Universidad Nacional de Mar del Plata

Facultad de Ingeniería

Departamento Ingeniería Eléctrica/Electromecánica

# **"Cálculo y diseño de los engranajes de una caja de cambios especial para autos de competición"**

Autores:

Marcelo Omar Fidalgo Braun

DNI: 36382330 Nro. Legajo Alumno: 8675

Mail de contacto: [marcelofidalgo29@gmail.com](mailto:marcelofidalgo29@gmail.com)

Carrera Ingeniería Electromecánica

Gastón Ariel Soprano Baliño

DNI: 36217317 Nro. Legajo Alumno: 8563

Mail de contacto: [gastonsoprano@outlook.com](mailto:gastonsoprano@outlook.com)

Carrera Ingeniería Electromecánica

Director del Proyecto: Ing. Ricardo Zucal Co-Director del Proyecto: Ing. Guillermo Pluchino

Proyecto final para optar al grado de Ingeniero Electromecánico.

Mar del Plata, 04 de agosto de 2022

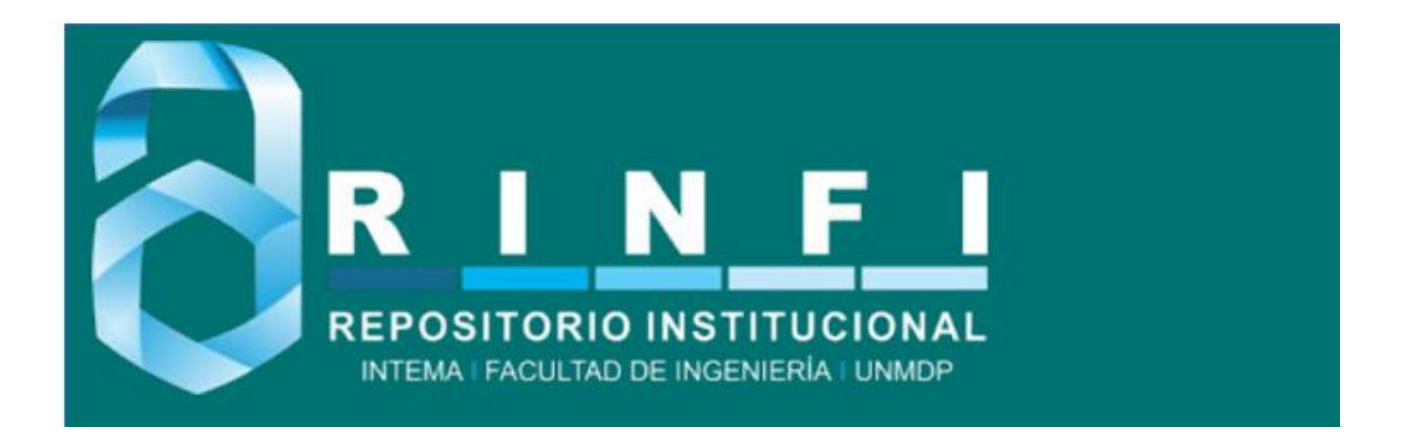

RINFI se desarrolla en forma conjunta entre el INTEMA y la Biblioteca de la Facultad de Ingeniería de la Universidad Nacional de Mar del Plata. Tiene como objetivo recopilar, organizar, gestionar, difundir y preservar documentos digitales en Ingeniería, Ciencia y Tecnología de Materiales y Ciencias Afines. A través del Acceso Abierto, se pretende aumentar la visibilidad y el impacto de los resultados de la investigación, asumiendo las políticas y cumpliendo con los protocolos y estándares internacionales para la interoperabilidad entre repositorios

OSO<br>Estas Esta obra está bajo una [Licencia Creative Commons Atribución-](http://creativecommons.org/licenses/by-nc-sa/4.0/)[NoComercial-CompartirIgual 4.0 Internacional.](http://creativecommons.org/licenses/by-nc-sa/4.0/)

Universidad Nacional de Mar del Plata

Facultad de Ingeniería

Departamento Ingeniería Eléctrica/Electromecánica

# **"Cálculo y diseño de los engranajes de una caja de cambios especial para autos de competición"**

Autores:

Marcelo Omar Fidalgo Braun

DNI: 36382330 Nro. Legajo Alumno: 8675

Mail de contacto: [marcelofidalgo29@gmail.com](mailto:marcelofidalgo29@gmail.com)

Carrera Ingeniería Electromecánica

Gastón Ariel Soprano Baliño

DNI: 36217317 Nro. Legajo Alumno: 8563

Mail de contacto: [gastonsoprano@outlook.com](mailto:gastonsoprano@outlook.com)

Carrera Ingeniería Electromecánica

Director del Proyecto: Ing. Ricardo Zucal Co-Director del Proyecto: Ing. Guillermo Pluchino

Proyecto final para optar al grado de Ingeniero Electromecánico.

Mar del Plata, 04 de agosto de 2022

Universidad Nacional de Mar del Plata

Facultad de Ingeniería

Departamento Ingeniería Eléctrica/Electromecánica

# Cálculo y diseño de los engranajes de una caja de cambios especial para autos de competición

Autores:

Fidalgo Braun, Marcelo Omar Soprano Baliño, Gastón Ariel

Director del Proyecto: Ing. Ricardo Zucal Co-Director del Proyecto: Ing. Guillermo Pluchino

Trabajo Final de Grado para acceder al título de Ingeniero Electromecánico Mar del Plata, 04 del mes de agosto de 2022

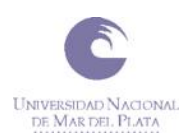

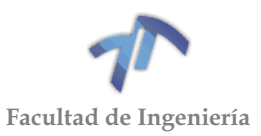

# **INDICE**

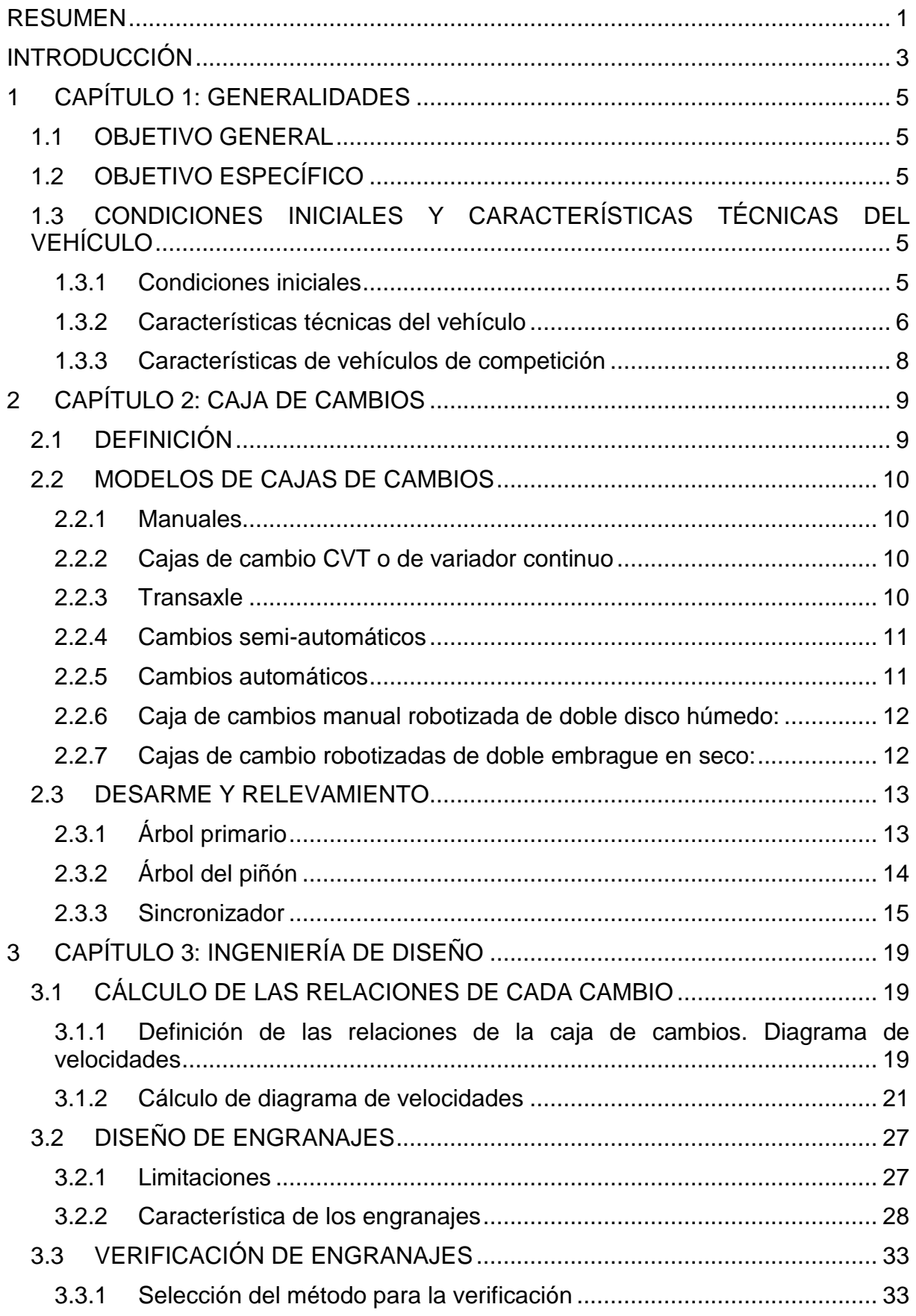

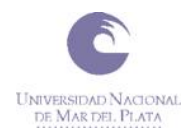

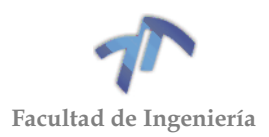

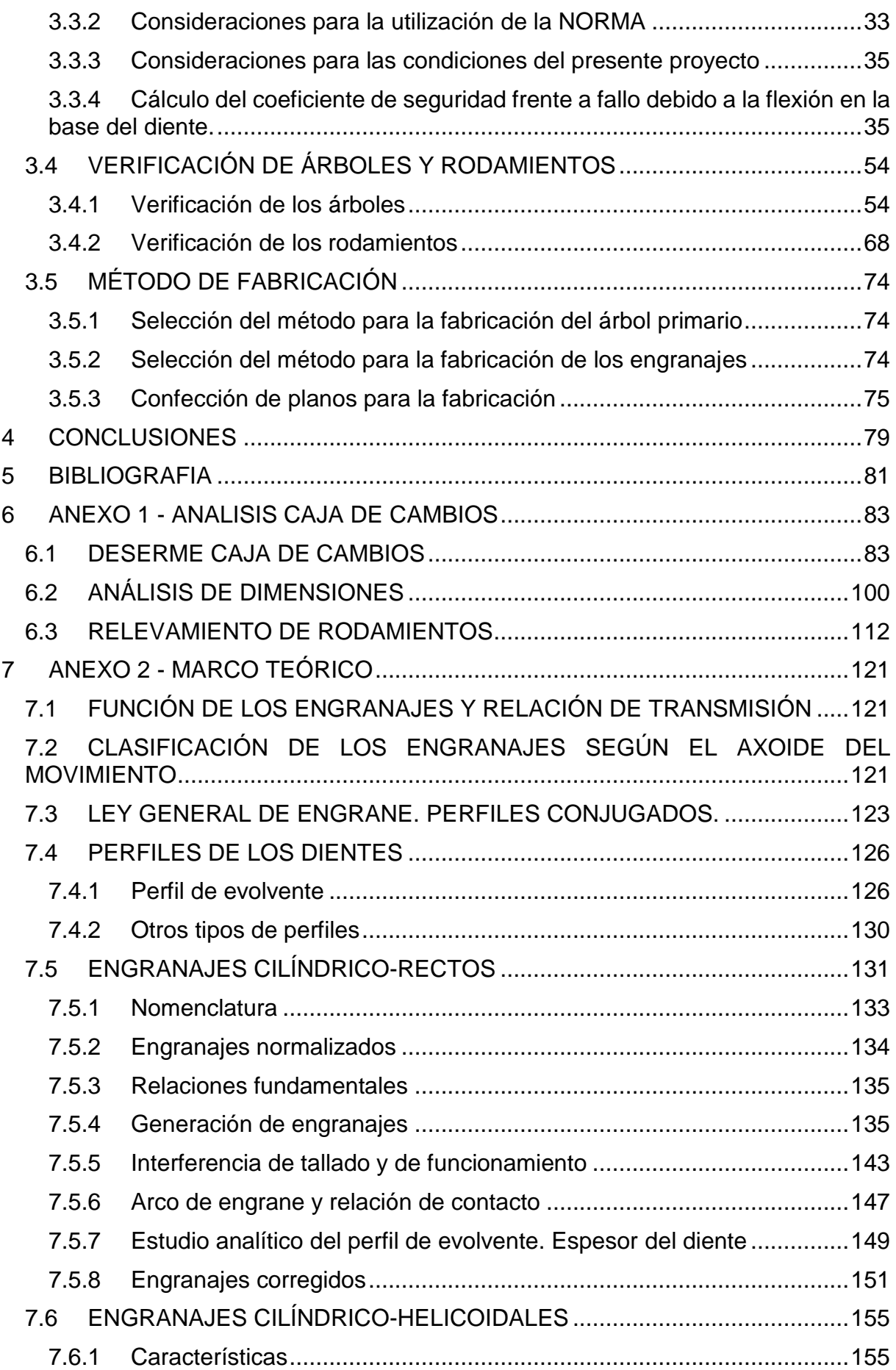

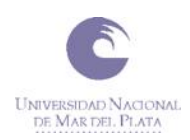

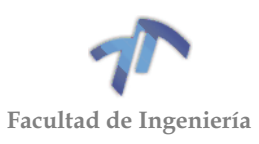

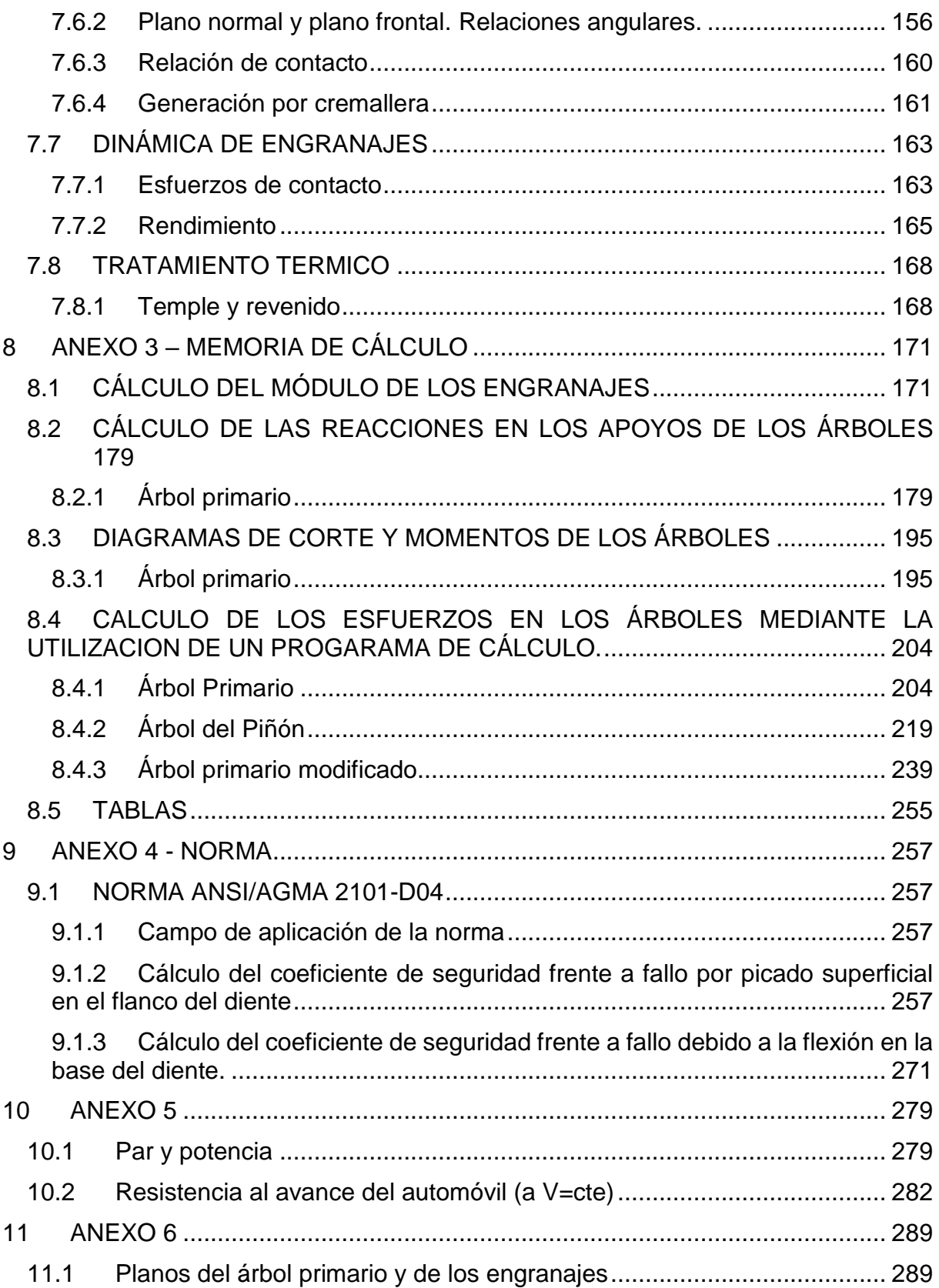

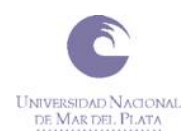

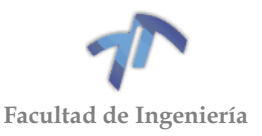

# **RESUMEN**

<span id="page-8-0"></span>Este proyecto surge a partir de la falla reiterada en un par de engranajes de la caja de cambios convencional instalada en un Volkswagen Gol Power modelo 2009 que posee modificaciones en la mecánica. Mediante estos cambios el mismo logró desarrollar una potencia casi 3 veces mayor a la original. Al no estar, los engranajes de la caja pensados para soportar dicha potencia, los engranajes de 3ra se rompieron 2 veces.

A partir de esta problemática surge la idea de calcular y diseñar los engranajes de cambios para que no se vuelvan a romper teniendo como restricción el espacio y dimensionamiento de la carcasa y del resto de los componentes. Por otro lado, se analizarán y tendrán en cuenta las condiciones de funcionamiento del vehículo para las cuales se diseñarán relaciones acordes a las características del motor. Luego, se realizará la verificación de estos mediante una NORMA. Una vez finalizada la verificación se dibujarán los engranajes con la utilización de Inventor y se confeccionarán los planos, también se plantean distintos métodos para la fabricación. Por último, se verificarán el resto de los componentes como son los árboles que contienen a los engranajes y los rodamientos.

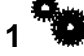

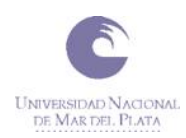

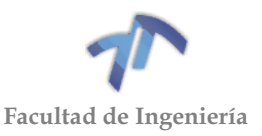

# **INTRODUCCIÓN**

<span id="page-10-0"></span>Los engranajes han sido, y siguen siendo, ampliamente utilizados en ingeniería a lo largo de la historia. Estos instrumentos permiten transmitir potencia mecánica entre distintas partes de un mecanismo o máquina. Están formados por dos o más ruedas dentadas, las cuales pueden transmitir movimiento circular tanto entre ejes paralelos como entre ejes que se cortan (coplanares) o cruzan (no coplanares). Una de las aplicaciones más importantes de los engranajes es la transmisión del movimiento desde el eje de una fuente de energía, como puede ser un motor de combustión interna o un motor eléctrico, hacia otro eje que ha de realizar un trabajo. De manera que una de las ruedas es solidaria a la fuente de energía y es conocido como engranaje motor y la otra es solidaria al eje que debe recibir el movimiento y que se denomina engranaje conducido. Los sistemas de engrane formados por más de dos ruedas dentadas se los denomina tren de engranajes.

El campo de aplicación de los engranajes es prácticamente ilimitado. Los encontramos en las centrales de producción de energía eléctrica, hidroeléctrica y en los elementos de transporte terrestre: locomotoras, automóviles, camiones, colectivos, transporte marítimo en buques de todas clases, aviones, en la industria siderúrgica, minas y astilleros, grúas, montacargas, maquinaria textil, de alimentos, industria química y farmacéutica, etc.

En la industria automotriz se implementan en una gran variedad de mecanismos que son utilizados tanto por la parte motriz, motor y transmisión, como por los elementos que conforman el confort.

Este trabajo se enfoca principalmente en los engranajes de ejes paralelos. Estos pueden ser cilíndricos de dientes rectos o helicoidales, dependiendo de los requerimientos que tenga el mecanismo al cual será aplicado.

En los vehículos, la caja de cambios o caja de velocidades es un elemento del sistema de trasmisión que está vinculado al motor y cuenta con diferentes relaciones de engranes o engranajes, de tal forma que la misma velocidad de giro del cigüeñal puede convertirse en distintas velocidades de giro en las ruedas. El resultado en las ruedas de tracción generalmente es la reducción de velocidad de giro e incremento del torque. Los dientes de los engranajes de las cajas de cambio de los vehículos convencionales son helicoidales y sus bordes están redondeados para no producir ruido o rechazo cuando se cambia de velocidad. La fabricación de los dientes de los engranajes es muy cuidada para que sean de gran duración. Los ejes están soportados por rodamientos y todo el mecanismo está sumergido en aceite denso para mantenerse continuamente lubricado.

Para el caso en estudio, se trabajará sobre la caja de cambios de un auto que fue preparado y mejorado para competencias automovilísticas donde la prioridad es poder transmitir la máxima potencia al suelo logrando recorrer una distancia determinada en el menor tiempo posible.

Una de las formas de lograr esta condición es reducir las pérdidas que se ocasionan en el sistema de transmisión del vehículo.

El estudio se enfocará particularmente en la caja de cambios, más precisamente en los engranajes. Por medio de un diseño en el que se priorice el alto rendimiento acorde a nuestras condiciones de funcionamiento y que nos permitan

**3**

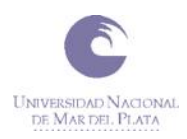

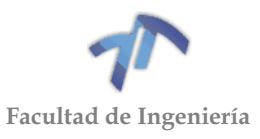

transmitir la máxima potencia del motor sin que se dañen. Al mismo tiempo se estudiará la manera de desarrollar la potencia del motor mencionada con una combinación entre las relaciones de velocidades más óptima que permita el diseño y condiciones estructurales de la caja de cambios que se utilizará como base.

Este proyecto surge a partir de la falla reiterada en un engranaje de la caja de cambios convencional instalada en un Volkswagen Gol Power modelo 2009 que posee modificaciones en la mecánica. Mediante estos cambios el mismo logró desarrollar una potencia casi 3 veces mayor a la original. Al no estar, los engranajes de la caja pensados para soportar dicha potencia, el engranaje de 3ra se rompió 2 veces.

A partir de esta problemática surge la idea de diseñar y calcular los engranajes de cambios para que no se vuelvan a romper teniendo como restricción el espacio y dimensionamiento de la carcasa y del resto de los componentes.

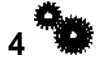

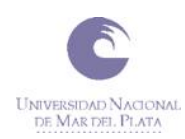

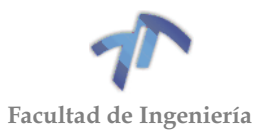

# **1 CAPÍTULO 1: GENERALIDADES**

## <span id="page-12-1"></span><span id="page-12-0"></span>1.1 OBJETIVO GENERAL

Calcular y diseñar los engranajes de una caja de cambios especial para un auto de competición con la mayor performance posible que soporten las condiciones de funcionamiento a las cuales están sometidos. Con mayor performance nos referimos a una mejor utilización de la curva de Potencia del vehículo, esto se verá durante el desarrollo del Trabajo.

# <span id="page-12-2"></span>1.2 OBJETIVO ESPECÍFICO

- Calcular las relaciones de transmisión de la caja de cambios para las condiciones de funcionamiento planteadas.
- Calcular, diseñar y verificar los engranajes por medio de un método de cálculo.
- Dibujo de los engranajes en 3D y confección de los planos.
- Verificación del árbol de los engranajes y los rodamientos.

### <span id="page-12-3"></span>1.3 CONDICIONES INICIALES Y CARACTERÍSTICAS TÉCNICAS DEL VEHÍCULO

#### <span id="page-12-4"></span>1.3.1 Condiciones iniciales

La caja de cambios del auto en estudio que vamos a calcular y diseñar se utilizará para competencias automovilísticas que se desarrollan en pistas rectas sin pendiente cuya superficie es asfaltada.

Puede señalarse al inicio de estas competencias con el origen de los Hot Rods. Si bien el término "Hot Rod" parece haber aparecido por primera vez a fines de la década de 1930 en el sur de California, el período comprendido entre el final de la guerra en 1945 y el comienzo de la década de 1950 tuvo una serie de factores que se unieron principalmente en el sur de California donde a la gente le encantaba correr con sus autos modificados en los lagos secos.

Los Hot Rods originales eran autos viejos que se modificaron para reducir el peso y mejorar la aerodinámica. Algunas de las modificaciones típicas fueron quitar todas las partes no esenciales, como capotas, capó, paragolpes, parabrisas y bajar el chasis. Los motores se modificaban y / o reemplazaban por uno de mayor potencia.

La historia de los Hot Rods muestra cómo con el creciente interés en los Hot Rods, los "concursos de velocidad" se producían con mayor frecuencia y por ende consecuencias más graves. Por este motivo, los Hot Rods fueron calificados como una amenaza social que requería un mayor control o, incluso, la eliminación. Fue entonces cuando en 1937 se formó la Asociación de sincronización del sur de California, para tomar el control de la situación. La misma desarrolló sistemas de sincronización más sofisticados. Esto a su vez ayudó mucho a hacer que el Hot Rodding sea más seguro y organizado. En 1941, una publicación mensual llamada Throttle Magazine fue diseñada con el propósito de rastrear los resultados de las

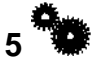

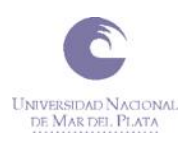

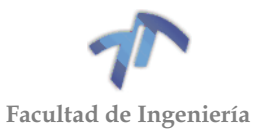

carreras, presentando algunos de los mejores autos y también informando sobre nuevos problemas de seguridad y velocidad.

La historia de los hot rods muestra que al final de la Segunda Guerra Mundial, muchos pequeños aeropuertos militares en todo el país fueron abandonados o poco utilizados. Estos aeropuertos permitieron a los Hot Rodders de todo el país competir en pistas marcadas con lo que esta actividad aumentó con popularidad.

En nuestro país esta competencia se divide en 3 categorías: 201 [m], 250 [m] y 402 [m]. Esta última más conocida como cuarto de milla. A su vez cada categoría está dividida por tiempos. El objetivo es recorrer los metros de la pista en el menor tiempo posible sin caerse de la categoría, por ejemplo, si la categoría es entre 12 y 13 segundos ganará el vehículo que se aproxime más a los 12 segundos. Si alguno de los dos logra un tiempo menor, el mismo quedará descalificado. Otra manera de quedar descalificado es por adelantamiento, en el momento de la largada los vehículos se alinean, si alguno de los dos vehículos parte antes de que el semáforo lo disponga automáticamente quedará descalificado. Para percibir el adelantamiento, la pista cuenta con sensores que están sincronizados con el semáforo.

Por otro lado, las pistas están divididas en fracciones (18 [m] 50 [m] 200 [m]), cada fracción tiene un sensor que va tomando el tiempo parcial que está realizando el vehículo. Este tiempo también es muy importante para los competidores ya que con el mismo pueden ver en qué sector de la pista mejoran su marca con las modificaciones o cambios que le realizan a los vehículos.

#### <span id="page-13-0"></span>1.3.2 Características técnicas del vehículo

En la siguiente tabla de describen las características técnicas del automóvil en estudio:

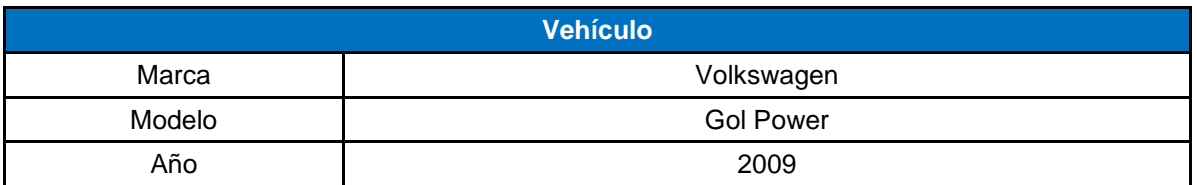

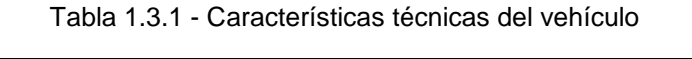

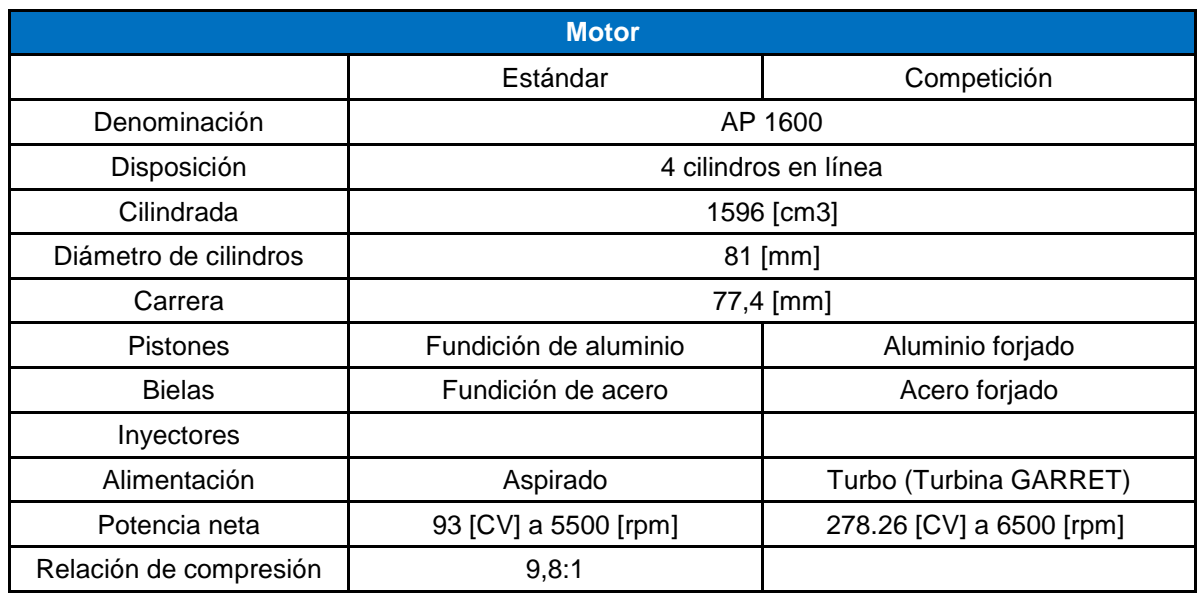

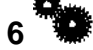

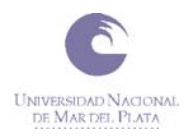

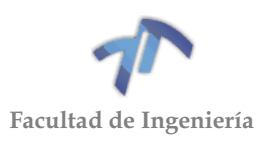

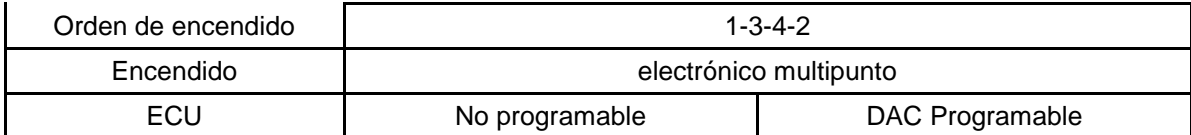

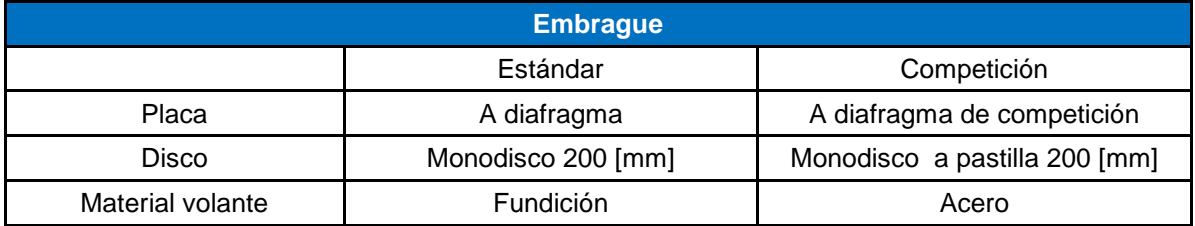

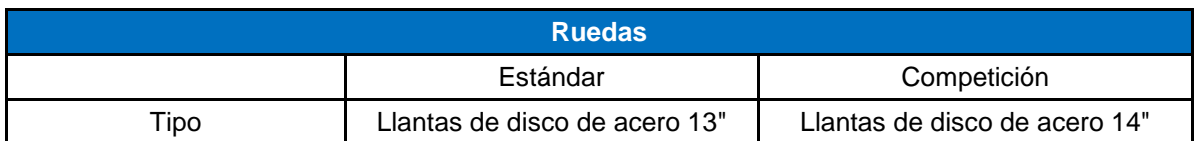

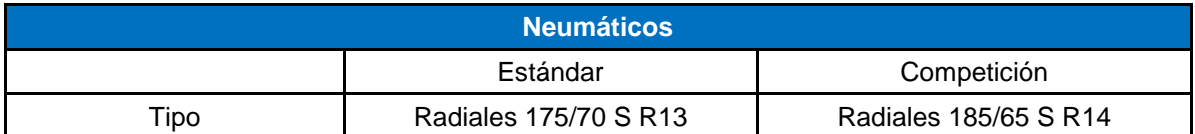

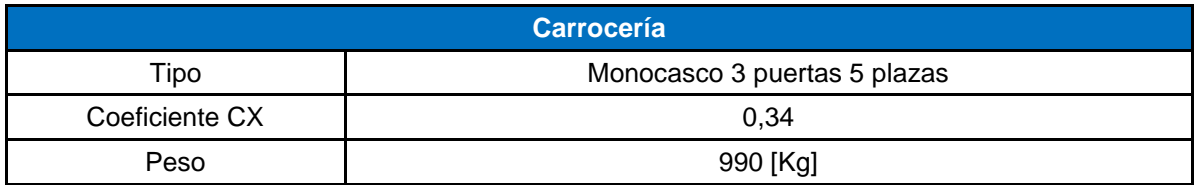

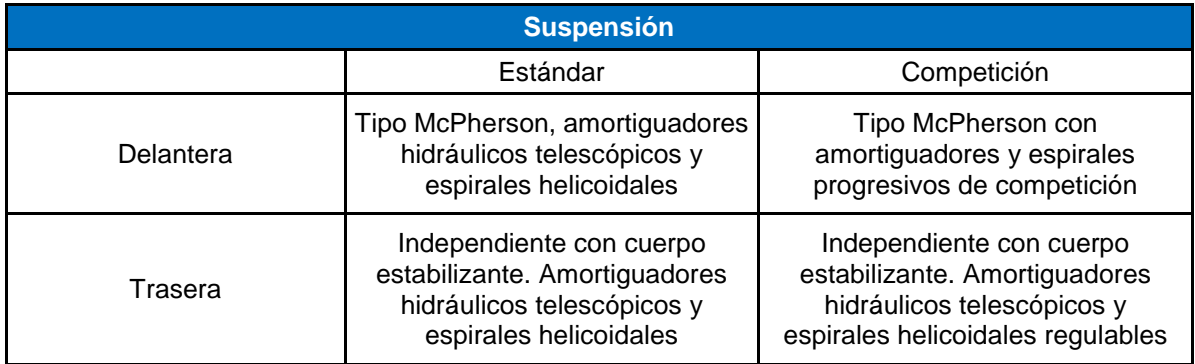

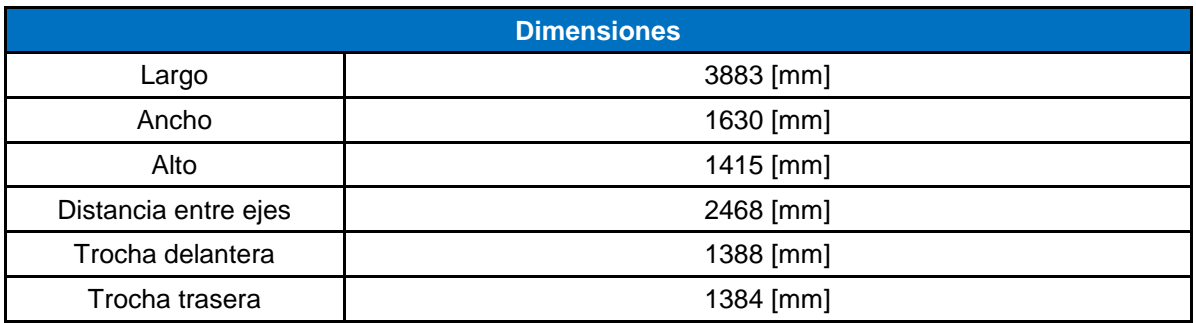

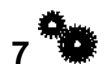

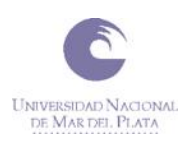

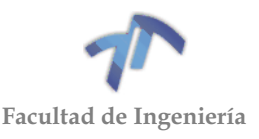

## <span id="page-15-0"></span>1.3.3 Características de vehículos de competición

En el automovilismo se busca constantemente el desarrollo y mejora continua de los diferentes componentes que conforman un auto. Las compañías de automóviles investigan, desarrollan y prueban tratando de optimizar, mejorar y reducir al máximo el costo de cada uno de los componentes sacándole la máxima eficiencia posible. El punta pie inicial en donde se realizan dichos actos es en el mundo de la competición, allí se pueden ver grandes innovaciones que con el transcurso del tiempo, muchas de ellas las vemos aplicadas en los vehículos convencionales mejor llamados "vehículos de calle".

Si bien la premisa de los autos más antiguos era la de durar por mucho tiempo, este concepto fue cambiando a lo largo de que pasaron los años. Hoy en día, un gran porcentaje de las piezas que componen al auto deben ser reemplazadas a un tiempo fijo determinado, pasado este tiempo las mismas corren riesgo de romperse. Pasando a las competencias, el concepto es el mismo, a diferencia que el período de recambio se reduce drásticamente ya que la totalidad de las partes están expuestas a su máxima capacidad, por ende, su vida útil es mucho menor. Estas diferencias que se observan son porque uno está diseñado y pensado para funcionar en condiciones normales mientras que el otro está pensado para funcionar la totalidad del tiempo a su máxima capacidad.

Dicho esto, y metiéndonos en lo que son las cajas de cambios, las mismas se revisan periódicamente al finalizar cada una de las carreras, realizándole a cada una de las piezas controles dimensionales, visuales y por último pasándolas por el Magnaflux para detectar algún tipo de fisura no perceptible por la inspección visual. Comúnmente la totalidad de las piezas (ejes, rodamientos, engranajes, etc) que componen la caja de cambios, se reemplazan una o dos veces por temporada, dependiendo el tipo de competencia (normalmente el período mencionado es de 6 meses).

Por otro lado, el tipo de circuito es muy importante a la hora de seleccionar la cantidad de cambios y sus relaciones. Para el caso particular de las competencias en línea recta (picadas) se recomienda utilizar la mínima cantidad de cambios posibles, debido a que el pasaje de un cambio a otro es contraproducente por la pérdida de tiempo significante que produce la acción. Este número, según la distancia a recorrer, se encuentra entre 2 y 4 (dependiendo de las características del motor).

**8**

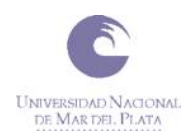

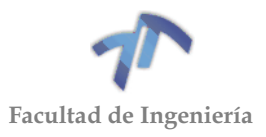

# **2 CAPÍTULO 2: CAJA DE CAMBIOS**

## <span id="page-16-1"></span><span id="page-16-0"></span>2.1 DEFINICIÓN

Es el mecanismo que, manteniendo la potencia (W) dada por el motor a un número determinado de vueltas (n), transforma el par motor (M) en otro mayor o menor, reduciendo o aumentando al mismo tiempo el número de vueltas.

La multiplicación o desmultiplicación de pares se lleva a cabo generalmente mediante trenes de engranajes. La relación de trenes de engranajes más alta corresponde a la velocidad o marcha más baja.

Cuando el par y número de vueltas que entran en la caja no son transformados, por no invertir ningún tren de engranajes interno, la caja se dice que funciona "en directa".

Recordamos que:

<span id="page-16-3"></span>
$$
W = \frac{T}{t} = \frac{F e}{t}
$$
 (2.1.1)

$$
W = F V = F \left(\frac{2\pi r n}{60}\right) = F r \frac{2\pi n}{60}
$$
 (2.1.2)

$$
M = F r \qquad y \qquad \omega = \frac{2\pi n}{60} \tag{2.1.3}
$$

Reemplazando [\( 2.1.3](#page-16-2) ) en [\( 2.1.2](#page-16-3) ):

<span id="page-16-2"></span>
$$
W = M \omega \tag{2.1.4}
$$

Siendo:

- *W: Potencia*
- *T: Trabajo*
- *t: Tiempo*
- *F: Fuerza*
- *e: Espacio*
- *V: Velocidad*
- *n: Número de vueltas por minuto (rpm)*
- *M: Par [Kgm]*
- *: Velocidad angular [rad/s]*

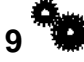

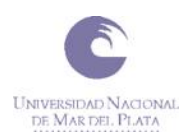

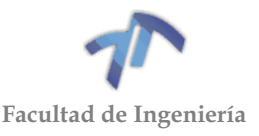

# <span id="page-17-0"></span>2.2 MODELOS DE CAJAS DE CAMBIOS

A continuación, describiremos los distintos tipos de cajas de cambios que se pueden encontrar en el mercado con sus características principales. Vale mencionar que se clasifican en dos grandes grupos, manuales y automáticas. En los últimos años, el gran desarrollo de compañías automovilísticas hizo que estas últimas tomen un papel protagónico.

## <span id="page-17-1"></span>2.2.1 Manuales

Las mismas las podemos clasificar según los engranajes que conforman las distintas relaciones de cambio:

- De **dientes rectos:** tienen la ventaja de ser muy robustas. Suelen utilizarse en competición. Son muy ruidosas y de alto rendimiento. [\(7.5](#page-138-0) [ENGRANAJES](#page-138-0)  [CILÍNDRICO-RECTOS\)](#page-138-0)
- De **dientes helicoidales:** los engranajes tienen el dentado inclinado, siguiendo una curva helicoide. Son menos ruidosas. [\(7.6](#page-162-0) [ENGRANAJES CILÍNDRICO-](#page-162-0)[HELICOIDALES\)](#page-162-0)

## <span id="page-17-2"></span>2.2.2 Cajas de cambio CVT o de variador continuo

A este sistema lo componen dos poleas de paso variable que, básicamente, están integradas cada una por dos conos que se pueden acercar o separar. Entre ellos se coloca una correa. Si acercamos los conos uno frente a otro, obligamos a la correa a deslizarse por el canal formado por ambos, de manera que rodea a los conos por la parte de mayor circunferencia. Como la correa no se puede alargar ni acortar, la polea contraria debe alejar los conos, de ese modo, la correa se hunde en el canal de su paso variable y recorre una circunferencia de menor perímetro.

La relación entre la circunferencia que arrastra la correa en una de las poleas (la unida al motor) y la circunferencia de la polea arrastrada (la unida a las ruedas) determina la relación de cambio. Como hay infinitas posiciones de las poleas, hay infinitas relaciones de cambio.

Esta transmisión está limitada por la potencia que la correa es capaz de arrastrar. Hasta principios de los años 90, estaba destinada a motores de pocos caballos (ciclomotores y utilitarios), pero una nueva correa, formada por diminutos eslabones metálicos de forma muy elaborada, ha permitido incorporarla a mecánicas más potentes, siendo Audi con su Multitronic y Subaru con el CVT las marcas que más explotan este sistema.

Para emular a los sistemas convencionales, se establecen unas relaciones prefijadas de cambio entre las poleas, que se pueden seleccionar de forma manual, dando la sensación de utilizar un cambio secuencial.

Este cambio cuenta con la enorme ventaja de que siempre tiene el desarrollo perfecto para cada situación. En contrapartida, su fabricación y mantenimiento en coches de cierta potencia es caro y delicado.

#### <span id="page-17-3"></span>2.2.3 Transaxle

Esta caja de cambios fue lanzada en los modelos híbridos de Toyota (Prius, Auris HSD, entre otros). Está compuesta por un tren epicicloidal en el que las distintas relaciones se consiguen mediante la combinación de las velocidades relativas del sistema de engranajes. Dos motores eléctricos varían las rotaciones, acelerando o

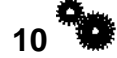

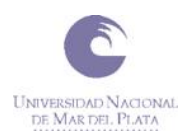

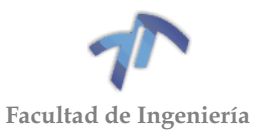

frenando los satélites o las coronas. Las últimas generaciones combinan dos trenes epicicloidales para conseguir un mayor número de relaciones.

#### <span id="page-18-0"></span>2.2.4 Cambios semi-automáticos

Este tipo de cajas de cambio nació a causa de las pesadas direcciones sin asistencia y las altas prestaciones que a mediados de los años 30 del siglo XX empezaban a alcanzar los automóviles. Marcas como Delage producían coches capaces de llegar a velocidades muy elevadas; soltar una mano del volante en esas circunstancias era una temeridad. Por ello, desarrollaron una serie de cajas de cambio con preselector. El conductor escogía la relación con una pequeña palanca que se manejaba suave y rápidamente, volvía a aferrarse al volante con ambas manos y, para que la caja de cambios metiese esa marcha, ya a punto de entrar en la curva, debía pisar un pedal de embrague. El accionamiento era electromagnético; eran muy fiables y más fáciles de manejar de lo que pueda parecer. Tenían la peculiaridad de contar el mismo número de relaciones hacia delante que hacia atrás. Los principales fabricantes de estos cambios eran Cotal y Wilson. Su elevado precio y peso las fueron dejando en desuso y en los años 60 sólo los autobuses y camiones las utilizaban.

La siguiente generación de cambios semi-automáticos se limitaba a prescindir del pedal de embrague. El conductor accionaba la palanca de cambios y una serie de sensores en la palanca y en el motor se encargaban de dosificar el embrague. Empieza la era robotizada con los cambios del NSU Ro80 (éste, en realidad, emplea un convertidor de par, no necesita embrague), Sensonic de Saab, Renault Twingo Easy, etc. Su precio, similar al de un cambio automático, los han hecho caer en el olvido. Su complicación es casi la misma que la de un cambio totalmente automático, de ahí su declive.

#### <span id="page-18-1"></span>2.2.5 Cambios automáticos

En los cambios automáticos el conductor no necesita intervenir para nada más que cambiar el sentido de la marcha o estacionar. Tanto el embrague como las marchas funcionan de manera completamente autónoma o, si lo queremos, podemos seleccionarlas de forma manual con palancas, levas, teclas, etc. Distinguimos los siguientes sistemas:

- **Caja automática convencional** con convertidor de par. Se trata de una caja de cambios de trenes epicicloidales y convertidor de par. Son robustas, pero tienen dos inconvenientes: el peso y las pérdidas por resbalamiento del convertidor hidráulico. Son las denominadas Tiptronic del grupo VAG, Steptronic de BMW, etc. Poco a poco, su uso se reduce, debido a sus pérdidas energéticas y al aumento del consumo de combustible que suponen.
- **Caja de cambios manual robotizada de disco simple.** Básicamente, es una caja de cambios manual de embrague monodisco a la que se le añade un sistema formado por electroválvulas y una unidad de control que acciona el embrague y el selector del cambio. Los pioneros en comercializar este tipo de cajas de cambio fueron BMW con los famosos SMG y Alfa Romeo con los Selespeed.

Antes, su funcionamiento no era demasiado "fino", ni fiable. Ahora, han mejorado mucho en las últimas generaciones y están mejorando bastante gracias a su reducido coste de producción.

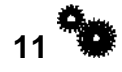

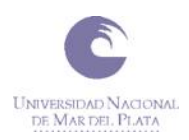

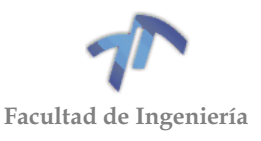

#### <span id="page-19-0"></span>2.2.6 Caja de cambios manual robotizada de doble disco húmedo:

En este modelo se encuadran las famosas cajas de cambio de doble embrague del grupo VAG llamadas DSG y las PDK de Porsche. Se trata de un invento de la marca de Stuttgart para la competición. Su idea básica es que cuánto más tiempo tardamos en cambiar de marcha, menos tiempo está el motor empujando. A Porsche se le ocurrió reducir segundos lanzando un cambio de doble embrague.

Se trata de dos cajas de cambio dentro de una única carcasa. Cuando una está moviendo el coche en una marcha, la otra tiene preparada la siguiente. De ese modo, el conductor, al seleccionar una relación, simplemente desembraga una caja de cambios y embraga la que corresponda, reduciendo así el tiempo de respuesta. Tienen el inconveniente de que son caras, complicadas de fabricar y pesadas, al ir bañadas en aceite.

<span id="page-19-1"></span>2.2.7 Cajas de cambio robotizadas de doble embrague en seco:

La idea es la misma que la anterior, pero los discos de embrague no van bañados en aceite. Son más ligeras y baratas que las anteriores. El último ejemplo de este tipo de cajas de cambio son los modelos TCT de Alfa Romeo.

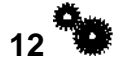

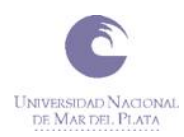

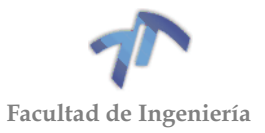

# <span id="page-20-0"></span>2.3 DESARME Y RELEVAMIENTO

Analizando una caja de cambios de iguales características a la estudiada, comenzamos por entender su funcionamiento y observamos cuales eran las primeras restricciones que nos imponía a la hora de diseñar los engranajes. Luego, se inició el desarme de la misma (ver ANEXO 1 - [ANALISIS CAJA DE CAMBIOS\)](#page-90-0), del cual se desprende el siguiente relevamiento:

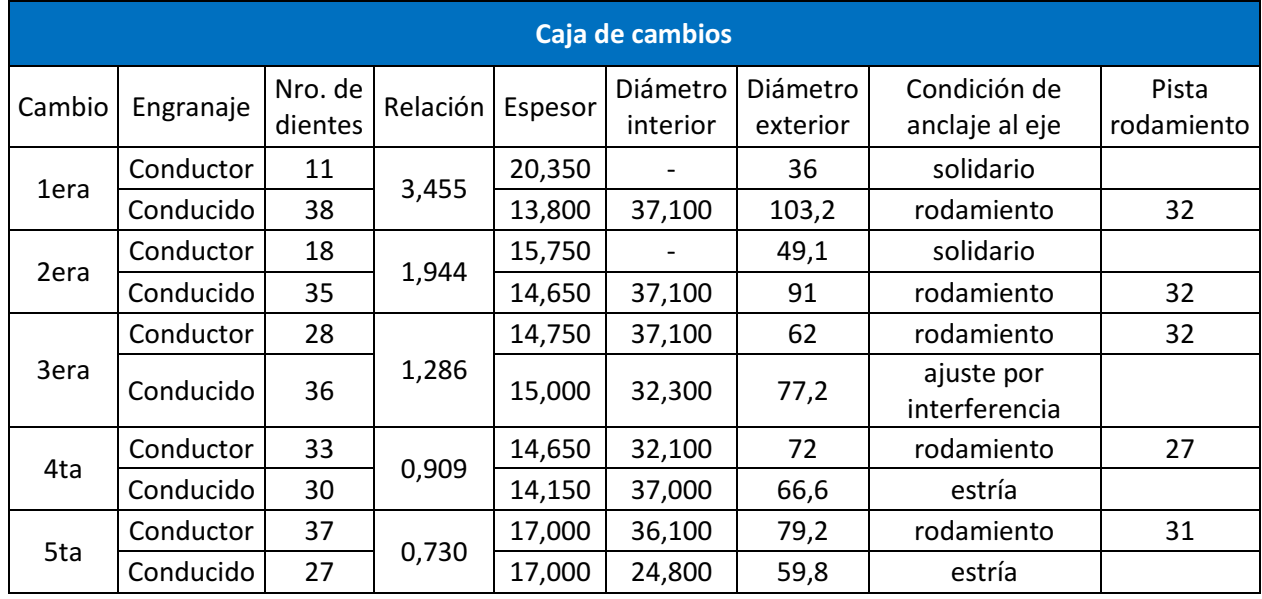

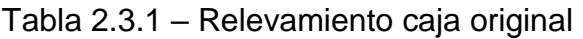

*Unidades de longitud en [mm]* 

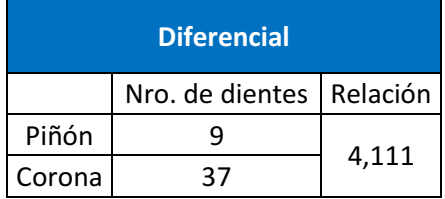

A continuación, se describen las principales características relevadas de los árboles y sincronizados.

## <span id="page-20-1"></span>2.3.1 Árbol primario

Es el eje que recibe el movimiento a la misma velocidad de giro que el motor. Por lo que se lo coincidiera como el árbol conductor. Este se encuentra vinculado al disco de embrague, el cual permite, por medio de la placa de embrague, el acople y desacople al motor.

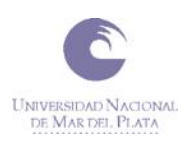

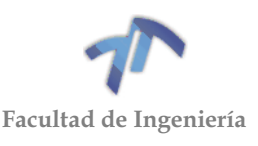

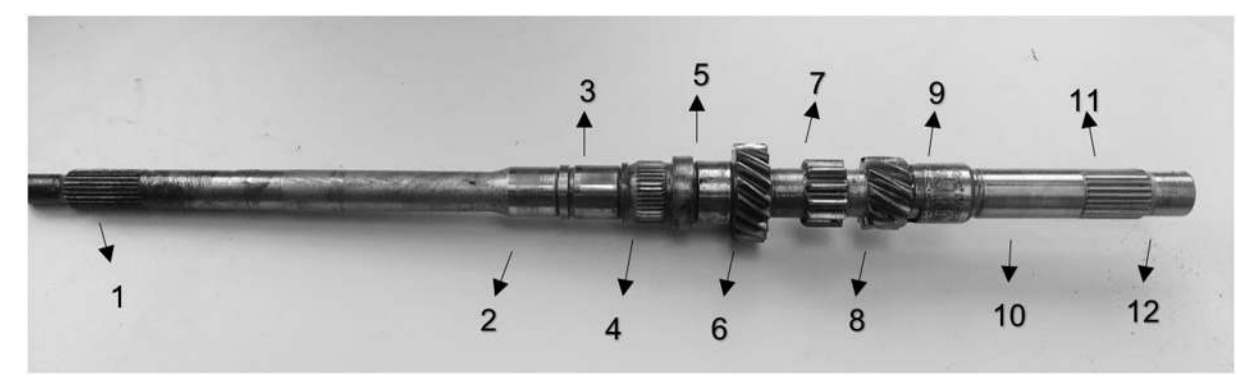

Figura 2.3.1 – Árbol primario

Donde:

- *1. Estrías de fijación del disco de embrague*
- *2. Asiento del rodamiento de agujas del árbol primario Ø25[mm]*
- *3. Asiento del rodamiento de agujas del engranaje de 4ta Ø27[mm]*
- *4. Estrías de fijación del cuerpo sincronizado de 3ra y 4ta*
- *5. Asiento del rodamiento de agujas del engranaje de 3ra Ø32[mm]*
- *6. Engranaje de 2da*
- *7. Engranaje de reversa*
- *8. Engranaje de 1ra*
- *9. Pista interior del rodamiento intermediario Ø30[mm]*
- *10. Ubicación del anillo interno del rodamiento de agujas de la 5ta velocidad Ø24,8[mm]*
- *11. Estrías de fijación del sincronizado de 5ta*
- *12. Ubicación del rodamiento trasero del árbol primario Ø22[mm]*

En la caja en estudio, este árbol cuenta con los engranajes de 1<sup>ra</sup>, 2<sup>da</sup> y reversa solidarios a él (fueron mecanizados junto con el eje), mientras que los engranajes de 3<sup>ra</sup>, 4<sup>ta</sup> y 5<sup>ta</sup> se encuentras sobre rodamientos de agujas y pueden ser acoplados al árbol por medio de sus respectivos sincronizados.

## <span id="page-21-0"></span>2.3.2 Árbol del piñón

Este eje recibe el movimiento por medio de los engranajes, y su velocidad de giro es la que se le proporciona al diferencial para que este las transmita a las ruedas. Se lo coincidiera como árbol conducido.

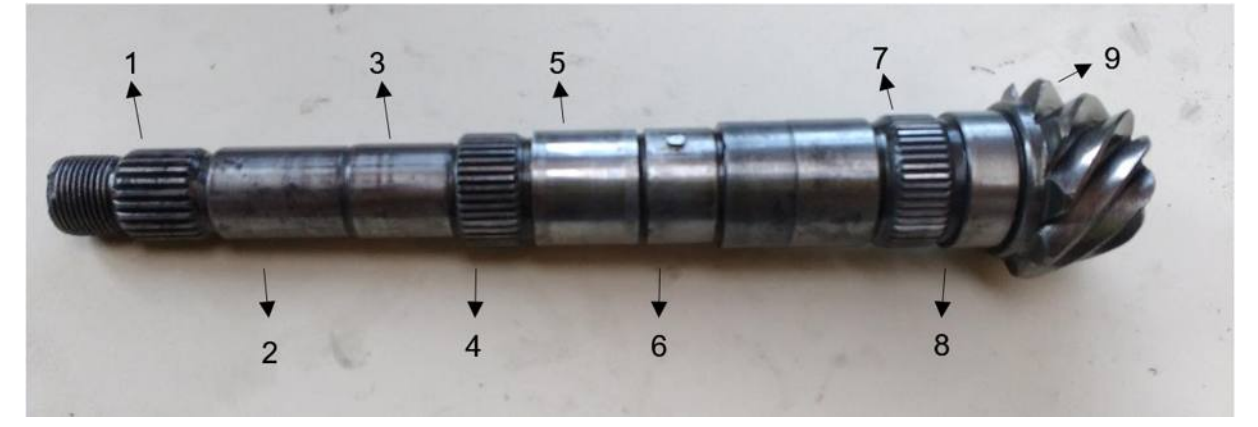

Figura 2.3.2 – Árbol del piñón

**14**

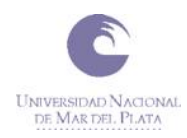

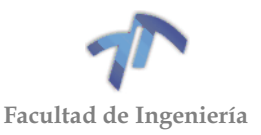

### Donde:

- *1. Estrías de fijación del engranaje de 5ta*
- *2. Ubicación de los rodamientos traseros externo e interno del árbol del piñón Ø25[mm]*
- *3. Ubicación del anillo interno del rodamiento de agujas del engranaje de 1ra Ø26[mm]*
- *4. Estrías de fijación del cuerpo sincronizado de 1ra y 2da*
- *5. Asiento del rodamiento de agujas del engranaje de 2da Ø32[mm]*
- *6. Ubicación del engranaje de 3ra Ø32.3[mm]*
- *7. Estrías de fijación del engranaje de 4ta*
- *8. Asiento interno del rodamiento delantero del árbol del piñón Ø38[mm]*
- *9. Piñón del diferencial*

En la caja en estudio, este árbol tiene el piñón mecanizado en uno de sus extremos. Los engranajes de  $1<sup>ra</sup>$  y  $2<sup>da</sup>$  se encuentran sobre rodamientos de agujas y pueden ser acoplados al árbol por medio de sus respectivos sincronizados, mientras que el engranaje de 3<sup>ra</sup> está fijo al eje por medio de ajuste por interferencia (se clava aplicándole unos 200kg) y una chaveta, y los engranajes de  $4<sup>ta</sup>$  y  $5<sup>ta</sup>$  están fijos al eje por medio de estrías.

El árbol del piñón se encuentra a una distancia de 65 [mm] del árbol primario. Esta distancia al igual que la de todos los componentes se mantendrá en el diseño, ya que, de no ser así, se tendría que diseñar una nueva carcasa para contener el sistema de transferencias.

#### <span id="page-22-0"></span>2.3.3 Sincronizador

Es un dispositivo que facilita la colocación de las diferentes marchas uniformando las velocidades de rotación de los engranajes y de sus correspondientes manguitos de acoplamiento.

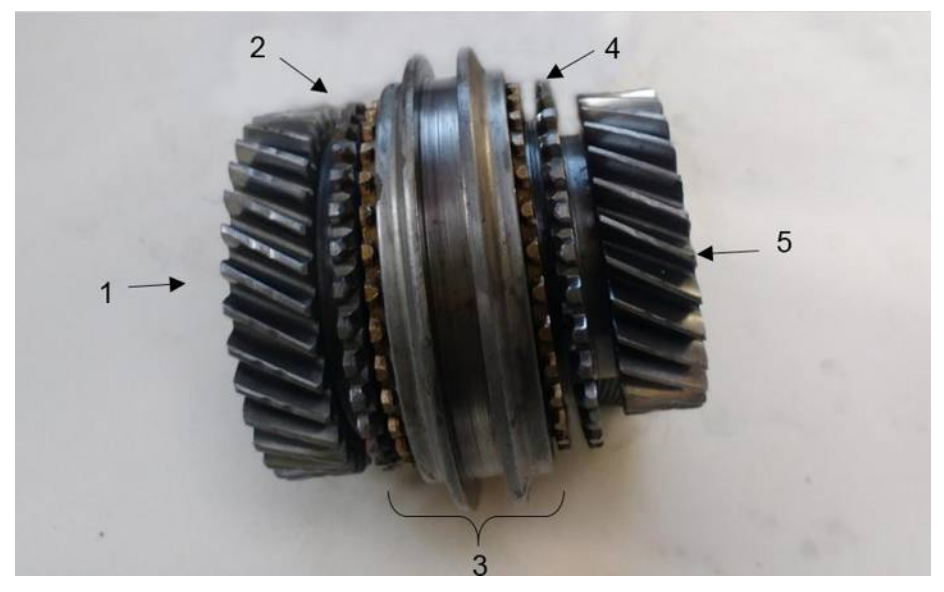

Figura 2.3.3 – Sincronizador y engranajes de 3ra y 4ta originales

Donde:

- *1. Engranaje de 4ta*
- *2. Dentado para la sincronización del engranaje de 4ta*

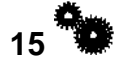

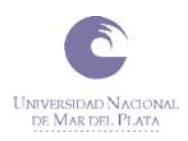

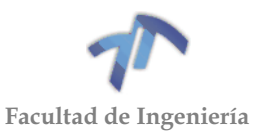

- *3. Sistema sincronizador*
- *4. Dentado para la sincronización del engranaje de 3ra*
- *5. Engranaje de 3ra*

El sincronizador no es un mecanismo concreto y puede realizarse según diversos esquemas. En la mayoría de los casos, está constituido por un pequeño acoplamiento cónico que, por rozamiento, lleva a cabo un contacto previo destinado a sincronizar los elementos giratorios que deben unirse entre sí. Este contacto precede al acoplamiento propiamente dicho (rígido) que se produce entre las piezas dentadas.

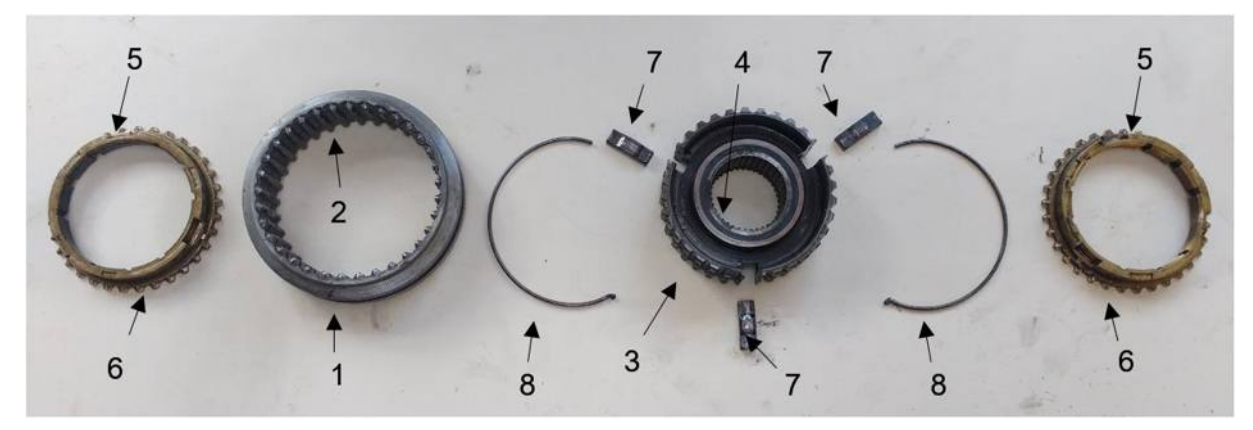

Figura 2.3.4 – Despiece sincronizador

#### Donde:

- *1. Manguito del sincronizado*
- *2. Dentado interno del manguito*
- *3. Cuerpo del sincronizado*
- *4. Estrías de fijación del cuerpo del sincronizado al árbol.*
- *5. Anillos sincronizadores*
- *6. Dentado externo del anillo sincronizador*
- *7. Retenes del engranaje*
- *8. Resortes de retenes*

Cuando el conductor selecciona una marcha, se desplazan el manguito sobre el cuerpo del sincronizado. Con este movimiento, se empuja la superficie cónica del anillo de bloqueo del sincronizador contra el cono que engrana con la rueda dentada. Con el vehículo en movimiento, los dientes internos del manguito no engranan con los existentes alrededor del engranaje hasta que ambos giren a la misma velocidad. Esta velocidad de engrane se consigue mediante el rozamiento de las superficies cónicas situadas en el manguito y en el engranaje. Una vez que alcanzan ambos la misma velocidad, el manguito puede desplazarse longitudinalmente para hacer engranar los dientes de su superficie interior con los situados en el exterior del engranaje.

Los diseños modernos incluyen un anillo sincronizador interpuesto entre las superficies de fricción. El anillo sincronizador tiene dentado exterior, está hecho de materiales más blandos y se ajusta con más holgura en el eje que en el cuerpo del sincronizado. El anillo sincronizador debe estar situado precisamente a un lado del cuerpo del sincronizado por medio de retenes o "dedos", antes de que sus dientes se alineen con los del manguito.

Los cambios destinados a los automóviles de competición suelen carecer de cualquier dispositivo de sincronización, ya que, al dar por descontada la habilidad de

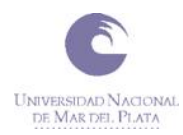

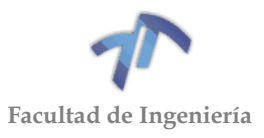

los conductores, se prefiere obtener la máxima rapidez de maniobra, disminuir las pérdidas por fricción y, eventualmente, aprovechar su espacio para colocar engranajes más resistentes.

En este caso mantendremos los sincronizados ya existentes y se deja abierta la posibilidad de que en un futuro se implemente otro mecanismo de acople, como puede ser por medio de muelas de acople directo (normalmente llamadas clanes) sin necesidad de sincronización. Sin embargo, la utilización de este mecanismo, para la caja de cambios en estudio se justificaría cuando el motor desarrolla una potencia que supere los 800 [HP].

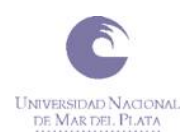

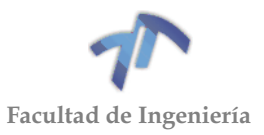

# **3 CAPÍTULO 3: INGENIERÍA DE DISEÑO**

# <span id="page-26-1"></span><span id="page-26-0"></span>3.1 CÁLCULO DE LAS RELACIONES DE CADA CAMBIO

<span id="page-26-2"></span>3.1.1 Definición de las relaciones de la caja de cambios. Diagrama de velocidades

En la definición de las relaciones de la caja de cambios y número de ellas, influyen criterios técnicos y económicos. En el caso de los técnicos, se puede tomar como base, entre otros:

- Que los cambios se hagan sin dificultad, para lo cual es norma generalizada que las marchas se escalonen formando una progresión geométrica.
- Ligar prestaciones mínimas y marchas en las que se desean conseguir.
- Que el motor, de forma general, funcione de forma casi constante en su zona de máximo rendimiento, es decir, en la zona alrededor de su máximo par.
- Que no se originen grandes saltos de vueltas, al pasar de una marcha a otra contigua (hueco).

Si se desea que guarden una progresión geométrica se procede del siguiente modo:

Se fija el número de velocidades o marchas hacia adelante, por ejemplo, cuatro.

En el siguiente gráfico tenemos: en abscisa la velocidad del vehículo y en ordenada el número de vueltas de motor, siendo n', el número mínimo fijado de vueltas de régimen de estable.

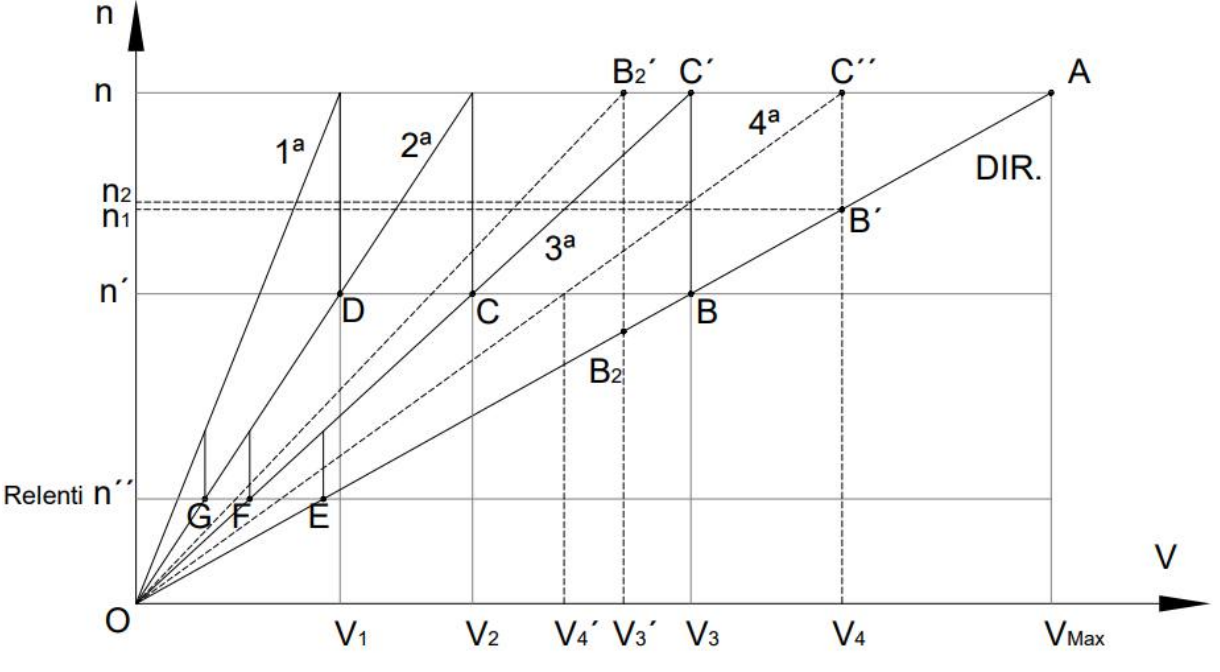

<span id="page-26-3"></span>Figura 3.1.1 – Diagrama de Velocidades

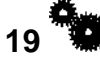

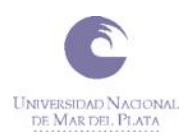

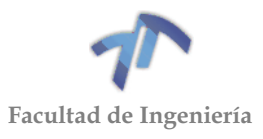

La pendiente OA es igual a la relación del grupo reductor, por lo que AB, corresponde a la marcha directa. En B, el régimen de motor es el mínimo fijado n', para poder elevar hasta n, manteniendo la velocidad del vehículo, se requiere la acción de un reductor (tren de engranajes). El valor de la relación corresponde a la 3º. Procediendo de la misma forma, se definen la 2º y 1º (Puntos C y D).

Directa  $n: V_{\text{m\'axima}}$  (relación grupo reductor)  $3^{\circ}$   $n: V_{2}$  $2^{\circ}$   $n: V_2$  $1^{\circ}$   $n: V_1$ 

Dividiendo todas por la primera:

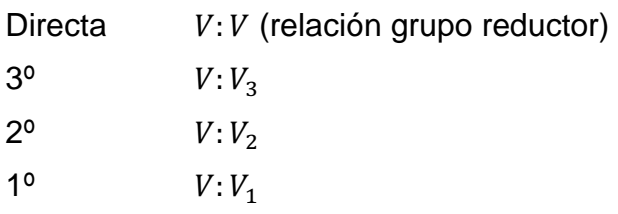

También se cumple que:

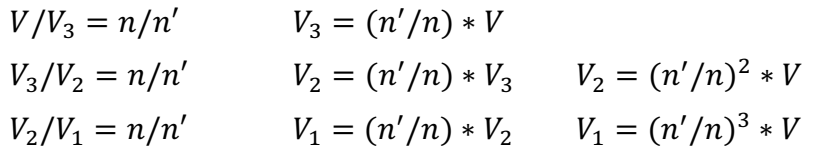

Formando una progresión geométrica de razón  $(n'/n)$ .

Igualmente, y como límite inferior, por la velocidad relantí n'', se obtienen los puntos E, F y G.

Podría intercalarse una nueva relación entre directa y la 3º ya calculada, que sería 4º, o sustituir la 3º por otra de mayor multiplicación, para lo cual se fija la velocidad o su relación:

Para lo primero, la velocidad máxima es  $V_4$  (ahora la máxima en 4<sup>o</sup>), y en el gráfico da una nueva línea de potencia máxima AB'C'', en lugar de la ABC'.

Cuando el vehículo va a velocidad comprendida entre  $V_3$  y  $V_4$ , la caja de cambios puede ir seleccionada en marcha directa o en 4º. Hay recubrimiento entre ambas marchas.

Para lo segundo, en el gráfico, ahora se seguiría la línea  $AB_2B'_2$ . Pero manteniendo el criterio de no bajar de n' vueltas de motor cuando se llega a B, es decir a n', se pone en juego la relación de la nueva 3º, obligando al vehículo a bajar de velocidad, de  $V_3$  a  $V_3'$ . Ahora, hay un hueco entre la directa y la 3<sup>o</sup>.

En ambos casos, evidentemente, no todas las relaciones de las marchas guardan la progresión geométrica, pero se calculan de igual forma.

El criterio segundo se aplica en vehículos industriales de largo recorrido, dotándoles de una caja de cambios con un número alto de marchas, para hacer actuar al motor de forma casi permanente, independientemente de la marcha seleccionada, en la zona de máximo rendimiento específico. Esto da lugar a mejores velocidades medias, más comodidad en la conducción, economía y seguridad.

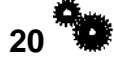

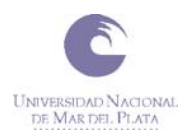

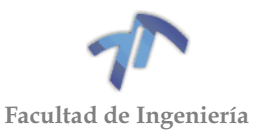

# <span id="page-28-0"></span>3.1.2 Cálculo de diagrama de velocidades

En la mayoría de las categorías de autos de competición la cantidad de marchas está reglamentada. En las competencias de cuarto de milla o picadas 4 marchas se ha mostrado como lo más eficaz. Si hay libertad de elección, cuantas más marchas mejor, aunque depende de la aplicación. Motores más elásticos requieren menos cambios de marcha y más caída de rpm entre cambios, por lo que no siempre más marchas aseguran mejor rendimiento.

A continuación, se muestra la curva de potencia del automóvil en estudio, obtenida mediante un banco de prueba de rodillo (Ver [10](#page-286-0) [ANEXO 5\)](#page-286-0):

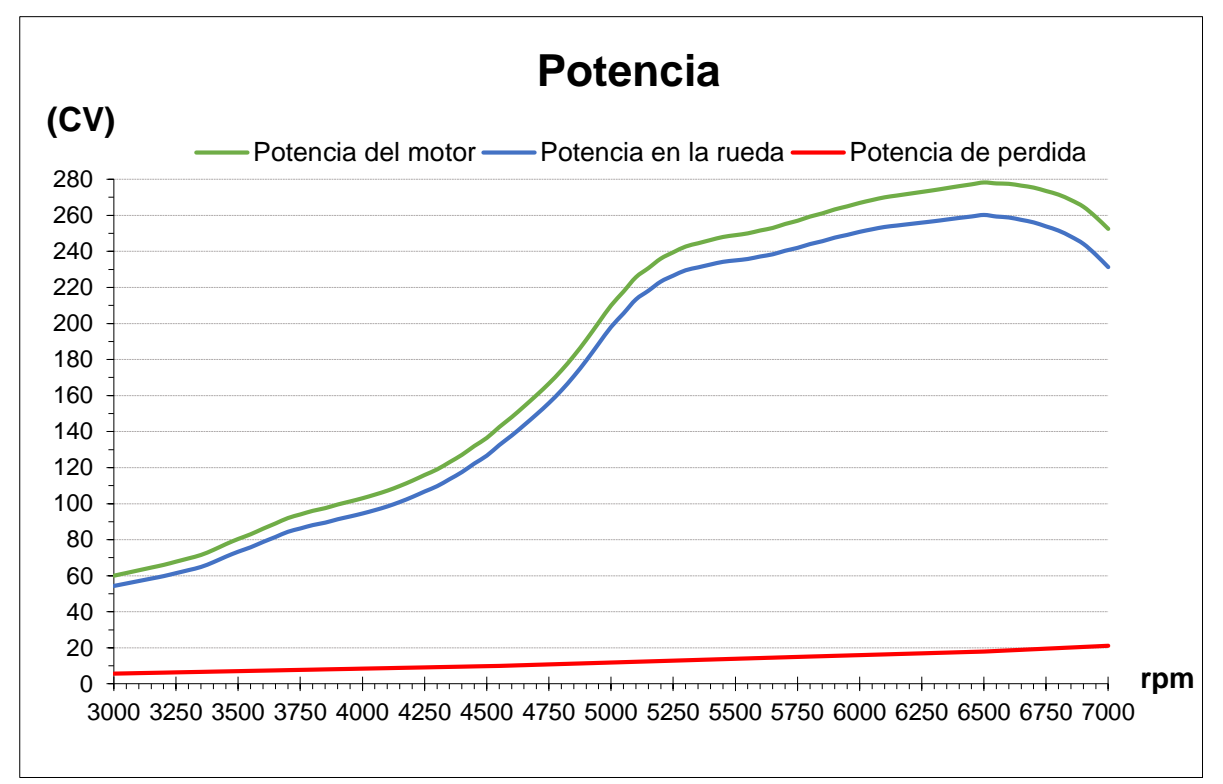

Figura 3.1.2 – Curva de potencia Gol Power 2009

Donde:

- *Potencia máxima en el motor: 278,26 [CV] a 6500 [rpm]*
- *Potencia máxima en la rueda: 260,28 [CV] a 6500 [rpm]*
- *Potencia máxima de pérdida: 20,55 [CV] a 6900 [rpm]*
- *Promedio potencia en el motor: 218,05 [CV]*
- *Promedio potencia en la rueda: 204,28 [CV]*
- *Promedio potencia pérdida: 13,77 [CV]*

De esta curva se desprende que el cambio de velocidades de debe efectuar, en condiciones ideales a 6500 [rpm] donde se desarrolla la Potencia máxima del motor. Sin embargo, en la práctica esto no ocurre y se suele realizar los cambios de marcha a mayores revoluciones para que cuando ingresa el siguiente cambio, las revoluciones no decaigan tanto, manteniéndose el rango de potencia relativamente constante. Para el análisis de este proyecto, adoptaremos un rango de entre 5000 y 7000 [rpm], logrando de este modo que la potencia no disminuya los 200 [CV].

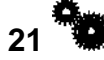

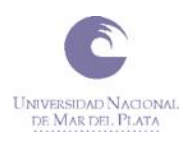

<span id="page-29-0"></span>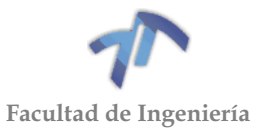

Con este dato, se realizarán iteraciones para encontrar las relaciones que mejor se ajusten a las condiciones planteadas.

Esto se logra con la ayuda del diagrama de velocidades [\(Figura 3.1.1\)](#page-26-3).

Iniciaremos estos cálculos con los datos de las relaciones originales, utilizando la siguiente ecuación:

$$
V = n[rpm] * \frac{D_R[m]}{Rel_{dif} * Rel_c} * \frac{60 * \pi}{1000}
$$
 (3.1.1)

Donde:

- *n: número de vueltas por minuto del motor, en [rpm].*
- *DR: diámetro de las ruedas del auto, en [m].*
- *Reldif: relación del diferencial.*
- *Relc: relación del cambio a analizar.*
- *V: velocidad del auto, en [Km/h].*

Siendo:

$$
D_R[m] = \frac{\left(4ncho[mm] * \frac{Alto[\%]}{100} * 2\right) + \left(D_{ll}[pulg] * 25,4\right)}{1000}
$$
\n(3.1.2)

Donde:

- *Ancho: ancho de la banda rodante del neumático, en [mm].*
- *Alto: alto del neumático. Se representa como un % del ancho del neumático.*
- *Dll: diámetro de la llanta, en pulgadas.*

$$
Rel_{dif} = \frac{Cantidad de dientes de la corona del diferencial}{Cantidad de dientes del piñon del diferencial}
$$
 (3.1.3)

$$
Rel_c = \frac{Cantidad de dientes del en granaje conducido}{Cantidad de dientes del en granaje conductor}
$$
 (3.1.4)

Con el primer cálculo efectuado se obtienen las siguientes curvas:

| <b>Relaciones</b>  |      | Neumático              |        |  |  |
|--------------------|------|------------------------|--------|--|--|
| Primera            | 3,45 | Ancho [mm]             | 175    |  |  |
| Segunda            | 1,94 | Altura [%]             | 70     |  |  |
| Tercera            | 1,29 | Diámetro llanta [pulg] | 13     |  |  |
| Cuarta             | 0,91 | Diámetro rueda [m]     | 0,5752 |  |  |
| Quinta             | 0,73 |                        |        |  |  |
| <b>Diferencial</b> | 4,11 |                        |        |  |  |

Tabla 3.1.1 – Datos de relaciones y neumáticos

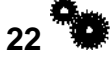

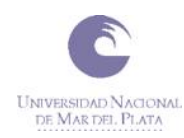

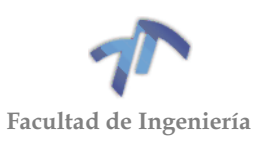

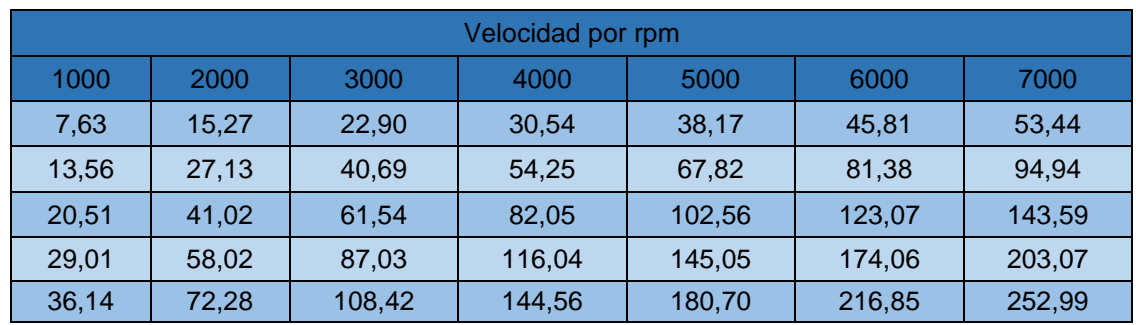

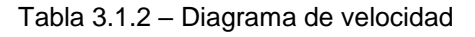

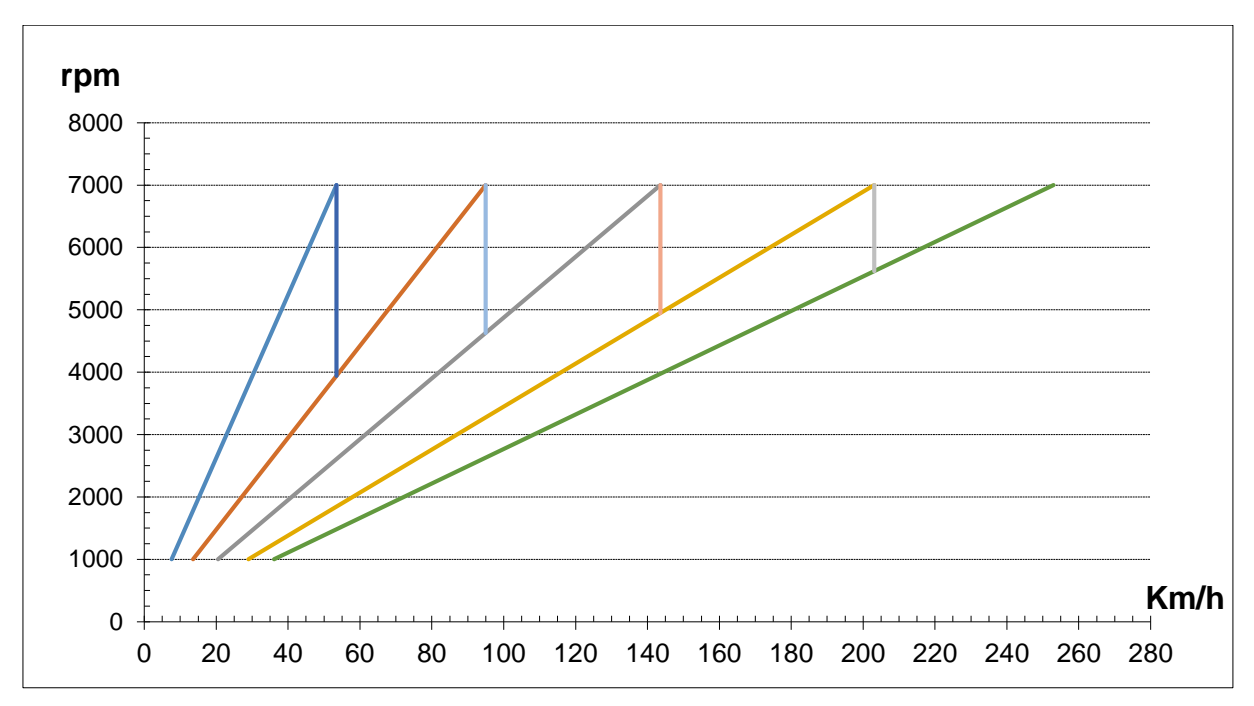

Figura 3.1.3 – Diagrama de velocidades con relaciones y neumáticos originales

Del gráfico se observa que, con las relaciones originales, cuando el vehículo está en 1º a 7000 [rpm] y se acciona la 2º marcha, el motor disminuye a 3940[rpm] (considerando que el cambio de marcha se realiza lo suficientemente rápido como para que la velocidad del auto no decaiga). Este valor se encuentra por debajo del límite inferior deseado (5000 [rpm]). Se puede apreciar que esto ocurre con la totalidad de los cambios a excepción del pasaje de 4º a 5º velocidad.

La 1º velocidad es la que determina como va a ser el resto del diagrama. Dicho esto, se llevó a cabo una investigación de cuáles son las relaciones más utilizadas en estas competencias. En base a esta investigación, las relaciones de 1º utilizadas se encuentran en el rango de entre 2:1 y 3:1 (Ver Tabla 3.1.3 – [Relaciones de 1º para](#page-31-0)  [Volkswagen Gol AP\)](#page-31-0).

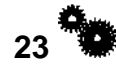

<span id="page-31-0"></span>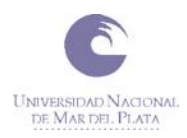

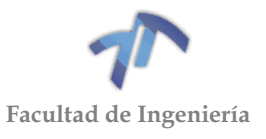

| Relaciones de 1º |
|------------------|
| 2,00:1           |
| 2,18:1           |
| 2,36:1           |
| 2,45:1           |
| 2,50:1           |
| 2,55:1           |
| 2,66:1           |
| 2,70:1           |
| 2,78:1           |
| 2,89:1           |
| 3,00:1           |

Tabla 3.1.3 – Relaciones de 1º para Volkswagen Gol AP

Dadas las cualidades del auto, entre ellas que cuenta con un motor inelástico (Ver Figura 10.1.4 - [Curva de Par y Potencia Gol Power 2009\)](#page-289-1), se selecciona como punto de partida una relación de 2,50:1 para la 1º velocidad e iterando se obtiene el resto de las relaciones:

Tabla 3.1.4 – Datos de relaciones y neumáticos modificados

| Relaciones         |      |  |  |  |
|--------------------|------|--|--|--|
| Primera            | 2,50 |  |  |  |
| Segunda            | 1,75 |  |  |  |
| Tercera            | 1,31 |  |  |  |
| Cuarta             | 1,00 |  |  |  |
| Quinta             | 0,73 |  |  |  |
| <b>Diferencial</b> | 4,11 |  |  |  |

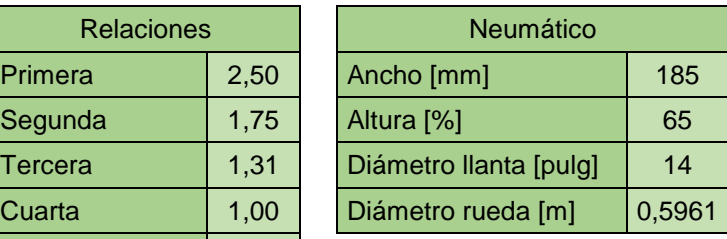

Tabla 3.1.5 – Diagrama de velocidad modificado

| Velocidad por rpm |       |        |        |        |        |        |  |  |  |
|-------------------|-------|--------|--------|--------|--------|--------|--|--|--|
| 1000              | 2000  | 3000   | 4000   | 5000   | 6000   | 7000   |  |  |  |
| 10,93             | 21,87 | 32,80  | 43,73  | 54,66  | 65,60  | 76,53  |  |  |  |
| 15,62             | 31,24 | 46,85  | 62,47  | 78,09  | 93,71  | 109,33 |  |  |  |
| 20,86             | 41,73 | 62,59  | 83.45  | 104.32 | 125,18 | 146.05 |  |  |  |
| 27,33             | 54,66 | 81,99  | 109,33 | 136,66 | 163,99 | 191,32 |  |  |  |
| 37,45             | 74,91 | 112,36 | 149,82 | 187,27 | 224,72 | 262,18 |  |  |  |

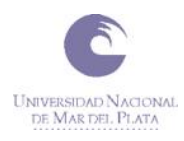

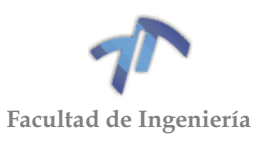

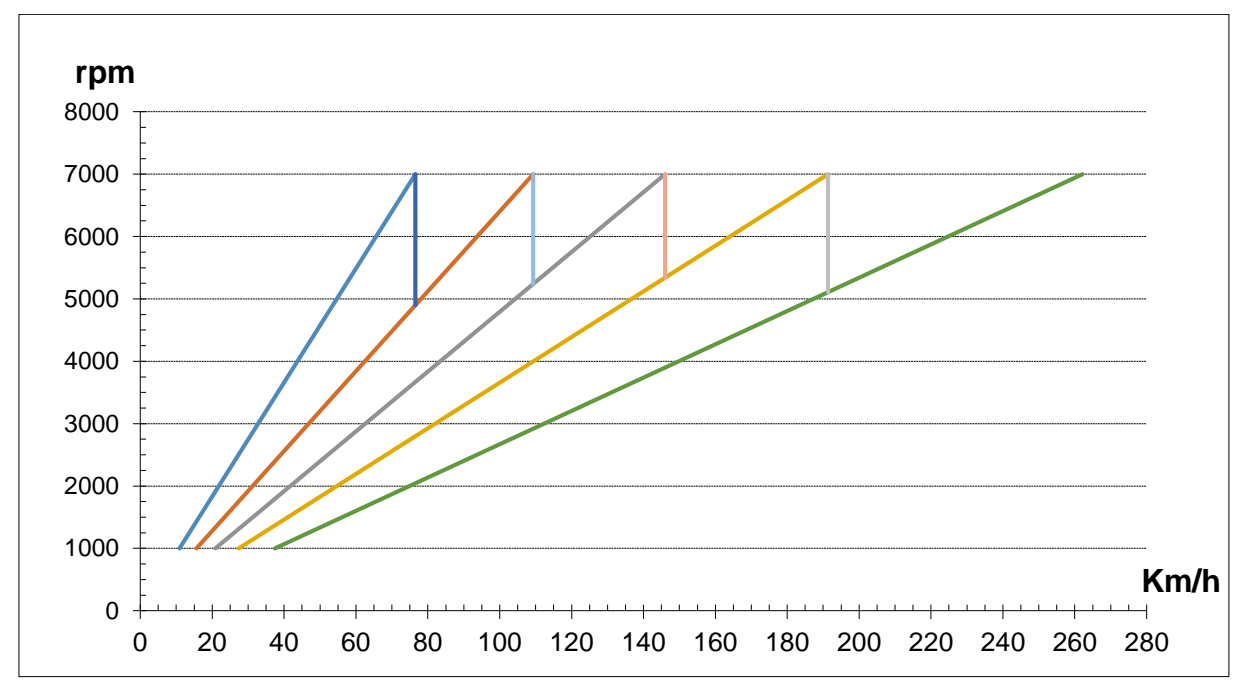

Figura 3.1.4 – Diagrama de velocidades con relaciones y neumáticos modificados

Del nuevo diagrama se puede ver como las distintas velocidades quedan más arrimadas, desprendiéndose la siguiente tabla de caída de revoluciones entre cambio y cambio:

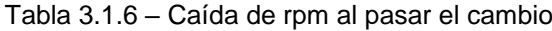

<span id="page-32-0"></span>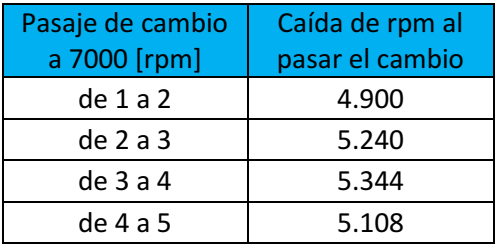

La anterior tabla surge de la ecuación [\( 3.1.5](#page-32-0) ), la cual se logra al despejar "*n"* de la ecuación [\( 3.1.1](#page-29-0) ).

$$
n_{a\to b}[rpm] = V\left[\frac{Km}{h}\right] * \frac{Rel_{dif} * Rel_{cb}}{D_R[m]} * \frac{1000}{60 * \pi}
$$
\n(3.1.5)

Donde:

- *n<sup>a</sup><sup>b</sup>: revoluciones del motor luego de pasar del cambio "a" al "b". Siendo "a" un cambio de mayor reducción que el "b".*
- *Relcb: relación del cambio "b".*
- *DR: diámetro de las ruedas del auto, en [m].*
- *Reldif: relación del diferencial.*
- *V: velocidad del auto, en [Km/h].*

Probando con diferentes relaciones en los distintos cambios, la caída de rpm en el pasaje fue la que mejor se adaptó a las condiciones planteadas de no estar por debajo de las 5000 [rpm], siendo el pasaje de 1<sup>ra</sup> a 2<sup>da</sup> el único que no cumple con

**25**

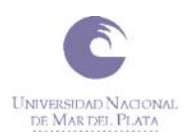

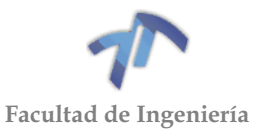

esta condición. Sin embargo, al momento de pasar de 1<sup>ra</sup> a 2<sup>da</sup> el vehículo se desplaza a 76,5 [Km/h] y la diferencia entre la potencia máxima disponible en las ruedas y la requerida para superar las fuerzas resistentes (Ver [Figura 10.2.4](#page-294-0) - Curvas de [performance \(con relaciones modificadas\).\)](#page-294-0) es muy amplia. Esta potencia disponible permite incrementar la velocidad del auto con poca dificultad.

Dadas las cualidades del motor y los tipos de pista en el que se utilizará el auto, se contempló que la cantidad de marchas más eficientes será 3 velocidades para pistas de hasta 250 [m] y de 4 velocidades para pistas de 400 [m] de largo. Dicho esto, se decidió que los engranajes de 5ª velocidad no se serán utilizados en ninguna de las situaciones planteadas, por lo cual se pueden conservar los existentes. De esta manera, manteniendo los engranajes de 5ª originales con dientes helicoidales, permitirán al vehículo desplazarse en ruta hacia la pista con mayor confort, teniendo la precaución de no desarrollar la totalidad de su potencia, recordando que la misma supera en casi 3 veces la potencia original y esto podría ocasionar la rotura de los mismos ya que estos no fueron diseñados para soportar tales esfuerzos.

Más allá de lo mencionado anteriormente se diseñarán y verificarán los engranajes de 5º velocidad solo con fines académicos, ya que, en la práctica, como mencionamos, no serán utilizados.

Hay que tener en cuenta que las relaciones obtenidas pueden verse afectadas por la limitante de la cantidad de dientes que pueden tener cada engranaje, distancia entre ejes, entre otros valores que permanecen invariables.

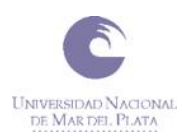

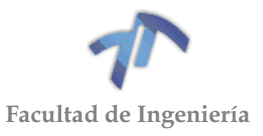

# <span id="page-34-0"></span>3.2 DISEÑO DE ENGRANAJES

### <span id="page-34-1"></span>3.2.1 Limitaciones

Luego de llevar a cabo el desarme y relevar el dimensionamiento de las partes de la caja de cambios, se procedió a armar de manera parcial la caja para entender y observar en qué lugares se puede aprovechar mejor el espacio, es decir, se buscaron los límites máximos para los distintos pares de engranajes. De este segundo análisis (ver ANEXO1; [6.2](#page-107-0) [ANÁLISIS DE DIMENSIONES\)](#page-107-0) se desprenden los siguientes esquemas:

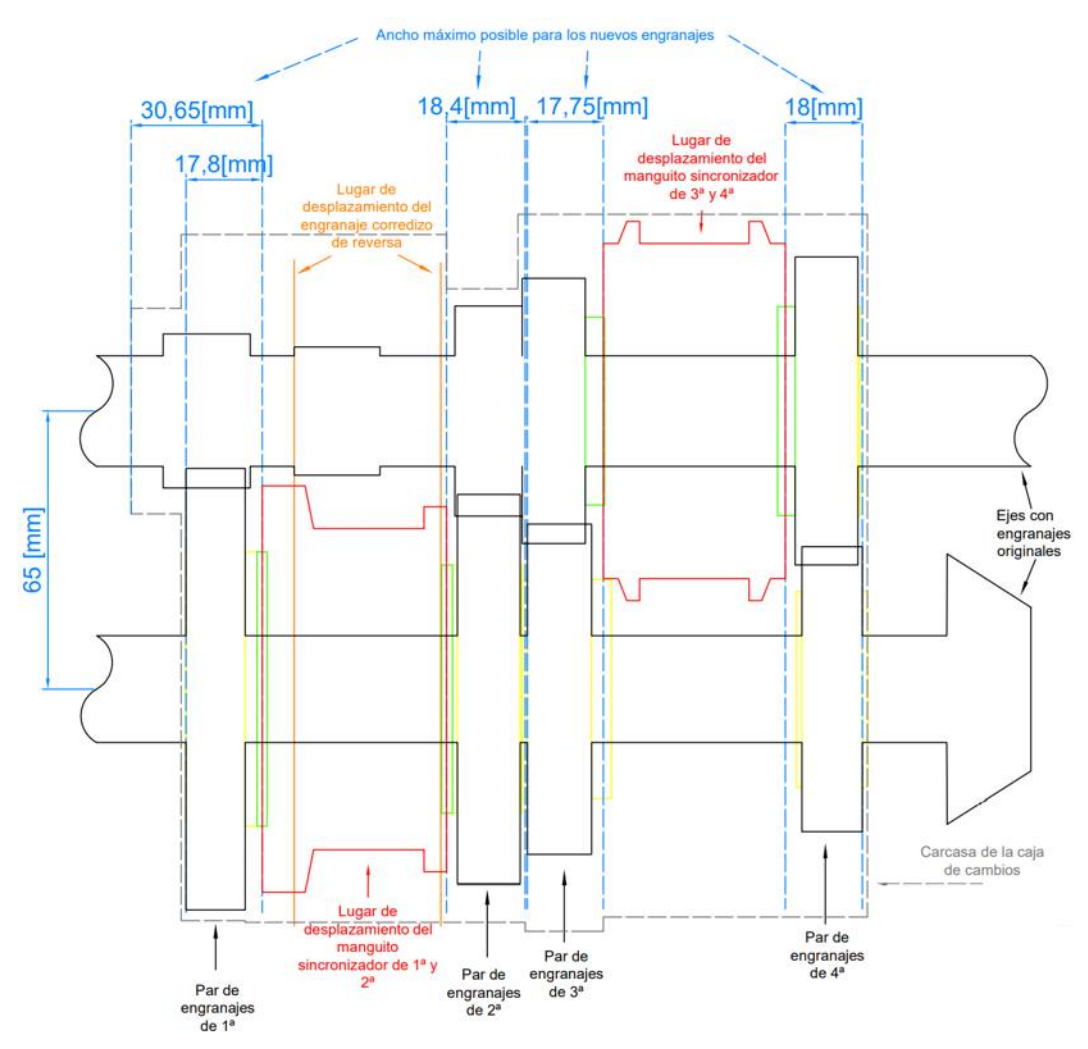

<span id="page-34-2"></span>Figura 3.2.1 – Limitaciones para los engranajes de 1<sup>era</sup>, 2<sup>da</sup>, 3<sup>era</sup> y 4<sup>ta</sup>

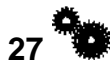

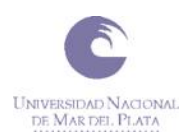

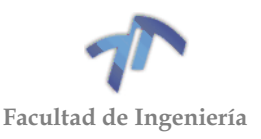

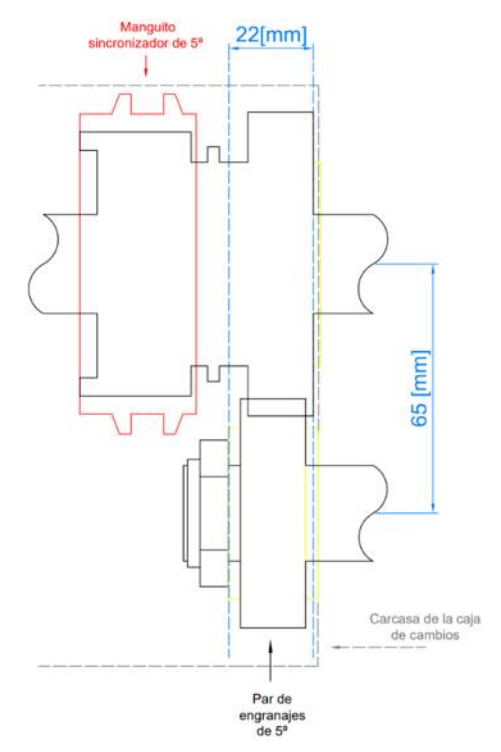

Figura 3.2.2 – Limitaciones para los engranajes de  $5<sup>ta</sup>$ 

<span id="page-35-1"></span>De los mismos se desprende la siguiente tabla:

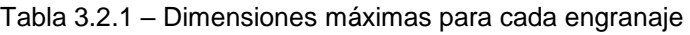

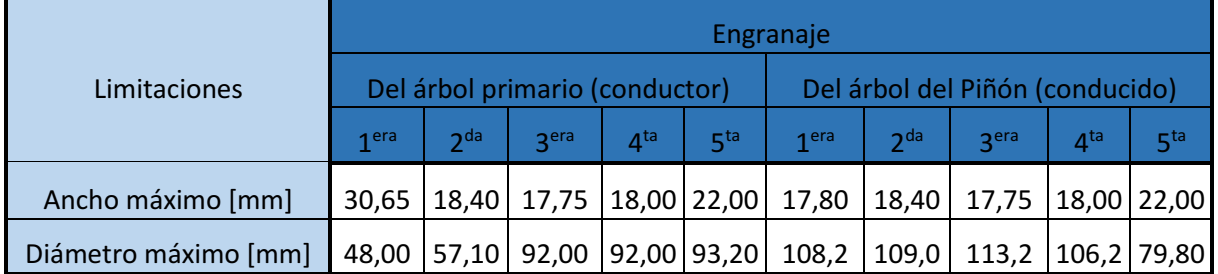

Cabe aclarar que en la Figura 3.2.1 – [Limitaciones para los engranajes de 1](#page-34-2)<sup>era</sup>, 2<sup>da</sup>, 3<sup>era</sup> [y 4](#page-34-2)<sup>ta</sup> no fue incluido el engranaje de 5<sup>o</sup> velocidad porque este se encuentra fuera de la carcasa que contiene el resto de los engranajes. Por tal motivo se lo represento solo en la [Figura 3.2.2.](#page-35-1)

#### <span id="page-35-0"></span>3.2.2 Característica de los engranajes

Para el cálculo de los módulos y cantidades de dientes de los engranajes la caja de cambios tiene como limitante la distancia entre ejes, de 65 [mm] para el caso en estudio. Por otro lado, adoptaremos un ángulo de presión de 25º por tener mayor libertad a la hora de la mínima cantidad de dientes (12 dientes, Ver [7.5.5](#page-150-0) [Interferencia](#page-150-0)  [de tallado y de funcionamiento\)](#page-150-0).

De esta manera, con las relaciones adoptadas en el apartado [3.1.2,](#page-28-0) se hallan realizando iteraciones (Ver [8.1](#page-178-1) [CÁLCULO DEL MÓDULO DE LOS ENGRANAJES\)](#page-178-1) los módulos y cantidad de dientes de cada uno de los pares de engranajes lo más cercano posible a lo establecido anteriormente. Desprendiéndose la siguiente tabla:

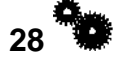
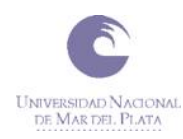

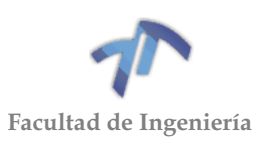

<span id="page-36-0"></span>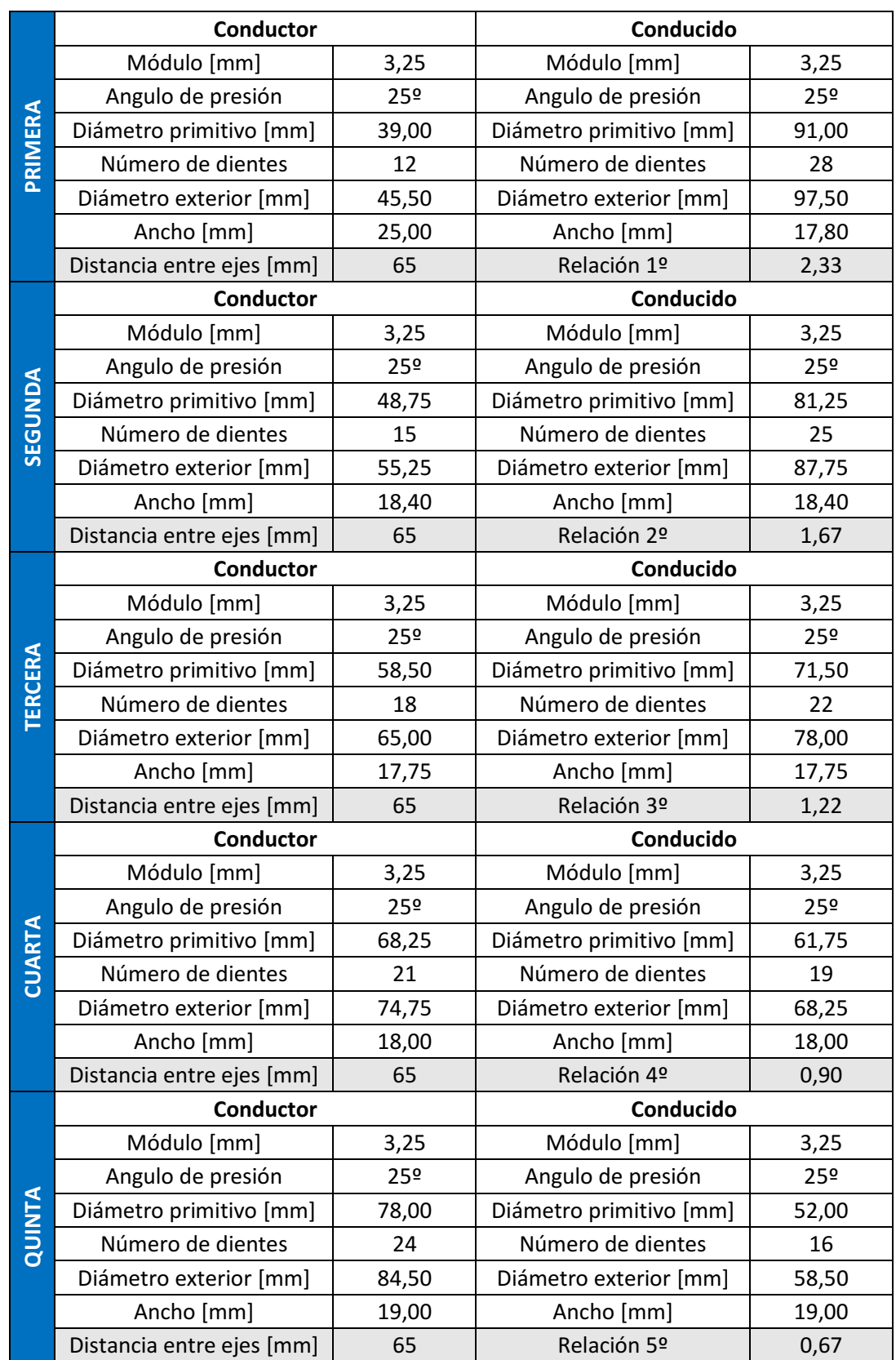

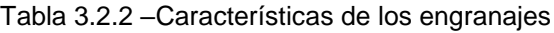

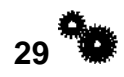

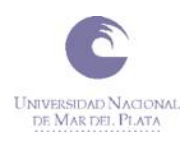

Donde:

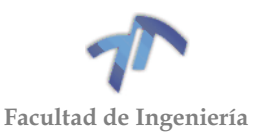

( 3.2.3 )

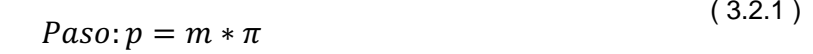

 $Di$ ámetro primitivo:  $Dp = m * z$ ( 3.2.2 )

Diámetro exterior:  $De = (z + 2) * m$ 

Siendo:

- m: Módulo, Ver [7.5.2](#page-141-0) [Engranajes normalizados](#page-141-0)
- z: Número de dientes

De la [Tabla 3.2.2](#page-36-0) se observa que el máximo módulo normalizado que se puede adoptar es de 3,25 para poder cumplir que la distancia entre ejes sea la misma a la original. Probando con otros módulos normalizados superiores a este no cumplió con esta condición. Se sabe que esto va a ser una limitante importante a la hora de la verificación, pero en caso de que ello ocurra se verá cómo resolver el inconveniente de la distancia entre ejes de la caja de cambios. Por otro lado, se puede ver como las relaciones de los distintos cambios se asemeja a la preseleccionada, incluso se mejora la caída de revoluciones en el pasaje de 1<sup>ra</sup> a 2<sup>da</sup> (Ver [Figura 3.2.3](#page-37-0) y [Tabla 3.2.3](#page-38-0) -[Caída de rpm al pasar el cambio\)](#page-38-0).

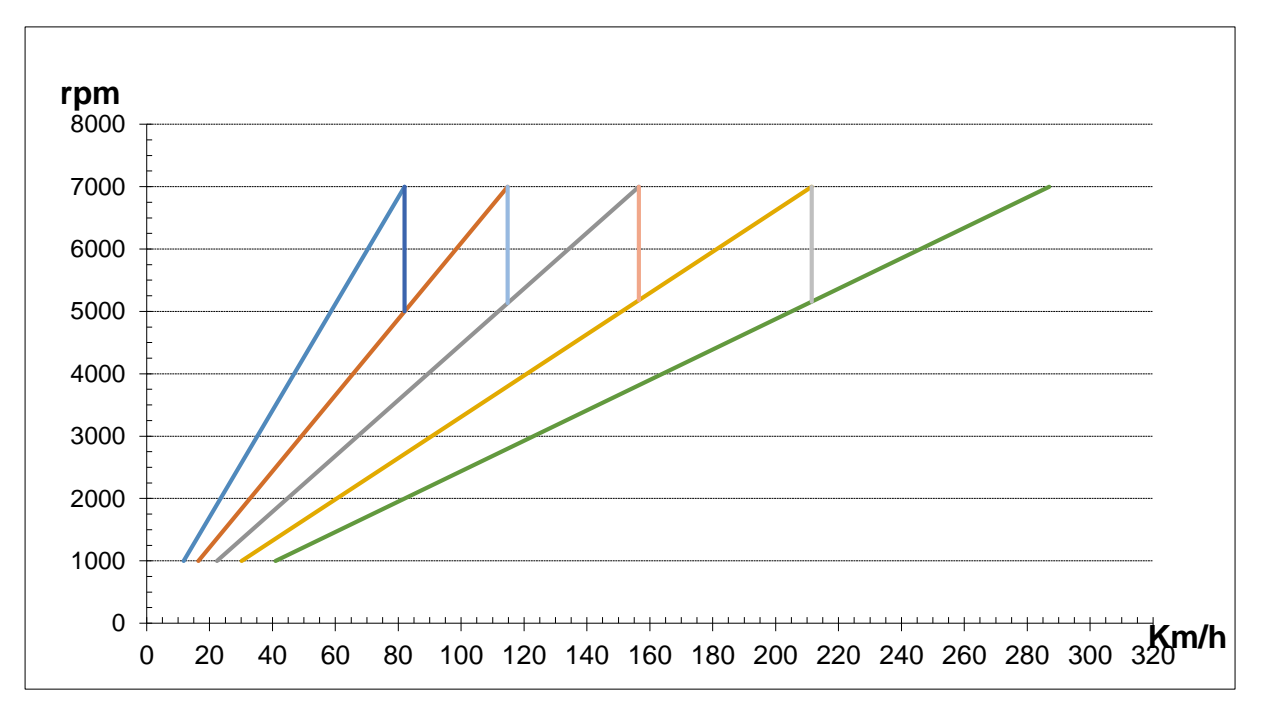

<span id="page-37-0"></span>Figura 3.2.3 - Diagrama de velocidades con relaciones y neumáticos modificados

<span id="page-38-0"></span>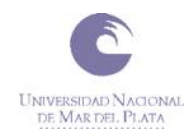

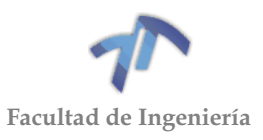

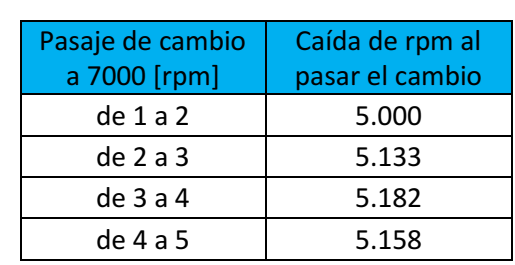

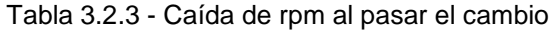

A continuación, se encuentra el esquema de la caja de cambios con las dimensiones planteadas en la Tabla 3.2.2 [–Características de los engranajes:](#page-36-0)

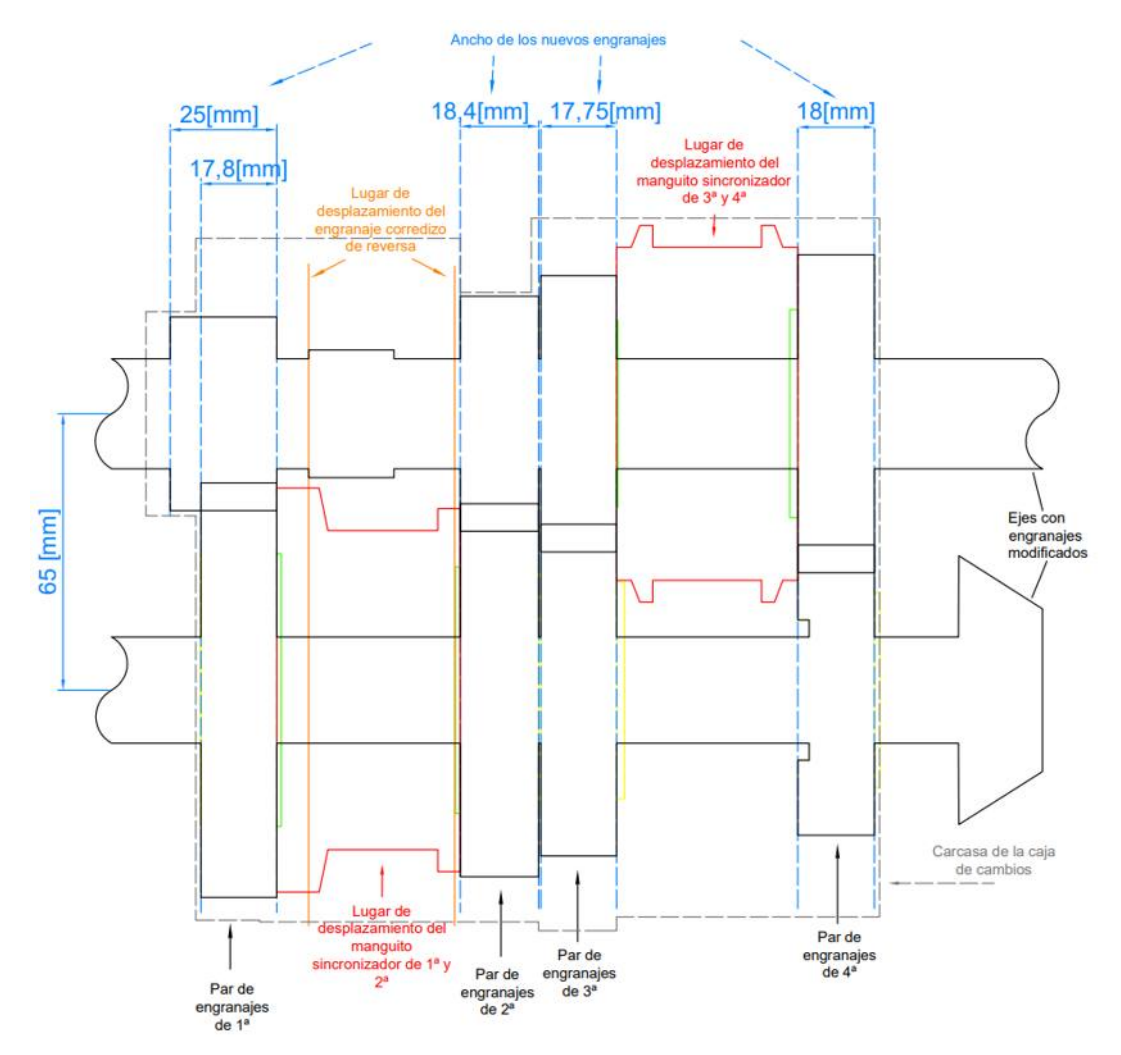

Figura 3.2.4 – Dimensiones de los engranajes de 1era, 2da, 3era y 4ta

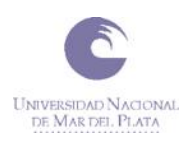

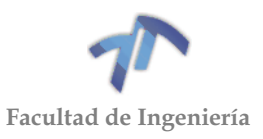

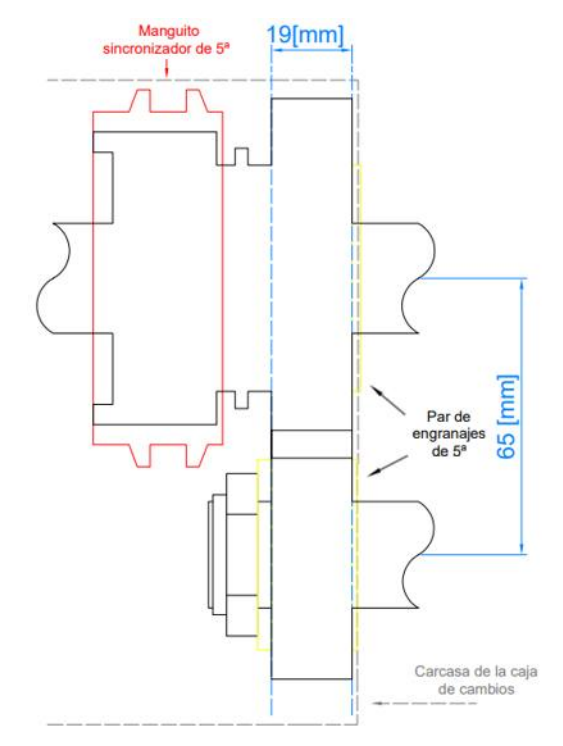

Figura 3.2.5 – Dimensiones de los engranajes de 5ta

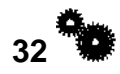

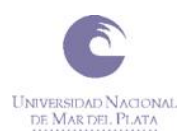

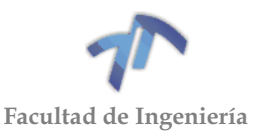

# 3.3 VERIFICACIÓN DE ENGRANAJES

## 3.3.1 Selección del método para la verificación

A la hora de seleccionar un método de verificación de los engranajes se llevó a cabo una investigación de los diferentes fabricantes de engranajes de cajas de cambio de competición en donde ninguno de ellos indica ni aclara que método utiliza. Por tal motivo, al no existir un método de cálculo de engranajes de cambios de competición universal, se optó por utilizar una NORMA para la verificación de los mismos. Por último, un fabricante local de engranajes recomendó la utilización de NORMAS para realizar las verificaciones.

Por tales motivos para realizar la verificación de los engranajes diseñados se utilizará la NORMA ANSI/AGMA 2101-D04 [\(ANEXO 4](#page-264-0) - NORMA). La elección de la misma se realizó porque es una versión más nueva de la vista en la cátedra de Cálculo de Elementos de Máquinas.

Vale aclarar que los resultados obtenidos no se tomen como definitivos, debido a que no poseemos la experiencia suficiente en el diseño de engranajes por lo que el criterio que utilizamos para hallar los factores no necesariamente es el más apropiado.

3.3.2 Consideraciones para la utilización de la NORMA

Las consideraciones para la cual la NORMA seleccionada no es aplicable son:

- Para dientes que se encuentran dañados.
- **Para engranajes rectos con un grado de recubrimiento,**  $\varepsilon_a$  **inferior a 1.0.**
- $\bullet$  Para engranajes rectos o helicoidales con un grado de recubrimiento,  $ε_a$ , superior a 2.0.
- Si existen interferencias entre la cabeza del diente y la base del diente con la que engrana.
- Para dientes de perfil puntiagudos.
- Si el área superior a la zona activa se encuentra debilitada.
- Si el perfil de la base está dañado o es irregular.
- Cuando la base de los dientes se ha producido por un proceso distinto a la generación (por ejemplo, mediante mecanizado).
- Cuando el ángulo de hélice es mayor de 50 grados.
- Cuando la holgura lateral es igual a  $0$  ( $=0$ ).

Si los engranajes a verificar cumplen con alguna de los puntos mencionados anteriormente, no se podrá utilizar la NORMA.

A continuación, se verificará que no se cumpla ninguna de las consideraciones mencionadas. Para ello, debemos calcular:

#### *Grado de recubrimiento*

Se llama **grado de recubrimiento** al cociente entre el arco de engrane y el paso circular:

$$
\varepsilon_a = q_t/p \tag{3.3.1}
$$

Siendo:

 $\bullet$   $\,$   $\,q_{\rm t}$ , el arco de engrane [mm]. (Ver ecuación [\( 7.5.18](#page-156-0) ))

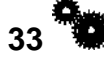

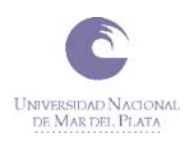

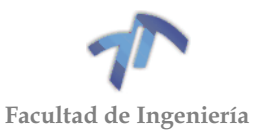

• p, el paso circular  $[mm]$ :  $p = \pi * m(M\acute{o}dulo)$ 

Arco de engrane:

$$
q_t = \frac{R_2}{\rho_2} \left( \sqrt{(R_1 + a_1)^2 - \rho_1^2} + \sqrt{(R_2 + a_2)^2 - \rho_2^2} - (R_1 + R_2) \sin \varphi \right) \tag{3.3.2}
$$

Siendo:

- $R_1$  y  $R_2$ , los radios primitivos de los engranajes conductor y conducido respectivamente [mm].
- $\rho_1$  y  $\rho_2$ , los radios base de los engranajes conductor y conducido respectivamente [mm]:  $\rho = R \cos \varphi$
- $a_1$  y  $a_2$ , los addendum de los engranajes conductor y conducido respectivamente [mm]:  $a = m(Módulo) = 3.25$  [mm]
- $\bullet$   $\varphi$ , el àngulo de presión: 25<sup>o</sup>.

Comenzamos por calcular los arcos de engrane de cada uno de los pares de engranajes para luego hallar los grados de recubrimiento:

| Engranaje     | $R \, [mm]$ | $\rho$ [mm] | $a \, \lceil mm \rceil$ | $q_t$   $mm$ |  |
|---------------|-------------|-------------|-------------------------|--------------|--|
| 1ra conductor | 19,50       | 17,67       | 3,25                    | 14,19        |  |
| 1ra conducido | 45,50       | 41,24       | 3,25                    |              |  |
| 2da conductor | 24,38       | 22,09       | 3,25                    |              |  |
| 2da conducido | 40,63       | 36,82       | 3,25                    | 14,32        |  |
| 3ra conductor | 29,25       | 26,51       | 3,25                    | 14,39        |  |
| 3ra conducido | 35,75       | 32,40       | 3,25                    |              |  |
| 4ta conductor | 34,13       | 30,93       | 3,25                    | 14,40        |  |
| 4ta conducido | 30,88       | 27,98       | 3,25                    |              |  |
| 5ta conductor | 39,00       | 35,35       | 3,25                    |              |  |
| 5ta conducido | 26,00       | 23,56       | 3,25                    | 14,35        |  |

Tabla 3.3.1 – Arco de engrane de los engranajes

<span id="page-41-0"></span>Teniendo los valores de los arcos de engrane hallamos los grados de recubrimiento:

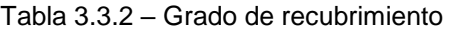

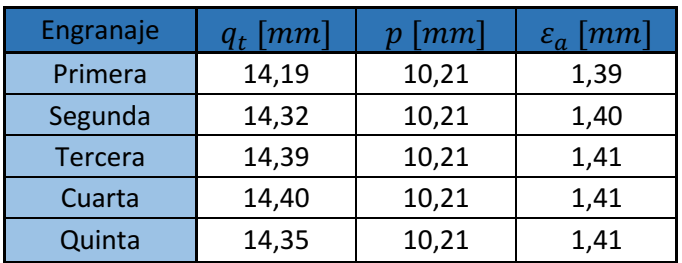

De la [Tabla 3.3.2](#page-41-0) podemos observar que todos los grados de recubrimiento se encuentran entre 1 y 2 estando así dentro del rango que indica la NORMA.

## *Interferencia*

Para verificar que no haya interferencia entre los engranajes se debe cumplir la siguiente ecuación:

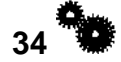

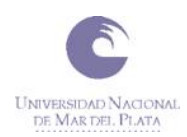

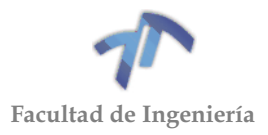

 $z \geq$ 2  $\sin^2 \varphi$  ( 3.3.3 )

Siendo:

- z, el número de dientes del engranaje.
- $\bullet$   $\varphi$ , el àngulo de presión: 25<sup>o</sup>.

Reemplazando, obtenemos que z tienen que ser mayor o igual a 11,2 dientes, cumpliéndose para la totalidad de los engranajes que conforman la caja de cambios, siendo 12 el menor número de dientes que posee el engranaje conductor de primera.

## 3.3.3 Consideraciones para las condiciones del presente proyecto

La NORMA presenta dos etapas de verificación (Verificación por fallo por picado superficial en el flanco del diente y falla debida a la Flexión en la base del diente), a su vez, esta última puede ser por fatiga o fluencia del diente. Dada la corta vida útil que tienen los engranajes (2 temporadas), se espera que se produzca una rotura por fluencia del material antes de alguna de las otras dos. De esta manera, se descartan las verificaciones por picado superficial y por fatiga.

Por el motivo descripto en el párrafo anterior, cuando llegue la hora de verificar el material, utilizaremos una tabla anexada a la NORMA proporcionada por la *Catedra de Cálculo de elementos de Máquinas* donde se encuentran las tensiones de fluencia admisibles de los diferentes materiales según su dureza (Ver [9.1.3.2](#page-282-0) - [Cálculo de la](#page-282-0)  [resistencia al fallo por flexión en la base del diente,](#page-282-0)  $\sigma_{Fp}$ ).

3.3.4 Cálculo del coeficiente de seguridad frente a fallo debido a la flexión en la base del diente.

<span id="page-42-0"></span>
$$
S_{F1} = \frac{\sigma_{Fp1}}{\sigma_{F1}} > S_F \qquad S_{F2} = \frac{\sigma_{Fp2}}{\sigma_{F2}} > S_F \tag{3.3.4}
$$

Siendo:

- $\bullet$   $S_{F1}$ ,  $S_{F2}$  el coeficiente de seguridad para el piñón y para la rueda, respectivamente.
- $\bullet$   $\sigma_{Fp1}, \sigma_{Fp2}$  el valor de la tensión de flexión admisible del diente.
- $\sigma_{F1}, \sigma_{F2}$  el valor de la tensión de flexión al que están sometidos los dientes.
- $s_F$  es el valor deseado para el factor de seguridad.

Como el caso en estudio se trata de un auto de competición en el que se busca sacarle el máximo rendimiento posible a cada pieza y material, se decidió seleccionar un factor de seguridad mínimo de 1. Ya que en este caso el riesgo de la seguridad humana y las consecuencias económicas de una falla no juegan un papel indispensable.

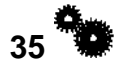

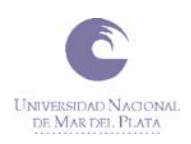

<span id="page-43-1"></span>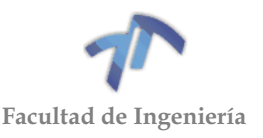

## *3.3.4.1 Cálculo de la tensión de flexión,*

$$
\sigma_F = F_t K_o K_v K_s \frac{1}{b m_t} \frac{K_H K_B}{Y_J} \left[ \frac{N}{mm^2} \right]
$$
\n(3.3.5)

Siendo:

- $\bullet$   $\sigma_F$  es el valor de la tensión de flexión,  $\left[\frac{N}{mn}\right]$  $\frac{N}{mm^2}$ .
- $F_t$  es la componente tangencial de la fuerza aplicada, [N].
- $\bullet$   $K_o$  es el factor de sobrecarga.
- $\bullet$   $K_v$  es el factor de dinámico.
- $\bullet$   $K_s$  es el factor de tamaño.
- $\bullet$   $K_H$  es el factor de distribución de cargas.
- $\bullet$   $K_B$  es el factor de espesor.
- $\bullet$  b es el ancho de cara del miembro más estrecho,  $[mm]$ .
- $em_t$  es el módulo transversal,  $[mm]$ .
- $\bullet$  Y<sub>j</sub> es el factor geométrico para la resistencia a la flexión.

# *Cálculo del factor*

Para seleccionar el factor de sobrecarga, es necesario tener una experiencia de campo considerable obtenida en esta aplicación en particular. Por lo que para su obtención se utilizó la siguiente [Tabla 3.3.3](#page-43-0) obtenida del apunte de Cátedra de Cálculo de elementos de Máquinas, en la que se puede determinar las características de sistema motriz e impulsado:

<span id="page-43-0"></span>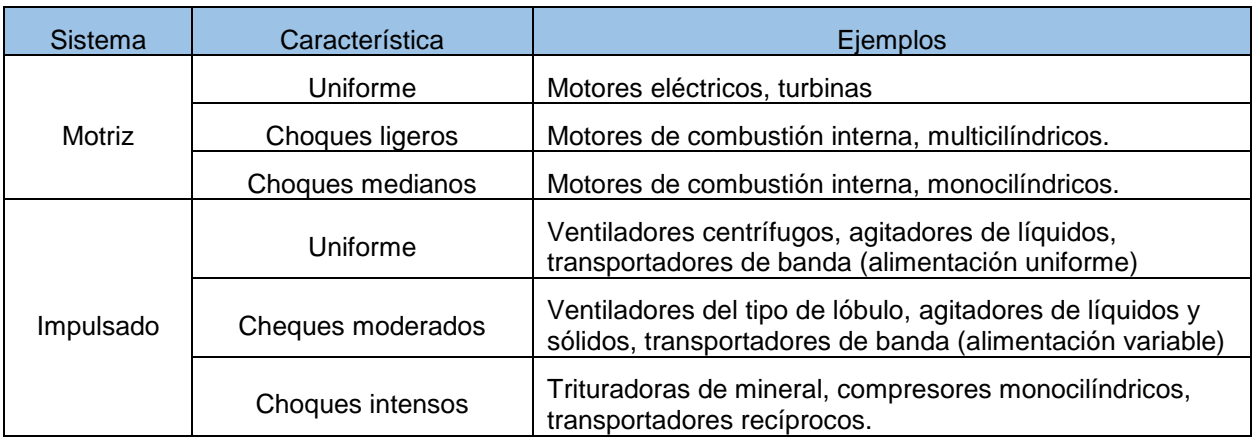

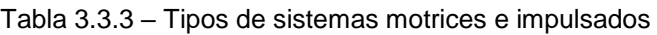

Al tratarse de un motor de combustión interna de 4 cilindros, se lo puede considerar como una fuente motriz de choque ligero. Dadas las condiciones de funcionamiento, tales como: superficie plana, recta, asfaltada, etc., y teniendo en cuenta que el conductor en ningún momento utilizara un rebaje de cambio para frenar el vehículo (cosa que es común en otro tipo de carreras), se la puede considerar a la carga impulsada como uniforme. Para estas condiciones, este factor será igual a **1,25** para los 5 cambios.

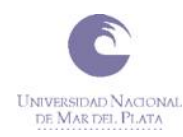

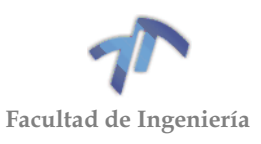

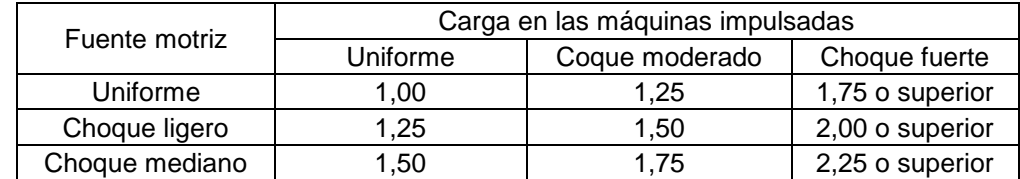

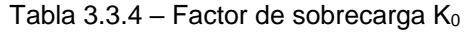

## *Cálculo del factor*

Este factor tiene en cuenta la calidad de los engranajes, para las cajas de cambios de automóviles esta calidad puede variar entre A6 y A7. Por tratarse de engranajes de competición, se adopta la mayor calidad posible (A6). Por otro lado, debemos calcular las velocidades primitivas  $\left(v_t\right)$  de cada una de las relaciones para poder ingresar en el gráfico de la [Figura 3.3.1](#page-44-0) y obtener cada uno de los factores.

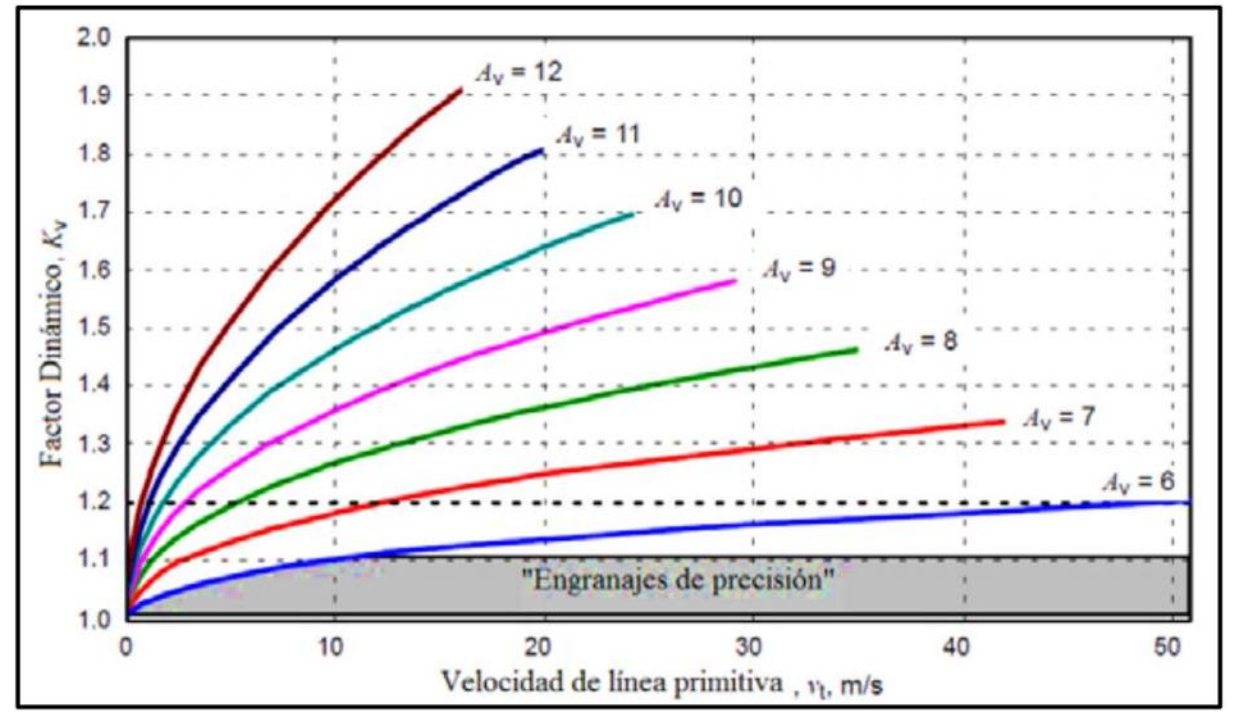

Figura 3.3.1 – Factor dinámico

<span id="page-44-0"></span>Las curvas de la figura anterior, AV, desde 6 hasta 12 son curvas empíricas generadas para valores enteros de AV, el cual está relacionado con el grado de precisión de transmisión y se obtienen a partir de la siguiente fórmula:

$$
\boldsymbol{K}_v = \left(\frac{C}{C + \sqrt{196.85 + v_t}}\right)^{-B} \tag{3.3.6}
$$

Donde

$$
C = 50 + 56(1,0 - B) \tag{3.3.7}
$$

$$
B = 0.25(A_V - 5.0)^{0.667}
$$
 (3.3.8)

<span id="page-44-2"></span><span id="page-44-1"></span>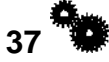

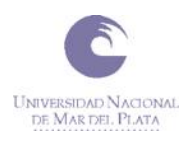

<span id="page-45-4"></span><span id="page-45-0"></span>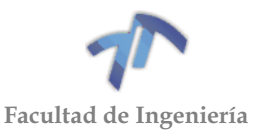

Siendo  $Av = 6$ , (3.3.8) resulta:

$$
B = 0.25(6 - 5.0)^{0.667} = 0.25
$$
 (3.3.9)

Reemplazando [\( 3.3.9](#page-45-0) ) en [\( 3.3.7](#page-44-2) ):

$$
C = 50 + 56(1,0 - 0.25) = 92
$$
\n(3.3.10)

Finalmente, la ecuación de la curva  $A_V=6$  es:

$$
K_{\nu} = \left(\frac{92}{92 + \sqrt{196.85 * \nu_t}}\right)^{-0.25}
$$
 (3.3.11)

Las velocidades de las circunferencias primitivas de cada par de engranaje se las calculo utilizando la siguiente ecuación:

<span id="page-45-1"></span>
$$
v_t = \pi * D_p * n \left[ \frac{mm}{min} \right] \tag{3.3.12}
$$

Donde:

- $\bullet$  *n* la velocidad de giro del piñón,  $[rpm]$ .
- $\bullet$   $D_p$  el diámetro primitivo del piñón, [mm].

Realizando traspaso de unidades de [mm/min] a [m/seg] la ecuación [\( 3.3.12](#page-45-1) ) resulta:

$$
v_t \left[ \frac{m}{seg} \right] = \frac{\pi * D_p [mm] * n [rpm]}{1000 * 60} = \frac{\pi * D_p [mm] * n [rpm]}{60000}
$$
 (3.3.13)

<span id="page-45-3"></span>A partir de la ecuación [\( 3.3.13](#page-45-2) ) se obtienen las siguientes velocidades primitivas para cada par de engranajes:

| Par de engranajes | n [rpm] (piñón) | $D_n$ [mm] (piñón) | $v_t$ [m/seg] |
|-------------------|-----------------|--------------------|---------------|
| Primera           | 6500            | 39,00              | 13,27         |
| Segunda           | 6500            | 48,75              | 16,59         |
| Tercera           | 6500            | 58,50              | 19,91         |
| Cuarta            | 6500            | 68,25              | 23,23         |
| Quinta            | 6500            | 78,00              | 26,55         |

<span id="page-45-2"></span>Tabla 3.3.5 – Velocidades primitivas

Reemplazando las velocidades primitivas de la [Tabla 3.3.5](#page-45-3) en la ecuación [\(](#page-45-4)  [3.3.11](#page-45-4) ) obtenemos el factor  $K_v$  para cada par de engranajes.

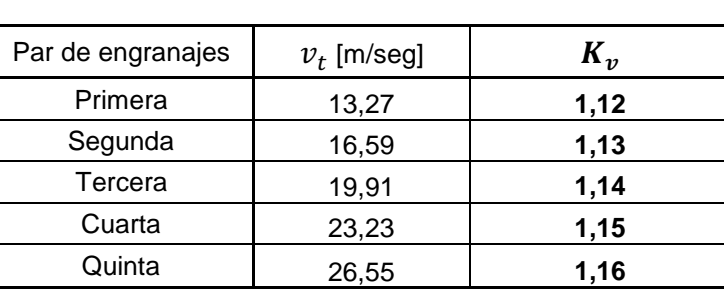

Tabla 3.3.6 – Factor  $K_v$ 

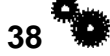

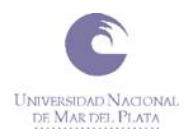

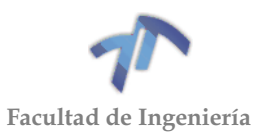

# *Cálculo del factor*

Según la NORMA este factor se lo considera unitario.

# *Cálculo del factor*

Este factor puede ser obtenido utilizando el método empírico. Pero debido a que es necesario tener experiencia para su implementación, y que el extremo de uno de los ejes, que contiene a los engranajes, cuenta con un engranaje cónico (perteneciente al diferencial) el cual puede generar una deformación en el eje e impedir una correcta selección de los factores, se decidió obtener el factor de carga por medio de la siguiente tabla proporcionada por la NORMA:

Tabla 3.3.7 – Factor de distribución de cargas

|                                                                                              | Ancho de cara [mm] |       |      |            |  |  |  |
|----------------------------------------------------------------------------------------------|--------------------|-------|------|------------|--|--|--|
| Condición de soporte                                                                         | $\leq 50$          | 150   | 225  | $\geq 400$ |  |  |  |
| Montaje exacto, bajas holguras de cojinetes,<br>deflexiones mínimas, engranajes de precisión | 1,30               | 1,40  | 1,50 | 1,80       |  |  |  |
| Montajes menos rígidos, engranajes menos<br>precisos, contacto a todo lo ancho de cara       | 1,60               | 1,70  | 1,80 | 2,0        |  |  |  |
| Exactitud y montaje de modo que exista contacto<br>incompleto con la cara                    |                    | > 2,0 |      |            |  |  |  |

Dado el ancho de los engranajes (≤ 50 [mm]) y que se trata de un montaje exacto y engranajes de precisión, el factor de distribución de cargas se lo coincidiera  $K_H = 1, 30.$ 

# *Cálculo del factor*

Se considera igual a uno si se cumple la siguiente ecuación:

<span id="page-46-0"></span>
$$
1,2 < m_B = \frac{t_R}{h_t} \tag{3.3.14}
$$

Siendo:

- $\bullet$   $m_B$  la relación de respaldo.
- $\bullet$   $t_R$  el espesor de la rueda dentada por debajo de la raíz del diente [mm].
- $h_t$  la profundidad total del diente [mm].

El espesor de la rueda se lo determina con la siguiente ecuación:

$$
t_R = \frac{Dp - Die}{2} - d \tag{3.3.15}
$$

Siendo:

- $\bullet$  *Dp* el diámetro primitivo  $[mm]$ .
- $\bullet$  *Die* el diámetro interior del engranaje  $[mm]$ .
- $\bullet$  d el dedendum del engranaje, siendo igual a 1,25 del módulo  $[mm]$ .

A continuación, se encuentra una tabla donde se calculan los valores de  $m_B$ :

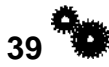

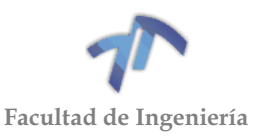

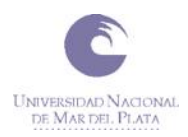

<span id="page-47-0"></span>

| Engranaje     | $Dp$   $mm$ | $Die$ $[mm]$      | $d \mid mm \mid$ | $t_R$ [mm]        | $h_t$ [mm] | $m_{B}$ |  |  |  |  |  |
|---------------|-------------|-------------------|------------------|-------------------|------------|---------|--|--|--|--|--|
| 1ra conductor |             | Tallado en el eje |                  |                   |            |         |  |  |  |  |  |
| 2da conductor |             |                   |                  | Tallado en el eje |            |         |  |  |  |  |  |
| 3ra conductor | 58,50       | 37,10             | 4,06             | 6,64              | 7,31       | 0,91    |  |  |  |  |  |
| 4ta conductor | 68,25       | 32,10             | 4,06             | 14,01             | 7,31       | 1,92    |  |  |  |  |  |
| 5ta conductor | 78,00       | 36,10             | 4,06             | 16,89             | 7,31       | 2,31    |  |  |  |  |  |
| 1ra conducido | 91,00       | 37,10             | 4,06             | 22,89             | 7,31       | 3,13    |  |  |  |  |  |
| 2da conducido | 81,25       | 37,10             | 4,06             | 18,01             | 7,31       | 2,46    |  |  |  |  |  |
| 3ra conducido | 71,50       | 32,30             | 4,06             | 15,54             | 7,31       | 2,12    |  |  |  |  |  |
| 4ta conducido | 61,75       | 37,00             | 4,06             | 8,31              | 7,31       | 1,14    |  |  |  |  |  |
| 5ta conducido | 52,00       | 24,80             | 4,06             | 9,54              | 7,31       | 1,30    |  |  |  |  |  |

Tabla 3.3.8 – Cálculo de  $m_B$ 

De la tabla anterior podemos observar que no se cumple la condición [\( 3.3.14](#page-46-0) ) para el engranaje conductor de 3ra y el engranaje conducido de 4ta.

Para ambos casos, calcularemos el factor  $K_B$  utilizando el siguiente gráfico, para el resto de los engranajes se cumple que esta relación es mayor a 1,2 por lo que el factor será unitario.

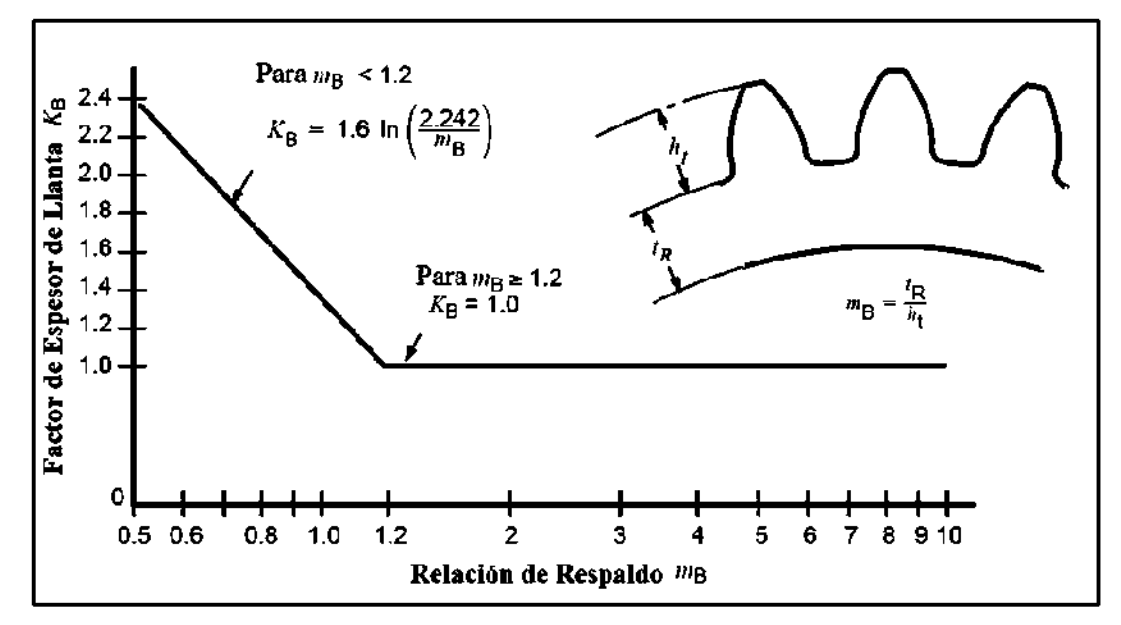

Figura 3.3.2 – Factor de espesor

El gráfico viene acompañado por la siguiente ecuación, con la cual hallaremos dichos valores:

$$
K_B = 1.6 * Ln\left(\frac{2.242}{m_B}\right) \tag{3.3.16}
$$

Reemplazando los valores de dichos engranajes de la [Tabla 3.3.8](#page-47-0) – Cálculo de  $m_B$  en la ecuación (3.3.16) obtenemos:

<span id="page-47-1"></span>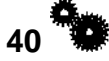

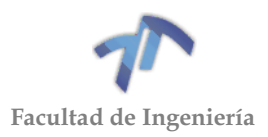

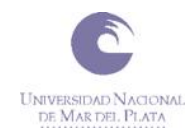

Engranaje conductor de 3ra:

$$
K_B = 1.6 * Ln\left(\frac{2.242}{0.91}\right) = 1.44
$$
\n(3.3.17)

Engranaje conducido de 4ta:

$$
K_B = 1.6 * Ln\left(\frac{2.242}{1.14}\right) = 1.08
$$
\n(3.3.18)

En resumen, de lo anterior obtenemos los siguientes valores de  $K_B$ :

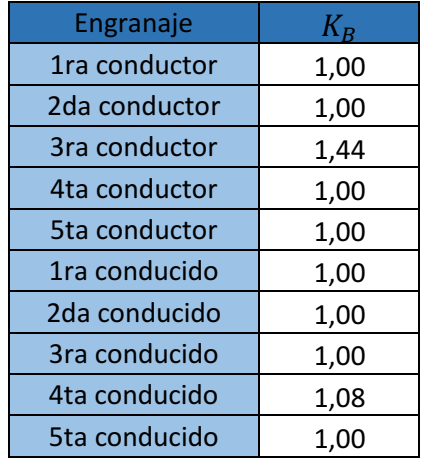

Tabla 3.3.9 – Factor  $K_B$ 

## *Cálculo del factor*

Para hallar estos factores se utilizará el siguiente gráfico, al cual se ingresa con la cantidad de dientes, obteniendo así el factor geométrico para uno de los engranajes. Para que no se superpongan y se vean mejor cada uno de los valores obtenidos lo dividimos en dos gráficos, uno donde se encuentran todos los valores de los engranajes conductores y otro donde están los valores de los engranajes conducidos:

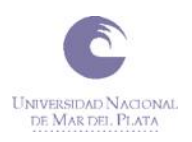

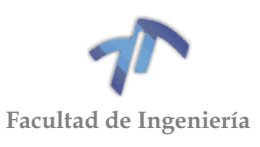

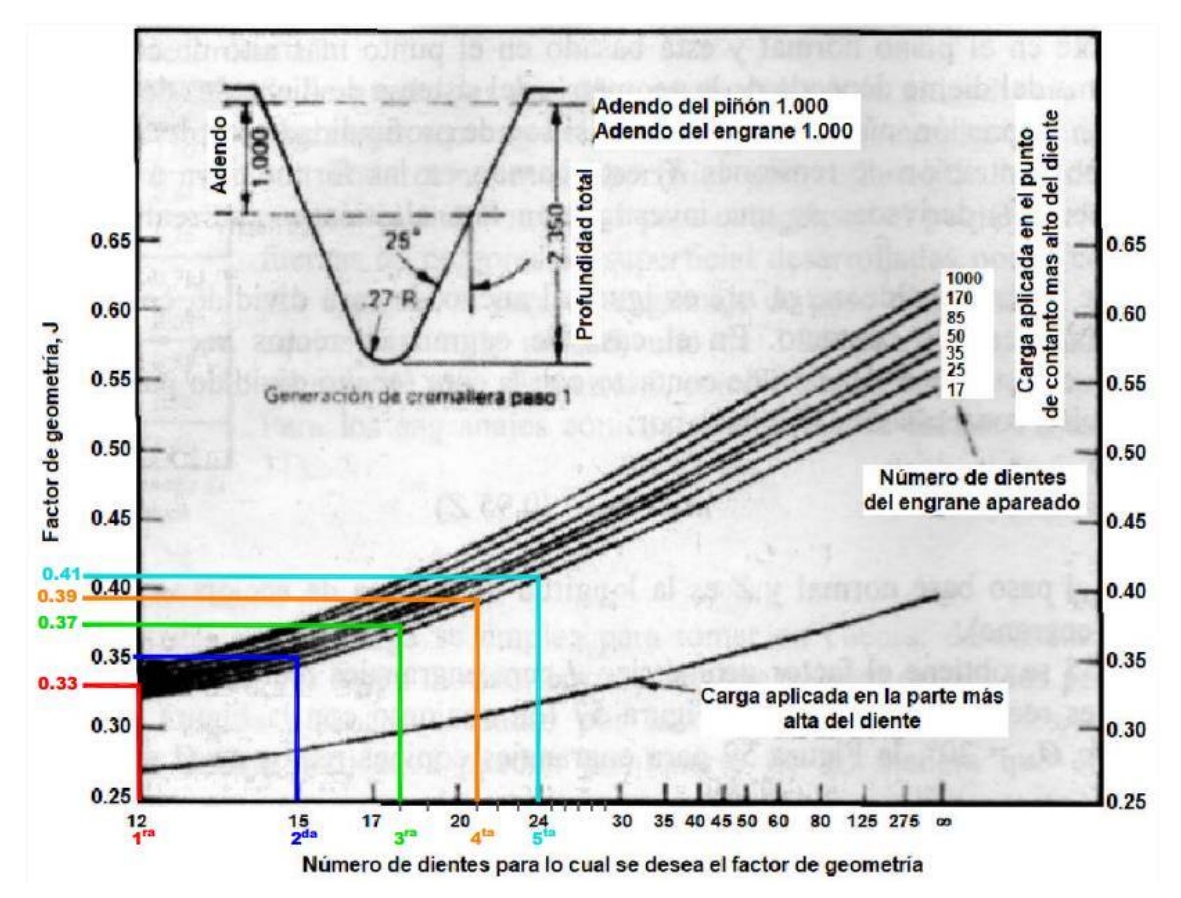

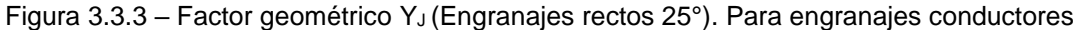

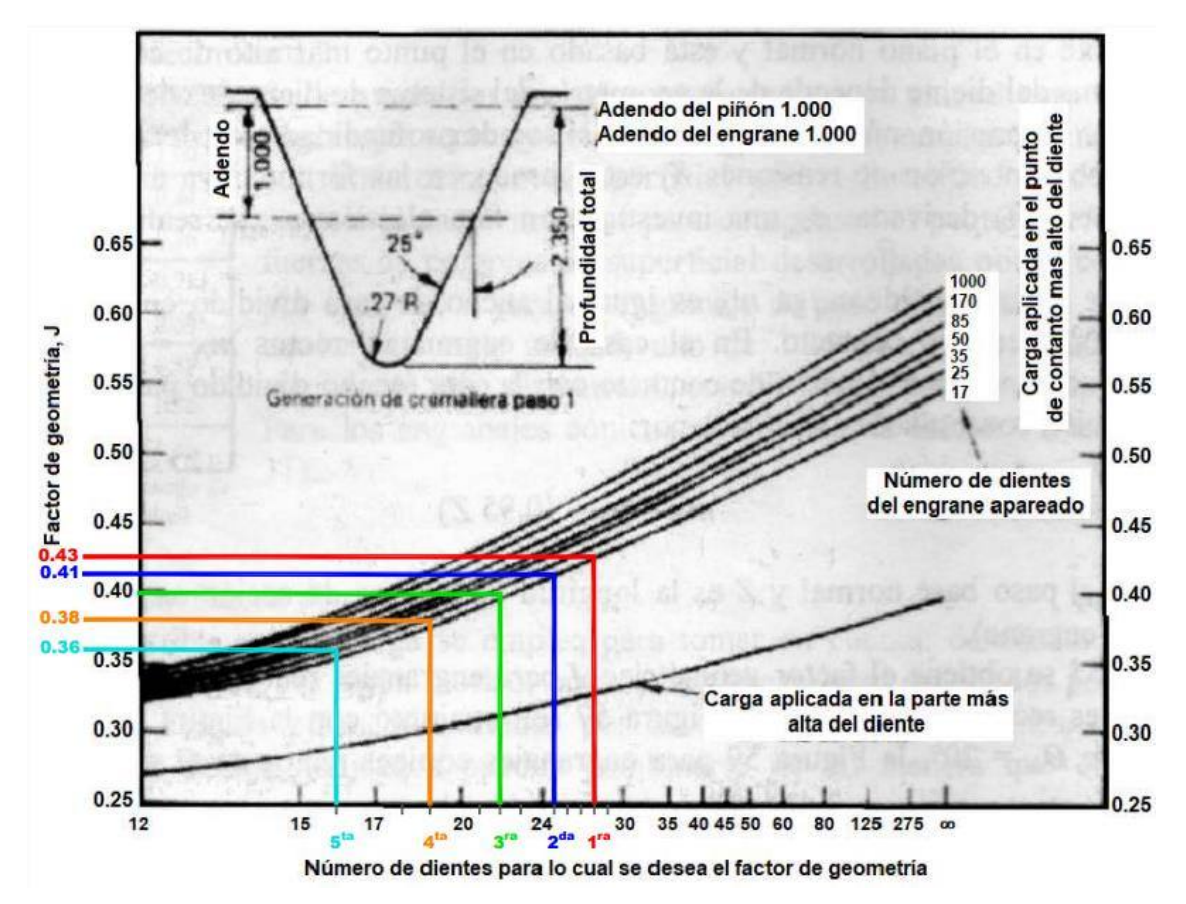

Figura 3.3.4 - Factor geométrico YJ (Engranajes rectos 25°). Para engranajes conducidos

**42**

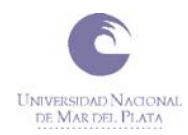

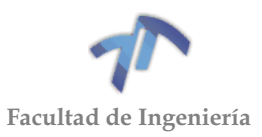

## De los mismos se desprende:

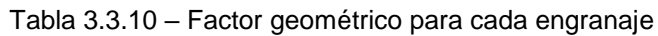

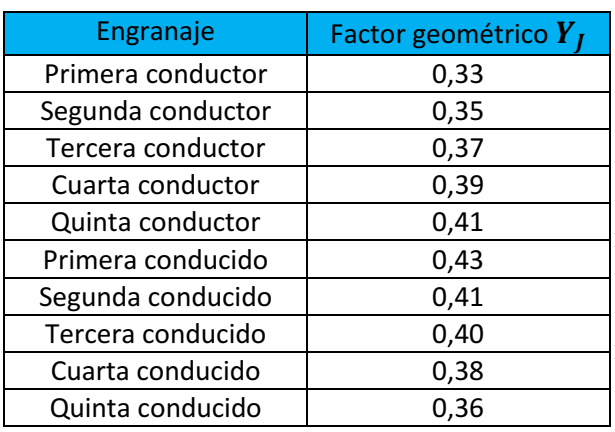

## *Cálculo de la fuerza tangencial,*

La fuerza tangencial para cada engranaje la hallamos con la siguiente ecuación:

<span id="page-50-0"></span>
$$
F_t = 716200 * \frac{N}{n * R} [N]
$$
\n(3.3.19)

Siendo:

- 716200 constante para pasar de  $[C V min / cm]$  a  $[N]$
- $\bullet$  N la potencia de la transmisión,  $[CV]$ .
- $\bullet$  n la velocidad de giro del piñón,  $[rpm]$ .
- $\bullet$  R el radio primitivo del piñón,  $[cm]$ .

Del cálculo de la fuerza se desprende la siguiente tabla:

Tabla 3.3.11 – Fuerza tangencial de cada engranaje

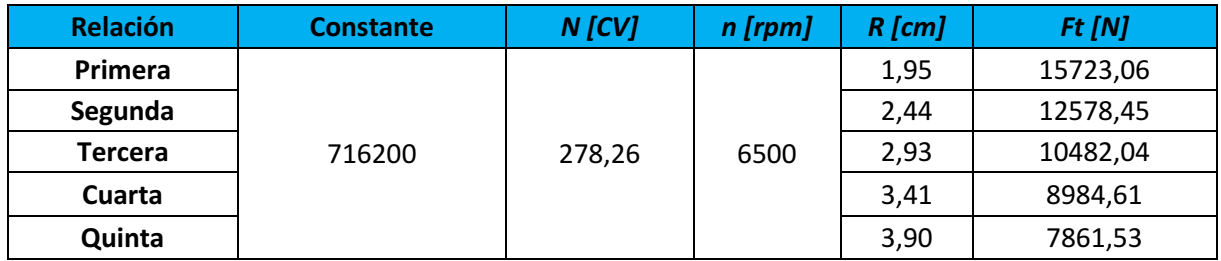

# *Cálculo de la tensión de flexión,*

Una vez hallados todos los factores y componentes de la ecuación, procedemos a calcular la tensión de flexión utilizando la ecuación [\( 3.3.5](#page-43-1) ). Con la misma obtenemos los siguientes resultados:

$$
43 \bullet
$$

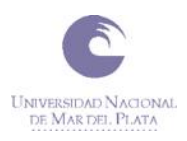

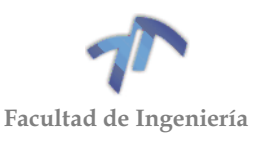

<span id="page-51-1"></span>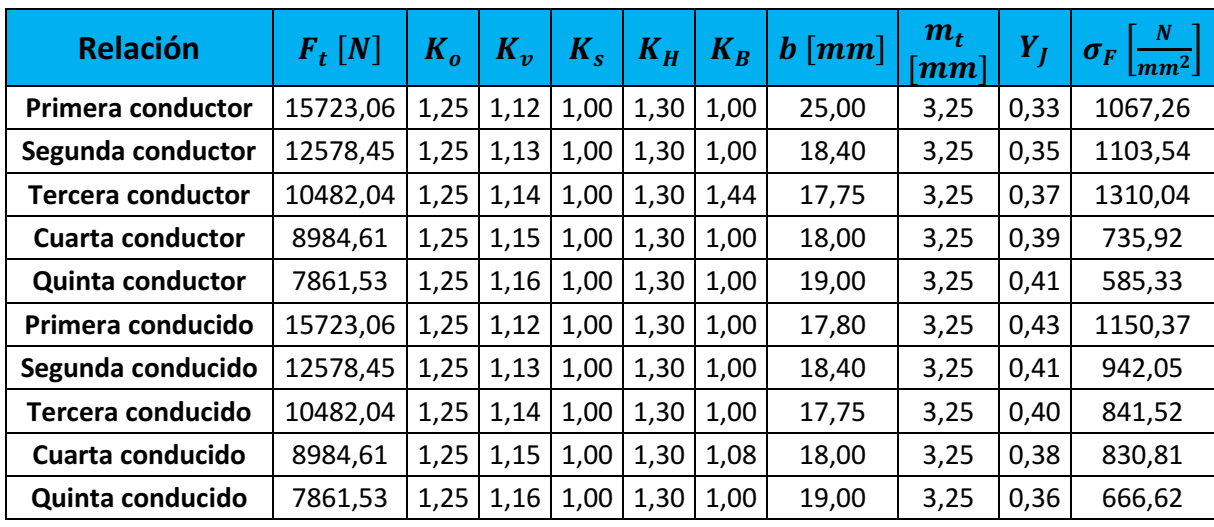

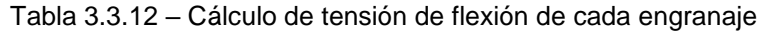

#### *3.3.4.2 Cálculo de la resistencia al fallo por rotura en la base del diente,*

El material seleccionado para la fabricación de los engranajes es un acero 4340 cuyas características mecánicas fueron arrojadas en la [Tabla 3.3.13.](#page-51-0) El mismo se selecciona por poseer las características del material de mayor resistencia proporcionado por la NORMA [\(Tabla 9.1.9\)](#page-283-0).

Tabla 3.3.13 – Características mecánicas del acero 4340

<span id="page-51-0"></span>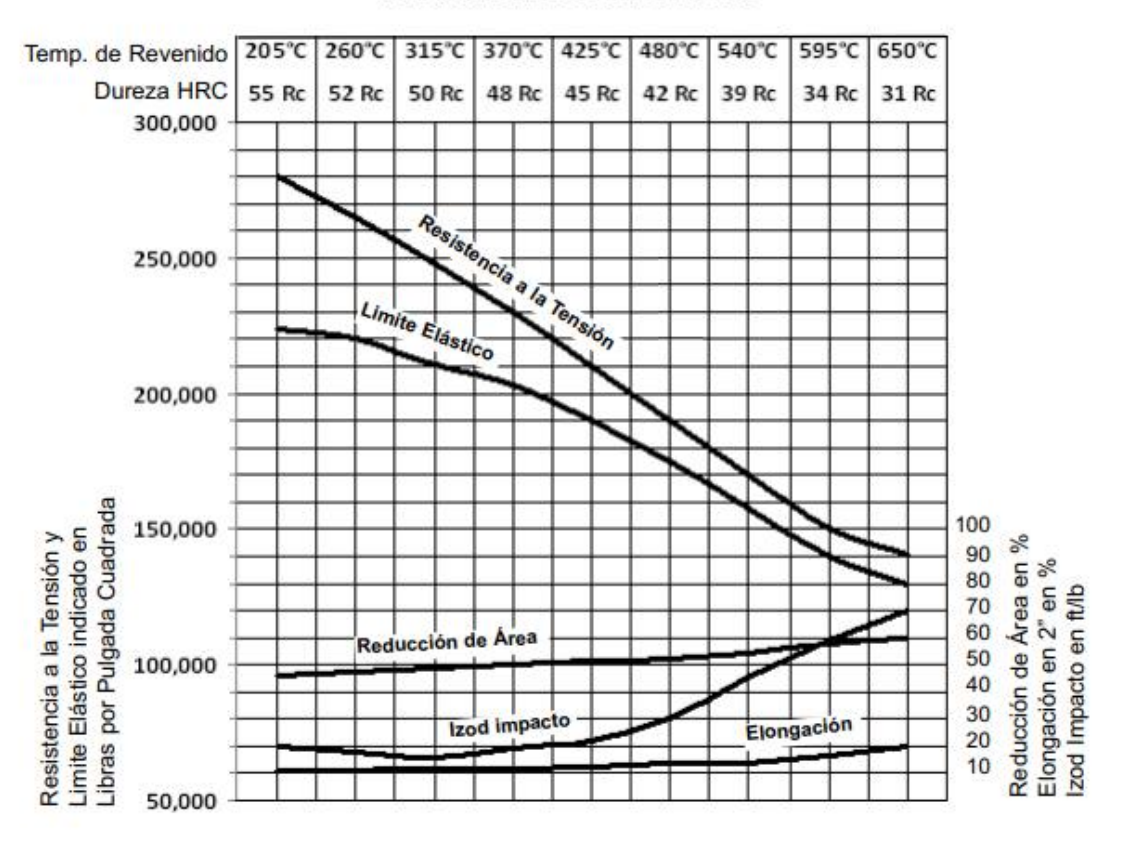

#### **PROPIEDADES MECÁNICAS**

**44** Nota: Probeta de 0.500" redondo Temple al Aceite a 800°C Medidas mayores bajan sus valores proporcionalmente

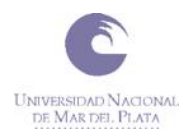

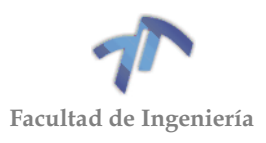

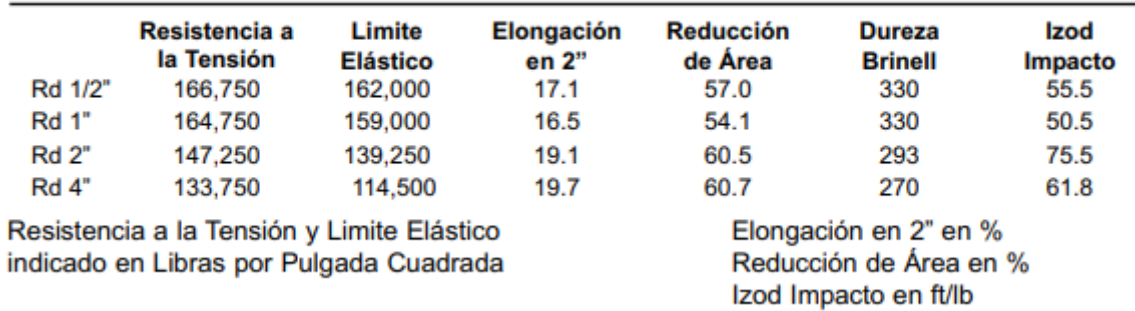

TEMPLE AL ACEITE de 800°C - REVENIDO A 595°C

Como las tablas lo indican, los valores están tomados para un redondo de 0,5". Estos valores debemos referenciarlos a las condiciones planteadas. Para ello, sabemos que el engranaje de mayor diámetro que conforma la caja de cambios es el de 1º, por ende, utilizaremos para la fabricación de la totalidad de los engranajes un redondo de 4". Para hallar sus características, es necesario reducir en casi un 30% los valores de fluencia y en un 20% los valores de dureza proporcionados en la [Tabla](#page-51-0)  [3.3.13.](#page-51-0) Dicho esto, se desprenden las siguientes características:

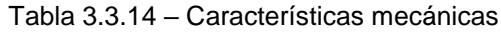

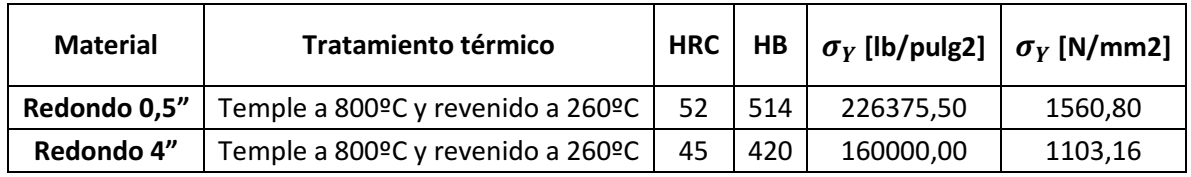

<span id="page-52-0"></span>En base al material elegido, ingresando en la [Tabla 3.3.15](#page-52-0) (Recomendada por la norma para el tipo de condiciones planteadas, rotura por fluencia del material (Ver [9.1.3.2](#page-282-0) [Cálculo de la resistencia al fallo por flexión en la base del diente,](#page-282-0)  $\sigma_{Fn}$ ) y seleccionando un material que tenga sus mismas características obteniendo un acero templado y revenido cuyo valor es de 1103,16 $\left[\frac{N}{mn}\right]$  $\frac{N}{mm^2}$ .

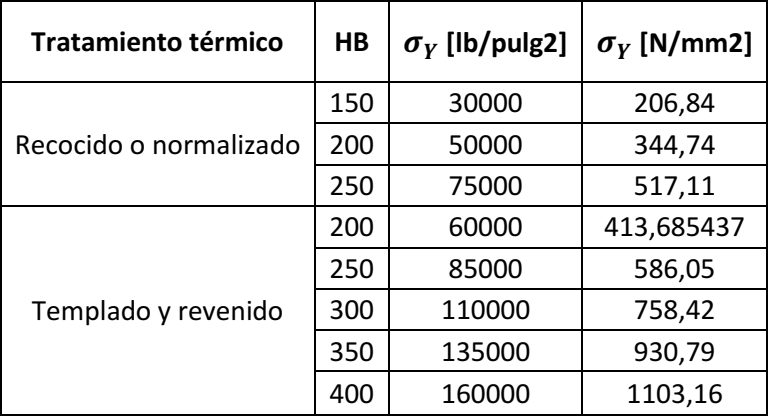

Tabla 3.3.15 – Tensión de flexión admisible

Por último, se debe verificar la ecuación [\( 3.3.4](#page-42-0) ) donde se obtiene:

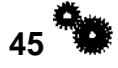

<span id="page-53-0"></span>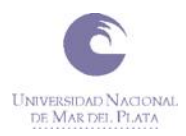

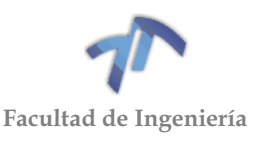

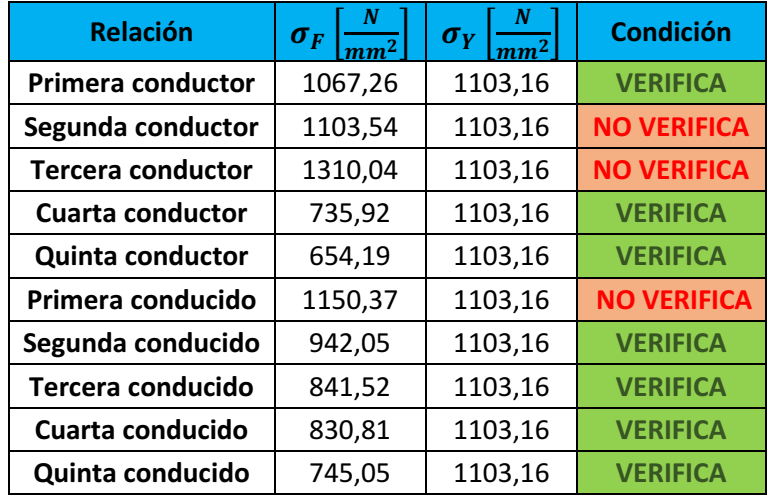

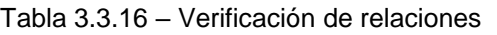

De la Tabla 3.3.16 – [Verificación de relaciones,](#page-53-0) se desprende que los engranajes conductores de segunda y tercera y el engranaje conducido de primera no verifican, motivo por el cual se analizarán alternativas para lograr la verificación del total de los engranajes de la caja de cambios. A continuación, analizaremos cada uno de los casos.

Dado que el material seleccionado es el que posee la mayor resistencia aplicable a esta NORMA (Ver [ANEXO 4](#page-264-0) - NORMA), las alternativas que quedan para que verifique la ecuación [\( 3.3.4](#page-42-0) ) son:

- Disminuir alguno de los factores  $K$ .
- $\bullet$  Aumentar el ancho del engranaje (b).
- Aumentar el módulo  $(m_t)$ .
- Aumentar el factor de geometría  $(Y_j)$ .

Analizando los puntos anteriores, la alternativa más viable para los engranajes de primera y segunda es la de aumentar el ancho de los engranajes. Para el caso del engranaje de tercera, el factor de espesor de llanta  $(K_B)$  es el que más influye en el cálculo de la tensión de flexión (Ver Tabla 3.3.12 – [Cálculo de tensión de flexión de](#page-51-1)  [cada engranaje\)](#page-51-1), por lo que hay que enfocarse en disminuirlo.

A continuación, se presentan las soluciones para cada uno de los casos, comenzando por el engranaje de tercera que a priori sería el más complejo de resolver.

#### *Verificación de engranajes de tercera*

Como lo mencionamos anteriormente, nos enfocaremos en disminuir el factor de espesor de llanta  $(K_R)$ . Para lograrlo, vamos a disminuir el módulo de 3,25 a 2,5 que sabemos que es un módulo que también cumple con las condiciones (Ver [Tabla 8.1.3](#page-180-0) – [Verificación de módulo 2,5\)](#page-180-0). Con este nuevo valor, procedemos a calcular nuevamente el  $K_B$ .

Recordamos que se considera igual a uno si se cumple la siguiente ecuación:

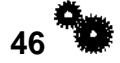

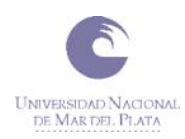

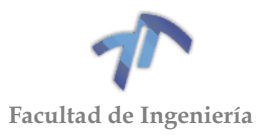

$$
1,2 < m_B = \frac{t_R}{h_t} \tag{3.3.20}
$$

Siendo:

- $\bullet$   $m_B$  la relación de respaldo.
- $\bullet$   $t_R$  el espesor de la rueda dentada por debajo de la raíz del diente [mm].
- $\bullet$   $\quad$   $h_t$  la profundidad total del diente [mm].

El espesor de la rueda se lo determina con la siguiente ecuación:

$$
t_R = \frac{Dp - Die}{2} - d \tag{3.3.21}
$$

Siendo:

- $\bullet$  *Dp* el diámetro primitivo  $[mm]$ .
- $\bullet$  *Die* el diámetro interior del engranaje  $[mm]$ .
- $\bullet$  d el dedendum del engranaje, siendo igual a 1,25 del módulo  $[mm]$ .

A continuación, se encuentra una tabla donde se calculan los valores de  $m_B$ :

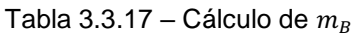

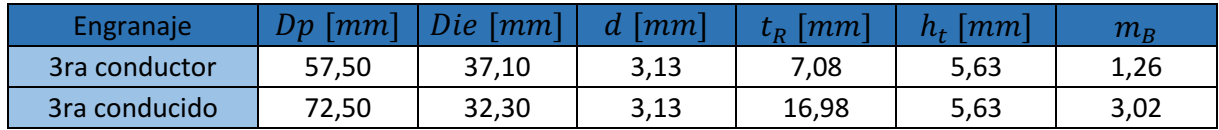

De la tabla anterior podemos observar que se cumple la condición [\( 3.3.14](#page-46-0) ) para los dos engranajes de 3ra por lo que el factor  $K_B$  pasa a ser unitario.

Al modificar el módulo y la cantidad de dientes para mantener la relación similar a la propuesta, debemos calcular nuevamente los factores  $K_v$  y  $Y_l$  que se verán afectados por estas modificaciones.

Para el cálculo del factor  $K_v$  utilizamos la siguiente ecuación:

$$
\boldsymbol{K}_{v} = \left(\frac{92}{92 + \sqrt{196.85 + v_t}}\right)^{-0.25}
$$
\n(3.3.22)

La velocidad de las circunferencias primitivas del par de engranaje se la calculo utilizando la siguiente ecuación:

$$
v_t = \pi * D_p * n \left[ \frac{mm}{min} \right] \tag{3.3.23}
$$

Donde:

- $\bullet$  n la velocidad de giro del piñón,  $[rpm]$ .
- $\bullet$   $D_p$  el diámetro primitivo del piñón,  $[mm]$ .

Realizando traspaso de unidades de [mm/min] a [m/seg] la ecuación [\( 3.3.12](#page-45-1) ) resulta:

# $47^{\frac{4}{3}}$

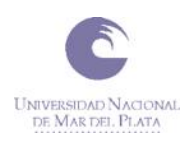

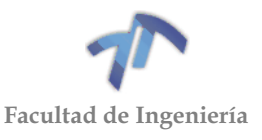

$$
v_t \left[ \frac{m}{seg} \right] = \frac{\pi * D_p [mm] * n [rpm]}{1000 * 60} = \frac{\pi * D_p [mm] * n [rpm]}{60000}
$$
 (3.3.24)

<span id="page-55-0"></span>A partir de la ecuación [\( 3.3.13](#page-45-2) ) se obtiene la siguiente velocidad primitiva:

Tabla 3.3.18 – Velocidad primitiva

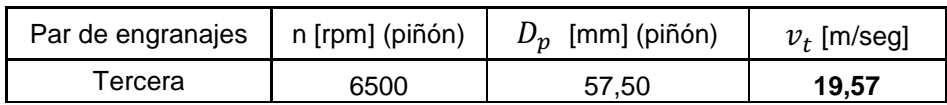

Reemplazando la velocidad primitiva de la Tabla 3.3.18 – [Velocidad primitiva](#page-55-0) en la ecuación (3.3.11) obtenemos el factor  $K_v$  para el par de engranajes de tercera.

Tabla 3.3.19 – Factor  $K_v$ 

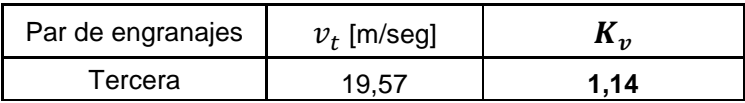

Se puede observar que, a pesar de haberse modificado el diámetro primitivo, el factor  $K_v$  se mantuvo igual.

Resta calcular el  $Y_I$  que lo hallamos del siguiente gráfico:

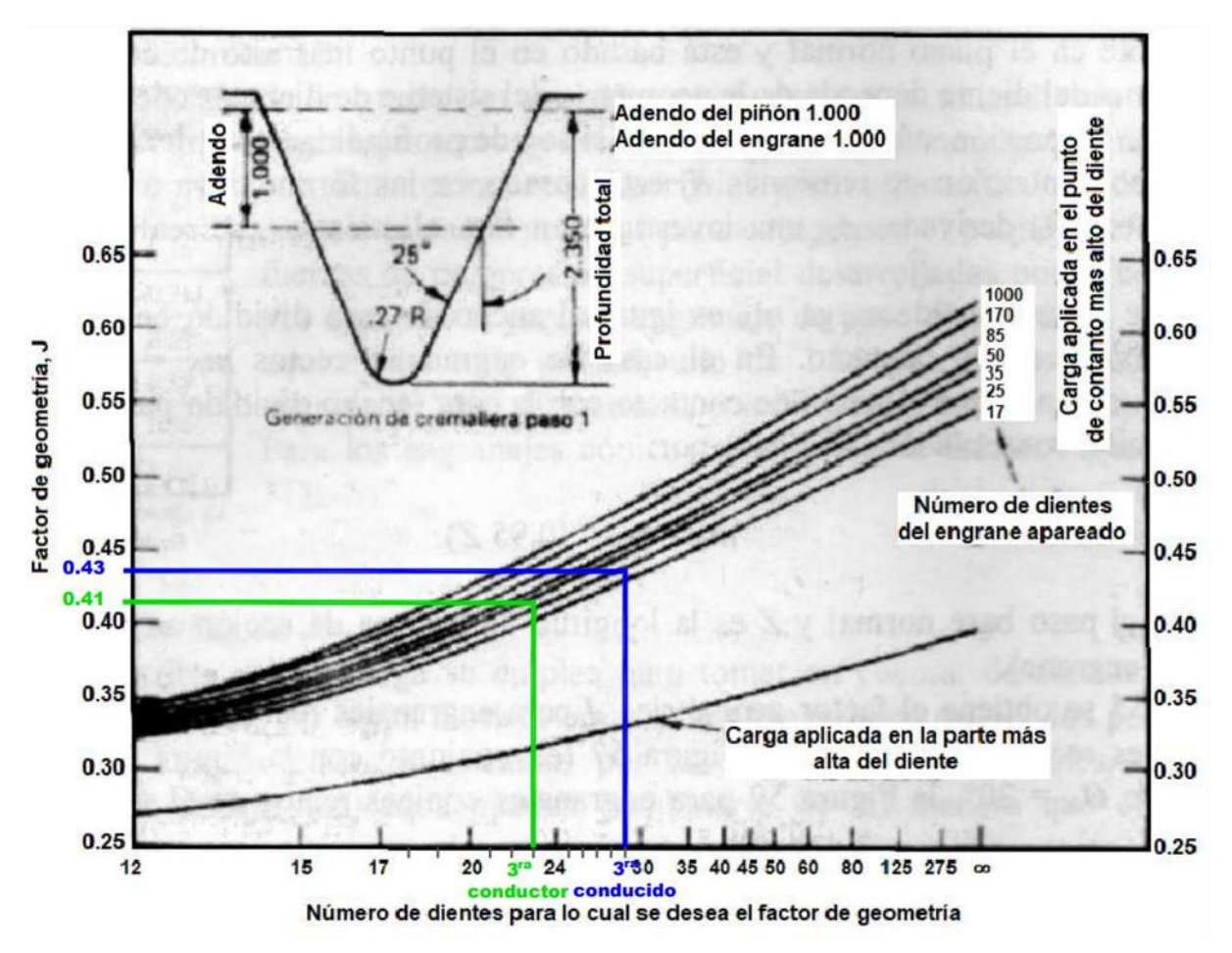

Figura 3.3.5 - Factor geométrico YJ (Engranajes rectos 25°). Para los engranajes de tercera De los mismos se desprende:

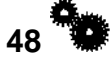

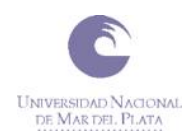

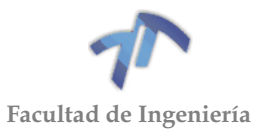

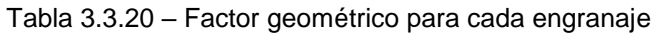

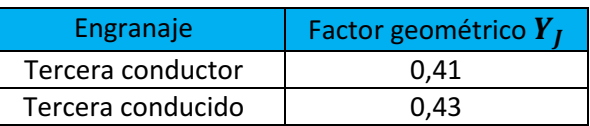

Una vez hallados los nuevos factores, obtenemos las siguientes tensiones de flexión utilizando la ecuación [\( 3.3.5](#page-43-1) ):

Tabla 3.3.21 – Cálculo de tensión de flexión de cada engranaje

<span id="page-56-0"></span>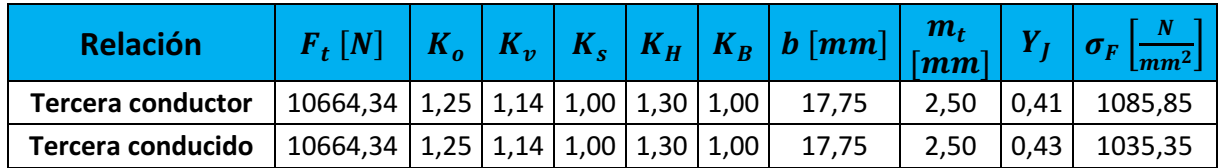

Como podemos observar en la [Tabla 3.3.21](#page-56-0) tanto el engranaje conductor como conducido de tercera verifican la ecuación [\( 3.3.4](#page-42-0) ).

## *Verificación de engranaje de segunda*

Este engranaje junto al de primera, tienen la particularidad de estar muy cerca de verificar, por lo que aumentando su ancho logramos la verificación. Según lo descripto en el [6.2](#page-107-0) [ANÁLISIS DE DIMENSIONES](#page-107-0) ya no es posible realizar dicho cambio, es decir, ya está aprovechado al máximo disponible. Sin embargo, dado que los engranajes de tercera verificaron, podemos disminuir su ancho e incrementar los de segunda. Dicho esto, se disminuirá el ancho de los engranajes de tercera en 0,25 [mm] e incrementará este mismo valor los de segunda obteniendo:

| <b>Relación</b>          | $F_t$ $[N]$ |      | $K_v$                | $K_{s}$ | $K_H$                              | $\sqrt{K_B}$   | $\mid b \mid mm \mid \mid$ | $m_t$<br>$\sqrt{mm}$ | $\overline{Y}$ | $\sigma_F\left[\frac{N}{mm^2}\right]$ |
|--------------------------|-------------|------|----------------------|---------|------------------------------------|----------------|----------------------------|----------------------|----------------|---------------------------------------|
| Segunda conductor        | 12578,45    |      |                      |         | $1,25$   1,13   1,00   1,30   1,00 |                | 18,65                      | 3.25                 | 0,35           | 1088,75                               |
| Segunda conducido        | 12578,45    |      | $1,25$   1,13   1,00 |         | 1,30                               | $ 1,00\rangle$ | 18,65                      | 3,25                 | 0,41           | 929,42                                |
| <b>Tercera conductor</b> | 10664,34    |      | $1,25$   1,14        | 1,00    | 1,30                               | $ 1,00\rangle$ | 17,50                      | 2,50                 | 0,41           | 1101,36                               |
| Tercera conducido        | 10664,34    | 1,25 | 1,14                 | 1,00    | 1,30                               | 1.00           | 17,50                      | 2.50                 | 0,43           | 1050,14                               |

Tabla 3.3.22 – Cálculo de tensión de flexión de cada engranaje

#### *Verificación de engranaje de primera*

Al igual que para los engranajes de segunda, aumentaremos el ancho del engranaje, para ello como lo indicamos en el apartado [6.2](#page-107-0) [ANÁLISIS DE](#page-107-0)  [DIMENSIONES](#page-107-0) en donde se menciona que se puede incrementar el ancho del engranaje en 1,1[mm] adicionales si se tornea el manguito sincronizador de 1<sup>era</sup> y 2<sup>da</sup>. Por lo que decidimos aumentar el ancho 1 [mm], quedando de esta manera:

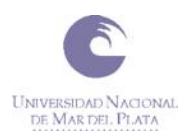

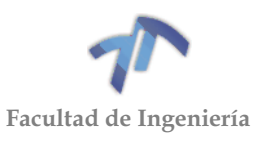

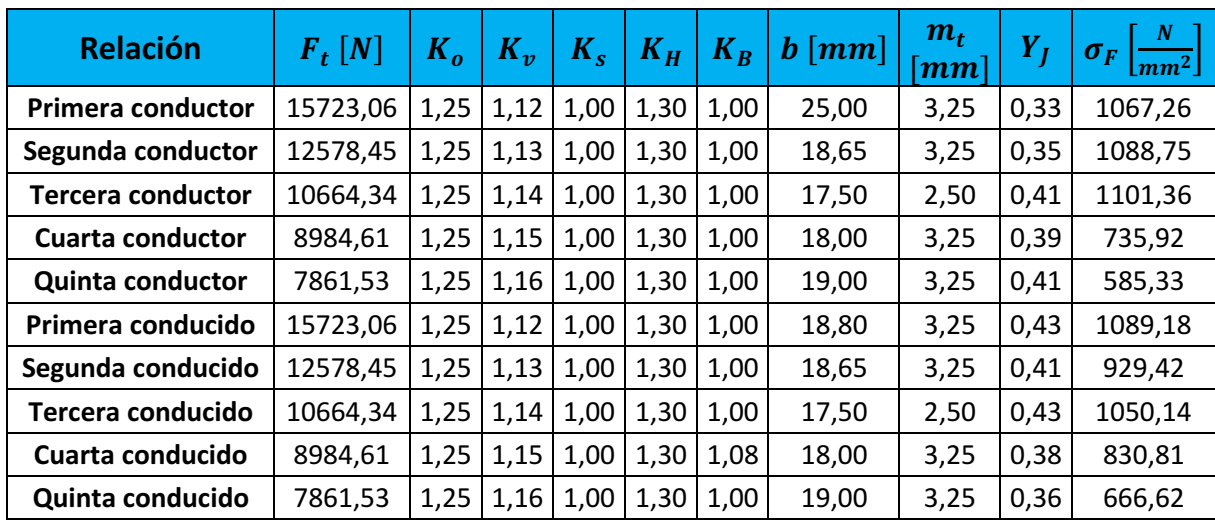

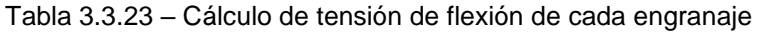

Realizando nuevamente la verificación de la ecuación [\( 3.3.4](#page-42-0) ) obtenemos:

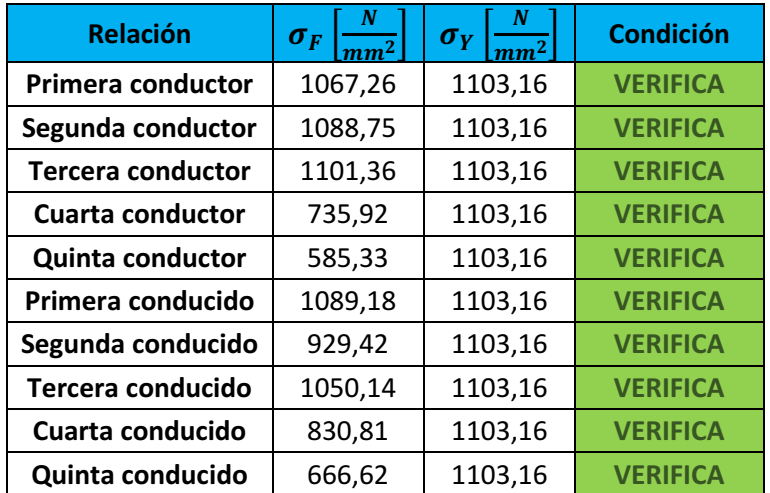

Tabla 3.3.24 – Verificación de relaciones

Las características finales de los engranajes serán arrojadas en la siguiente tabla:

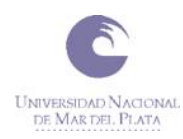

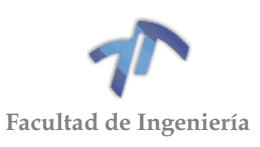

<span id="page-58-0"></span>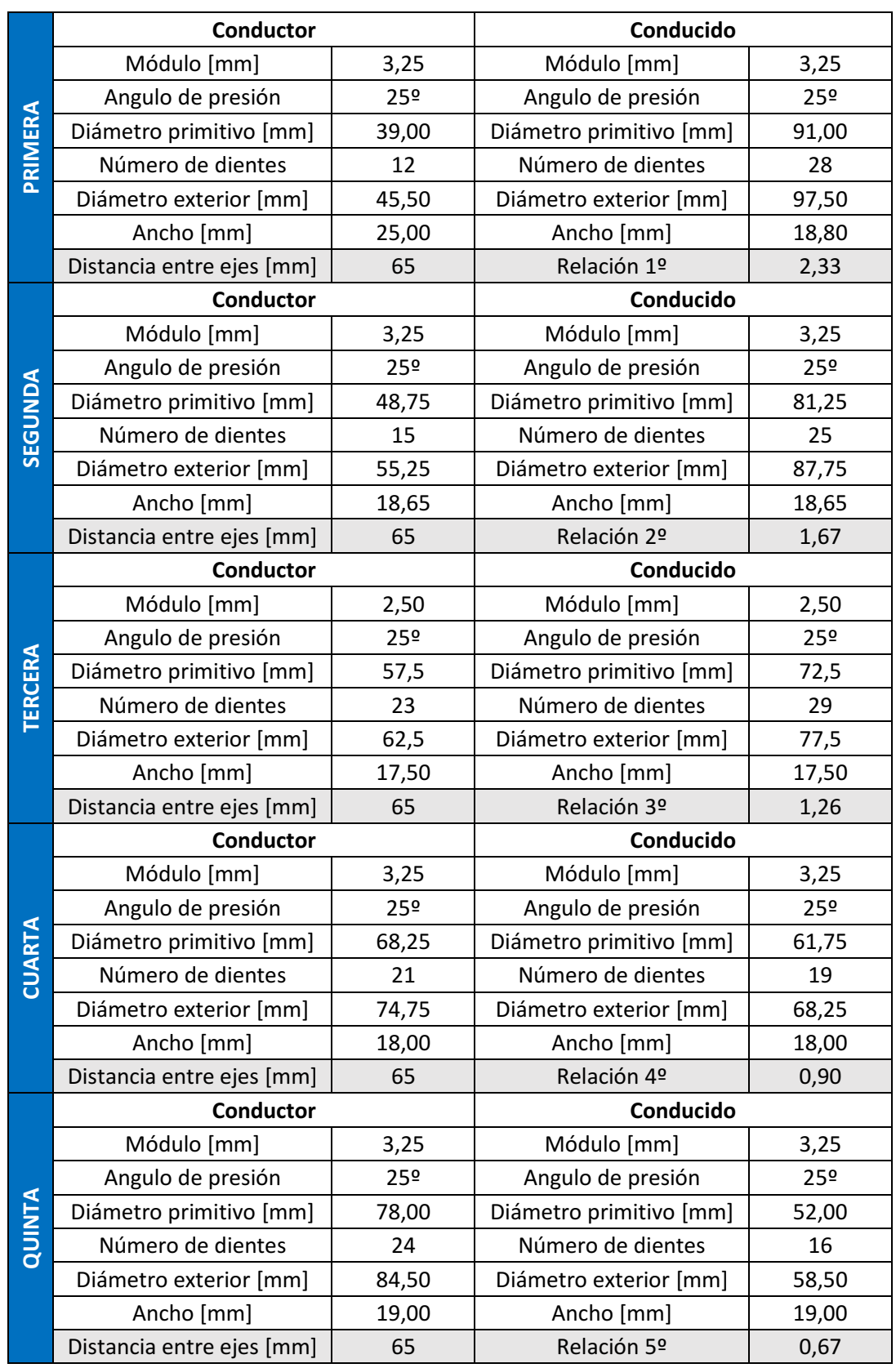

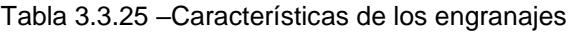

A continuación, mostramos el nuevo diagrama de velocidades:

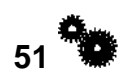

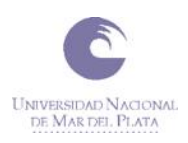

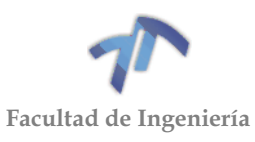

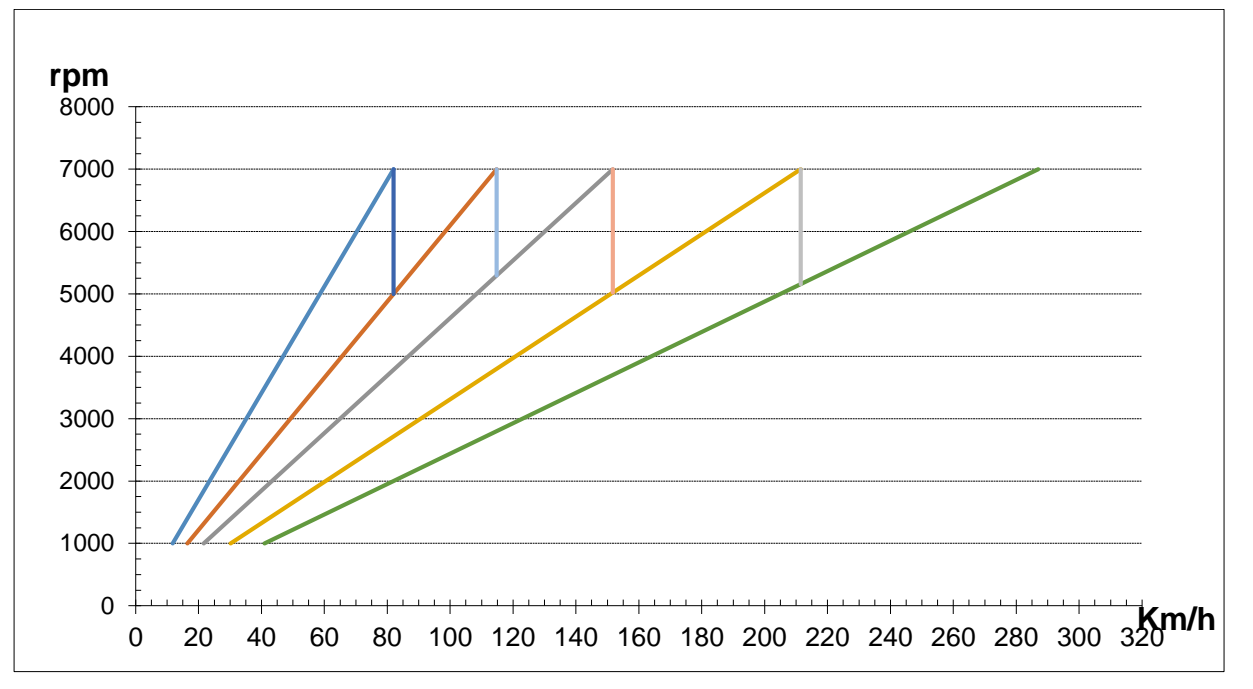

Figura 3.3.6 – Diagrama de velocidades con relaciones y neumáticos modificados

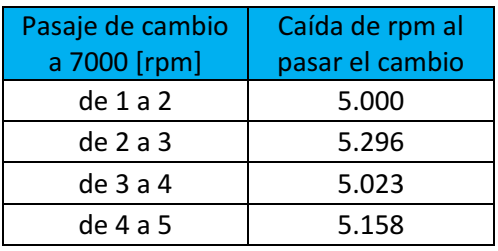

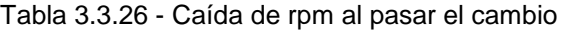

A continuación, se encuentra el esquema de la caja de cambios con las dimensiones finales de los engranajes:

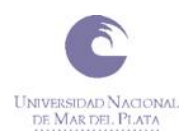

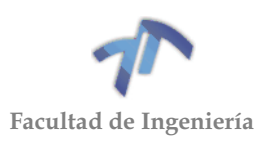

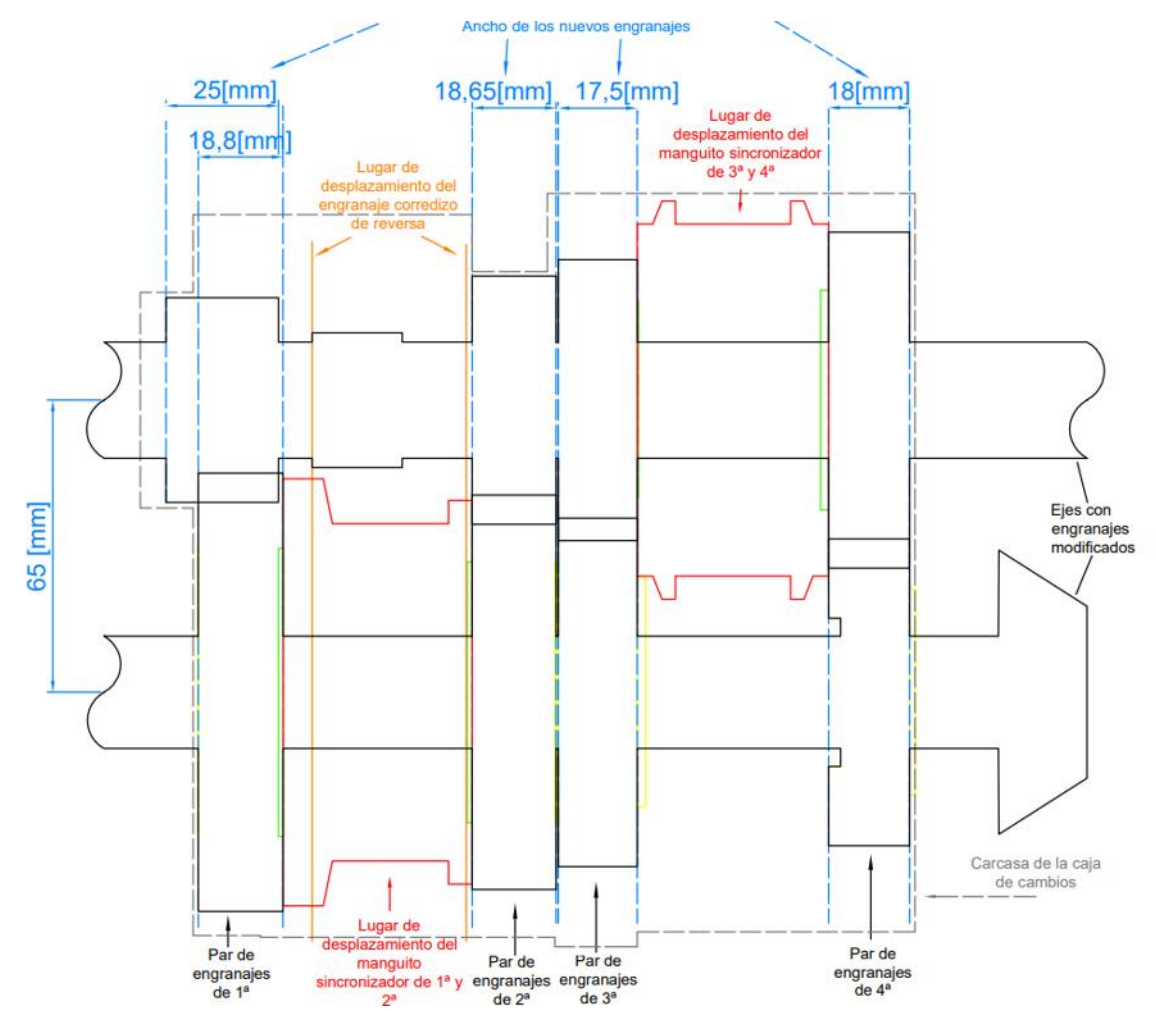

Figura 3.3.7 – Dimensiones definitivas de los engranajes de 1era, 2da, 3era y 4ta

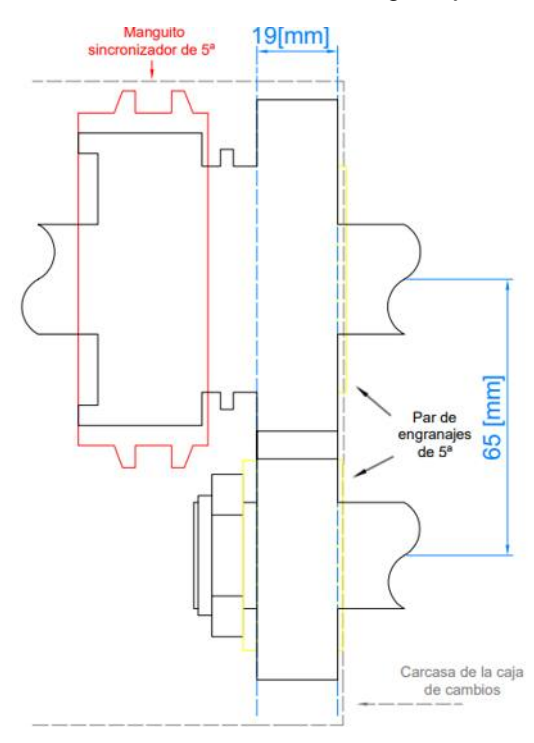

Figura 3.3.8 – Dimensiones definitivas de los engranajes de 5ta

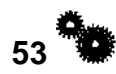

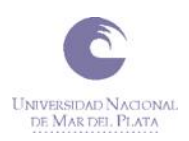

<span id="page-61-0"></span>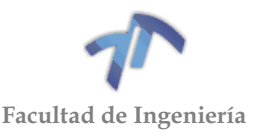

# 3.4 VERIFICACIÓN DE ÁRBOLES Y RODAMIENTOS

## 3.4.1 Verificación de los árboles

Para la verificación de estos utilizaremos el método de cálculo ASME proporcionado por la cátedra de *Cálculo de elementos de máquinas* el cual es un método que ya no se utiliza por no cuantificar el efecto de concentrador de tensiones en su justa medida, ni la carga por fatiga. Sin embargo, como no consideramos fatiga en ninguno de los cálculos antes realizados, sirve para corroborar que los árboles poseen las dimensiones mínimas para no fallar por fluencia.

De esta manera, mediante el método A.S.M.E hallaremos el sólido de igual resistencia y el mismo lo vamos a comparar con el del caso en estudio. De esta manera determinaremos si se requiere diseñar un nuevo árbol o no. Para el cálculo del sólido antes mencionado utilizaremos la siguiente ecuación proporcionada por la norma:

$$
De \ge \int_{0}^{\frac{3}{2}} \frac{32}{\pi \sigma_{adm} (1 - \lambda^4)} * \sqrt{(C_f M_f + \frac{wF_a D (1 - \lambda^2)}{8})^2 + (C_t M_t)^2}
$$
(3.4.1)

Siendo:

- $\bullet$  *De*, el diámetro exterior del sólido de igual resistencia  $[mm]$
- $\bullet$   $\sigma_{adm}$ , tensión de fluencia admisible  $\left\lceil \frac{N}{mn} \right\rceil$  $\frac{N}{mm^2}$
- $\bullet$   $\lambda$ , la relación entre el diámetro interior y exterior del árbol. ( $d/D$ )
- $\bullet$  w, coeficiente
- $F_a$ , la carga axial  $[N]$
- $\bullet$  D, el diámetro exterior del árbol  $[mm]$
- $\bullet$   $C_f$ , coeficiente de flexión
- $\bullet$   $M_f$ , el momento flector máximo [Nmm]
- $\bullet$   $C_t$ , coeficiente de torsión
- $M_t$ , el momento torsor máximo  $[Nmm]$

Además, la norma tiene las siguientes consideraciones sobre el  $\sigma_{adm}$ :

- El  $\sigma_{adm}$  a utilizar en la fórmula será el menor de los siguientes valores:
	- $\circ$  0,35  $\sigma_r$ (rotura por tración)
	- $\circ$  0,60  $\sigma_f$ (fluencia por tración)
- Donde exista un concentrador de tensiones se debe reducir el  $\sigma_{adm}$  en un 25%.
- Si la falla de la pieza produjera consecuencias serias, se debe reducir un 25% más.

Por otro lado, al tener un árbol macizo la relación  $d/D$  es cero y teniendo en cuenta que no tenemos esfuerzos axiales, la ecuación [\( 3.4.1](#page-61-0) ) queda de la siguiente manera:

$$
De \ge \sqrt[3]{\frac{32}{\pi \sigma_{adm}}} * \sqrt{(C_f M_f)^2 + (C_t M_t)^2}
$$
 (3.4.2)

<span id="page-61-1"></span>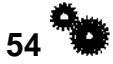

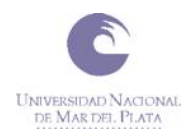

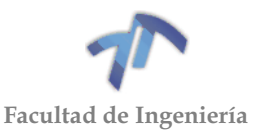

Comenzamos por calcular cuál de los  $\sigma_{adm}$  es el menor para el árbol primario: Siendo:

• 
$$
\sigma_r = \left[\frac{N}{mm^2}\right] \rightarrow 0,35 \space \sigma_r = 0,35 * 1509,77 \left[\frac{N}{mm^2}\right] = 528,4 \left[\frac{N}{mm^2}\right]
$$
  
\n•  $\sigma_f = \left[\frac{N}{mm^2}\right] \rightarrow 0,60 \space \sigma_f = 0,60 * 1103,16 \left[\frac{N}{mm^2}\right] = 661,9 \left[\frac{N}{mm^2}\right]$ 

De lo anteriormente calculado se desprende que el 0,35 $\sigma_r < 0.60 \sigma_f$  es el menor de los dos, por lo que  $\sigma_{adm} = 0.35\sigma_r = 528.4 \left[\frac{N}{mn}\right]$  $\frac{1}{mm^2}$ .

Los coeficientes  $C_f$  y  $C_t$  se obtienen de la siguiente tabla:

<span id="page-62-0"></span>

|       | Constante o           | Súbita con choques | Súbita con choques |  |  |
|-------|-----------------------|--------------------|--------------------|--|--|
| Carga | gradualmente aplicada | ligeros            | <i>importantes</i> |  |  |
|       | 1,2 a 1,5             | 1.5a2              | 2 a 3              |  |  |
|       | 1 a 1.2               | 1,2 a 1,5          | 1,5a3              |  |  |

Tabla 3.4.1 – Coeficiente de carga

De la [Tabla 3.4.1](#page-62-0) se desprende, teniendo en cuenta las mismas consideraciones que con los engranajes (choques ligeros), los siguientes coeficientes:

$$
\bullet \quad C_f=2
$$

$$
\bullet \quad C_t=1,5
$$

Por último, antes de pasar al cálculo particular para cada cambio falta determinar el momento torsor que será el mismo para todos los cambios, debido a que el árbol primario transmite directamente el momento proveniente del motor (No ocurrirá lo mismo cuando analicemos al árbol secundario). Para ello partiremos de la expresión [\( 3.3.19](#page-50-0) ), utilizada para el cálculo de cada una de las fuerzas actuantes sobre los engranajes:

$$
F_t = 716200 * \frac{N}{n * R} [N]
$$
\n(3.4.3)

Siendo:

- 716200 constante para pasar de  $[C V min / cm]$  a  $[N]$
- $\bullet$  N la potencia de la transmisión,  $[CV]$ .
- $\bullet$  n la velocidad de giro del piñón,  $[rpm]$ .
- $\bullet$  R el radio primitivo del piñón,  $[cm]$ .

De la expresión anterior sabemos que el momento torsor será:

$$
M_t = F_t * R = 716200 * \frac{N}{n} [Ncm] = 7162000 * \frac{N}{n} [Nmm]
$$
\n(3.4.4)\n
$$
M_t = 7162000 \frac{278,26}{6500} [Nmm] = 306599,71 [Nmm]
$$
\n(3.4.5)

Con la obtención de los valores de la ecuación [\( 3.4.5](#page-62-1) ) procedemos a calcular el diámetro equivalente para cada uno de los árboles.

<span id="page-62-1"></span>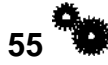

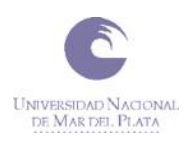

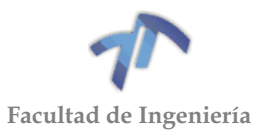

# *3.4.1.1 Árbol primario*

Comenzamos por realizar el esquema del árbol con las dimensiones indicadas en la Tabla 3.3.25 [–Características de los engranajes,](#page-58-0) ya que los engranajes de primera y segunda son solidarios al mismo.

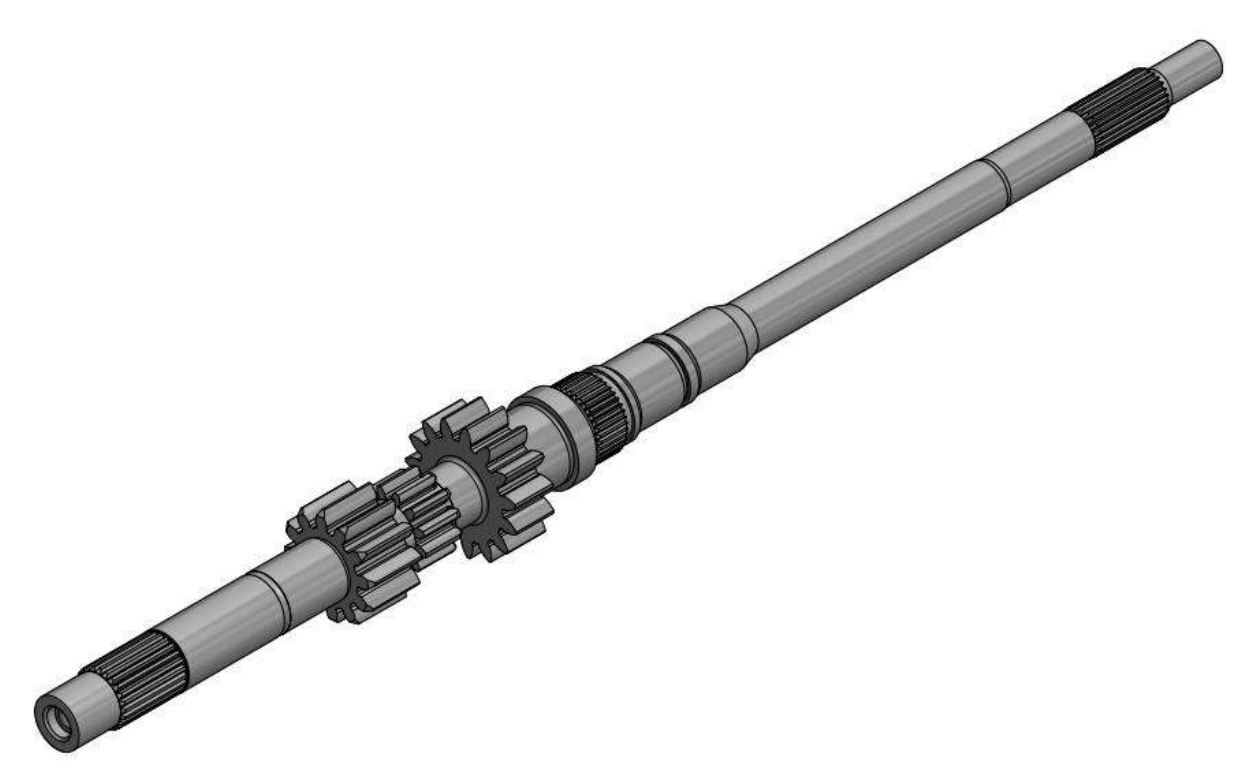

Figura 3.4.1 – Esquema Árbol primario

Cabe aclarar que las dimensiones del árbol fueron relevadas y luego dibujadas mediante el programa *Inventor* a partir del árbol original con la salvedad antes mencionada de incorporar los engranajes de primera y segunda diseñados para el caso en estudio.

A continuación, se presenta el esquema del árbol primario con sus dimensiones.

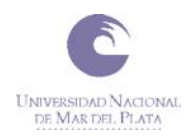

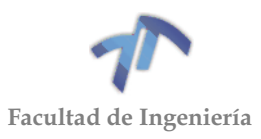

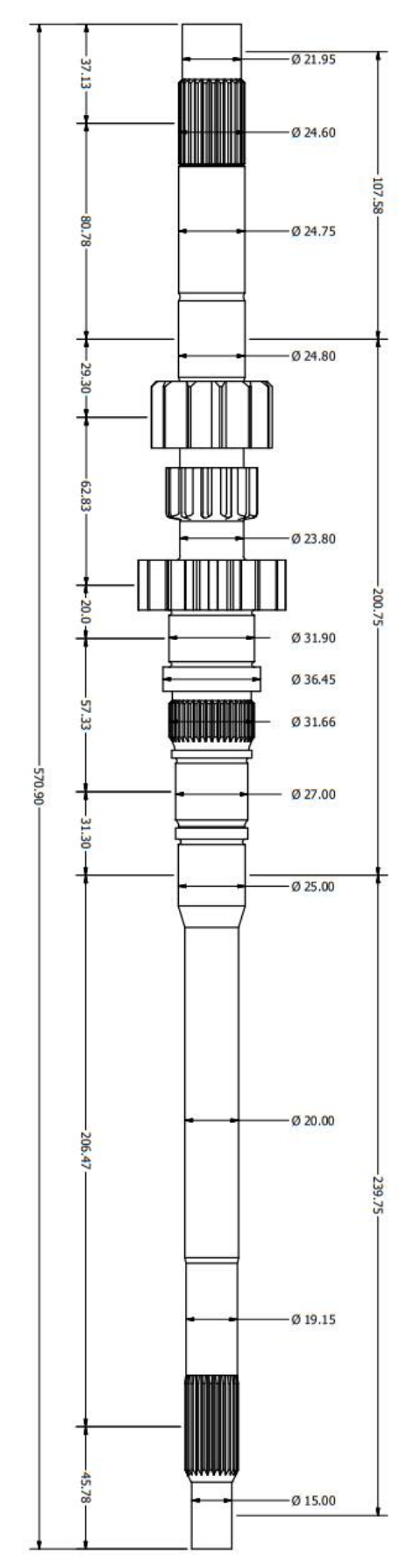

<span id="page-64-0"></span>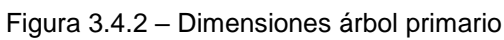

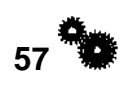

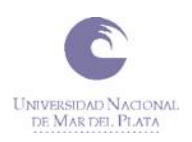

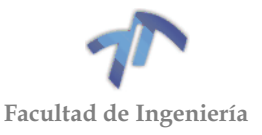

# *Verificación de árbol primario*

Para llevar a cabo la verificación del árbol primario resta obtener los  $M_f$  para cada una de las relaciones.

La obtención de los mismos se desarrolla en el ANEXO 3 [\(8.4.1](#page-211-0) [Árbol Primario\)](#page-211-0) donde se desprende la siguiente tabla:

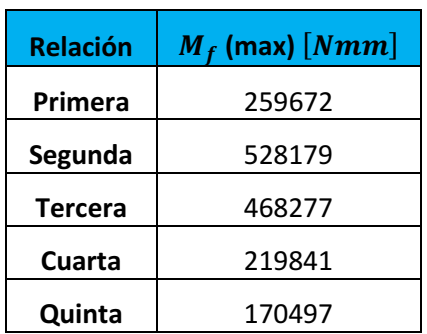

Tabla 3.4.2 – Momentos flectores (máximo)

A continuación, con la totalidad de los datos, determinaremos el De para para una de las marchas utilizando la expresión [\( 3.4.2](#page-61-1) ):

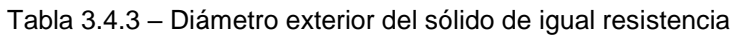

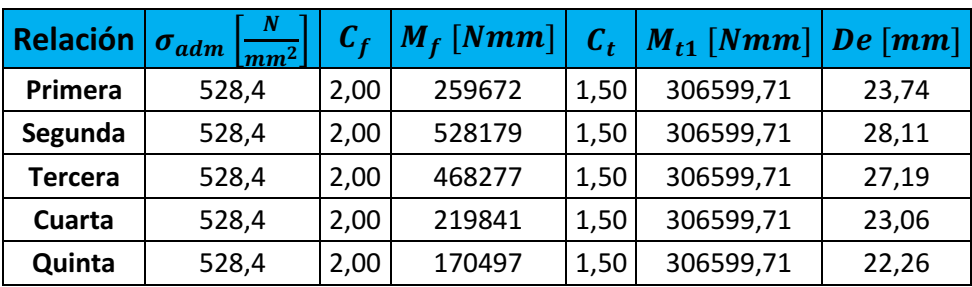

Con la obtención de cada uno de los diámetros exteriores procedemos a compararlo con los distintos diámetros que posee el árbol  $(Da)$ , los mismo se desprende de la [Figura 3.4.2,](#page-64-0) despreciando los diámetros mayores a 28,11 ya que damos por sentado que verifican.

Tabla 3.4.4 – Comparación de Diámetro exterior con el Diámetro del árbol

<span id="page-65-0"></span>

|                 | <b>Punto</b>                                                                 |           | $\overline{\mathbf{c}}$ | 3         | 4                      |           | 6         |           | 8         |
|-----------------|------------------------------------------------------------------------------|-----------|-------------------------|-----------|------------------------|-----------|-----------|-----------|-----------|
| <b>Relación</b> | $Da_1$ [mm]                                                                  | 24,60     | 24,75                   | 24,80     | 23,80                  | 27,00     | 25,00     | 20,00     | 19,15     |
|                 | $\boldsymbol{D}\boldsymbol{e}$ $\left[ \boldsymbol{m}\boldsymbol{m} \right]$ |           |                         |           | Verifica și: $De < Da$ |           |           |           |           |
| <b>Primera</b>  | 23,74                                                                        | <b>SI</b> | SI                      | <b>SI</b> | SI                     | <b>SI</b> | <b>SI</b> | <b>NO</b> | <b>NO</b> |
| <b>Segunda</b>  | 28,11                                                                        | <b>NO</b> | <b>NO</b>               | <b>NO</b> | <b>NO</b>              | <b>NO</b> | <b>NO</b> | <b>NO</b> | <b>NO</b> |
| Tercera         | 27,19                                                                        | <b>NO</b> | <b>NO</b>               | <b>NO</b> | <b>NO</b>              | <b>NO</b> | <b>NO</b> | <b>NO</b> | <b>NO</b> |
| <b>Cuarta</b>   | 23,06                                                                        | <b>SI</b> | <b>SI</b>               | <b>SI</b> | SI                     | SI        | SI        | <b>NO</b> | <b>NO</b> |
| Quinta          | 22,26                                                                        | SI        | <b>SI</b>               | SI        | SI                     | SI        | SI        | <b>NO</b> | <b>NO</b> |

Antes de continuar con el análisis de lo que sucede para cada una de las relaciones, hay que tener en cuenta de que los  $M_f y M_{t1}$  están calculados para un punto en particular, más precisamente donde es aplicada la fuerza. Por tal motivo, analizaremos los casos de la (Tabla 3.4.4 – [Comparación de Diámetro exterior con el](#page-65-0)  [Diámetro del árbol\)](#page-65-0) en donde la desigualdad  $De < Da$  no se verifica.

**58**

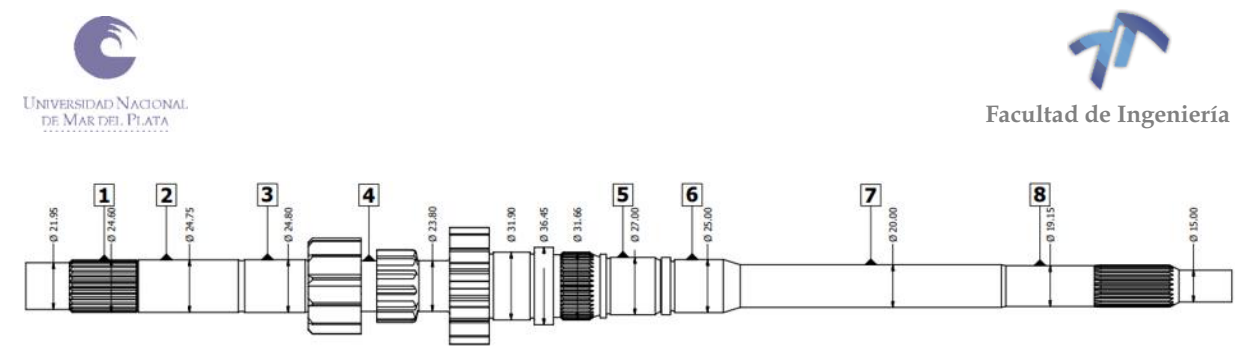

Figura 3.4.3 – Puntos a analizar en el árbol primario

<span id="page-66-0"></span>Vamos a comenzar por analizar los puntos 1 al 6 (ver [Figura 3.4.3\)](#page-66-0) de la relación de tercera. Para ello sabemos que el  $M_f$  para la totalidad de los puntos que no verifican es de 300000  $[Nmm]$  (siendo conservadores), esto se desprende de la Figura [8.4.21](#page-220-0) del ANEXO 3 – [MEMORIA DE CÁLCULO.](#page-178-0) Además, tenemos un  $M_{t1}$  igual a  $0$  [Nmm] para los puntos 1, 2, 3 y 4 obteniendo como resultado los siguientes  $De$ :

**Relación (Puntos)**  $\sigma_{adm}$  $\boldsymbol{N}$  $\mathbf{m}\mathbf{m}^2$  $C_f$  $\left\lceil \mid M_f \left[ Nmm \right] \right\rceil \text{ } \mathcal{C}_t$  $[C_t | M_{t1} | Nmm]$  [De [mm] **Tercera (1,2,3,4)** 528,4 2,00 300000 1,50 0 22,62 **Tercera (5,6)** | 528,4 | 2,00 | 300000 | 1,50 | 306599,71 | 24,43

Tabla 3.4.5 – Diámetro exterior del sólido de igual resistencia

Tabla 3.4.6 – Comparación de Diámetro exterior con el Diámetro del árbol

<span id="page-66-1"></span>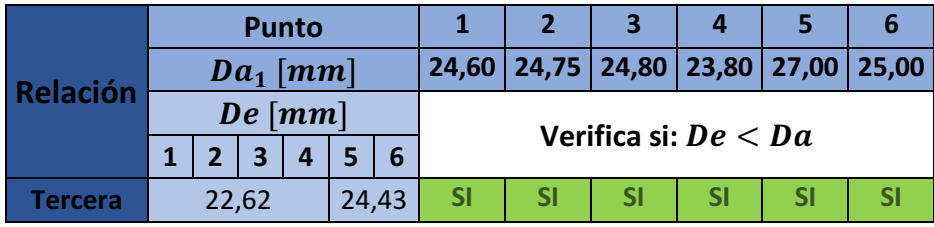

De la [Tabla 3.4.6](#page-66-1) podemos observar que se verifica que  $De < Da$  para la totalidad de los puntos analizados.

Continuamos el análisis de los puntos 1 al 6 para la relación de segunda. Este caso es similar al de tercera, es decir, podemos considerar que el  $M_f$  es de  $300000$  [N $mm$ ] para la totalidad de los puntos menos el punto 4 para el cual es igual a 450000 [Nmm] (Ver [Figura 8.4.14\)](#page-217-0). También, para este caso el  $M_{t1}$  es igual a 0 [Nm] para los puntos 1, 2, 3 y 4. Así, obtenemos los siguientes resultados de  $De$ :

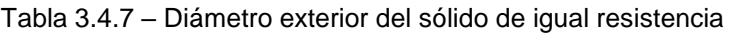

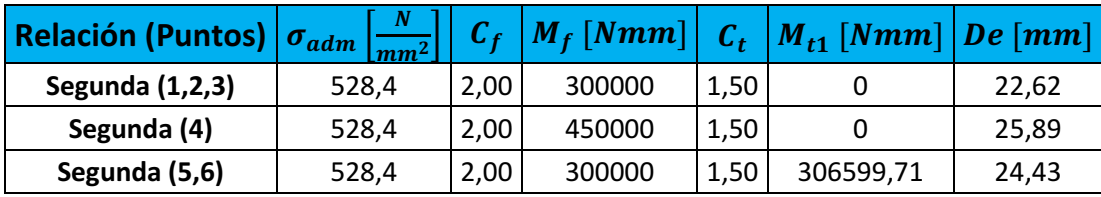

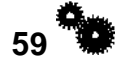

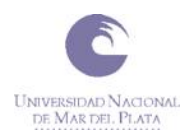

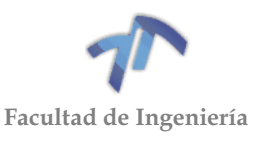

<span id="page-67-0"></span>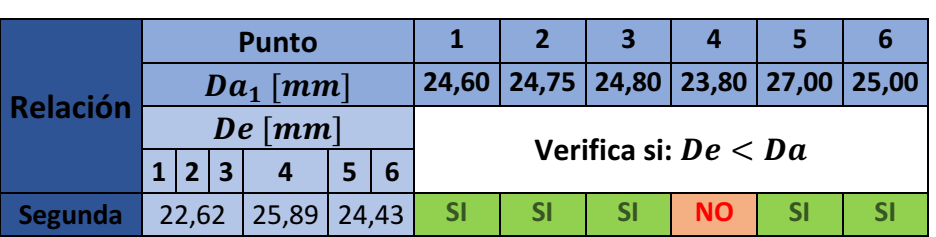

Tabla 3.4.8 – Comparación de Diámetro exterior con el Diámetro del árbol

Observando la [Tabla 3.4.8](#page-67-0) notamos que el único punto que no verifica es el 4. Sin embargo, del análisis de dimensiones de la caja de cambios (ver ANEXO 1 - TITULO [6.2](#page-107-0) [ANÁLISIS DE DIMENSIONES\)](#page-107-0) obtenemos que ese punto en particular se puede incrementar a 26  $[mm]$ . De esta manera, la [Tabla 3.4.4,](#page-65-0) queda de la siguiente manera:

Tabla 3.4.9 – Comparación de Diámetro exterior con el Diámetro del árbol

|                |                | <b>Punto</b>   |   |             |   |   |       |    | 1         | 2             | 3         | 4                       | 5                      | 6         |           | 8         |
|----------------|----------------|----------------|---|-------------|---|---|-------|----|-----------|---------------|-----------|-------------------------|------------------------|-----------|-----------|-----------|
| Relación       |                |                |   | $Da_1$ [mm] |   |   |       |    | 24,60     | 24,75         | 24,80     |                         | $26,00$ 27,00          | 25,00     | 20,00     | 19,15     |
|                | De [mm]        |                |   |             |   |   |       |    |           |               |           |                         | Verifica și: $De < Da$ |           |           |           |
|                | $\mathbf{1}$   | $\overline{2}$ | 3 | 4           | 5 | 6 | 7     | 8  |           |               |           |                         |                        |           |           |           |
| <b>Primera</b> |                |                |   | 23,74       |   |   |       |    | <b>SI</b> | SI            | SI        | SI                      | SI                     | SI        | <b>NO</b> | <b>NO</b> |
| <b>Segunda</b> |                | 22,62          |   | 25,89       |   |   | 24,43 |    | SI        | SI            | SI        | $\overline{\mathsf{S}}$ | SI                     | SI        | <b>NO</b> | <b>NO</b> |
| <b>Tercera</b> | 24,43<br>22,62 |                |   |             |   |   |       | SI | SI        | SI            | <b>SI</b> | SI                      | SI                     | <b>NO</b> | <b>NO</b> |           |
| <b>Cuarta</b>  | 23,06          |                |   |             |   |   |       | SI | SI        | $\mathsf{SI}$ | <b>SI</b> | SI                      | SI                     | <b>NO</b> | <b>NO</b> |           |
| <b>Quinta</b>  |                |                |   | 22,26       |   |   |       |    | SI        | SI            | <b>SI</b> | <b>SI</b>               | SI                     | SI        | <b>NO</b> | <b>NO</b> |

Queda por analizar los puntos 7 y 8 para el cual tomaremos al peor de los casos de  $M_f$  y  $M_t$ . Siendo los mismos 65000 [N $mm$ ][\(Figura 8.4.14\)](#page-217-0) y 306599,71 [N $mm$ ] respectivamente para la relación de segunda. Obtenemos así el siguiente  $De$ :

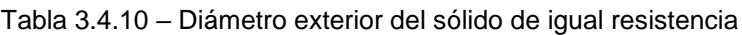

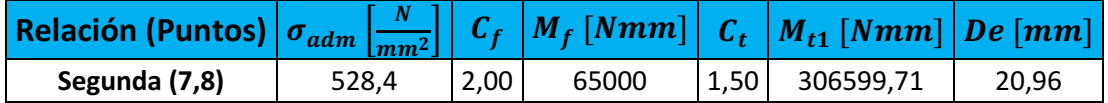

Dado que no verifica el  $De$ , decidimos al igual que para el punto 4, luego de realizar el análisis de dimensiones de la caja de cambios (ver ANEXO 1 - TITULO [6.2](#page-107-0) [ANÁLISIS DE DIMENSIONES\)](#page-107-0) incrementar el diámetro de esas dos secciones y llevarlas a 22 [ $mm$ ].

Así obtenemos la siguiente tabla con la verificación de la totalidad de las relaciones.

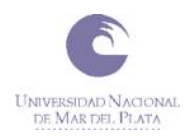

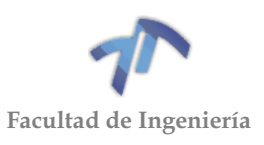

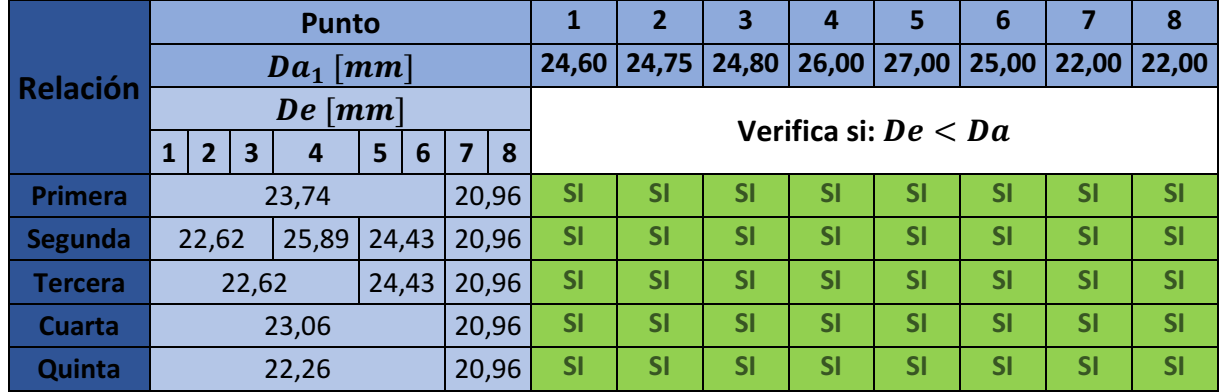

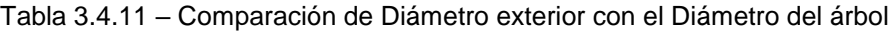

Para finalizar con la verificación del árbol primario presentamos el esquema general y el esquema con las dimensiones del mismo:

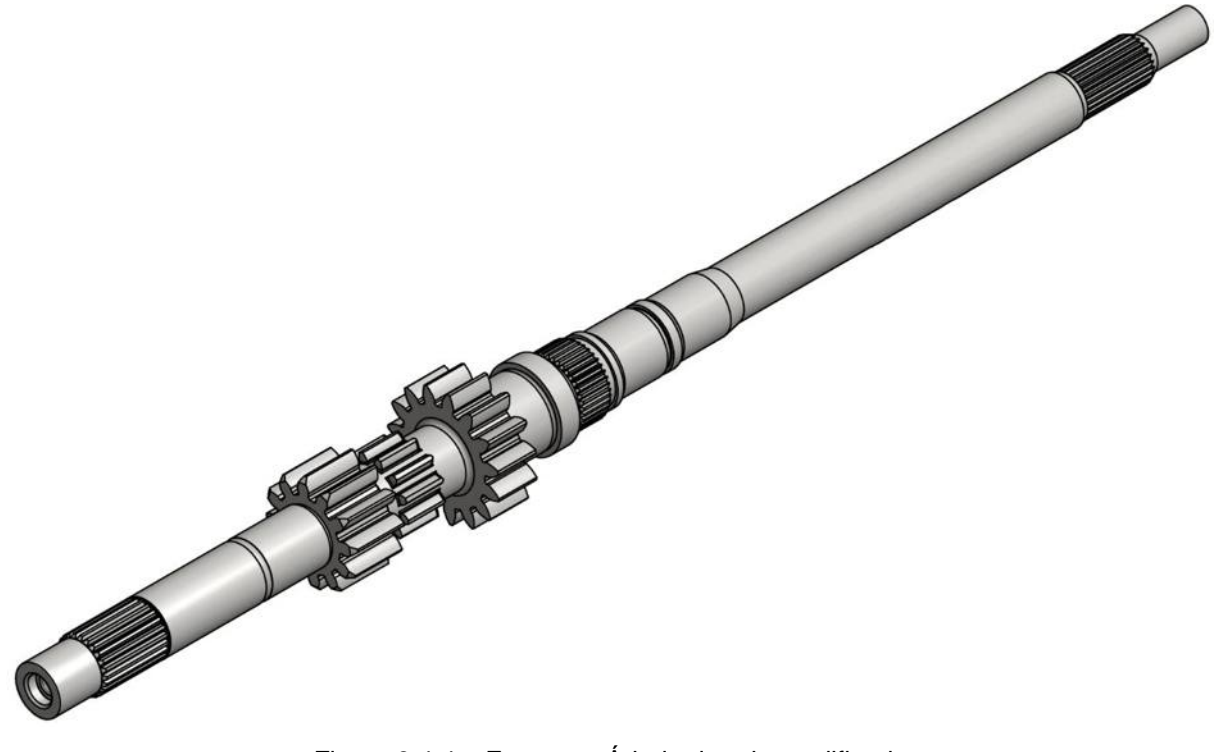

Figura 3.4.4 – Esquema Árbol primario modificado

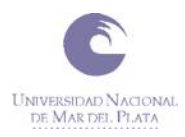

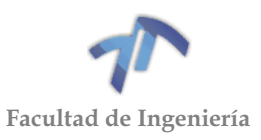

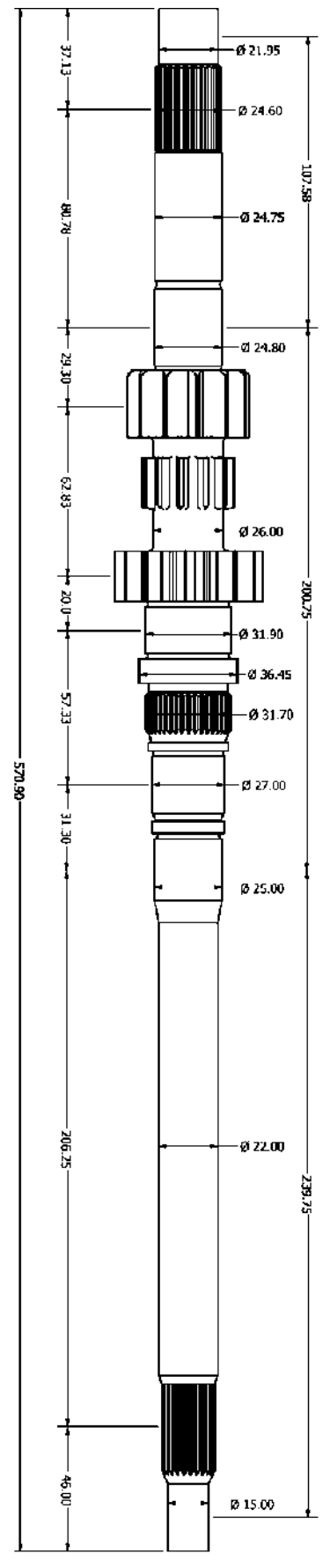

Figura 3.4.5 – Dimensiones árbol primario modificado

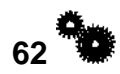

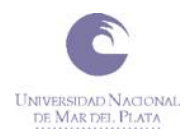

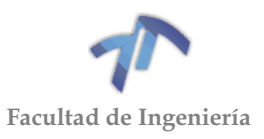

# *3.4.1.2 Árbol del piñón*

A continuación, se presenta el esquema general y el esquema con las dimensiones del árbol secundario. Las dimensiones del mismo fueron tomadas durante el relevamiento y análisis de la caja de cambios.

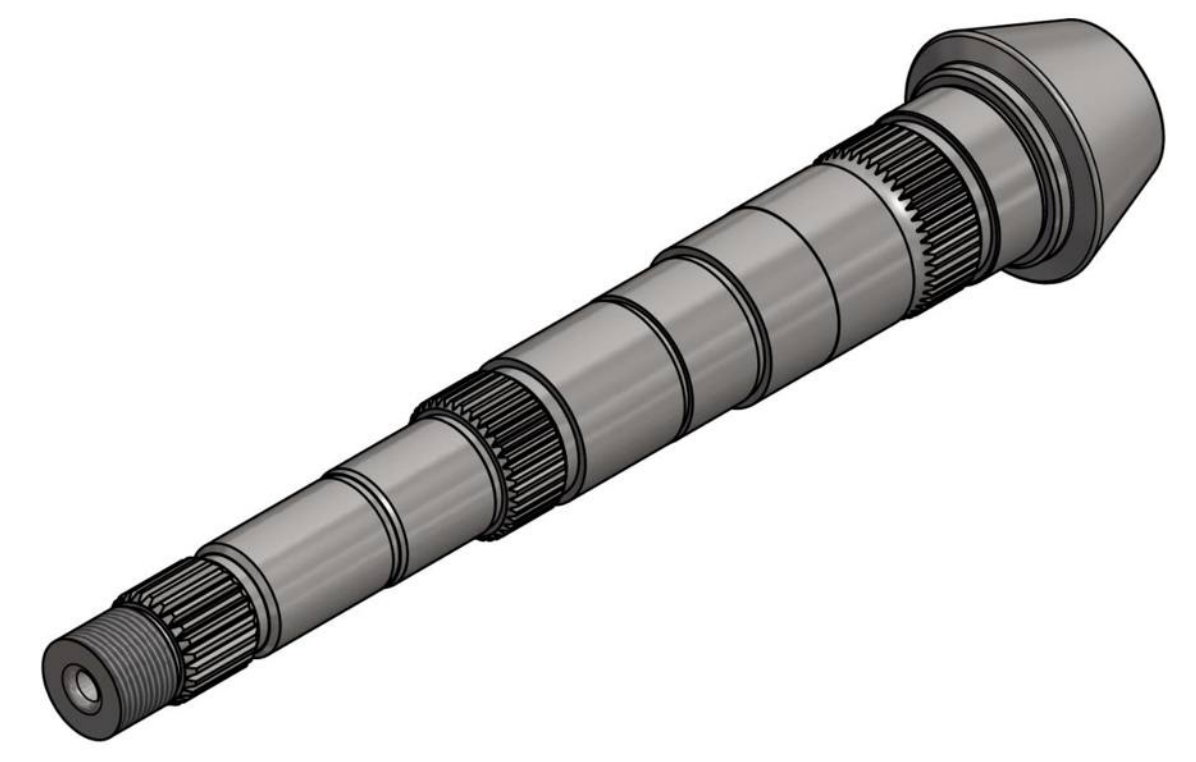

#### Figura 3.4.6 – Esquema Árbol del piñón

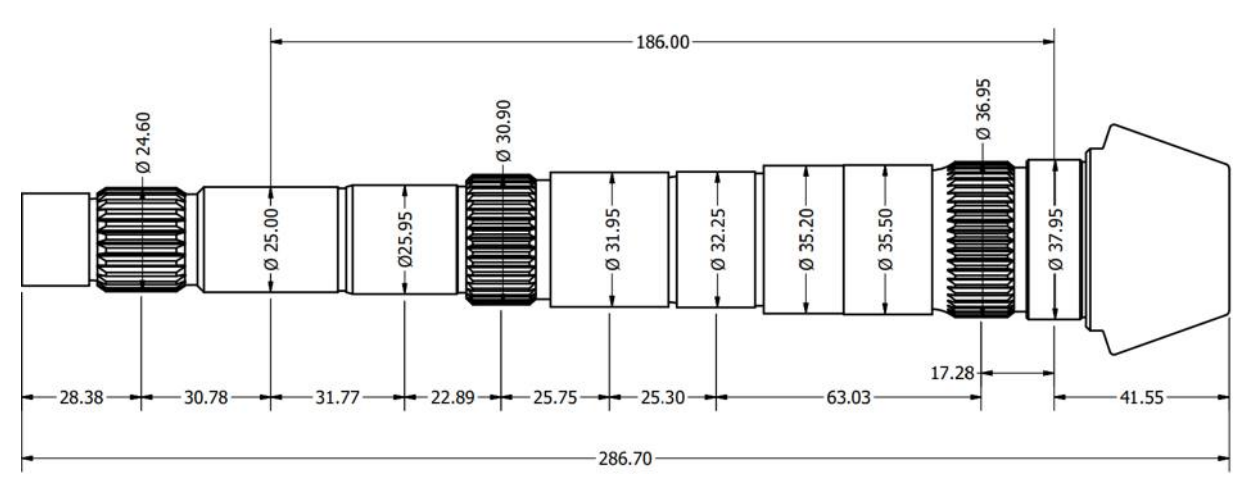

Figura 3.4.7 – Dimensiones árbol del piñón

## *Verificación de árbol del piñón*

Para llevar a cabo la verificación del árbol del piñón, seguiremos los mismos pasos realizados para verificar el árbol primario. Partiremos de la ecuación [\( 3.4.1](#page-61-0) ):

<span id="page-70-0"></span> $63\frac{1}{3}$ 

$$
De \ge \int_{0}^{3} \frac{32}{\pi \sigma_{adm}(1 - \lambda^4)} * \sqrt{(C_f M_f + \frac{wF_a D(1 - \lambda^2)}{8})^2 + (C_t M_t)^2}
$$
(3.4.6)

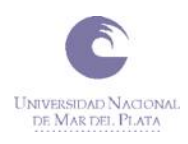

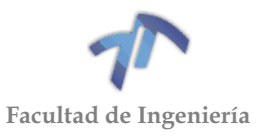

Donde  $\lambda$  ( $d/D$ ) por ser un árbol macizo es cero, pero ahora aparece un esfuerzo axial, por lo que la expresión [\( 3.4.6](#page-70-0) ) queda de la siguiente manera:

$$
De \ge \int_{0}^{3} \frac{32}{\pi \sigma_{adm}} * \sqrt{(C_f M_f + \frac{wF_a D}{8})^2 + (C_t M_t)^2}
$$
 (3.4.7)

Analizaremos cada uno de los términos. Comenzamos con los coeficientes  $C_f$ y  $\mathcal{C}_t$ , los mismos siguen valiendo 2 y 1,5 respectivamente.

El  $M_t$  no mantiene el valor constante para todas las relaciones como en el caso del árbol primario y el mismo se halla multiplicando el  $M_{t1}$  calculado para el árbol primario por la relación de cada cambio:

| <b>Relación</b> |      | $M_{t1}$ [Nmm] | $Relación * M_{t1} = M_{t2}$ (max) $[ Nmm ]$ |
|-----------------|------|----------------|----------------------------------------------|
| Primera         | 2,33 | 306599,71      | 714377,32                                    |
| Segunda         | 1,67 | 306599,71      | 512021,52                                    |
| <b>Tercera</b>  | 1,26 | 306599,71      | 386315,63                                    |
| Cuarta<br>0,90  |      | 306599,71      | 275939,74                                    |
| Quinta          | 0,67 | 306599,71      | 205421,81                                    |

Tabla 3.4.12 – Momentos torsores (máximo)

Continuamos con los  $M_f$  para cada una de las relaciones y puntos del árbol secundario. La obtención de los mismos se desarrolla en el ANEXO 3 [\(8.4.2](#page-226-0) [Árbol del](#page-226-0)  [Piñón\)](#page-226-0) donde se desprende la siguiente tabla:

|                     | <b>Punto</b>           | $\mathbf{1}$ | $\overline{2}$ | 3        | 4            | 5.     | 6      | 7      | 8      |
|---------------------|------------------------|--------------|----------------|----------|--------------|--------|--------|--------|--------|
|                     | $Da2$ [mm]             | 22           | 19,28          | 19,65    | 24,6         | 21,6   | 25     | 24,4   | 25,95  |
|                     | <b>Primera</b>         | 0            | 0              | $\Omega$ | 0            | 0      | 53300  | 67500  | 240550 |
| $\lceil Nmm \rceil$ | <b>Segunda</b>         | 0            | 0              | $\Omega$ | 0            | 0      | 65000  | 65400  | 54600  |
|                     | <b>Tercera</b>         | 0            | 0              | 0        | 0            | 0      | 47000  | 55000  | 25000  |
| $\overline{M}_f$    | <b>Cuarta</b>          | 0            | 0              | 0        | $\mathbf{0}$ | 0      | 14000  | 15500  | 18000  |
|                     | Quinta                 | 0            | 0              | 0        | 2000         | 102000 | 183000 | 86000  | 88000  |
|                     | <b>Punto</b>           | 9            | 10             | 11       | 12           | 13     | 14     | 15     | 16     |
|                     | $Da2$ [mm]             | 25,3         | 30,79          | 28,3     | 31,95        | 29,9   | 32,25  | 31,55  | 35,2   |
|                     | Primera                | 206000       | 202500         | 218500   | 272600       | 344000 | 398000 | 456200 | 516000 |
|                     | Segunda                | 167000       | 242000         | 324400   | 452800       | 397000 | 374000 | 364000 | 371000 |
| $\lceil Nmm \rceil$ | <b>Tercera</b>         | 99000        | 144000         | 200000   | 285600       | 365700 | 421000 | 375600 | 344000 |
| $\overline{M}_f$    | 42200<br><b>Cuarta</b> |              | 59700          | 78600    | 108000       | 136000 | 155900 | 175000 | 194500 |
|                     | Quinta                 | 94000        | 99700          | 107900   | 122300       | 138400 | 150000 | 162000 | 175000 |
|                     | <b>Punto</b>           | 17           | 18             | 19       | 20           | 21     | 22     |        |        |
|                     | $Da2$ [mm]             | 35,5         | 32,3           | 36,75    | 34,3         | 37,95  | 37     |        |        |

Tabla 3.4.13 – Momentos flectores

**64**
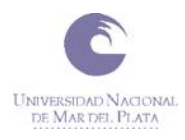

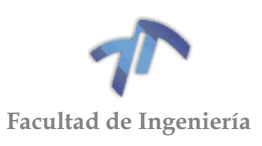

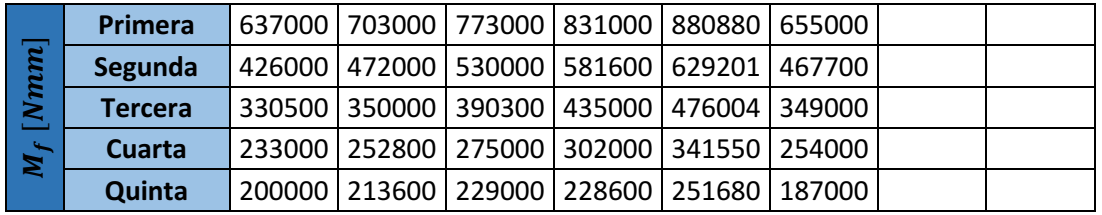

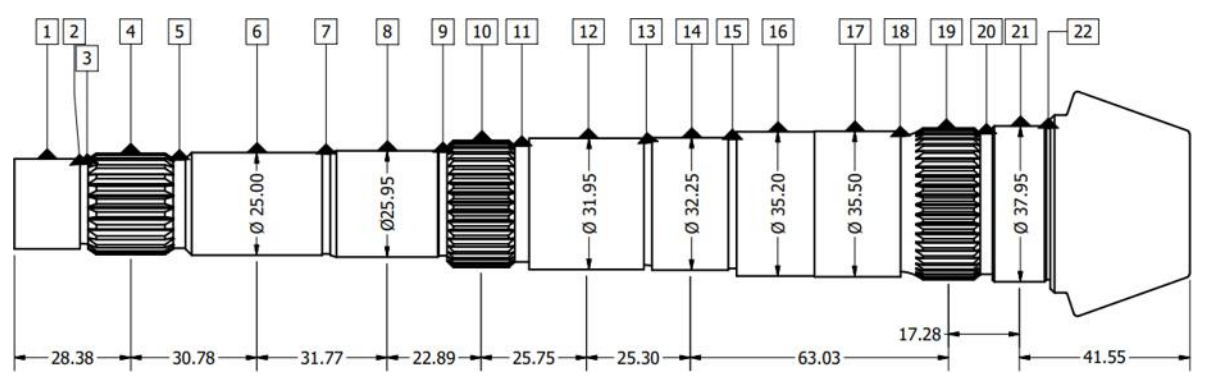

Figura 3.4.8 – Puntos a analizar en el árbol del piñón

Al desconocer el material con el que está fabricado el árbol secundario, se consultaron distintas bibliografías en donde se aconseja para la fabricación de este, un acero 4340. El material es el mismo que se adoptó para fabricar el árbol primario y todos los engranajes. Al tener un diámetro menor a 4" (Ver [Tabla 3.3.13](#page-51-0) – [Características mecánicas del acero 4340\)](#page-51-0) sus propiedades van a ser mejores a la hora de la verificación, sin embargo, seremos conservadores y adoptaremos las mismas que se utilizaron anteriormente, obteniendo el siguiente valor de  $\sigma_{adm}$ :

• 
$$
\sigma_{adm} = 0.35 \sigma_r = 0.35 * 1509.77 \left[ \frac{N}{mm^2} \right] = 528.42 \left[ \frac{N}{mm^2} \right]
$$

Para poder llevar a cabo la verificación del árbol secundario, resta obtener  $w$ ,  $F_a$  y D. Para obtener D se inició tomando valores de diámetros para cada punto en particular del árbol original y luego se realizó iteraciones con el valor obtenido ( $De$ ).

El cálculo de las  $F_a$  para cada una de las relaciones se encuentra desarrollado en el ANEXO 3 [\(8.4.2](#page-226-0) [Árbol del Piñón](#page-226-0) / [Tabla 8.4.3\)](#page-230-0) del cual obtenemos la siguiente tabla como resumen:

| <b>Relación</b> | $F_a[N]$ |  |  |  |  |
|-----------------|----------|--|--|--|--|
| Primera         | 9365,84  |  |  |  |  |
| Segunda         | 6689,89  |  |  |  |  |
| <b>Tercera</b>  | 5061,05  |  |  |  |  |
| Cuarta          | 3631,66  |  |  |  |  |
| Quinta          | 2675,96  |  |  |  |  |

Tabla 3.4.14 – Fuerzas axiales

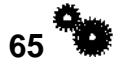

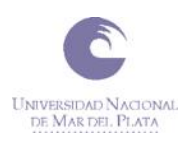

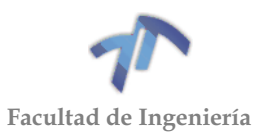

El valor del coeficiente  $w$  adopta el siguiente valor:

 $\bullet$   $w = 1/(1 - 0.0044\delta)$  si  $\delta < 100$  columna corta •  $w = \sigma_c \delta^2 / (\pi)$ si  $\delta > 100$  columna larga

Siendo:

- $\bullet \quad \sigma_c$ : Tensión de fluencia a compresión
- · *i:* Radio de giro de la sección considerada
- $\bullet$   $E$ : Módulo de elasticidad
- $\delta$ : Esbeltez del tramo analizado, siendo  $\delta = \frac{L_p}{i}$  $\frac{p}{i}$  (para un redondo  $i = 0,25D$ )
- $\bullet$   $L_p$ : Longitud de pandeo, se considera desde el punto donde se aplica la fuerza hasta el apoyo.
- $\bullet$  n: Coeficiente que depende de las condiciones de los apoyos. El mismo se detalla en la siguiente tabla.

| n    | Tipo de apoyo                                      |
|------|----------------------------------------------------|
| 0,25 | Un extremo empotrado y el otro libre               |
| 1    | Los dos extremos con apoyos simples (articulados)  |
| 2    | Un extremo empotrado y el otro simple (articulado) |
|      | Los dos extremos empotrados                        |

Tabla 3.4.15 – Coeficiente  $n$ 

Nota: Si los soportes son a rótula (u oscilantes) se los considera como apoyos articulados, pues existe en cierta manera, posibilidad de que experimenten rotaciones; si son a fricción o con rodamientos de rodillos cilíndricos no pueden experimentar rotaciones en el apoyo, el que se considera entonces como apoyo de empotramiento.

Para calcular el w, primero, debemos hallar la esbeltez  $(\delta)$ , la cual se calcula con la siguiente fórmula:

$$
\delta = \frac{L_p}{i} \tag{3.4.8}
$$

Donde:

- $L_n \rightarrow$  Longitud de pandeo. En este caso es la distancia entre los dos rodamientos (ver [Figura 3.4.7\)](#page-70-0).  $(L_p = 186 \, [mm])$
- $\bullet$   $i \rightarrow$  Radio de giro. Donde para un redondo  $i = 0.25D$ . Para calcularlo se toma el menor diámetro en donde se produce el pandeo. ( $i = 6.4875$ [mm]).

Resultando de esta manera:

$$
\delta = \frac{186[mm]}{6.4875[mm]} = 28,67\tag{3.4.9}
$$

La esbeltez resulta  $\delta < 100$ , con lo cual utilizaremos la siguiente expresión para hallar el coeficiente  $w$ :

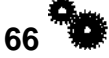

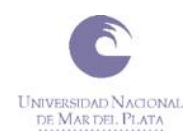

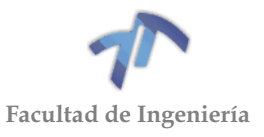

$$
w = \frac{1}{1 - 0.0044\delta} = 1.14
$$
\n(3.4.10)

Ya con la obtención de todos los factores hallamos el De para cada una de las marchas utilizando la expresión [\( 3.4.7](#page-71-0) ):

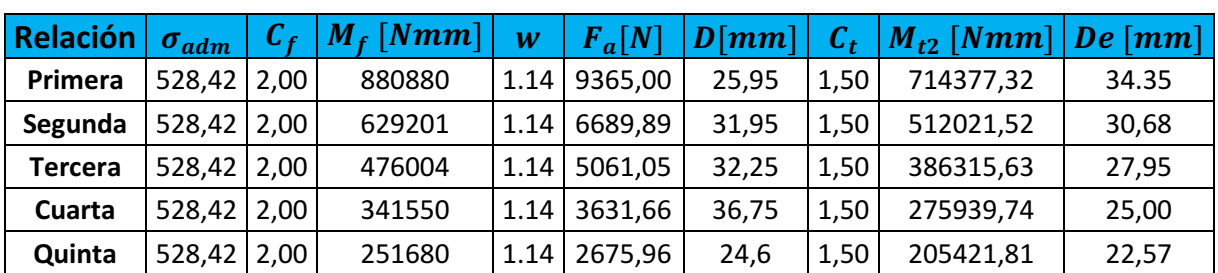

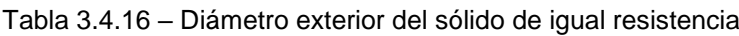

Con la obtención de los diámetros para cada una de las relaciones procedemos a compararlo con los distintos diámetros que posee el árbol  $(Da<sub>2</sub>)$ , los mismos los obtenemos de la Figura 3.4.7 – [Dimensiones árbol del piñón :](#page-70-0)

<span id="page-74-0"></span>

|                 | <b>Punto</b>    | $\mathbf{1}$                     | $\overline{2}$ | $\overline{\mathbf{3}}$ | $\boldsymbol{A}$ | 5         | 6         | 7         | 8         | 9         | 10        | 11        |
|-----------------|-----------------|----------------------------------|----------------|-------------------------|------------------|-----------|-----------|-----------|-----------|-----------|-----------|-----------|
| <b>Relación</b> | Da <sub>2</sub> | 22,00                            | 19,28          | 19,65                   | 24,60            | 21,60     | 25,00     | 24,40     | 25,95     | 25,30     | 30,79     | 28,30     |
|                 | De              | Verifica si: $De[mm] < Da_2[mm]$ |                |                         |                  |           |           |           |           |           |           |           |
| <b>Primera</b>  | 34,35           | <b>NO</b>                        | <b>NO</b>      | <b>NO</b>               | <b>NO</b>        | <b>NO</b> | <b>NO</b> | <b>NO</b> | <b>NO</b> | <b>NO</b> | <b>NO</b> | <b>NO</b> |
| <b>Segunda</b>  | 30,68           | <b>NO</b>                        | <b>NO</b>      | <b>NO</b>               | <b>NO</b>        | <b>NO</b> | <b>NO</b> | <b>NO</b> | <b>NO</b> | <b>NO</b> | <b>SI</b> | <b>NO</b> |
| <b>Tercera</b>  | 27,95           | <b>NO</b>                        | <b>NO</b>      | <b>NO</b>               | <b>NO</b>        | <b>NO</b> | <b>NO</b> | <b>NO</b> | <b>NO</b> | <b>NO</b> | <b>SI</b> | SI        |
| <b>Cuarta</b>   | 25,00           | <b>NO</b>                        | <b>NO</b>      | <b>NO</b>               | <b>NO</b>        | <b>NO</b> | <b>NO</b> | <b>NO</b> | <b>SI</b> | <b>SI</b> | SI        | SI        |
| <b>Quinta</b>   | 22,57           | <b>NO</b>                        | <b>NO</b>      | <b>NO</b>               | <b>SI</b>        | <b>NO</b> | SI        | SI        | <b>SI</b> | SI        | <b>SI</b> | SI        |
|                 | <b>Punto</b>    | 12                               | 13             | 14                      | 15               | 16        | 17        | 18        | 19        | 20        | 21        | 22        |
| <b>Relación</b> | Da <sub>2</sub> | 31,95                            | 29,90          | 32,25                   | 31,55            | 35,20     | 35,50     | 33,00     | 36,75     | 34,30     | 37,95     | 37,00     |
|                 | De              | Verifica si: $De[mm] < Da2[mm]$  |                |                         |                  |           |           |           |           |           |           |           |
| <b>Primera</b>  | 34,35           | <b>NO</b>                        | <b>NO</b>      | <b>NO</b>               | <b>NO</b>        | SI        | SI        | <b>NO</b> | <b>SI</b> | <b>SI</b> | <b>SI</b> | SI        |
| Segunda         | 30,68           | SI                               | <b>NO</b>      | <b>SI</b>               | SI               | SI        | SI        | SI        | SI        | <b>SI</b> | <b>SI</b> | SI        |
| <b>Tercera</b>  | 27,95           | SI                               | SI             | SI                      | SI               | <b>SI</b> | SI        | SI        | <b>SI</b> | SI        | <b>SI</b> | <b>SI</b> |
| <b>Cuarta</b>   | 25,00           | SI                               | SI             | <b>SI</b>               | SI               | SI        | SI        | SI        | <b>SI</b> | <b>SI</b> | <b>SI</b> | SI        |
| Quinta          | 22,57           | SI                               | SI             | SI                      | SI               | <b>SI</b> | SI        | SI        | SI        | SI        | SI        | SI        |

Tabla 3.4.17 – Comparación de Diámetro exterior con el Diámetro del árbol

Como se observa en la [Tabla 3.4.17,](#page-74-0) no se verifica para la totalidad de los puntos de que  $De < Da_2$ . Por tal motivo volveremos a calcular nuevamente los  $De$ para cada una de las relaciones con los  $M_f$  (Ver Anexo 3 / [8.4.2](#page-226-0) [Árbol del Piñón\)](#page-226-0)

 $67<sup>4</sup>$ 

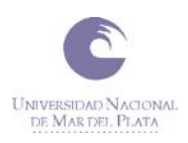

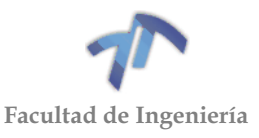

obtenidos en la [Tabla 3.4.13](#page-71-1) de cada punto en particular, también se tendrán en cuenta las condiciones particulares para cada uno de los mismos.

<span id="page-75-0"></span>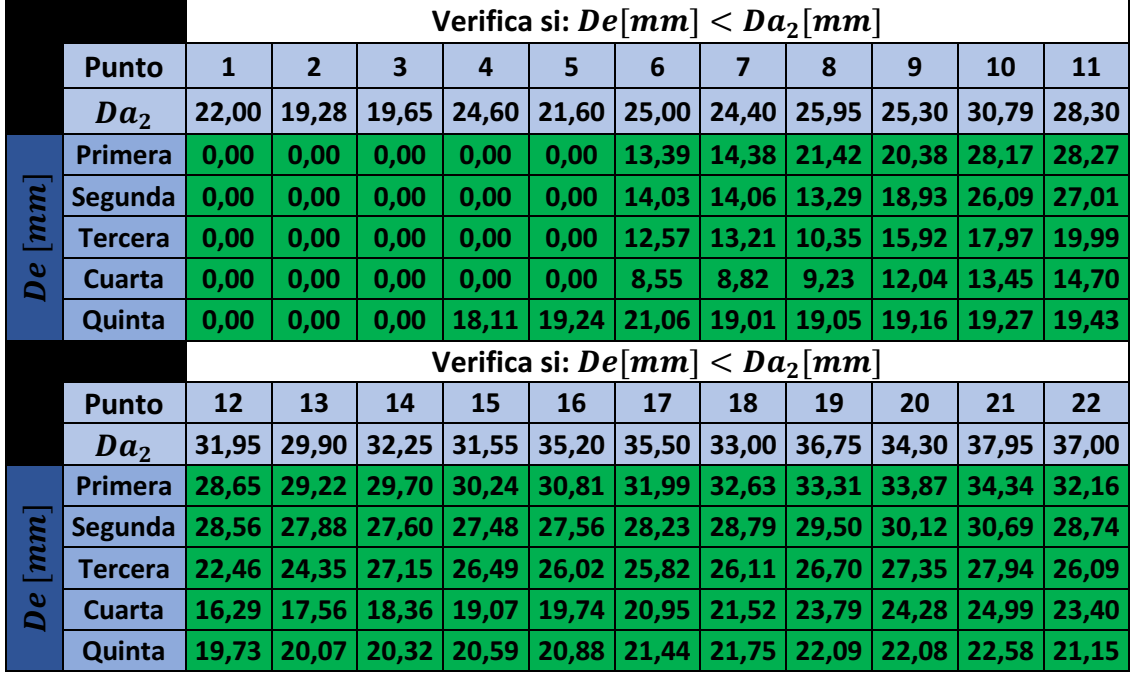

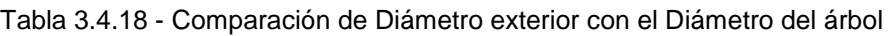

En la Tabla 3.4.18 - [Comparación de Diámetro exterior con el Diámetro del árbol](#page-75-0) podemos observar que se verifica que  $De[mm] < Da_2[mm]$  para la totalidad de los puntos del árbol del piñón. De esta manera no hace falta rediseñar el mismo y se podrá utilizar para las condiciones planteadas.

#### 3.4.2 Verificación de los rodamientos

En esta sesión verificaremos que los rodamientos que posee la caja de cambios en estudio soporten los esfuerzos proporcionados por el nuevo tren de engranajes. Luego del relevamiento llevado a cabo (Ver [6.3](#page-119-0) [RELEVAMIENTO DE](#page-119-0)  [RODAMIENTOS\)](#page-119-0) nos centramos en los rodamientos que poseen los árboles primario y secundario en sus apoyos. Los mismos se resumen en la siguiente tabla:

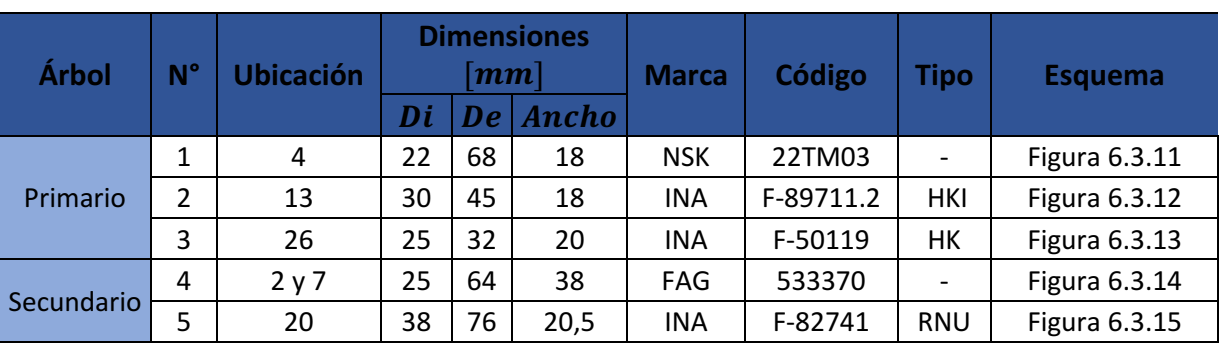

Tabla 3.4.19 - Datos de los rodamientos de los apoyos de la caja de cambios

**68**

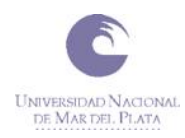

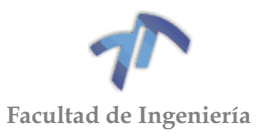

Siendo:

- Ubicación: La posición en la que se encuentran dentro de la caja de cambios (Ver [Figura 6.1.2](#page-91-0) para el árbol primario y [Figura 6.1.3](#page-93-0) para el árbol secundario).
- · Di: El diámetro interior del rodamiento. [mm]
- · De: El diámetro interior del rodamiento. [mm]
- Ancho: El ancho del rodamiento. [mm]
- Código: El código del rodamiento.

Como no debemos hacer la selección de los rodamientos ya que, en principio, si verifican se utilizarán los originales de la caja de cambios, procedemos a buscar las características proporcionadas por el fabricante para poder realizar la verificación.

Al no ser rodamientos estándar y su utilización es solo para fines específicos, no logramos encontrar las características necesarias para realizar la correspondiente verificación. Por este motivo en la siguiente tabla volcamos los datos de rodamientos de dimensiones con la mayor similitud a los de estudio respetando la marca:

<span id="page-76-0"></span>

| $N^{\circ}$ | <b>Dimensiones</b><br>$\lceil mm \rceil$ |    | Código | <b>Dimensiones</b><br>$\lceil mm \rceil$ |    |                 | Código | <b>Velocidad</b> | Carga<br>estática | Carga<br>dinámica |                              |
|-------------|------------------------------------------|----|--------|------------------------------------------|----|-----------------|--------|------------------|-------------------|-------------------|------------------------------|
|             | Di                                       | De | Ancho  |                                          | Di | $\bm{D} \bm{e}$ | Ancho  |                  | de giro           | $\bm{N}$          | $\left\lceil N \right\rceil$ |
|             | 22                                       | 68 | 18     | 22TM03                                   | 28 | 68              | 18     | TM3/28           |                   | 14000             | 26700                        |
|             | 30                                       | 45 | 18     | F-89711.2                                | 30 | 42              | 17     | <b>NKS30</b>     | 13600             | 31500             | 26500                        |
| 3           | 25                                       | 32 | 20     | F-50119                                  | 25 | 32              | 20     | <b>HK2520</b>    | 10200             | 33000             | 19900                        |
| 4           | 25                                       | 64 | 38     | 533370                                   | 25 | 62              | 36,5   | 30305A           | 8500              | 46500             | 47500                        |
| 5           | 38                                       | 76 | 20,5   | F-82741                                  | 38 | 48              | 20     | NK38/20          | 12000             | 45000             | 29000                        |

Tabla 3.4.20 - Características de los rodamientos con dimensiones similares

De la [Tabla 3.4.20](#page-76-0) se observa que encontramos solo las cargas y velocidad de giro del rodamiento número 3. Las dimensiones que difieren de los rodamientos en estudio se encuentran marcadas en naranja. Por otro lado, como se mencionó anteriormente, utilizaremos los valores de estos para efectuar la verificación. Dichos valores se encuentran marcados en gris. Cabe aclarar que para la totalidad de los rodamientos se buscó tomar los valores más conservadores.

Ahora procedemos a realizar cada una de las verificaciones, para ello seguimos la guía proporcionada para cada uno de los rodamientos en la cual se calcula la duración de vida nominal. Se encontraron las siguientes ecuaciones:

$$
L_{10h} = \frac{10^6}{60*n} * \left(\frac{C}{P}\right)^p
$$
(3.4.11)  

$$
L_{10h} = \frac{16666}{n} * \left(\frac{C}{P}\right)^p
$$
(3.4.12)

Como se puede observar, la ecuación [\( 3.4.12](#page-76-1) ) es más conservadora, por lo que utilizaremos esta para realizar la totalidad de las verificaciones.

Siendo:

<span id="page-76-1"></span>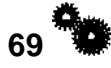

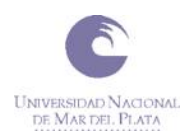

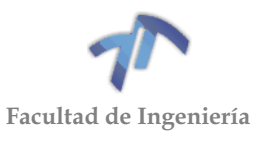

- $L_{10h}$ : Duración de vida nominal, en horas de funcionamiento, alcanzada o sobrepasada por el 90% de una cantidad suficientemente grande de rodamientos iguales, antes de que aparezcan los primeros indicios de fatiga en el material.  $[hs]$
- $\bullet$  *C*: Capacidad de carga dinámica. [N]
- $\bullet$  P: Carga dinámica equivalente, para rodamientos radiales y axiales. [N]
- p: Exponente de duración de vida; para rodamientos de rodillos:  $p = 10/3$  y para rodamientos a bolas:  $p = 3$
- $\bullet$   $\ldots$  Velocidad de funcionamiento. [rpm]

# *3.4.2.1 Rodamiento trasero del árbol primario (1) - NSK 22TM03*

Datos:

- $C = 26700$  [N] (Ver Tabla 3.4.20 Características de los rodamientos con [dimensiones similares\)](#page-76-0)
- $P = X * F_r + Y * F_a$  [N], Dado que en este tipo de rodamientos no son permisibles las cargas combinadas, este cálculo no se puede aplicar. Por tal motivo:

 $P = F_r = 2490,32$  [N] (Ver Tabla 8.4.27 – Máximos Esfuerzos en los apoyos del [árbol primario\)](#page-262-0)

- $p = 3$ ; por ser rodamiento de bolas
- $n = 7000$  [rpm] (Máxima revolución a la que girará el árbol primario)

Reemplazando todos los datos en la ecuación [\( 3.4.12](#page-76-1) ) obtenemos:

$$
L_{10h} = \frac{16666}{7000} * \left(\frac{26700}{2490,32}\right)^3 = 2934,28 \,[hs]
$$
\n(3.4.13)

*3.4.2.2 Rodamiento intermediario del árbol primario (2) - INA F-89711.2*

Datos:

•  $C = 26500$  [N] (Ver Tabla 3.4.20 - Características de los rodamientos con [dimensiones similares\)](#page-76-0)

 $P = X * F_r + Y * F_a$  [N], Como en el caso del rodamiento (1), este tipo de rodamientos no son permisibles las cargas combinadas, este cálculo no se puede aplicar. Por tal motivo:

 $P = F_r = 17087,03$  [N] (Ver Tabla 8.4.27 – Máximos Esfuerzos en los apoyos [del árbol primario\)](#page-262-0)

- $p = 10/3$ ; por ser rodamiento de rodillos
- $n = 7000$  [rpm] (Máxima revolución a la que girará el árbol primario)

Reemplazando todos los datos en la ecuación [\( 3.4.12](#page-76-1) ) obtenemos:

$$
L_{10h} = \frac{16666}{7000} * \left(\frac{26500}{17087,03}\right)^{\frac{10}{3}} = 10,28 \,[hs]
$$
\n(3.4.14)

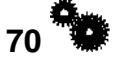

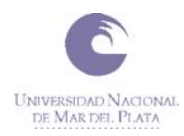

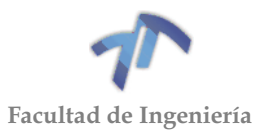

*3.4.2.3 Rodamiento de entre la 4° y el diferencial del árbol primario (3) – INA F-50119*

Datos:

- $\bullet$   $C = 19900$  [N] (Ver Tabla 3.4.20 Características de los rodamientos con [dimensiones similares\)](#page-76-0)
- $P = X * F_r + Y * F_a$  [N], Como en el caso del rodamiento (1) y (2), este cálculo no se puede aplicar. Por tal motivo:  $P = F_r = 8552,55$  [N] (Ver Tabla 8.4.27 – Máximos Esfuerzos en los apoyos del [árbol primario\)](#page-262-0)
- $p = 10/3$ ; por ser rodamiento de rodillos
- $n = 7000$  [rpm] (Máxima revolución a la que girará el árbol primario)

Reemplazando todos los datos en la ecuación [\( 3.4.12](#page-76-1) ) obtenemos:

$$
L_{10h} = \frac{16666}{7000} * \left(\frac{19900}{8552,55}\right)^{\frac{10}{3}} = 39,74 \text{ [hs]}
$$
\n(3.4.15)

*3.4.2.4 Rodamientos trasero interno y externo del árbol del piñón (4) – FAG 533370* Datos:

- $C = 1,715 * 47500 = 81462, 5 \mid N \mid$  (Ver Tabla 3.4.20 Características de los [rodamientos con dimensiones similares,](#page-76-0) la cte 1,715 se debe a que son dos rodamientos de rodillos cónicos de igual tamaño y ejecución, montados uno contra el otro)
- $P = F_r + 1.12 * Y * F_a [N]$  para  $F_a/F_r \le e$  $P = 0.67 * F_r + 1.68 * Y * F_a [N]$  para  $F_a/F_r > e$

9365,84 [*N*]

 $F_a/F_r =$ 18832,94 [N]

 $= 0.4973$  [N] (Ver Tabla 8.4.15 – Máximos [Esfuerzos](#page-245-0) en los apoyos del árbol del piñón)

Por otro lado, del manual obtenemos que:

Tabla 3.4.21 – Factores e, Y, Y0 para rodamiento 30305A

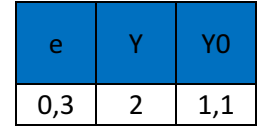

De esta manera:

 $F_a/F_r > e \rightarrow P = 0.67 * F_r + 1.68 * Y * F_a$  $P = 0.67 * 18832,94 + 1.68 * 2 * 9365,84 \rightarrow P = 44087,29[N]$ 

 $p = 10/3$ ; por ser rodamiento de rodillos  $n = 10448$  [rpm] (Máxima revolución a la que girará el árbol del piñón, cuando se encuentra funcionando la 5° marcha, relación: 0,67)

Reemplazando todos los datos en la ecuación [\( 3.4.12](#page-76-1) ) obtenemos:

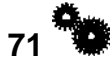

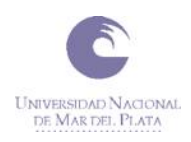

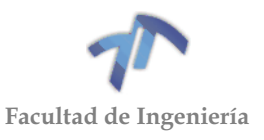

 $(6)$ 

$$
L_{10h} = \frac{16666}{10448} * \left(\frac{81462.5}{44087.29}\right)^{\frac{10}{3}} = 12.35 \,[hs]
$$
\n(3.4.1)

*3.4.2.5 Rodamiento delantero del árbol del piñón (5) – INA F-82741*

Datos:

- $\bullet$   $C = 29000$  [N] (Ver Tabla 3.4.20 Características de los rodamientos con [dimensiones similares\)](#page-76-0)
- $P = X * F_r + Y * F_a$  [N], Como en el caso del rodamiento (1), (2) y (3), este cálculo no se puede aplicar. Por tal motivo:  $P = F_r = 39242.37$  [N] (Ver Tabla 8.4.15 – Máximos Esfuerzos en los apoyos [del árbol del piñón\)](#page-245-0)
- $p = 10/3$ ; por ser rodamiento de rodillos
- $n = 10448$  [rpm] (Por ser el árbol del piñón como en el caso anterior)

Reemplazando todos los datos en la ecuación [\( 3.4.12](#page-76-1) ) obtenemos:

$$
L_{10h} = \frac{16666}{10448} * \left(\frac{29000}{39242,37}\right)^{\frac{10}{3}} = 0.58 \,[hs]
$$
\n(3.4.17)

En la siguiente tabla se encuentra el resumen de la duración de cada uno de los rodamientos, la misma se expresó para cada caso en meses de funcionamiento, recordando que por prevención los rodamientos se reemplazarán cada 6 meses de uso. Para realizar el cálculo del pasaje a duración en meses se tuvo en cuenta:

- Cantidad de fechas al mes: 4
- Cantidad de picadas por fecha: 10
- Duración de la picada: 8 [s]

$$
Duración = \frac{L_{10h} * 3600[s]}{(4 * 10 * 8)[s/mes]} = 11,25 * L_{10h}[meses]
$$
\n(3.4.18)

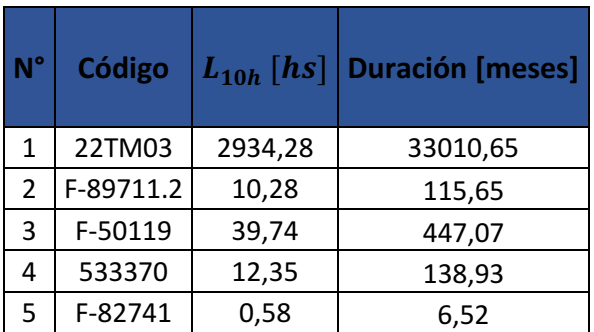

Tabla 3.4.22 – Duración en meses de los rodamientos

Si bien la totalidad de los rodamientos alcanzan la vida útil esperada, cabe realizar las siguientes aclaraciones:

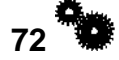

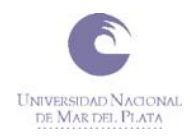

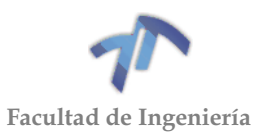

- Para alguno de los casos, los rodamientos similares seleccionados poseen dimensiones de hasta un 36% menor como en el caso del rodamiento 5.
- Se supuso que durante la totalidad del tiempo el motor se encuentra a 7000/10448 rpm cosa que en la práctica no sucede. De hecho, durante las competencias el vehículo no utilizará la 5ta marcha.
- Al igual que en las revoluciones, lo mismo sucede con la carga de la fuerza, durante todo el tiempo se supuso que siempre está la peor carga, cosa que en la práctica la caja de cambios es sometida a diferentes cargas, siendo la máxima aplicada durante un corto período del tiempo.

En resumen, dicho lo anterior, se realizó una verificación de rodamientos muy conservadora, por lo que no hará falta reemplazar ningún rodamiento y los mismos estarán preparados para soportar los nuevos esfuerzos a los que se someterán.

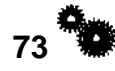

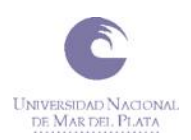

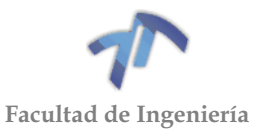

# 3.5 MÉTODO DE FABRICACIÓN

Existen diversos procesos y procedimientos para la fabricación de los componentes de una caja de cambios. Si nos enfocamos puntualmente en los engranajes, algunos de los mismos se encuentran descriptos en el apartado [7.5.4](#page-142-0) [Generación de engranajes.](#page-142-0)

En esta sesión describiremos como se realizará la fabricación de los componentes que debemos rediseñar de la caja de cambios. Recordemos que los mismos son: el árbol primario y 8 engranajes (uno de 1°, uno de 2° y dos de 3°, 4° y 5°).

#### 3.5.1 Selección del método para la fabricación del árbol primario

Comenzamos quizás por el componente más complejo de fabricar, el mismo recibió dos modificaciones; por un lado, se le incrementaron dos de las secciones para que pueda soportar los esfuerzos proporcionados por el nuevo tren de engranajes y por el otro se le deberán tallar los engranajes de 1° y 2° que son solidarios al mismo.

Para la fabricación de este, se comenzará por mecanizar la totalidad de las dimensiones con un torno salvo el tallado de los dientes. El mismo se realizará mediante fresado con fresa de módulo. Este método habitualmente se ejecuta mediante una fresa convencional, pero también es posible adaptarlo a un CNC (Control numérico computarizado). Si bien para la primera etapa de fabricación basta con planos convencionales, en caso de utilizar el CNC para la segunda etapa, se requerirá hacer un programa (puede ser mediante CAD/CAM) que utilizará como punto de partida los esquemas dibujados para la confección de los planos. Para aclarar, CAD/CAM es una tecnología que se utiliza para la creación de programas para ejecutar mediante el CNC, básicamente transforma a un código que sea compatible lo que se quiere llevar a cabo. Por último, se investigaron nuevos métodos de tallado de dientes, pero el inciso 8 de la NORMA (Ver [3.3.2](#page-40-0) [Consideraciones para](#page-40-0)  [la utilización de la NORMA\)](#page-40-0) limita los métodos de tallado a utilizar, por tal motivo se selecciona un método convencional.

#### 3.5.2 Selección del método para la fabricación de los engranajes

Al igual que el árbol primario, utilizaremos los mismos pasos para llevar a cabo la fabricación de los engranajes. Se comenzará por darle la forma mediante un torno y finalizar el tallado de los dientes mediante fresado con fresa de módulo.

Hay que hacer una salvedad para los engranajes de 3°, 4° y 5° del árbol primario y los de 1° y 2° del árbol secundario. El engranaje de 5° contiene parte del sistema de acople sincronizado (Ver Figura 6.1.32 - [Engranajes de 5º, conductor y](#page-107-0)  [conducido. \(Vista general\)\)](#page-107-0) y el resto de los engranajes contienen los dientes del sistema de sincronizado (Ver Figura 6.1.22 - [Engranaje conducido 1º. \(Vista general\),](#page-102-0) Figura 6.1.23 - [Engranaje conducido 2º. \(Vista general\),](#page-102-1) Figura 6.1.27 - [Engranajes de](#page-104-0)  [3º, conductor y conducido. \(Vista general\)](#page-104-0) y Figura 6.1.28 - [Engranajes de 4º,](#page-105-0)  [conductor y conducido. \(Vista general\)\)](#page-105-0). Para el caso del engranaje de 5° solo hay que relevar esta parte y mecanizarla durante la primera etapa. Para los engranajes de 1°, 2°, 3° y 4° esto no es posible debido a que el sistema de dientes de sincronizado al estar tan cerca de los dientes del engranaje no te permite el correcto tallado. Por este motivo, se propone hacer para estos casos el engranaje en dos partes, por un lado, una parte del núcleo del engranaje con los dientes y por el otro los dientes del sincronizado. Esta última parte no serán representadas en los planos que

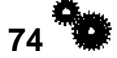

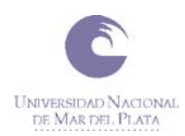

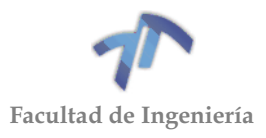

confeccionamos debido a que no relevamos el dentado del sincronizado. Dicho relevamiento se puede llevar a cabo con la utilización de un Brazo FARO (Ver [Figura](#page-82-0)  3.5.1 – [Brazo FARO\)](#page-82-0), el mismo permite realizar metrología y análisis dimensional 3D, inspecciones, verificaciones de piezas e ingeniería inversa de forma rápida y sencilla, tanto por contacto como por escáner láser 3D.

<span id="page-82-0"></span>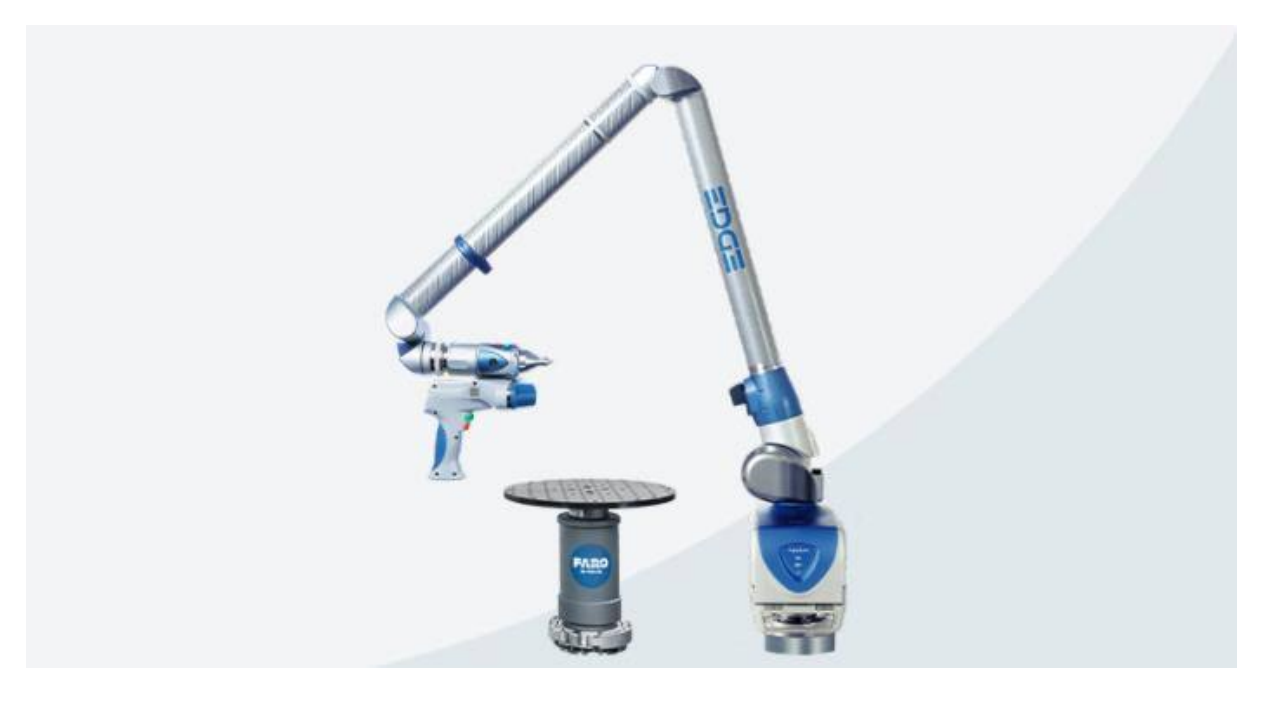

Figura 3.5.1 – Brazo FARO

3.5.3 Confección de planos para la fabricación

Los planos de fabricación del árbol primario como el de la totalidad de los engranajes se desprendieron de los esquemas que se encuentran a continuación:

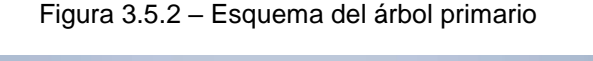

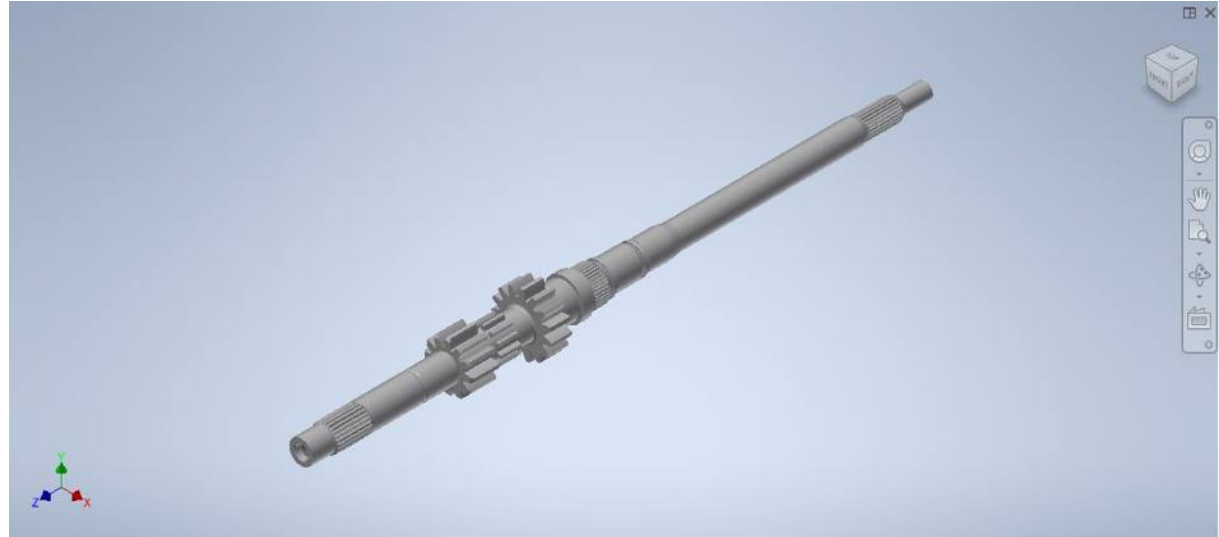

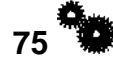

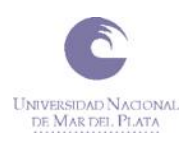

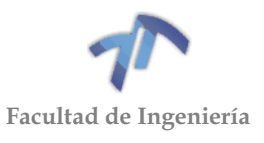

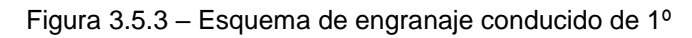

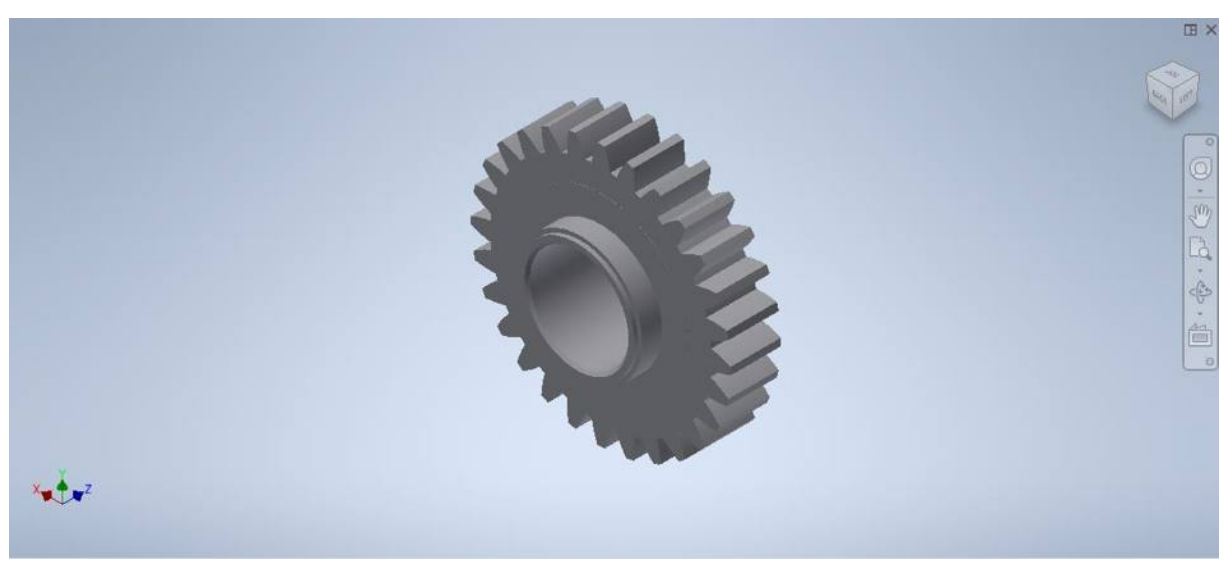

Figura 3.5.4 – Esquema de engranaje conducido de 2º

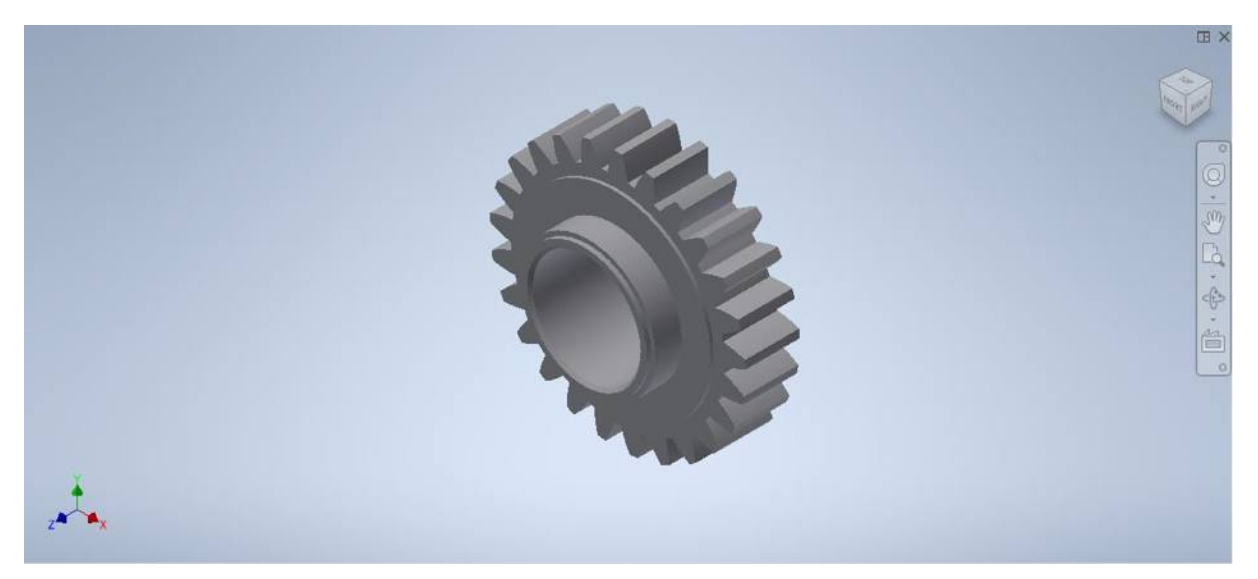

Figura 3.5.5 – Esquema de engranaje conductor de 3º

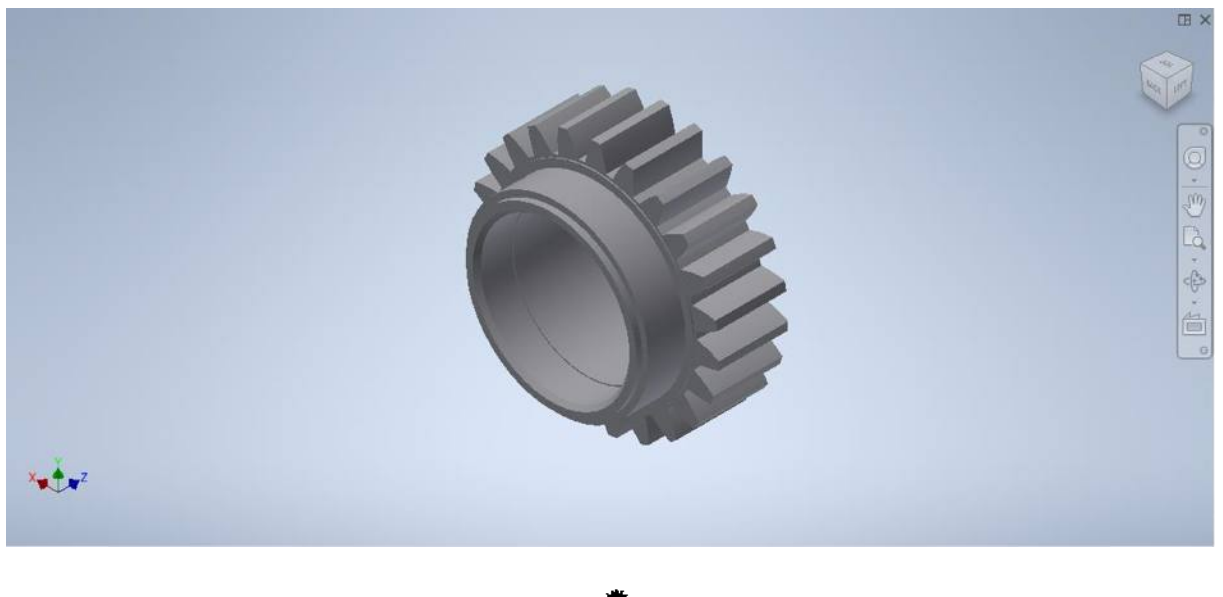

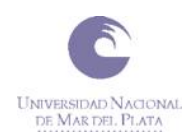

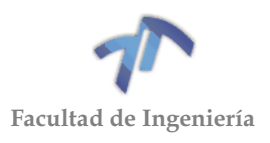

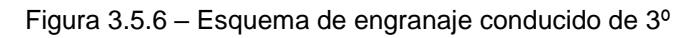

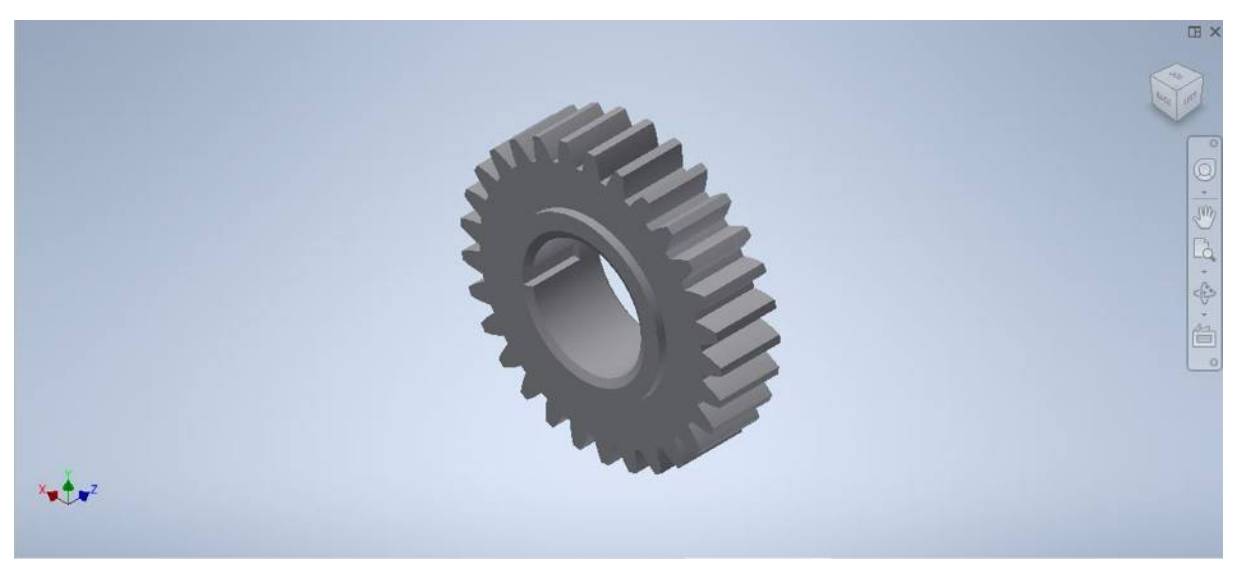

Figura 3.5.7 – Esquema de engranaje conductor de 4º

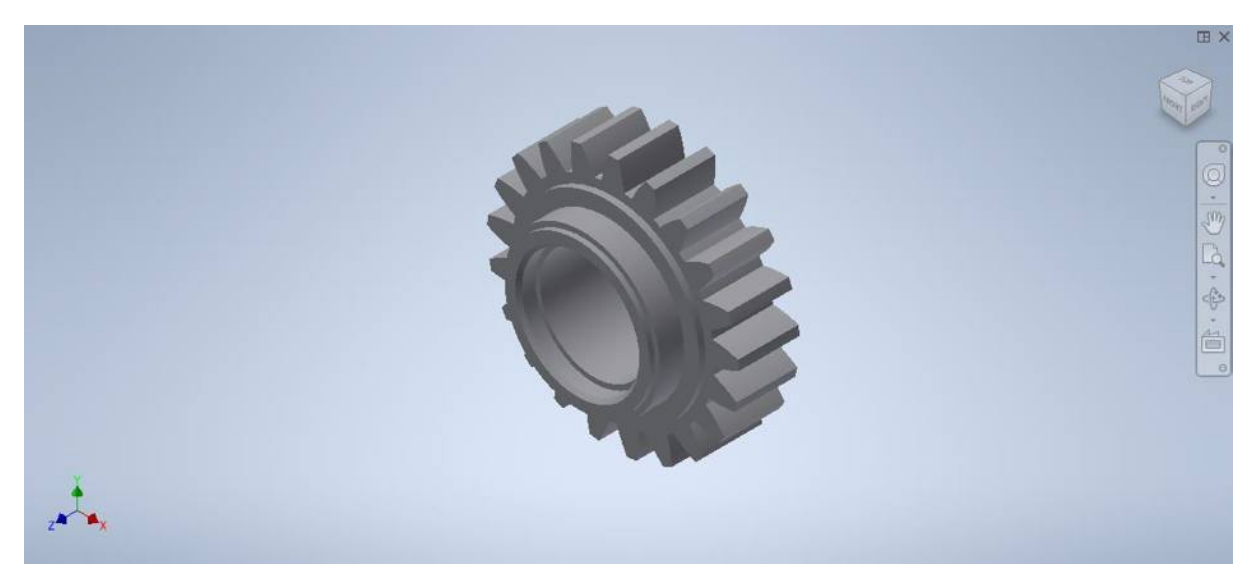

Figura 3.5.8 – Esquema de engranaje conducido de 4º

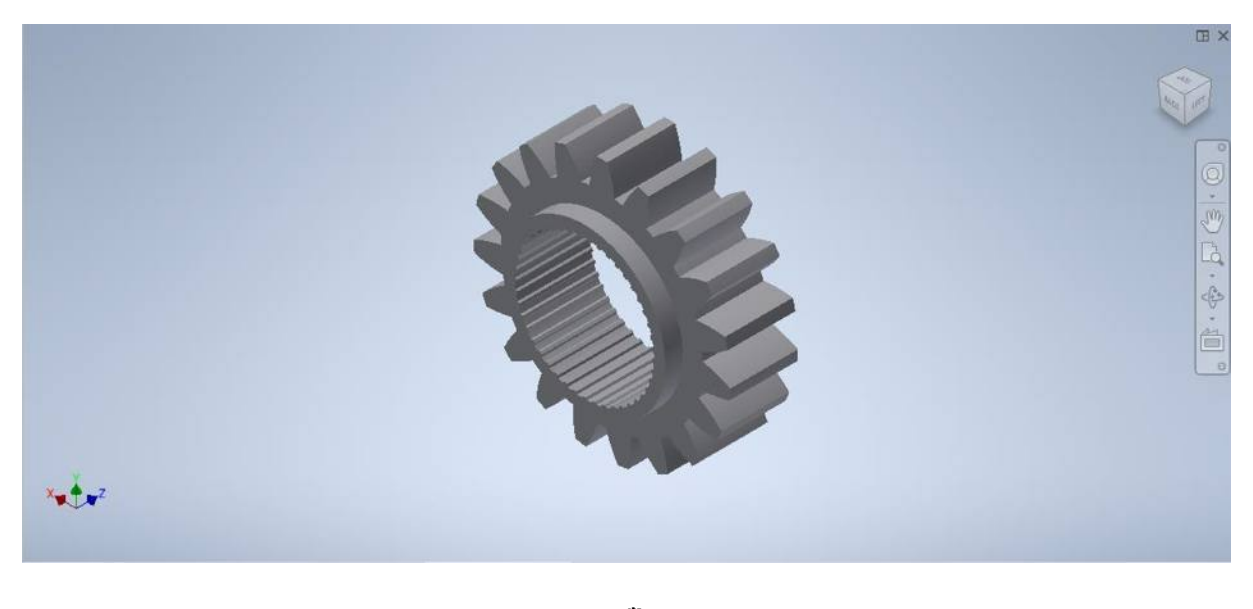

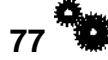

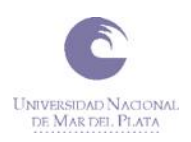

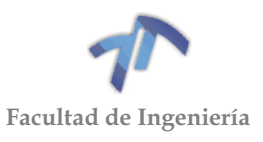

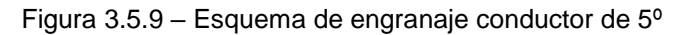

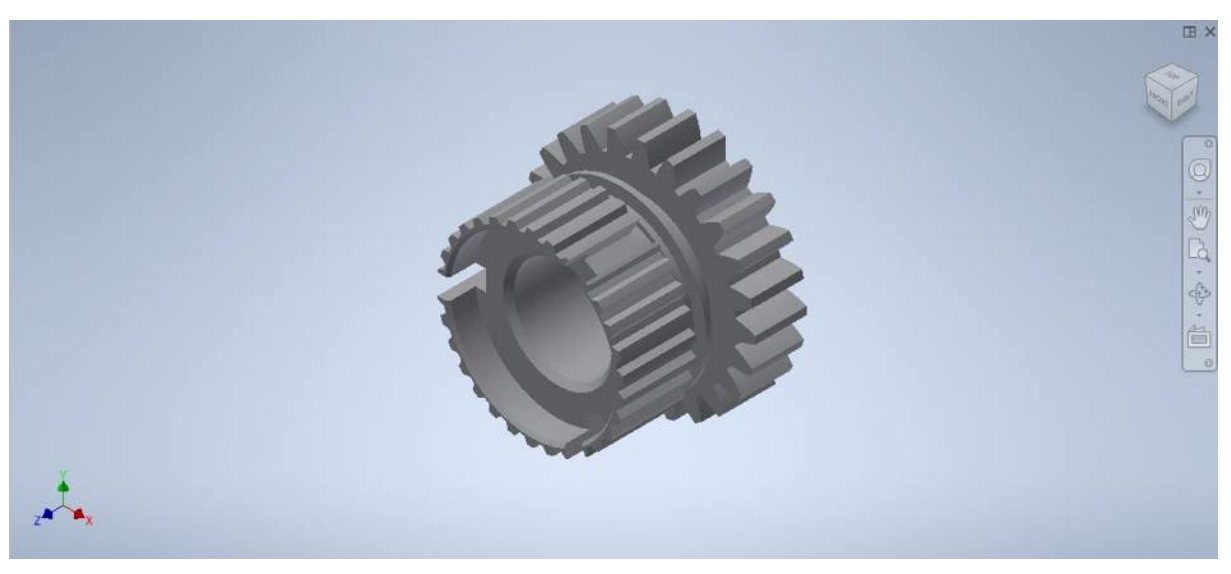

Figura 3.5.10 – Esquema de engranaje conducido de 5º

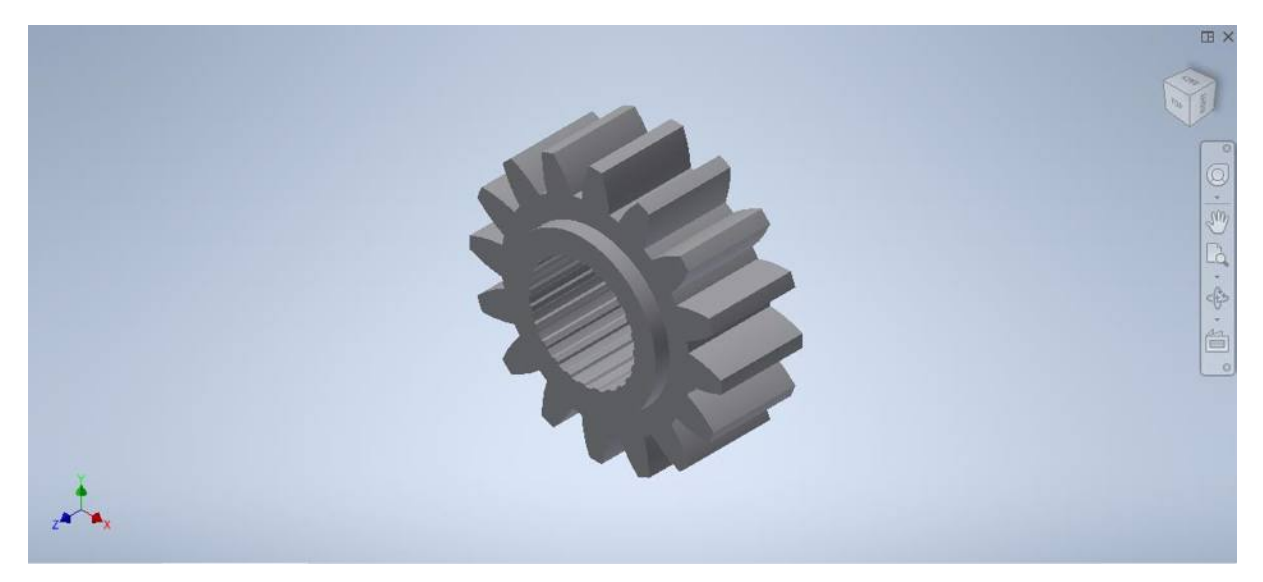

Como antes mencionamos, con los esquemas anteriores se llevó a cabo la confección de los planos que se visualizan en el [ANEXO 6,](#page-296-0) los mismos se realizaron mediante la utilización del programa *Inventor*.

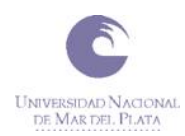

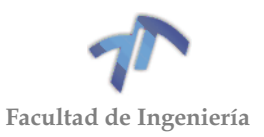

## **4 CONCLUSIONES**

Se lograron obtener resultados que se pueden aplicar a las condiciones planteadas, cumpliendo con los objetivos mencionados al comienzo del trabajo, desarrollando un tren de engranajes que se adapta a los esfuerzos proporcionados por la nueva potencia del motor. Cabe mencionar que al comienzo del proyecto no se encontró un método de fabricación de engranajes para cajas de cambios ni de competición, teniendo que realizar las verificaciones con la utilización de una NORMA, siendo ésta la primera dificultad que tuvimos debido a que las NORMAS no están creadas específicamente para la verificación de engranajes de cajas de cambios, teniendo que adaptarla a nuestras condiciones. Entrando un poco más en tema de lo que son las transmisiones para autos de competición, los fabricantes se limitan a ofrecer transmisiones con una cantidad finita de relaciones que soporten una potencia determinada dando la información mínima de cómo están desarrollados y garantizando el correcto funcionamiento. A diferencia de la metodología utilizada en este trabajo para el cálculo de los engranajes, cada fabricante desarrolla los mismos con la ayuda de bancos de prueba propios (autos de competición) y en base a prueba y error logran desarrollar un producto final óptimo. Dicho esto, al no tener la posibilidad de probar nuestro desarrollo, los resultados adquiridos están sujetos a pruebas y posibles mejoras, no son los definitivos. Por otro lado, los antecedentes investigados sobre la fabricación de engranajes para cajas de cambios no llegaban a resultados aplicables a la realidad, es decir, lograban resultados que en la práctica no son posibles de fabricar principalmente por las dimensiones.

Metiéndonos un poco más en lo que es la transmisión del vehículo, notamos que hay posibilidades de mejoras y rediseño en la totalidad del resto de los componentes que conforman la transmisión, entre los cuales podemos mencionar al diferencial, los palieres y sistemas de acoples de los engranajes. Estos últimos, si bien, como mencionamos a lo largo del proyecto están sobrados para las prestaciones establecidas, pueden llegar a mejorarse pensando en futuros aumentos de potencia del motor.

En cuanto a la fabricación de los engranajes, cabe aclarar que una vez mecanizados se realizara el tratamiento de templado y revenido para lograr la dureza y resistencia requerida para las condiciones de funcionamiento. Luego de haber sido realizado el tratamiento térmico es recomendable realizar un rectificado para lograr una terminación de mayor precisión, ya que el tratamiento genera pequeñas deformaciones que alteran la precisión del perfil del diente. Este análisis no forma parte del alcance de este trabajo, ya que es un proceso muy minucioso que requiere amplio conocimiento y es recomendable que sea desarrollado por un especialista en el tema.

Para ejecutar el proyecto y llevarlo a cabo se utilizaron e integraron las herramientas adquiridas durante la cursada de Ingeniería y lo más importante es que se aplicó en una problemática real.

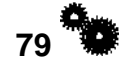

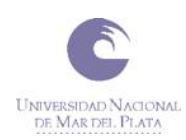

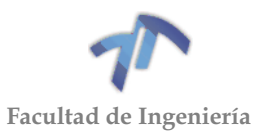

# **5 BIBLIOGRAFIA**

- Apunte asignatura Teoría de Maquinas (Universidad pública de Navarra), Mecanismos de Contacto Directo: Engranajes (Tema 8), noviembre 1997.
- Ingemecanica.com, Fundamentos de las Transmisiones por Engranajes (Parte I), visto en en enero 2021 de: <https://ingemecanica.com/tutorialsemanal/tutorialn150.html>
- Ingemecanica.com, Fundamentos de las Transmisiones por Engranajes (Parte II), visto en enero 2021 de: <https://ingemecanica.com/tutorialsemanal/tutorialn151.html>
- ANSI/AGMA, 2101-D04, Factors and Calculation Methods for Involute Spur and Helical Gear Teeth, Aprobada 28 Diciembre de 2004.
- Manuel Cascajosa, Ingeniería de vehículos: sistemas y cálculos, Editorial Tébar Flores 4 ed., 2015.
- Cátedra Cálculo de elementos de Maquinas (Facultad de Ingeniería UNMDP), Engranajes: Cinemática y Cálculo, 2018.
- Cátedra Calculo de elementos de Maquinas (Facultad de Ingeniería UNMDP), Árboles y ejes, 2018.
- Gabriel Ferrer, Reparación y ajustes de automóviles, vw GOL, Editorial Cosmopolita 3ra ed.
- Sandvik, Tecnología del corte del metal: Fabricación de engranajes: Métodos de fabricación, Visto 20 de septiembre de 2021 de: [https://www.sandvik.coromant.com/es-es/knowledge/milling/pages/gear](https://www.sandvik.coromant.com/es-es/knowledge/milling/pages/gear-manufacturing.aspx)[manufacturing.aspx](https://www.sandvik.coromant.com/es-es/knowledge/milling/pages/gear-manufacturing.aspx)
- Catedra Vehículos Automotores (Facultad de Ingeniería UNMDP), Par Potencia y resistencia al avance.
- INA-FAG, Catálogo de rodamientos, Schaeffler Technologies, Abril 2014, (pag 530, 692, 712 y 714.)
- NSK, Catálogo de rodamientos, obtenido de<http://www.nsk.com/>
- NOC international, Catálogo de rodamientos, Visto octubre de 2021 de: <https://www.noc.ua/en/online-catalog-bearings.html>
- Mirco D. Chapetti, Mecanica de Materiales; Teoria de Elasticidad, Pasticidad y Mecanica de fractura: Sistemas Hiperestáticos, Editorial Al Margen, Agosto 2009.
- SISA, ACEROS ESPECIALES: Catálogos aceros grado maquinaria, visto noviembre 2020 de [http://sisa1.com.mx/wp-content/uploads/Acero-SISA-4340T-](http://sisa1.com.mx/wp-content/uploads/Acero-SISA-4340T-Tratado-y-Revenido.pdf)[Tratado-y-Revenido.pdf](http://sisa1.com.mx/wp-content/uploads/Acero-SISA-4340T-Tratado-y-Revenido.pdf)
- Aceros RAY, Aceros aleados, visto noviembre 2020 de <http://acerosray.cl/aleado/sae-4340/>
- Cía. General de Aceros, Aceros grado ingeniería: aceros aleados, visto noviembre 2020 de<https://www.cga.com.co/producto/acero-aisi-sae-4340/>
- oldtimer-hotrod.com, History of Hot Rods, visto julio de 2019 de <http://www.oldtimer-hotrod.com/history-hot-rods>
- SAENZ, Cajas de cambios de competición, visto noviembre de 2020 de <https://saenzgroup.net/>
- Autofacil.net, Cuáles son los principales tipos de cambio automático que existen, visto Julio de 2020 de<https://www.autofacil.es/>

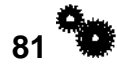

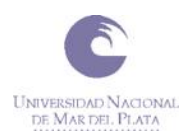

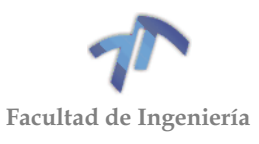

- Alejandro Mailet, Tipos de mecanismo de la caja de velocidades, visto en Julio de 2020 de [https://es.slideshare.net/alejandromailet/tipos-de-mecanismo-de-la-caja](https://es.slideshare.net/alejandromailet/tipos-de-mecanismo-de-la-caja-de-velocidades)[de-velocidades](https://es.slideshare.net/alejandromailet/tipos-de-mecanismo-de-la-caja-de-velocidades)
- Termia S.R.L., Tratamiento térmico de metales, visto octubre de 2021 de <https://termia.com.ar/>

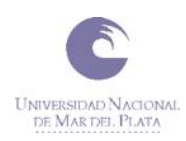

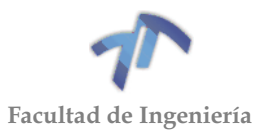

#### **6 ANEXO 1 - ANALISIS CAJA DE CAMBIOS**

## 6.1 DESERME CAJA DE CAMBIOS

El desarme y relevamiento de las partes de la presente caja de cambios ha sido realizado con el apoyo del manual de 'Reparación y ajustes de automóviles, vw GOL' 3ta edición, escrito por Gabriel Ferrer, y publicado por la Editorial Cosmopolita.

Del manual anteriormente mencionado se han tomadas algunas de las ilustraciones que están presentes en este anexo.

A continuación, se muestra un esquema de un corte de la caja de velocidades, en la que se puede apreciar cómo sus principales componentes se encuentran distribuidos en su interior.

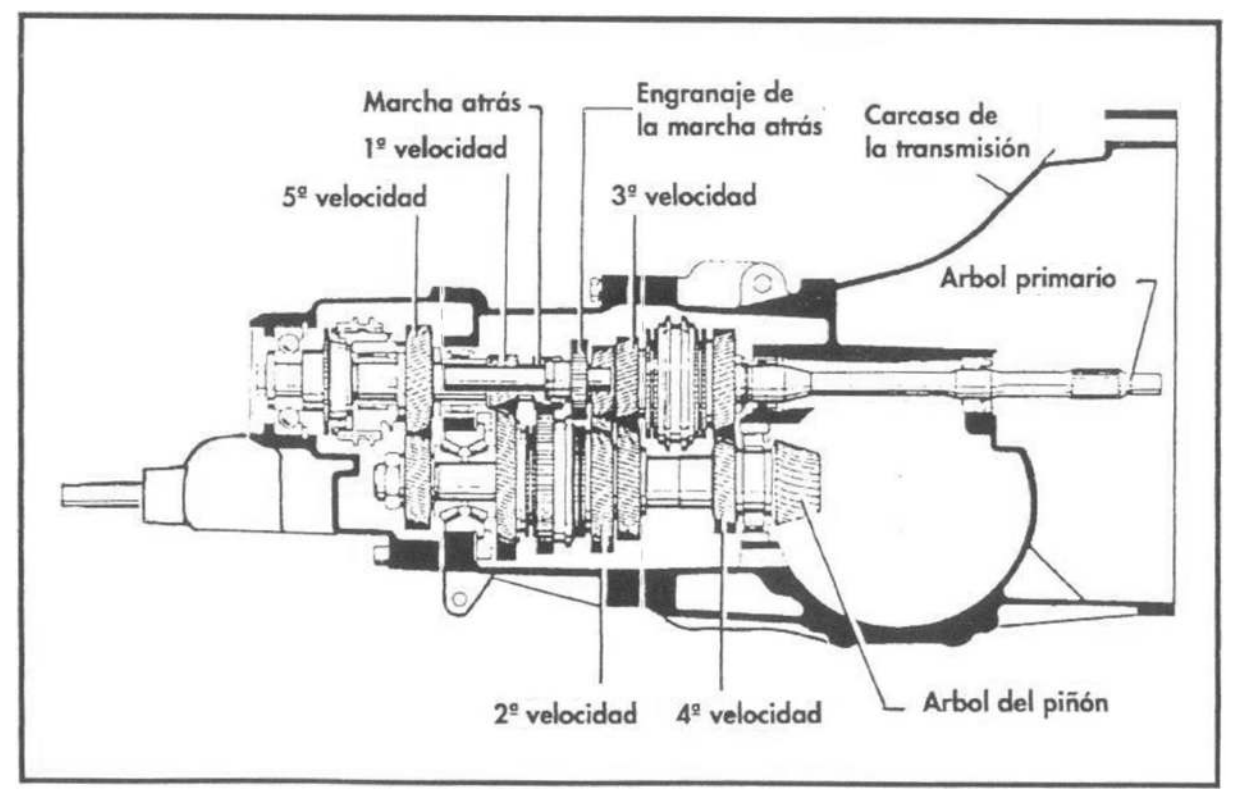

Figura 6.1.1 – Esquema de la caja de velocidades.

<span id="page-90-0"></span>En la Figura 6.1.1 – [Esquema de la caja de velocidades.,](#page-90-0) se observa que los elementos que conforman la caja de velocidades están contenidos en tres carcasas. La carcaza de la izquierda contiene las varillas selectoras de las horquillas y los engranajes y sincronizados de 5ta marcha, la carcasa que se encuentra en el medio contiene al resto de los engranajes y sincronizados, y la carcasa de la derecha contiene al sistema diferencial y la directa, la cual se acopla al embrague del automóvil.

De ahora en adelante se entiende por *engranaje conductor* al engranaje que se encuentre sobre el árbol primario, y por *engranaje conducido* al que se encuentre sobre el árbol del piñón.

A continuación, se muestran los despieces de los árboles de la caja de velocidades y se identifica cada uno de sus elementos.

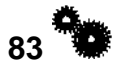

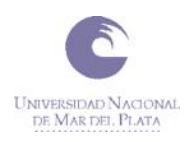

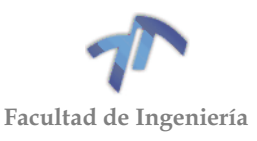

# *Árbol primario:*

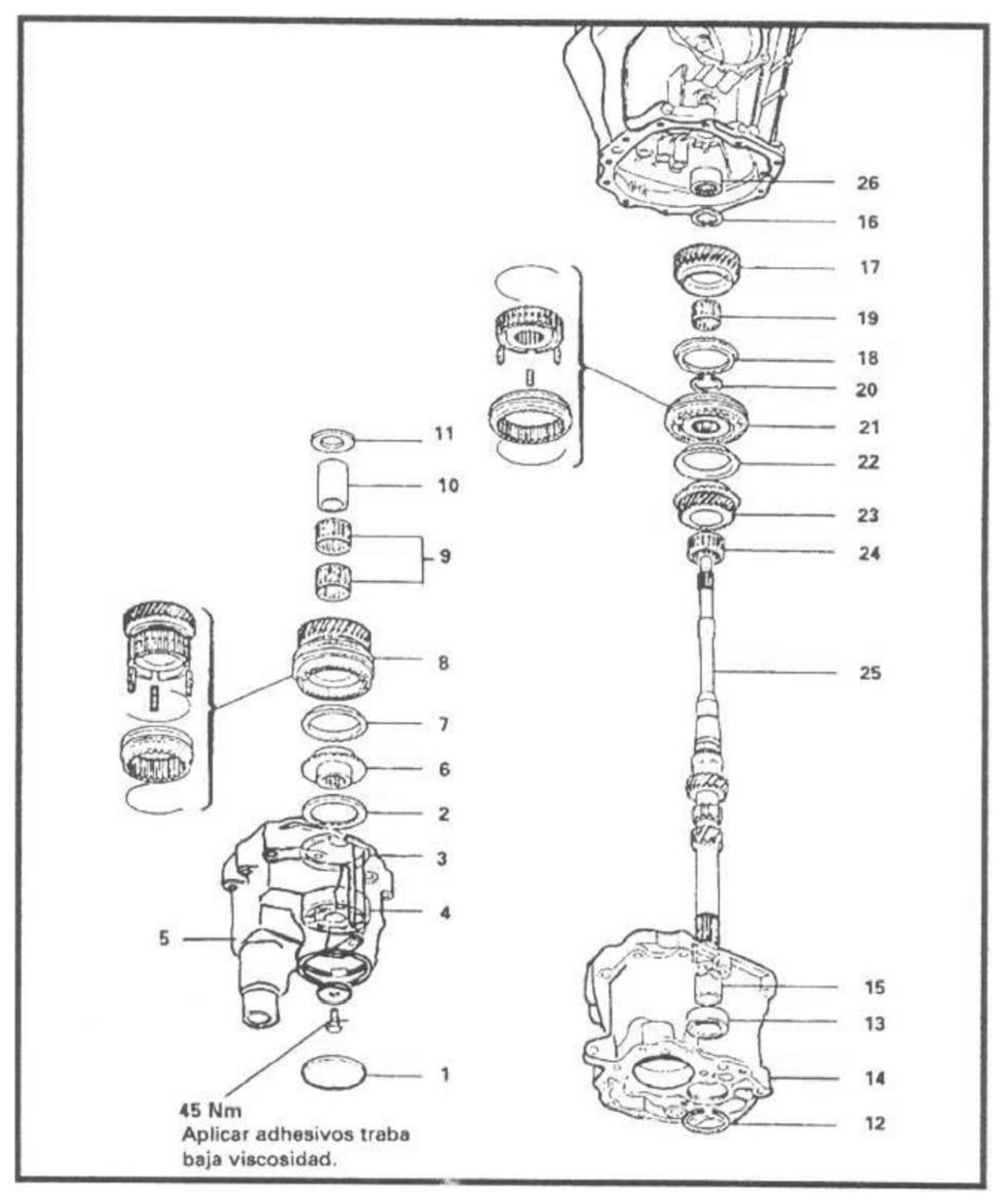

Figura 6.1.2 – Despiece del árbol primario

# <span id="page-91-0"></span>Donde:

- 1. Tapa de rodamiento trasero
- 2. Deflector de aceite
- 3. Anillo de traba
- 4. Rodamiento trasero del árbol primario
- 5. Carcasa de la caja de la palanca selectora de las horquillas

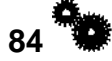

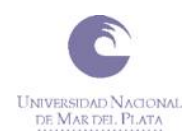

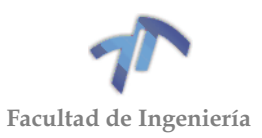

- 6. Cuerpo del sincronizado de la 5ta velocidad
- 7. Anillo sincronizador de la 5ta velocidad
- 8. Engranaje de 5<sup>ta</sup> velocidad y sincronizador
- 9. Rodamiento de agujas del engranaje de 5<sup>ta</sup> velocidad
- 10.Anillo interno del rodamiento de agujas de la 5ta velocidad
- 11.Arandela de apoyo
- 12.Anillo de traba
- 13.Rodamiento intermediario
- 14.Carcasa de la caja de cambios
- 15.Pista interior del rodamiento intermediario
- 16.Anillo de traba dentado
- 17.Engranaje de la 4ta velocidad
- 18.Anillo sincronizador de la 4ta velocidad
- 19.Rodamiento de agujas del engranaje de 4ta velocidad
- 20.Anillo de traba
- 21.Sincronizador de 3era y 4ta
- 22.Anillo sincronizador de 3era
- 23.Engranaje de 3era velocidad
- 24.Rodamiento de agujas del engranaje de 3era velocidad
- 25.Árbol primario
- 26.Rodamiento de agujas del árbol primario.

# *Árbol del piñón:*

Ver [Figura 6.1.3](#page-93-0) de la página siguiente

- 1. Engranaje de 5ta velocidad
- 2. Rodamiento trasero externo del árbol del piñón
- 3. Brida de retención del rodamiento
- 4. Pista externa del rodamiento trasero
- 5. Espesor de ajuste S3
- 6. Carcasa de la caja de cambios
- 7. Rodamiento trasero interno del árbol del piñón
- 8. Engranaje de la 1era velocidad
- 9. Rodamiento de agujas del engranaje de 1era velocidad
- 10.Anillo interno del rodamiento de agujas del engranaje de la 1era velocidad
- 11.Anillo sincronizador de la 1era velocidad
- 12.Sincronizador de 1era y 2da
- 13.Anillo sincronizador de la 2da velocidad
- 14.Engranaje de la 2da velocidad
- 15.Rodamiento de agujas del engranaje de la 2da velocidad
- 16.Anillo de retención
- 17.Engranaje de la 3era velocidad
- 18.Anillo de retención
- 19.Engranaje de 4ta velocidad
- 20.Rodamiento delantero del árbol del piñón
- 21.Árbol del piñón
- 22.Perno cilíndrico
- 23.Pista externa del rodamiento delantero del árbol del piñón

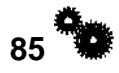

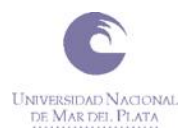

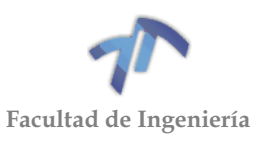

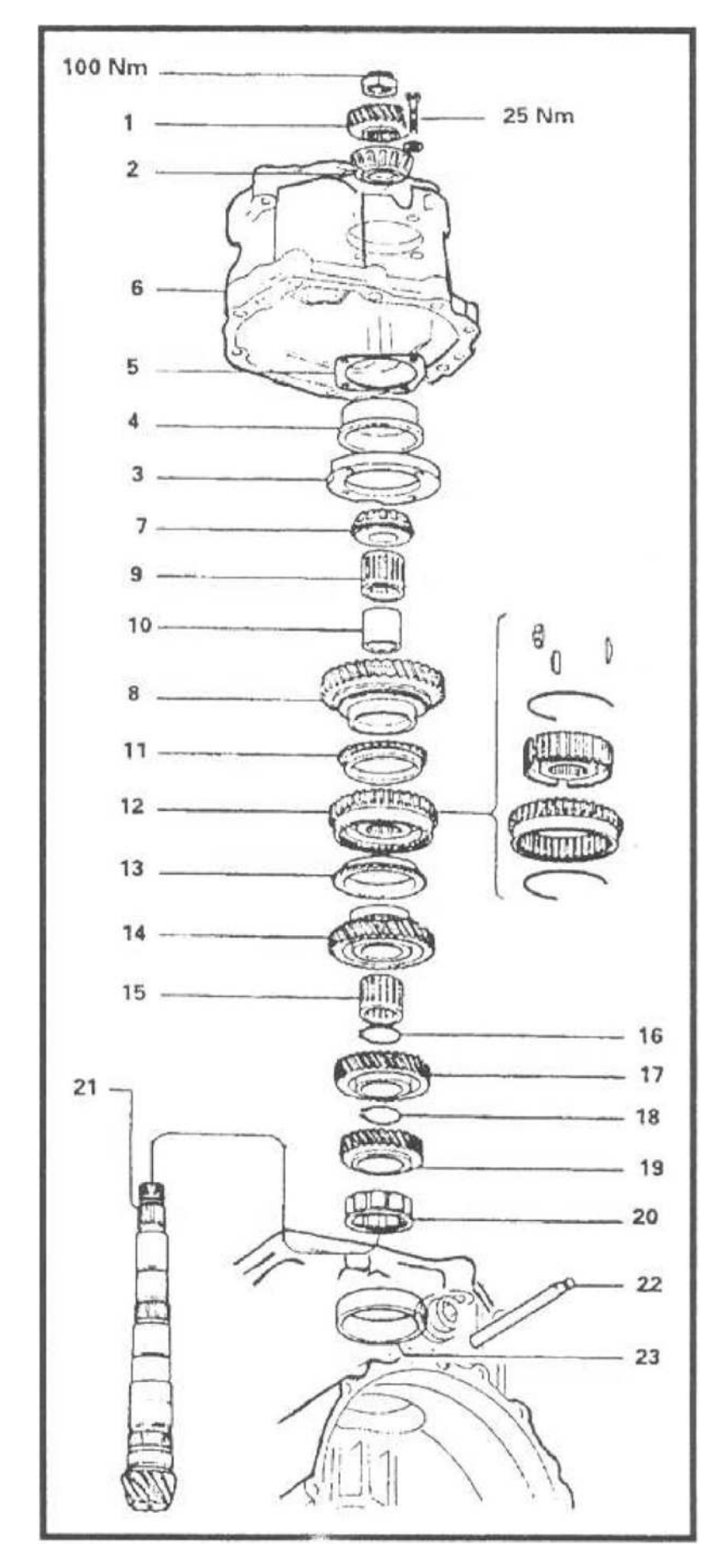

<span id="page-93-0"></span>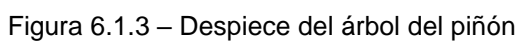

**86** Ŧ,

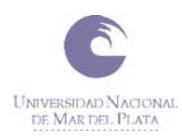

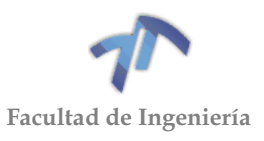

## *Fotos del proceso de desarme de la caja de cambios*

Las siguientes fotos fueron tomadas al momento de desarmar la caja de cambios, y en ellas se puede apreciar cada uno de las elementos nombrados anteriormente.

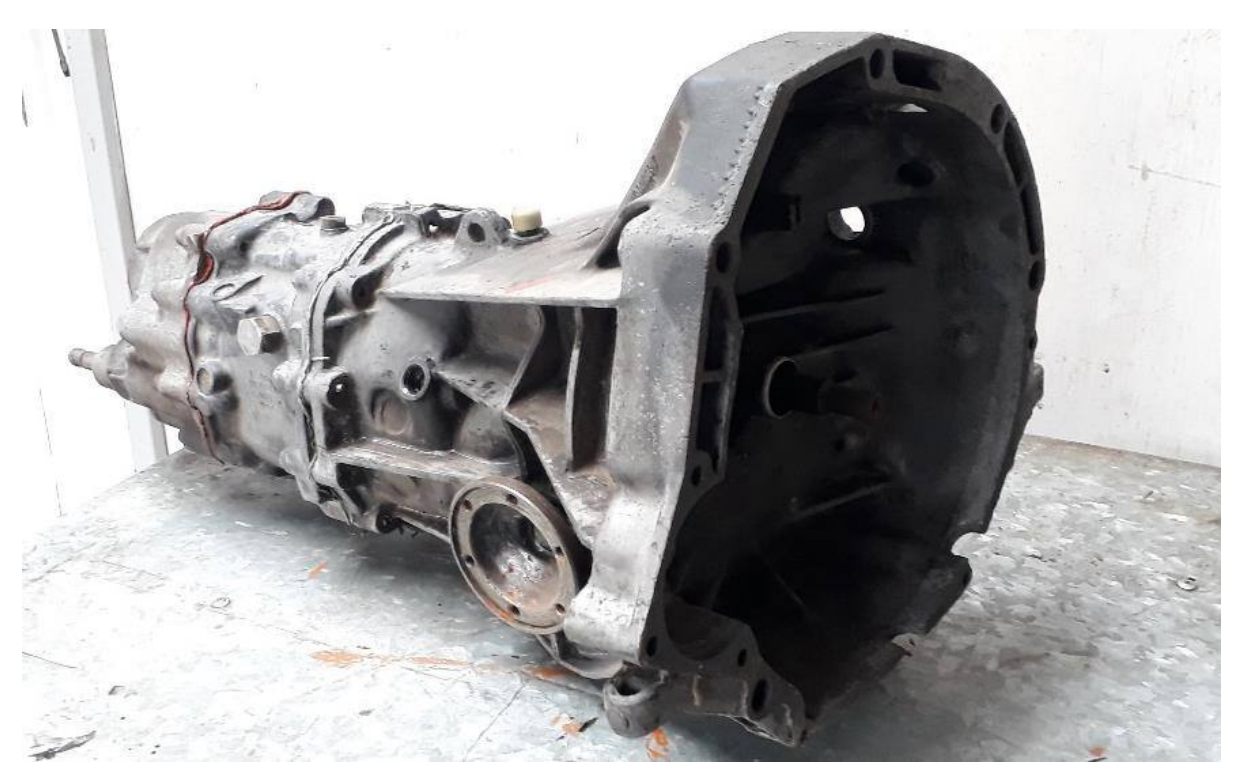

Figura 6.1.4 - Caja de cambios. (Vista lado lateral derecho-frontal)

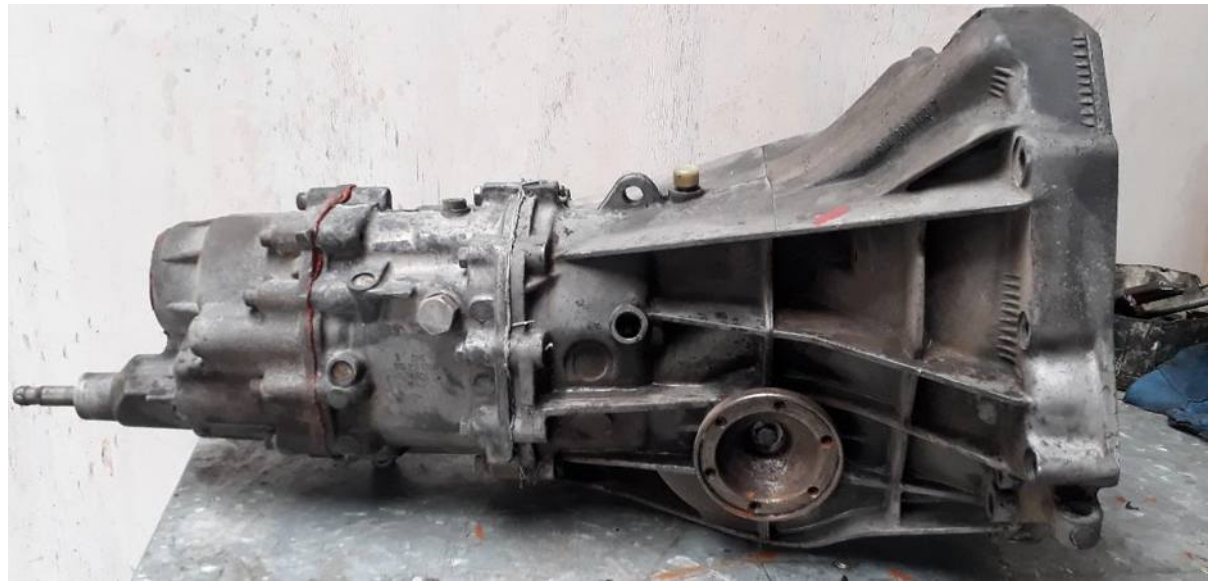

Figura 6.1.5 - Caja de cambios. (Vista lado lateral derecho)

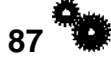

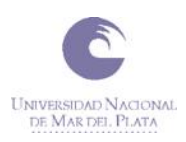

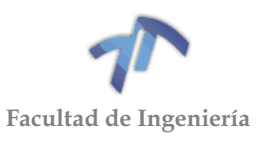

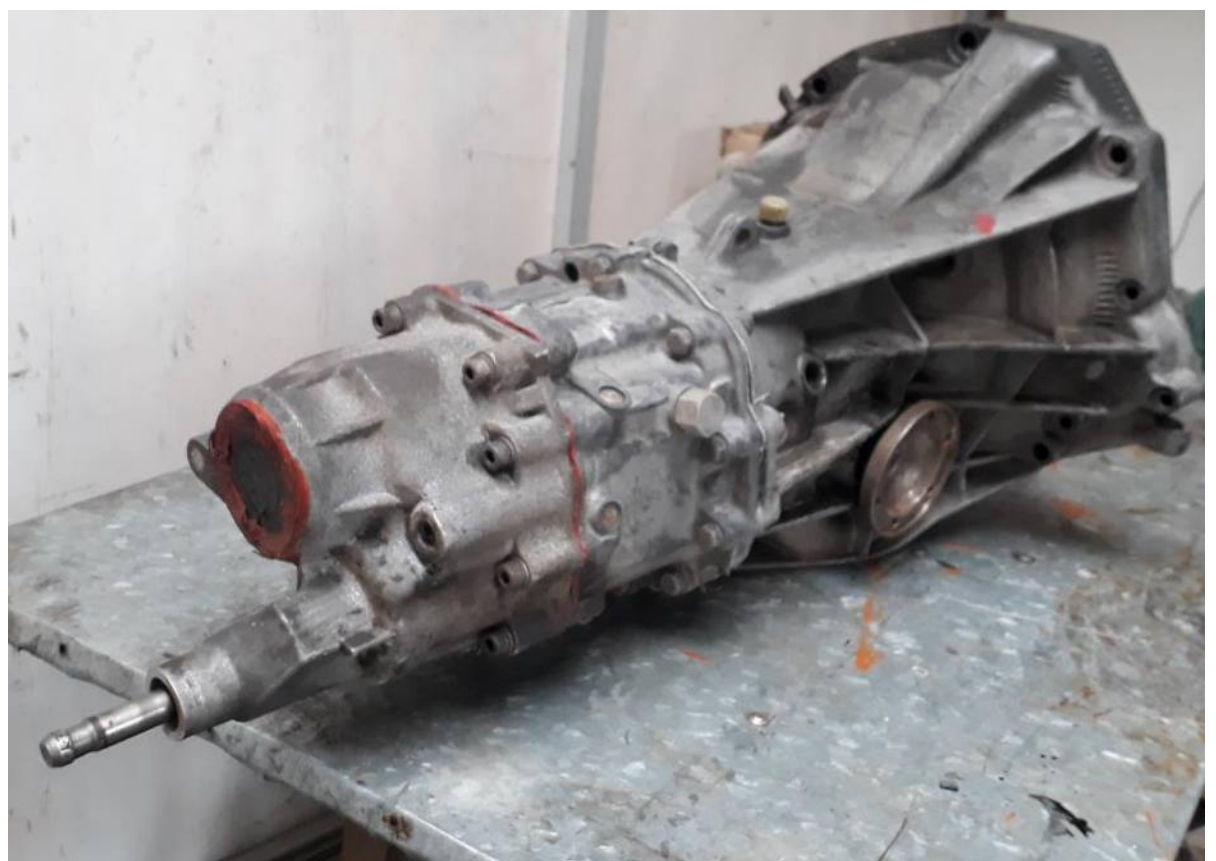

Figura 6.1.6 - Caja de cambios. (Vista lado derecho lateral-trasera)

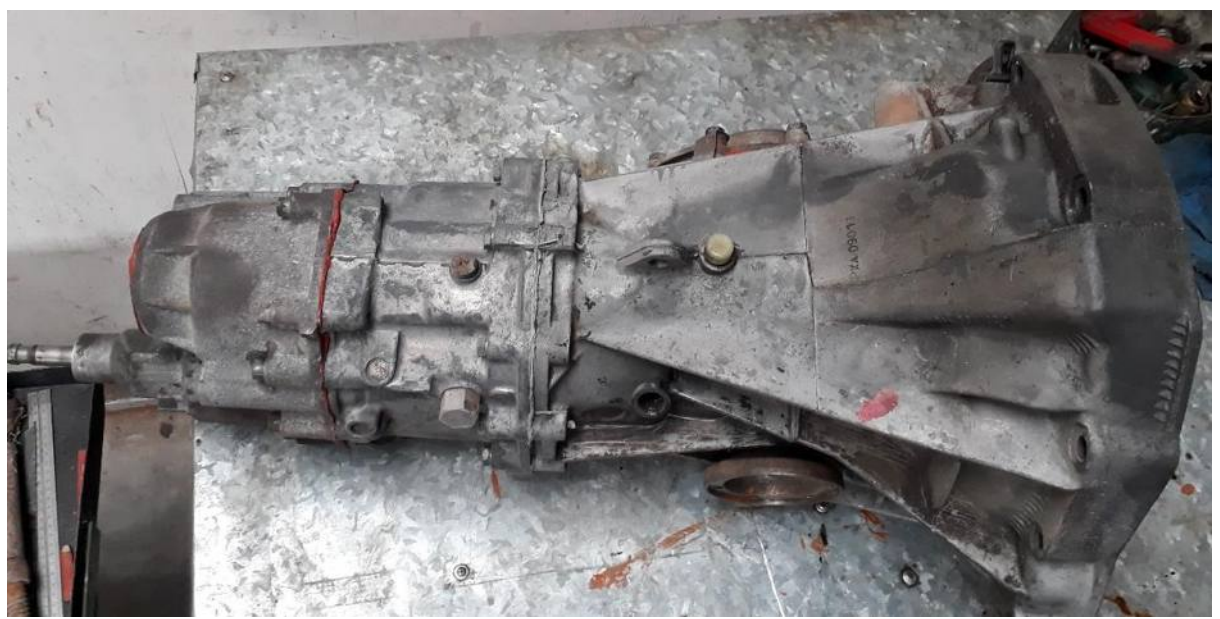

Figura 6.1.7 - Caja de cambios. (Vista lado superior)

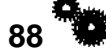

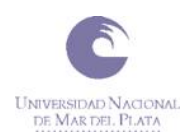

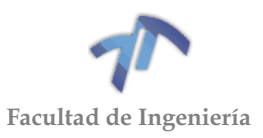

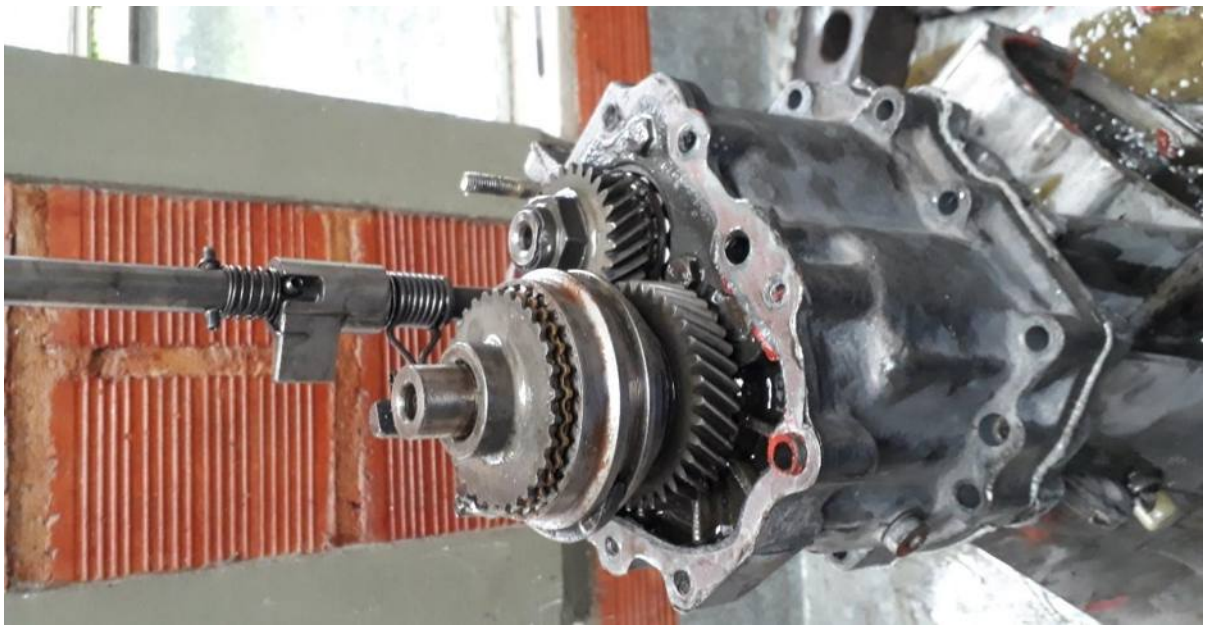

Figura 6.1.8 - 5ta marcha. (Vista lado izquierdo superior)

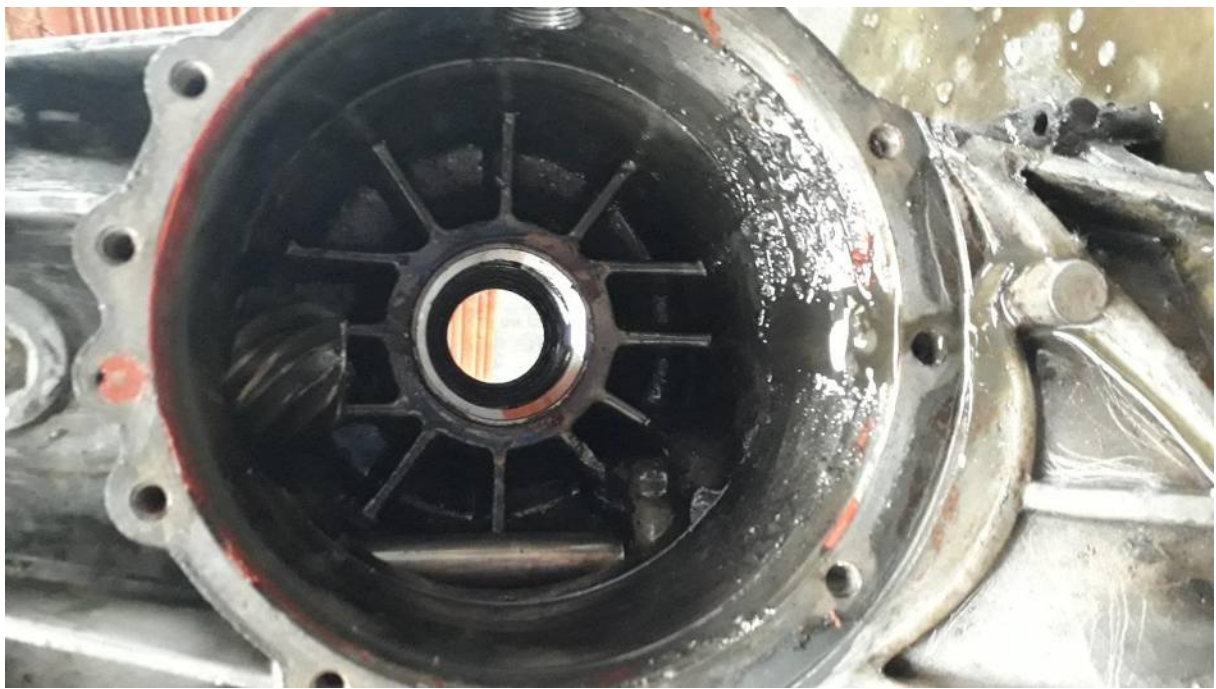

Figura 6.1.9 – Carcasa delantera (Vista lado izquierdo lateral)

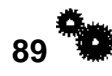

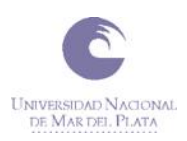

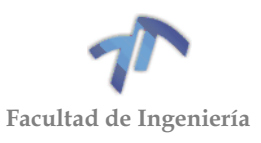

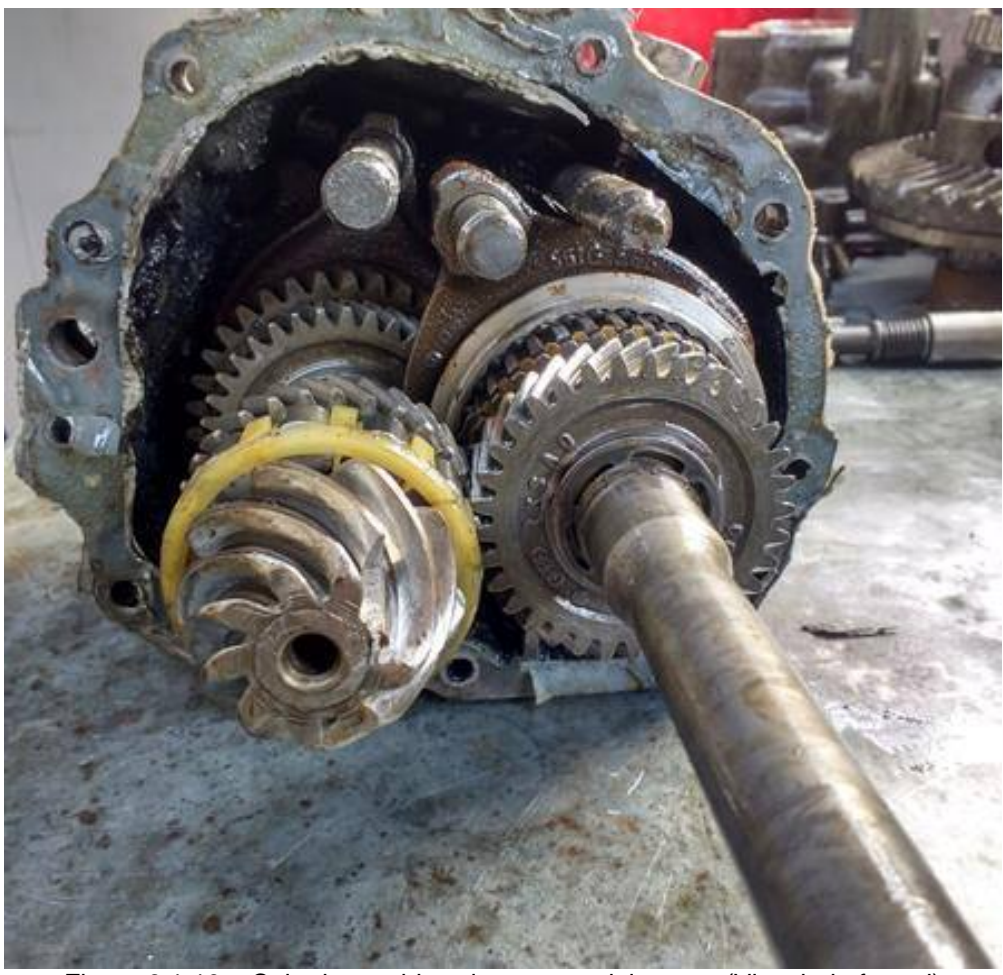

Figura 6.1.10 – Caja de cambios sin carcasa delantera. (Vista lado frontal)

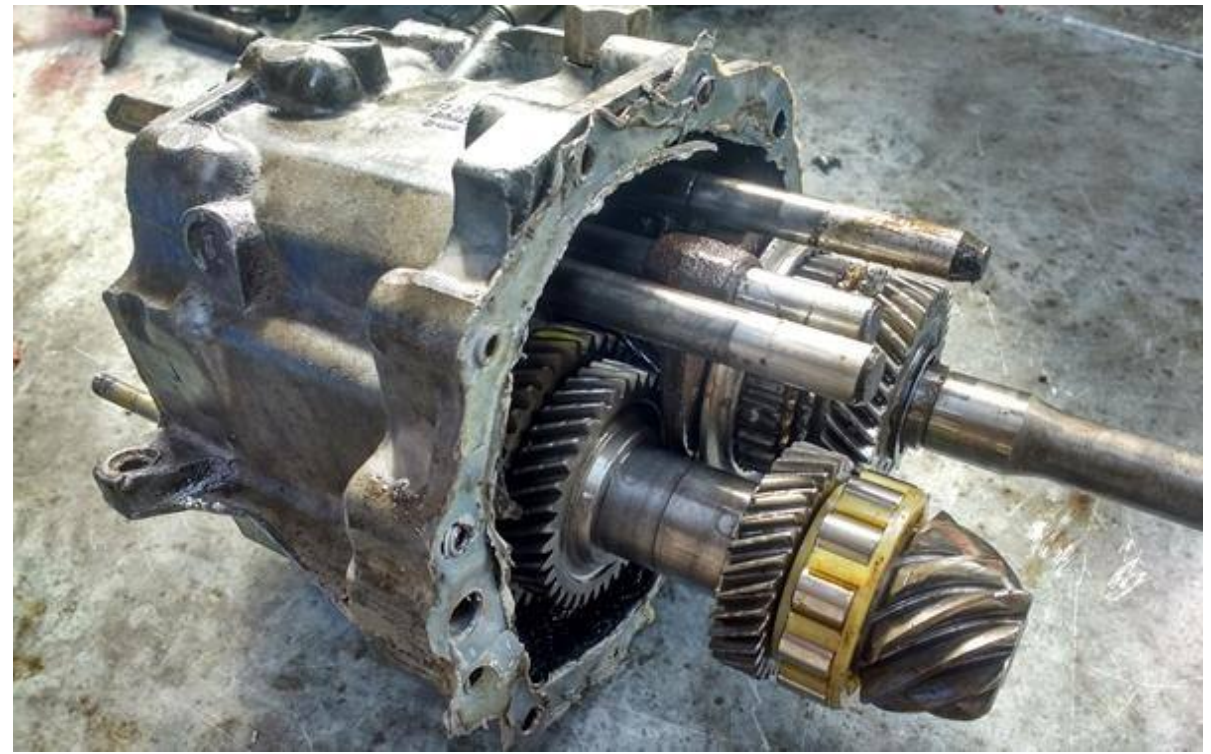

Figura 6.1.11 - Caja de cambios sin carcasa delantera. (Vista lado lateral derecho-frontal)

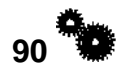

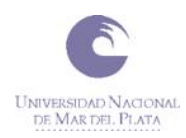

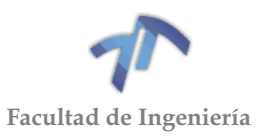

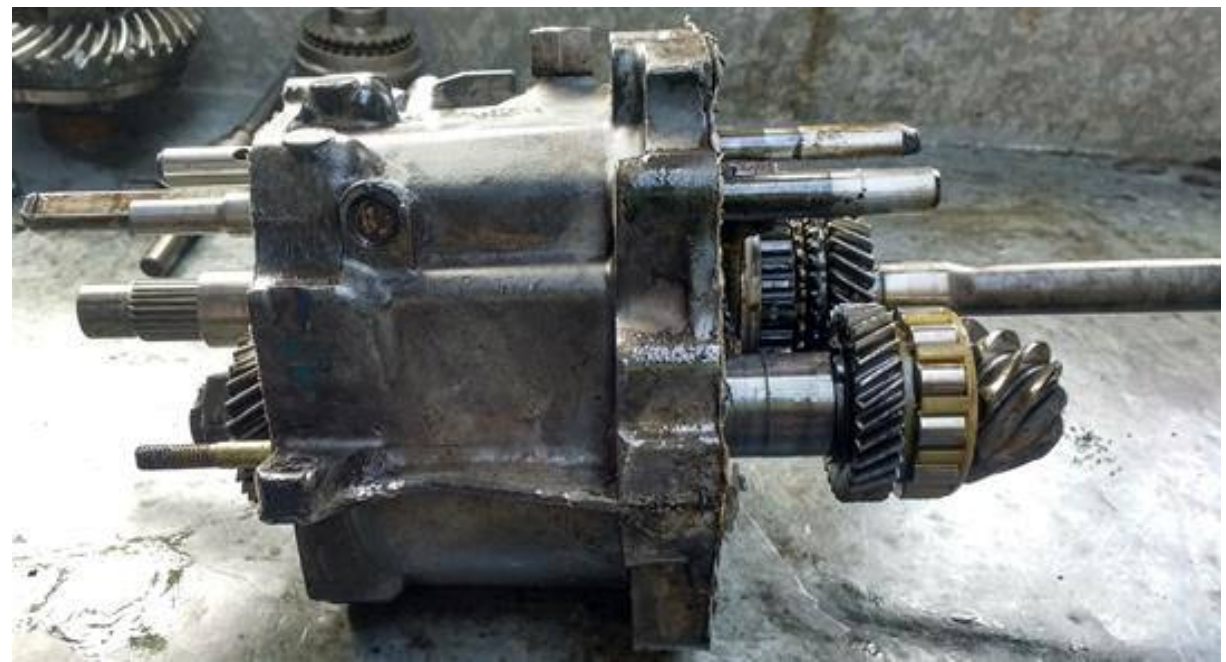

Figura 6.1.12 - Caja de cambios sin carcasa delantera. (Vista lado lateral derecho)

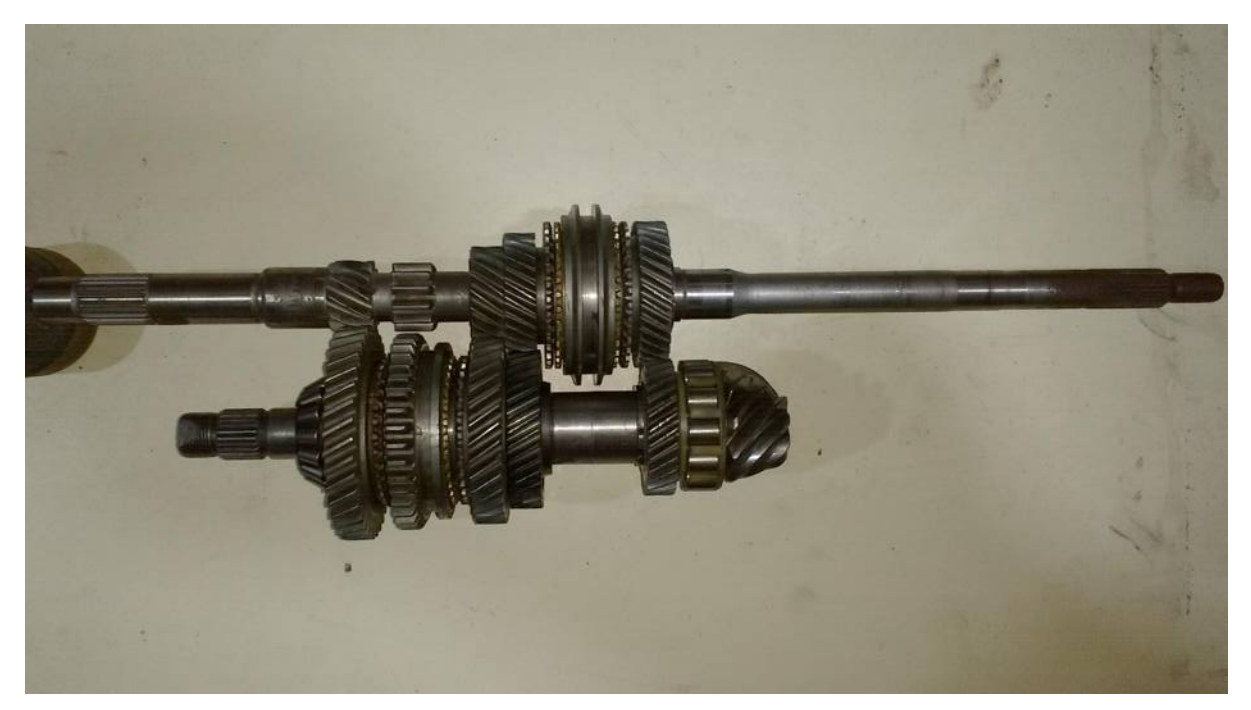

Figura 6.1.13 – Árbol del piñón y primario en posición de trabajo. (Vista general)

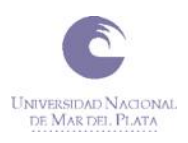

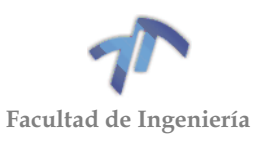

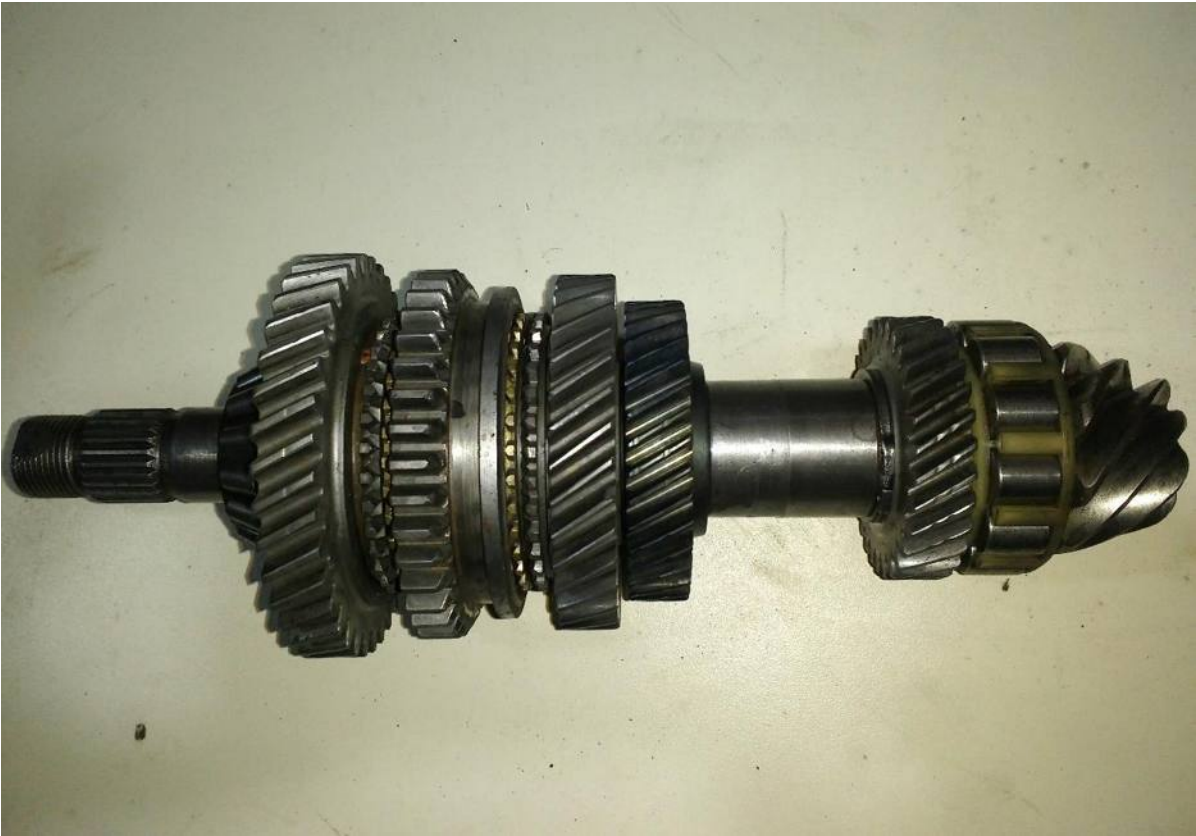

Figura 6.1.14 - Árbol del piñón con engranajes y rodamientos. (Vista general)

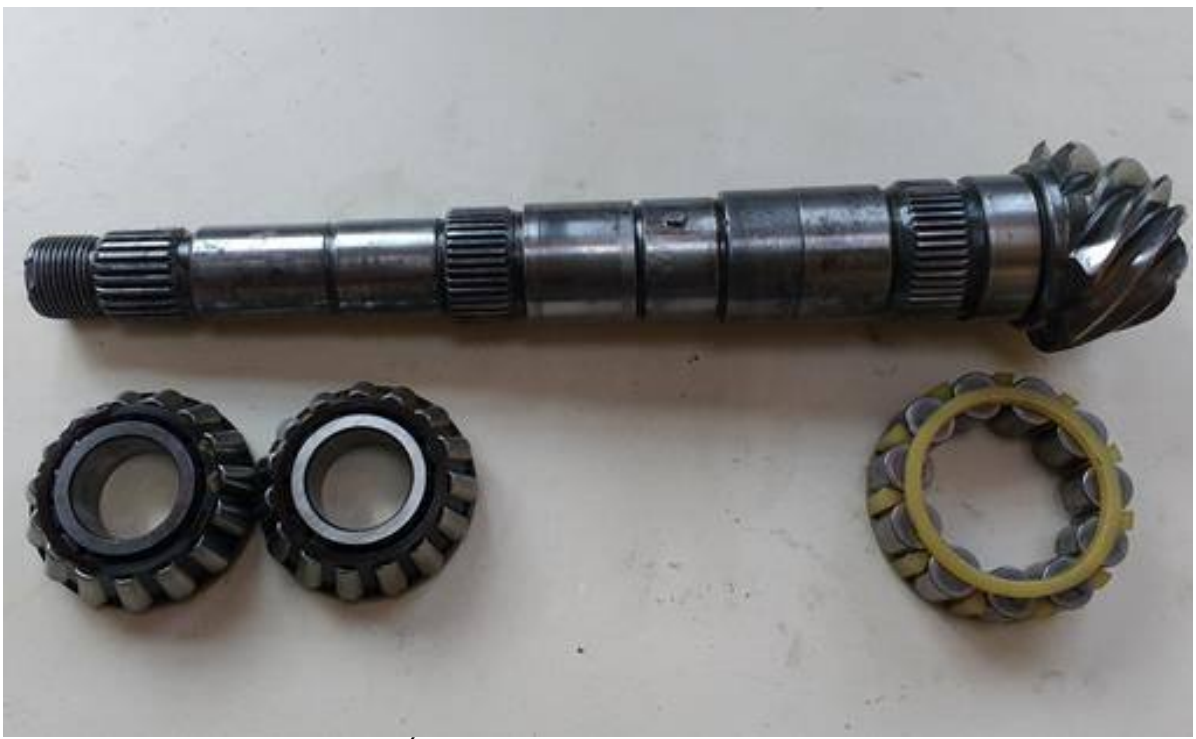

Figura 6.1.15 - Árbol del piñón con rodamientos. (Vista general)

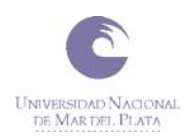

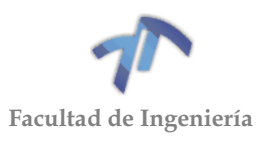

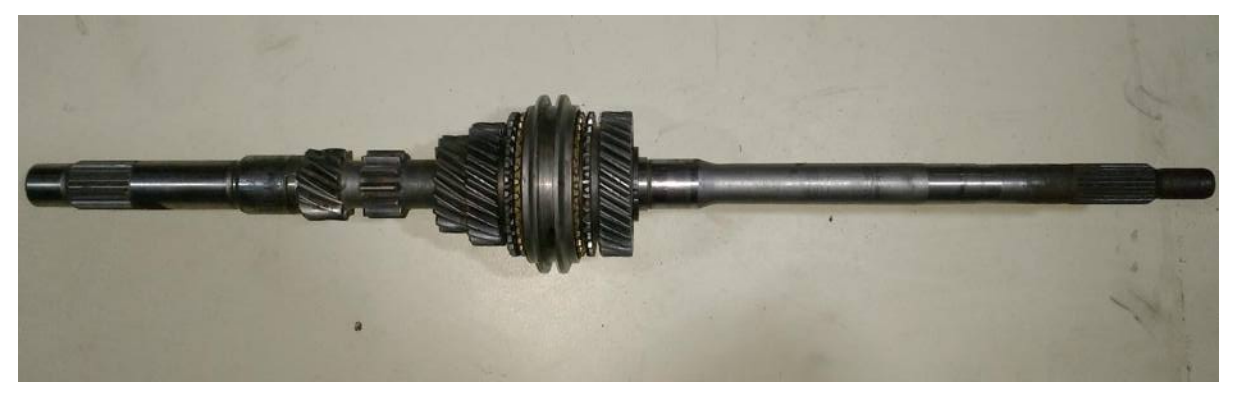

Figura 6.1.16 – Árbol primario con engranajes. (Vista general)

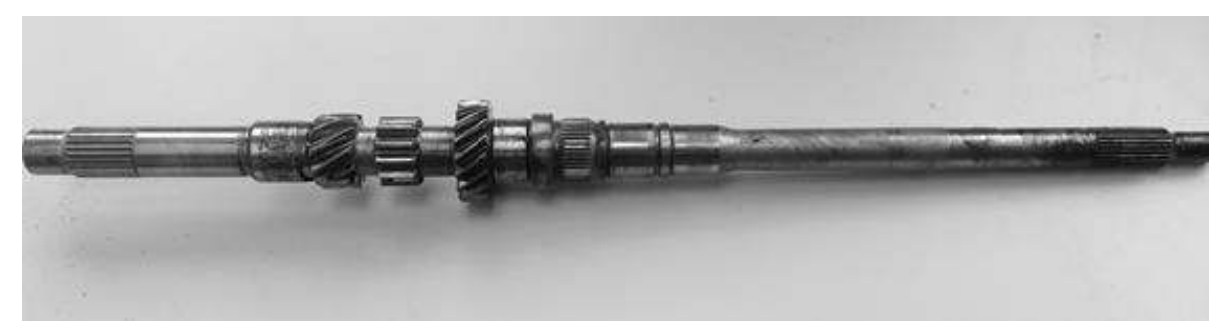

Figura 6.1.17 - Árbol primario. (Vista general)

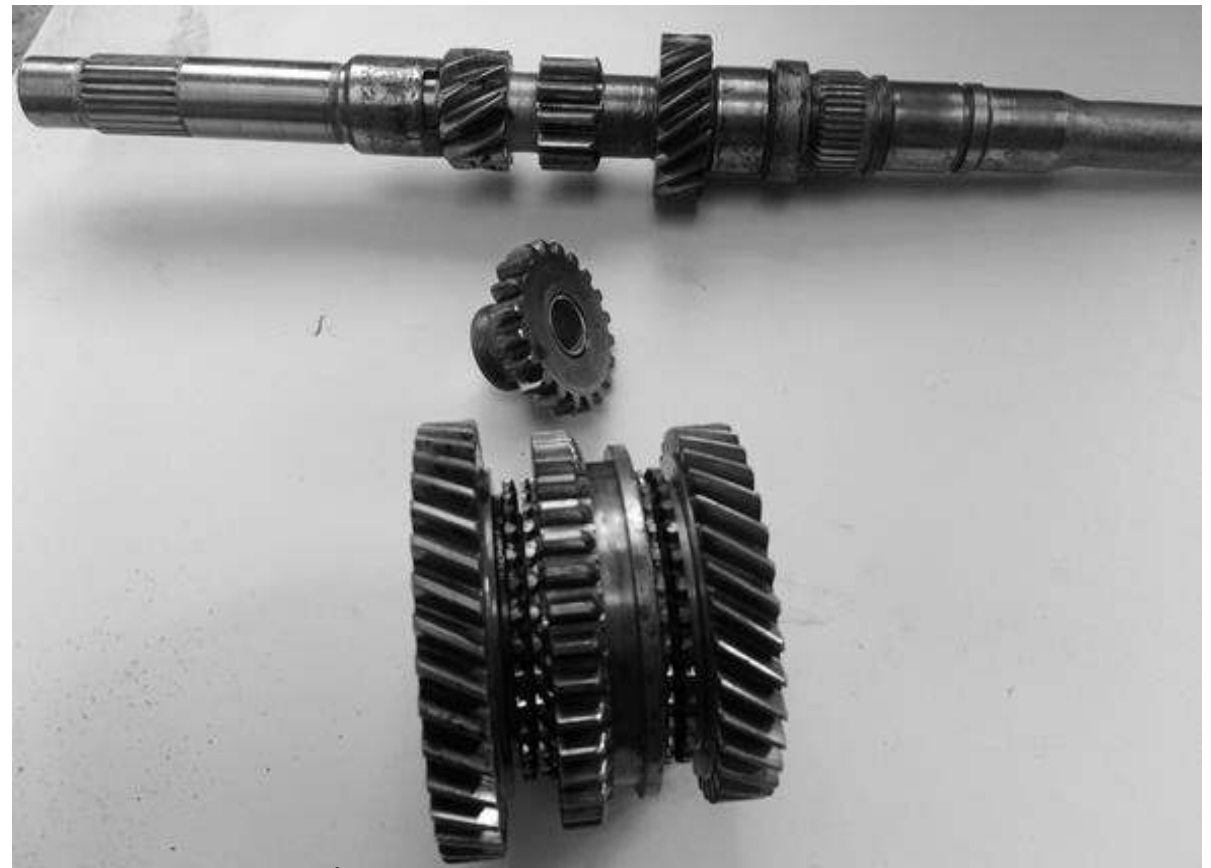

Figura 6.1.18 - Árbol primario y engranajes de 1º, 2º y reversa. (Vista general)

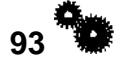

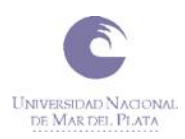

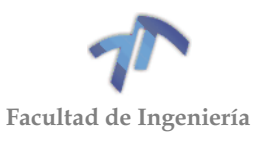

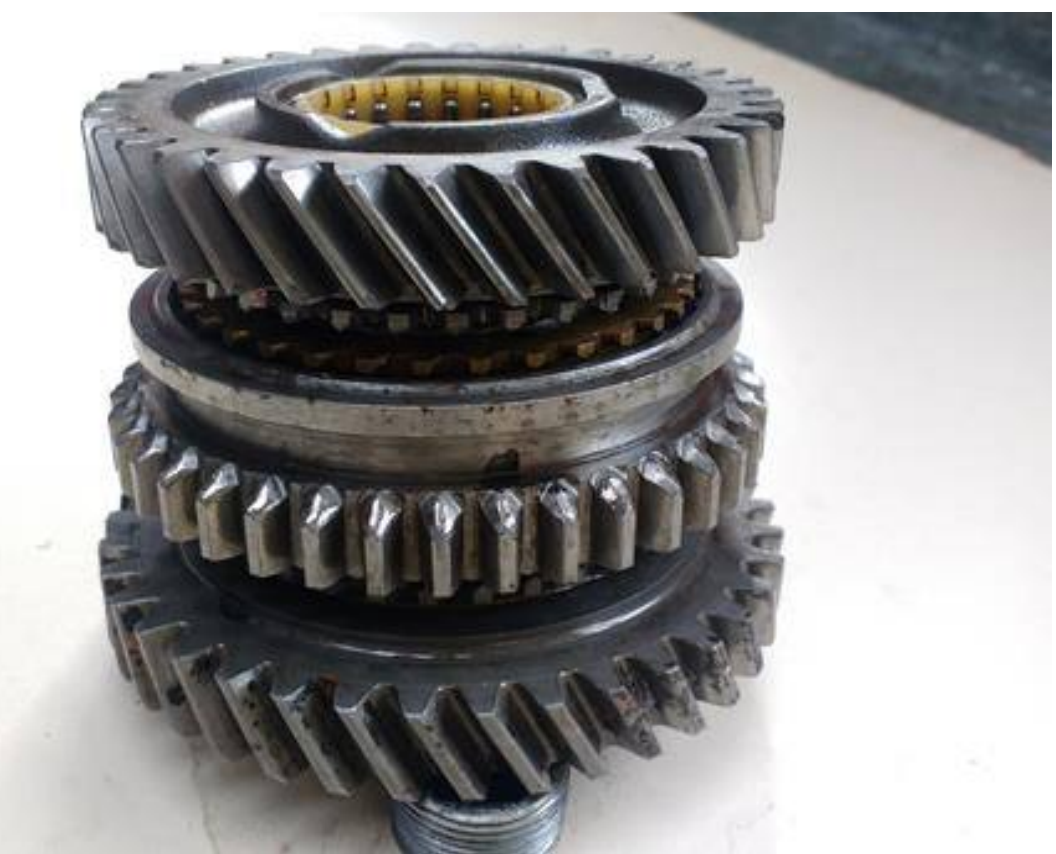

Figura 6.1.19 - Engranajes conducidos 1º, 2º y reversa. (Vista general)

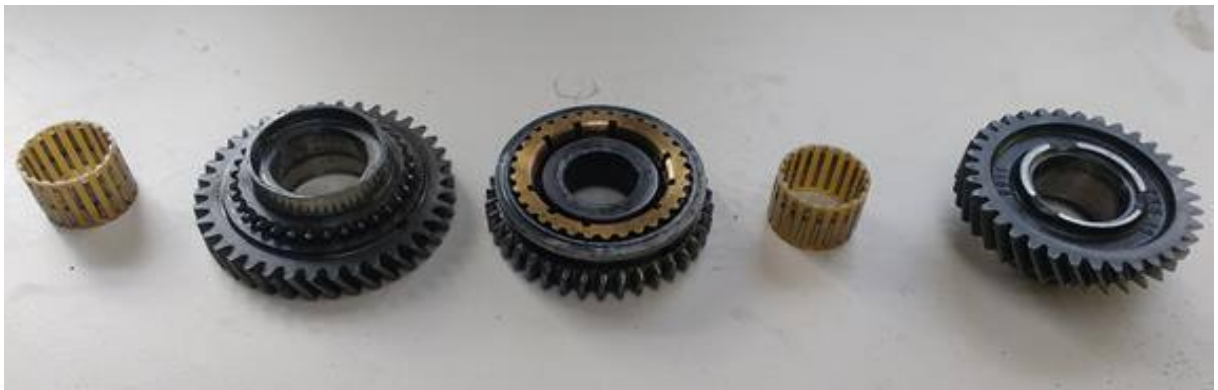

Figura 6.1.20 - Engranajes conducidos 1º, 2º y reversa. (Vista en explosión general)

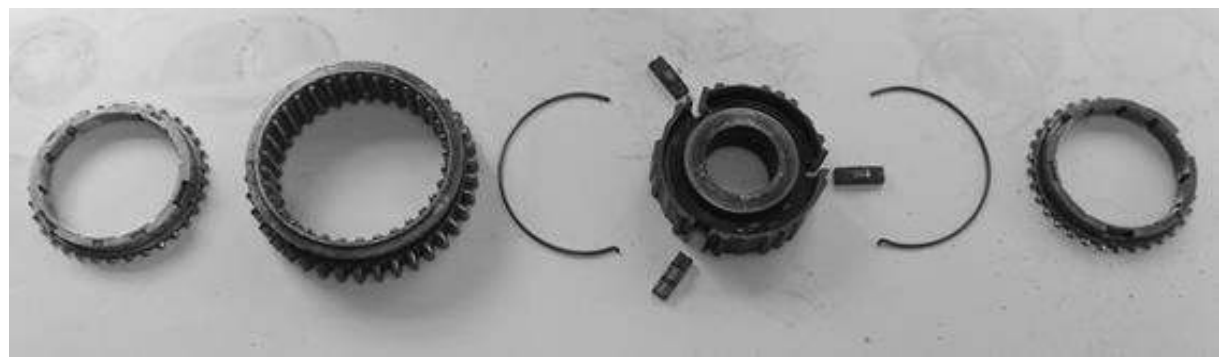

Figura 6.1.21 - Sincronizado 1º y 2º. (Vista en explosión general)

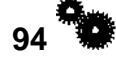

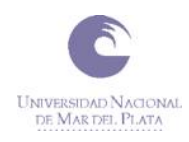

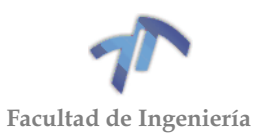

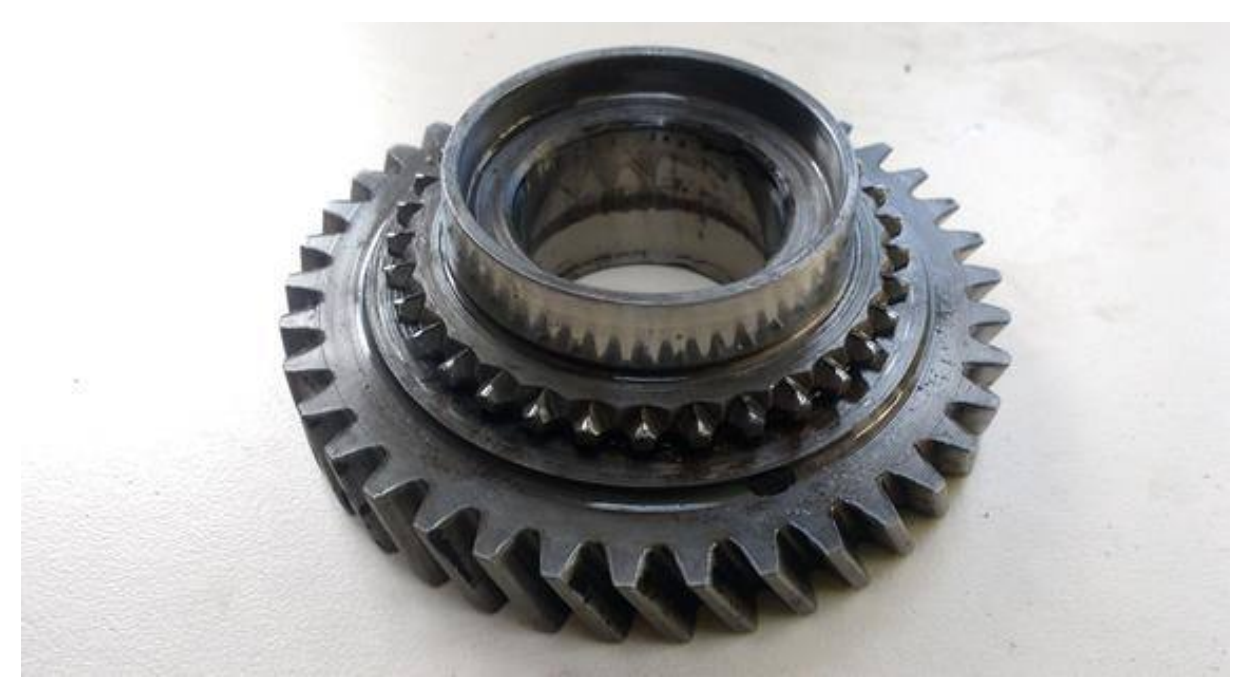

Figura 6.1.22 - Engranaje conducido 1º. (Vista general)

<span id="page-102-0"></span>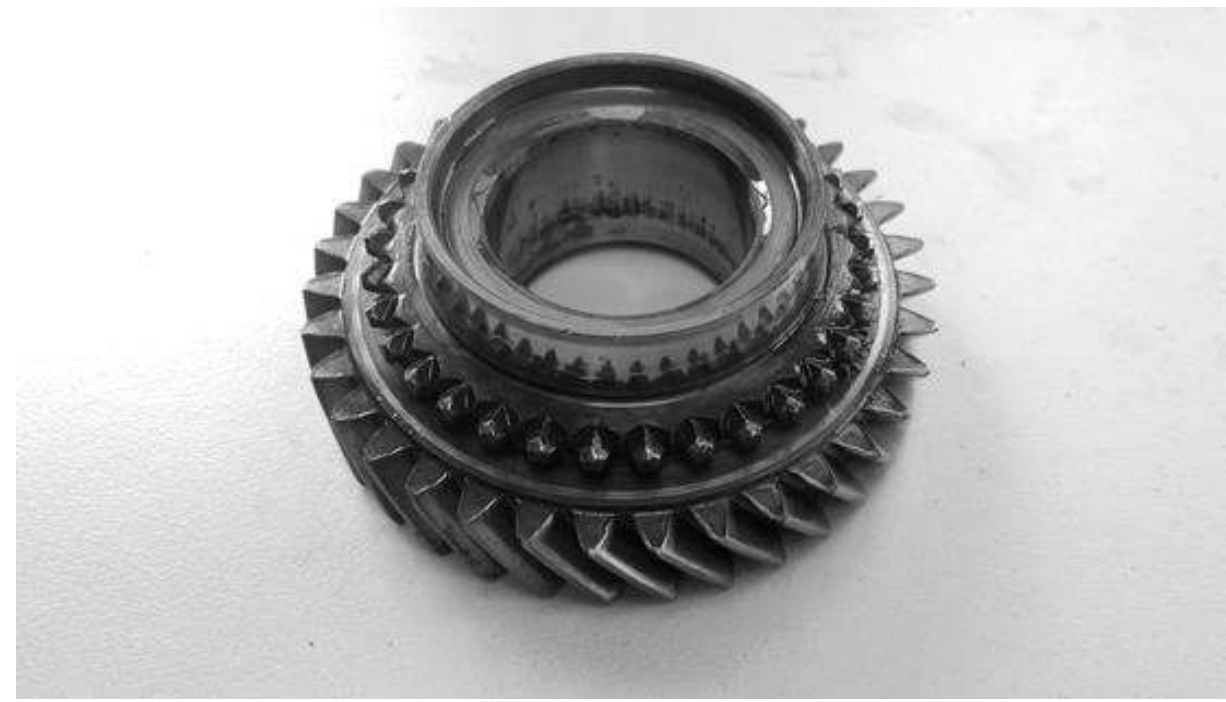

Figura 6.1.23 - Engranaje conducido 2º. (Vista general)

<span id="page-102-1"></span>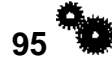

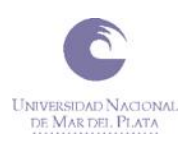

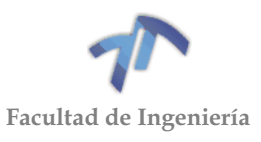

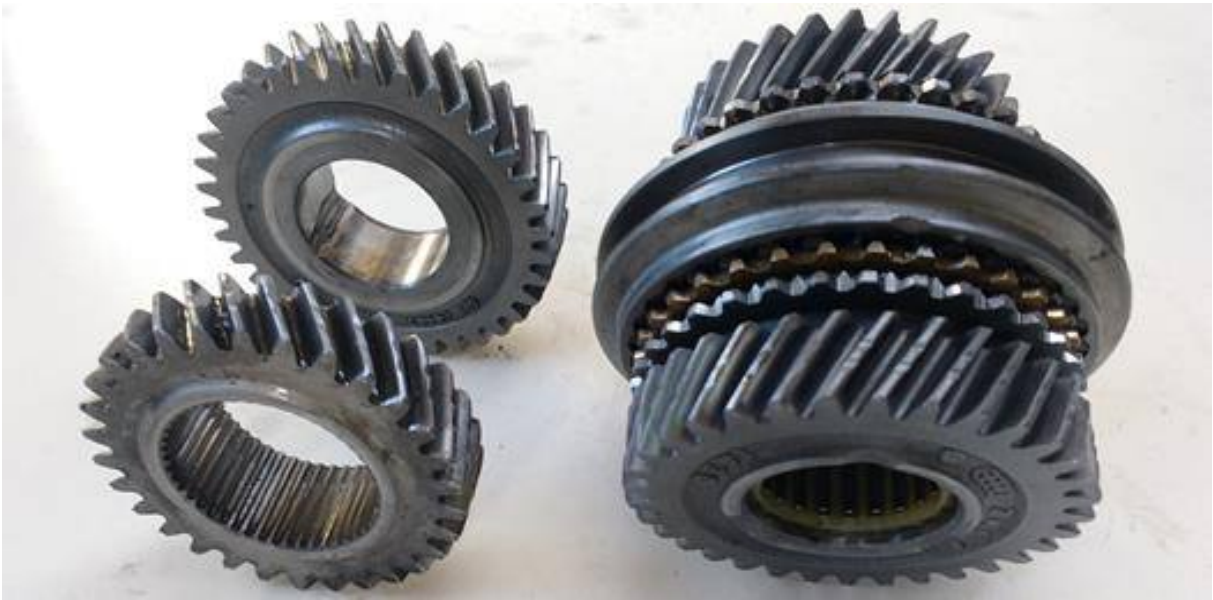

Figura 6.1.24 - Engranajes 3º y 4º. (Vista general)

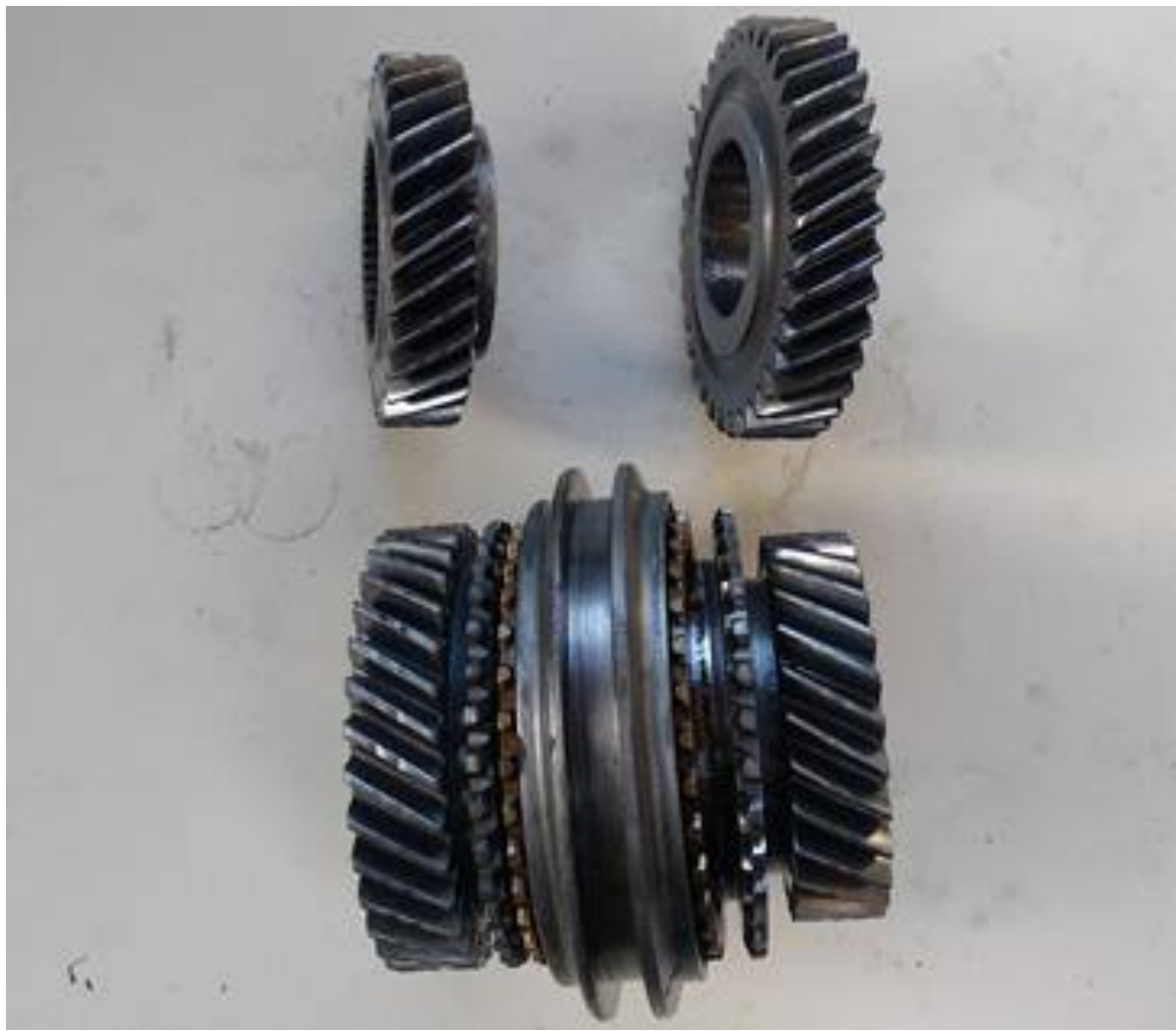

Figura 6.1.25 - Engranajes 3º y 4º. (Vista general)

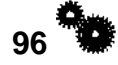

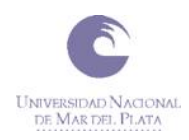

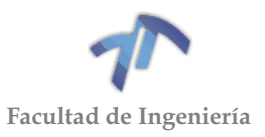

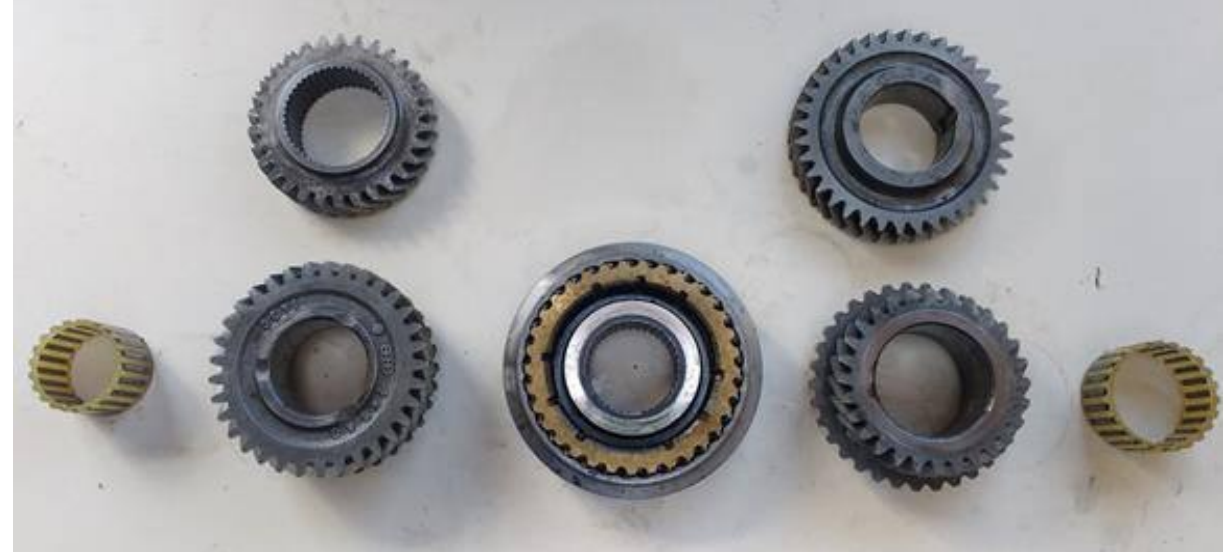

Figura 6.1.26 - Engranajes 3º y 4º. (Vista en explosión general)

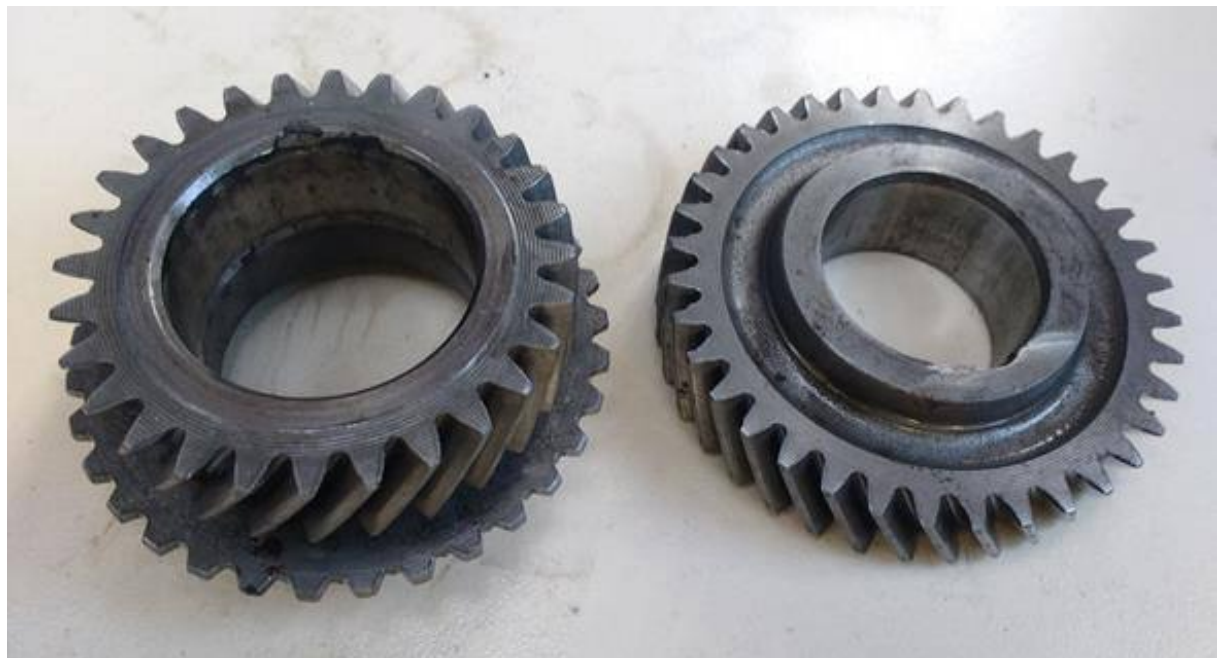

Figura 6.1.27 - Engranajes de 3º, conductor y conducido. (Vista general)

<span id="page-104-0"></span>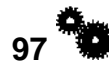

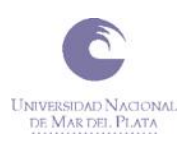

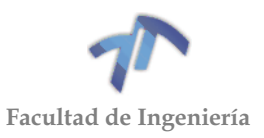

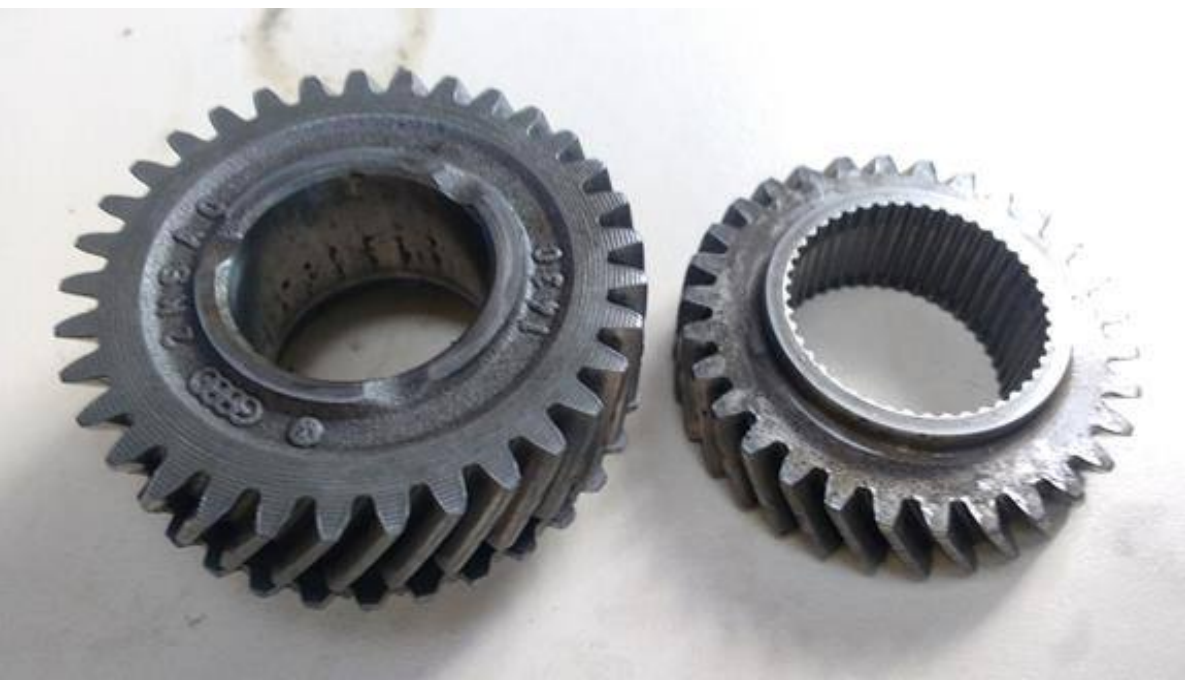

Figura 6.1.28 - Engranajes de 4º, conductor y conducido. (Vista general)

<span id="page-105-0"></span>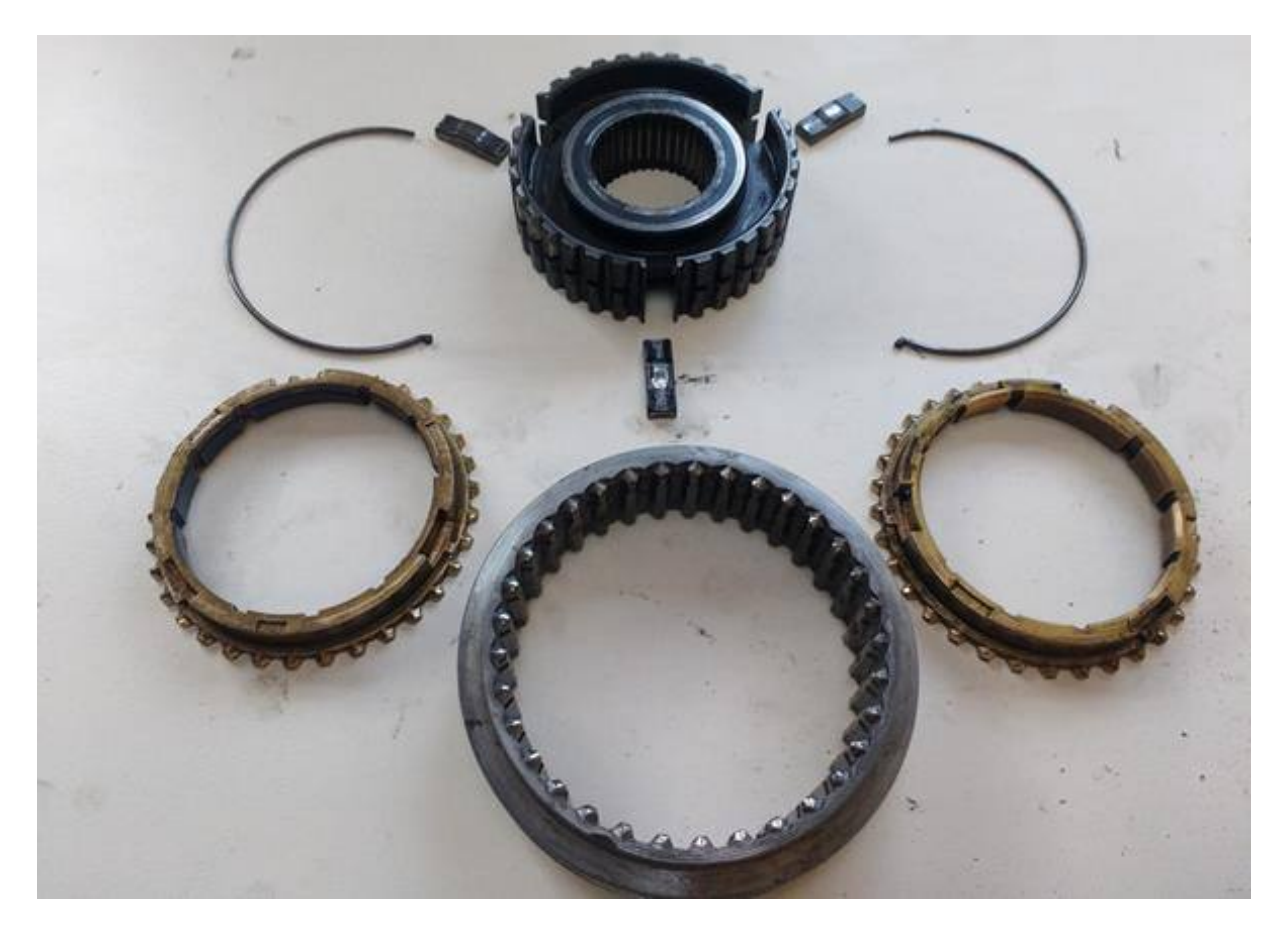

Figura 6.1.29 - Sincronizado 3º y 4º. (Vista en explosión general)

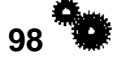

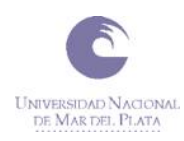

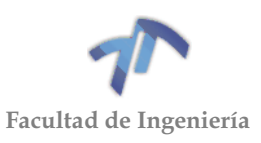

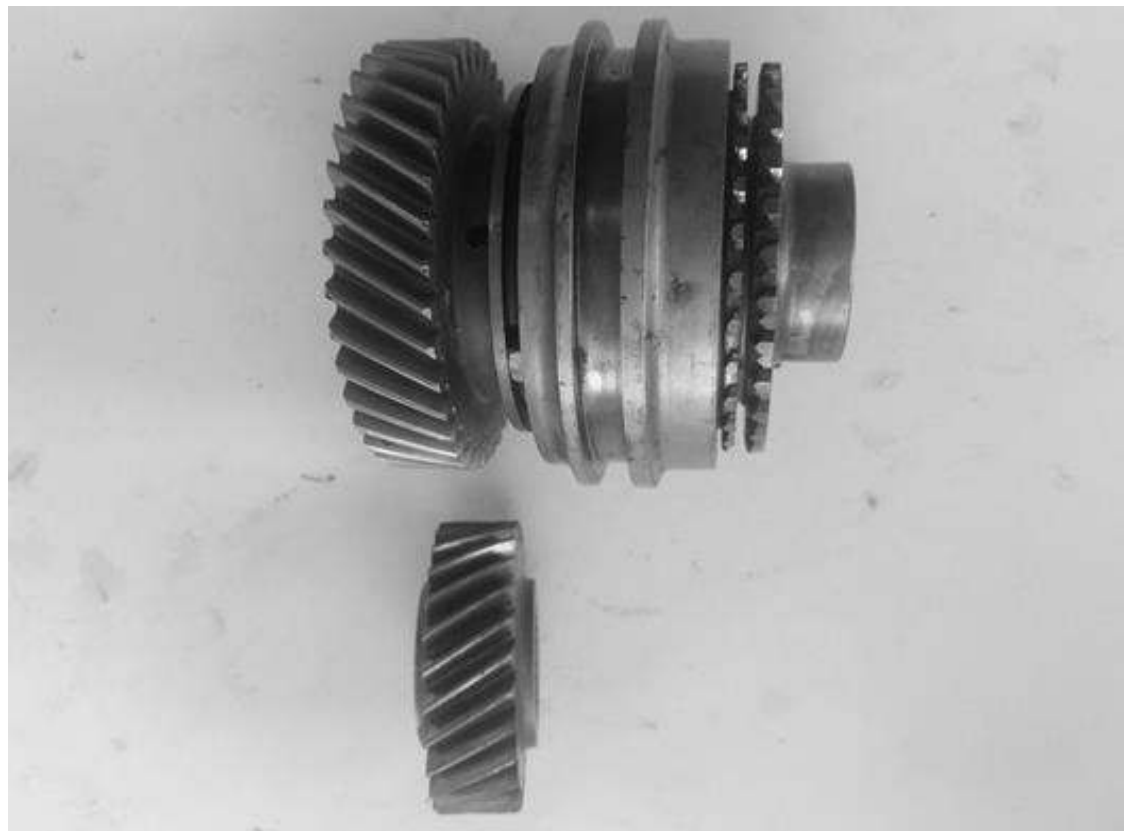

Figura 6.1.30 - Engranajes de 5º. (Vista general)

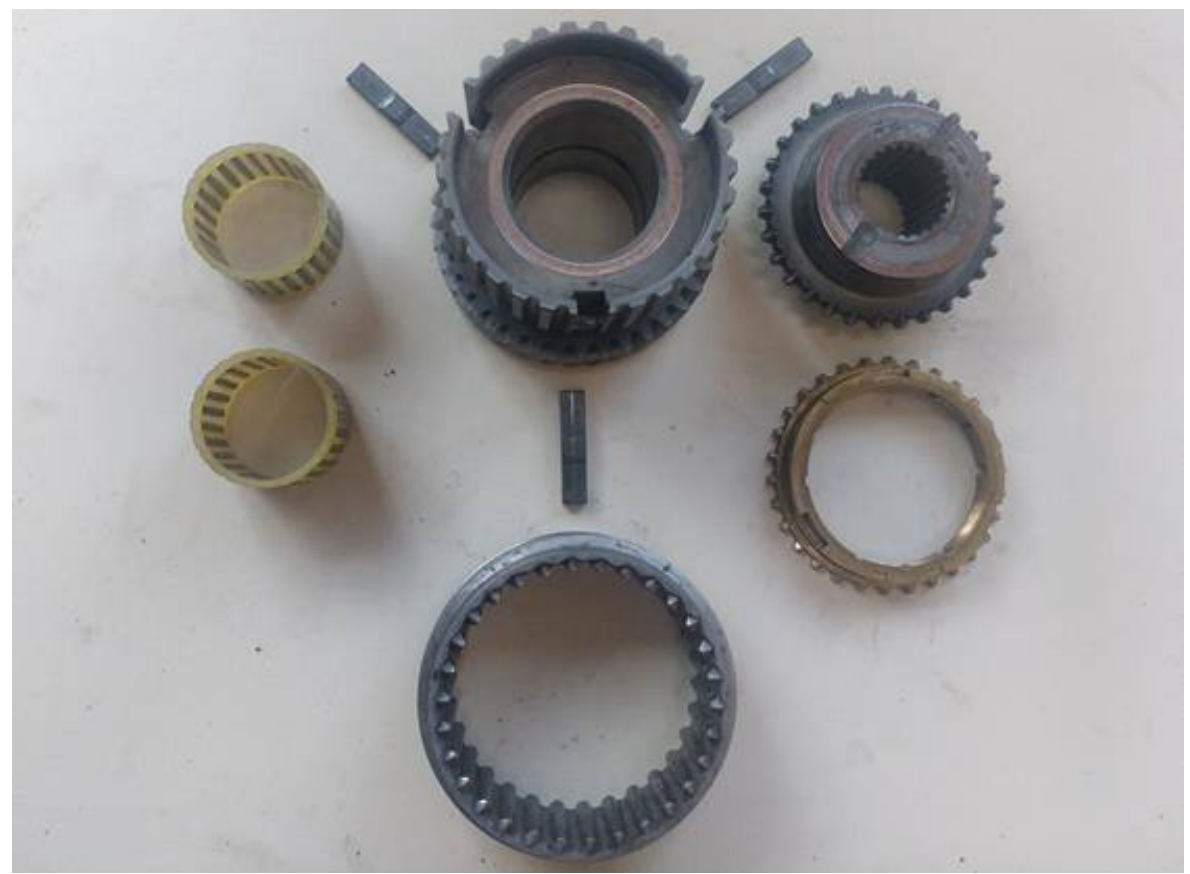

Figura 6.1.31 - Engranajes y sincronizado 5º. (Vista en explosión general)

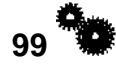

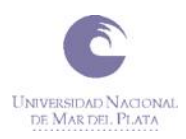

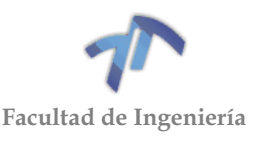

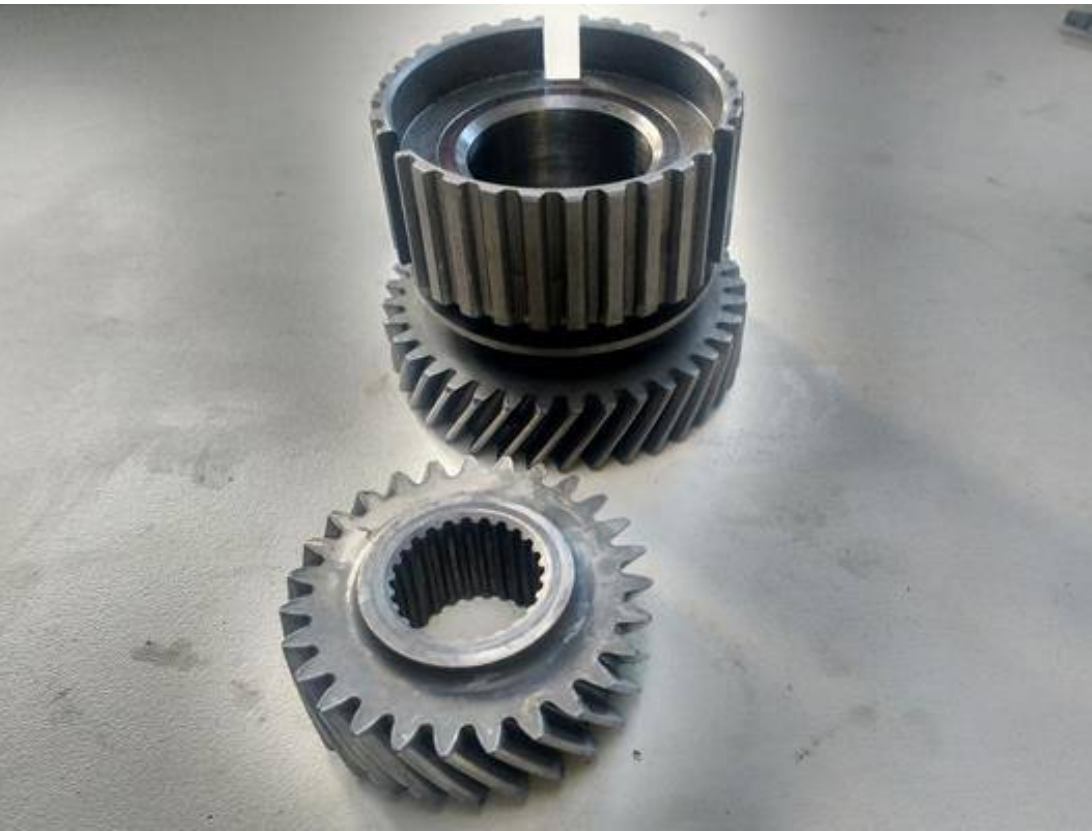

Figura 6.1.32 - Engranajes de 5º, conductor y conducido. (Vista general)

#### <span id="page-107-0"></span>6.2 ANÁLISIS DE DIMENSIONES

En la presente sección se realizará el relevamiento de las dimensiones internas de la caja de cambios, y de esta manera determinar qué tan ancho puede ser cada engranaje y si sus respectivos diámetros exteriores no interfieren con ninguna de las partes.

Para el dimensionamiento de los engranajes, además de la limitante que genera la carcasa, hay que tener en cuenta el espacio ocupado por el sistema de los sincronizados, ya que para que estos funcionen correctamente deben tener el suficiente espacio para desplazarse y acoplarse de manera correcta.

Todas las medidas nombradas a continuación han sido tomadas teniendo como referencia a los engranajes originales de la caja de cambios.

#### *Engranajes de primera:*

En la [Figura 6.2.1](#page-108-0) se puede apreciar el engranaje de primera del árbol del piñón (engranaje conducido). Este engranaje no puede ser ensanchado hacia la izquierda, ya que se encuentra la brida de retención del rodamiento cónico, el mismo está a solo 1,25 [mm] del engranaje. En cambio, sí es posible agrandar hacia la derecha, ya que la distancia del engranaje original al manguito sincronizador (estando éste acoplado para hacer funcionar la primera marcha) es de 4 [mm]. Además, se puede aumentar el ancho del engranaje en 1,1[mm] adicionales si se tornea el manguito sincronizador de 1<sup>era</sup> y 2<sup>da</sup>, pudiéndose lograr (si se lo requiere) un incremento total de 5,1 [mm].

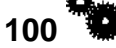
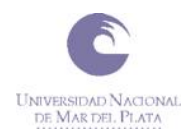

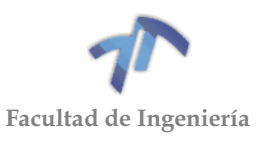

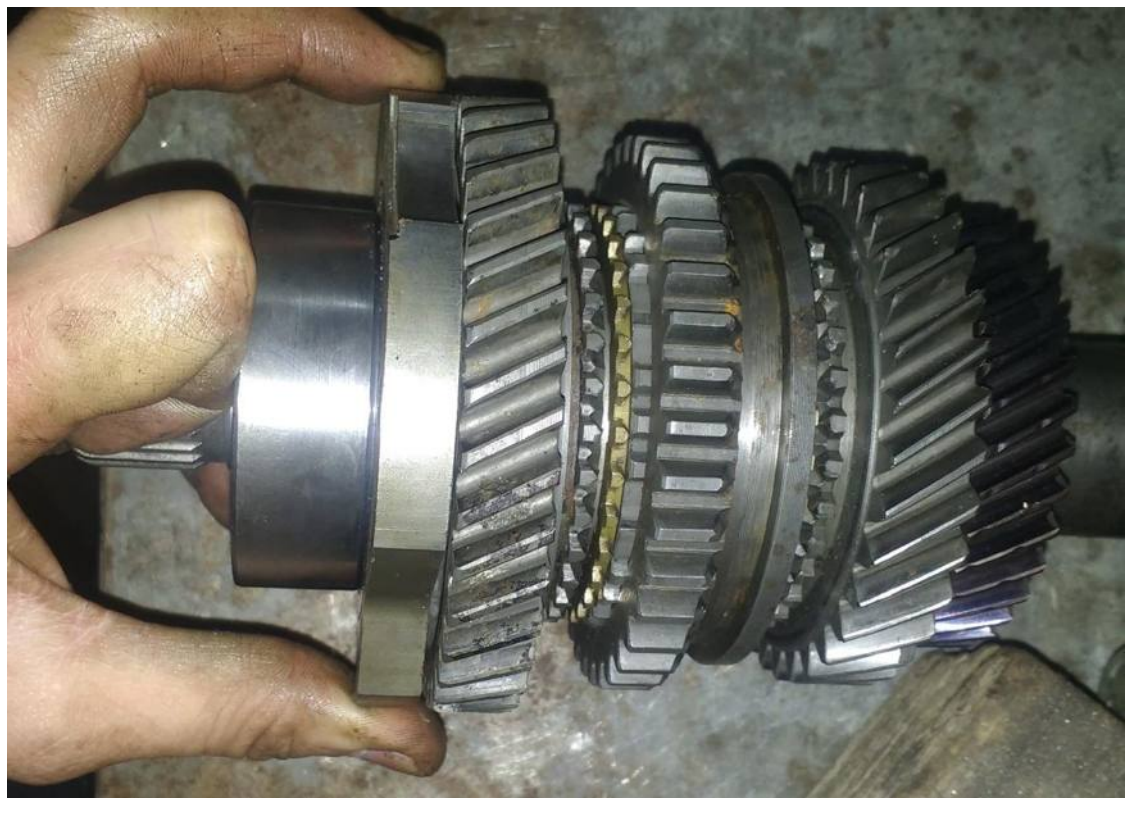

Figura 6.2.1 – Engranaje de primera conducido y reten de rodamiento cónico

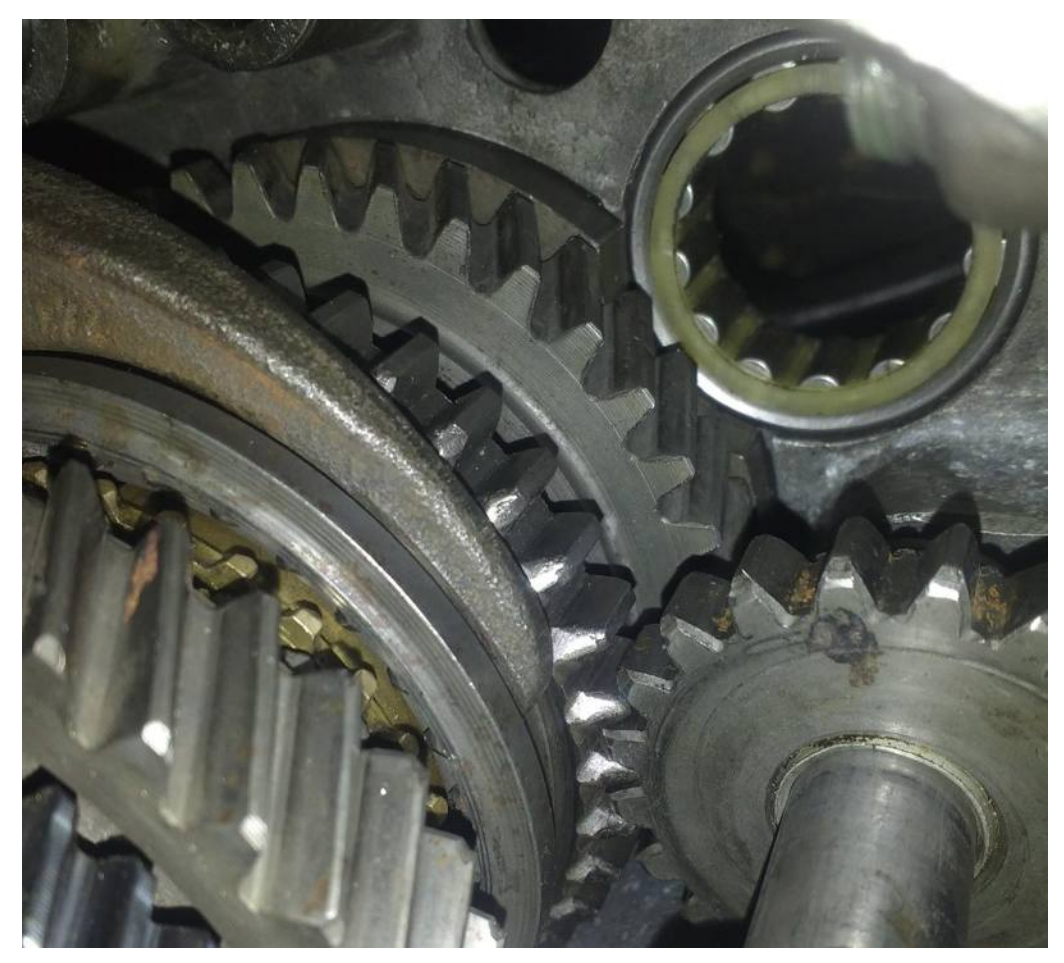

Figura 6.2.2 – Árbol del piñón dentro de la carcasa.

<span id="page-108-0"></span>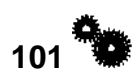

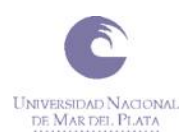

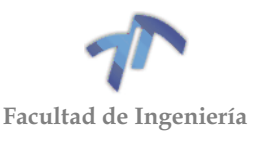

De la [Figura 6.2.2](#page-108-0) se observa que el radio exterior del engranaje conducido de primera puede incrementarse en 2,5 [mm], siendo posible de este modo un diámetro máximo para este engranaje de 108,2 [mm].

En cuanto al engranaje conductor de primera (el que se encuentra en el árbol primario) puede ser ensanchado hacia la derecha 2,8 [mm], y si se tornea el manguito sincronizador de 1<sup>era</sup> y 2<sup>da</sup> puede incrementarse en 1,1[mm] más. Por otro lado, es posible ensancharlo hacia la izquierda un total de 7,5 [mm] si se rebaja la pista interior del rodamiento intermediario [\(Figura 6.1.2 – Despiece del árbol primario\)](#page-91-0). El diámetro máximo que puede alcanzar el engranaje conductor es de 48 [mm], esto se puede lograr si se rebaja unos 3 [mm] la brida de retención del rodamiento cónico. Ver [Figura](#page-109-0)  [6.2.3](#page-109-0) y [Figura 6.2.4.](#page-110-0)

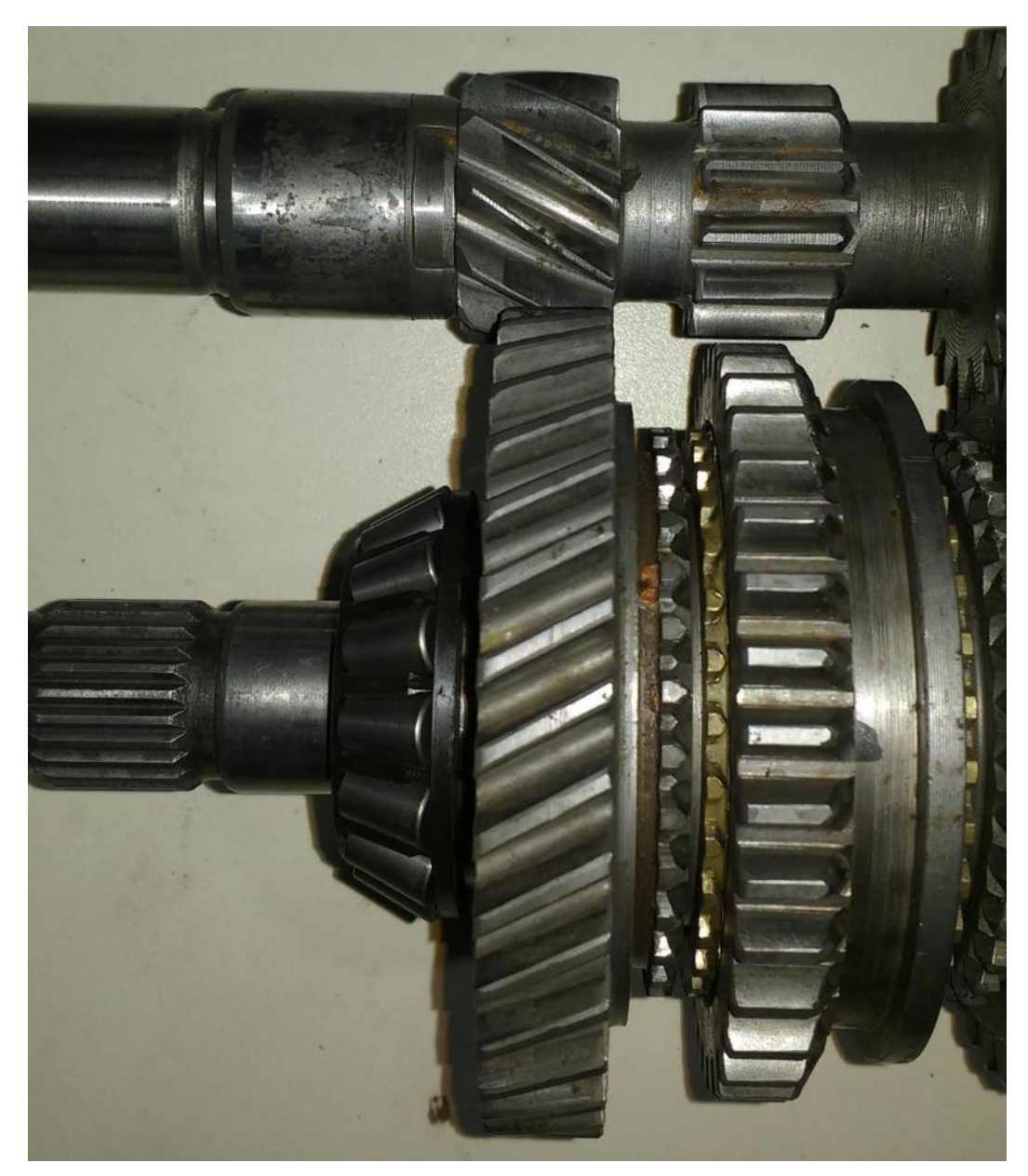

Figura 6.2.3 – Engranaje de primera conductor y conducido

<span id="page-109-0"></span>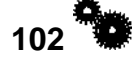

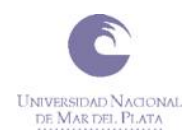

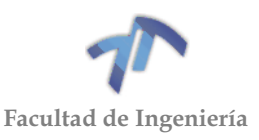

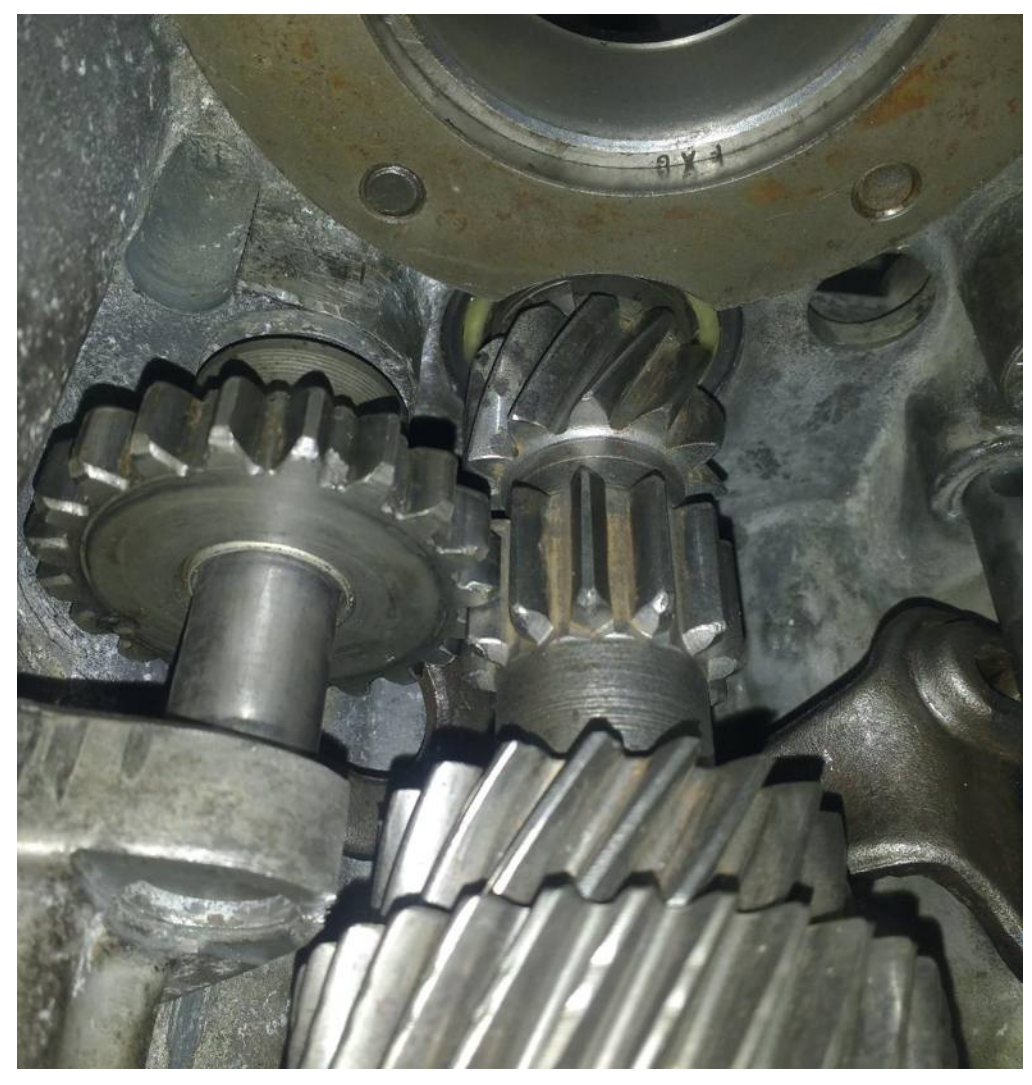

Figura 6.2.4 – Árbol primario dentro de la carcasa

# <span id="page-110-0"></span>*Engranajes de segunda:*

En las figuras [Figura 6.2.5](#page-111-0) y [Figura 6.2.6](#page-111-1) se ve al árbol del piñón dentro de la carcasa, y el manguito sincronizador de 1<sup>era</sup> y 2<sup>da</sup> se encuentra desplazado para accionar la segunda marcha. El espacio que hay entre el engranaje de segunda conducido y el manguito sincronizador es todo lo que es posible ensanchar el engranaje en esa dirección. Este espacio es de unos 2,55 [mm]. En la otra dirección también es posible aumentar su ancho, pero esto depende del engranaje de tercera, ya que este se encuentra a su lado.

En las imágenes anteriormente mencionadas, también se puede ver el engranaje corredizo de marcha atrás. Este se encuentra en posición desacoplado, por lo que es lo más cerca que puede estar de los engranajes de segunda. Se puede apreciar que este engranaje no está más cerca de lo que está el manguito sincronizador, por lo cual no será una limitante.

Entre el engranaje de segunda conducido y la carcasa hay una distancia mínima de 9 [mm], por lo que el engranaje puede alcanzar sin causar interferencia con la carcasa un diámetro máximo de 109 [mm].

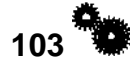

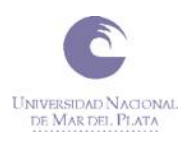

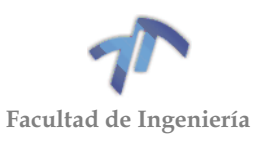

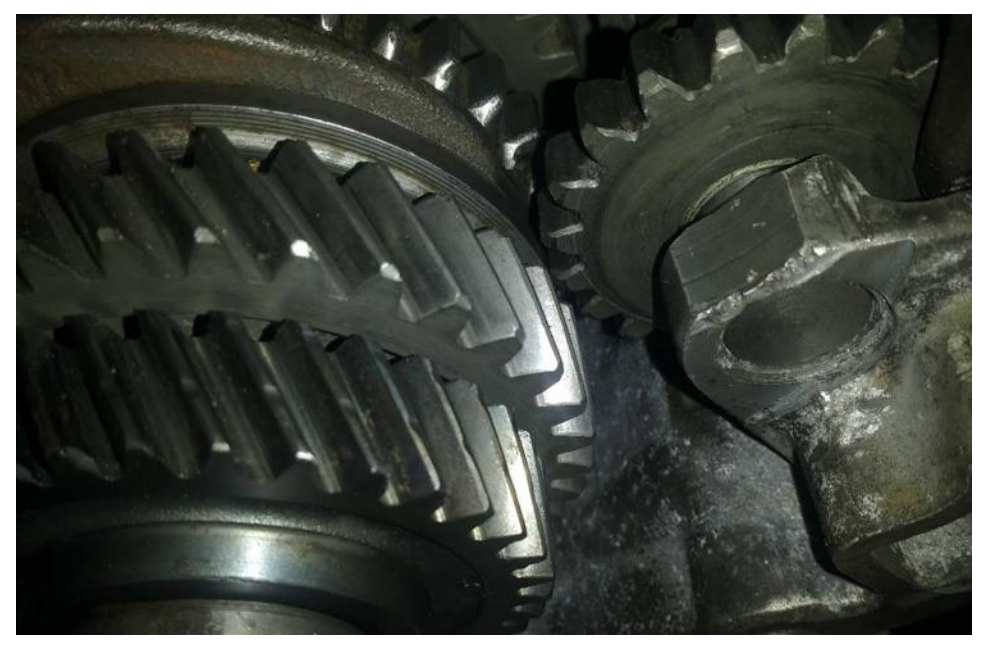

Figura 6.2.5 – Engranaje de segunda engranado (vista 1)

<span id="page-111-0"></span>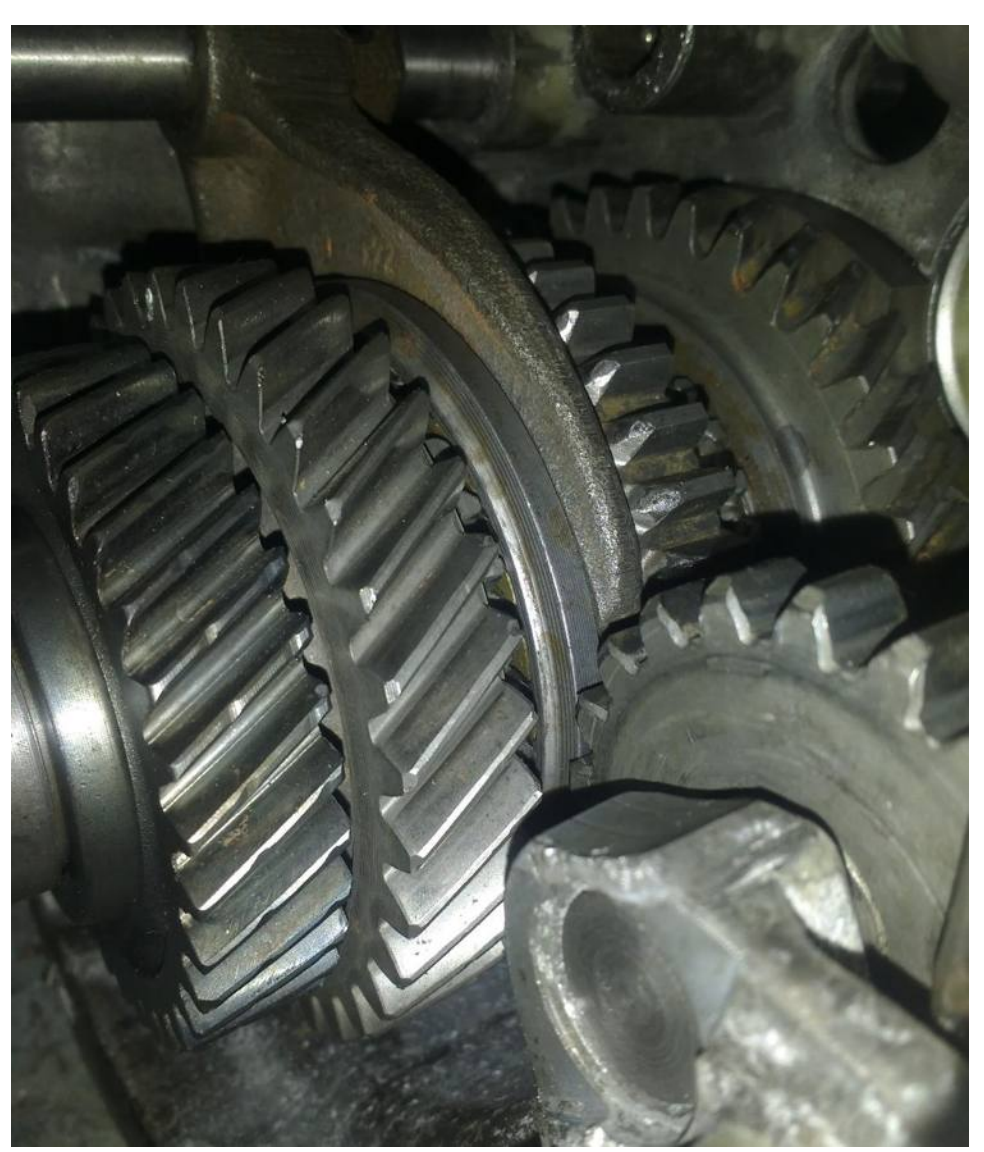

Figura 6.2.6 – Engranaje de segunda engranado (vista 2)

<span id="page-111-1"></span>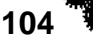

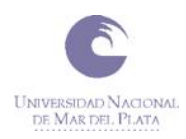

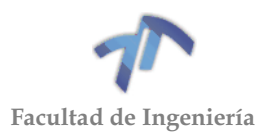

En la [Figura 6.2.7](#page-112-0) se puede ver a los dos árboles con sus respectivos engranajes de segunda alineados es su posición normal de trabajo. El engranaje conductor de segunda (el tallado en el árbol primario) puede ensancharse hacia la izquierda tanto como su par conducido, para no interferir con el manguito sincronizador ni con la carcasa. Este se encuentra literalmente apoyado contra el engranaje conductor de tercera por lo que más adelante se verá cuanto puede ser ensanchado hacia esa dirección.

En la [Figura 6.2.8](#page-113-0) se puede ver al árbol primario dentro de la carcasa. A partir de esta imagen se determina que la distancia mínima del engranaje a la carcasa es de 4 [mm], por lo que es posible instalar un engranaje de segunda (conductor) de unos 57,1 [mm] de diámetro exterior como máximo.

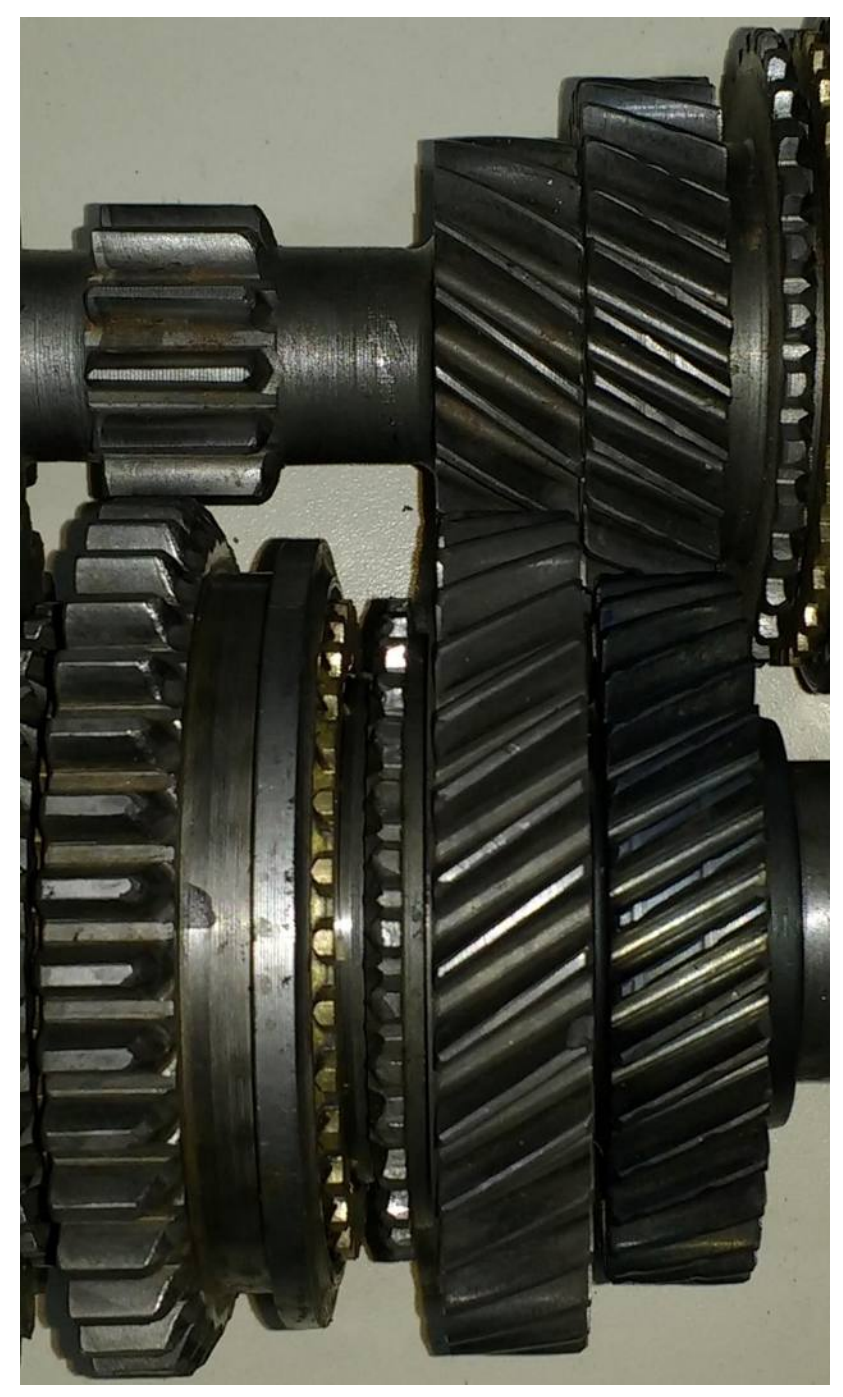

Figura 6.2.7 – Árboles enfrentados en los engranajes de  $2^{da}$  y  $3^{ra}$ 

<span id="page-112-0"></span>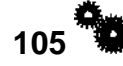

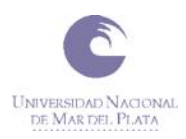

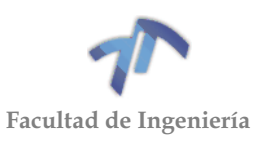

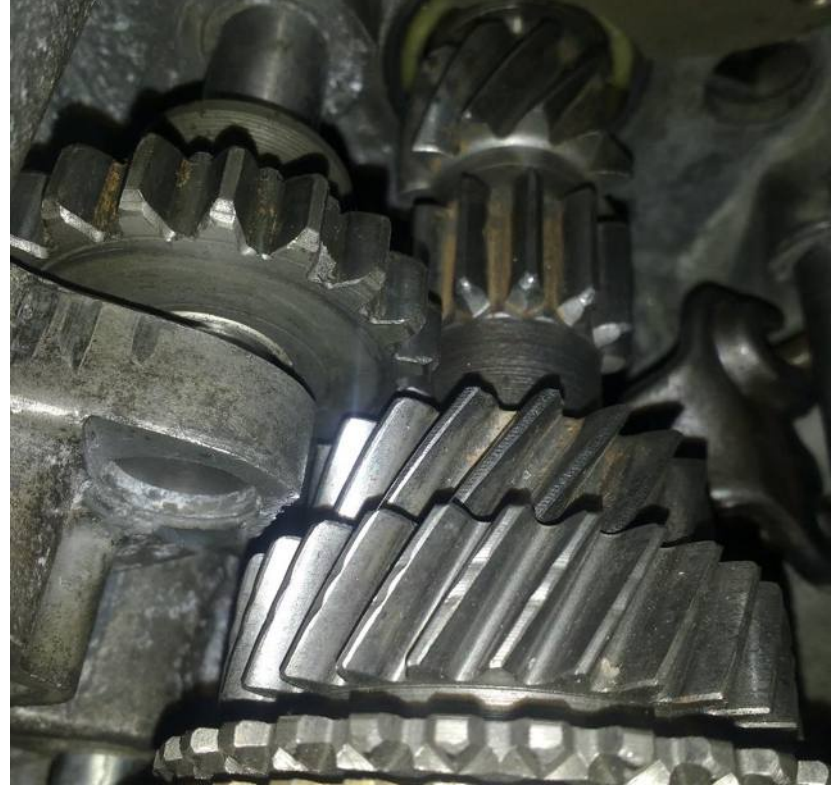

Figura 6.2.8 – Árbol primario dentro de la carcasa (vista eng.  $2^{da}$  y  $3^{era}$  conductores)

## <span id="page-113-0"></span>*Engranajes de tercera:*

El engranaje de tercera conductor es posible ensancharlo hacia el lado que se encuentra el sistema sincronizador de 3<sup>era</sup> y 4<sup>ta</sup> una distancia de 4,2 [mm] (medida tomada con el maguito sincronizador desplazado para hacer engranar la 3era, ver [Figura 6.2.9\)](#page-113-1). La distancia más cercana de este engranaje a la carcasa es de unos 15 [mm], lo cual permite que el engranaje de tercera conductor pueda alcanzar un diámetro exterior máximo de 92 [mm] sin interferir con la carcasa. (Ver [Figura 6.2.8\)](#page-113-0)

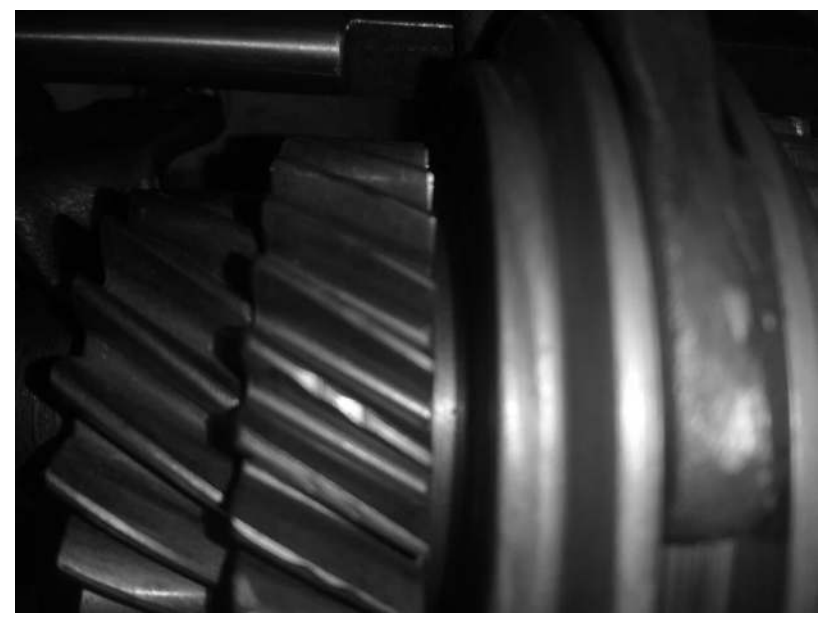

Figura 6.2.9 – Manguito sincronizador desplazado para acoplar la 3era

<span id="page-113-1"></span>**106**

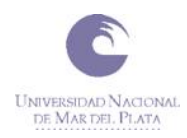

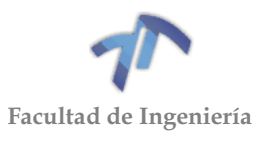

El engranaje de tercera conducido, al igual que el conductor, se puede ensanchar hacia la derecha hasta el manguito sincronizador (ver [Figura 6.2.7\)](#page-112-0).

El diámetro externo máximo que puede alcanzar el engranaje de tercera conducido sin interferir con la carcasa es de 113,2 [mm] (ver [Figura 6.2.5](#page-111-0) y [Figura](#page-111-1)  [6.2.6\)](#page-111-1)

### *Engranajes de cuarta:*

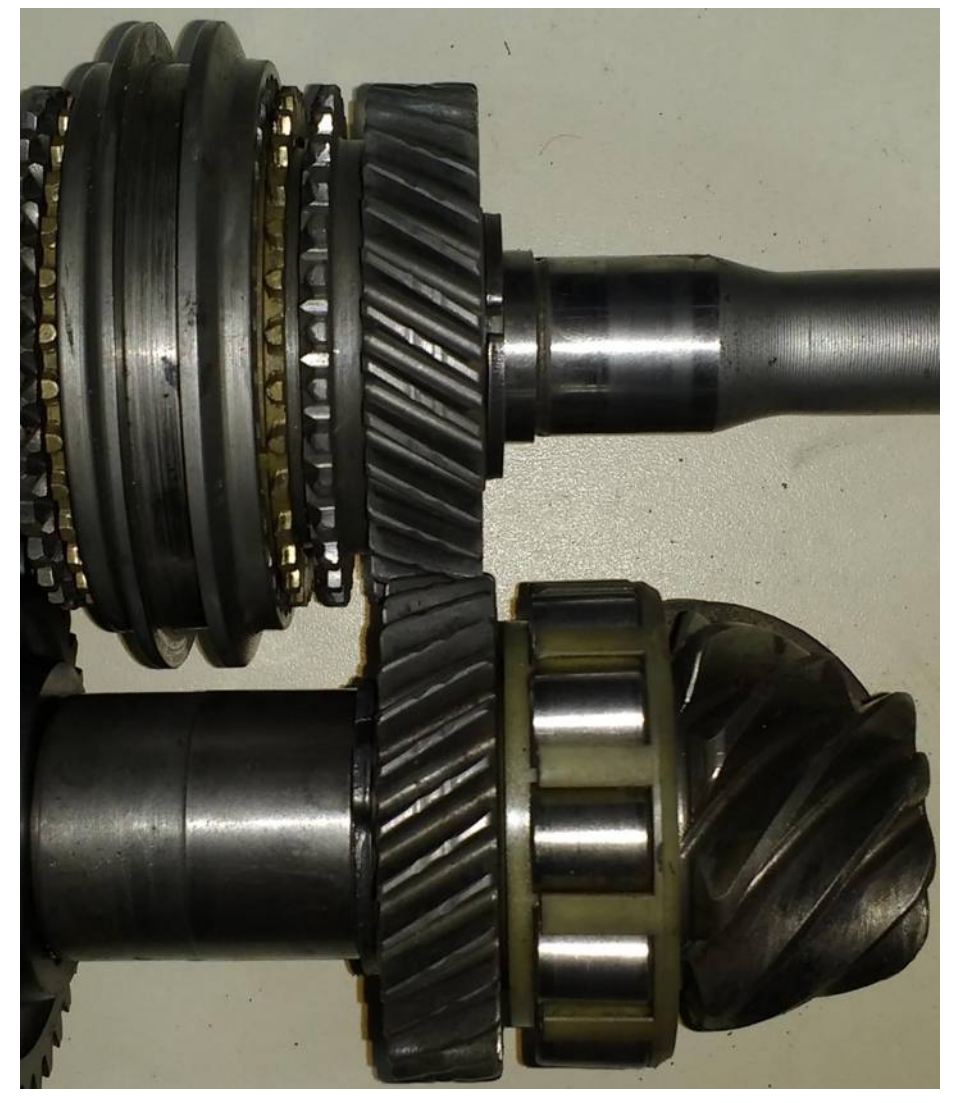

Figura 6.2.10 – Árboles enfrentados en los engranajes de 4ta

<span id="page-114-0"></span>En la [Figura 6.2.10](#page-114-0) se pueden ver a los dos engranajes de cuarta velocidad en su posición de trabajo. La variable que limita ensanchar los engranajes hacia la izquierda es el sistema sincronizador de  $3<sup>era</sup>$  y 4<sup>ta</sup> (ver [Figura 6.2.11\)](#page-115-0), por lo cual es posible ensancha hacia la izquierda el engranaje conductor unos 3.2[mm] y el engranaje conducido unos 3.85[mm].

Lo que limita ensanchar los engranajes hacia la derecha es el rodamiento que se encuentra a un lado del engranaje conducido (en el árbol del piñón). Por tal motivo, el engranaje conducido no es posible ensancharlo, pero sí el engranaje conductor en unos 1,05 [mm] hacia la derecha.

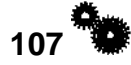

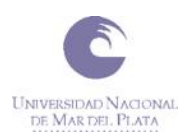

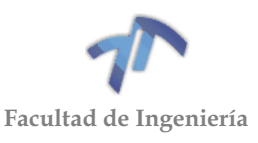

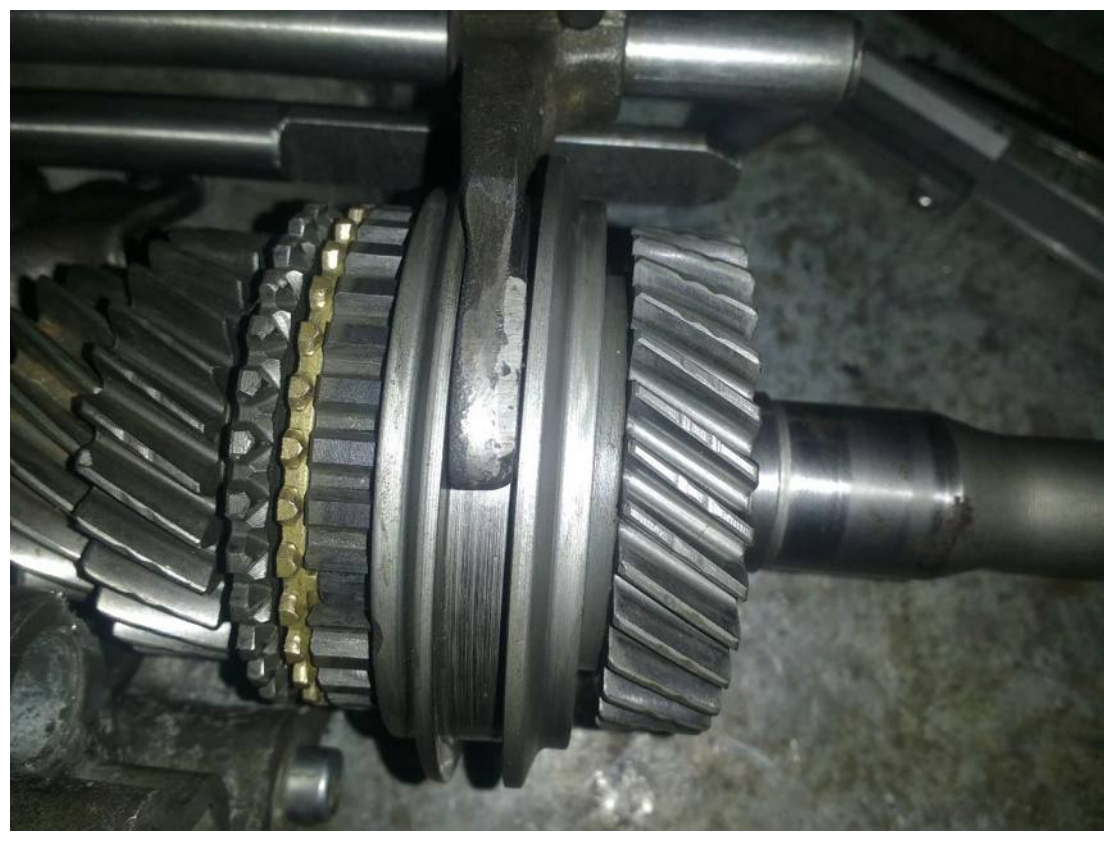

Figura 6.2.11 – Manguito sincronizador desplazado para acoplar la 4ta

<span id="page-115-0"></span>El engranaje conductor puede aumentar su radio unos 10 [mm] sin interferir con la carcasa, y el conducido unos 20 [mm]. Por lo tanto, el diámetro exterior máximo posible para los engranajes es de 92 [mm] para el conductor y de 106,2 [mm] para el conducido. (Ver [Figura 6.2.12\)](#page-115-1)

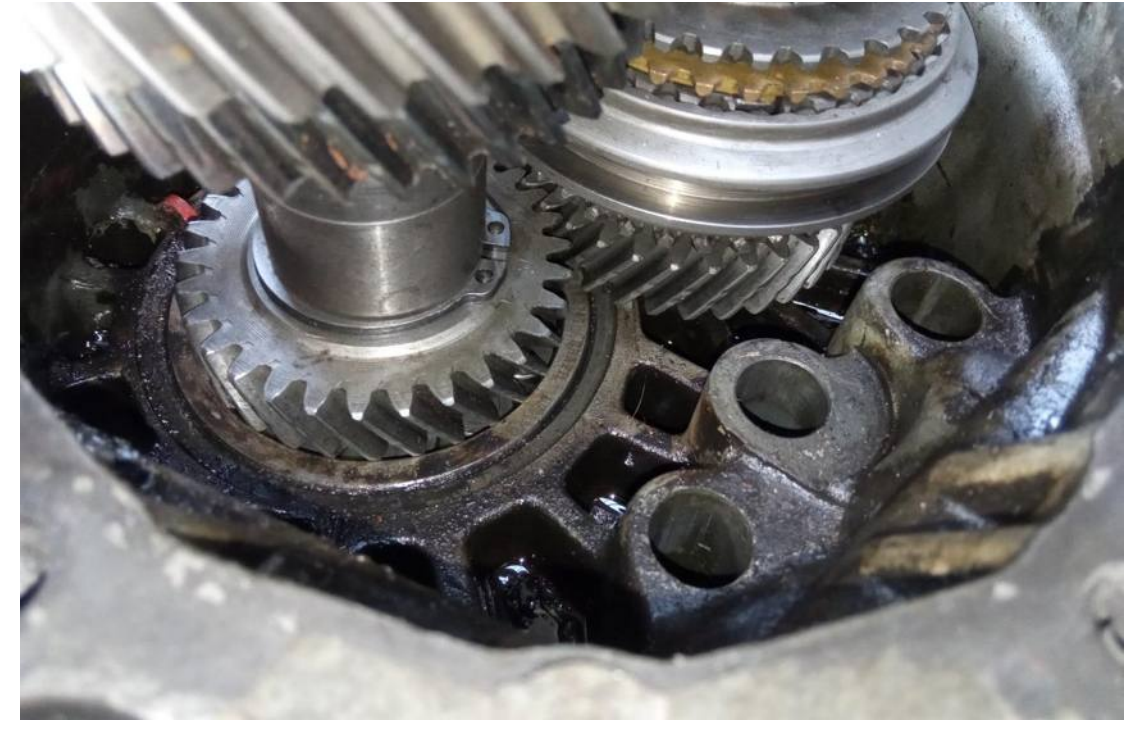

<span id="page-115-1"></span>Figura 6.2.12 – Engranajes de 4ta dentro de la carcasa (izquierda: conducido - derecha: conductor)

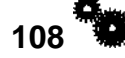

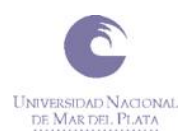

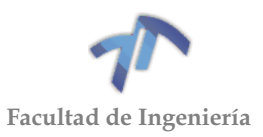

# *Engranajes de quinta:*

Los engranajes de quinta velocidad tienen la particularidad de encontrarse apartados del resto de los engranajes. Estos se encuentran en la cola de la caja, y comparten el lugar con las varillas selectoras de las horquillas.

El engranaje conductor no puede ser ensanchado para el lado de la carcasa ya que se encuentra muy cerca de ella y de sus componentes, y es necesario dejar un espacio para permitir una correcta lubricación de los rodamientos de los árboles. El engranaje conducido es posible ensancharlo 2 [mm] hacia la carcasa sin interferir en el correcto funcionamiento. Es posible ensanchar ambos engranajes en la otra dirección (hacia donde se encuentra el sistema sincronizador), pero no más de 5 [mm] el engranaje conductor (para permitir una correcta lubricación de sus rodamientos) y no más de 3 [mm] el conducido (para permitir que enrosque correctamente la tuerca del árbol del piñón). Ver [Figura 6.2.13.](#page-116-0)

La menor distancia radial del engranaje conductor a la carcasa es de 7 [mm] y la del conducido es de 10 [mm]. Con lo cual el engranaje conductor puede tener, como máximo, un diámetro exterior de 93,2 [mm], y el conducido un diámetro de 79,8 [mm].

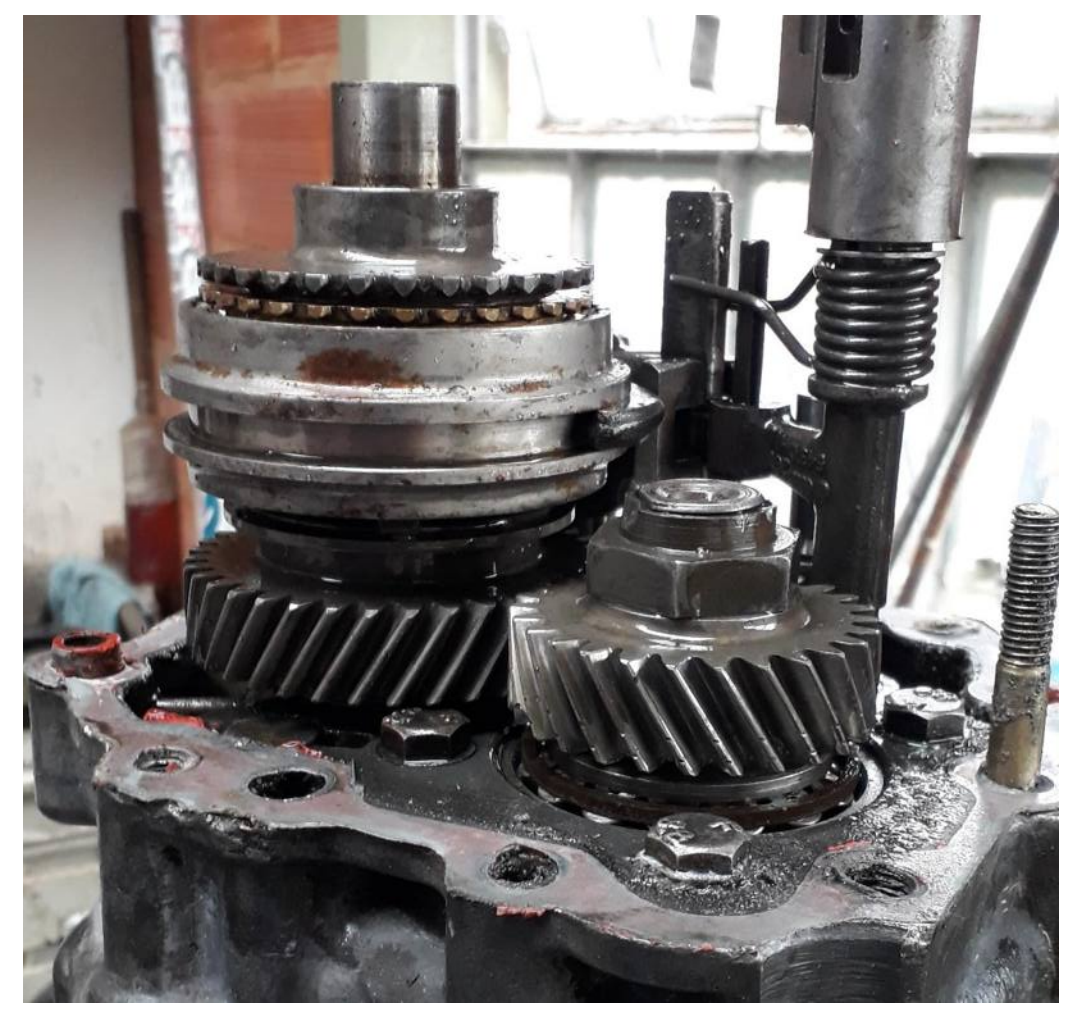

Figura 6.2.13 – Engranajes de 5ta armados en la cola de la caja de cambios

<span id="page-116-0"></span>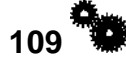

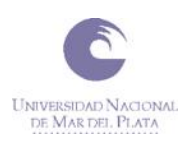

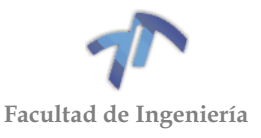

# *Árbol primario*

Como el árbol primario cuenta con los engranajes de primera y segunda solidarios a él, es necesario diseñarlo completo. Por lo cual se analizará que tanto se pueden modificar sus dimensiones sin interferir en el funcionamiento de la caja.

A continuación, se puede ver un esquema del árbol primario original con sus respectivas medidas.

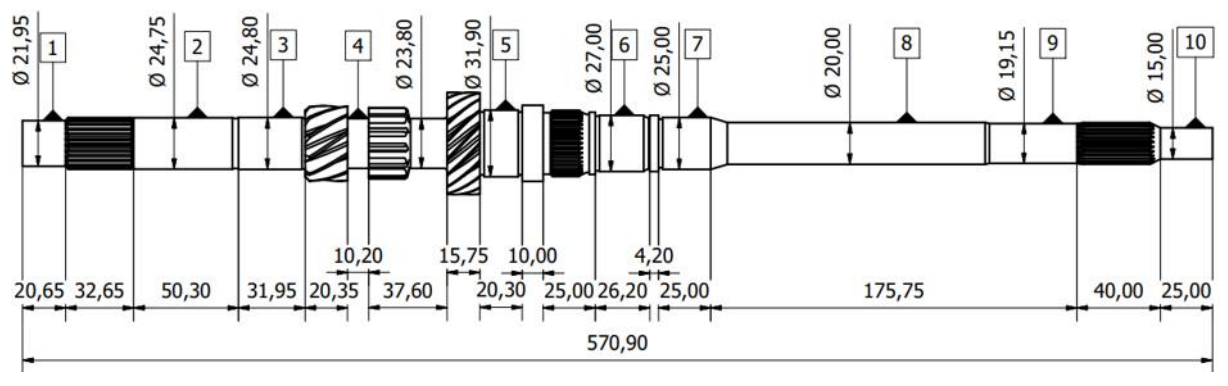

Figura 6.2.14 – Árbol primario original (unidades en mm)

En las secciones  $(1)$ ,  $(3)$ ,  $(7)$  y  $(10)$  se encuentran los vínculos (rodamientos y buje) que sostienen al árbol. Como en primera instancia se mantendrán los mismos rodamientos y buje, los diámetros del árbol en estos puntos se mantendrán iguales.

En el punto ② se encuentra el anillo interno del rodamiento de agujas de la 5ta velocidad (ver [Figura 6.1.2\)](#page-91-0). Para conservar el anillo, se mantendrá el diámetro original en el nuevo diseño. Algo similar sucede en los puntos  $(5)$  y  $(6)$  en donde se encuentran los rodamientos de agujas de los engranajes de tercera y cuarta que, para conservar los mismos rodamientos, además de mantener los diámetros, la sección ⑤ debe tener un ancho mínimo de 20.3[mm] y la ⑥ de 26.2[mm].

La sección (4) se encuentra a ambos lados del engranaje de marcha atrás. Sobre esta sección no hay ningún elemento instalado. La única limitante que impide el incremento del diámetro es el diámetro interno del engranaje de marcha atrás, ya que si se excede ese diámetro los dientes del engranaje intermedio (ver [Figura 6.2.4](#page-110-0) y [Figura 6.2.8\)](#page-113-0) pueden interferir con el árbol. Por tal motivo el **diámetro máximo** que puede alcanzar esta sección es de **26[mm].**

La sección (8) forma parte de la directa, y sobre ella se encuentra el retén que sella el interior de la caja. El **diámetro máximo** al que se puede incrementar esta sección es de unos **25[mm]**, ya que este es el diámetro interno del rodamiento que se encuentra en la sección ⑦, y si se excediera no sería posible el ensamblaje de la caja. Para poder incrementar el diámetro de esta sección es necesario que existan retenes de reposición comercial para dicho diámetro. El diámetro de alojamiento del retén es de unos 35[mm]. Teniendo en cuenta esta medida es posible conseguir retenes para diámetro de eje de 21[mm], 21.8[mm], 22[mm], 23[mm], 24[mm], 25[mm] y 27[mm] (ver catalogo SAV en [http://retensav.com.ar\)](http://retensav.com.ar/).

La sección  $(9)$  puede aumentar su diámetro tanto como la  $(8)$  sin interferir con ninguna de las partes.

Los estriados para vincular los sincronizados de 5ta y de 3ra y 4ta serán iguales a los existentes, ya que se conservarán los sistemas de sincronizados originales. El estriado donde se acopla el disco de embruje también será igual al original.

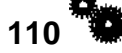

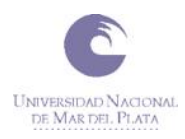

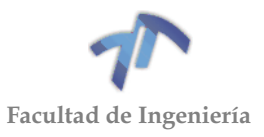

# *Limitaciones*

Analizando toda la información relevada anteriormente se realizó un esquema de los árboles y engranajes originales que componen la caja de cambio. En él se indican cada uno de los límites que presenta la caja, los cuales restringen el tamaño de los engranajes. Los principales elementos que causan estas limitaciones son la carcasa, los sincronizados, los rodamientos y también los engranajes entre sí.

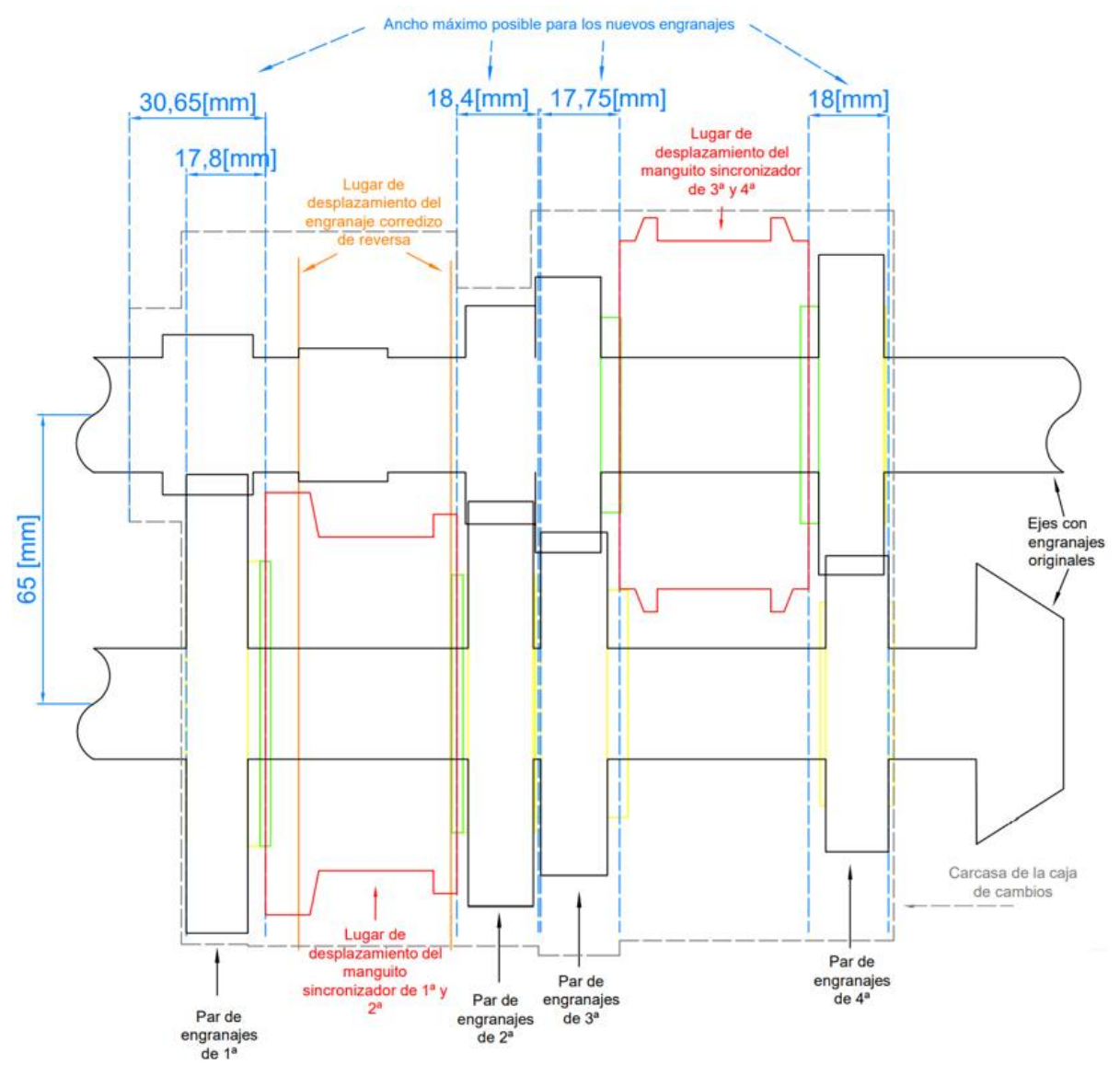

Figura 6.2.15 – Limitaciones para los engranajes de 1<sup>era</sup>, 2<sup>da</sup>, 3<sup>era</sup> y 4<sup>ta</sup>

<span id="page-118-0"></span>En la [Figura 6.2.15](#page-118-0) se encuentran representados los engranajes de 1<sup>era</sup>, 2<sup>da</sup>, 3<sup>era</sup> y 4<sup>ta</sup>. Las líneas rojas representan el lugar que ocupan los sincronizados en todo su recorrido y las naranjas el espacio que ocupa el engranaje corredizo de reversa cuando se desplaza. Las líneas punteadas de color gris representan a los límites de la carcasa. En la imagen se puede ver los anchos máximos permitidos para cada engranaje.

En la [Figura 6.2.16](#page-119-0) se encuentran representados los engranajes de 5<sup>ta</sup> con sus respectivas limitaciones.

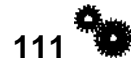

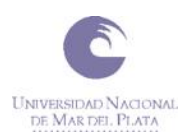

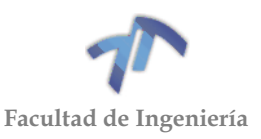

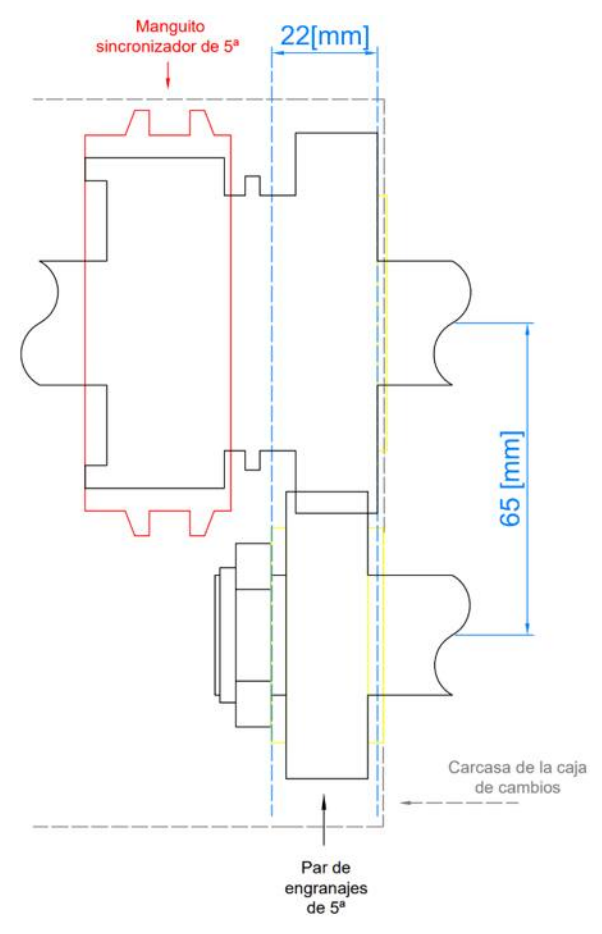

Figura 6.2.16 – Limitaciones para los engranajes de 5ta

<span id="page-119-0"></span>Los resultados definitivos de este análisis son los siguientes:

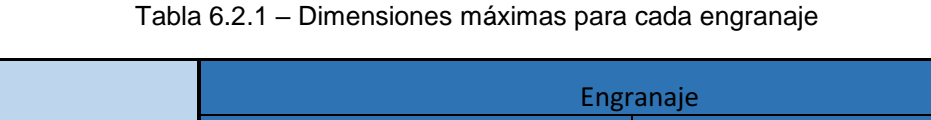

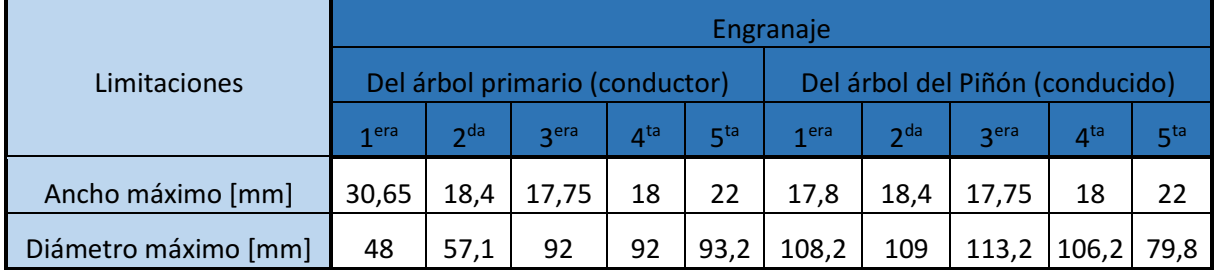

# 6.3 RELEVAMIENTO DE RODAMIENTOS

En esta sección se llevará a cabo el relevamiento de los rodamientos que posee la caja de cambios en estudio, de los mismos se tomarán medidas e inscripciones que tengan impresas.

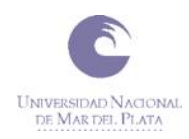

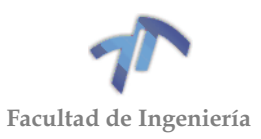

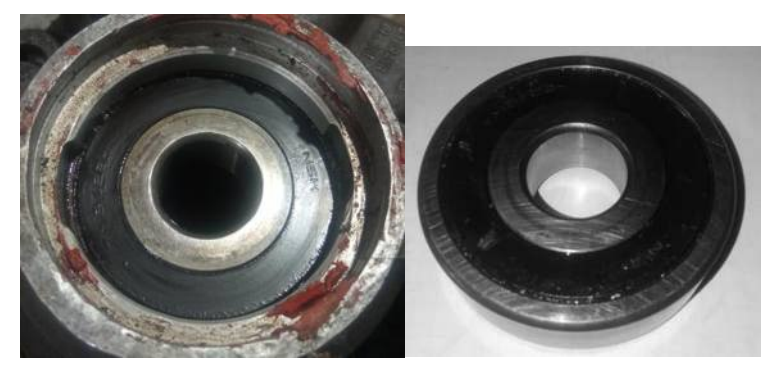

Figura 6.3.1 – Rodamiento de bolas, apoyo árbol primario (1)

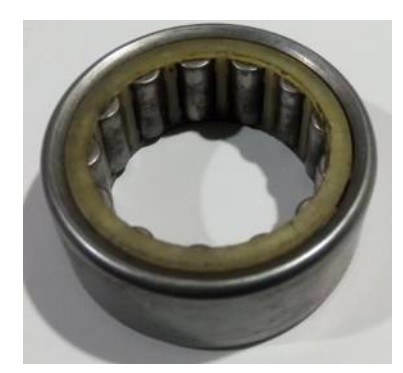

Figura 6.3.2 – Rodamiento de agujas, apoyo entre 1° y 5° árbol primario (2)

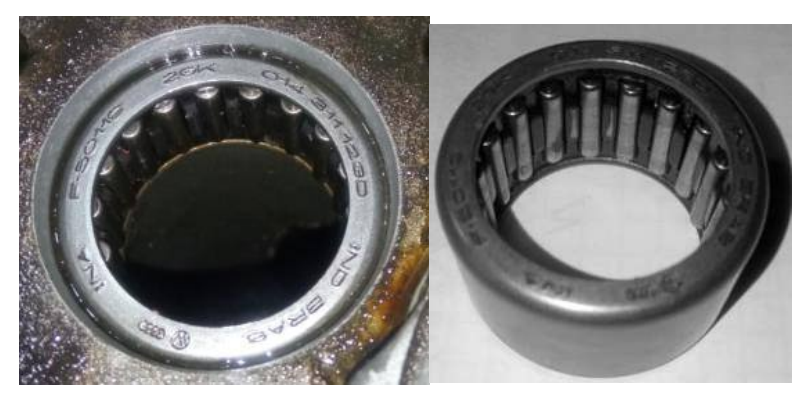

Figura 6.3.3 – Rodamiento de agujas, entre 4° y el diferencial árbol primario (3)

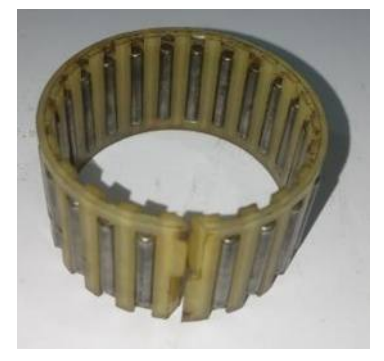

Figura 6.3.4 – Rodamiento de agujas, engranaje de 3° (4)

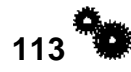

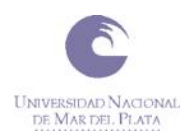

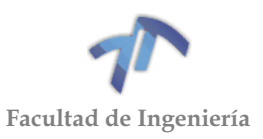

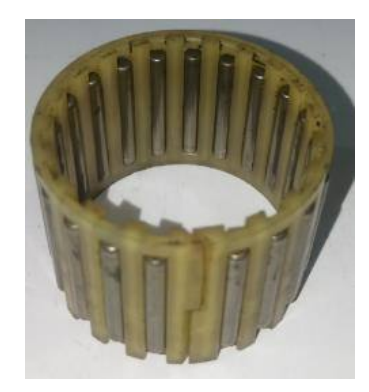

Figura 6.3.5 - Rodamiento de agujas, engranaje de 4° (5)

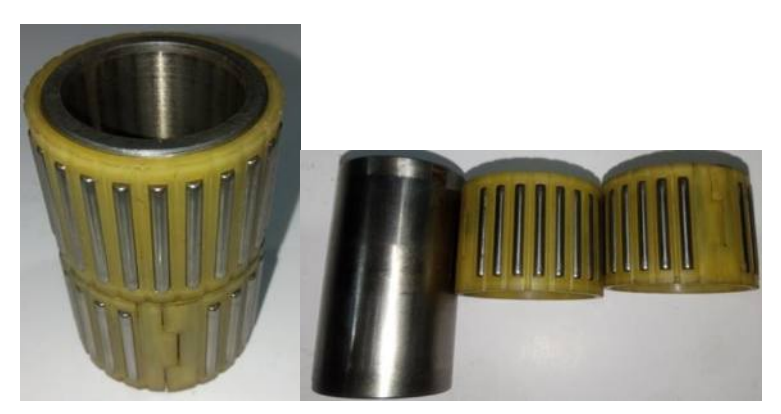

Figura 6.3.6 - Rodamientos de agujas, engranaje de 5°. Ambos trabajan sobre una única pista (6)

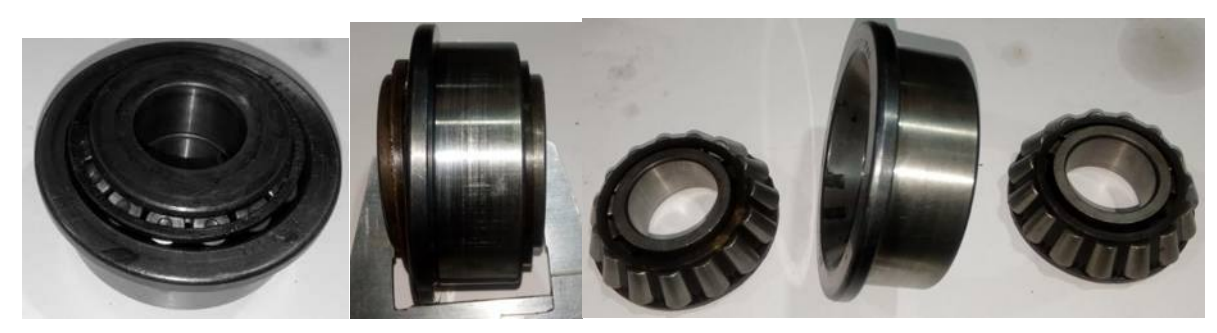

Figura 6.3.7 - Rodamientos cónicos dobles, apoyo entre 1° y 5° árbol secundario (7)

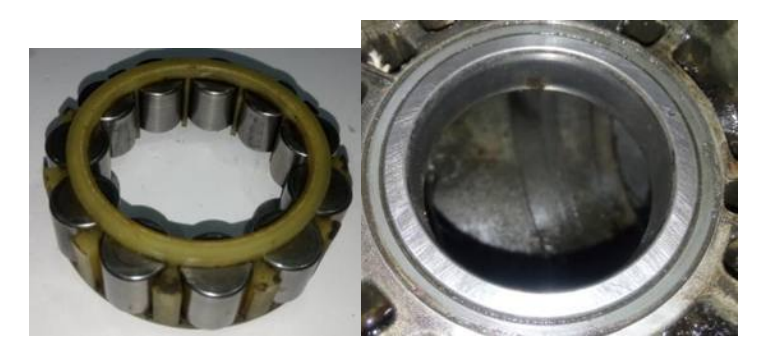

Figura 6.3.8 - Rodamiento de rodillos, apoyo entre 4° y el piñon (8)

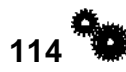

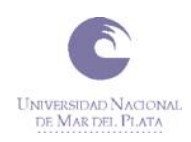

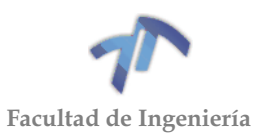

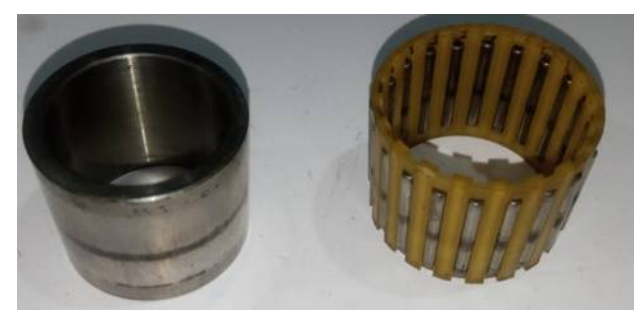

Figura 6.3.9 - Rodamiento de agujas, engranaje de 1° (9)

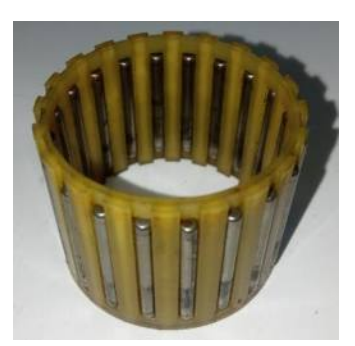

Figura 6.3.10 - Rodamiento de agujas, engranaje de 2° (10)

Con los datos relevados se confeccionó la siguiente tabla:

Tabla 6.3.1 – Datos relevados de los rodamientos montados en la caja de cambios

|       | Árbol                        | Fig. | <b>Ubicación</b> | <b>Tipo</b>     |      | <b>Dimensiones</b><br>$\lceil$ mm $\rceil$ |       | Código                           |  |
|-------|------------------------------|------|------------------|-----------------|------|--------------------------------------------|-------|----------------------------------|--|
|       |                              |      |                  |                 | Di   | <b>Ancho</b><br>De                         |       |                                  |  |
| Prim. | <b>Rodamientos</b><br>apoyos | (1)  | 4                | De bolas        | 22   | 68                                         | 18    | <b>NSK - TM3/28</b>              |  |
|       |                              | (2)  | 13               | De agujas       | 30   | 45                                         | 18    |                                  |  |
|       |                              | (3)  | 26               | De agujas       | 25   | 32                                         | 20    | INA F-50119 2GK<br>014 311 123D  |  |
|       | Rodamientos<br>engranajes    | (4)  | 24               | De agujas       | 32   | 37                                         | 19,8  |                                  |  |
|       |                              | (5)  | 19               | De agujas       | 27   | 32                                         | 22,8  |                                  |  |
|       |                              | (6)  | 9y10             | De agujas (2)   | 24,8 | 36                                         | 51,85 |                                  |  |
| Sec.  | Rodamientos                  | (7)  | 2 y 7            | Cónico doble    | 25   | 64                                         | 38    | FAG - 542327                     |  |
|       | apoyos                       | (8)  | 20               | <b>Rodillos</b> | 38   | 76                                         | 20,5  | INA F-82741 014<br>311 219 Q 2GK |  |
|       | <b>Rodamientos</b>           | (9)  | 9                | De agujas       | 26   | 37                                         | 28,15 |                                  |  |
|       | engranajes                   | (10) | 15               | De agujas       | 32   | 37                                         | 28    |                                  |  |

Siendo:

- **Ubicación:** La posición en la que se encuentran dentro de la caja de cambios (Ver [Figura 6.1.2](#page-91-0) para el árbol primario y [Figura 6.1.3](#page-93-0) para el árbol secundario).
- · Di: El diámetro interior del rodamiento. [mm]
- · De: El diámetro interior del rodamiento. [mm]
- Ancho: El ancho del rodamiento. [mm]

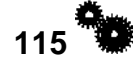

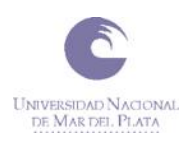

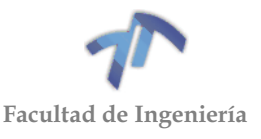

# **Código:** El código que se encuentra impreso en el rodamiento.

A continuación, procedemos a corroborar que las medidas y códigos relevados sean los correctos. Para ello se consultaron distintos manuales de los cuales se obtuvo la siguiente información:

<span id="page-123-0"></span>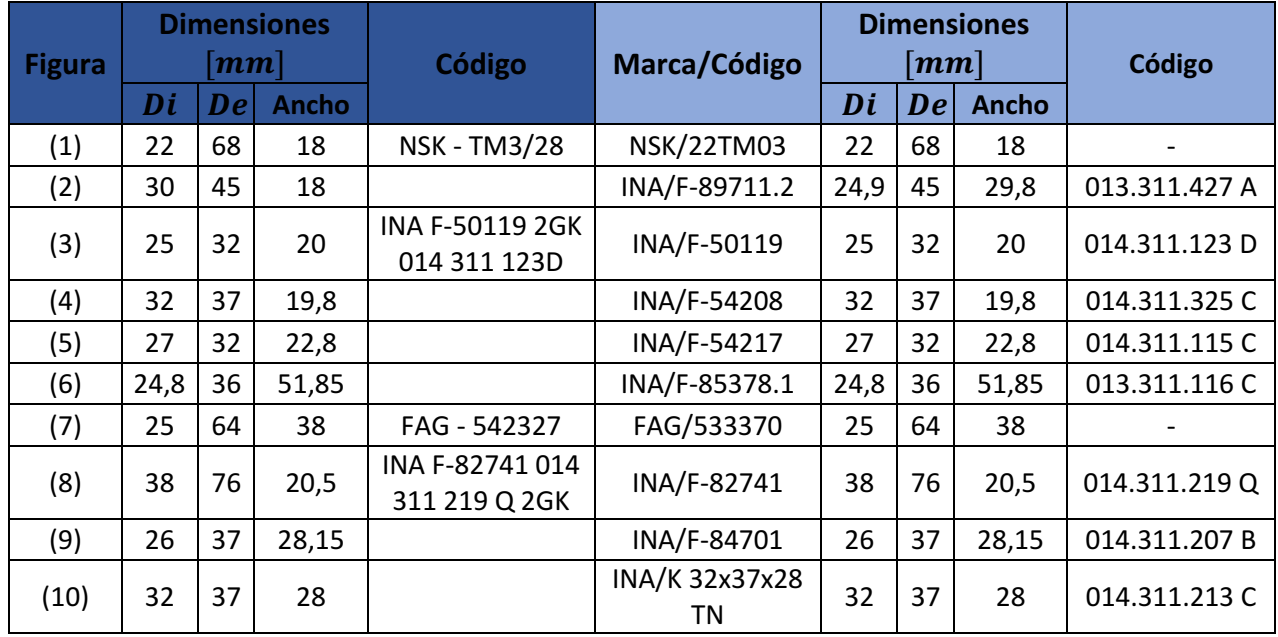

Tabla 6.3.2 – Comparación de los datos relevados con los obtenidos de manuales

Cabe aclarar que las diferencias encontradas en las medidas del rodamiento número (2) son producto de que relevamos solo una parte del rodamiento, esto se aclarará más adelante cuando presentemos los esquemas de cada rodamiento (Ver [Figura 6.3.12\)](#page-124-0).

Debido a que los rodamientos que poseen los engranajes (4, 5, 6, 9 y 10) solo permiten la rotación de estos contra el árbol y no están sometidos a ningún esfuerzo, a la hora de llevar a cabo la verificación nos enfocaremos en los rodamientos que se encuentran en los apoyos (1, 2, 3, 7 y 8). Los mismos deberán soportar los esfuerzos proporcionados por los nuevos engranajes.

Con los códigos de la Tabla 6.3.2 – [Comparación de los datos relevados con los](#page-123-0)  [obtenidos de manuales,](#page-123-0) buscamos los esquemas de cada uno de ellos:

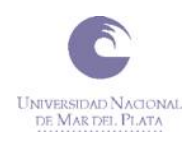

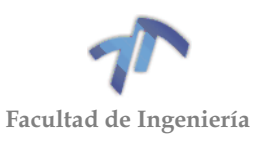

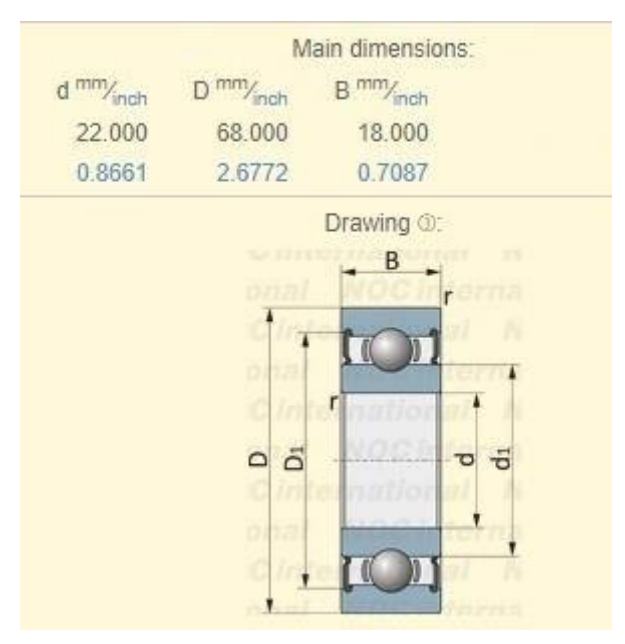

Figura 6.3.11 – Rodamiento NSK 22TM03 (1)

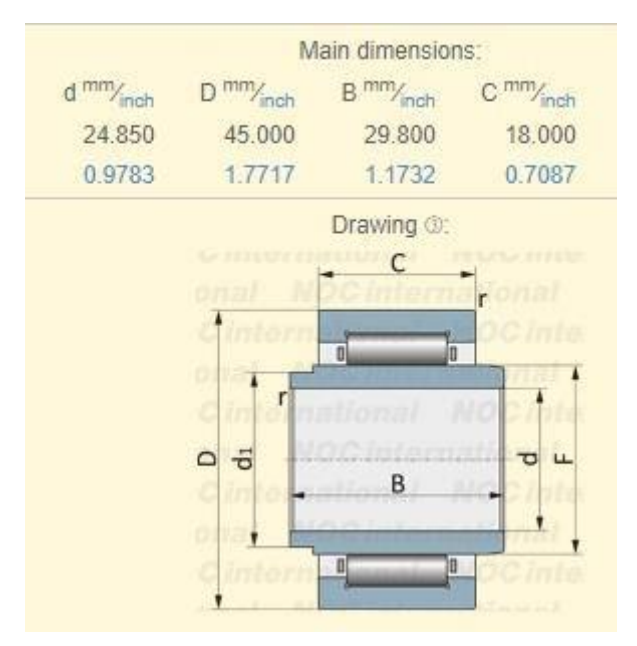

<span id="page-124-0"></span>Figura 6.3.12 – INA F-89711.2 (2)

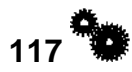

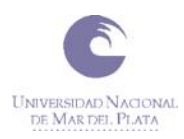

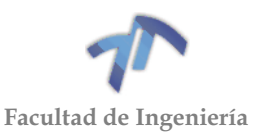

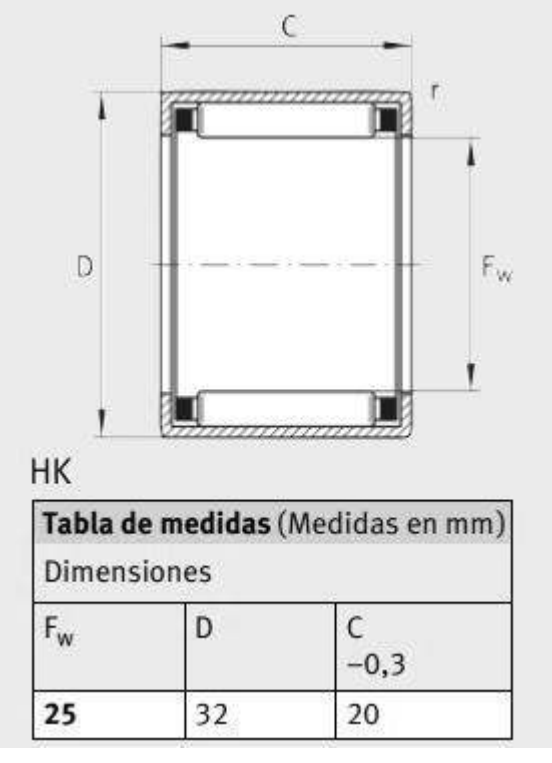

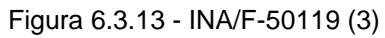

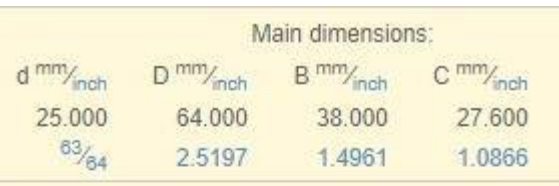

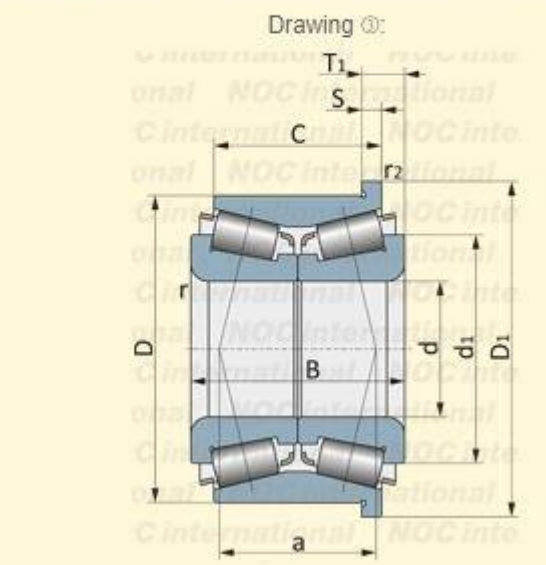

Figura 6.3.14 – FAG 533370 TVP (4)

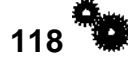

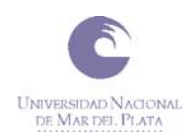

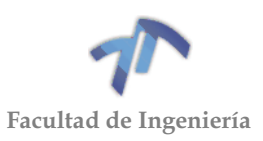

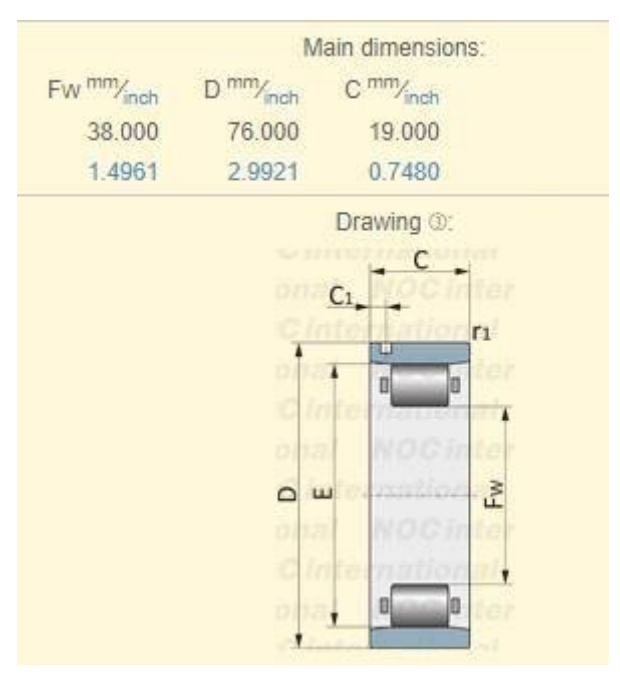

Figura 6.3.15 – INA F-82741 (5)

Para finalizar, confeccionamos la siguiente tabla con el resumen de los principales datos de los rodamientos:

|            | Árbol                     | <b>Figura</b> | <b>Ubicación</b> |      | $\lceil$ <i>mm</i> $\rceil$ | <b>Dimensiones</b> | <b>Marca</b> | Código        | <b>Tipo</b> |  |
|------------|---------------------------|---------------|------------------|------|-----------------------------|--------------------|--------------|---------------|-------------|--|
|            |                           |               |                  | Di   | De                          | <b>Ancho</b>       |              |               |             |  |
|            |                           | (1)           | 4                | 22   | 68                          | 18                 | <b>NSK</b>   | 22TM03        |             |  |
|            | Rodamientos<br>apoyos     | (2)           | 13               | 30   | 45                          | 18                 | <b>INA</b>   | F-89711.2     | <b>HKI</b>  |  |
| Primario   |                           | (3)           | 26               | 25   | 32                          | 20                 | <b>INA</b>   | F-50119       | HK          |  |
|            | Rodamientos<br>engranajes | (4)           | 24               | 32   | 37                          | 19,8               | <b>INA</b>   | F-54208       | К           |  |
|            |                           | (5)           | 19               | 27   | 32                          | 22,8               | <b>INA</b>   | F-54217       | К           |  |
|            |                           | (6)           | 9y10             | 24,8 | 36                          | 51,85              | <b>INA</b>   | F-85378.1     | ΚI          |  |
|            | <b>Rodamientos</b>        | (7)           | 2y7              | 25   | 64                          | 38                 | FAG          | 533370        |             |  |
| Secundario | apoyos                    | (8)           | 20               | 38   | 76                          | 20,5               | <b>INA</b>   | F-82741       | <b>RNU</b>  |  |
|            | <b>Rodamientos</b>        | (9)           | 9                | 32   | 37                          | 27,8               | <b>INA</b>   | F-84701       | ΚI          |  |
|            | engranajes                | (10)          | 15               | 32   | 37                          | 27,8               | <b>INA</b>   | K 32x37x28 TN | К           |  |

Tabla 6.3.3 – Resumen datos de los rodamientos montados en la caja de cambios

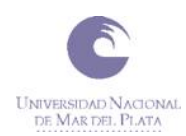

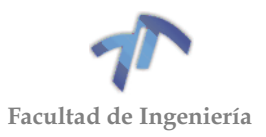

# **7 ANEXO 2 - MARCO TEÓRICO**

## 7.1 FUNCIÓN DE LOS ENGRANAJES Y RELACIÓN DE TRANSMISIÓN

**El objetivo de los engranajes es transmitir una rotación entre dos ejes con una relación de velocidades angulares constante**. Así, se habla de **"Par de Engranajes, Ruedas Dentadas o Engrane"** para referirse al acoplamiento que se utiliza para transmitir potencia mecánica entre dos ejes mediante contacto directo entre dos cuerpos sólidos unidos rígidamente a cada uno de los ejes.

La **"Relación de Transmisión"** es el cociente entre la velocidad angular de salida ω<sup>2</sup> (velocidad de la rueda conducida) y la de entrada  $\omega_1$  (velocidad de la rueda conductora).

$$
\mu = \omega_2/\omega_1 \tag{7.1.1}
$$

Dicha relación puede tener signo positivo -si los ejes giran en el mismo sentidoo negativo -si los giros son de sentido contrario-. Del mismo modo, si la relación de transmisión es mayor que 1 (µ>1) se hablará de un mecanismo multiplicador, y si es menor que 1 ( $\mu$ <1) de un mecanismo reductor, o simplemente de un reductor.

Por otro lado, este objetivo de transmitir una rotación entre dos ejes con una relación de velocidades angulares constante se puede conseguir también mediante otros dispositivos como correas, cadenas, ruedas de fricción, levas o mecanismos de barras articuladas, pero todos ellos tienen sus limitaciones:

- Las correas, cadenas, ruedas de fricción y levas no pueden transmitir grandes potencias.
- Los mecanismos de barras articuladas son aplicables solo en casos concretos.

Por el contrario, los engranajes presentan toda una serie de ventajas:

- Son relativamente sencillos de construir.
- Pueden transmitir grandes potencias.
- Están universalmente aceptados, de tal modo que, además, su diseño está normalizado.
- Permiten obtener soluciones variadísimas y adaptarse, por tanto, a cualquier tipo de problema de transmisión de rotación -con relación constante- entre ejes.

### 7.2 CLASIFICACIÓN DE LOS ENGRANAJES SEGÚN EL AXOIDE DEL MOVIMIENTO

Sea que tenemos dos ejes cualesquiera  $X_1$  y  $X_2$ , en los que queremos obtener dos rotaciones ω<sub>1</sub> y ω<sub>2</sub> tales que  $\mu$  = ω<sub>2</sub>/ ω<sub>1</sub> = cte.

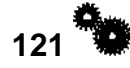

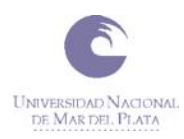

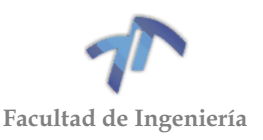

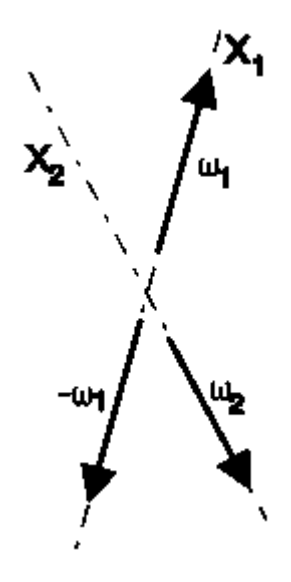

Figura 7.2.1 – Axoides del movimiento

Para conocer los axoides del movimiento, es decir los que definen el movimiento relativo del cuerpo 2 que ha de girar alrededor de X<sup>2</sup> respecto del 1 que ha de girar alrededor de X<sub>1</sub>, daremos a todo el conjunto una rotación igual y contraria a  $\vec{\omega}_1$ , con lo que el cuerpo 1 quedará inmóvil y el 2 tendrá un movimiento resultante de  $\vec{\omega}_2 - \vec{\omega}_1$ , cuyo eje instantáneo de rotación y deslizamiento definirá en cada instante el movimiento de que se trata. El lugar geométrico de estos ejes definirá los axoides. Según que los ejes sean paralelos, se corten o se crucen hablaremos de tres familias de engranajes: **Cilíndricos, Cónicos o Hiperbólicos**.

A su vez, en todo engranaje podremos distinguir dos partes claramente diferenciadas: el **núcleo** (limitado por la superficie, generalmente de revolución, del axoide) y los **dientes** (integrados en el axoide y cuya aplicación se verá posteriormente).

De esta manera, partiendo del tipo de axoide que caracteriza el movimiento, y considerando la disposición de los dientes, podremos establecer una primera clasificación de los engranajes:

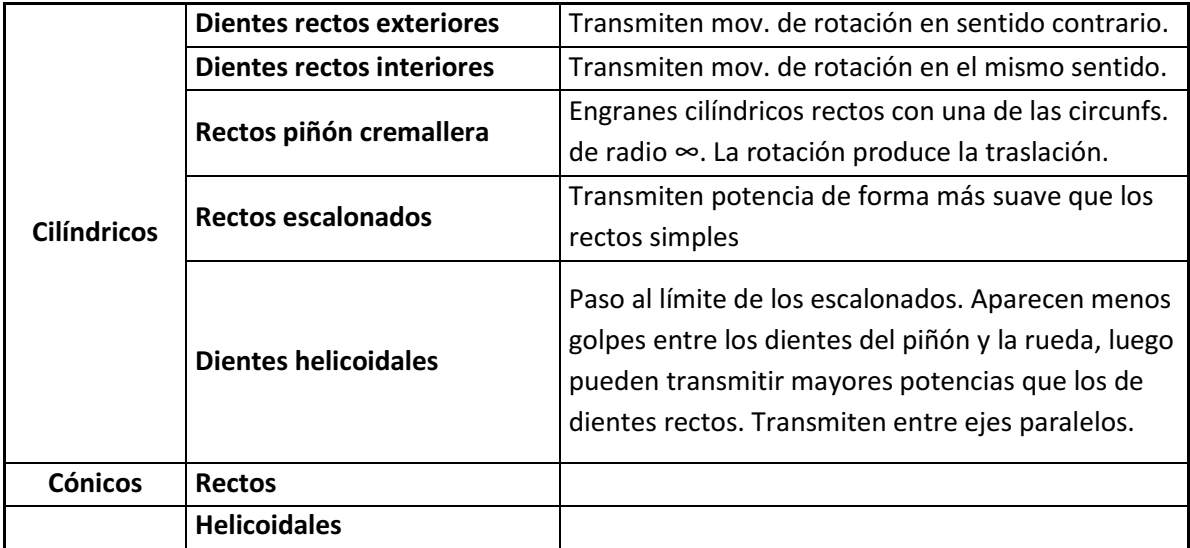

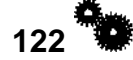

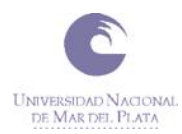

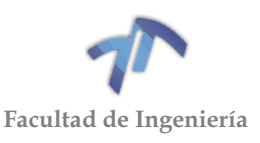

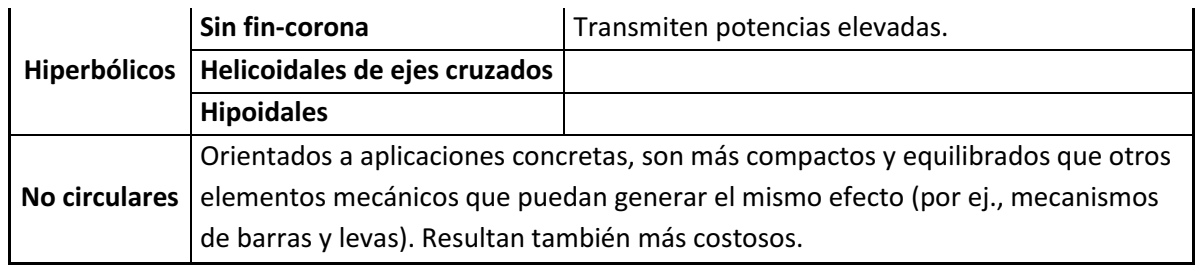

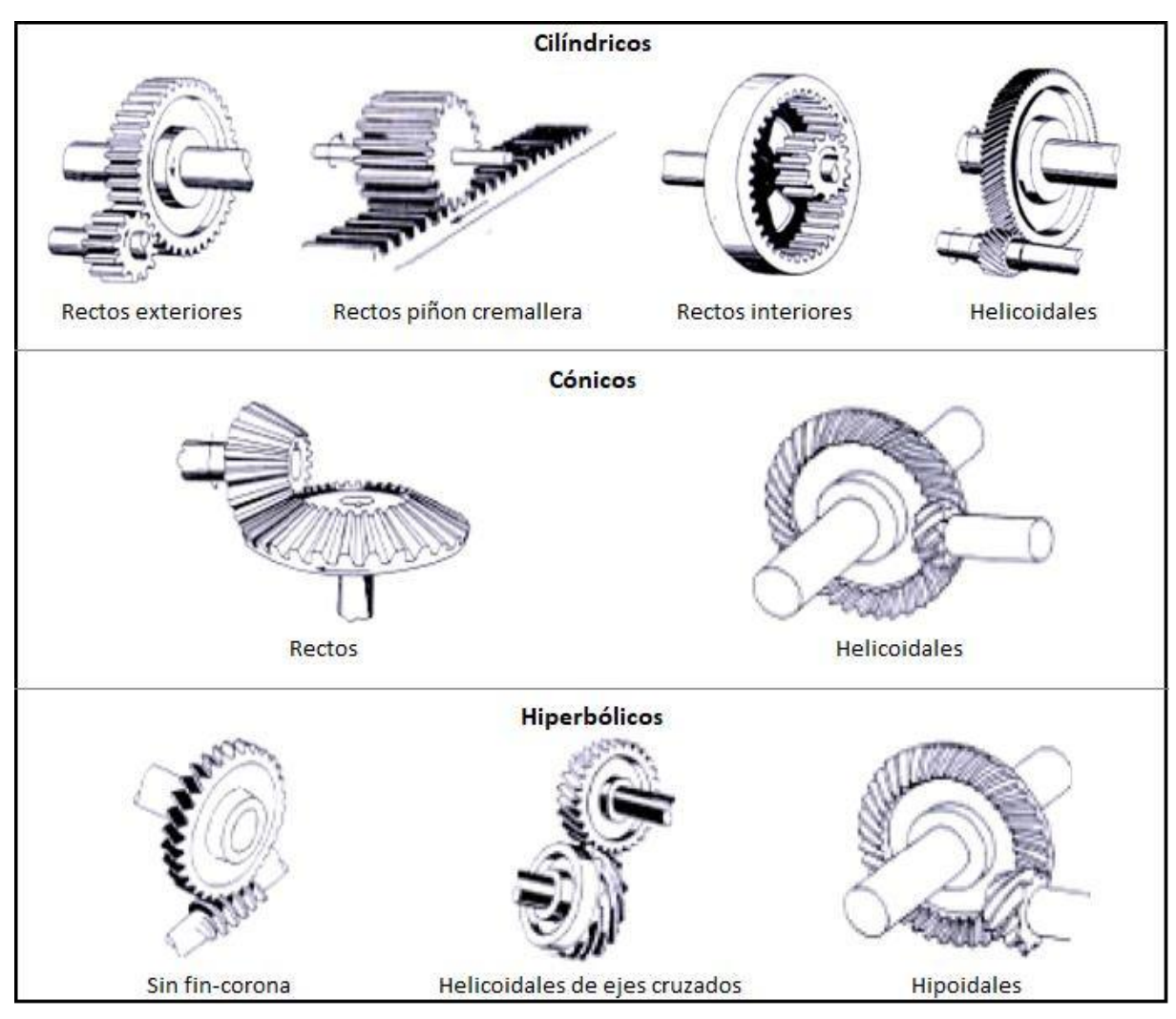

Figura 7.2.2 - Clasificación de los engranajes según el axoide del movimiento

# 7.3 LEY GENERAL DE ENGRANE. PERFILES CONJUGADOS.

Al actuar entre sí para transmitir el movimiento de rotación, los dientes del engranaje conectados actúan de modo semejante a las levas. Cuando los perfiles de los dientes (o levas) se diseñan para mantener una relación de velocidades angulares constante, se dice que tienen "**Acción Conjugada**".

En general, cuando una superficie empuja a otra, el punto de contacto "c" resulta aquél en donde las superficies son tangentes entre sí. A su vez, en cualquier instante, las fuerzas de acción-reacción están dirigidas a lo largo de la normal común

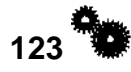

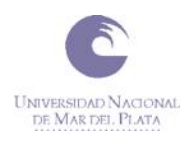

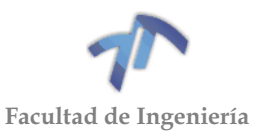

"ab". Dicha recta recibe el nombre de "**Línea de Acción**" y cortará a la línea de centros "O1O2" en un punto P llamado "**Punto Primitivo**".

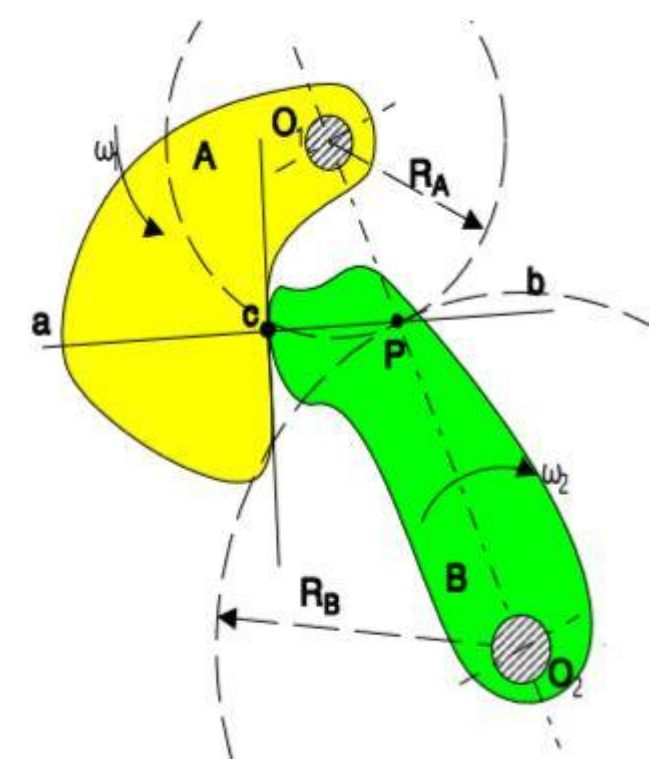

Figura 7.3.1 – Ley General de Engrane.

En los mecanismos de contacto directo, en los que se produce contacto entre superficies que deslizan y/o ruedan, la relación de velocidades angulares es inversamente proporcional a la relación de segmentos que determina el "punto primitivo" sobre la línea de centros (la demostración se apoya en el teorema de Aronhold-Kennedy), es decir:

$$
\mu = \frac{\omega_2}{\omega_1} = \frac{O_1 P}{O_2 P} \tag{7.3.1}
$$

donde O1P y O2P se denominan "**Radios Primitivos**" y a las circunferencias trazadas desde O<sup>1</sup> y O<sup>2</sup> con esos radios "**Circunferencias Primitivas**". En consecuencia, para que la relación de transmisión se mantenga constante, el punto P deberá permanecer fijo: la línea de acción, para cada punto de contacto, deberá pasar siempre por P.

# Lo visto hasta aquí permite enunciar la **Ley General de Engrane**:

### *"Para que la relación de transmisión entre dos perfiles se mantenga constante, es necesario y suficiente que la normal a los perfiles en el punto de contacto pase en todo instante por un punto fijo de la línea de centros."*

Los perfiles que cumplen esta condición se dice que son "**Perfiles Conjugados**". Dado un perfil cualquiera ξ<sub>1</sub> que gira alrededor de O<sub>1</sub>, siempre se puede calcular un perfil ξ<sub>2</sub> que girando alrededor de  $\overline{O}_2$  y en contacto con ξ<sub>1</sub> dé lugar a una relación de transmisión constante µ*=cte*.; es decir, tal que ξ<sup>2</sup> sea el perfil conjugado de ξ1 [\(Figura 7.3.2\)](#page-132-0).

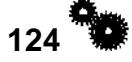

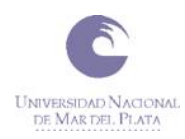

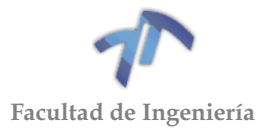

Conocidos  $O_1$  y  $O_2$  y la relación de transmisión  $\mu$ , se puede calcular el punto primitivo P situado sobre la línea de centros (y por tanto las circunferencias primitivas de radios  $R_1$  y  $R_2$ ) resolviendo el sistema de dos ecuaciones con dos incógnitas:

$$
R_1 + R_2 = O_1 P + O_2 P = d \tag{7.3.2}
$$

$$
\mu = \frac{\omega_2}{\omega_1} = \frac{O_1 P}{O_2 P} = \frac{R_1}{R_2}
$$
\n(7.3.3)

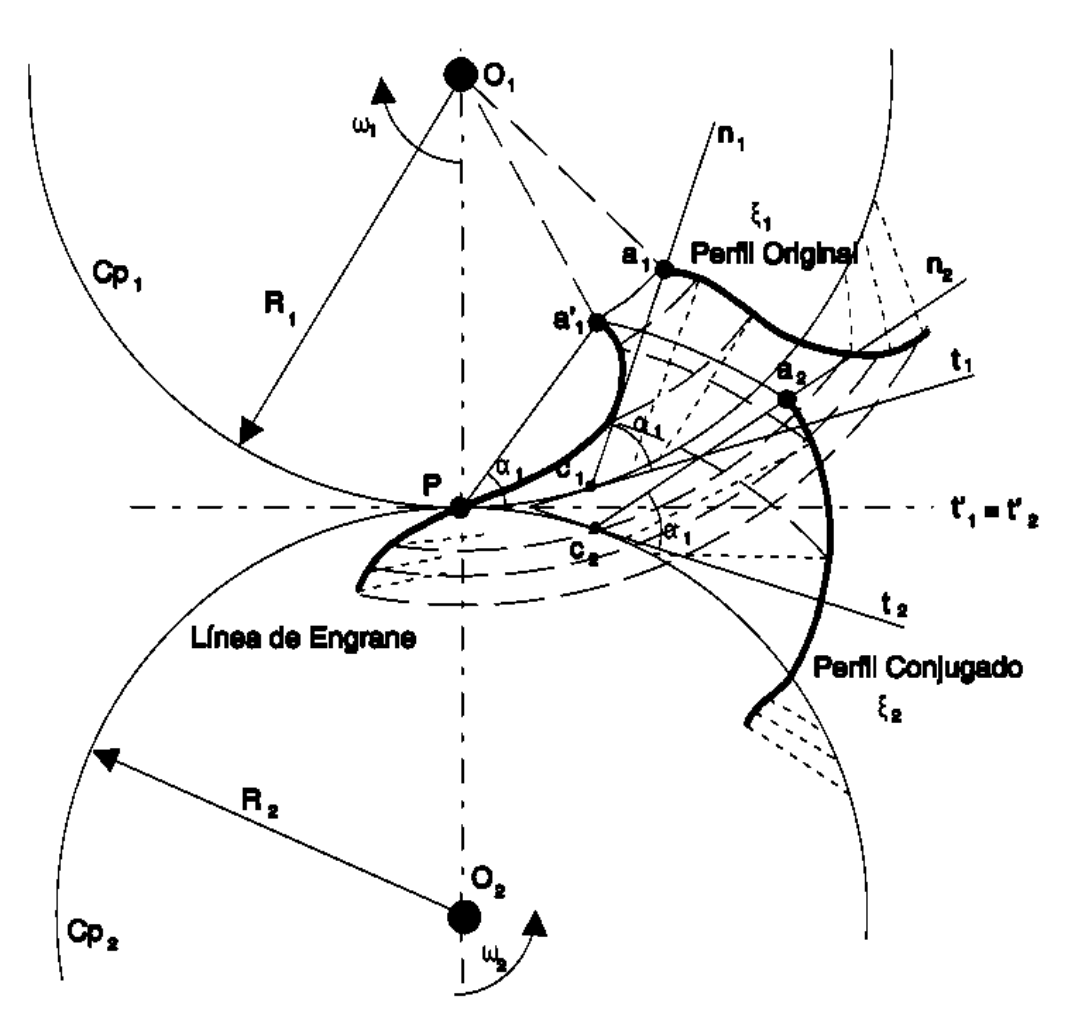

Figura 7.3.2 – Perfiles Conjugados.

<span id="page-132-0"></span>Al lugar geométrico del punto matemático que coincide en cada instante con el punto de contacto entre ambos perfiles se le denomina "**Línea de Engrane**". Y el ángulo α que forma la normal a los perfiles en el punto de contacto con la perpendicular a la línea de centros recibe el nombre de "**Ángulo de Presión**". Este ángulo α determina, por tanto, la dirección en la que tiene lugar la transmisión de esfuerzos entre ambos perfiles. Si este ángulo varía, la dirección de transmisión de esfuerzos varía y esto es algo que, desde el punto de vista dinámico, puede resultar muy perjudicial. Lo ideal sería poder obtener una "línea de engrane" que fuese una línea recta (con lo que el ángulo de presión se mantendría constante).

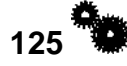

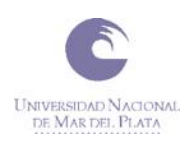

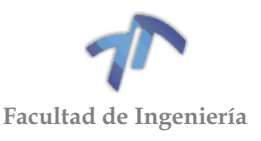

Los **perfiles conjugados** obtenidos ξ<sub>1</sub> y ξ<sub>2</sub> tienen, a su vez, una serie de **propiedades**:

- El perfil conjugado del perfil  $\xi_2$  es el perfil  $\xi_1$ .
- Si se fija  $\xi_1$  a una ruleta de radio "R<sub>1</sub>" y la hacemos rodar sobre una base de radio "R2" obtenemos una serie de posiciones sucesivas de ese perfil [\(Figura 7.3.3\)](#page-133-0). La envolvente del perfil  $\xi_1$  en todas esas posiciones es el perfil conjugado.
- Siempre la normal a dos perfiles conjugados en el punto de contacto pasa por P (punto primitivo).
- Dado un perfil ξ<sub>1</sub>, si dicho perfil ξ<sub>1</sub> es el perfil conjugado de ξ<sub>2</sub> y éste lo es a su vez del perfil ξ<sub>3</sub>: entonces, ξ<sub>1</sub> es perfil conjugado de ξ<sub>3</sub> (Figura [7.3.4\)](#page-133-1).

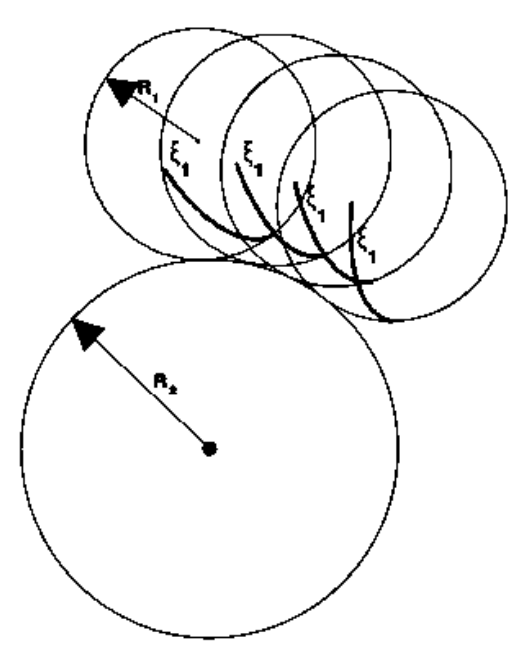

<span id="page-133-1"></span><span id="page-133-0"></span>Figura 7.3.3 – Envolvente = Perfil conjugado.

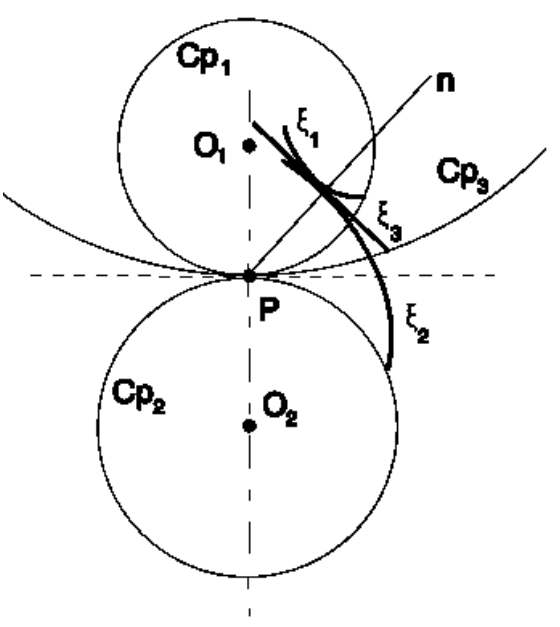

Figura 7.3.4 – Propiedad transitiva de los perfiles conjugados.

### 7.4 PERFILES DE LOS DIENTES

#### 7.4.1 Perfil de evolvente

Interesa encontrar perfiles conjugados que, por una parte, satisfagan la ley general del engrane y, por otra, sean fáciles de construir. Un perfil que cumple estas condiciones es el de evolvente [\(Figura 7.4.1\)](#page-134-0), que se emplea en la mayor parte de los engranes.

La **Evolvente** es una curva tal que el lugar geométrico de los centros de curvatura de todos sus puntos forma una circunferencia.

De forma intuitiva, el perfil de evolvente se obtiene al desarrollar, manteniéndolo tenso, un hilo de una circunferencia y dibujar la trayectoria de uno de sus puntos. La circunferencia sobre la que se desarrolla se denomina **Circunferencia Base**, o también, *evoluta*.

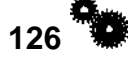

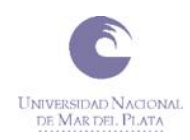

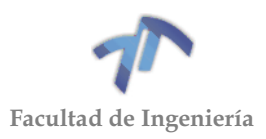

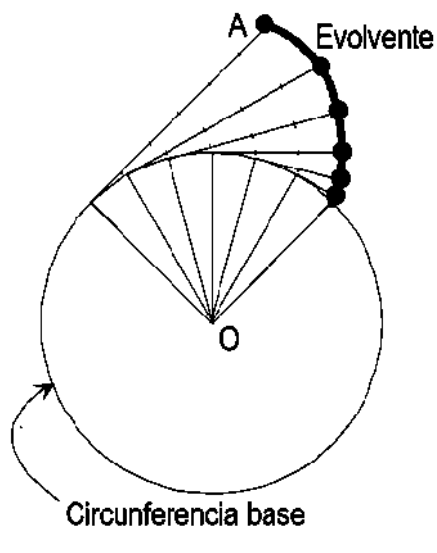

Figura 7.4.1 – Perfil de Evolvente.

<span id="page-134-0"></span>Conocido el punto por donde debe pasar el perfil, se puede calcular por puntos el correspondiente perfil de evolvente. Se traza la tangente a la circunferencia base desde el punto (A), se divide en segmentos iguales y se avanza sobre la circunferencia base trasladando esos segmentos. Desde cada nuevo punto se traza la tangente (cada vez con un segmento menos), para acabar uniendo los extremos de las sucesivas tangentes.

Entre las **propiedades de los perfiles de evolvente** están:

### **1. La línea de engrane es una recta.**

Llamábamos *línea de engrane* al lugar geométrico de los puntos de contacto entre perfiles conjugados. En el caso de los perfiles de evolvente la línea de engrane es AB: la tangente común a las circunferencias base de ambos perfiles [\(Figura 7.4.2\)](#page-135-0).

La normal a los perfiles de evolvente, que coincide con la línea de engrane, da la dirección de transmisión de los esfuerzos.

El ángulo α que forma la línea de engrane con la horizontal, recibía el nombre de *ángulo de presión*. El ángulo de presión en este caso es constante, lo que resulta beneficioso desde el punto de vista dinámico.

### **2. Engranan a cualquier distancia entre centros.**

Al modificar la distancia entre centros, los perfiles siguen engranando, aunque con distinto ángulo de presión α' y distintos radios primitivos -R1' y R2'-. Ello se debe a que la relación de velocidades depende sólo de los radios de la circunferencia base ( $p_1$  y  $p_2$ ), y no de la distancia entre centros. Conclusión que puede deducirse de forma directa observando la [Figura 7.4.2:](#page-135-0)

$$
\rho_1 = O_1 A = O_1 P * \cos \alpha = R_1 * \cos \alpha \tag{7.4.1}
$$

$$
\rho_2 = O_2 A = O_2 P * \cos \alpha = R_2 * \cos \alpha \tag{7.4.2}
$$

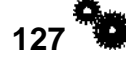

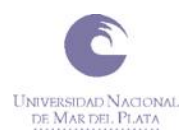

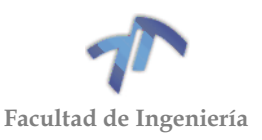

$$
\frac{\rho_1}{\rho_2} = \frac{O_1 P}{O_2 P} = \frac{R_1}{R_2} = \mu = cte.
$$

( 7.4.3 )

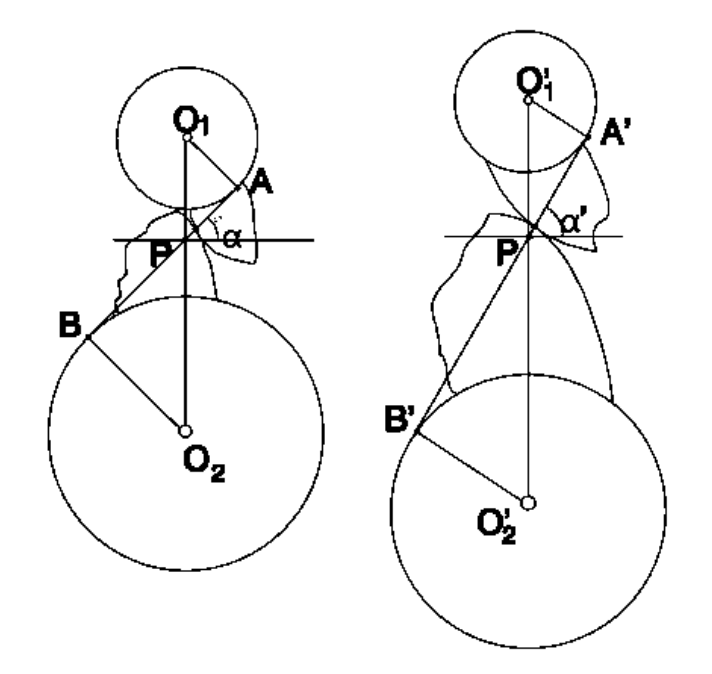

Figura 7.4.2 – Propiedades 1 y 2 de los perfiles de evolvente.

### <span id="page-135-0"></span>**3. Los perfiles de evolvente son fáciles de generar.**

Apoyándose en la fórmula de Euler-Savary puede comprobarse que todos los perfiles de evolvente son conjugados entre sí, porque todos son conjugados a una ruleta constituida por un plano móvil con un perfil solidario que es una línea recta. Dicho plano apoya, a su vez, sobre una base que no es otra que la circunferencia primitiva del engranaje.

Sea un plano móvil, en el que se encuentra una curva **Cm** de centro de curvatura **Om**. Su conjugada en el plano fijo es **Cf**, de centro de curvatura **Of**. El punto de contacto entre ambas es A [\(Figura 7.4.3\)](#page-135-1).

<span id="page-135-1"></span>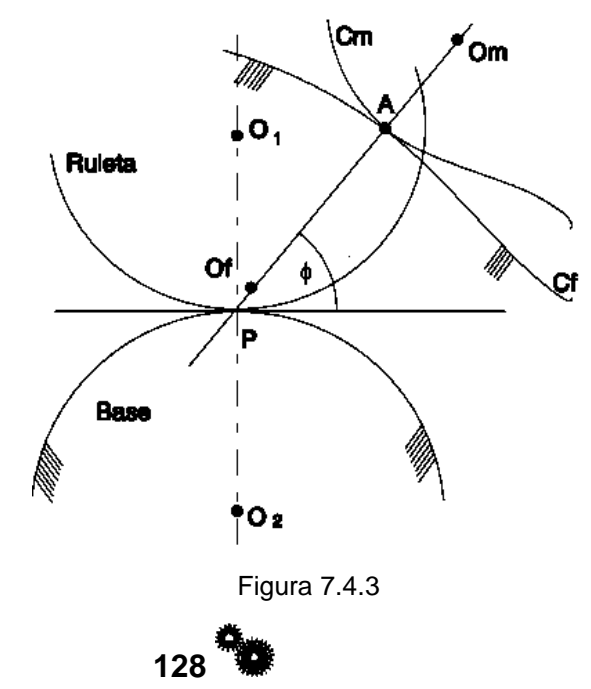

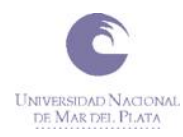

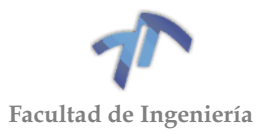

Sea también que se conocen la base y la ruleta del movimiento relativo de ambos planos.

La fórmula de Euler-Savary establece:

$$
\left(\frac{1}{O_f P} + \frac{1}{P O_m}\right) \sin \varphi = cte
$$
\n(7.4.4)

Y también se verifica:

$$
\left(\frac{1}{O_1 P} + \frac{1}{P O_2}\right) \sin \frac{\pi}{2} = cte\tag{7.4.5}
$$

Por lo tanto:

$$
\left(\frac{1}{O_f P} + \frac{1}{P O_m}\right) \sin \varphi = \left(\frac{1}{O_1 P} + \frac{1}{P O_2}\right) \tag{7.4.6}
$$

La normal por P (punto primitivo) al perfil recto siempre es tangente a la circunferencia base.

<span id="page-136-1"></span>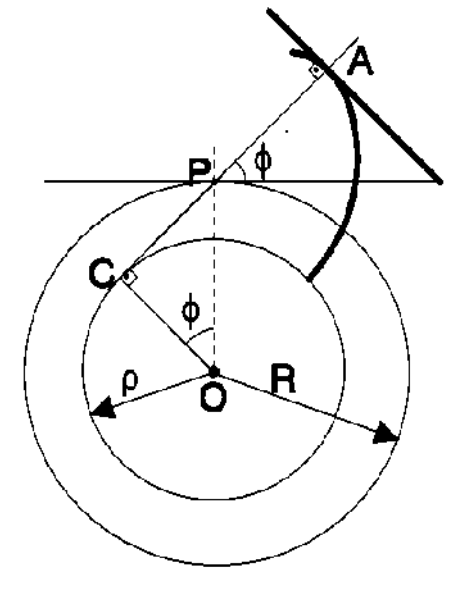

Figura 7.4.4

<span id="page-136-0"></span>La envolvente de las distintas posiciones del perfil recto es el perfil de evolvente. Para comprobarlo basta con demostrar que C [\(Figura 7.4.4\)](#page-136-0) es el centro de curvatura del perfil y que se encuentra sobre una circunferencia de radio ρ.

Aplicando [\( 7.4.6](#page-136-1) ):

$$
\left(\frac{1}{O_f P} + \frac{1}{P\infty}\right) \sin \varphi = \left(\frac{1}{R} + \frac{1}{\infty}\right)
$$
\n(7.4.7)

de donde:  $O_f P = R \sin \varphi$ 

Lo que significa que Of es un punto que está en todo momento sobre una circunferencia de centro O y radio Rcosφ. Es decir; Of≡C situado sobre la circunferencia base de radio ρ=Rcosφ.

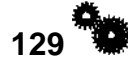

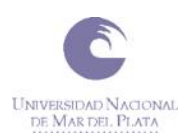

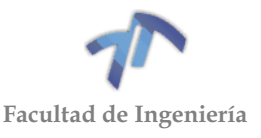

# 7.4.2 Otros tipos de perfiles

Al construir un par de ruedas dentadas, el perfil del diente de una rueda, en general, puede elegirse arbitrariamente. En tal caso, el perfil del diente de la otra rueda se calculará mediante el método general de determinación del perfil conjugado de uno dado [\(Figura 7.3.2\)](#page-132-0).

Las ventajas asociadas al perfil de evolvente que acaban de verse dan lugar a que éste sea el perfil mayormente extendido; no obstante, pueden encontrarse también otro tipo de perfiles, aunque en menor medida y en la mayor parte de los casos orientados a aplicaciones específicas. Así, por ejemplo:

### **Engranajes Cicloides:**

La cabeza del diente está trazada por una epicicloide y el pie por una hipocicloide. Tuvieron una gran difusión hace aproximadamente un siglo, en virtud de la facilidad para reproducirlos por fundición. No obstante, en la actualidad sólo se emplean en raras ocasiones para mecanismos especiales.

En estos engranajes el perfil convexo contacta con el cóncavo. Ello hace que la presión específica en este tipo de contacto sea menor que cuando están en contacto dos perfiles convexos. Sin embargo, esto mismo les hace ser muy sensibles a las variaciones en la distancia entre ejes, precisando de un gran ajuste.

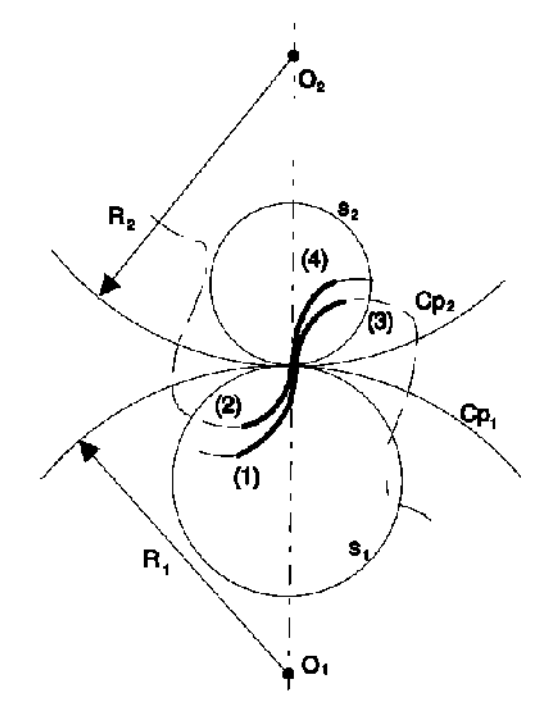

Figura 7.4.5 – Engranajes Cicloides

Al mismo tiempo, la velocidad de deslizamiento que tiene lugar entre dos dientes de este tipo es constante en cada una de las zonas del diente; y en ambos casos es significativamente menor que en el caso de los engranajes de evolvente. Ello da lugar a un nivel de desgaste del diente también inferior.

No obstante, en el punto del perfil situado sobre la circunferencia primitiva (y que constituye la frontera entre el perfil cóncavo y el convexo) se produce un cambio brusco de la velocidad de deslizamiento y, como consecuencia, el

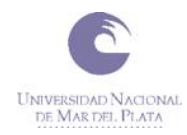

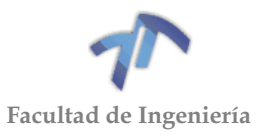

 $(7F1)$ 

quebrantamiento superficial del material alrededor de ese punto es más probable en un engranaje cicloidal que en uno de evolvente.

# **Engranaje de Reloj:**

Utilizado en mecanismos de relojería y en ciertos aparatos. Son similares a los cicloides, pero en ellos la cabeza del diente es una circunferencia y no una epicicloide, mientras que el pie tiene una configuración rectilínea. Sufren poco desgaste y, sobre todo, tienen un funcionamiento muy suave.

### **Engranaje de Linterna:**

En ellos el perfil de los dientes de una de las ruedas es una circunferencia; esta rueda se denomina "*rueda de linterna*" y sus dientes "*barrotes*". Los barrotes pueden estar fijos de forma solidaria al cuerpo o núcleo de la rueda, o poseer ejes que permitan su rotación -en este caso las pérdidas por rozamiento resultan pequeñas-.

Se emplean en transmisiones lentas de grandes dimensiones que no exigen una gran exactitud, ya que si bien la fabricación de la "rueda linterna" es muy sencilla, no ocurre lo mismo con la otra rueda.

# 7.5 ENGRANAJES CILÍNDRICO-RECTOS

Los engranajes cilíndricos transmiten una rotación entre dos ejes paralelos separados una distancia "d" y con una relación de transmisión  $\mu$ =  $\omega_2/\omega_1$  constante dada. Sus antecesores en llevar a cabo esta tarea son los "**Cilindros o Ruedas de Fricción**" [\(Figura 7.5.1\)](#page-139-0), para cuyo dimensionamiento basta con resolver el sistema de dos ecuaciones con dos incógnitas siguiente:

$$
R_1 + R_2 = d \ \ \text{ó} \ R_2 - R_1 = d \tag{7.5.1}
$$

(cilindros exteriores o interiores)

$$
\mu = \frac{\omega_2}{\omega_1} = \frac{R_1}{R_2}
$$
\n(7.5.2)

De donde se pueden despejar los radios de los cilindros rozantes:

$$
R_1 = \frac{\mu d}{\mu + 1} \qquad R_2 = \frac{d}{\mu + 1} \qquad (cils. ext.)
$$
 (7.5.3)

$$
R_1 = \frac{\mu d}{1 - \mu} \qquad R_2 = \frac{d}{1 - \mu} \qquad (cils. int.) \tag{7.5.4}
$$

Pero en este tipo de mecanismos, la transmisión de esfuerzos es muy desfavorable, ya que el esfuerzo normal de contacto pasa por el centro de giro sin proporcionar momento.

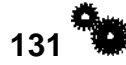

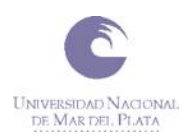

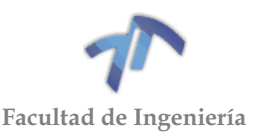

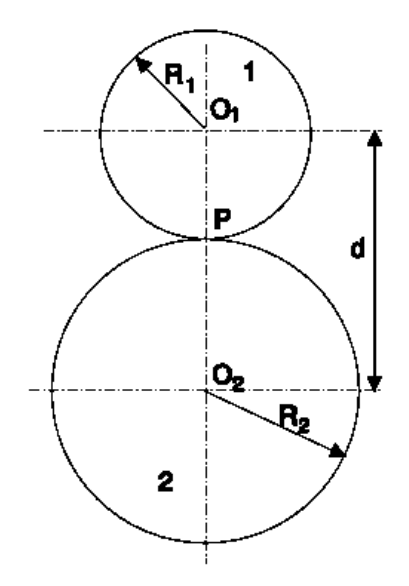

Figura 7.5.1 – Cilindros de Fricción

<span id="page-139-0"></span>Por tanto, el par transmitido se reduce al originado por la fuerza de rozamiento  $F_{\text{roz}} = T = \mu \cdot N$  [\(Figura 7.5.2\)](#page-139-1) y como los valores de  $\mu$  son reducidos, se precisan N muy elevadas para obtener una transmisión de momentos motores pequeña.

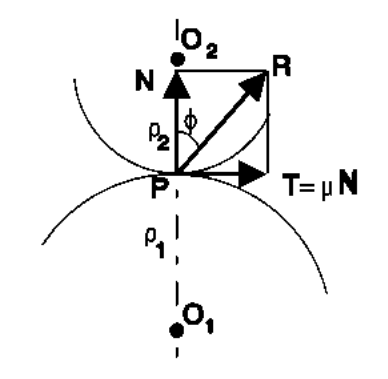

Figura 7.5.2

<span id="page-139-1"></span>Ello limita el empleo de ruedas de fricción y obliga a adoptar perfiles en los que se aproveche el par creado por N. Estos mecanismos se deslizan y ruedan, uno sobre otro, y constituyen los "**Mecanismos de Palancas Rodantes con Deslizamiento**", pero el movimiento que proporcionan no es continuo. Para resolver esta cuestión se plantea el uso de varias palancas sucesivas iguales cuyo contacto asegura la conducción sólo durante una fracción de vuelta; suficiente para que el par de palancas siguientes tome contacto y continúe la transmisión de movimiento. Surgen así las "**Ruedas Dentadas o Engranajes**".

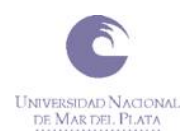

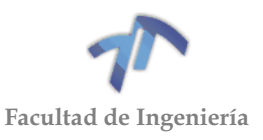

## 7.5.1 Nomenclatura

En la [Figura 7.5.3](#page-140-0) puede observarse el desarrollo de los dientes de un engranaje cilíndrico recto, a la vez que la nomenclatura empleada en el estudio de los engranajes.

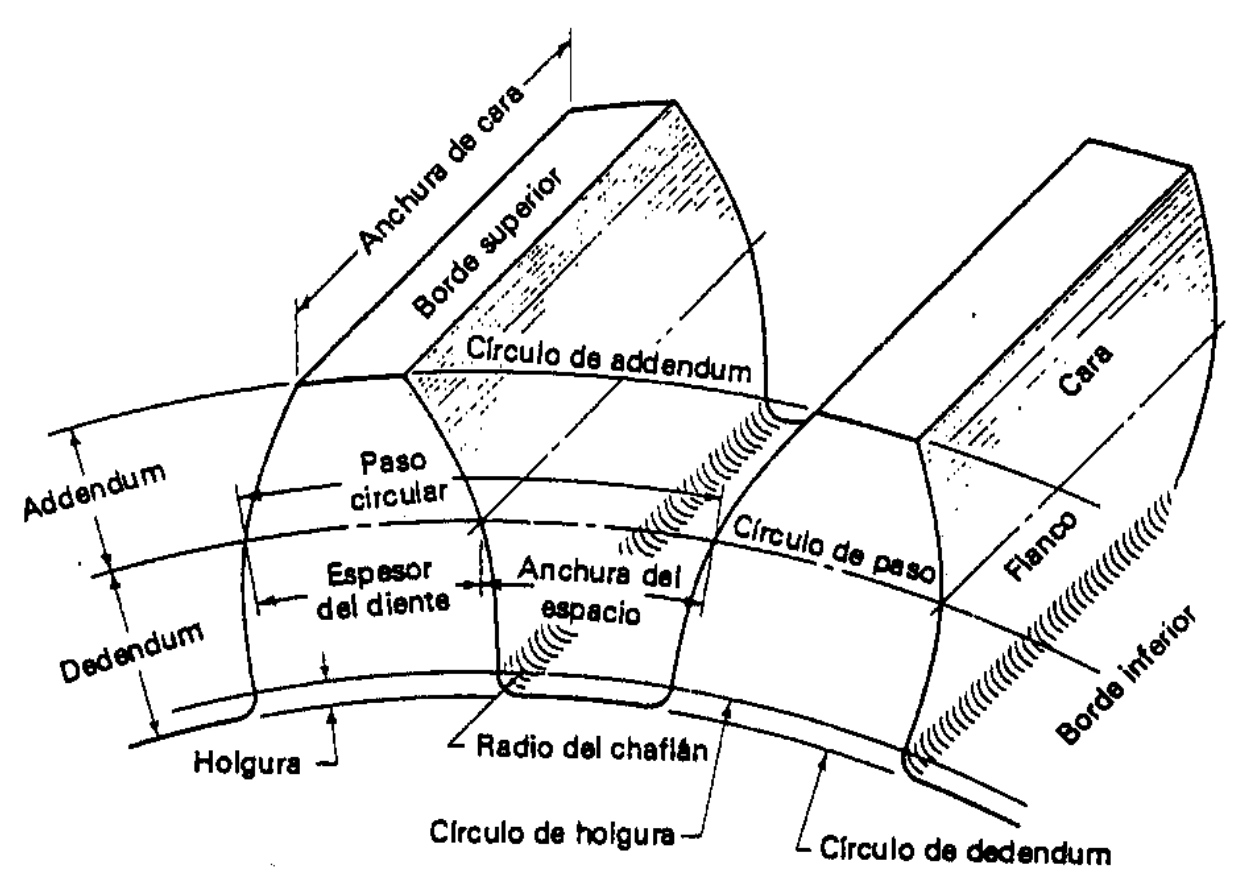

Figura 7.5.3 – Nomenclatura de los engranajes

<span id="page-140-0"></span>Los parámetros que permiten definir un engranaje y la nomenclatura empleada en ellos son:

- **Circunf. primitiva (R o Dp)**, *o de paso*: la del cilindro rodante o de fricción equivalente.
- **Circunf. exterior (Re)**: Llamada también de cabeza o de addendum.
- **Circunf. interior (Rp)**: Llamada también de fondo, de pie o de dedendum.
- **Anchura de cara o Longitud del diente (b)**: dimensión del diente medida en dirección axial.
- **Addendum (a)**: distancia radial entre la c. primitiva y la de cabeza: *a = Re – R*
- **Dedendum (d):** distancia radial entre la c. primitiva y la de pie: *d = R – Rp*
- **Paso circular (p)**: distancia entre dos puntos homólogos de dos dientes consecutivos. En general, se mide sobre la c. primitiva: *p = 2πR/z*
- **Paso angular (pa)**: ángulo entre dos puntos homólogos de dos dientes consecutivos.  $p_a = 2π/z$
- **Espesor del diente (e)**: medido sobre la c. primitiva.
- **Nº de dientes (z)**: nº de dientes que tiene el engranaje
- **Módulo y paso diametral (m, Pd)**: cociente entre el diámetro primitivo del engranaje y el nº de dientes: *m[mm] = 2R/z = p/π P<sup>d</sup> [1/pulg]= π/p*

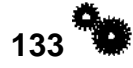

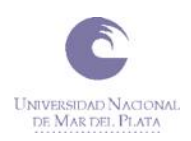

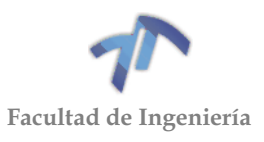

- **Hueco (h)**: anchura del hueco entre dientes sobre la c. primitiva: *h = p - e*
- **Juego (j)**: diferencia entre el hueco de un diente y el espesor del que engrana con él:  $j = h_1 - e_2$
- **Holgura o espacio libre de fondo (c)**: diferencia entre el dedendum de un diente y el addendum del que engrana con él: *c = d<sup>2</sup> - a<sup>1</sup>*
- Altura del total del diente ( $h$ <sup>T</sup>): distancia radial entre la c. de pie y la de cabeza:  $h$ <sup>T</sup> *= a + d*
- **Altura de trabajo (h<sub>tr</sub>):** distancia radial desde la c. exterior a la c. de huelgo  $h_r = a + b$ *d – c = 2a*
- Piñón, rueda, borde superior o cabeza, cara (copa), flanco, fondo o borde inferior y radio de acuerdo o chaflán.

El valor numérico de módulo determina el tamaño del diente, ya que el paso es el mismo sin importar si los dientes se colocan en una rueda pequeña o en una rueda grande -a mayor "m", mayor será el diente-. Por otro lado, y con respecto a otro tipo de pasos (p, pa), el módulo y el paso diametral tiene la ventaja de no depender del número π.

### 7.5.2 Engranajes normalizados

En general, para que dos ruedas dentadas con perfil de evolvente sean intercambiables entre sí deben de cumplir las siguientes condiciones.

- Tener el mismo módulo (o mismo paso circular, ya que m =  $p / π$ ).
- Igual ángulo de presión de generación φ.
- Presentar addendum y dedendum normalizados.
- Anchura del hueco igual al espesor del diente, ambos sobre la circunferencia primitiva.

Un "**Sistema de Dientes**" es una norma que especifica las relaciones que deben existir entre addendum, dedendum, espesor del diente y ángulo de presión, con el objetivo de posibilitar la intercambiabilidad de las ruedas dentadas. No obstante, también hay que constatar que la necesidad de obtener ruedas de alto poder de transmisión puede aconsejar importantes desviaciones con respecto a lo señalado en los sistemas de ruedas normalizadas.

Los perfiles de engranajes rectos de evolvente estándar, tanto en unidades del sistema inglés como en el métrico, han sido establecidos por la *Asociación Americana de Fabricantes de* Engranajes (AGMA), y algunos han sido adoptados por el *Instituto Americano de Estándares Nacionales* (ANSI).

Así, existe una normalización sobre:

 El valor a tomar para el **módulo del engranaje**. Están definidas tres series de valores representadas en la [Tabla 7.5.1,](#page-141-0) de los que conviene evitar los valores comprendidos en las series II y III, dando preferencia a los módulos comprendidos en la serie I.

<span id="page-141-0"></span>

|              | 1,25 1,5 2 2,5 3 4 5 6 8 10 12 16 20 25 32 50                                                                   |  |           |  |     |  |  |  |  |
|--------------|----------------------------------------------------------------------------------------------------|--|-----------|--|-----|--|--|--|--|
|              | 1,125    1,375    1,75    2,25    2,75    3,5    4,5    5,5    7    9    11    14    18    22    28    36    45 |  |           |  |     |  |  |  |  |
| $\mathbf{H}$ |                                                                                                    |  | 3,25 3,75 |  | 6.5 |  |  |  |  |

Tabla 7.5.1 – Series de módulos normalizados

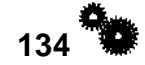

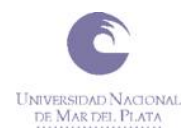

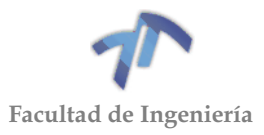

 El **tipo de diente**: **normal** o **corto**. Se establecen sus dimensiones con respecto al valor del módulo "m".

Diente normal:

- addendum  $(a) = 1.00$  m
- $\bullet$  dedendum (d) = 1.25 m
- $\epsilon$  espacio de fondo (c) = 0.25 m
- Diente corto (para φ=20°):
	- addendum  $(a) = 0.8$  m
	- $\bullet$  dedendum (d) = 1.00 m
	- $\bullet$  espacio de fondo (c) = 0.20 m
- Los ángulos de presión más utilizados son 20°, 22.5° y 25°, aunque, muy ocasionalmente, puede utilizarse 14.5°.

### 7.5.3 Relaciones fundamentales

A partir de la definición de módulo, puede obtenerse una expresión para la relación de transmisión "µ" en función del nº de dientes de las dos ruedas que constituyen el par de engrane:

$$
\mu = \frac{\omega_2}{\omega_1} = \frac{R_1}{R_2} = \frac{m z_1 / 2}{m z_2 / 2} = \frac{z_1}{z_2}
$$
\n(7.5.5)

Por lo tanto, al dentar las ruedas de fricción aparece una nueva condición sobre las velocidades angulares de los engranajes: la relación de transmisión viene determinada por los números de dientes de las ruedas que engranan. Al ser el número de dientes siempre un número entero ello implica que no será posible, en general, obtener cualquier relación de transmisión; principalmente si se tiene en cuenta que también estará limitado el número máximo y mínimo de dientes a situar sobre una rueda dentada.

Por regla general, se tratará de aproximar la relación "µ" por un cociente de dos números enteros, de forma que el error cometido sea el menor posible, y siempre dentro de los condicionamientos de tipo constructivo o funcional que nos vengan impuestos. En este sentido, un método de aproximación posible es el de las "**fracciones continuas**"

### 7.5.4 Generación de engranajes

Los procedimientos de tallado de ruedas dentadas se dividen en dos grandes familias:

- Procedimientos de reproducción.
- Procedimientos de generación o rodadura.

# *Reproducción*

En los procedimientos de tallado de ruedas dentadas por reproducción, el borde cortante de la herramienta es una copia exacta de la rueda a tallar o de cierta parte de ella (por ejemplo, del hueco entre dientes contiguos). Como consecuencia, estos métodos precisan de un número elevado de herramientas, ya que incluso para fabricar ruedas dentadas con el mismo módulo hace falta una herramienta para cada número de dientes puesto que el hueco interdental varía.

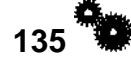

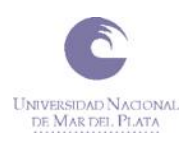

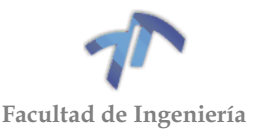

Se pueden distinguir los siguientes procedimientos:

- **Fundición**: Se puede considerar como herramienta el molde que se llena con el material colado. Este molde es una copia exacta de la futura rueda, si no se considera el sobreespesor que va asociado a la fundición.
- Procesos de metalurgia de polvos (**pulvimetalurgia**).
- **Estampación**: La matriz que sirve como herramienta cortante tiene la forma de la futura rueda. Es un procedimiento empleado generalmente con ruedas delgadas.
- **Estrusión y rebanado**.
- Mediante **cortadores conformadores**: El cortador tiene la forma exacta del hueco interdental. Cabe distinguir dos procedimientos según la máquina herramienta utilizada:
	- o *Cepillado:* La herramienta en la sección perpendicular a la dirección de su movimiento tiene perfiles cortantes que se corresponden perfectamente con el contorno del hueco interdental del engranaje a tallar.
	- o *Fresado:* Es un método de gran difusión, similar a la talla por cepillado, pero aquí en lugar de una cuchilla con forma determinada se utiliza como herramienta una fresa especial estandarizada -la "**fresa de módulo**"- cuyos dientes tienen perfiles idénticos a la forma del hueco interdental que se persigue. Al final de cada operación de fresado la fresa vuelve a su posición inicial y la pieza bruta gira un ángulo igual a 1/z de vuelta para poder fresar el siguiente hueco.

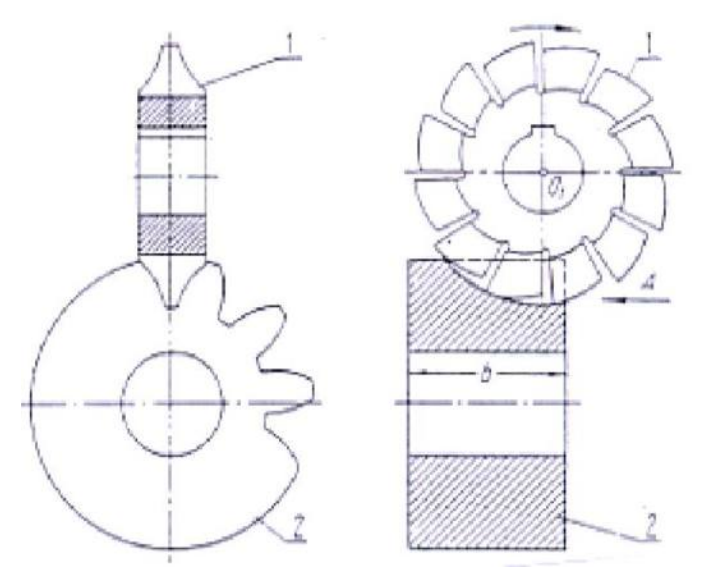

Figura 7.5.4 – Generación de engranajes: Fresado.

El elevado precio de una "fresa de módulo" y la rapidez con la que se desgastan obliga a recurrir a una cierta inexactitud en el tallado al emplear la misma fresa para ruedas con un nº de dientes cercano a aquél para el que está diseñada la fresa. Lo habitual es utilizar juegos de 8 fresas de módulo en ocasiones también de 15 ó 26 para una mayor exactitud- de forma que cada fresa se corresponde con el número menor de dientes de su serie, ya que al aumentar "z" disminuye el hueco interdental, evitando de esta manera el peligro de "acuñamiento".
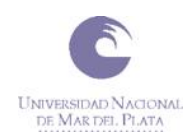

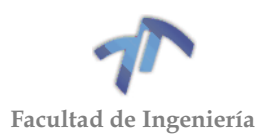

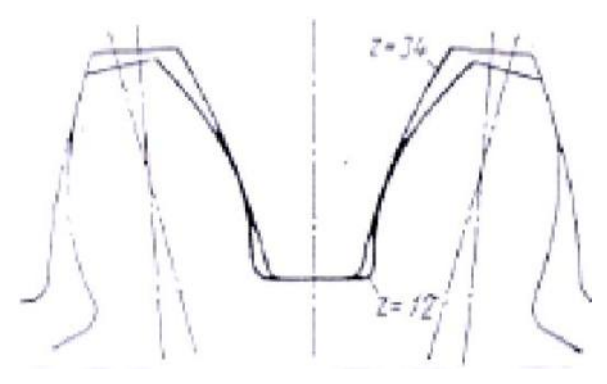

Figura 7.5.5 – Evitar el acuñamiento

## *Generación por cremallera*

Aprovechando la última propiedad del perfil de evolvente -*todos los perfiles de evolvente son conjugados a una ruleta constituida por un plano móvil, que apoya sobre una base que es la circunferencia primitiva del engranaje, con un perfil solidario que es una línea recta*-, podemos generar los engranes por medio de una cremallera, haciendo que la línea primitiva de ésta ruede sobre la circunferencia primitiva del engranaje.

La cremallera consiste en varios planos rectos unidos rígidamente, de modo que pueden generarse simultáneamente las dos caras del diente. Partiendo de un cilindro de acero, la cremallera se emplea como herramienta de corte en el sentido perpendicular al plano del dibujo [\(Figura 7.5.6\)](#page-144-0). Una vez efectuado el corte, se levanta la cremallera, se gira el engrane que se está tallando un ángulo ∆φ, se avanza la cremallera ∆y=R.∆φ y se corta otra vez. Repitiendo esta operación sucesivas veces obtenemos el engrane.

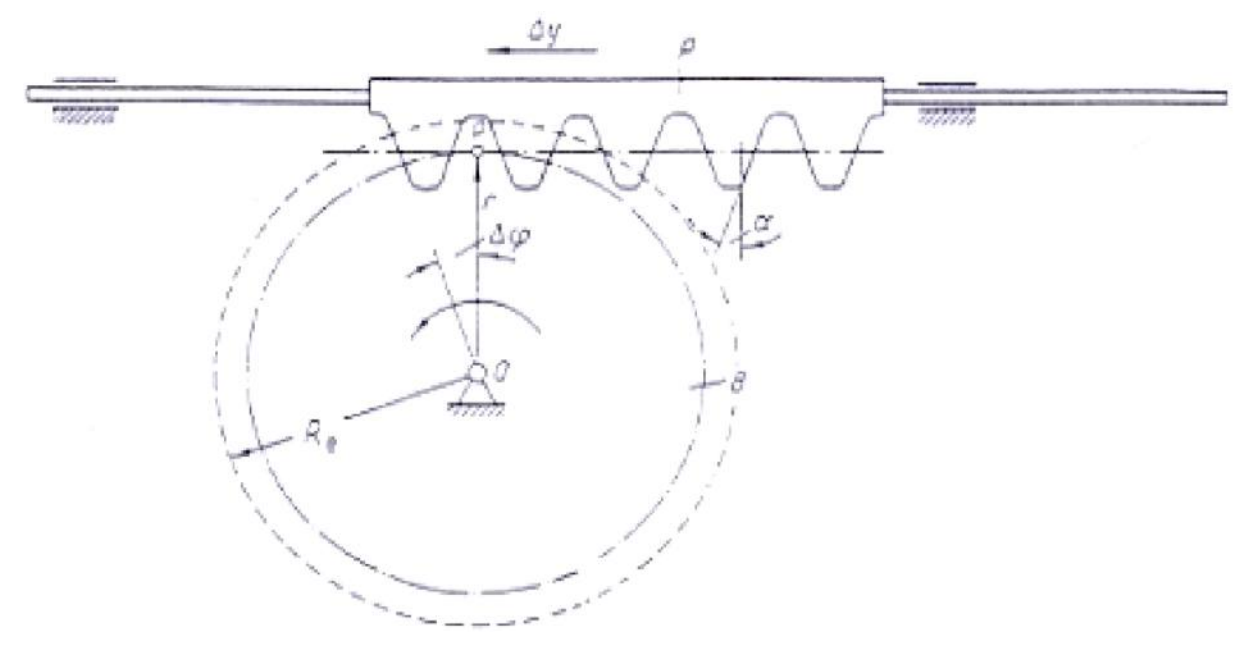

<span id="page-144-0"></span>Figura 7.5.6 – Generación de engranaje: Cremallera

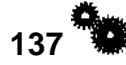

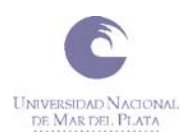

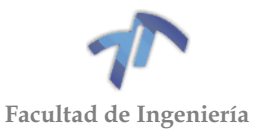

## *Generación por piñón*

Como todos los perfiles de evolvente son conjugados entre sí, también podemos generar una rueda haciéndola engranar con un piñón herramienta (H) con un determinado número de dientes  $(z_H)$ . El proceso de tallado puede llevarse a cabo de dos formas posibles:

 Si la pieza bruta (B) de la futura rueda dentada [\(Figura 7.5.7\)](#page-145-0) se fabrica en material blando, girando ambas piezas tal y como se aprecia en la figura con velocidades ω γ ω<sub>H</sub>, la herramienta (H) penetra en la pieza bruta (B) generando los perfiles conjugados a los perfiles de los dientes de la herramienta. Este método -poco extendido- se suele emplear para ruedas dentadas de módulo pequeño.

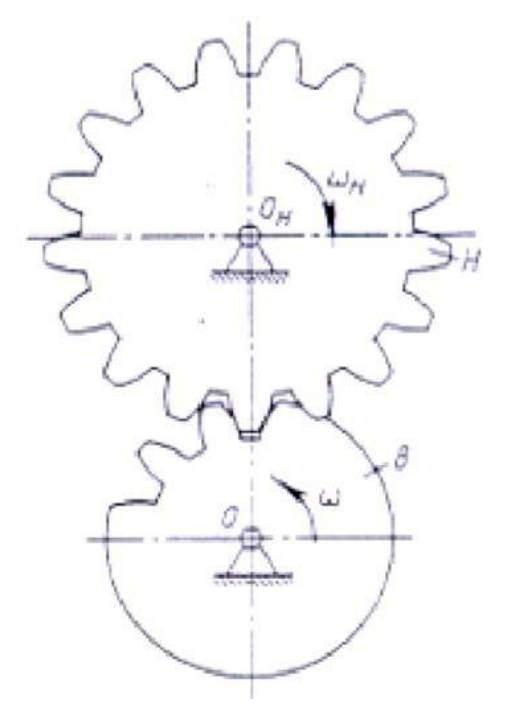

Figura 7.5.7 – Generación por piñón

<span id="page-145-0"></span>Cuando el material de partida es blando puede ser directamente mecanizado en frío, en caso contrario necesita de un precalentamiento.

El número de dientes generados vendrá determinado por la relación de velocidades angulares, ya que:

$$
\frac{\omega_H}{\omega} = \frac{z}{z_H} \tag{7.5.6}
$$

El procedimiento puede invertirse manteniendo una de las ruedas fijas y variando la velocidad angular de la otra para obtener el número de dientes "z" deseado. Por consiguiente, basta con una sola rueda-herramienta de módulo "m" dado para poder fabricar ruedas dentadas del mismo módulo y con diferentes números de dientes "z".

 Análogamente al caso de la cremallera, pero con una mortajadora en forma de piñón [\(Figura 7.5.8\)](#page-146-0). La rueda herramienta (H) con  $z_H$  dientes se afila y convierte en herramienta de corte.

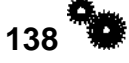

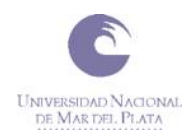

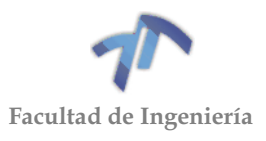

La mortajadora además del giro comunica un movimiento complementario de vaivén axial. Después de cada operación de corte la rueda-herramienta y la pieza bruta giran unos ángulos que mantienen la misma relación que las velocidades angulares:

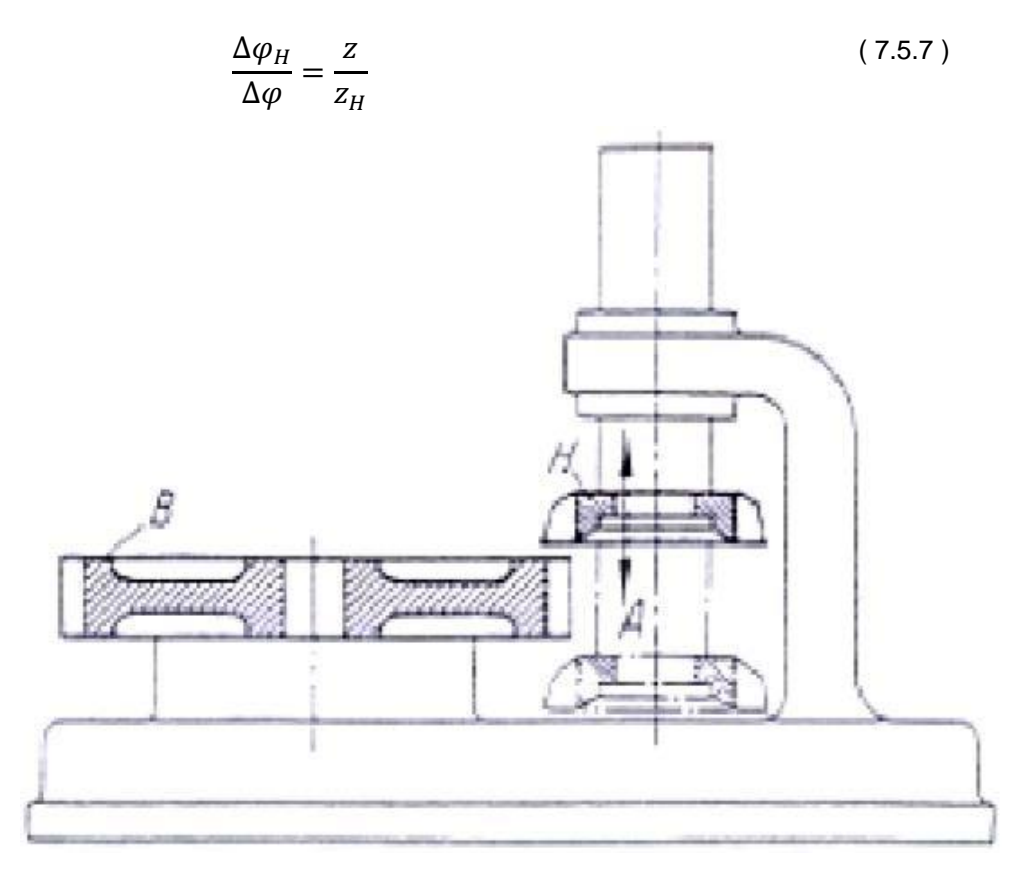

Figura 7.5.8 – Generación de engranajes: Mortajadora en forma de piñón\*

<span id="page-146-0"></span>Hasta ahora vimos los procedimientos de generación de engranajes más convencionales. A continuación, describiremos algunos de los nuevos métodos que en este caso nos ofrece la reconocida empresa SANDVIK, los mismos apuntan a la utilización de nuevas tecnologías de corte.

#### *InvoMilling™*

El mecanizado de engranajes normalmente requiere herramientas especiales para el perfil específico del engranaje. InvoMilling™ es un proceso diseñado para el mecanizado de estriados, engranajes cónicos rectos y engranajes exteriores con una flexibilidad inigualable que le permite fresar engranajes en sus máquinas estándar. Simplemente, cambiando el programa de CNC en lugar de la herramienta, utilice un solo reglaje de herramienta para múltiples perfiles de engranaje. Pueden mecanizarse piezas completas en un único reglaje con máquinas multitarea o centros de mecanizado de cinco ejes, por lo que InvoMilling™ permite reducir considerablemente los plazos y el tiempo total de fabricación.

Las ventajas que presenta InvoMilling™ son:

 Flexibilidad: la misma herramienta para muchos perfiles de engranaje diferentes.

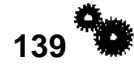

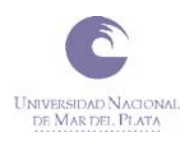

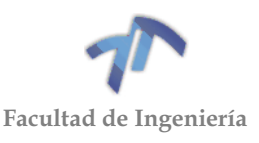

- Mecanizado de engranajes en máquinas multitarea y centros de mecanizado de cinco ejes.
- Componentes completos en una única máquina y un único reglaje.
- No utiliza refrigerante ni aceite de corte

El proceso InvoMilling™ se puede utilizar:

- Para mecanizar engranajes y estriados exteriores, engranajes helicoidales dobles, engranajes dobles angulares y engranajes cónicos rectos.
- Si los componentes del engranaje tienen que producirse sin máquinas ni herramientas específicas.
- Si los plazos reducidos son cruciales.
- Puede utilizarse con o sin correcciones del flanco.
- Gama de módulos: 0.8‒100
- Para desbaste y acabado.
- Para producciones de lotes pequeños a medianos.

Figura 7.5.9 – Proceso InvoMilling™

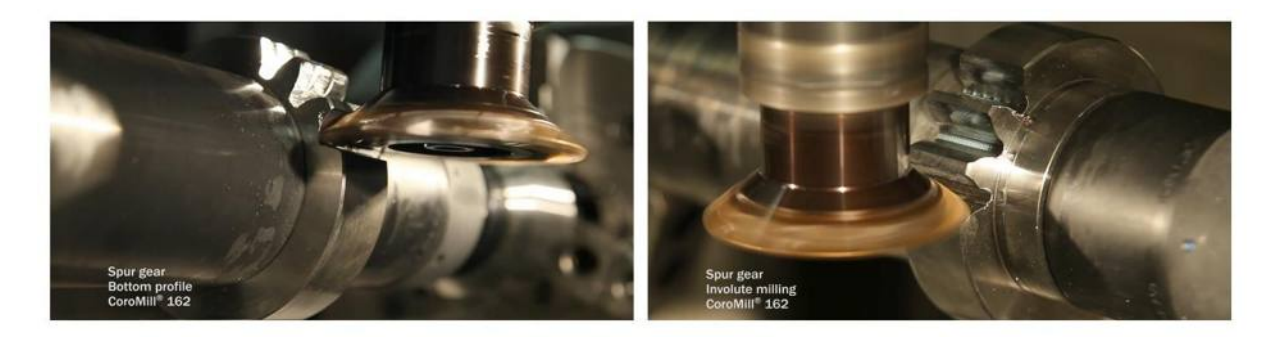

#### *Power skiving*

Es un proceso de corte continuo mucho más rápido que el mortajado y más flexible que el brochado. Puede aplicarse a engranajes y estriados tanto interiores como exteriores, pero es especialmente productivo en operaciones de mecanizado interior. El método funciona especialmente bien en producciones en serie, donde los plazos de entrega cortos son decisivos. Para producciones de lotes pequeños a medianos, recomendamos la flexible tecnología InvoMilling™.

Las ventajas del power skiving son:

- Mecanizado de un único reglaje, que reduce el tiempo de producción, mejora la calidad y reduce los costes de manipulación y logística.
- Capaz de mecanizar cerca de las escuadras, lo que ofrece una mayor libertad en el diseño de la pieza.
- Proceso muy eficiente al mecanizar sin refrigerante.
- Tiempo de producción total considerablemente reducido frente a procesos como el brochado, conformado y tallado con fresa madre.
- Mecanizado de piezas manejable y predecible.
- La calidad alcanzada es igual o superior a la obtenida con soluciones de tallado de engranajes similares.

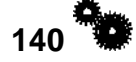

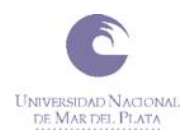

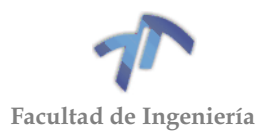

 Puede aplicarse en máquinas específicas, máquinas multitarea y centros de mecanizado.

El proceso de power skiving se lo recomienda utilizar para:

- Engranajes y estriados interiores y exteriores
- Engranajes helicoidales y rectos cilíndricos
- Desbaste a acabado

#### Figura 7.5.10 – Proceso Power skiving

## *Mecanizado con fresas de disco*

Es un proceso que mecaniza uno a uno los espacios entre dientes. Los métodos de mecanizado con fresas de disco son fáciles de aplicar en centros de mecanizado, máquinas multitarea y centros de torneado; permitiendo así mecanizar componentes completos en un único reglaje. Los estriados habitualmente mecanizados en máquinas de tallado con fresa madre o subcontratados ahora pueden mecanizarse internamente utilizando la tecnología de mecanizado con fresas de disco. Por ello, el mecanizado con fresas de disco no requiere una inversión inicial elevada.

Las ventajas del mecanizado de disco son:

- Fresado de ranuras en centros de mecanizado, máquinas multitarea y centros de torneado.
- Costes de inversión reducidos.
- Mecanizado de ranuras en las máquinas existentes en lugar de invertir en una máquina de tallar con fresa madre.
- Menos tiempo y dinero invertidos en logística.
- Grandes velocidades de corte.
- Capaz de mecanizar materiales difíciles.
- El mecanizado sin refrigerante reduce los plazos de entrega y los costes de refrigerante.
- Solución rentable para lotes de tamaño pequeño y mediano.

El proceso de mecanizado con fresas de disco lo podemos utilizar para:

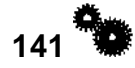

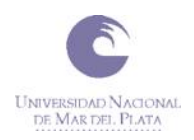

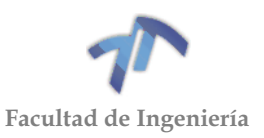

- Ranuras exteriores
- Desbaste a acabado
- Todos los tipos de máquina
- Mecanizado sin refrigerante

Figura 7.5.11 – Mecanizado con fresas de disco

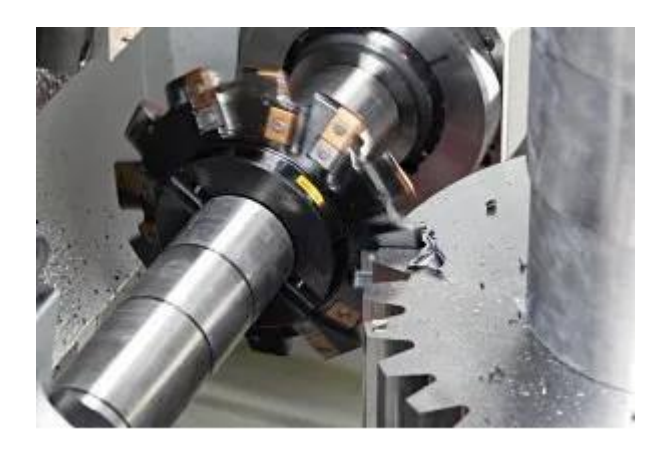

#### *Tallado de engranajes con fresa madre*

Es un proceso de fabricación de engranajes que genera los dientes del engranaje mediante una serie de cortes con una herramienta de corte helicoidal. La fresa madre y la pieza en bruto del engranaje giran continuamente hasta que se han mecanizado todos los dientes. El tallado con fresa madre solo es posible para engranajes exteriores.

Ventajas del tallado con fresa madre:

- Menor coste total por engranaje frente a las herramientas de HSS.
- Grandes velocidades de corte.
- Vida útil prolongada, tiempos de parada de máquina reducidos.
- Cambio y manipulación sencillos y repetibles de las herramientas.
- Sin coste adicional de rectificado o corrección del recubrimiento.

El proceso de tallado de engranajes con fresa madre lo podemos utilizar para:

- Desbaste, semiacabado, acabado
- Perfiles de engranaje según DIN 3972-2
- Gama de módulos: 3–10
- Máquinas con fresas madre, máquinas multitarea, máquinas de 5 ejes

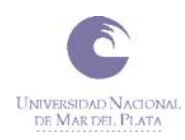

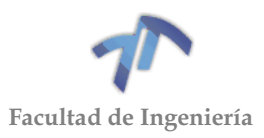

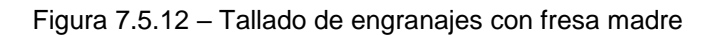

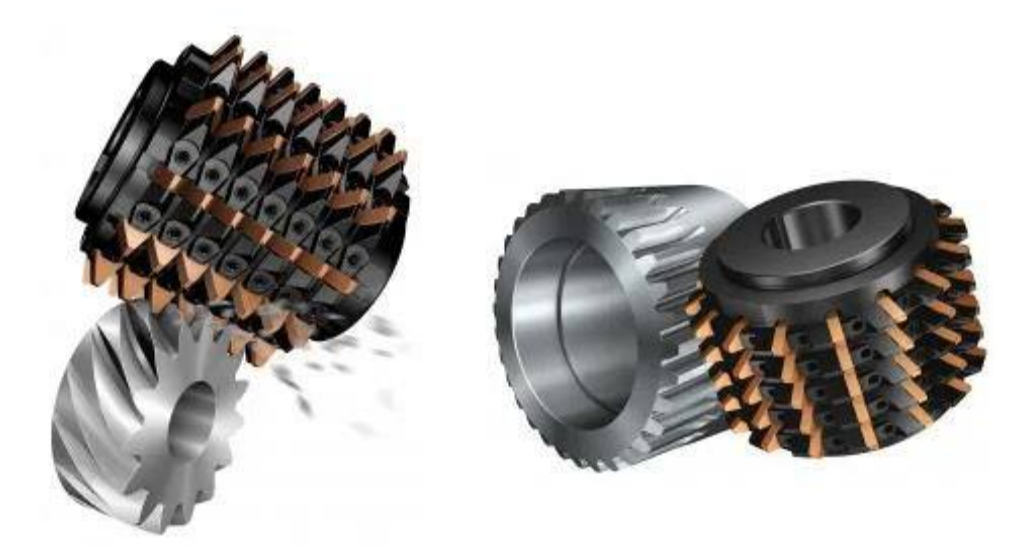

## <span id="page-150-0"></span>7.5.5 Interferencia de tallado y de funcionamiento

Se llama interferencia al contacto entre partes de perfiles que no son conjugadas, y a la interferencia de la propia materia. Pueden distinguirse dos tipos:

- Interferencia de tallado o penetración.
- Interferencia de funcionamiento

#### *Interferencia de tallado o penetración*

Habrá que diferenciar si el tallado se lleva a cabo con cremallera o con piñón. Este tipo de interferencia tiene lugar cuando la cremallera o el piñón de generación cortan material en puntos situados en el interior de la circunferencia base -es decir, más allá de donde termina el perfil de evolvente-.

Figura 7.5.13 - Penetración

Ello destruye parcialmente el perfil de evolvente y provoca un debilitamiento en la base del diente que afecta muy negativamente a sus propiedades resistentes.

El **tallado de un engranaje con cremallera** se realiza haciendo rodar la "línea primitiva de la cremallera" (circunferencia primitiva de  $R = \infty$ ) sobre la circunferencia primitiva de la rueda. Así los dientes de la rueda se tallan como perfiles conjugados de los dientes de la cremallera (envolventes de sus sucesivas posiciones)

Pero hay que tener en cuenta que el perfil de evolvente termina en el punto C punto de la circunferencia base-, y si la línea exterior de la cremallera pasa por debajo de C se produce interferencia de tallado.

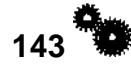

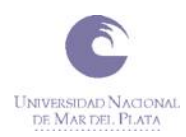

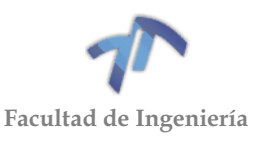

<span id="page-151-2"></span><span id="page-151-1"></span> $\ell = -8.8$ 

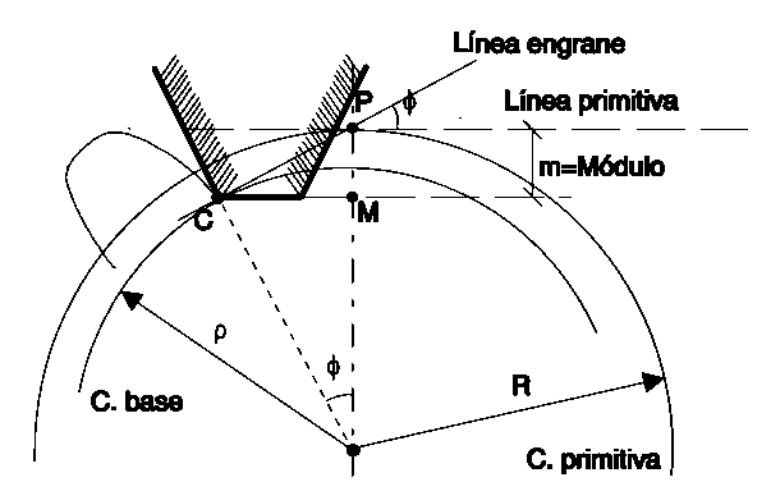

Figura 7.5.14 – Tallado con cremallera

<span id="page-151-0"></span>En la [Figura 7.5.14](#page-151-0) se ha representado la posición extrema de tallado, en la que la cremallera está tallando el punto C de evolvente (último punto posible del perfil de evolvente).

Para que ello no ocurra, el addendum de la cremallera "ac" deberá cumplir:

$$
a_c \le PM = CP \sin \varphi = R \sin^2 \varphi \tag{7.5.8}
$$

y recordando que (por definición) m=2R/z

$$
a_c \le \frac{m_Z}{2} \sin^2 \varphi \tag{7.5.9}
$$

Si la cremallera está normalizada ac=m y la condición para **evitar la interferencia de tallado** será:

> ≥ 2  $\sin^2 \varphi$  $(7.5.10)$

Por lo tanto, la generación con cremallera nos impone un límite en el número de dientes que podemos tallar con ella. En la práctica, y dado que φ está normalizado y su valor suele ser de 20<sup>°</sup>, el número de dientes z ≥ 17.1  $\rightarrow$  z ≥ 18. Luego se podrán generar ruedas de más de 18 dientes con altura de cabeza "m" y φ =20º.

Existen, no obstante, varios métodos que permiten salvar esta limitación:

- 1. Disminuir el tamaño del addendum de la cremallera a 0.8m: z ≥ 13.68
- 2. Aumentar φ a 25º. Entonces: z ≥ 11.2
- 3. Tallar **engranajes corregidos**, es decir, con cremallera desplazada.

Por otro lado, cuando se trata de **tallado de engranajes con piñón** dado que las puntas de los dientes del piñón siguen trayectorias circulares, el problema de **interferencia de tallado** *será más difícil que aparezca*.

En este caso [\(Figura 7.5.15\)](#page-152-0), el ángulo de presión "φ" viene dado por el radio base del piñón y por el radio primitivo, y la condición a cumplir para que no se presente este tipo de interferencia es que la circunferencia de tallado máximo, que viene dada por la circunferencia exterior del piñón herramienta, no penetre en la circunferencia base de la rueda tallada más allá del punto C1 (que C no llegue más allá de C1).

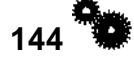

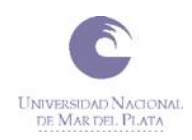

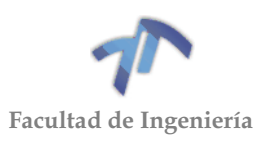

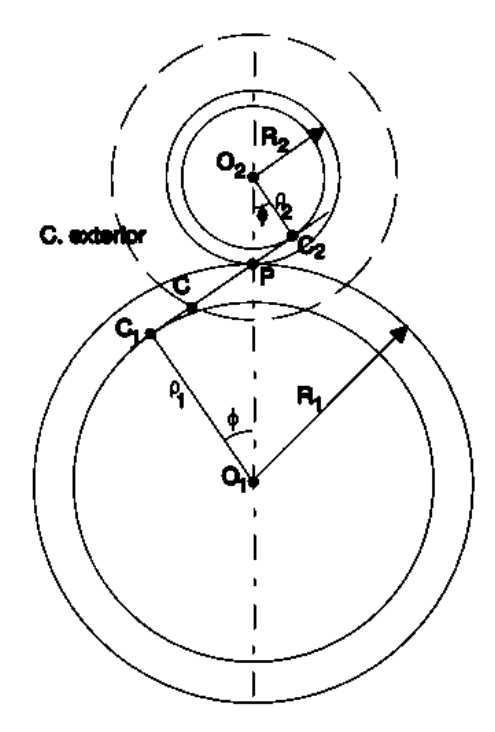

Figura 7.5.15 – Tallado con piñón

<span id="page-152-0"></span>Es decir:  $R_2$  +  $a_t \leq O_2C_1$ , siendo  $a_t$  el addendum del piñón de tallado. Donde recordando que R<sub>i</sub> = mzi/2 y siendo (O<sub>2</sub>C<sub>1</sub>)<sup>2</sup> = (R<sub>1</sub><sup>2</sup> + 2R<sub>1</sub>R<sub>2</sub>)sen<sup>2</sup> $\varphi$  + R<sub>2</sub><sup>2</sup> se puede obtener el número mínimo de dientes que pueden tallarse con un piñón dado.

## *Interferencia de funcionamiento*

Tiene lugar cuando un diente de una de las ruedas entra en contacto con el de la otra en un punto que "no está tallado" como función evolvente, tanto en el caso de que se pretenda engranar fuera de "segmento de engrane" (segmento  $C_1C_2$  sobre la línea de engrane en la [Figura 7.5.15\)](#page-152-0), como en el que se pretenda engranar en un punto de este segmento que no esté tallado como perfil de evolvente (al fin y al cabo, al tallar el engranaje bien sea con cremallera, bien con piñón, nada implica que haya que tallar justo hasta llegar a la circunferencia base).

En el caso de que ambos **engranajes** hayan sido **tallados con una cremallera** (del mismo addendum -para simplificar- ac) y suponiendo que en la rueda de menor número de dientes –piñón- se cumple la condición vista en la ecuación [\( 7.5.9](#page-151-1) ) para que no haya interferencia de tallado, el peligro de interferencia de funcionamiento siempre estará en la rueda de menor diámetro.

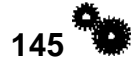

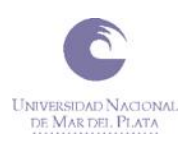

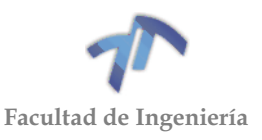

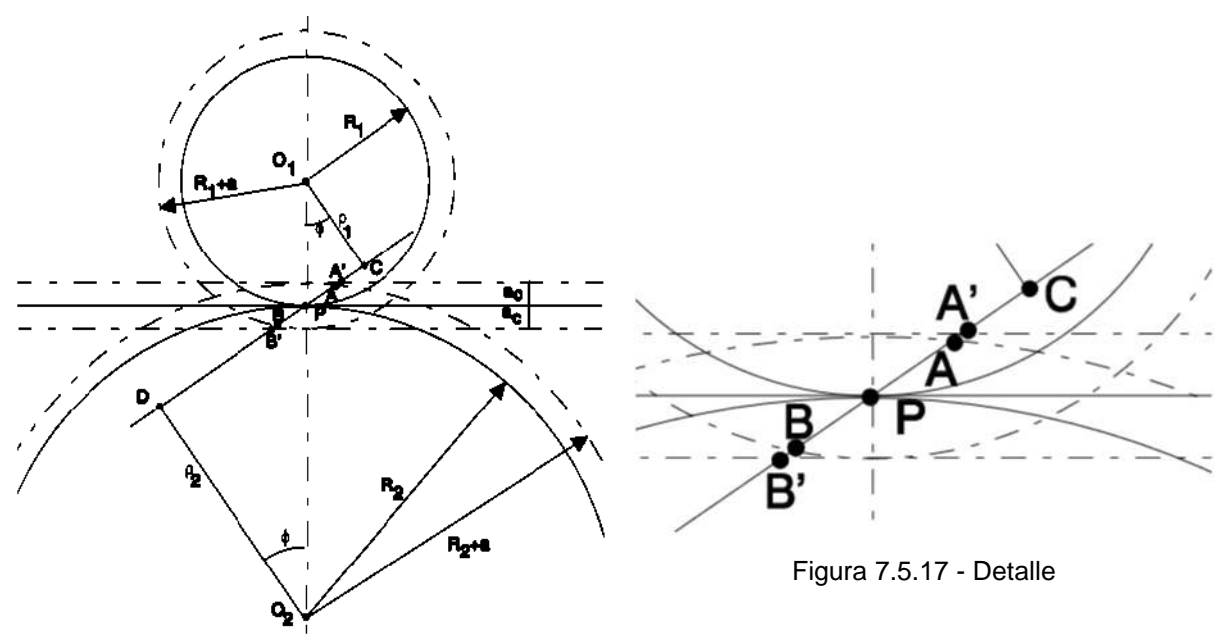

Figura 7.5.16 - Tallado con cremallera

Se deberá cumplir:

$$
AP \le CP \quad \Rightarrow \quad \sqrt{(R_2 + a)^2 - R_2^2 \cos^2 \varphi} - R_2 \sin \varphi \le R_1 \sin \varphi \tag{7.5.11}
$$

Pero, además el addendum de la cremallera de tallado debe ser tal que el punto A esté realmente tallado. En la figura se observa que AP ≤ A'P, siendo A' el último punto de la línea de engrane tallado por la cremallera, es decir AP sen $\varphi \leq a_c$ 

De donde se obtiene la condición para evitar este tipo de interferencia:

$$
\sqrt{(R_2 + a)^2 - R_2^2 \cos^2 \varphi - R_2 \sin \varphi} \le \frac{a_c}{\sin \varphi}
$$
 (7.5.12)

De forma análoga, suponiendo que ambos **engranajes** han sido **tallados con un piñón** (del mismo addendum at) que cumple la condición necesaria para evitar la interferencia de tallado en la rueda de menor número de dientes, para que no se presente interferencia de funcionamiento se tendrá que cumplir que: AP ≤ CP [\(Figura](#page-154-0)  [7.5.18](#page-154-0) y [Figura 7.5.19\)](#page-154-1).

Pero si además engranamos esa rueda pequeña con otra de radio  $R_2 \neq R_t$  (radio de la circunferencia primitiva del piñón de tallado), deberá de comprobarse que AP ≤ A'P que desarrollado resulta:

$$
\sqrt{(R_2 + a)^2 - R_2^2 \cos^2 \varphi - R_2 \sin \varphi} \le \sqrt{(R_t + a_t)^2 - R_t^2 \cos^2 \varphi - R_t \sin \varphi}
$$
 (7.5.13)

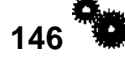

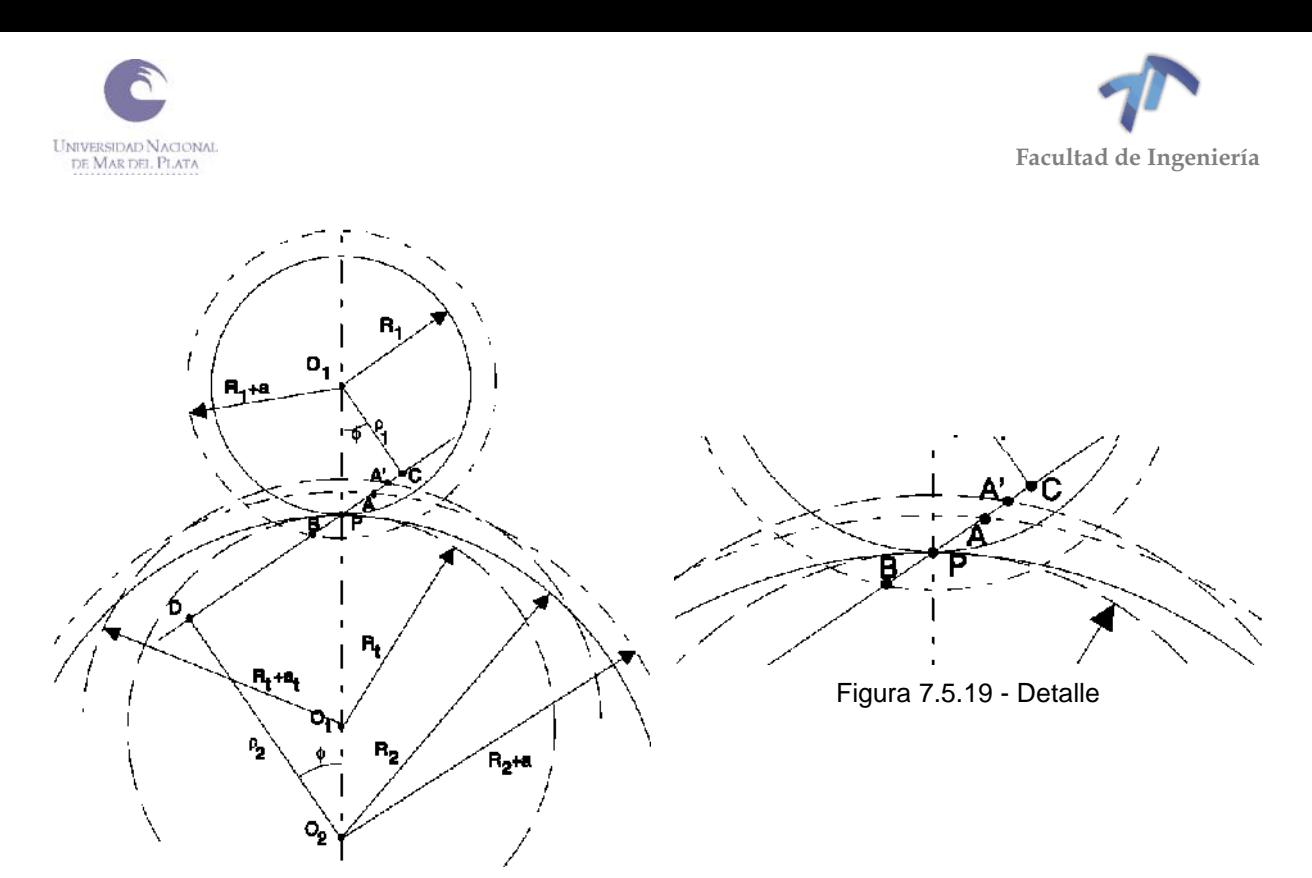

Figura 7.5.18 – Tallado por piñón

#### <span id="page-154-1"></span><span id="page-154-0"></span>7.5.6 Arco de engrane y relación de contacto

Se denomina **ángulo de engrane** (γt) al ángulo girado por el engranaje desde que dos dientes establecen el contacto hasta que lo pierden. A su vez, **arco de engrane** (q<sub>t</sub>) es el arco determinado por el ángulo de engrane sobre la circunferencia primitiva. Cada uno de los dos engranes que forman el par de engrane tiene su propio ángulo de engrane (γ $t_1$  y γ $t_2$ ), pero ambos ángulos interceptan el mismo arco sobre la circunferencia primitiva, ya que se parte del supuesto previo de la rodadura entre circunferencias primitivas.

Todos los puntos de contacto entre los dientes están situados en el **segmento de engrane** AB definido sobre la línea de engrane por las circunferencias exteriores de los engranajes [\(Figura 7.5.20\)](#page-154-2)

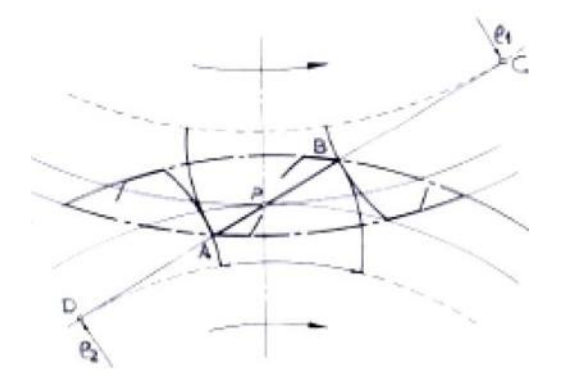

Figura 7.5.20 – Zona de engrane

<span id="page-154-2"></span>El punto **A** corresponde al contacto del flanco del diente conductor con la punta del diente conducido y el **B** al punto en que se pierde el contacto entre la punta del diente conductor y el flanco del diente conducido.

Dentro de ese contacto entre los dos dientes se distingue una **fase de aproximación o acceso** -entre el instante en el que los dos dientes entran en contacto (A) y el instante en el que el punto de contacto es el punto primitivo P- y una **fase de** 

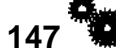

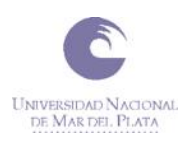

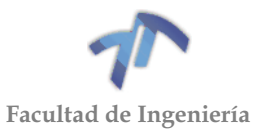

**retroceso o receso** -desde el instante anterior hasta el momento en el que ambos dientes dejan de estar en contacto (B)-

A partir de ahí se definen:

- AP: Segmento de aproximación.
- γa: Ángulo de aproximación.
- qa: Arco de aproximación.
- BP: Segmento de retroceso.
- γ<sub>r</sub>: Ángulo de retroceso.
- qr: Arco de retroceso.

De la definición de evolvente se deduce que existe una relación directa entre las distancias medidas sobre la línea de engrane y el ángulo girado por el engranaje. En efecto, de la idea intuitiva de ver la evolvente como un hilo que va enrollándose en la circunferencia base, se concluye que las distancias medidas sobre la línea de engrane -lo que se acorta el hilo- son iguales a los arcos medidos sobre la circunferencia base -lo que se recoge el hilo sobre la circunferencia-.

Entonces se cumplirá [\(Figura 7.5.21\)](#page-155-0) que: AP=A'P' y PB=P'B'.

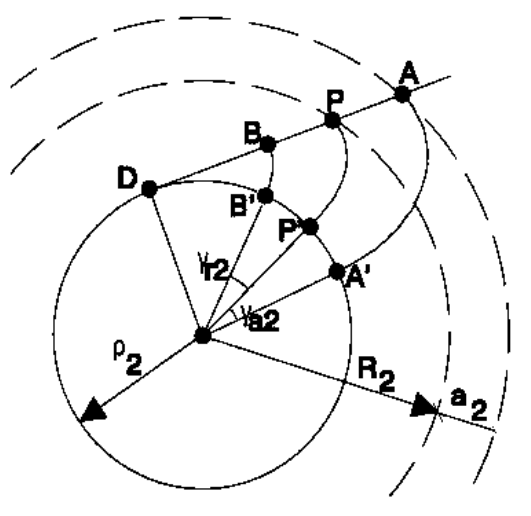

Figura 7.5.21

<span id="page-155-0"></span>Y se trata de determinar qué ángulo giran los engranajes cuando se pasa del punto de contacto en A al contacto en B. Sabemos que:

$$
\begin{aligned}\nAP &= \rho_2 \gamma_{a2} \\
PB &= \rho_2 \gamma_{r2}\n\end{aligned}\n\right\}\n\qquad \qquad\n\sum\n\begin{aligned}\n\gamma_{a2} &= \frac{AP}{\rho_2} \\
\gamma_{r2} &= \frac{PB}{\rho_2}\n\end{aligned}\n\tag{7.5.14}
$$

Por geometría:

$$
AP = AD - PD = \sqrt{(R_2 + a_2)^2 - \rho_2^2} - R_2 \sin \varphi \tag{7.5.15}
$$

$$
PB = PD - BD = \sqrt{(R_1 + a_1)^2 - \rho_1^2} - R_1 \sin \varphi \tag{7.5.16}
$$

El arco de engrane será por lo tanto:

$$
q_t = R_2(\gamma_{a2} + \gamma_{r2}) = R_2 \left(\frac{AP}{\rho_2} + \frac{PB}{\rho_2}\right) \tag{7.5.17}
$$

**148**

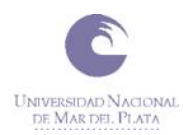

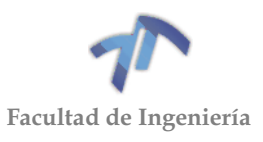

Que de la forma desarrollada puede expresarse:

$$
q_t = \frac{R_2}{\rho_2} \left( \sqrt{(R_1 + a_1)^2 - \rho_1^2} + \sqrt{(R_2 + a_2)^2 - \rho_2^2} - (R_1 + R_2) \sin \varphi \right)
$$

 $(7.5.18)$ 

Por otro lado, se llama **relación de contacto (εa)** (o **grado de recubrimiento**) al cociente entre el arco de engrane y el paso circular ( $\varepsilon_a = q_t / p$ ). Da una idea del número de dientes que engranan en cada instante y nunca podrá ser menor que la unidad. Por ejemplo, una relación de contacto de 1.8 significa que el 80% del tiempo hay dos pares de dientes en contacto simultáneamente, mientras que el 20% restante sólo hay uno.

Cuanto mayor sea esta relación de contacto, menor será el esfuerzo que soporta cada diente -ya que el esfuerzo de transmisión se reparte entre un número mayor de dientes- y, por tanto, mayor podrá ser la potencia a transmitir por el par de engrane. El interés se fijará por ello en la obtención de relaciones de contacto altas. Normalmente, se recomienda que la relación de contacto alcance, por lo menos, un valor de 2, a poder ser entero y nunca menor que 1 -o, mejor dicho, nunca menor que 1.2, para evitar que los errores de fabricación y montaje den lugar a una  $\epsilon_{a}$ <1-.

Por otro lado, las cada vez mayores exigencias de confort obligan a reducir el nivel de ruido en los engranajes. En este ruido existen dos componentes fundamentales: el ruido provocado por el choque de dos dientes en el momento en que empiezan a engranar, y el ruido generado por el rozamiento entre dos dientes que están deslizando entre sí. Ambos casos dependen directamente de la fuerza que deba transmitir cada par de dientes, y ello depende -como se ha visto- de la relación de contacto: cuanto mayor sea ésta, menor será el esfuerzo normal entre los dientes que están engranando y, por lo tanto, menor será el ruido de engrane y mayor el confort.

#### 7.5.7 Estudio analítico del perfil de evolvente. Espesor del diente

Observando la [Figura 7.5.22](#page-156-0) y teniendo en consideración el sentido físico de la evolvente (desenrolle de un hilo), el arco BA coincide con AT.

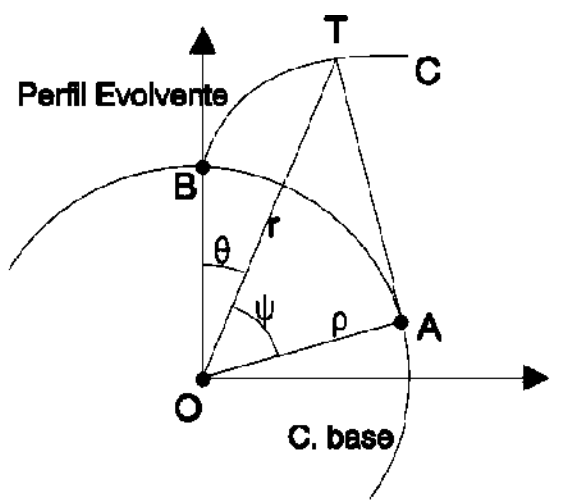

<span id="page-156-0"></span>Figura 7.5.22 - Perfil de evolvente. Estudio analítico

**149**

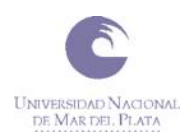

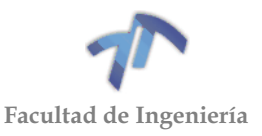

Luego:

$$
AT = \rho \tan \psi
$$
  
\n
$$
arc(AB) = \rho(\theta + \psi)
$$
  
\n
$$
AT = arc(AB)
$$
\n(7.5.19)

de donde despejando θ se obtiene la denominada **Función Evolvente de Ψ**:

$$
\theta = \tan \psi - \psi = Ev(\psi)
$$
 (7.5.20)

y, a su vez, despejando Ψ resulta la **Función Evolvente Inversa de θ**:

$$
\psi = Ev^{-1}(\theta) \tag{7.5.21}
$$

Dado el ángulo Ψ, calcular su función evolvente (θ) resulta sencillo, basta una simple calculadora; sin embargo, el problema inverso es más complicado y su resolución precisa el uso de valores tabulados y su posterior interpolación, o el empleo de una calculadora programable.

A partir de aquí, la ecuación del perfil de evolvente puede escribirse en coordenadas polares (r, θ) de la forma:

$$
r = \frac{\rho}{\cos \psi} = \frac{\rho}{\cos(Ev^{-1}(\theta))}
$$
 (7.5.22)

Para hallar el espesor del diente en un punto T, conocido dicho espesor en otro punto A, el análisis de la [Figura 7.5.23](#page-157-0) permite establecer las siguientes relaciones:

$$
e_T = 2 * R_T * \beta_T
$$
  
\n
$$
e_A = 2 * R_A * \beta_A
$$
 (7.5.23)

$$
\theta_T + \beta_T = \theta_A + \beta_A
$$
  
\n
$$
Ev(\psi_T) + \beta_T = Ev(\psi_A) + \beta_A
$$
 (7.5.24)

Operando:

$$
\beta_T = \beta_A + Ev(\psi_A) - Ev(\psi_T) \tag{7.5.25}
$$

Y sustituyendo en [\( 7.5.23](#page-157-1) ):

<span id="page-157-1"></span>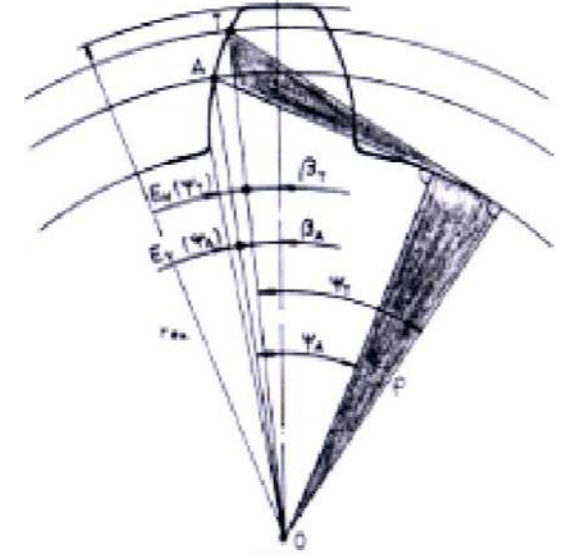

<span id="page-157-0"></span>Figura 7.5.23

$$
e_T = 2 * R_T * \beta_A + 2 * R_T * [Ev(\psi_A) - Ev(\psi_T)]
$$
(7.5.26)  

$$
e_T = 2 * R_T * \beta_A + 2 * R_T * [Ev(\psi_A) - Ev(\psi_T)]
$$
(7.5.27)

$$
e_T = 2 * R_T * \frac{e_A}{2R_A} + 2 * R_T * [Ev(\psi_A) - Ev(\psi_T)]
$$
\n(7.5.27)

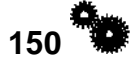

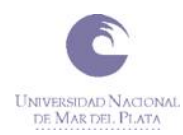

<span id="page-158-0"></span>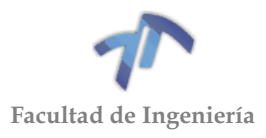

De donde se puede deducir la fórmula que nos permite calcular el espesor del diente en un punto cualquiera T, conocido el espesor en un punto A:

$$
e_T = R_T \left\{ \frac{e_A}{R_A} + 2 * \left[ Ev(\psi_A) - Ev(\psi_T) \right] \right\}
$$
 (7.5.28)

Normalmente, el espesor del diente conocido es el situado sobre la circunferencia primitiva (es decir, A está sobre la circunferencia primitiva). Para engranes tallados a cero (sin corrección) se verifica que e $A = p/2 = m\pi/2$ , siendo  $\Psi_A =$ φ = Ángulo de presión.

Al mismo tiempo, la expresión [\( 7.5.28](#page-158-0) ) obtenida, permite determinar el addendum máximo permitido en los dientes para evitar el **apuntamiento** -para evitar que el espesor del diente llegue a hacerse 0 como se aprecia en la [Figura 7.5.24-](#page-158-1). Para ello, basta con aplicar dicha expresión para un punto de la circunferencia exterior del diente y obligar a que su espesor en ese punto sea ≥ 0.

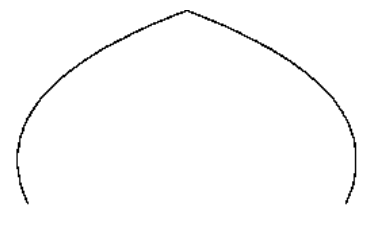

Figura 7.5.24 – Apuntamiento

#### <span id="page-158-1"></span>7.5.8 Engranajes corregidos

Los engranajes vistos hasta ahora son **engranajes normales o tallados a cero**, es decir, tallados de forma que la circunferencia primitiva de tallado (la que rueda sobre la línea primitiva del piñón o de la cremallera) tiene igual espesor de diente que de hueco. Además del interés que se puede tener en obtener una relación de contacto razonable y en mejorar la resistencia mecánica de los dientes de las ruedas, estos engranajes tienen dos importantes limitaciones:

 Un nº de dientes mínimo, por debajo del cual se produce interferencia de tallado  $(7.5.10):$ 

<span id="page-158-2"></span>
$$
z \ge \frac{2}{\sin^2 \varphi} \tag{7.5.29}
$$

 La distancia entre centros viene impuesta por la normalización de los módulos y los números de dientes, ya que:

$$
d = R_1 + R_2 = \frac{m}{2}(z_1 + z_2)
$$
\n(7.5.30)

La solución a estas necesidades y problemas viene dada por los **engranajes corregidos**. La idea consiste en tomar como línea primitiva de la cremallera de tallado -en el caso de generación por cremallera- una línea en la que la anchura del diente sea distinta de la anchura del hueco.

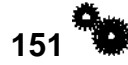

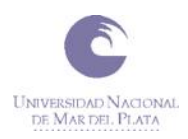

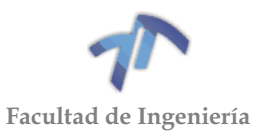

Es decir, consiste [\(Figura 7.5.25\)](#page-159-0) en desplazar la cremallera una cantidad 'x·m', donde "x" es llamado factor de corrección y "m" el módulo del engranaje. Una corrección positiva, evitará la interferencia de tallado y el apuntamiento del diente.

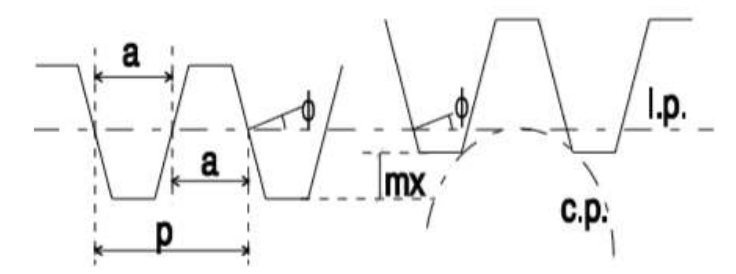

Figura 7.5.25 - Corrección positiva en tallado con cremallera

<span id="page-159-0"></span>Se puede, en tal caso, plantear el problema de interferencia de tallado de modo inverso: conocido el número de dientes a tallar, calcular cuál será el factor de corrección mínimo para que no tenga lugar interferencia de tallado.

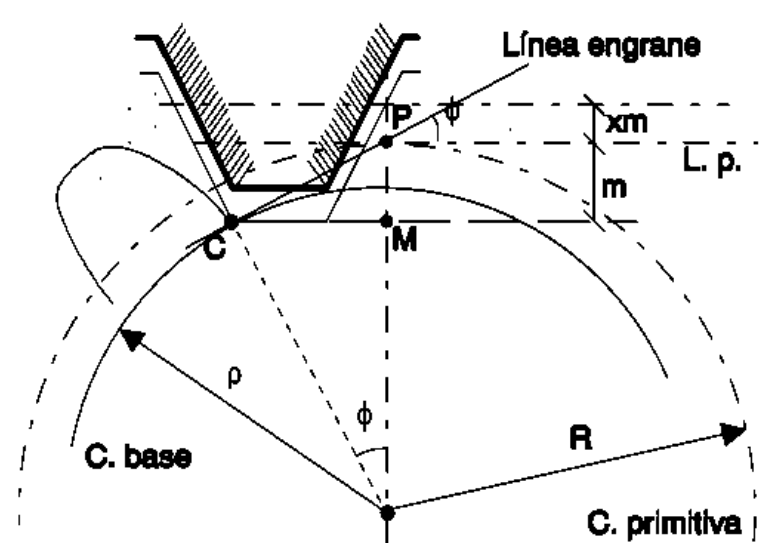

Figura 7.5.26 - Corrección con cremallera

<span id="page-159-1"></span>Analizando la [Figura 7.5.26](#page-159-1) , donde se ha desplazado la cremallera una distancia x·m, puede deducirse que para que no exista interferencia de tallado ha de cumplirse que:

$$
m(1-x) \le CP \sin \varphi \tag{7.5.31}
$$

Siendo:

$$
CP\sin\varphi = R\sin^2\varphi = \frac{mz}{2}\sin^2\varphi
$$
 (7.5.32)

De donde, recordando [\( 7.5.29](#page-158-2) ):

$$
x \ge 1 - \frac{z \sin^2 \varphi}{2} = 1 - \frac{z}{z_{limite}}
$$
 (7.5.33)

Por otro lado, en lo referente a la limitación de la distancia entre centros, sean dos ruedas  $R_1$  y  $R_2$  talladas con la misma cremallera pero con desplazamientos

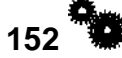

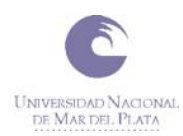

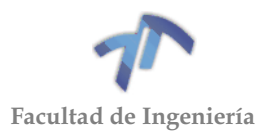

distintos x<sub>1</sub>, x<sub>2</sub>. Si x<sub>1</sub> y x<sub>2</sub> son positivos, las ruedas no engranarán a la distancia d = R<sub>1</sub> + R2, porque ha aumentado el espesor de los dientes en las circunferencias primitivas de tallado, y cada diente no cabe en el hueco de la otra rueda. Análogamente, si ambas son negativas, existirá gran holgura entre el espesor del diente y el hueco sobre la circunferencia primitiva. Y cabe la posibilidad de que  $x_1$  y  $x_2$  sean de signos contrarios.

En cualquier caso, las ruedas engranarán a otra distancia entre ejes y los radios de las circunferencias primitivas de tallado no coincidirán con los de las **circunferencias primitivas de funcionamiento**.

Tal y como se observa en la [Figura 7.5.27,](#page-160-0) los nuevos radios primitivos de funcionamiento  $R_{1v}$  y  $R_{2v}$  se hallarán situando los engranajes a una distancia tal que el espesor del diente de una rueda coincida con el hueco de la otra. La nueva distancia de engrane será ahora d =  $R_{1v}$  +  $R_{2v}$ . Por otro lado, al variar la distancia también variará el ángulo de presión, designado por φv.

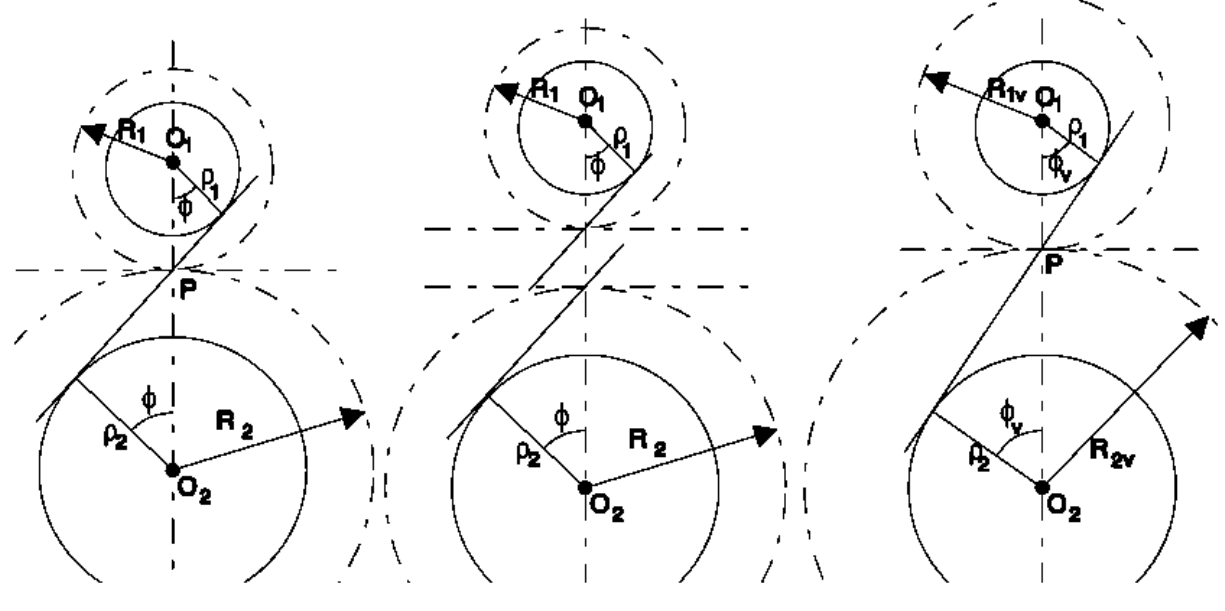

<span id="page-160-0"></span>Engranajes sin corrección Engranajes corregidos Condiciones de funcionamiento

Figura 7.5.27 - Condiciones de funcionamiento de engranajes corregidos

Las circunferencias base no varían, por lo que se cumple:

<span id="page-160-1"></span>
$$
\rho_1 = R_1 \cos \varphi = R_{1V} \cos \varphi_V
$$
  
\n
$$
\rho_2 = R_2 \cos \varphi = R_{2V} \cos \varphi_V
$$
 (7.5.34)

Para deducir las condiciones de funcionamiento de los engranajes corregidos habrá que estudiar la forma en que varía el **espesor del diente**. Partimos para ello [\(Figura 7.5.28\)](#page-161-0) de una cremallera en la que colocamos la línea primitiva y la línea media (línea en la que la anchura del diente es igual a la anchura del hueco, y que en el caso de engranajes no corregidos coincide con la línea primitiva). Podemos distinguir:

**e**: espesor del diente tallado a cero -con la circunferencia primitiva normal-

<span id="page-160-2"></span>
$$
e = \frac{p}{2} = \frac{m\pi}{2}
$$
\n
$$
153 \quad \bullet
$$
\n(7.5.35)

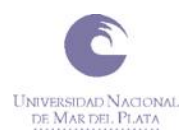

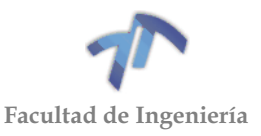

<span id="page-161-4"></span> $\ell = -3.3$ 

 **e'**: espesor del diente tallado con la circunferencia primitiva con corrección (circunferencia primitiva de tallado).

$$
e' = e + 2 * x * m * \tan \varphi \tag{7.5.36}
$$

Los espesores de los dientes sobre las circunferencias primitivas de tallado serán entonces:

$$
e'_{1} = \frac{m\pi}{2} + 2 * x_{1} * m * \tan \varphi
$$
  
\n
$$
e'_{2} = \frac{m\pi}{2} + 2 * x_{2} * m * \tan \varphi
$$
 (7.5.37)

Con lo que al variar el espesor del diente y en igual medida, pero con signo contrario, la anchura del hueco en las circunferencias primitivas de tallado, éstas ya no podrán ser las circunferencias primitivas de funcionamiento.

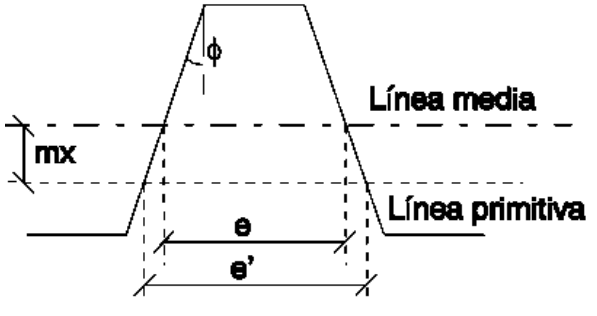

<span id="page-161-2"></span><span id="page-161-1"></span>Figura 7.5.28

<span id="page-161-0"></span>Teniendo en cuenta la expresión vista para el espesor de un diente para un radio dado conocido el espesor en otro punto del mismo [\( 7.5.28](#page-158-0) ), los espesores del diente en las nuevas circunferencias primitivas de funcionamiento serán:

$$
e'_{1V} = R_{1V} \left\{ \frac{e'_{1}}{R_{1}} + 2 * [Ev(\varphi) - Ev(\varphi_{V})] \right\}
$$
 (7.5.38)

$$
e'_{2V} = R_{2V} \left\{ \frac{e'_{2}}{R_{2}} + 2 * [Ev(\varphi) - Ev(\varphi_{V})] \right\}
$$
 (7.5.39)

E igualando la suma de los espesores de los dientes de ambas ruedas al paso medido sobre las circunferencias primitivas de funcionamiento:

$$
e'_{1V} + e'_{2V} = p_V = \frac{2\pi R_{1V}}{z_1} = \frac{2\pi R_{1V}}{2R_1/2} = m\pi \frac{R_{1V}}{R_1}
$$
 (7.5.40)

Sustituyendo [\( 7.5.38](#page-161-1) ) y [\( 7.5.39](#page-161-2) ) en la expresión [\( 7.5.40](#page-161-3) ) anterior queda:

$$
R_{1V}\left\{\frac{e'_{1}}{R_{1}}+2\left[Ev(\varphi)-Ev(\varphi_{V})\right]\right\}+R_{2V}\left\{\frac{e'_{2}}{R_{2}}+2\left[Ev(\varphi)-Ev(\varphi_{V})\right]\right\}=m\pi\frac{R_{1V}}{R_{1}}\qquad(7.5.41)
$$

Que, operando, resulta:

<span id="page-161-3"></span>**154**

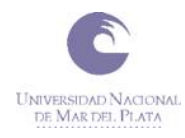

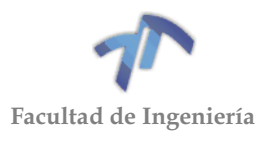

$$
\frac{R_{1V}}{R_1}\{e'_1 + 2R_1[Ev(\varphi) - Ev(\varphi_V)]\} + \frac{R_{2V}}{R_2}\{e'_2 + 2R_2[Ev(\varphi) - Ev(\varphi_V)]\} = m\pi \frac{R_{1V}}{R_1}
$$
(7.5.42)

Teniendo en cuenta que, según [\( 7.5.34](#page-160-1) ) la relación de radios permanece constante,  $\frac{\rho_1}{\rho_2}$  $\frac{\rho_1}{\rho_2} = \frac{R_1}{R_2}$  $\frac{R_1}{R_2} = \frac{R_{1V}}{R_{2V}}$  $R_{2V}$ , se puede simplificar esta expresión quedando:

$$
\{e'_1 + 2R_1[Ev(\varphi) - Ev(\varphi_V)]\} + \{e'_2 + 2R_2[Ev(\varphi) - Ev(\varphi_V)]\} = m\pi
$$
\n(7.5.43)

Sustituyendo [\( 7.5.35](#page-160-2) ) y [\( 7.5.36](#page-161-4) ), sacando factor común y simplificando:

$$
m(x_1 + x_2) \tan \varphi + \frac{m(z_1 + z_2)}{2} [Ev(\varphi) - Ev(\varphi_V)] = 0
$$
\n(7.5.44)

Luego de la condición geométrica de que un engranaje engrane con otro sin juego, se obtiene una relación entre las correcciones y las condiciones de funcionamiento:

$$
Ev(\varphi_V) = Ev(\varphi) + 2\frac{(x_1 + x_2)}{(z_1 + z_2)}\tan\varphi
$$
 (7.5.45)

## 7.6 ENGRANAJES CILÍNDRICO-HELICOIDALES

#### 7.6.1 Características

Los engranajes rectos tienen la característica de que cada diente empieza a engranar bruscamente en toda su longitud y termina de engranar del mismo modo. Por lo tanto, los pequeños errores geométricos inevitables en la fabricación de los dientes se traducen en pequeños choques al empezar el engrane, acompañados del correspondiente ruido. Además, al ser variable con el tiempo el número de dientes en contacto (por ejemplo, para una relación de contacto del 1,7), ello se traduce en **variaciones de carga súbitas sobre los dientes** (no es lo mismo que un diente soporte toda la carga que ésta sea repartida entre dos); es decir, variaciones bruscas de la fuerza transmitida a cada diente.

Una primera aproximación para solucionar este problema podría consistir en tallar engranajes rectos desplazados, de modo que los saltos súbitos se suavicen. Es lo que se conoce como engranajes cilíndricos escalonados [\(Figura 7.6.1\)](#page-163-0) y su funcionamiento es tanto más suave cuanto mayor es el número de escalones en los que es tallado el engranaje.

La idea de los **engranajes helicoidales** surge así como el paso al límite de los engranajes escalonados, en donde los saltos son tan pequeños (infinitesimales) que hay continuidad [\(Figura 7.6.1\)](#page-163-0). En ellos, el engrane de dos dientes empieza y termina de forma gradual, lo que se traduce en una marcha más "suave" (menos ruido y vibraciones). Al mismo tiempo, los dientes helicoidales permiten obtener, con cualquier número de dientes, una relación de contacto tan grande como se desee.

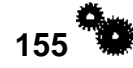

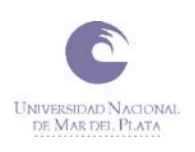

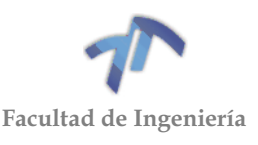

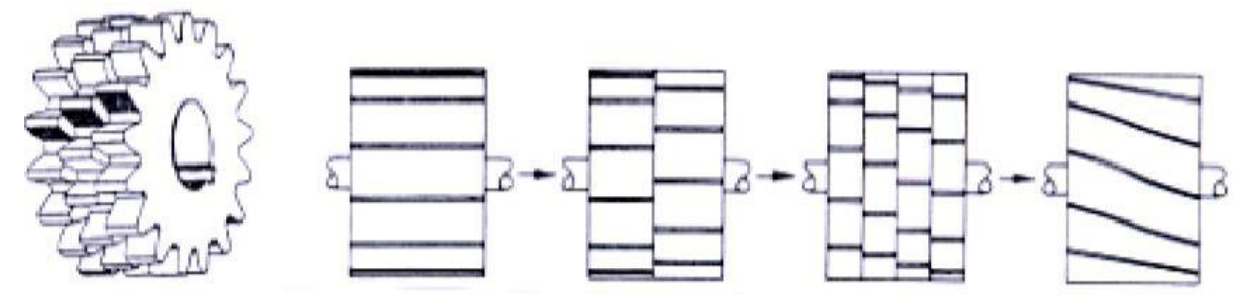

<span id="page-163-0"></span>Figura 7.6.1 - Las ruedas helicoidales pueden considerarse el límite de una rueda escalonada

7.6.2 Plano normal y plano frontal. Relaciones angulares.

En una rueda helicoidal [\(Figura 7.6.2\)](#page-163-1), una sección por un plano normal al eje de giro presenta un perfil análogo al de una rueda de dientes rectos (perfil de evolvente, ángulo de presión, línea de engrane, ...). Este es el perfil frontal de la rueda, situado sobre el **plano frontal o aparente.**

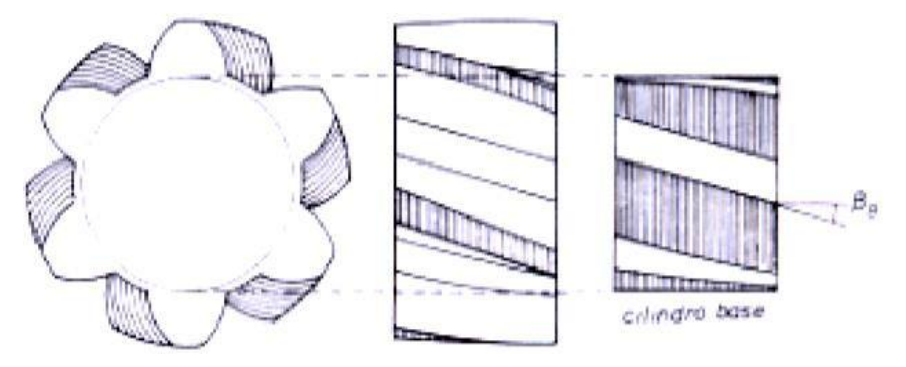

Figura 7.6.2 - Angulo de inclinación en el cilindro base β<sup>b</sup>

<span id="page-163-1"></span>En sucesivos planos paralelos al anterior, se va repitiendo el mismo perfil, pero desfasado respecto al plano frontal de tal manera que la base del flanco del diente traza sobre el cilindro de base de las evolventes una hélice de ángulo de inclinación β<sup>b</sup> (**ángulo de inclinación en el cilindro base**).

La forma que toman los flancos de los dientes es una superficie llamada helicoide reglado. Esta superficie es la que engendra el segmento AB de la [Figura](#page-163-2)  [7.6.3](#page-163-2) cuando el plano ABCD se enrolla sobre el cilindro base o rueda sobre él sin deslizar. Cualquier sección de esta superficie por un plano tangente al cilindro base es una línea recta, y cualquier sección perpendicular al eje del cilindro es una evolvente.

<span id="page-163-2"></span>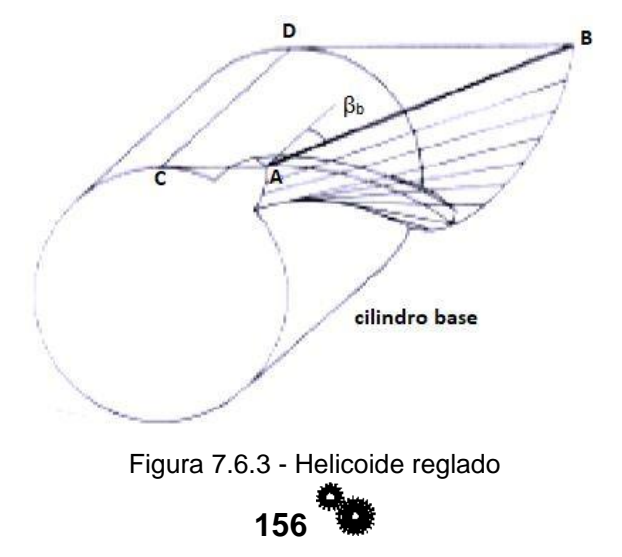

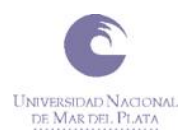

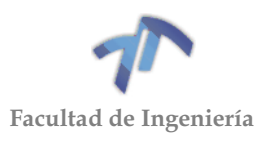

<span id="page-164-1"></span> $(7.6.2)$ 

En un engranaje cilíndrico de ruedas helicoidales [\(Figura 7.3.4\)](#page-133-0), las dos ruedas deben tener las hélices de sentidos contrarios (una a derechas y la otra a izquierdas), pero ambas con el mismo valor del ángulo de inclinación β<sub>b</sub>. Es decir: β<sub>b1</sub> = -β<sub>b2</sub>

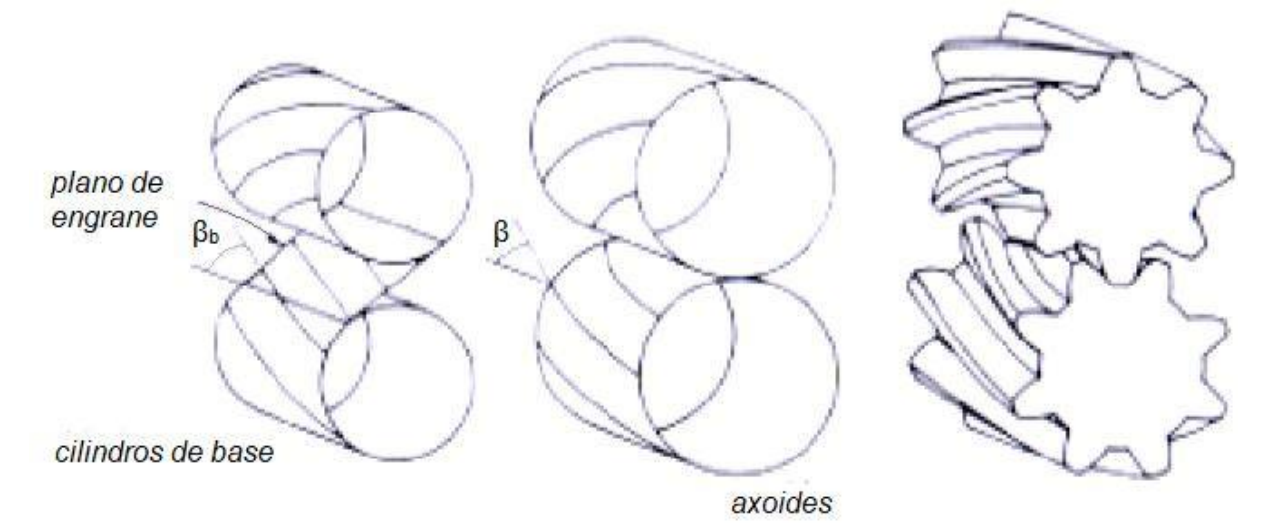

Figura 7.6.4 - La hélice del cilindro primitivo ≠ de la del cilindro base

<span id="page-164-0"></span>Cada rebanada de las ruedas de espesor infinitesimal engrana como si se tratara de una rueda de dientes rectos con un perfil igual al perfil frontal o aparente. En sucesivos planos paralelos al anterior, se reproduce el mismo engrane, pero con un cierto retraso o adelanto. Es decir, que a efectos de engrane dos ruedas helicoidales se comportan igual que dos ruedas rectas cuyo perfil fuera el perfil frontal o aparente. Así, los axoides son dos cilindros de contacto, el ángulo de presión φ será el ángulo de presión del perfil frontal o ángulo de presión aparente φa, y los radios de las circunferencias primitivas o axoides  $(R_1 \, y \, R_2)$  se calcularán con las mismas expresiones vistas para engranajes de dientes rectos:

$$
d = R_1 + R_2 \tag{7.6.1}
$$

$$
R_1 = \rho_1 / \cos \varphi_a \tag{7.6.2}
$$

$$
R_2 = \rho_2 / \cos \varphi_a \tag{7.0.5}
$$

Ahora bien, la traza del flanco de un diente sobre el cilindro primitivo es también una hélice, pero con un ángulo de inclinación (β) mayor que el de la hélice del cilindro base [\(Figura 7.6.4\)](#page-164-0). Ello es debido a que esta nueva hélice se desarrolla sobre un cilindro de mayor radio. Observando la [Figura 7.6.5,](#page-165-0) puede demostrarse que el **ángulo de inclinación sobre el cilindro primitivo** o ángulo de inclinación de funcionamiento (β) es:

$$
\tan \beta = \tan \beta_b / \cos \varphi_a \tag{7.6.4}
$$

Tanto la hélice del cilindro primitivo como la del cilindro base deben tener el mismo paso axial (H: avance axial correspondiente a una vuelta completa de la hélice), que es una característica general del diente.

Desarrollando ambos cilindros sobre un plano [\(Figura 7.6.5\)](#page-165-0) puede verse que:

$$
\tan \beta_b = \frac{2\pi\rho}{H}, \quad \tan \beta = \frac{2\pi R}{H}
$$
\n(7.6.5)\n  
\n157

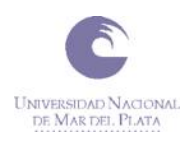

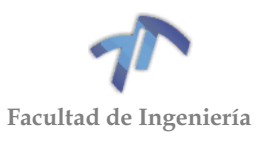

De donde se deduce, como afirmábamos en [\( 7.6.4](#page-164-1) ):

$$
\tan \beta_b / \tan \beta = \rho / R = \cos \varphi_a
$$
 (7.6.6)

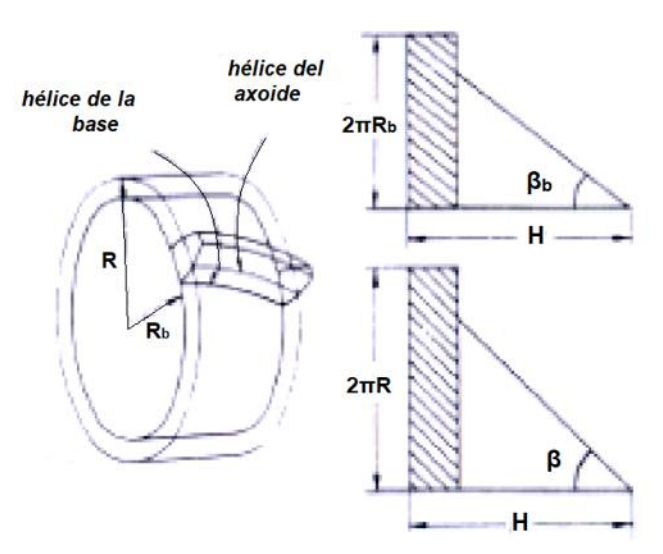

Figura 7.6.5 - Relación entre β y β<sup>b</sup>

## <span id="page-165-0"></span>*Cremallera de dientes inclinados. Perfil frontal y perfil normal*

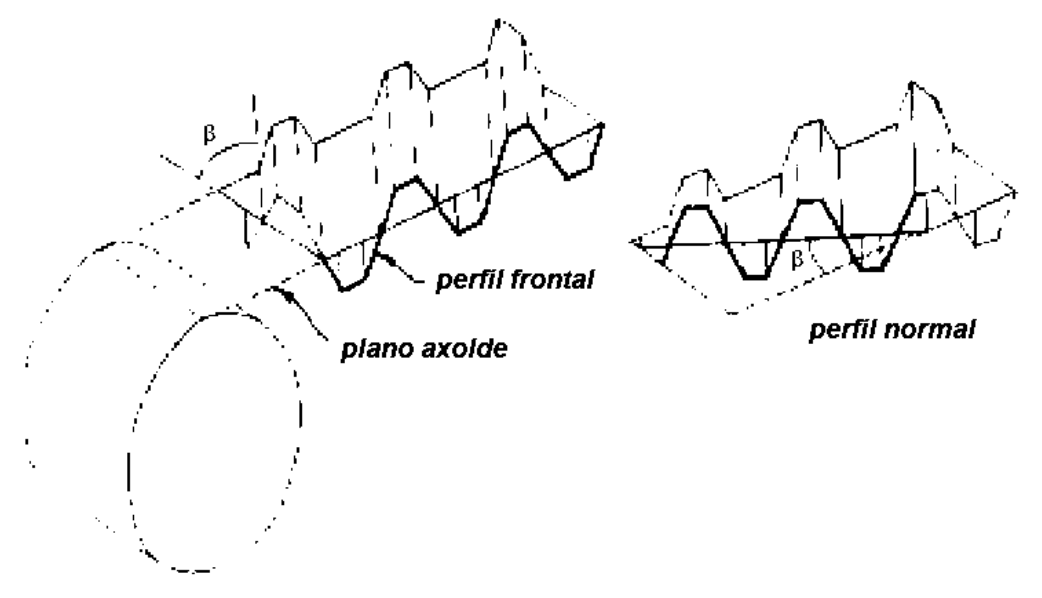

Figura 7.6.6 - Perfil frontal y perfil normal de una cremallera de dientes inclinados

<span id="page-165-1"></span>Por definición, una cremallera es una rueda dentada de radio infinito, en la que el cilindro primitivo se convierte en un plano primitivo. La cremallera correspondiente a una rueda helicoidal es una cremallera de dientes inclinados. Los dientes de esta cremallera tienen una generatriz rectilínea, pero están inclinados respecto a la dirección transversal de la cremallera el ángulo de inclinación sobre el cilindro primitivo β [\(Figura 7.6.6\)](#page-165-1). Los flancos de estos dientes son planos, igual que los de una cremallera recta; pero en una cremallera de este tipo cabe distinguir dos planos o perfiles diferentes que pueden apreciarse en la [Figura 7.6.6:](#page-165-1)

 El **perfil frontal o aparente** (de datos φa, m<sup>a</sup> y a), que se obtiene cortando la cremallera por un plano perpendicular al eje de la rueda. Este perfil es

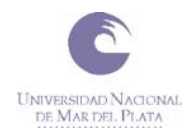

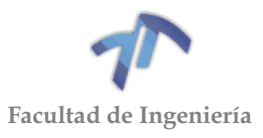

conjugado del perfil frontal de una rueda helicoidal y es el que define la manera de engranar la cremallera con la rueda.

• El **perfil normal** (de datos φ<sub>n</sub>, m<sub>n</sub> y a), que se obtiene cortando la cremallera por un plano normal a la directriz de los dientes. Este plano forma un ángulo β con el plano frontal o aparente [\(Figura 7.6.6\)](#page-165-1). Este perfil es el que debe tenerse en cuenta en el tallado de la rueda y al calcular la resistencia de los dientes.

La [Figura 7.6.7](#page-166-0) representa la cremallera cortada por un plano normal y otro frontal, y permite determinar las relaciones angulares entre los parámetros definidos en cada plano.

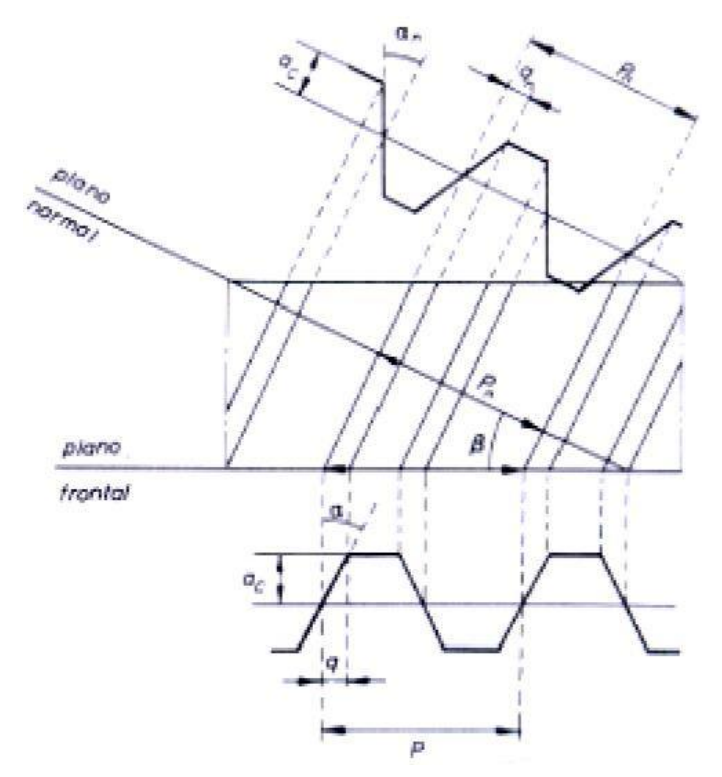

Figura 7.6.7 - Relación perfil normal vs. frontal

<span id="page-166-0"></span>Por la forma de hacer estas secciones se comprende que los dos perfiles tendrán el mismo addendum o altura de cabeza (a). No obstante, el perfil frontal resulta un perfil más estirado (como un acordeón), con un mayor paso (un mayor módulo) y un mayor ángulo de presión (φ).

De la [Figura 7.6.7](#page-166-0) se deduce que:

$$
p_n = p_a \cos \beta \n m_n = m_a \cos \beta \n q_n = q_a \cos \beta
$$
\n(7.6.7)

y como:

$$
q_a = a \tan \varphi_a
$$
  
 
$$
q_n = a \tan \varphi_n
$$
 (7.6.8)

resulta:

$$
\tan \varphi_n = \tan \varphi_a \cos \beta \tag{7.6.9}
$$

<span id="page-166-1"></span>**159**

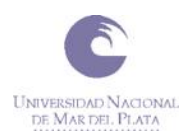

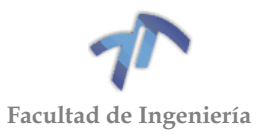

En una rueda helicoidal existe también el perfil frontal, pero no cabe definir un perfil normal ya que, por la forma alabeada del diente, no cabe cortarlo por un plano que sea perpendicular a la superficie del diente en todos los puntos de corte. Por ello, cuando se habla del **perfil normal de una rueda helicoidal** se sobreentiende que se está hablando del de la herramienta utilizada para tallarlo.

#### 7.6.3 Relación de contacto

Se llama **salto de base** (S<sub>b</sub>) **de un diente helicoidal** al arco que avanza un extremo del diente con respecto del otro, medido sobre el cilindro base [\(Figura 7.6.8\)](#page-167-0).

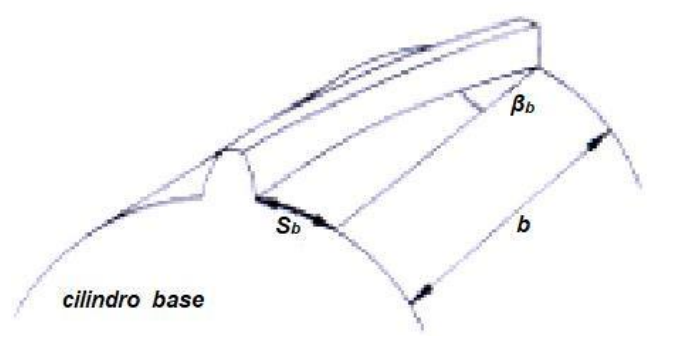

Figura 7.6.8 - Salto de un diente (sb)

<span id="page-167-0"></span>Llamando "b" a la anchura de la rueda y recordando el ángulo de hélice sobre el cilindro base (β<sub>b</sub>), será:

$$
s_h = b * \tan \beta_h \tag{7.6.10}
$$

La existencia del salto mejora notablemente la relación de contacto o coeficiente de recubrimiento de un engranaje helicoidal. En efecto, cuando un extremo del diente deje de engranar, el otro extremo todavía tendrá que girar un arco (sb) para dejar de engranar; de modo que el arco de conducción queda aumentado en un valor igual al salto, y será la suma del correspondiente al perfil frontal (visto para los engranajes cilíndricos rectos) más el salto.

$$
\varepsilon = \frac{q_t + s_b * R/\rho}{p_a} = \frac{q_t + b * \tan \beta_b * R/\rho}{m_a \pi}
$$
 (7.6.11)

Una buena norma de proyecto es hacer que el salto  $(s_b)$  sea siempre mayor que el paso aparente, con lo cual la relación de contacto será siempre mayor que la unidad por pequeño que sea la relación de contacto del perfil frontal. Esta propiedad **permite utilizar** un trozo muy pequeño de la línea de engrane (AB), y por lo tanto **addendums tan pequeños como se quiera**, sin preocuparse de si la relación de contacto será suficiente. Una altura de cabeza pequeño tiene la ventaja de que el diente es más robusto y, además, el contacto se realiza siempre más cerca del punto primitivo (polo del movimiento relativo) con lo que el deslizamiento es menor (y, por lo tanto, también será menor el desgaste por rozamiento).

La libertad de escoger el pequeño trozo útil (AB) dentro de la línea de engrane (CD) **permite adaptarse a condiciones especiales**. En particular, si interesa mucho reducir el rozamiento y el ruido, conviene situar el segmento de engrane (AB)

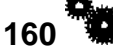

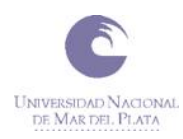

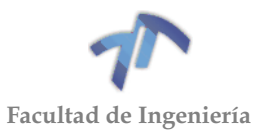

completamente del lado de salida de la línea de engrane, o sea del lado de la rueda conducida.

Estas propiedades se llevan al límite en los perfiles de contacto instantáneo, en los cuales los perfiles se modifican de modo que sólo se toquen al pasar por un punto próximo al punto primitivo P. En este caso, el coeficiente de recubrimiento frontal es prácticamente nulo y la continuidad del engrane se confía al salto (sb).

#### 7.6.4 Generación por cremallera

La cremallera que se utiliza en los engranajes cilíndricos helicoidales es idéntica a la usada para tallar dientes rectos, pero inclinada un ángulo β respecto al eje del cilindro [\(Figura 7.6.9\)](#page-168-0). El proceso a seguir para el tallado será también el mismo.

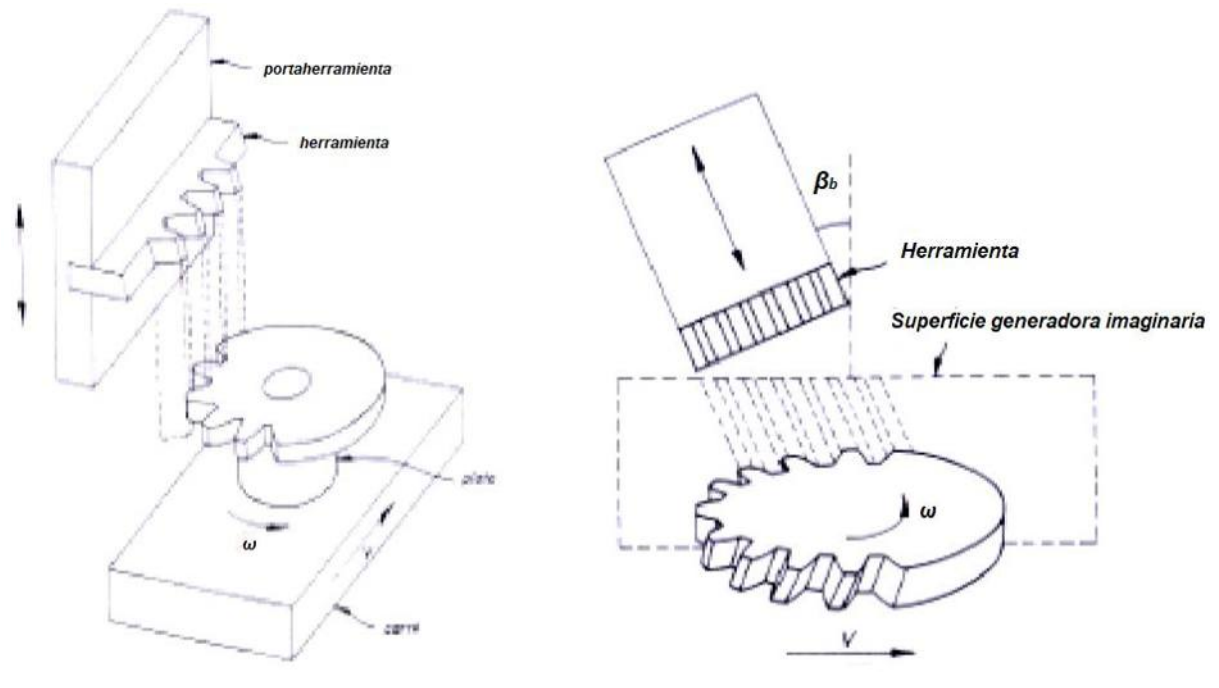

a - Engranaje cilíndrico recto b - Engranaje cilíndrico helicoidal

<span id="page-168-1"></span>( 7.6.12 )

Figura 7.6.9 - Tallado con cremallera de un engranaje cilíndrico

<span id="page-168-0"></span>El perfil de la herramienta se convierte en el perfil normal de la cremallera generadora imaginaria. En cambio, el perfil frontal o aparente de la cremallera generadora tendrá un paso y un ángulo de presión mayores. Si los datos nominales de la herramienta son mt, φ<sup>t</sup> y at, los **datos del perfil frontal de la superficie generadora** serán:

$$
p_{ta} = \frac{p_t}{\cos \beta} = \frac{\pi * m_t}{\cos \beta}
$$

$$
\tan \varphi_{ta} = \frac{\tan \varphi_t}{\cos \beta}
$$

$$
a_{ta} = a_t
$$

Las ruedas helicoidales pueden también tallarse a cero o con desplazamiento, aunque la talla con desplazamiento tiene mucho menos interés que en el caso de ruedas rectas.

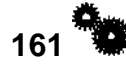

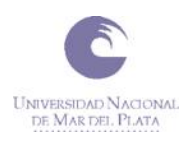

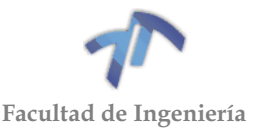

Los **datos intrínsecos** que determinan la rueda obtenida quedan definidos con su **perfil frontal y su ángulo de inclinación:**

- El perfil frontal se calcula igual que si fuese una rueda de dientes rectos tallada con una cremallera recta cuyo perfil fuera el perfil frontal calculado en [\( 7.6.12](#page-168-1) [\);](#page-168-1) es decir, empleando (φ<sub>ta</sub> m<sub>ta</sub>) en lugar de (φ<sub>t</sub> m<sub>t</sub>) –o, lo que es lo mismo, (φ<sub>a</sub> ma) en lugar de (φ m); ya que rueda y herramienta tenían el mismo módulo y el mismo ángulo de presión-.
- $\bullet$  El <u>ángulo de inclinación de la hélice de la base</u> (βb) obtenida se calcula aplicando la expresión [\( 7.6.4](#page-164-1) )

$$
\tan \beta_b = \tan \beta * \cos \varphi_{ta} \tag{7.0.13}
$$

Por lo tanto, los engranes helicoidales serán estudiados en las secciones frontales o aparentes, necesitando para ello definir los llamados **parámetros aparentes**:

$$
p_a = \frac{p}{\cos \beta} = \frac{\pi * m}{\cos \beta}
$$
 (7.6.14)  

$$
m_a = \frac{m}{\cos \beta}
$$
 (7.6.15)

Es decir, el paso en una sección de engranaje helicoidal puede tomar distintos valores cambiando el ángulo β.

Sobre cada sección trabajaremos como si se tratara de un engranaje cilíndrico recto, pero cambiando m por m<sub>a</sub> y  $\varphi$  por  $\varphi$ <sub>a</sub>, recordando (7.6.9):

$$
\tan \varphi = \tan \varphi_a \cos \beta
$$

 $(7.6.16)$ 

 $(7612)$ 

Podremos también estudiar el número de dientes mínimo para evitar la interferencia de tallado:

$$
m \le R - R\cos^2\varphi_a = R\sin^2\varphi_a = \frac{m_a z}{2}\sin^2\varphi_a = \frac{mz}{2\cos\beta}\sin^2\varphi_a \tag{7.6.17}
$$

Despejando:

$$
z \ge \frac{2\cos\beta}{\sin^2\varphi_a} \tag{7.6.18}
$$

Del mismo modo, la distancia entre centros vendrá dada por:

$$
d = R_1 + R_2 = \frac{m_a z_1}{2} + \frac{m_a z_2}{2} = \frac{m(z_1 + z_2)}{2 \cos \beta}
$$
 (7.6.19)

Donde se observa que en los engranajes helicoidales la distancia entre centros depende de un parámetro más: cosβ. Por ello, en la práctica no se utilizan engranajes helicoidales corregidos, ya que basta con cambiar el ángulo β para conseguir la distancia entre centros deseada.

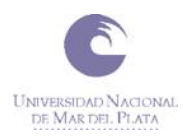

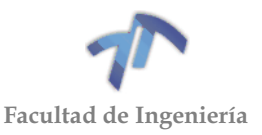

# 7.7 DINÁMICA DE ENGRANAJES

#### 7.7.1 Esfuerzos de contacto

Al estudiar la cinemática de los engranajes, se ha descrito la línea de engrane como el lugar geométrico de los sucesivos puntos de contacto entre la rueda y el piñón. Así, las rectas que unen puntos de la línea de engrane con el punto primitivo P representan las sucesivas normales a los perfiles de los dientes en el momento de contacto y, por ello, a su vez representan la dirección en que uno de los perfiles transmite fuerza sobre el otro (suponiendo que no exista rozamiento).

Si los perfiles en contacto eran perfiles de evolvente, la línea de engrane resultaba ser una línea recta. Por lo tanto, en este caso, la fuerza transmitida es de dirección constante, lo que dinámicamente constituye un efecto muy favorable frente a cualquier otro perfil de diente. En lo desarrollado a lo largo de este apartado consideraremos, en todo momento, que los perfiles de los dientes son perfiles de evolvente.

La fuerza de un diente sobre otro (F), si se desprecia el rozamiento, es perpendicular a la superficie del diente; por lo tanto, no es tangente al cilindro primitivo de funcionamiento o axoide. En general, F tendrá una componente tangencial (T), una radial (R) y una axial (A), relacionadas entre sí por la geometría del diente. **La componente tangencial (T), que es la única que da un momento respecto al eje de giro, queda determinada por el par transmitido.** Las otras componentes quedan determinadas en función de T:

 **Engranajes Cilíndrico-rectos:** El punto de contacto evoluciona a lo largo de la recta de engrane para los perfiles de evolvente. El empuje F tiene, considerando que no existe rozamiento, la dirección de la línea de engrane. Por ello, aunque su punto de aplicación va cambiando de posición, F pasa siempre por el punto primitivo P [\(Figura 7.7.1\)](#page-170-0).

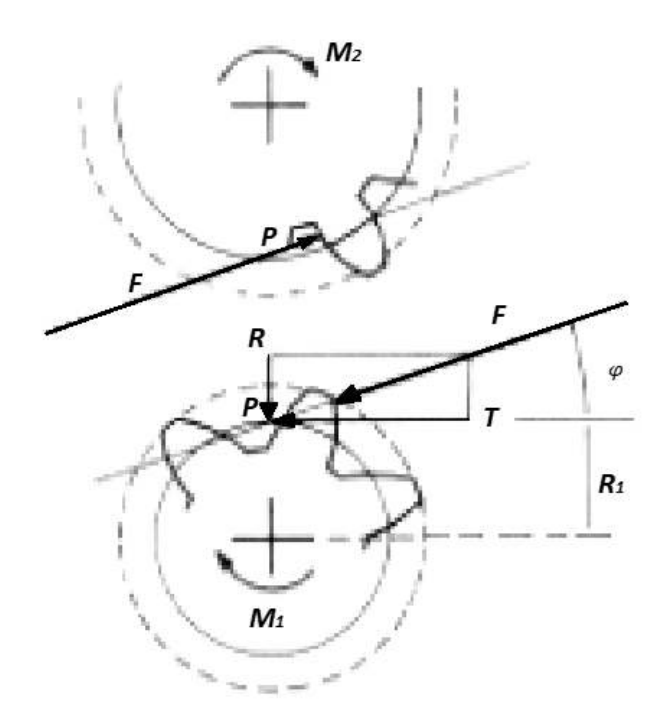

<span id="page-170-0"></span>Figura 7.7.1 - Fuerza sobre un diente cilíndrico-recto

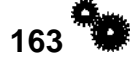

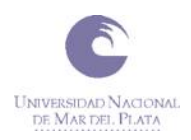

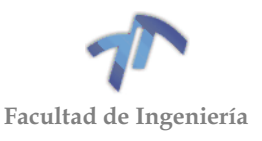

 $(7.7.1)$ 

 $\ell \rightarrow \rightarrow \rightarrow \rightarrow$ 

 $\ell = -1$ 

Trasladando el empuje al punto P se puede descomponer en:

$$
T = F * \cos \varphi \qquad R = F * \sin \varphi \tag{7.7.1}
$$

o, en función de los pares transmitidos:

$$
T = M_1/R_1 = M_2/R_2
$$
\n(7.7.2)  
\n
$$
R = T * \tan \varphi
$$
\n(7.7.3)

 **Engranajes Cilíndrico-helicoidales:** La carga F corta siempre al eje instantáneo del movimiento relativo (pasa siempre por el punto primitivo P del perfil frontal correspondiente), pero su posición exacta respecto a las caras frontal y trasera de la rueda dentada depende de qué trozo del diente esté engranando:

En la [Figura 7.7.2,](#page-171-0) se supone aplicada en un punto intermedio de la rueda, pudiéndose deducir que:

$$
T = F * \cos \varphi * \cos \beta \tag{7.7.4}
$$

$$
A = F * \cos \varphi * \sin \beta \tag{7.7.5}
$$

$$
R = F * \sin \varphi \tag{7.7.6}
$$

o bien, en función de los pares transmitidos:

$$
T = M_1/R_1 = M_2/R_2 \tag{7.7.7}
$$

$$
A = T * \tan \beta \tag{7.7.8}
$$

$$
R = T * \tan \varphi / \cos \beta \tag{7.7.9}
$$

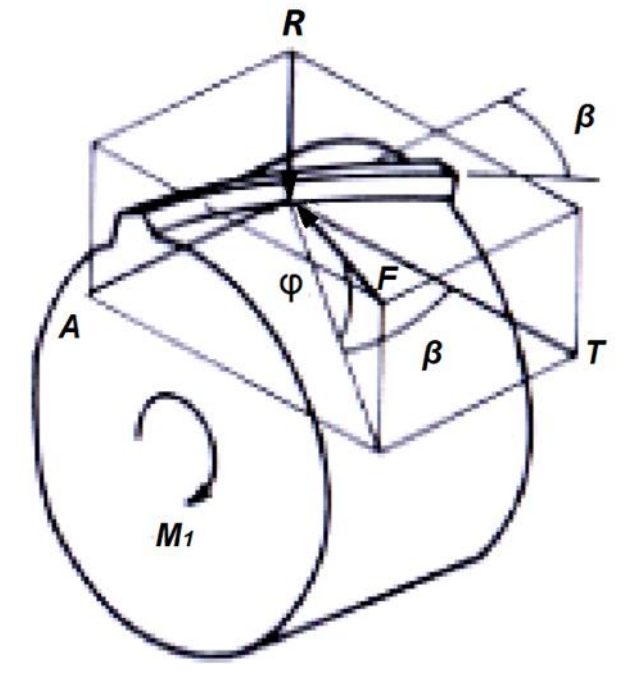

<span id="page-171-0"></span>Figura 7.7.2 - Fuerza sobre un diente cilíndrico-helicoidal

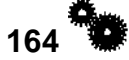

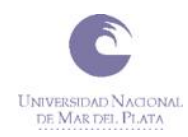

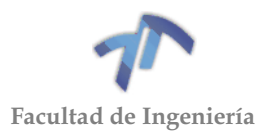

En este caso, debe tenerse especial cuidado a la hora de establecer el sentido de la componente axial A.

La [Figura 7.7.3](#page-172-0) puede servir de orientación para determinar correctamente dicho sentido.

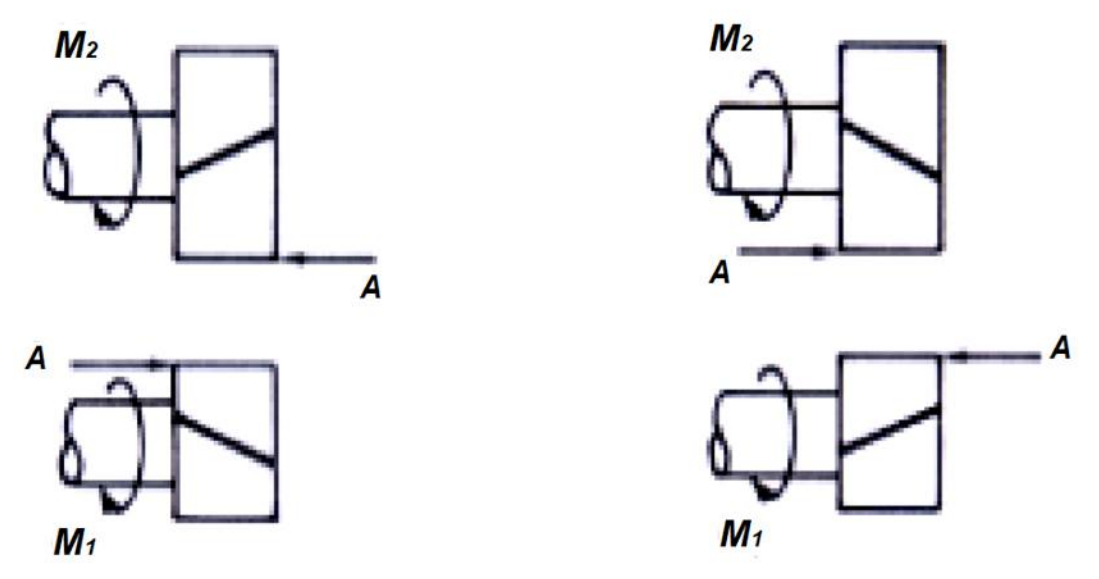

Figura 7.7.3 - Sentidos de la componente axial

#### <span id="page-172-0"></span>7.7.2 Rendimiento

Sea el caso de la [Figura 7.7.4](#page-172-1) donde una primera rueda motora  $(1)$  engrana con una segunda rueda conducida ②. Si consideramos la presencia de rozamiento, aparecerá una fuerza que se opone al deslizamiento relativo entre los dientes de ambas ruedas.

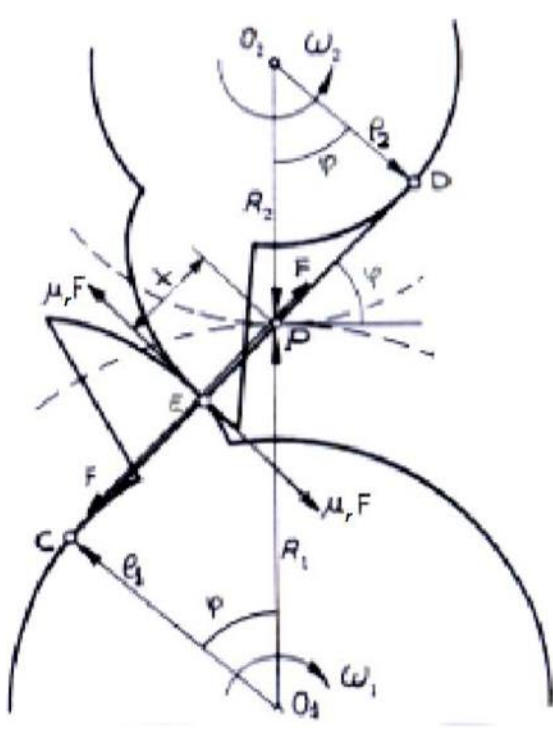

<span id="page-172-1"></span>Figura 7.7.4 - Rozamiento entre engranajes

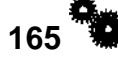

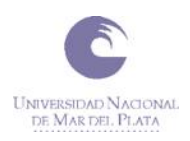

<span id="page-173-1"></span><span id="page-173-0"></span>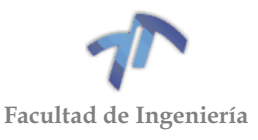

Para estudiar ese deslizamiento relativo paramos la rueda  $(1)$  introduciendo en el sistema una velocidad angular de  $-\omega_1$ . En tal caso, la ω de la rueda  $(2)$  será: ω<sub>r</sub> = ω<sup>1</sup> + ω<sup>2</sup> (puesto que ω<sup>1</sup> y ω<sup>2</sup> eran de sentido opuestos al tratarse de engranajes exteriores).

El punto de contacto, como perteneciente a la rueda  $(2)$ , tenderá a ir hacia abajo, y la fuerza de rozamiento se opondrá a ese desplazamiento.

Aparecen así dos fuerzas iguales y de sentidos contrarios sobre cada uno de los dientes [\(Figura 7.7.4\)](#page-172-1) y de valor igual a *µr*·F.

Tomando momentos respecto de  $O_1$  y  $O_2$ :

$$
M_1 - F.R_1 \cos \varphi + \mu_r.F(R_1 \sin \varphi - x) = 0
$$
\n(7.7.10)

$$
M_2 - F.R_2 \cos \varphi + \mu_r.F(R_2 \sin \varphi + x) = 0
$$
\n(7.7.11)

Se define el rendimiento η como:

$$
\eta = \frac{Potencia que sale del engranaje 2}{Potencia que sale del engranaje 1}
$$
\n(7.7.12)

Por lo tanto:

<span id="page-173-2"></span>
$$
\eta = \frac{-M_2 \cdot \omega_2}{M_1 \cdot \omega_1} = \frac{M_2}{M_1} \cdot \frac{R_1}{R_2}
$$
\n(7.7.13)

Introduciendo las expresiones [\( 7.7.10](#page-173-0) ) y [\( 7.7.11](#page-173-1) ) en [\( 7.7.13](#page-173-2) ) y recordando que el coeficiente de rozamiento puede expresarse como *µr*=tgα:

$$
\eta = \frac{F.R_2 \cos \varphi - \mu_r.F(R_2 \sin \varphi + x)}{F.R_1 \cos \varphi - \mu_r.F(R_1 \sin \varphi - x)} \cdot \frac{R_1}{R_2}
$$
  
= 
$$
\frac{R_2 \cos \varphi - \tan \alpha R_2 \sin \varphi - \tan \alpha x}{R_1 \cos \varphi - \tan \alpha R_1 \sin \varphi + \tan \alpha x} \cdot \frac{R_1}{R_2}
$$
(7.7.14)  
= 
$$
\frac{\cos \varphi - \tan \alpha \sin \varphi - \tan \alpha x}{\cos \varphi - \tan \alpha \sin \varphi + \tan \alpha x} \cdot \frac{x}{R_1}
$$

Operando, obtenemos la **expresión del rendimiento en función del punto de contacto:**

$$
\eta = \frac{\cos\varphi\cos\alpha - \sin\varphi\sin\alpha - \frac{\sin\alpha \cdot x}{R_2}}{\cos\varphi\cos\alpha - \sin\varphi\sin\alpha + \frac{\sin\alpha \cdot x}{R_1}}
$$
(7.7.15)  

$$
\eta = \frac{\cos(\alpha + \varphi) - \sin\alpha \cdot x}{\cos(\alpha + \varphi) + \sin\alpha \cdot x / R_1}
$$
(7.7.16)

De donde puede deducirse que para que el rendimiento  $h \rightarrow 1$  ha de cumplirse que:

- $x \Rightarrow 0$ ,  $\alpha \Rightarrow 0$  (que ambos valores sean lo menores posibles).
- R 1, R2 ⇒ ∞ (que las circunferencias primitivas de funcionamiento sean grandes).

**166**

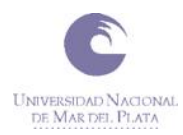

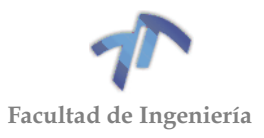

<span id="page-174-3"></span><span id="page-174-2"></span><span id="page-174-1"></span> $(7.7.18)$ 

Calcularemos un **valor medio para el rendimiento**; para ello, hay que recordar que, siendo P (punto primitivo) el polo del movimiento relativo entre ambas ruedas dentadas, la velocidad de deslizamiento en el punto de contacto es [\(Figura 7.7.5\)](#page-174-0):

$$
V_d = (\omega_1 + \omega_2).l \tag{7.7.17}
$$

En tal caso, el espacio diferencial recorrido por la fuerza de deslizamiento en un dt es:

$$
ds = V_d. dt = (\omega_1 + \omega_2). l. dt
$$

Además, los ángulos girados por las ruedas  $(1)$  y  $(2)$  en ese intervalo diferencial (ω1·dt y ω2·dt), se pueden expresar (recordando como a partir de la definición del perfil de evolvente deducíamos que los segmentos medidos sobre la recta de engrane son iguales a los arcos descritos sobre la circunferencia base):

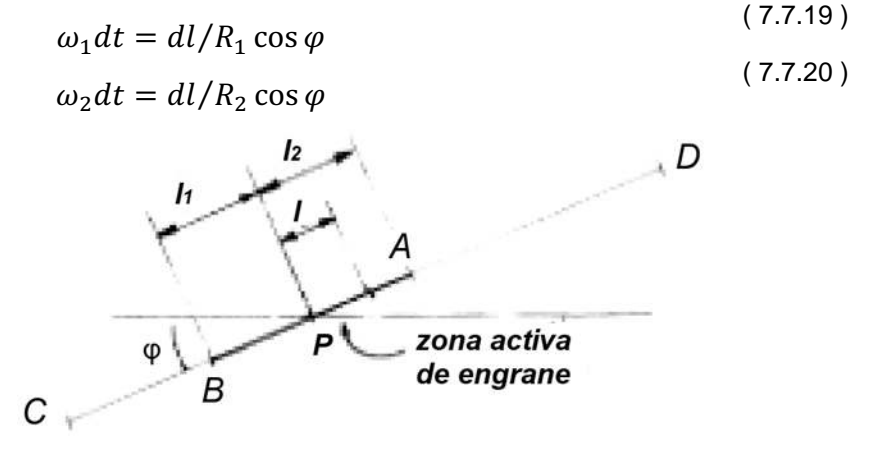

Figura 7.7.5 - Velocidad de deslizamiento en el punto de contacto

<span id="page-174-0"></span>Sustituyendo [\( 7.7.19](#page-174-1) ) y [\( 7.7.20](#page-174-2) ) en [\( 7.7.18](#page-174-3) ) e integrando el "ds" entre 0 y l<sub>1</sub>, l<sup>2</sup> respectivamente (longitudes de los segmentos de aproximación y retroceso sobre el segmento de engrane, [Figura 7.7.5\)](#page-174-0):

$$
ds = \left(\frac{l}{R_1} + \frac{l}{R_2}\right) \cdot \frac{dl}{\cos\varphi} \tag{7.7.21}
$$

$$
S_1 = \int_0^{l_1} ds = \left(\frac{1}{R_1} + \frac{1}{R_2}\right) \cdot \frac{1}{\cos \varphi} \int_0^{l_1} l \, dl = \left(\frac{1}{R_1} + \frac{1}{R_2}\right) \cdot \frac{l_1^2}{2 \cdot \cos \varphi} \tag{7.7.22}
$$

$$
S_2 = \int_0^{l_2} ds = \left(\frac{1}{R_1} + \frac{1}{R_2}\right) \cdot \frac{1}{\cos\varphi} \int_0^{l_2} l \, dl = \left(\frac{1}{R_1} + \frac{1}{R_2}\right) \cdot \frac{l_2^2}{2 \cdot \cos\varphi}
$$
\n(7.7.23)

$$
S = S_1 + S_2 = \left(\frac{1}{R_1} + \frac{1}{R_2}\right) \cdot \frac{l_1^2 + l_2^2}{2 \cdot \cos \varphi}
$$
 (7.7.24)

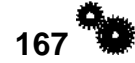

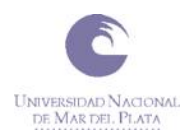

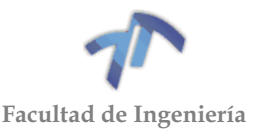

En tal caso, el *trabajo realizado por la fuerza de rozamiento* será:

$$
W_{roz} = \mu_r. F. \left(\frac{1}{R_1} + \frac{1}{R_2}\right) . \frac{l_1^2 + l_2^2}{2 \cdot \cos \varphi}
$$
 (7.7.25)

Por otro lado, el *trabajo aprovechable de la fuerza motora* (trabajo útil) es:

$$
W_{\text{util}} = F(l_1 + l_2) \tag{7.7.26}
$$

De donde se deduce que el **rendimiento medio** es:

$$
\eta = \frac{F(l_1 + l_2)}{F(l_1 + l_2) + \mu_r \cdot F \cdot \left(\frac{1}{R_1} + \frac{1}{R_2}\right) \cdot \frac{l_1^2 + l_2^2}{2 \cdot \cos \varphi}}
$$
\n
$$
\eta = \frac{1}{1 + \frac{\mu_r}{2 \cdot \cos \varphi} \cdot \left(\frac{1}{R_1} + \frac{1}{R_2}\right) \cdot \frac{l_1^2 + l_2^2}{l_1 + l_2}}
$$
\n(7.7.27)

Expresión que permite concluir que para que el rendimiento aumente es necesario:

- Minimizar el coeficiente de rozamiento (*µ*r) entre las superficies de los dientes.
- Aumentar el radio  $(R_1 \vee R_2)$  de los cilindros primitivos de funcionamiento.
- Aumentar el cosφ; es decir, disminuir el ángulo de presión φ.
- Minimizar las longitudes ( $l_1$  y  $l_2$ ) de los segmentos de aproximación y retroceso.

## 7.8 TRATAMIENTO TERMICO

#### 7.8.1 Temple y revenido

Es el proceso necesario para dar a los aceros la dureza posible según su composición química. En la primera etapa del temple, se logra la máxima dureza posible según el acero y en el revenido, se va reduciendo esa dureza para lograr las características deseables de dureza, tenacidad o elasticidad.

En el temple, se lleva el acero a una temperatura de entre 800 y 1000°C según su composición química, se mantiene esa temperatura un lapso que depende del tipo de acero y del tamaño de la pieza, y luego se somete la pieza a un enfriamiento controlado, ya sea en un baño de aceite, de sales fundidas, de agua o al aire forzado, dependiendo la elección del enfriamiento de las características propias del acero.

Si el temple es completo, las piezas quedan con la máxima dureza posible para ese acero, y deben ser sometidas en breve lapso a un revenido de eliminación de tensiones seguido del revenido destinado a reducir la dureza a los valores deseados.

Se entiende por revenido a un calentamiento a temperaturas entre 200 y 500°C, generalmente en hornos con recirculación interior del aire para garantizar la uniformidad de la temperatura en toda la carga. Dada la baja temperatura es en general admisible prescindir de una atmósfera protectora aunque puede usarse para casos especiales.

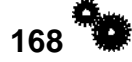

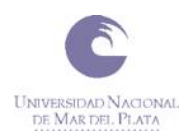

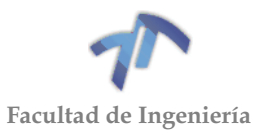

El no uso de atmósfera es muy práctico porque para llegar a la dureza deseada suele ser necesario tomar muestras a medida que va subiendo temperatura, y esa maniobra sería muy difícil si se usara atmósfera protectora.

En el caso de ser imprescindible el uso de atmósfera protectora es necesario determinar por ensayo previo sobre una muestra hecha sin atmósfera, la temperatura óptima.

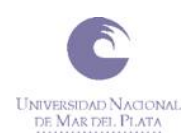

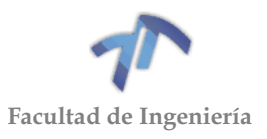

## **8 ANEXO 3 – MEMORIA DE CÁLCULO**

# 8.1 CÁLCULO DEL MÓDULO DE LOS ENGRANAJES

Para hallar el módulo de los engranajes en estudio tenemos como única limitante la distancia entre ejes de la caja de cambios original del vehículo. Sabiendo esto e iterando con los distintos módulos que se observan en la [Tabla 8.1.1](#page-178-0) – Series de [módulos normalizados,](#page-178-0) buscamos el módulo más grande que sea posible implementar en el diseño ya que a mayor módulo, mayor será la fuerza que soporten los dientes de los engranajes. También tenemos que mencionar que para este cálculo se tuvieron en cuenta las relaciones deseadas.

La distancia entre ejes antes mencionada es de 65 [mm]. Por otro lado, sabemos que la mínima cantidad de dientes que podemos utilizar es 12 por adoptar un ángulo de presión de 25º (Ver [7.5.5](#page-150-0) [Interferencia de tallado y de funcionamiento\)](#page-150-0).

<span id="page-178-0"></span>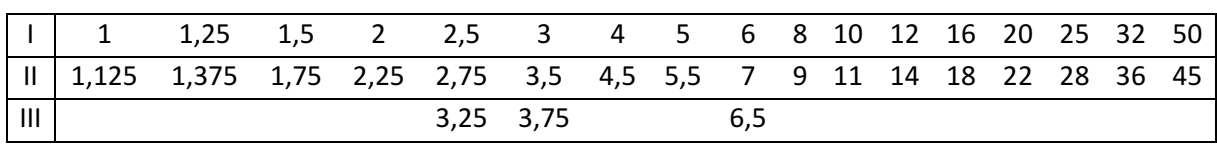

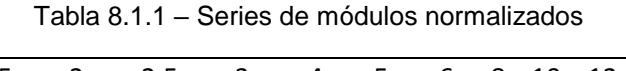

Se comenzó por armar una tabla dinámica de cálculo en la cual las variables a modificar son los números de dientes como se puede observar a continuación:

<span id="page-178-1"></span>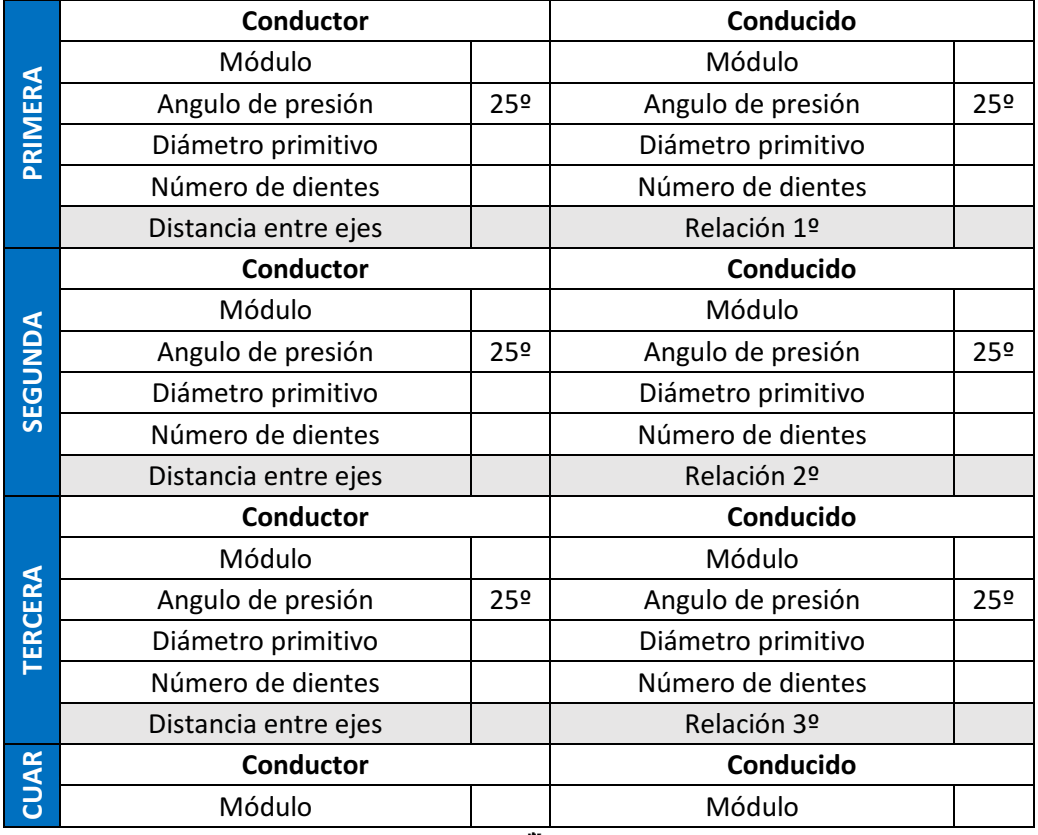

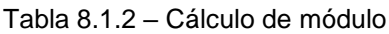

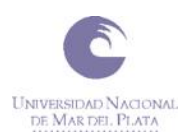

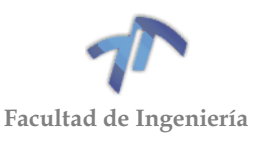

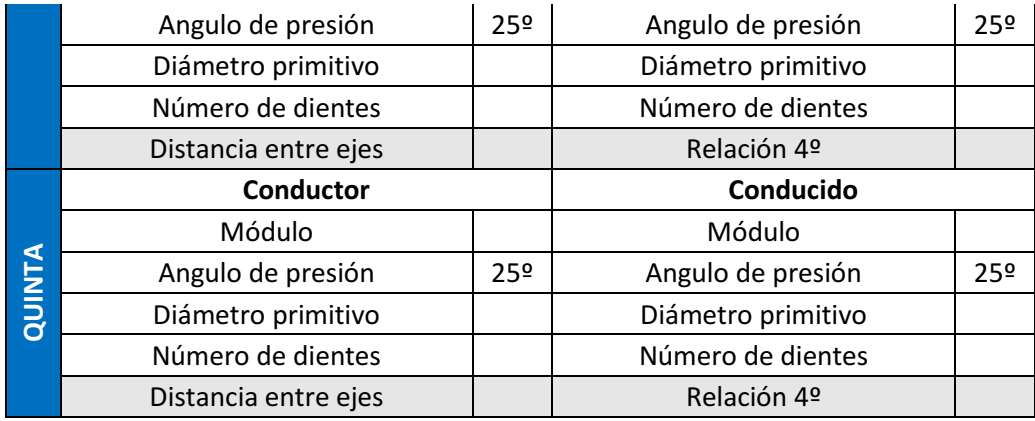

En la [Tabla 8.1.2,](#page-178-1) ingresando el módulo, número de dientes de los engranajes conductores y conducidos, obtenemos las relaciones de transmisión de cada cambio, los diámetros primitivos y con ellos la distancia entre ejes (65 [mm]). Para realizar dichos cálculos utilizamos las siguientes ecuaciones:

$$
Diámetro primitivo: Dp = m * z
$$
\n(8.1.1)

$$
Distance
$$
 (8.1.2)  

$$
Distance
$$
 (8.1.2)  

$$
Relació n = \frac{z_1}{z_2}
$$
 (8.1.3)

Siendo:

- Dp, Dp<sub>1</sub> y Dp<sub>2</sub>, el diámetro primitivo  $[mm]$
- $\bullet$   $m$ , el módulo adoptado  $[mm]$
- $\bullet$  z,  $z_1$  y  $z_2$  el número de dientes

Los subíndices 1 y 2 hacen referencia a los engranajes conductor y conducido respectivamente.

Sabiendo que los módulos de los engranajes originales no superan al módulo de 2 [mm], decidimos comenzar a iterar con el módulo que sigue en la [Tabla 8.1.2](#page-178-1) (2,5) obteniendo los siguientes resultados:
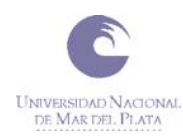

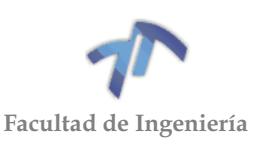

<span id="page-180-0"></span>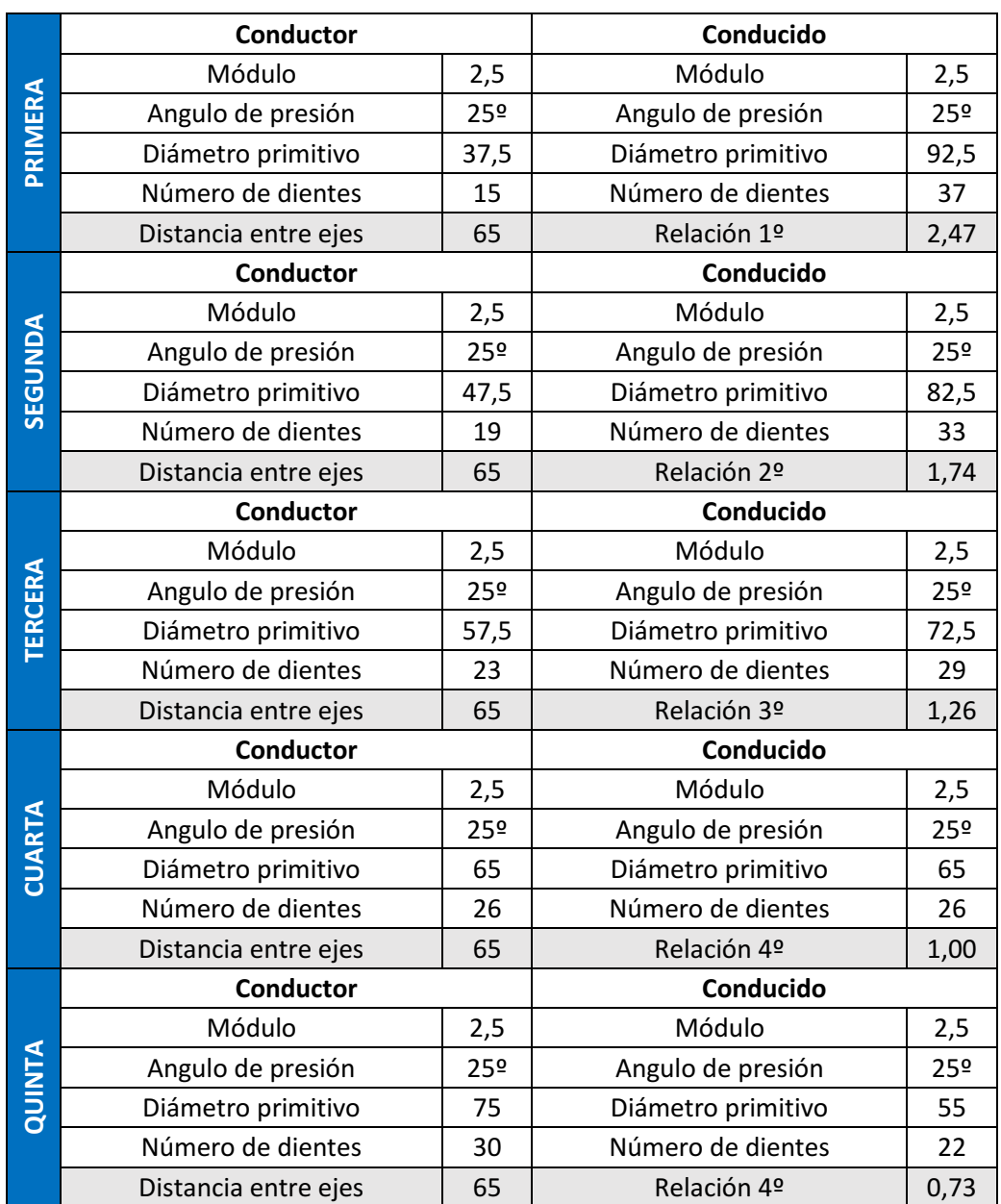

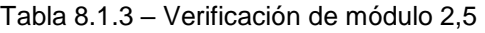

De la [Tabla 8.1.3](#page-180-0) podemos observar que para la totalidad de los cambios se cumple la distancia entre ejes que tenemos como limitante.

De igual manera seguiremos probando con los módulos que siguen para ver si hallamos uno mayor que cumpla con esta condición. Cabe aclarar que se están utilizando los módulos normalizados recomendados de la fila l que se utilizan habitualmente, también se probarán los módulos de las filas II y III de la [Tabla 8.1.1](#page-178-0) – [Series de módulos normalizados.](#page-178-0)

El siguiente módulo a verificar es 3, obteniendo los siguientes resultados:

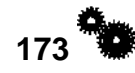

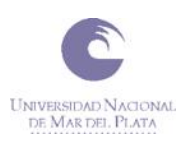

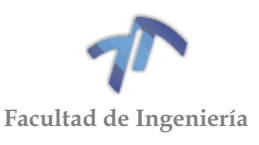

<span id="page-181-0"></span>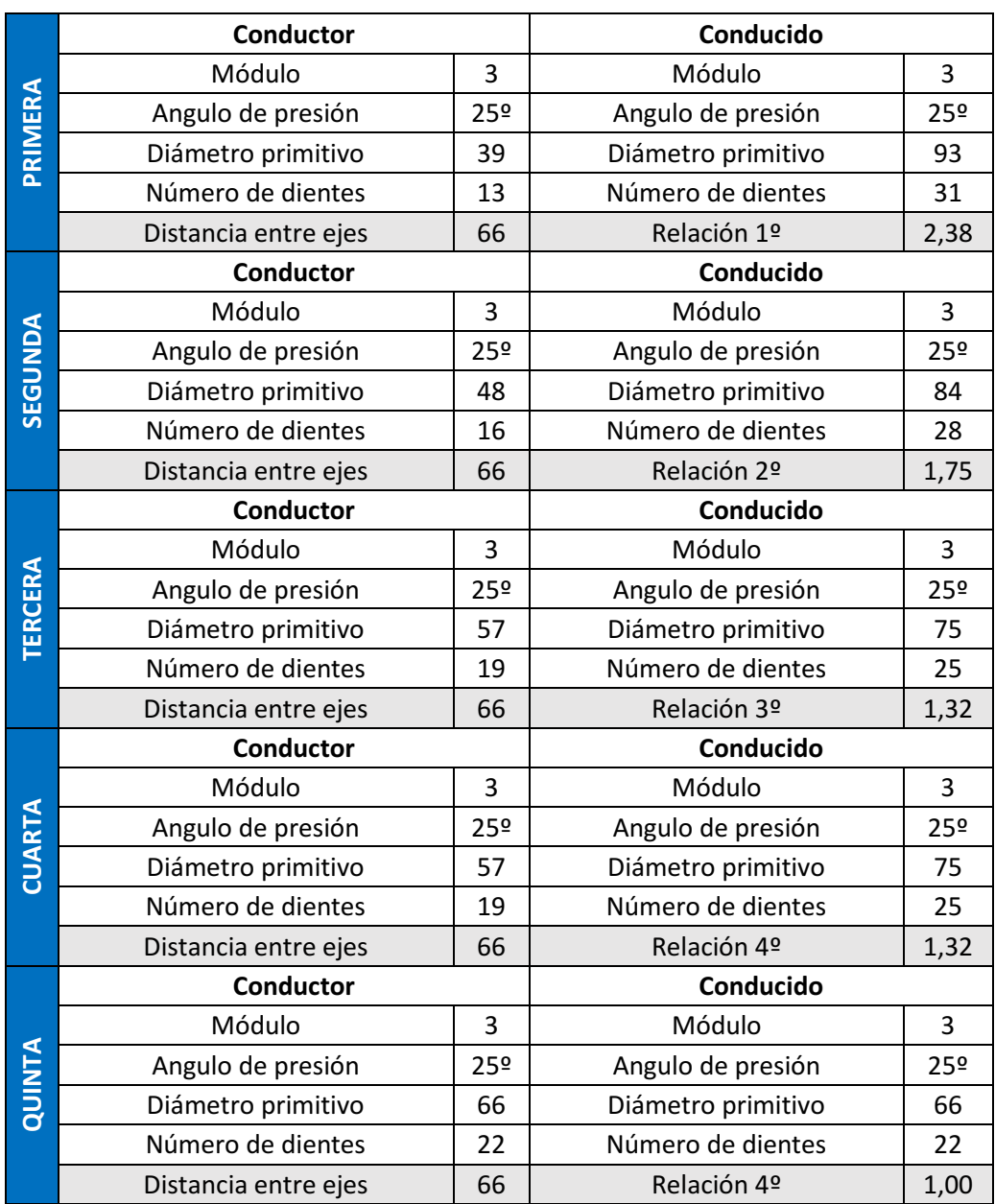

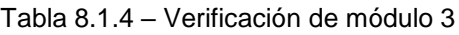

En la [Tabla 8.1.4](#page-181-0) podemos observar que no se cumple la condición impuesta de la distancia entre ejes para ninguno de los engranajes. El otro punto a tener en cuenta es que siendo el engranaje de primera (conductor), el más chico, ya se encuentra al límite en cantidad mínima de dientes (recordando de que dicha cantidad es 12), por lo que con los módulos que continúan, es muy probable que ésta sea una limitante más.

A continuación, arrojamos los resultados obtenidos con el siguiente módulo (4):

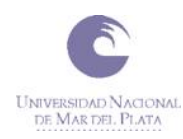

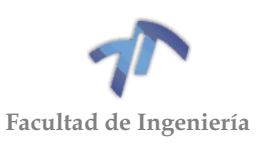

<span id="page-182-0"></span>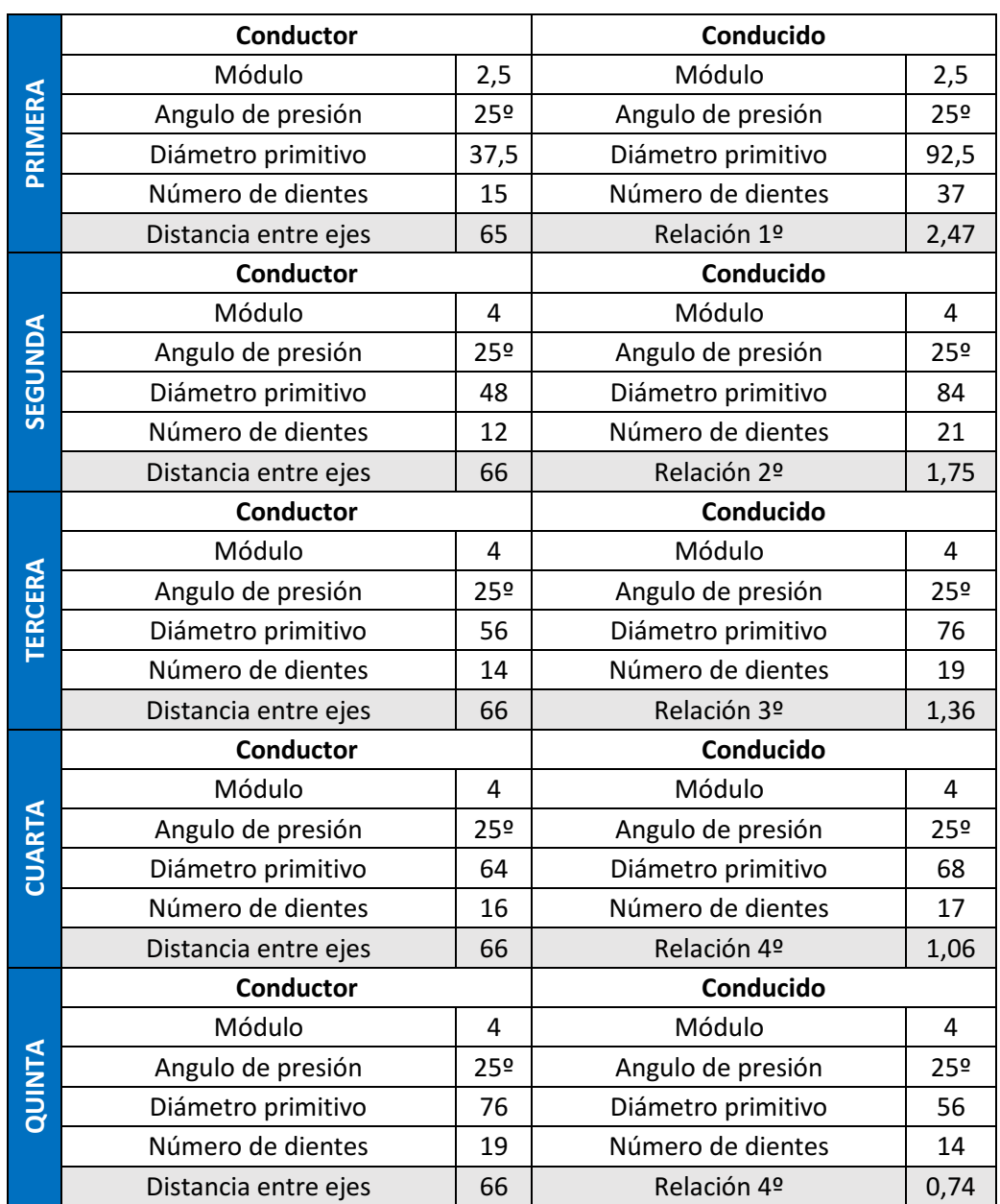

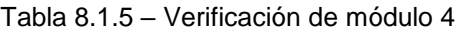

De la [Tabla 8.1.5](#page-182-0) se desprende que para los engranajes de primera ya no existe una relación posible que se asemeje a la deseada por lo que se dejó la obtenida con el módulo 2,5 que hasta el momento es la única que cumple con todas las condiciones deseadas. Al igual que el módulo 3, este módulo tampoco cumple con la condición de la distancia entre ejes para ninguno de los engranajes. Por tal motivo, no serán tenidas en cuenta y de ahora en más continuaremos con las verificaciones de los módulos de las filas II y III de la Tabla 8.1.1 – [Series de módulos normalizados,](#page-178-0) comprendidos entre 2,5 y 4, quedando por verificar los módulos: 2,75 3,5 3,25 y 3,75.

A continuación, se pueden ver los resultados obtenidos con el módulo 2,75:

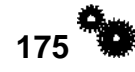

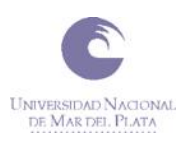

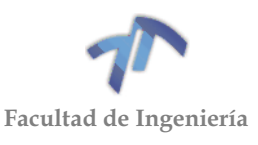

<span id="page-183-0"></span>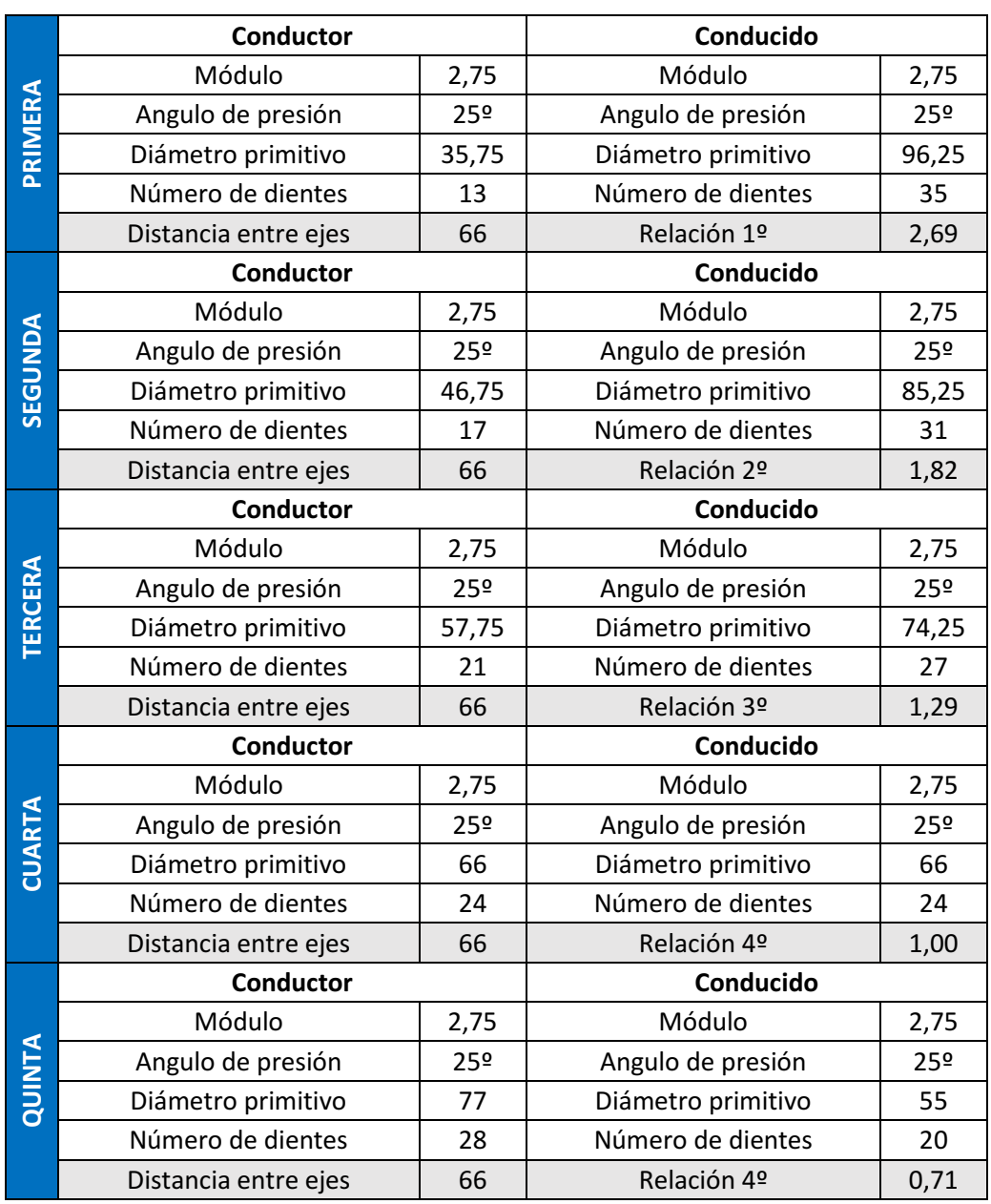

Tabla 8.1.6 – Verificación de módulo 2,75

Al igual que para los módulos 3 y 4 en la [Tabla 8.1.6](#page-183-0) se observa que tampoco cumple con la condición de la distancia entre ejes para ninguno de los engranajes por lo que continuaremos en la búsqueda de un módulo que cumpla con esta condición.

De esta manera, procedemos a verificar el módulo 3,5:

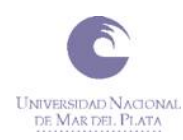

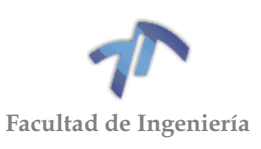

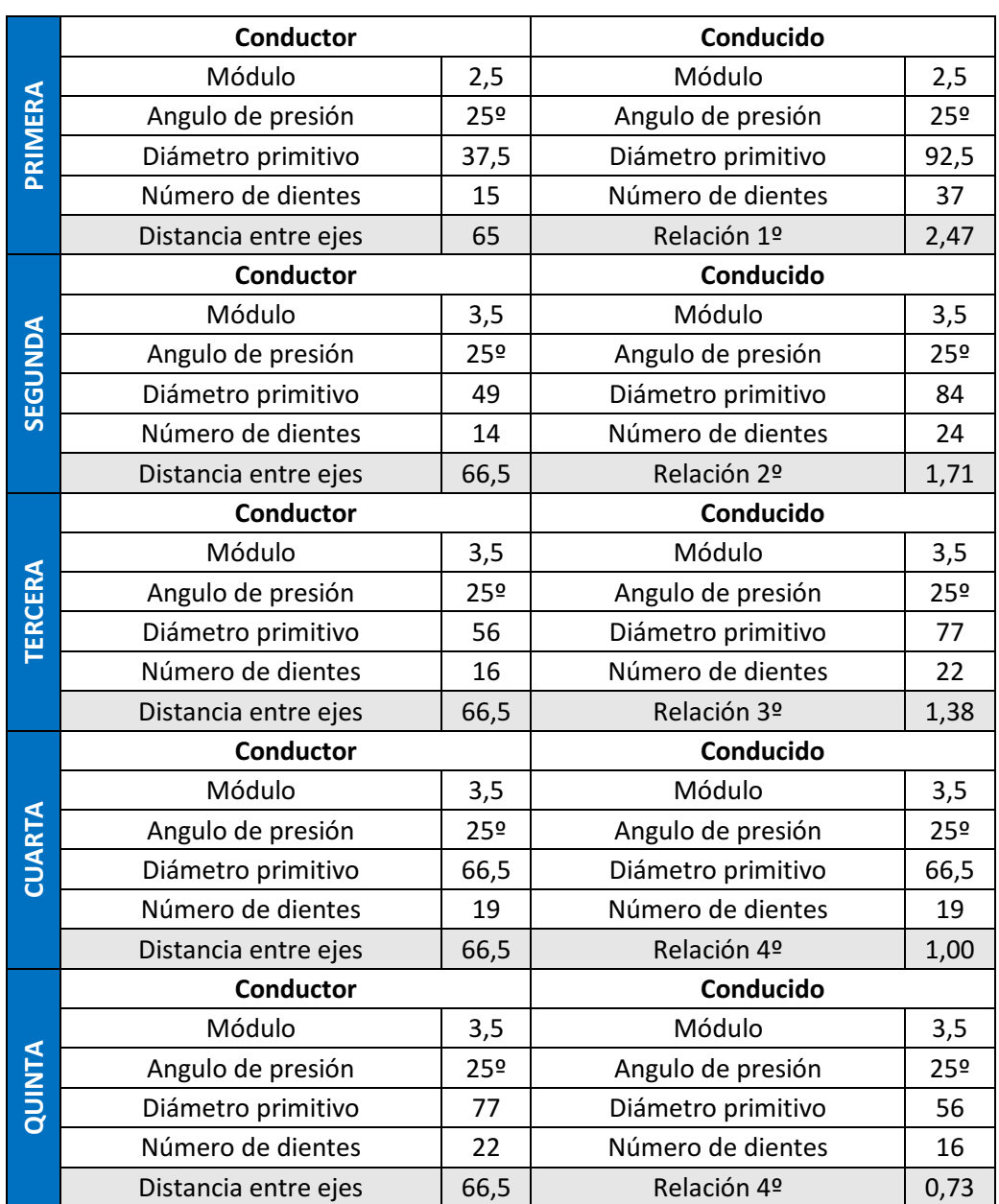

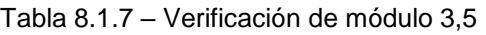

Con éste módulo tuvimos un problema similar el módulo 4, no pudiendo encontrar una relación posible para los engranajes de primera y encontrándonos además con que no se cumple con la condición de la distancia siendo ésta aún más grande (66,5 [mm]) que los anteriores casos.

Siguiendo el mismo camino, continuamos con la verificación del módulo 3,25:

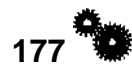

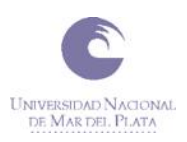

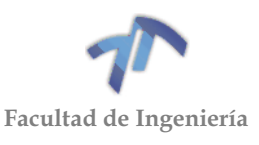

<span id="page-185-0"></span>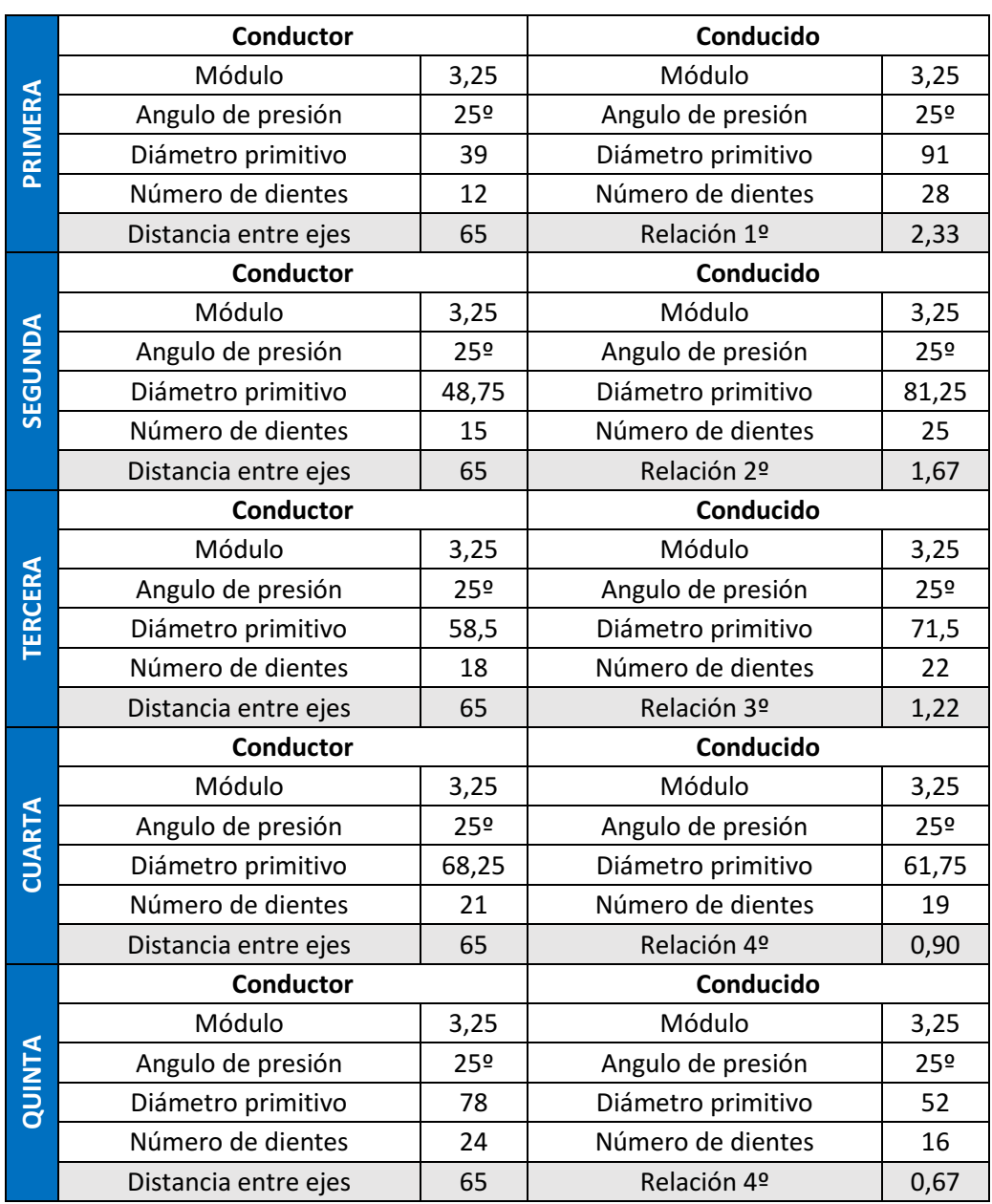

Tabla 8.1.8 – Verificación de módulo 3,25

En la [Tabla 8.1.8](#page-185-0) podemos observar que la condición que hasta el momento solo verificaba para el módulo de 2,5 (distancia entre ejes sea de 65 [mm]) también se cumple, transformándose hasta el momento en el módulo más grande que podemos utilizar para diseñar los engranajes.

Para poder realizar la afirmación anterior resta verificar último módulo que es 3,75:

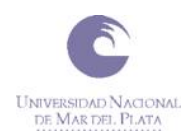

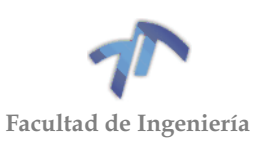

<span id="page-186-0"></span>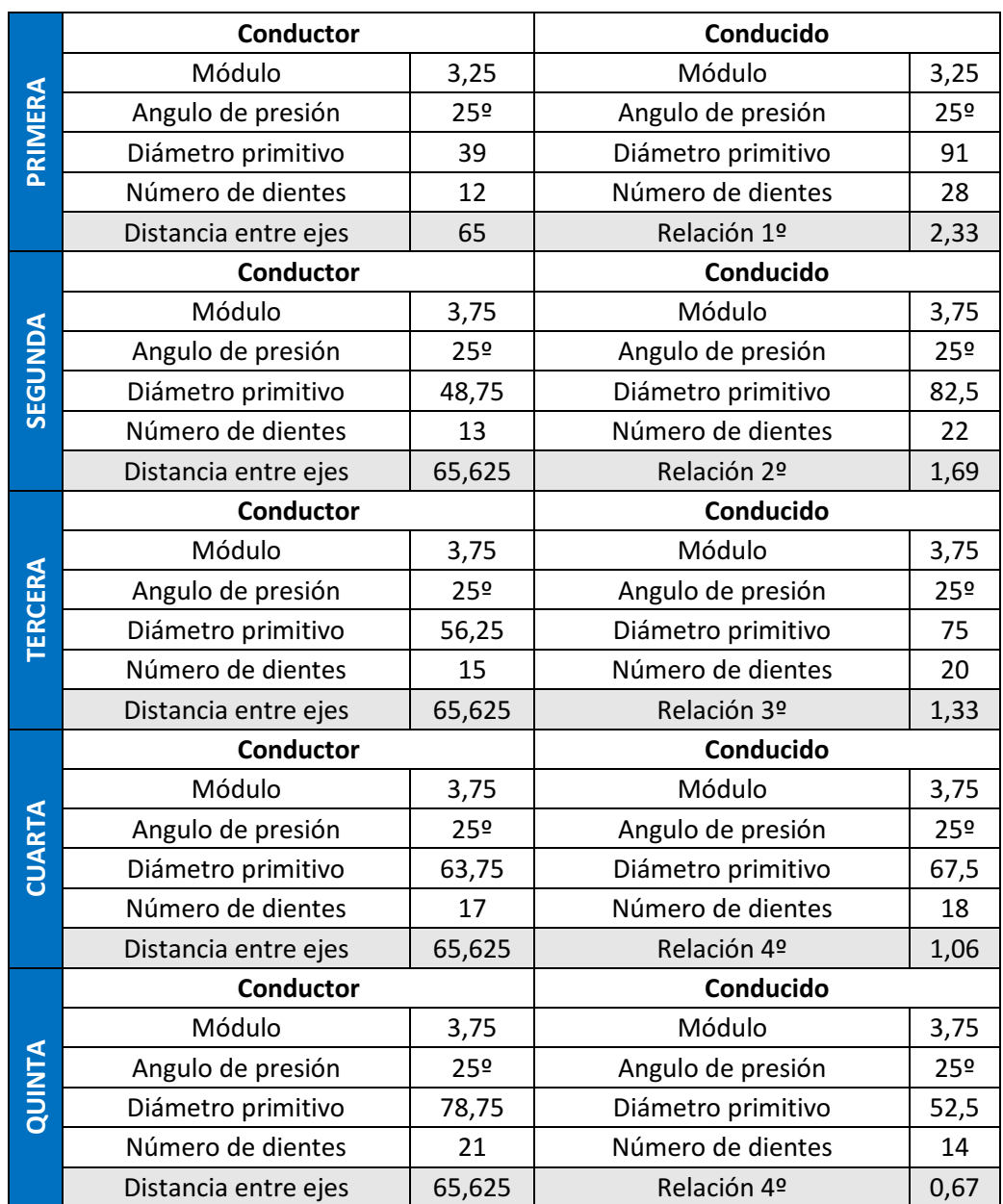

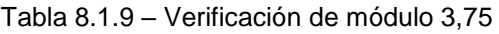

Analizando el último módulo que vamos a verificar arrojado en la [Tabla 8.1.9](#page-186-0) podemos ver que, si bien la distancia entre ejes se asemeja más a la deseada, sigue sin verificar.

De todo lo antes mencionado se desprende que, para el diseño de los engranajes utilizaremos un módulo de *3,25 [mm]*.

#### 8.2 CÁLCULO DE LAS REACCIONES EN LOS APOYOS DE LOS ÁRBOLES

#### 8.2.1 Árbol primario

A continuación, se muestra el árbol primario con sus respectivos apoyos.

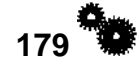

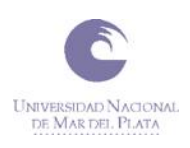

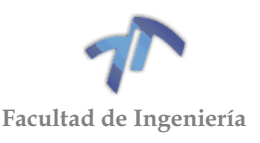

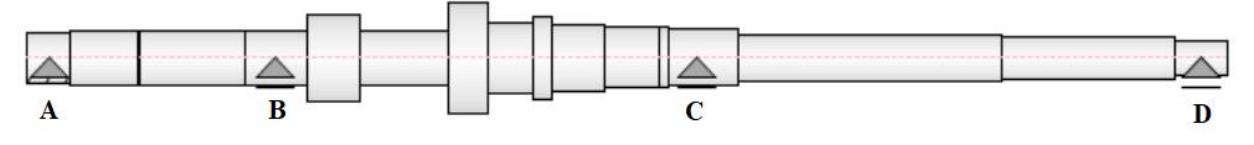

Figura 8.2.1 – Apoyos del árbol primario

El apoyo doble **'A'** representa a un rodamiento de bolas cilíndrico, los apoyos simples **'B'** y **'C'** representan rodamientos de rodillos cilíndricos y el **'D'** representa a un buje de bronce que se encuentra presente en el extremo del cigüeñal del motor.

El árbol primario tiene un total de 5 vínculos por lo que se trata de un sistema hiperestático de dos grados de hiperestaticidad. Esto quiere decir que no son suficientes el número de ecuaciones de equilibrio estático disponibles, ya que el número de incógnitas es mayor, y es necesario contar con ecuaciones adicionales para poder determinar las incógnitas.

Para el cálculo de las reacciones se analizara el árbol como si se tratara de una barra, y se utilizara las ecuaciones de la elástica y el principio de superposición para obtener las ecuaciones adicionales.

#### *8.2.1.1 Reacciones en los apoyos para la primera marcha*

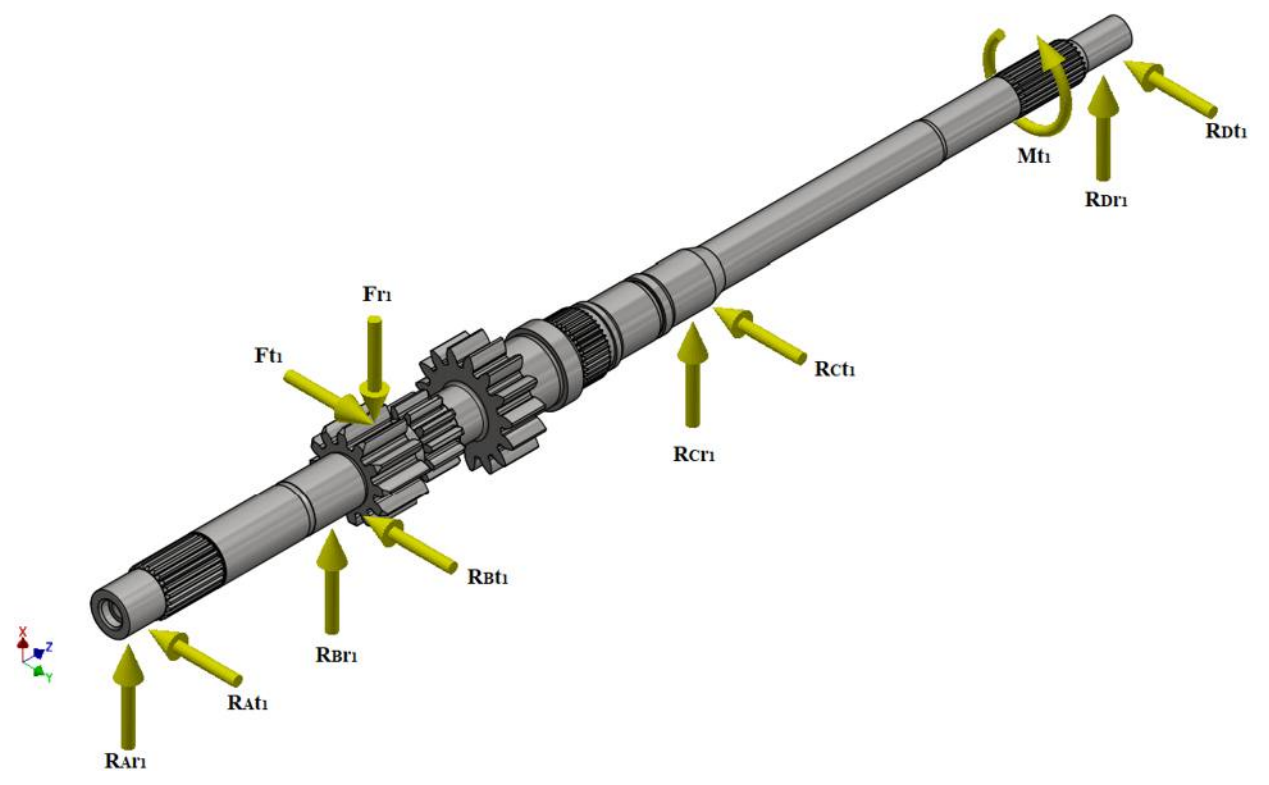

Figura 8.2.2 – Fuerzas intervinientes con la primera marcha acoplada

En la imagen anterior se pueden ver tanto las fuerzas y momentos aplicados sobre el árbol como sus reacciones cuando se encuentra accionada la primera marcha.  $F_{r1}$  y  $F_{t1}$  son las componentes radial y tangencial de fuerza aplicada sobre el engranaje de primera,  $M_{t1}$  es el momento torsor que transmite el motor y  $R_{xx}$  son las reacciones en los apoyos de las fuerzas anteriormente mencionadas. Al no existir fuerzas aplicadas en sentido axial, la reacción axial del apoyo **'A'** es nula.

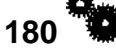

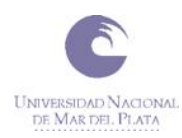

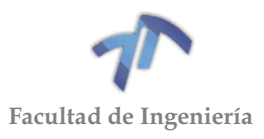

Para simplificar las ecuaciones se calcularán las reacciones de las fuerzas  $F_{r1}$ y  $F_{t1}$  por separado.

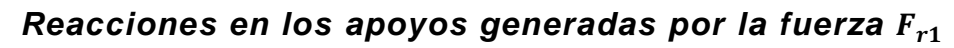

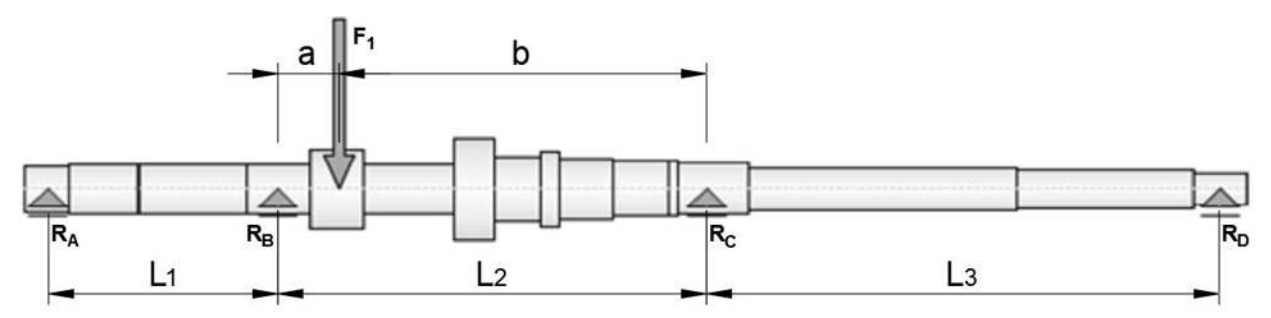

Figura 8.2.3 – Ubicación de los apoyos y fuerzas en el árbol primario (primera marcha)

Donde:

- $a = 29.3$  [mm]
- $b = 171,45$  [mm]
- $L_1 = 107,575$  [mm]
- $L_2 = 200,75$  [mm]
- $L_3 = 239,75$  [mm]
- $F = F_{r1} = 7331,78$  [N]

A continuación, se descompondrá el árbol en tres estados isostáticos:

Estado I:

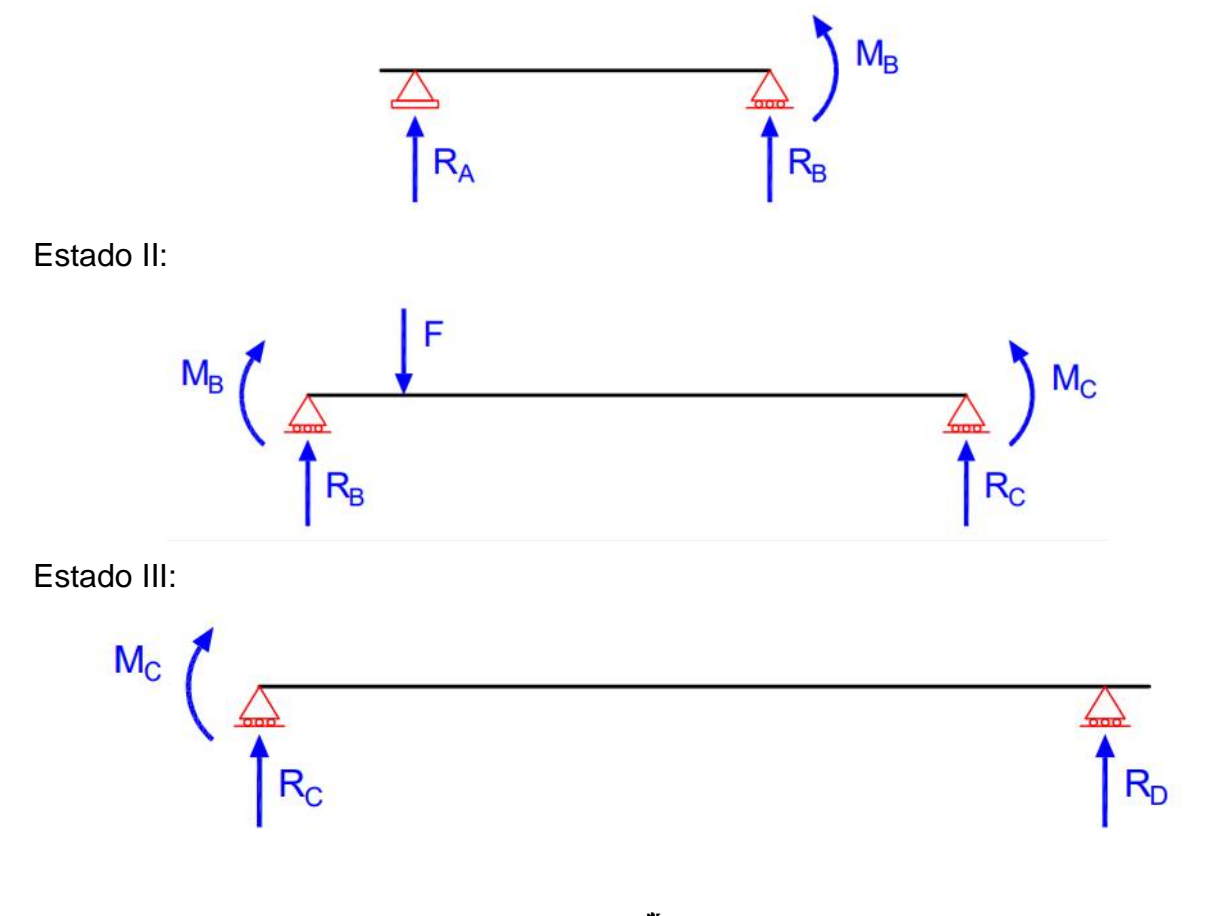

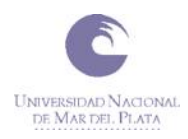

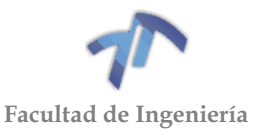

Igualando giros con el apoyo de soluciones tabuladas (ver [Tabla 8.5.1\)](#page-262-0):

Estado I:

$$
\theta_B^I = \frac{M_B * L_1}{3 * EI} \tag{8.2.1}
$$

Estado II:

Dividiendo el estado en tres distintos para lograr encontrar soluciones tabuladas:

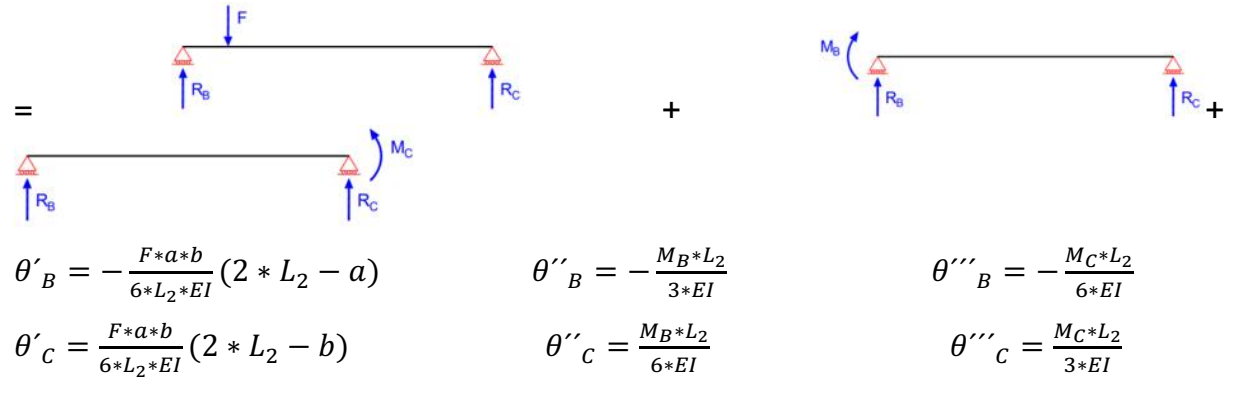

Sumando los ángulos de giro de cada uno de los subestados obtenemos los ángulos de cada extremo del estado II:

$$
\theta_B^{II} = \theta_B' + \theta_{B}'' + \theta_{B}'' = -\frac{F * a * b}{6 * L_2 * EI} (2 * L_2 - a) - \frac{M_B * L_2}{3 * EI} - \frac{M_C * L_2}{6 * EI}
$$
(8.2.2)

$$
\theta_c^{II} = \theta'_c + \theta''_c + \theta'''_c = \frac{F * a * b}{6 * L_2 * EI}(2 * L_2 - b) + \frac{M_B * L_2}{6 * EI} + \frac{M_C * L_2}{3 * EI}
$$
(8.2.3)

Estado III:

$$
\theta_c^{III} = -\frac{M_c * L_3}{3 * EI} \tag{8.2.4}
$$

Igualando giros en B:

$$
\theta_B^{\phantom{B}I}=\theta_B^{\phantom{B}II}
$$

$$
\frac{M_B * L_1}{3 * EI} = -\frac{F * a * b}{6 * L_2 * EI} (2 * L_2 - a) - \frac{M_B * L_2}{3 * EI} - \frac{M_C * L_2}{6 * EI}
$$
(8.2.5)

Despegando  $M_B$  resulta:

$$
M_B = \frac{-\frac{F*a*b}{2*L_2}(2*L_2-a) - \frac{M_c*L_2}{2}}{(L_1 + L_2)}
$$
(8.2.6)

<span id="page-189-0"></span>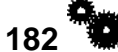

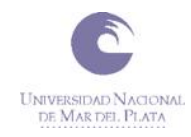

<span id="page-190-1"></span>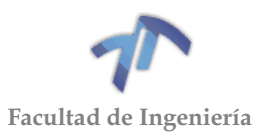

Donde:

\n- $$
a = 29.3 \, \text{[mm]}
$$
\n- $b = 171.45 \, \text{[mm]}$
\n- $L_1 = 107.575 \, \text{[mm]}$
\n

•  $L_2 = 200,75$  [mm]

Reemplazando los datos conocidos se obtiene:

$$
M_B = -15,104[mm] * F - M_C * 0.326 \tag{8.2.7}
$$

Igualando giros en C:

$$
\theta_C^{II} = \theta_C^{III}
$$
  

$$
\frac{F * a * b}{6 * L_2 * EI} (2 * L_2 - b) + \frac{M_B * L_2}{6 * EI} + \frac{M_C * L_2}{3 * EI} = -\frac{M_C * L_3}{3 * EI}
$$
(8.2.8)

Despegando  $M_c$  resulta:

<span id="page-190-4"></span>
$$
M_C = \frac{-\frac{F*a*b}{2*L_2}(2*L_2-b) - \frac{M_B*L_2}{2}}{(L_3 + L_2)}
$$
(8.2.9)

Donde:

$$
a = 29.3 \, \text{[mm]}
$$

- $b = 171,45$  [mm]
- $L_1 = 107,575$  [mm]
- $L_3 = 239,75$  [mm]

Reemplazando los datos conocidos se obtiene:

<span id="page-190-0"></span>
$$
M_C = -6{,}534[mm] * F - M_B * 0.228 \tag{8.2.10}
$$

Reemplazando la ecuación [\( 8.2.10](#page-190-0) ) en [\( 8.2.7](#page-190-1) ) y siendo  $F = F_{r1} = 7331,78$  [N] obtenemos  $M_B$ :

$$
M_B = -15,104 \, [mm] * F - (-6,534 \, [mm] * F - M_B * 0.228) * 0.326 \tag{8.2.11}
$$

$$
M_B(1 - 0.228 * 0.326) = (-15,104[mm] + 6,534[mm] * 0.326)F
$$
\n(8.2.12)

<span id="page-190-3"></span>
$$
M_B = -14.01637 [mm] * F \tag{8.2.13}
$$

<span id="page-190-2"></span>
$$
M_B = -102765 \text{ [Nmm]}
$$
\n(8.2.14)\n  
\n183

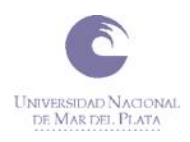

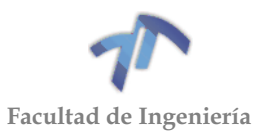

# Finalmente reemplazando (  $8.2.14$  ) en (  $8.2.10$  )  $M_c$  resulta:

$$
M_C = -6{,}534[mm] * 7331{,}78 [N] - (-102765 [Nmm]) * 0.228
$$
\n(8.2.15)\n
$$
M_C = -24491{,}07 [Nmm]
$$
\n(8.2.16)

### *Cálculo de reacciones por tramos:*

Tramo I:

$$
\begin{array}{c}\n\begin{array}{ccc}\n\hline\n\end{array}\n\end{array}
$$
\n
$$
\begin{array}{c}\n\begin{array}{ccc}\n\hline\n\end{array}\n\end{array}
$$
\n
$$
\begin{array}{ccc}\n\hline\n\end{array}
$$
\n
$$
\begin{array}{ccc}\n\hline\n\end{array}
$$
\n
$$
\begin{array}{ccc}\n\hline\n\end{array}
$$
\n
$$
\begin{array}{ccc}\n\hline\n\end{array}
$$
\n
$$
\begin{array}{ccc}\n\hline\n\end{array}
$$
\n
$$
\begin{array}{ccc}\n\hline\n\end{array}
$$
\n
$$
\begin{array}{ccc}\n\hline\n\end{array}
$$
\n
$$
\begin{array}{ccc}\n\hline\n\end{array}
$$
\n
$$
\begin{array}{ccc}\n\hline\n\end{array}
$$
\n
$$
\begin{array}{ccc}\n\hline\n\end{array}
$$
\n
$$
\begin{array}{ccc}\n\hline\n\end{array}
$$
\n
$$
\begin{array}{ccc}\n\hline\n\end{array}
$$
\n
$$
\begin{array}{ccc}\n\hline\n\end{array}
$$
\n
$$
\begin{array}{ccc}\n\hline\n\end{array}
$$
\n
$$
\begin{array}{ccc}\n\hline\n\end{array}
$$
\n
$$
\begin{array}{ccc}\n\hline\n\end{array}
$$
\n
$$
\begin{array}{ccc}\n\hline\n\end{array}
$$
\n
$$
\begin{array}{ccc}\n\hline\n\end{array}
$$
\n
$$
\begin{array}{ccc}\n\hline\n\end{array}
$$
\n
$$
\begin{array}{ccc}\n\hline\n\end{array}
$$
\n
$$
\begin{array}{ccc}\n\hline\n\end{array}
$$
\n
$$
\begin{array}{ccc}\n\hline\n\end{array}
$$
\n
$$
\begin{array}{ccc}\n\hline\n\end{array}
$$
\n
$$
\begin{array}{ccc}\n\hline\n\end{array}
$$
\n
$$
\begin{array}{ccc}\n\hline\n\end{array}
$$
\n
$$
\begin{array}{ccc}\n\hline\n\end{array}
$$
\n
$$
\begin{array}{ccc}\n\hline\n\end{array}
$$
\n
$$
\begin{array}{ccc}\
$$

Tramo II:

$$
\sum M|_B = 0 \implies F * a + M_B - R_C^{II} * L_2 - M_C = 0 \implies R_C^{II} = \frac{M_B - M_C + F * a}{L_2}
$$
  

$$
\sum F_y = 0 \implies R_B^{II} - F + R_C^{II} = 0 \implies R_B^{II} = F - R_C^{II}
$$
  

$$
= F\left(1 - \frac{a}{L_2}\right) - \frac{M_B - M_C}{L_2}
$$

Tramo III

$$
\begin{array}{c}\nM_{\text{C}} \\
\hline\n\uparrow R_{\text{C}} \\
\hline\n\downarrow R_{\text{C}}\n\end{array}
$$
\n
$$
\sum M \mid_{c} = 0 \implies M_{c} - R_{D}^{III} * L_{3} = 0 \implies R_{D}^{III} = \frac{M_{c}}{L_{3}}
$$
\n
$$
\sum F_{y} = 0 \implies R_{c}^{III} + R_{D}^{III} = 0 \implies R_{c}^{III} = -R_{D}^{III} = -\frac{M_{c}}{L_{3}}
$$
\n
$$
\downarrow 184
$$

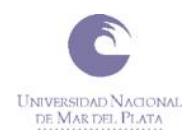

<span id="page-192-2"></span><span id="page-192-1"></span>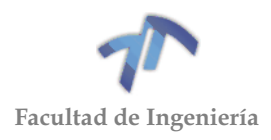

Sumando las reacciones de los tres tramos:

$$
R_A = R_A^I = \frac{M_B}{L_1}
$$
 (8.2.17)

$$
R_B = R_B^I + R_B^{II} = -\frac{M_B}{L_1} + F\left(1 - \frac{a}{L_2}\right) - \frac{M_B - M_C}{L_2}
$$
  
= 
$$
-M_B\left(\frac{1}{L_1} + \frac{1}{L_2}\right) + \frac{M_C}{L_2} + F\left(1 - \frac{a}{L_2}\right)
$$
(8.2.18)

$$
R_C = R_C^{II} + R_C^{III} = \frac{M_B - M_C + F * a}{L_2} - \frac{M_C}{L_3}
$$
  
= 
$$
-M_C \left(\frac{1}{L_2} + \frac{1}{L_3}\right) + \frac{M_B}{L_2} + \frac{F * a}{L_2}
$$
 (8.2.19)

<span id="page-192-3"></span>
$$
R_D = R_D^{III} = \frac{M_C}{L_3}
$$
 (8.2.20)

Finalmente reemplazando los datos conocidos obtenemos las reacciones en los apoyos provocadas por  $F_{r1}$ .

$$
R_{Ar1} = R_A = -955,29 \text{ [N]}
$$
  
\n
$$
R_{Br1} = R_B = 7606,89 \text{ [N]}
$$
  
\n
$$
R_{Cr1} = R_C = 782,34 \text{ [N]}
$$
  
\n
$$
R_{Dr1} = R_D = -102,15 \text{ [N]}
$$

#### *Reacciones en los apoyos generadas por la fuerza*

Reemplazando  $F_{t1} = F = 15723,06$  [N] en la ecuación (8.2.13) obtenemos  $M_B$ :

 $M_B = -220380,2$  [ $Nmm$ ]

<span id="page-192-4"></span><span id="page-192-0"></span>( 8.2.21 )

( 8.2.22 )

Reemplazando ( 8.2.21 ) en ( 8.2.10 ) 
$$
M_c
$$
 resulta:  

$$
M_c = -52521,3 \, [Nmm]
$$

Finalmente reemplazando  $M_B$  y  $M_C$  en las ecuaciones (8.2.17), (8.2.18), ( [8.2.19](#page-192-3)) y (8.2.20) obtenemos las reacciones provocadas por  $F_{t1}$ .

$$
R_{At1} = R_A = -2048, 62 \text{ [N]}
$$
  

$$
R_{Bt1} = R_B = 16313, 02 \text{ [N]}
$$

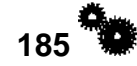

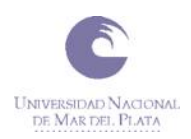

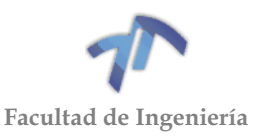

$$
R_{Ct1} = R_C = 1677,73[N]
$$
  

$$
R_{Dt1} = R_D = -219,07[N]
$$

#### *Resultante de las reacciones en los apoyos.*

Para obtener la carga aplicada sobre cada rodamiento es necesario sumar las reacciones generadas por la fuerza radial  $(F_{r1})$  y la tangencial  $(F_{t1})$ . Esto se obtiene realizando la raíz cuadrada de la suma del cuadrado de cada reacción. Al tener los dientes del engranaje un ángulo de presión de 25° las resultantes de los apoyos tendrán la misma dirección.

Finalmente la reacción resultante para cada vínculo resulta:

$$
R_A = -\sqrt{{R_{Ar1}}^2 + {R_{At1}}^2} = -2260,40 \text{ [N]}
$$
  
\n
$$
R_B = \sqrt{{R_{Br1}}^2 + {R_{Bt1}}^2} = 17999,42[N]
$$
  
\n
$$
R_C = \sqrt{{R_{Cr1}}^2 + {R_{Ct1}}^2} = 1851,17[N]
$$
  
\n
$$
R_D = -\sqrt{{R_{Dr1}}^2 + {R_{Dt1}}^2} = -241,71[N]
$$

#### *8.2.1.2 Reacciones en los apoyos para la segunda marcha*

Se procederá a calcular las reacciones en los apoyos del mismo modo que se calcularon las de la primera marcha.

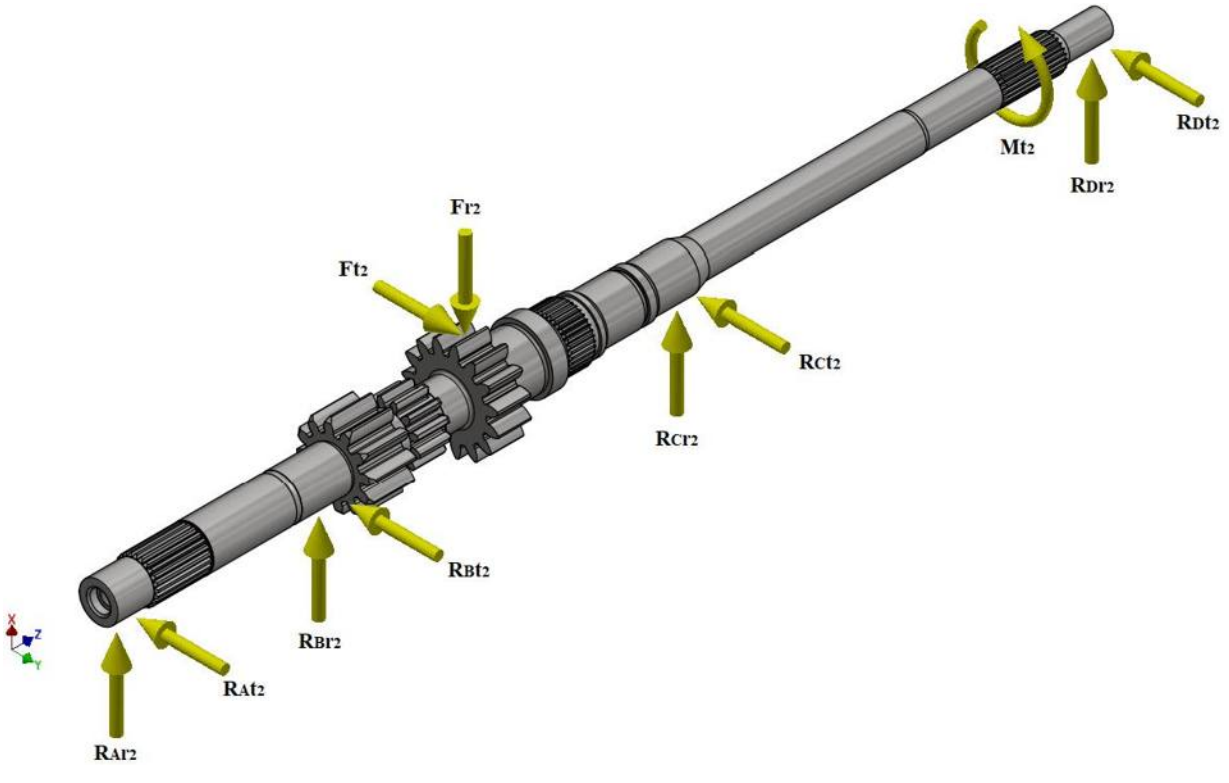

Figura 8.2.4 - Fuerzas intervinientes con la segunda marcha acoplada

**186**

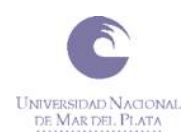

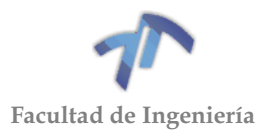

# *Reacciones en los apoyos generadas por la fuerza*

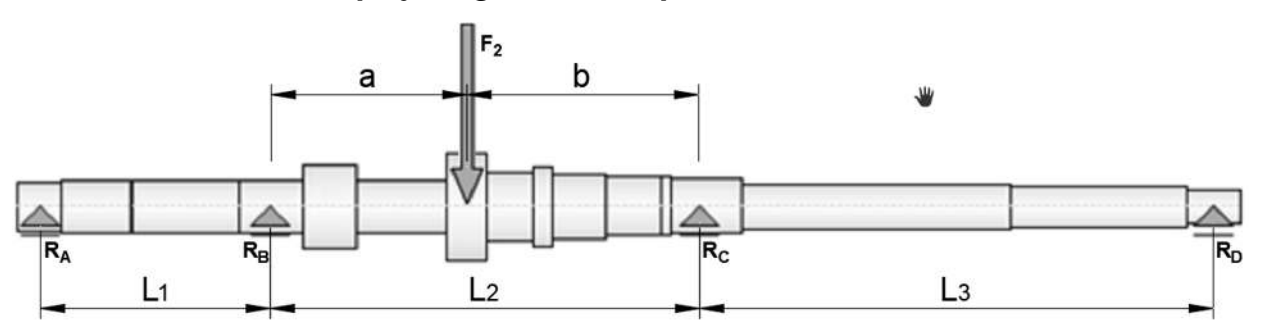

Figura 8.2.5 - Ubicación de los apoyos y fuerzas en el árbol primario (segunda marcha)

Donde:

•  $a = 92,125$  [mm] •  $b = 108,625$  [mm] •  $L_1 = 107,575$  [mm] •  $L_2 = 200,75$  [mm] •  $L_3 = 239,75$  [mm] •  $F = F_{r2} = 5865,43[N]$ 

Siendo la ecuación [\( 8.2.6](#page-189-0) ):

$$
M_B = \frac{-\frac{F*a*b}{2*L_2}(2*L_2-a) - \frac{M_c*L_2}{2}}{(L_1 + L_2)}
$$
(8.2.23)

Y reemplazando los datos conocidos,  $M_B$  resulta:

<span id="page-194-1"></span>
$$
M_B = -25,0091[mm] * F - M_C * 0,3255
$$
\n(8.2.24)

Siendo la ecuación [\( 8.2.9](#page-190-4) ):

$$
M_C = \frac{-\frac{F*a*b}{2*L_2}(2*L_2-b) - \frac{M_B*L_2}{2}}{(L_3 + L_2)}
$$
(8.2.25)

Y reemplazando los datos conocidos,  $M_c$  resulta:

$$
M_C = -16{,}5714[mm] * F - M_B * 0{,}2279
$$
\n(8.2.26)

Reemplazando la ecuación [\( 8.2.26](#page-194-0) ) en [\( 8.2.24](#page-194-1) ) y siendo  $F = F_{r2} = 5865.42[N]$ obtenemos  $M_B$ :

$$
M_B = -25,0091 \, [mm] * F - (-16,5714 \, [mm] * F - M_B * 0,2279) * 0,3255
$$
\n<sup>(8.2.27)</sup>

$$
M_B(1-0,2279*0,3255) = (16,5714[mm]*0,3255-25,0091[mm])F
$$
\n(8.2.28)

<span id="page-194-0"></span>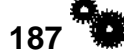

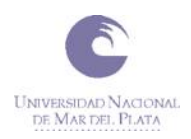

<span id="page-195-1"></span><span id="page-195-0"></span>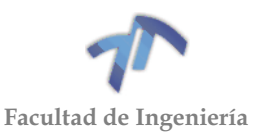

$$
M_B = -21,1859[mm] * F
$$
\n(8.2.29)\n
$$
M_B = -124264,48 \text{ [Nmm]}
$$
\n(8.2.30)

Reemplazando [\( 8.2.30](#page-195-0) ) en [\( 8.2.26](#page-194-0) ) y siendo  $F = F_{r2} = 5865.43[N]$ ,  $M_c$  resulta:

$$
M_C = -16{,}5714[mm] * F - (-124264{,}48[Nmm]) * 0{,}2279
$$
\n(8.2.31)

 $M_c = -68882,45$  [ $Nmm$ ] ( 8.2.32 )

Finalmente reemplazando  $M_B$  y  $M_C$  en las ecuaciones (8.2.17), (8.2.18), (8.2.19) y (8.2.20) obtenemos las reacciones provocadas por  $F_{r2}$ 

$$
R_{Ar2} = R_A = -1155, 14[N]
$$
  
\n
$$
R_{Br2} = R_B = 4604, 78[N]
$$
  
\n
$$
R_{Cr2} = R_C = 2703, 1[N]
$$
  
\n
$$
R_{Dr2} = R_D = -287, 31[N]
$$

# *Reacciones en los apoyos generadas por la fuerza*

Reemplazando  $F_{t2} = F = 12578.45[N]$  en la ecuación (8.2.29) obtenemos  $M_B$ :

$$
M_B = -266490,58 \, [Nmm]
$$

<span id="page-195-2"></span>( 8.2.33 )

Reemplazando [\( 8.2.33](#page-195-2) ) en [\( 8.2.26](#page-194-0) )  $M_{\mathcal{C}}$  resulta:

 $M_C = -147712,57$   $[ Nmm ]$ ( 8.2.34 )

Finalmente reemplazando  $M_B$  y  $M_C$  en las ecuaciones (8.2.17), (8.2.18), (8.2.19) y (8.2.20) obtenemos las reacciones provocadas por  $F_{t2}$ 

$$
R_{At2} = R_A = -2477, 25[N]
$$
  
\n
$$
R_{Bt2} = R_B = 9875, 39[N]
$$
  
\n
$$
R_{Ct2} = R_C = 5796, 43[N]
$$
  
\n
$$
R_{Dt2} = R_D = -616, 11[N]
$$

# *Resultante de las reacciones en los apoyos.*

La reacción resultante para cada vínculo resulta:

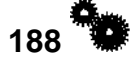

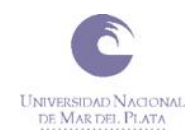

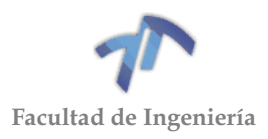

$$
R_A = -\sqrt{R_{Ar2}^2 + R_{At2}^2} = -2733,34 \text{ [N]}
$$
\n
$$
R_B = \sqrt{R_{Br2}^2 + R_{Bt2}^2} = 10896,20 \text{ [N]}
$$
\n
$$
R_C = \sqrt{R_{Cr2}^2 + R_{Ct2}^2} = 6395,73 \text{ [N]}
$$
\n
$$
R_D = -\sqrt{R_{Dr2}^2 + R_{Dt2}^2} = -679,81 \text{ [N]}
$$

# *8.2.1.3 Reacciones en los apoyos para la tercera marcha*

Se procederá a calcular las reacciones en los apoyos del mismo modo que se calcularon las anteriores marchas.

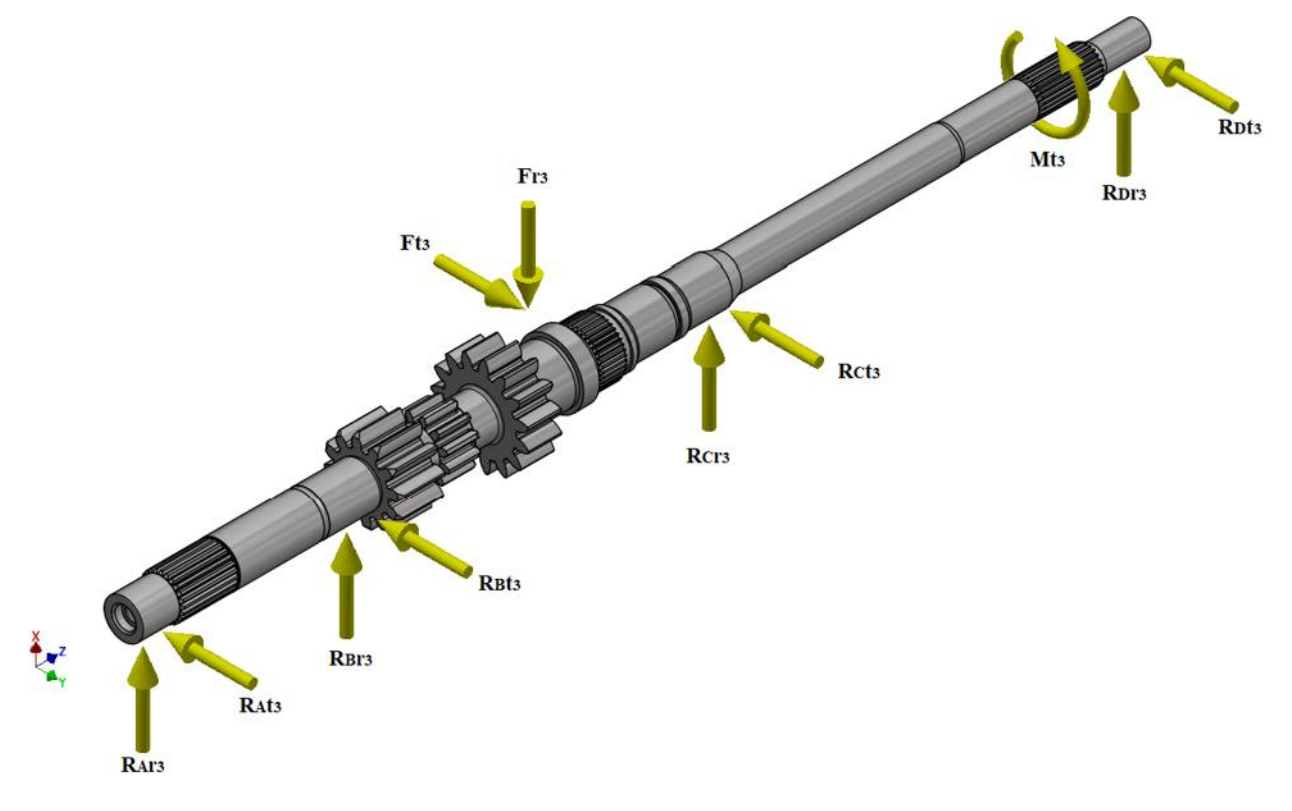

Figura 8.2.6 - Fuerzas intervinientes con la tercera marcha acoplada

*Reacciones en los apoyos generadas por la fuerza* 

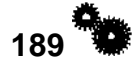

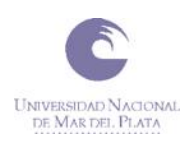

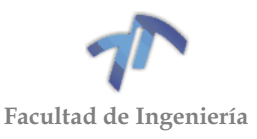

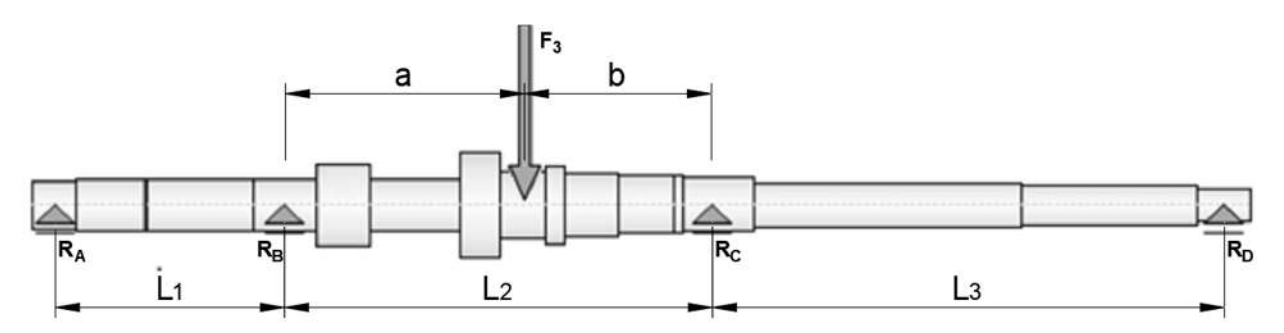

Figura 8.2.7 - Ubicación de los apoyos y fuerzas en el árbol primario (tercera marcha)

Donde:

• 
$$
a = 112,125 [mm]
$$

• 
$$
b = 88,625 \, [mm]
$$

• 
$$
L_1 = 107,575 \text{ [mm]}
$$

• 
$$
L_2 = 200,75 \text{ [mm]}
$$

• 
$$
L_3 = 239,75 \text{ [mm]}
$$

• 
$$
F = F_{r3} = 4972,86
$$
 [N]

Siendo la ecuación [\( 8.2.6](#page-189-0) ):

$$
M_B = \frac{-\frac{F*a*b}{2*L_2}(2*L_2-a) - \frac{M_c*L_2}{2}}{(L_1 + L_2)}
$$
(8.2.35)

Y reemplazando los datos conocidos,  $M_B$  resulta:

<span id="page-197-1"></span>
$$
M_B = -23,2287 [mm] * F - M_C * 0,3255 \tag{8.2.36}
$$

Siendo la ecuación [\( 8.2.9](#page-190-4) ):

$$
M_C = \frac{-\frac{F*a*b}{2*L_2}(2*L_2-b) - \frac{M_B*L_2}{2}}{(L_3 + L_2)}
$$
(8.2.37)

Y reemplazando los datos conocidos,  $M_c$  resulta:

 $M_c = -17,5792$ [ $mm$ ]  $* F - M_B * 0,2279$ ( 8.2.38 )

Reemplazando la ecuación [\( 8.2.38](#page-197-0) ) en [\( 8.2.36](#page-197-1) ) y siendo  $F = F_{r3} = 4972,86[N]$ obtenemos  $M_B$ :

$$
M_B = -23,2287 \, [mm] * F - (-17,5792 \, [mm] * F - M_B * 0,2279) * 0,3255
$$
\n<sup>(8.2.39)</sup>

$$
M_B(1-0.2279*0.3255) = (17.5792[mm]*0.3255-23.2287[m])F
$$
\n(8.2.40)

<span id="page-197-0"></span>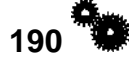

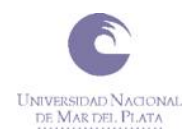

<span id="page-198-1"></span><span id="page-198-0"></span>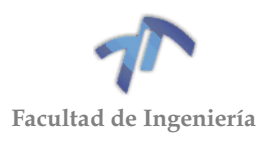

<span id="page-198-2"></span>( 8.2.45 )

$$
M_B = -18,9085 [mm] * F
$$
 (8.2.41)  

$$
M_B = -94029,41 [Nmm]
$$
 (8.2.42)

Reemplazando [\( 8.2.42](#page-198-0) ) en [\( 8.2.38](#page-197-0) ) y siendo  $F = F_{r3} = 4972,86[N]$ ,  $M_c$  resulta:

$$
M_C = -17{,}5792[mm] * F - (-94029{,}41[Nmm]) * 0{,}2279
$$
\n(8.2.43)

$$
M_c = -65992,63 \, [Nmm]
$$
 (8.2.44)

Finalmente reemplazando  $M_B$  y  $M_C$  en las ecuaciones (8.2.17), (8.2.18), (8.2.19) y (8.2.20) obtenemos las reacciones provocadas por  $F_{r3}$ 

> $R_{Ar3} = R_A = -874,08[N]$  $R_{Br3} = R_B = 3209, 11[N]$  $R_{Cr3} = R_C = 2913,09[N]$  $R_{Dr3} = R_D = -275, 26[N]$

### *Reacciones en los apoyos generadas por la fuerza*

Reemplazando  $F_{t3} = F = 10664,34[N]$  en la ecuación (8.2.41) obtenemos  $M_B$ :

 $M_B = -201654,78$  [ $Nmm$ ]

Reemplazando [\( 8.2.45](#page-198-2) ) en [\( 8.2.38](#page-197-0) )  $M_c$  resulta:

 $M_c = -141519,03$  [ $Nmm$ ] ( 8.2.46 )

Finalmente reemplazando  $M_B$  y  $M_C$  en las ecuaciones (8.2.17), (8.2.18), (8.2.19) y (8.2.20) obtenemos las reacciones provocadas por  $F_{t3}$ 

$$
R_{At3} = R_A = -1874, 55[N]
$$
  
\n
$$
R_{Bt3} = R_B = 6882, 35[N]
$$
  
\n
$$
R_{Ct3} = R_C = 6246, 81[N]
$$
  
\n
$$
R_{Dt3} = R_D = -590, 28[N]
$$

# *Resultante de las reacciones en los apoyos.*

La reacción resultante para cada vínculo resulta:

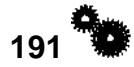

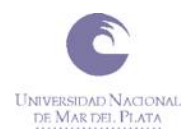

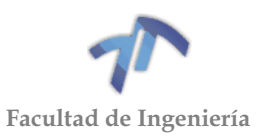

$$
R_A = -\sqrt{R_{Ar3}^2 + R_{At3}^2} = -2068,32 \text{ [N]}
$$
  
\n
$$
R_B = \sqrt{R_{Br3}^2 + R_{Bt3}^2} = 7593,76 \text{ [N]}
$$
  
\n
$$
R_C = \sqrt{R_{Cr3}^2 + R_{Ct3}^2} = 6892,66 \text{ [N]}
$$
  
\n
$$
R_D = -\sqrt{R_{Dr3}^2 + R_{Dt3}^2} = -651,30 \text{ [N]}
$$

# *8.2.1.4 Reacciones en los apoyos para la cuarta marcha*

Se procederá a calcular las reacciones en los apoyos del mismo modo que se calcularon las anteriores marchas.

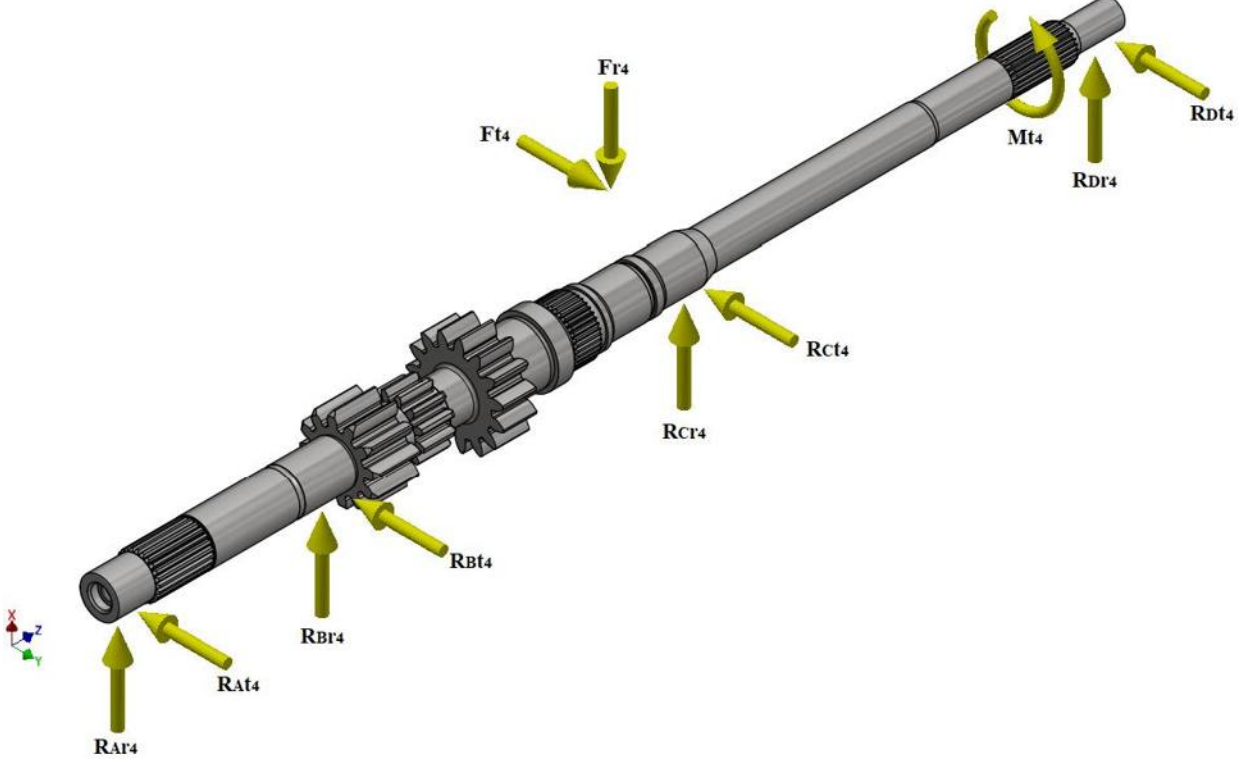

Figura 8.2.8 - Fuerzas intervinientes con la cuarta marcha acoplada

# *Reacciones en los apoyos generadas por la fuerza*

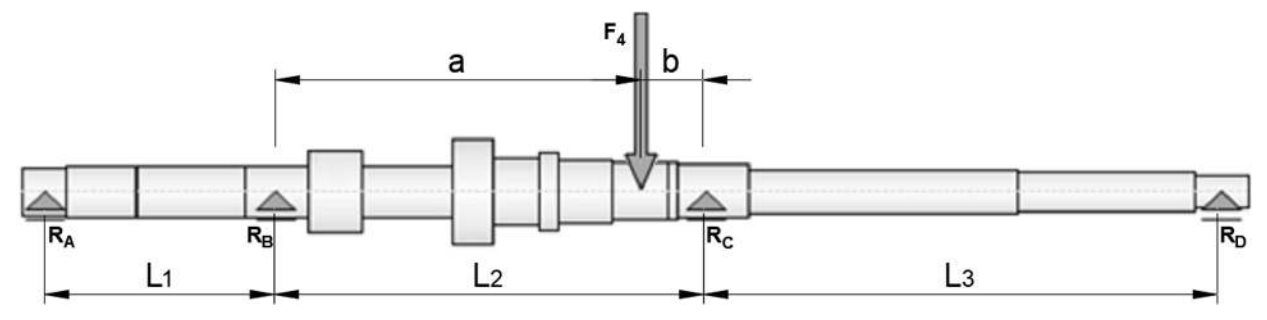

Figura 8.2.9 - Ubicación de los apoyos y fuerzas en el árbol primario (cuarta marcha)

**192**

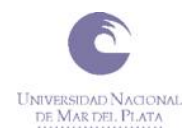

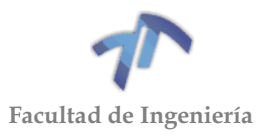

Donde:

\n- $$
a = 169,45
$$
 [mm]
\n- $b = 31,3$  [mm]
\n- $L_1 = 107,575$  [mm]
\n- $L_2 = 200,75$  [mm]
\n- $L_3 = 239,75$  [mm]
\n- $F = F_{r4} = 4189,59$  [N]
\n

Siendo la ecuación [\( 8.2.6](#page-189-0) ):

$$
M_B = \frac{-\frac{F * a * b}{2 * L_2} (2 * L_2 - a) - \frac{M_C * L_2}{2}}{(L_1 + L_2)}
$$
(8.2.47)

Y reemplazando los datos conocidos,  $M_B$  resulta:

<span id="page-200-1"></span>
$$
M_B = -9.9420 \, [mm] * F - M_C * 0.3255 \tag{8.2.48}
$$

Siendo la ecuación [\( 8.2.9](#page-190-4) ):

$$
M_C = \frac{-\frac{F * a * b}{2 * L_2} (2 * L_2 - b) - \frac{M_B * L_2}{2}}{(L_3 + L_2)}
$$
(8.2.49)

Y reemplazando los datos conocidos,  $M_c$  resulta:

<span id="page-200-0"></span>
$$
M_C = -11,1017[mm] * F - M_B * 0,2279
$$
\n(8.2.50)

Reemplazando la ecuación [\( 8.2.50](#page-200-0) ) en [\( 8.2.48](#page-200-1) ) y siendo  $F = F_{r4} = 4189,59$  [N] obtenemos  $M_B$ :

$$
M_B = -9.9420 \text{[mm]} * F - (-11.1017 \text{[mm]} * F - M_B * 0.2279) * 0.3255
$$
 (8.2.51)

$$
M_B(1 - 0.2279 * 0.3255) = (11.1017[mm] * 0.3255 - 9.9420[mm])F
$$
\n(8.2.52)

$$
M_B = -6.8348 \, [mm] * F \tag{8.2.53}
$$

$$
M_B = -28635,20 \, [Nmm] \tag{8.2.54}
$$

Reemplazando [\( 8.2.54](#page-200-2) ) en [\( 8.2.50](#page-200-0) ) y siendo  $F = F_{r4} = 4189.59$  [N],  $M_c$  resulta:

$$
M_C = -11,1017[mm] * F - (-28635,20[Nmm]) * 0,2279
$$
\n(8.2.55)

<span id="page-200-3"></span><span id="page-200-2"></span>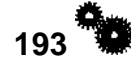

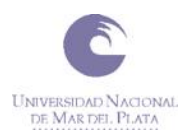

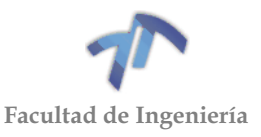

( 8.2.56 )

 $M_c = -65992,63$  [ $Nmm$ ]

Finalmente reemplazando  $M_B$  y  $M_C$  en las ecuaciones (8.2.17), (8.2.18), (8.2.19) y (8.2.20) obtenemos las reacciones provocadas por  $F_{r4}$ 

> $R_{Ar4} = R_A = -266, 19[N]$  $R_{Br4} = R_B = 862,86[N]$  $R_{Cr4} = R_C = 3759, 7[N]$  $R_{Dr4} = R_D = -166,79[N]$

# *Reacciones en los apoyos generadas por la fuerza*

Reemplazando  $F_{t4} = F = 8984,607[N]$  en la ecuación (8.2.53) obtenemos  $M_B$ :

$$
M_B = -61408,39 \, [Nmm]
$$

<span id="page-201-0"></span>( 8.2.57 )

Reemplazando [\( 8.2.57](#page-201-0) ) en [\( 8.2.50](#page-200-0) )  $M_c$  resulta:

 $M_c = -85751,84$  [ $Nmm$ ] ( 8.2.58 )

Finalmente reemplazando  $M_B$  y  $M_C$  en las ecuaciones (8.2.17), (8.2.18), (8.2.19) y (8.2.20) obtenemos las reacciones provocadas por  $F_{t4}$ 

$$
R_{At4} = R_A = -570,85[N]
$$
  
\n
$$
R_{Bt4} = R_B = 1850,42[N]
$$
  
\n
$$
R_{Ct4} = R_C = 8062,70[N]
$$
  
\n
$$
R_{Dt4} = R_D = -357,67[N]
$$

#### *Resultante de las reacciones en los apoyos.*

La reacción resultante para cada vínculo resulta:

$$
R_A = -\sqrt{R_{Ar4}^2 + R_{At4}^2} = -629,86 \text{ [N]}
$$
  
\n
$$
R_B = \sqrt{R_{Br4}^2 + R_{Bt4}^2} = 2041,71 \text{ [N]}
$$
  
\n
$$
R_C = \sqrt{R_{Cr4}^2 + R_{Ct4}^2} = 8896,21 \text{ [N]}
$$
  
\n
$$
R_D = -\sqrt{R_{Dr4}^2 + R_{Dt4}^2} = -394,65 \text{ [N]}
$$

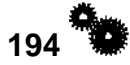

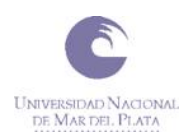

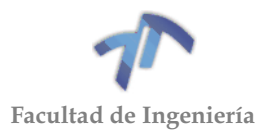

# 8.3 DIAGRAMAS DE CORTE Y MOMENTOS DE LOS ÁRBOLES

Una vez conocidas las fuerzas ejercidas sobre el eje y las reacciones de sus apoyos es posible obtener los diagramas de corte y momento.

# 8.3.1 Árbol primario

A continuación, se presentarán los diagramas de momento y corte del árbol primario al momento en que se encuentran accionada cada una de las marchas de forma individual. Se debe tener en cuenta que los niveles de esfuerzo de estos diagramas son los máximos a los que puede estar sometido el árbol. De esta forma se podrá identificar con cuál de las marchas accionada el árbol recibe un mayor esfuerzo, y determinar la mínima sección del mismo para lograr un correcto funcionamiento con las condiciones planteadas.

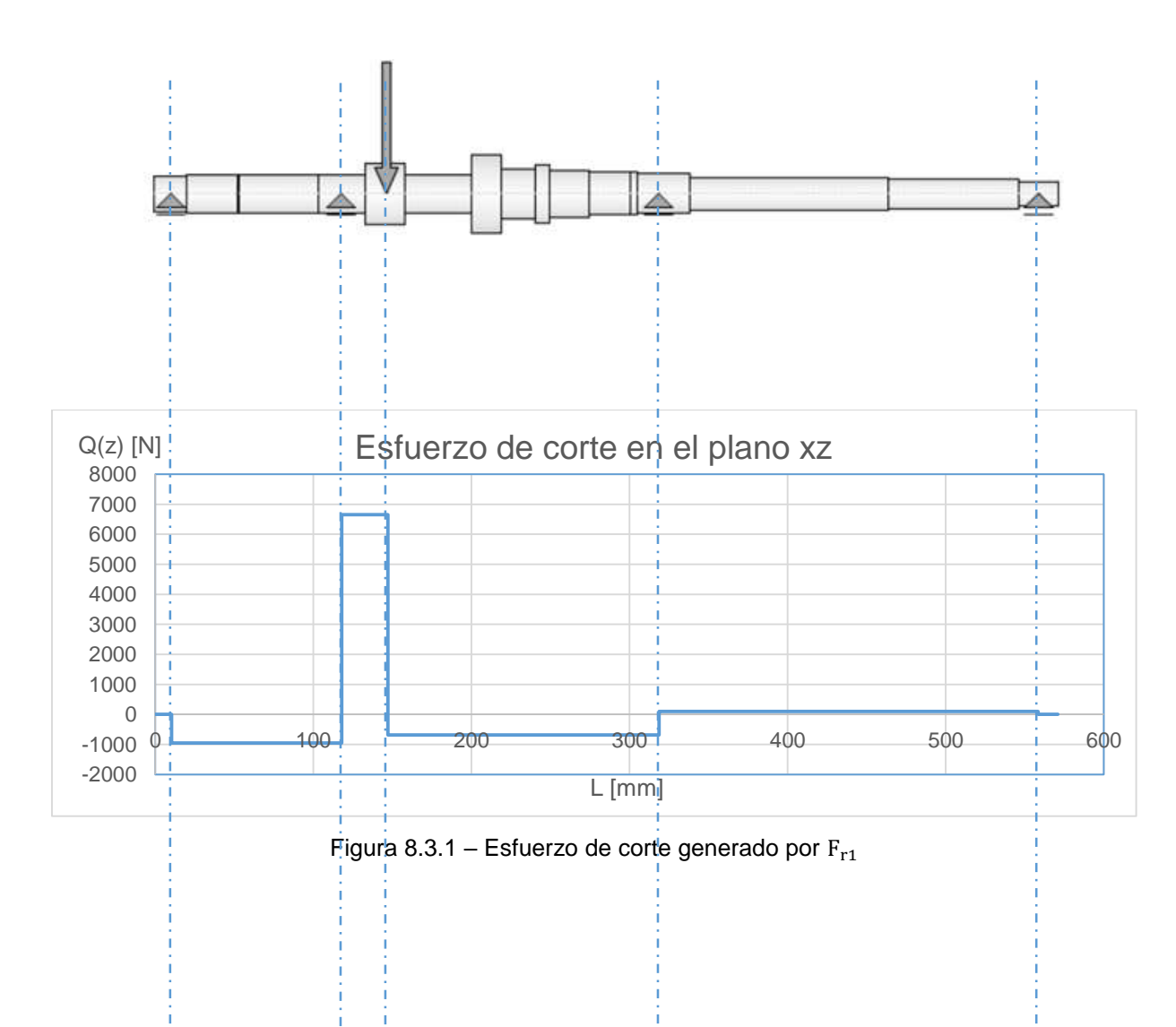

# *8.3.1.1 Diagramas para la primera marcha acoplada*

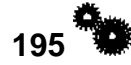

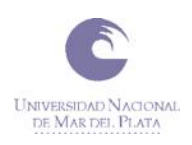

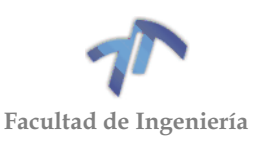

<span id="page-203-0"></span>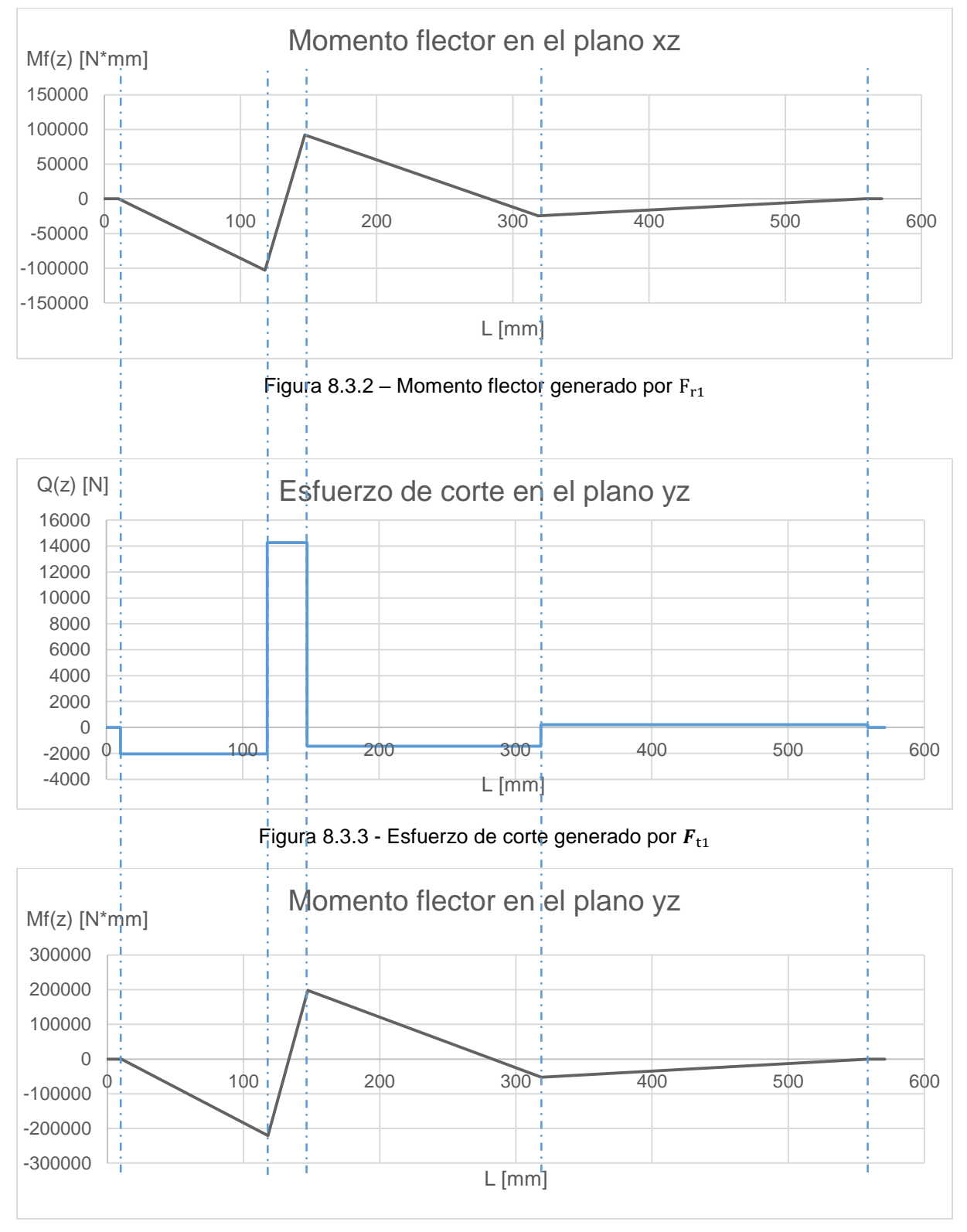

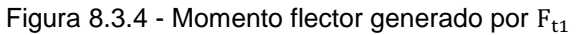

<span id="page-203-1"></span>Para lograr verificar correctamente el árbol hay que tener en cuenta tanto el momento flector provocado por la fuerza radial [\(Figura 8.3.2\)](#page-203-0) como el provocado por la fuerza tangencial [\(Figura 8.3.4\)](#page-203-1). Por lo cual es necesario sumarlos para obtener el momento total (en definitiva es el generado por la fuerza real ejercida en el engranaje).

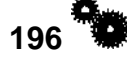

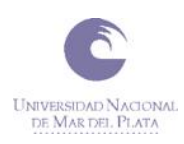

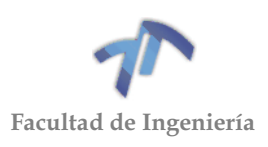

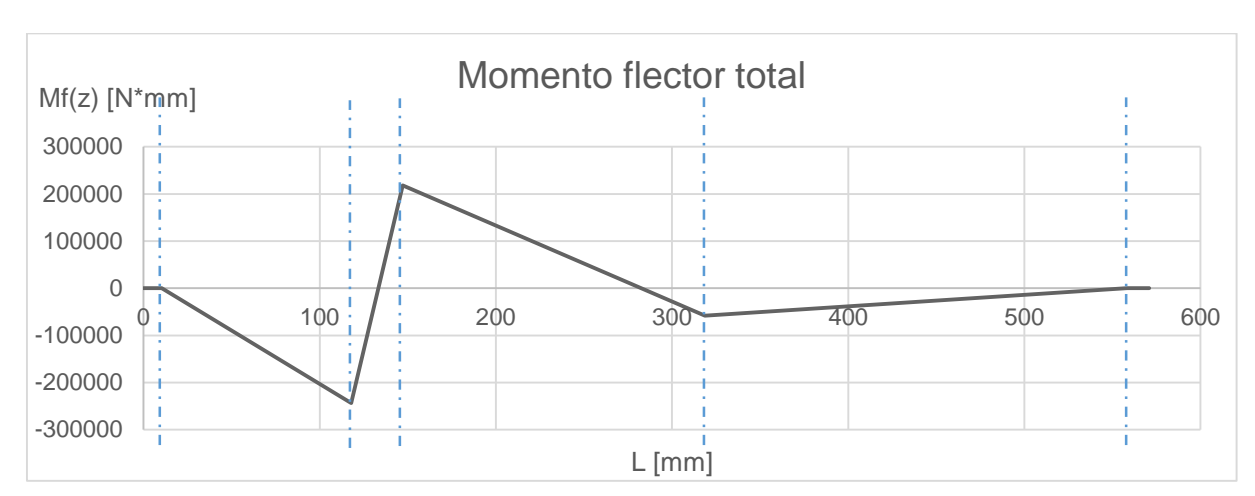

Figura 8.3.5 – Suma de momentos flectores primera marcha

Otro esfuerzo a tener en cuenta es el momento torsor. Este representa a la potencia total del motor y, por consiguiente, tendrá la misma magnitud para todos los cambios. Lo único que cambia en las distintas marchas es el segmento del árbol en el que esta aplicado. Cuando se aplica el primer cambio, el momento torsor se ejerce desde las ranuras en donde va acoplado el disco de embrague hasta el engranaje de primera solidario al árbol.

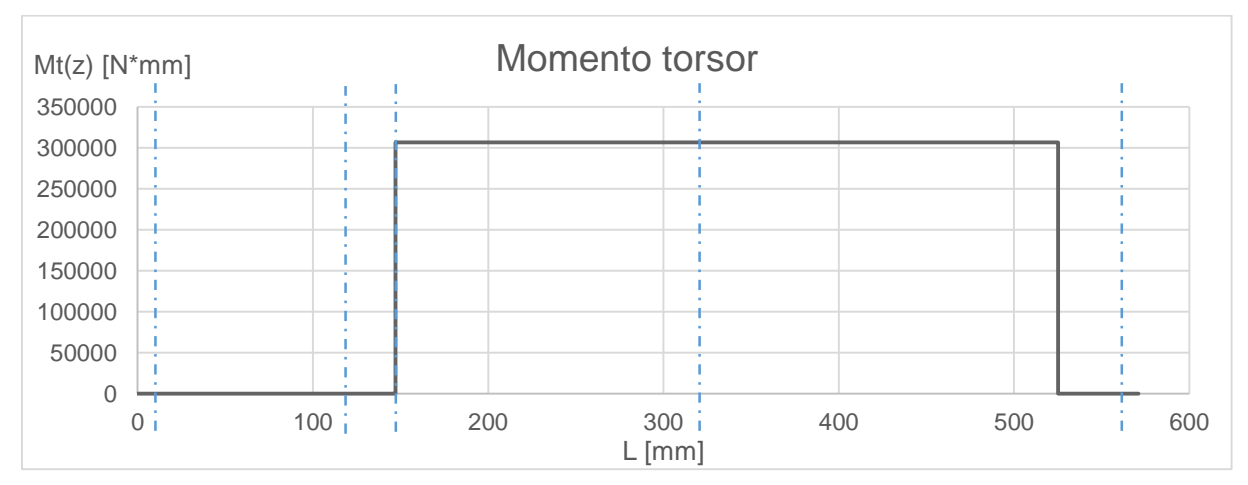

Figura 8.3.6 – Momento torsor primera marcha

*8.3.1.2 Diagramas para la segunda marcha acoplada*

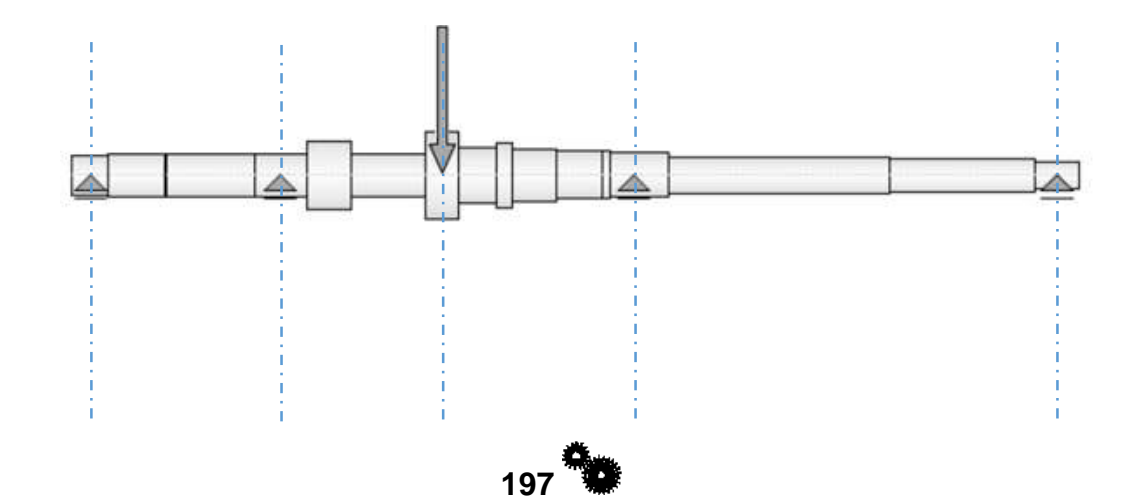

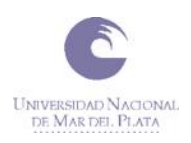

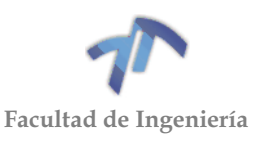

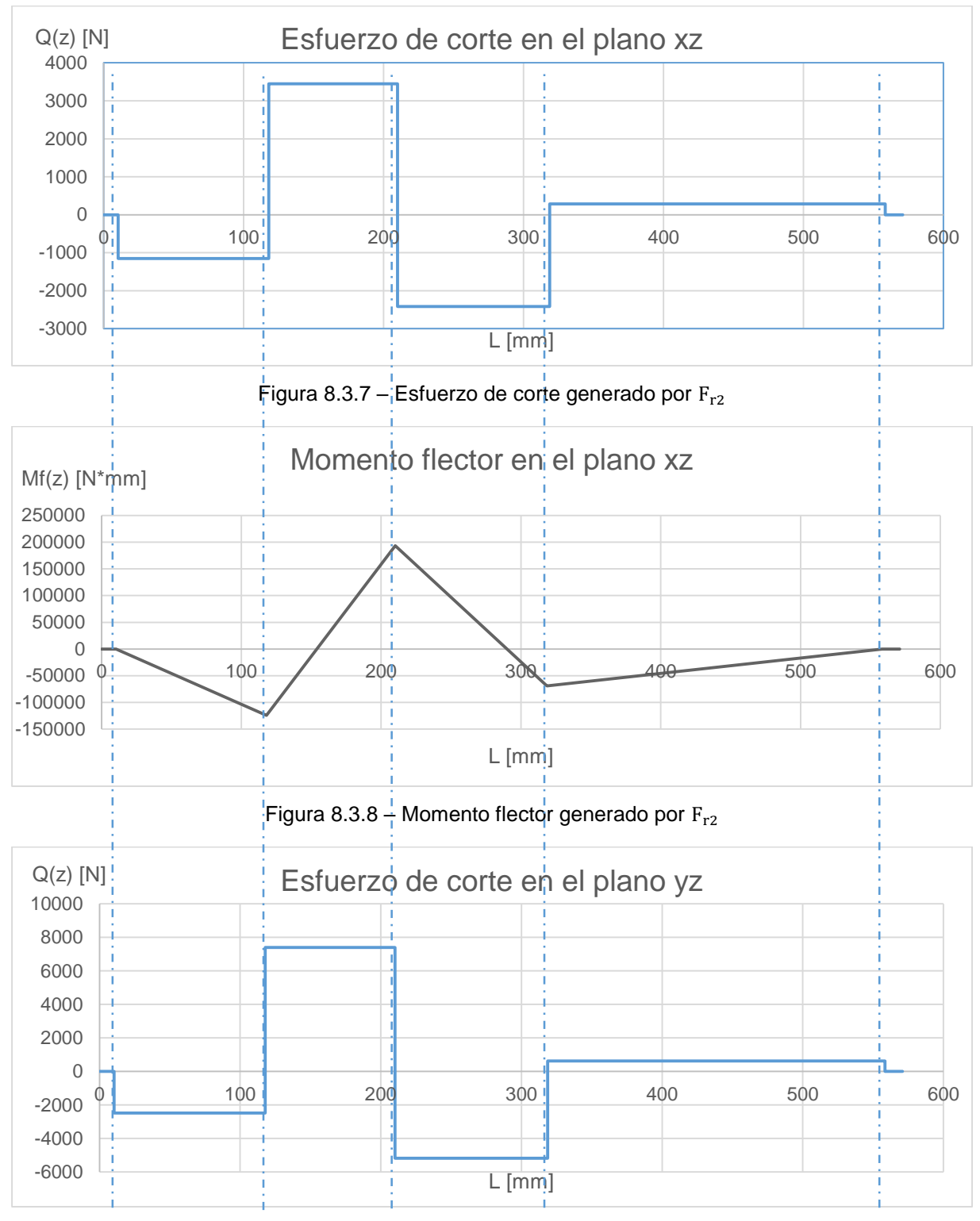

<span id="page-205-0"></span>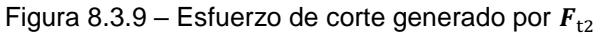

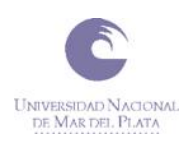

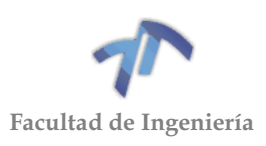

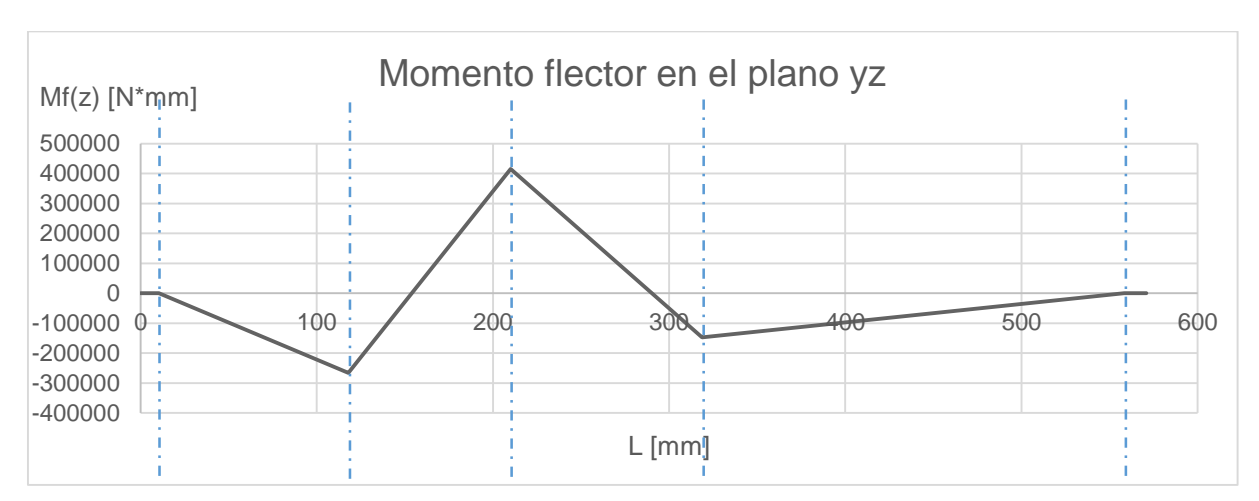

Figura 8.3.10 – Momento flector generado por  $F_{t2}$ 

<span id="page-206-0"></span>Sumando los anteriores momentos flectores [\(Figura 8.3.8](#page-205-0) y [Figura 8.3.10\)](#page-206-0), obtenemos el momento flector total generado con la segunda marcha acoplada.

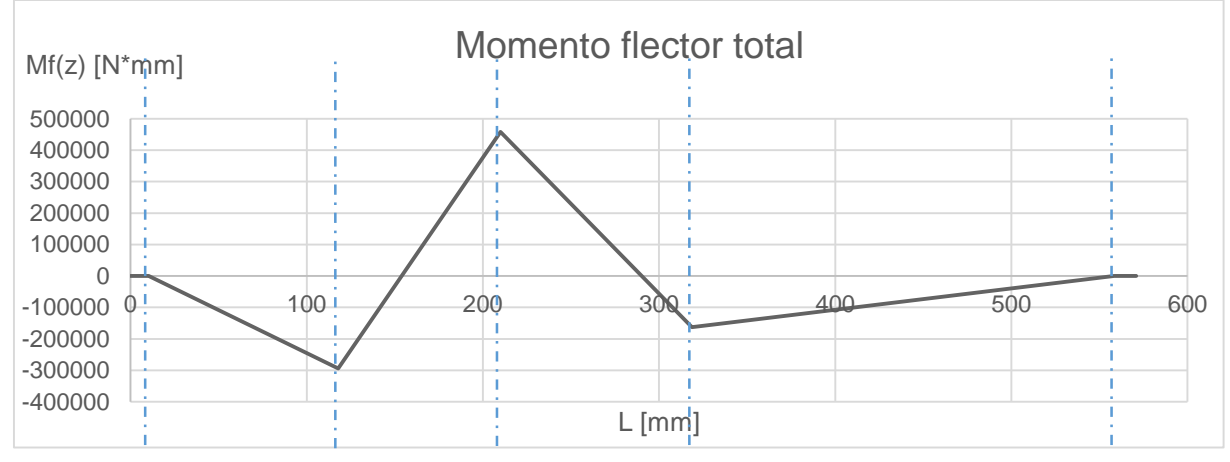

Figura 8.3.11 – Suma de momentos flectores segunda marcha

A continuación, se muestra el diagrama del momento torsor generado con la segunda marcha acoplada. Este se extiende desde las ranuras en donde va acoplado el disco de embrague hasta el engranaje de segunda.

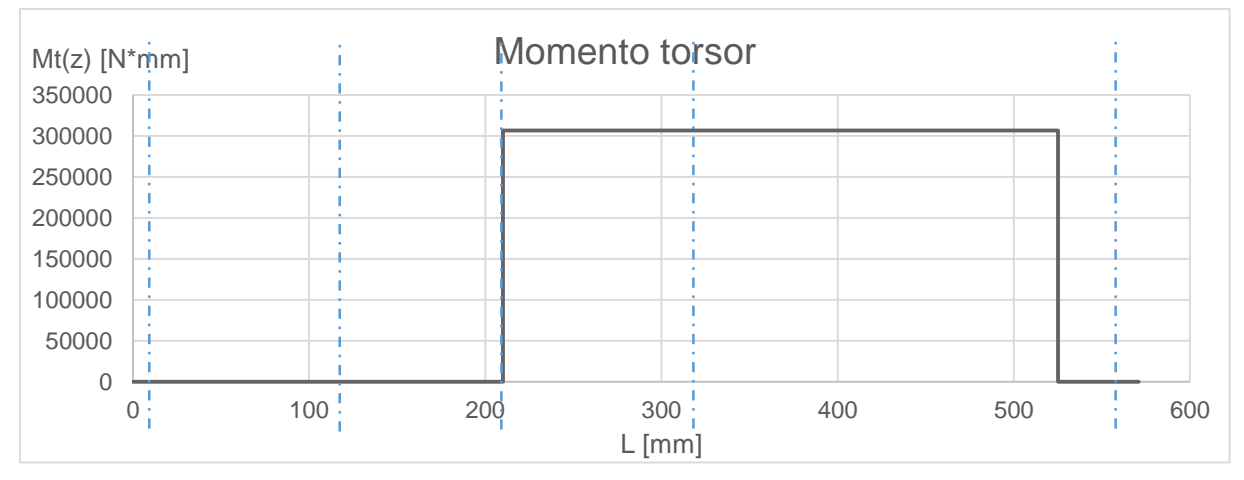

Figura 8.3.12 - Momento torsor segunda marcha

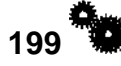

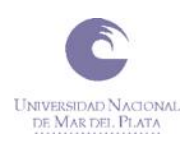

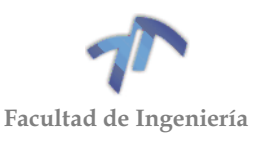

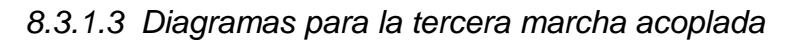

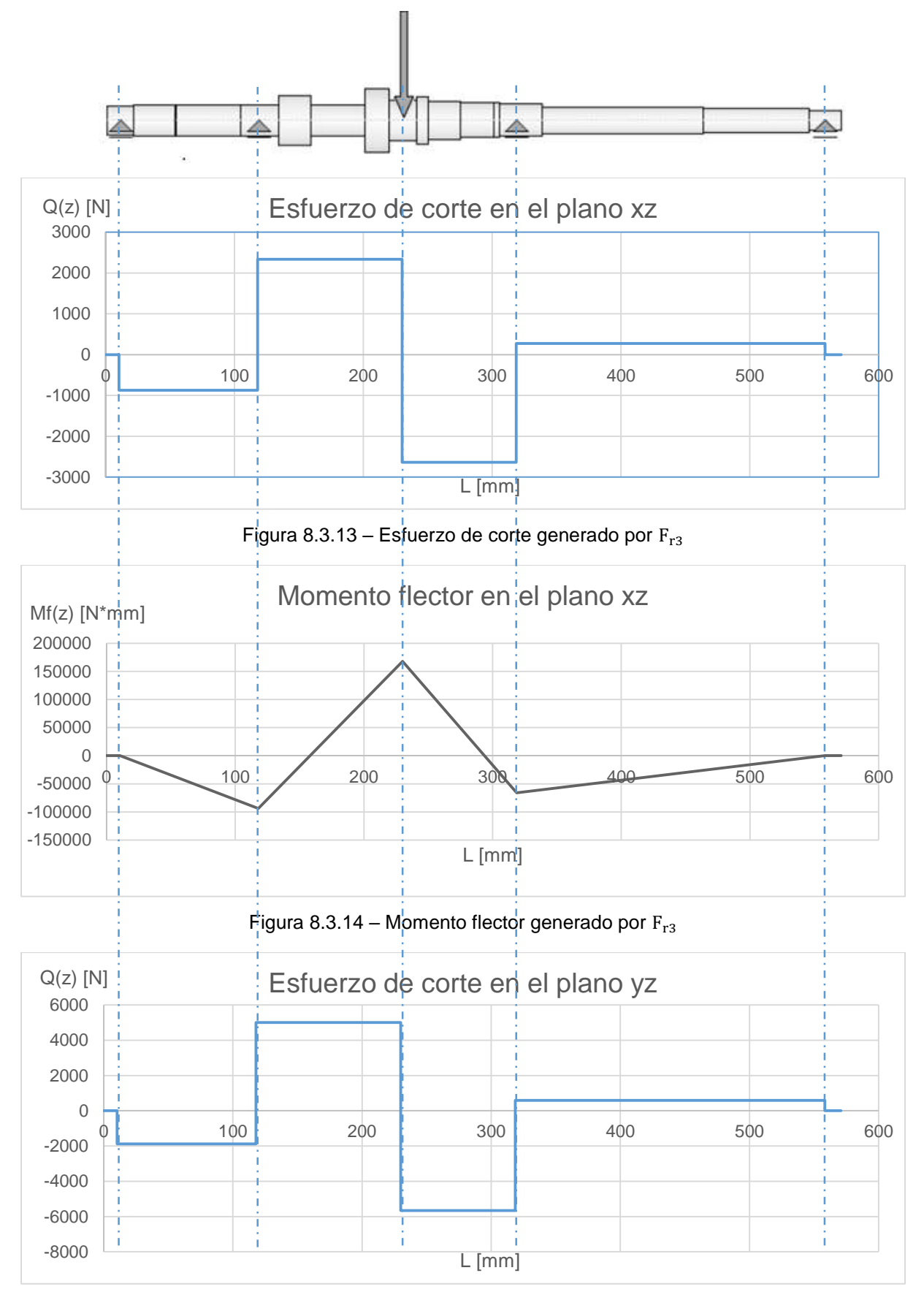

<span id="page-207-0"></span>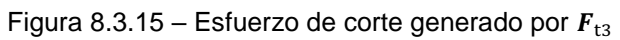

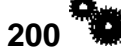

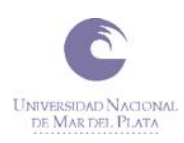

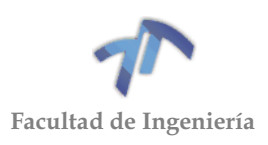

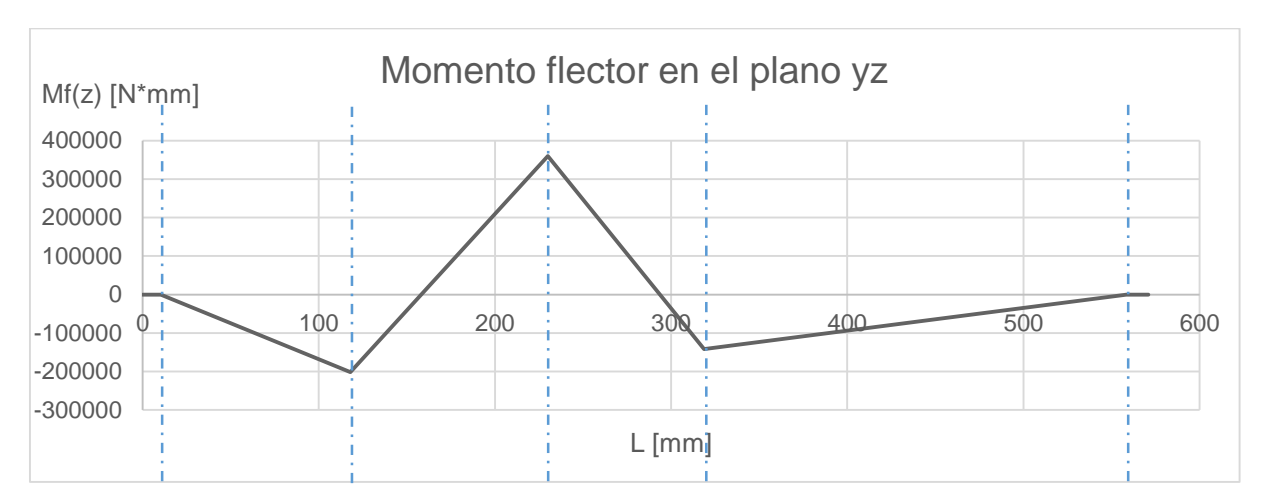

Figura 8.3.16 – Momento flector generado por  $F_{t3}$ 

<span id="page-208-0"></span>Sumando los anteriores momentos flectores [\(Figura 8.3.14](#page-207-0) y [Figura 8.3.16\)](#page-208-0), obtenemos el momento flector total generado con la tercera marcha acoplada.

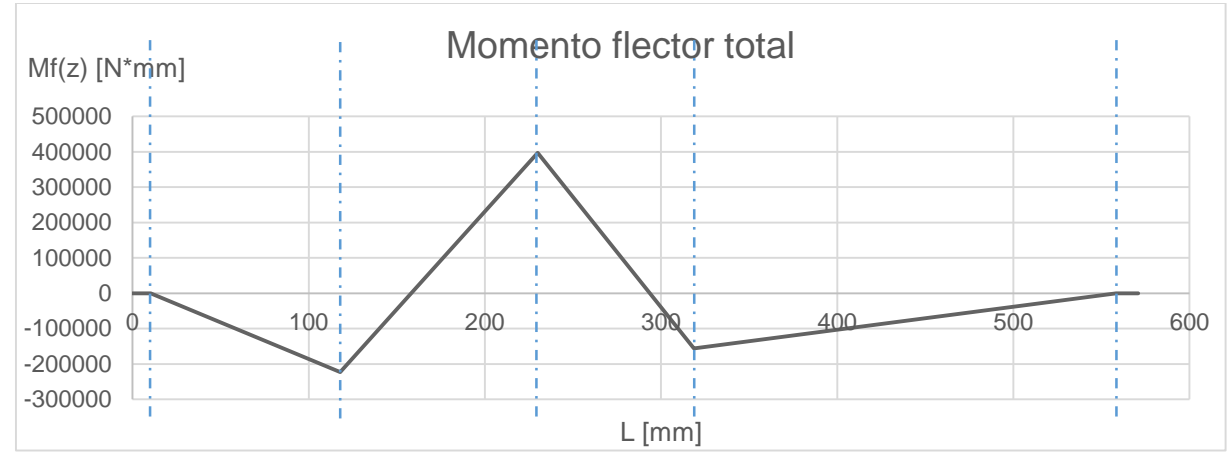

Figura 8.3.17 – Suma de momentos flectores tercera marcha

A continuación, se muestra el diagrama del momento torsor generado con la tercera marcha acoplada. Este se extiende desde las ranuras en donde va acoplado el disco de embrague hasta donde se encuentra el sincronizado de tercera y cuarta.

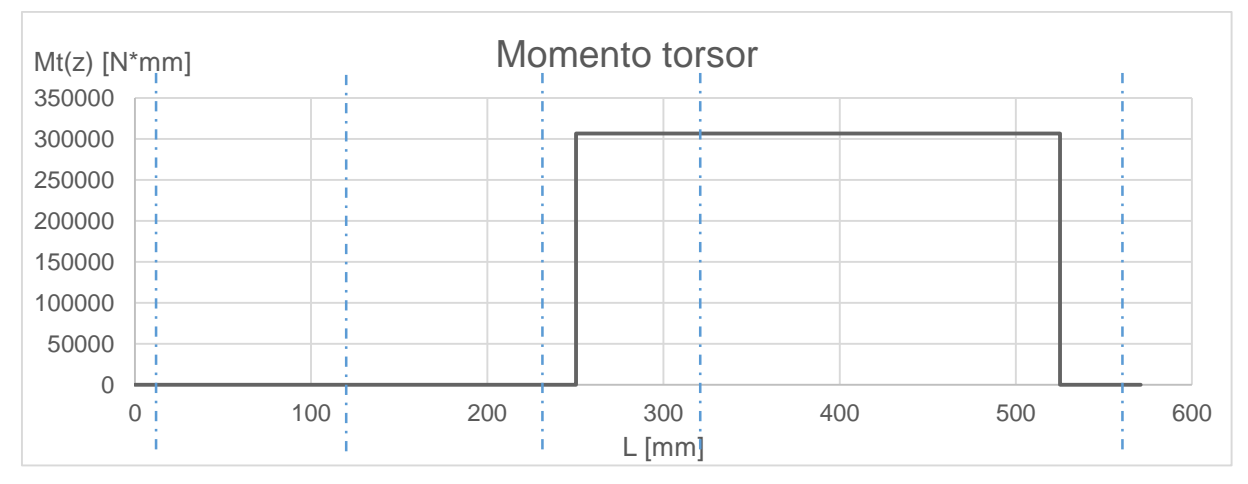

Figura 8.3.18 – Momento torsor tercera marcha

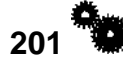

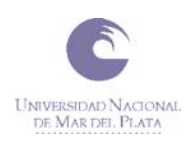

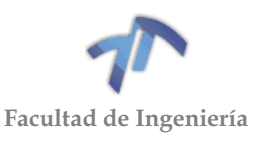

### *8.3.1.4 Diagramas para la cuarta marcha acoplada*

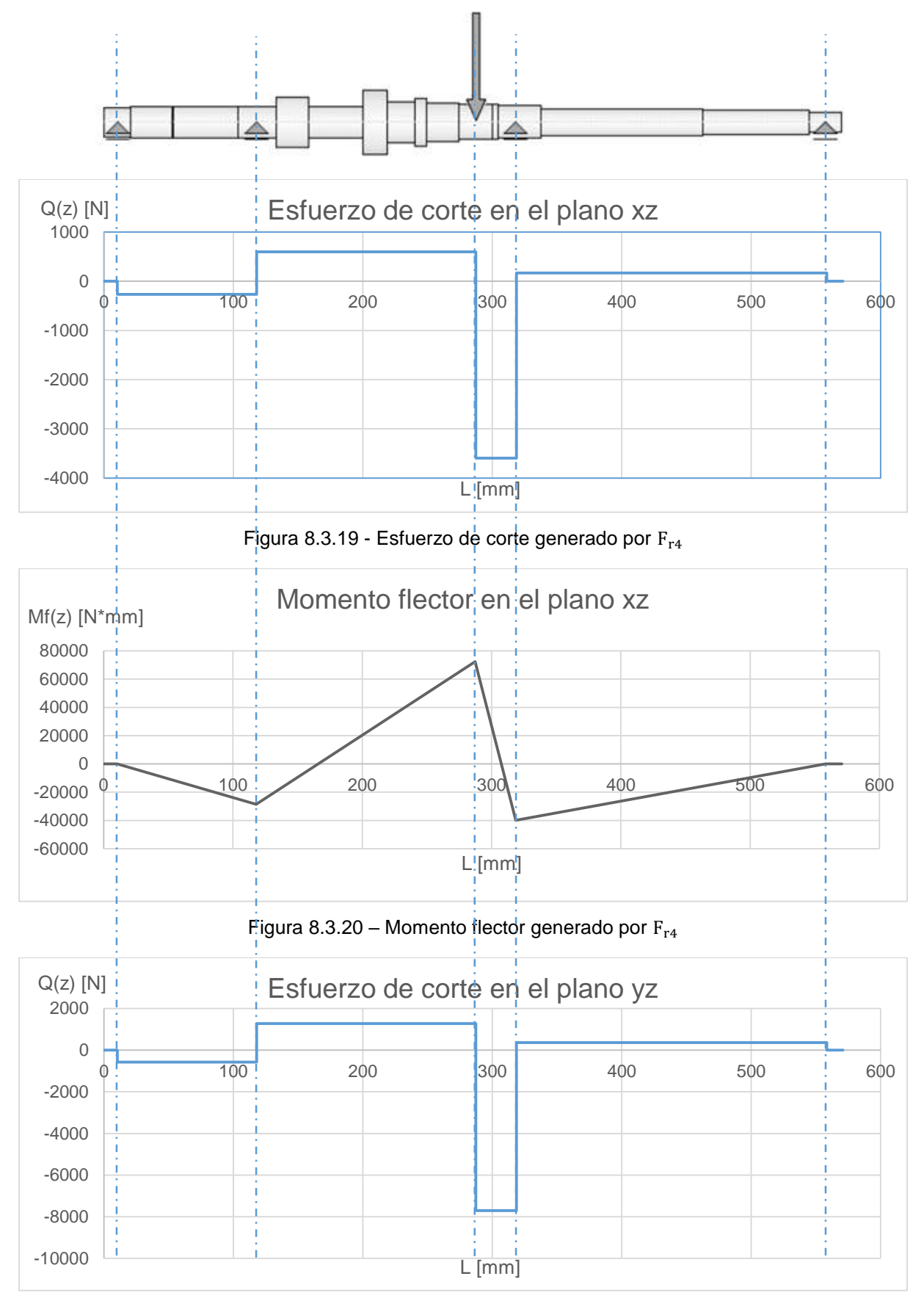

<span id="page-209-0"></span>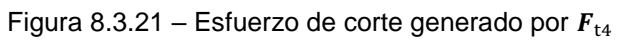

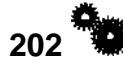

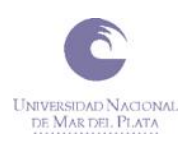

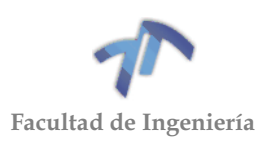

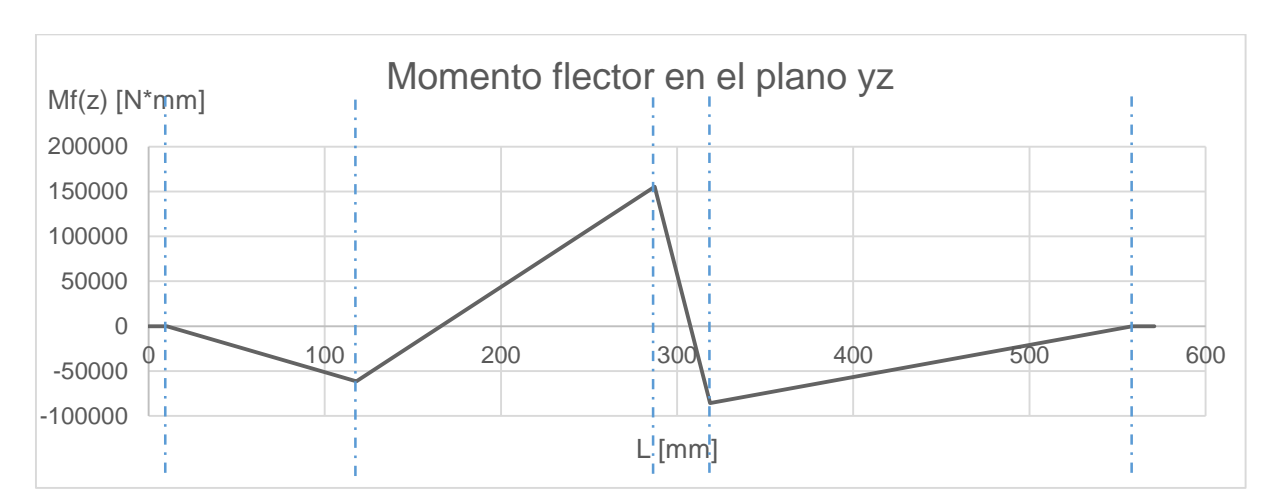

Figura 8.3.22 – Momento flector generado por  $F_{t4}$ 

<span id="page-210-0"></span>Sumando los anteriores momentos flectores [\(Figura 8.3.20](#page-209-0) y [Figura 8.3.22\)](#page-210-0), obtenemos el momento flector total generado con la cuarta marcha acoplada.

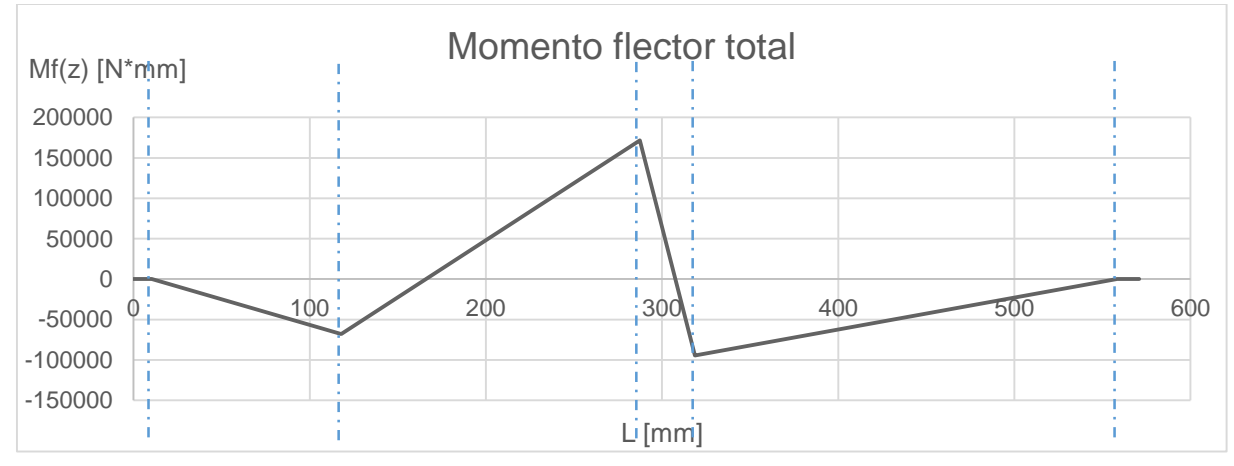

Figura 8.3.23 – Suma de momentos flectores cuarta marcha

A continuación, se muestra el diagrama del momento torsor generado con la cuarta marcha acoplada. Este se extiende desde las ranuras en donde va acoplado el disco de embrague hasta donde se encuentra el sincronizado de tercera y cuarta.

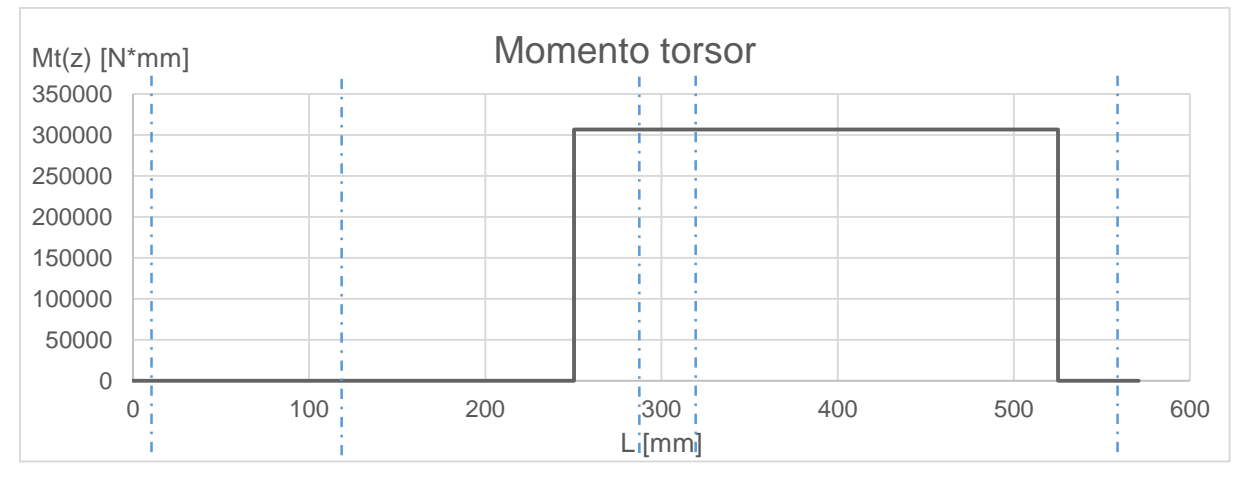

Figura 8.3.24 – Momento torsor cuarta marcha

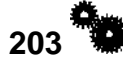

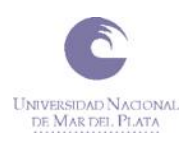

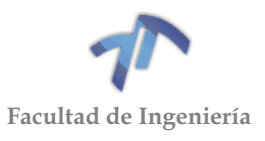

### 8.4 CALCULO DE LOS ESFUERZOS EN LOS ÁRBOLES MEDIANTE LA UTILIZACION DE UN PROGARAMA DE CÁLCULO.

Con el fin de verificar los resultados obtenidos anteriormente se decidió calcular los esfuerzos en los arboles utilizando el programa de modelado Inventor. Este programa cuenta con una herramienta que permite generar un árbol y, mediante la aplicación de las fuerzas, calcular los esfuerzos que se generan sobre él.

Al momento del cálculo, este programa tiene más parámetros en cuenta que los que hemos considerado nosotros con el método manual, tales como el material, el diámetro del árbol, los cambios de sección, la deflexión, los tipos de vínculos, etc. Por tal motivo los resultados obtenidos con este programa serán más cercanos a la realidad de los que calculamos anteriormente.

### 8.4.1 Árbol Primario

#### *8.4.1.1 Diagramas para la primera marcha acoplada*

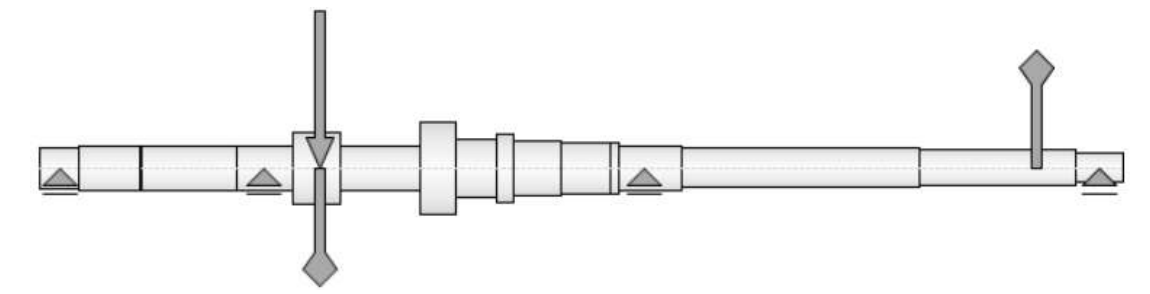

Figura 8.4.1 – Esquema del árbol primario con las fuerzas y momentos aplicados para la 1era marcha

# *Esfuerzos de corte*

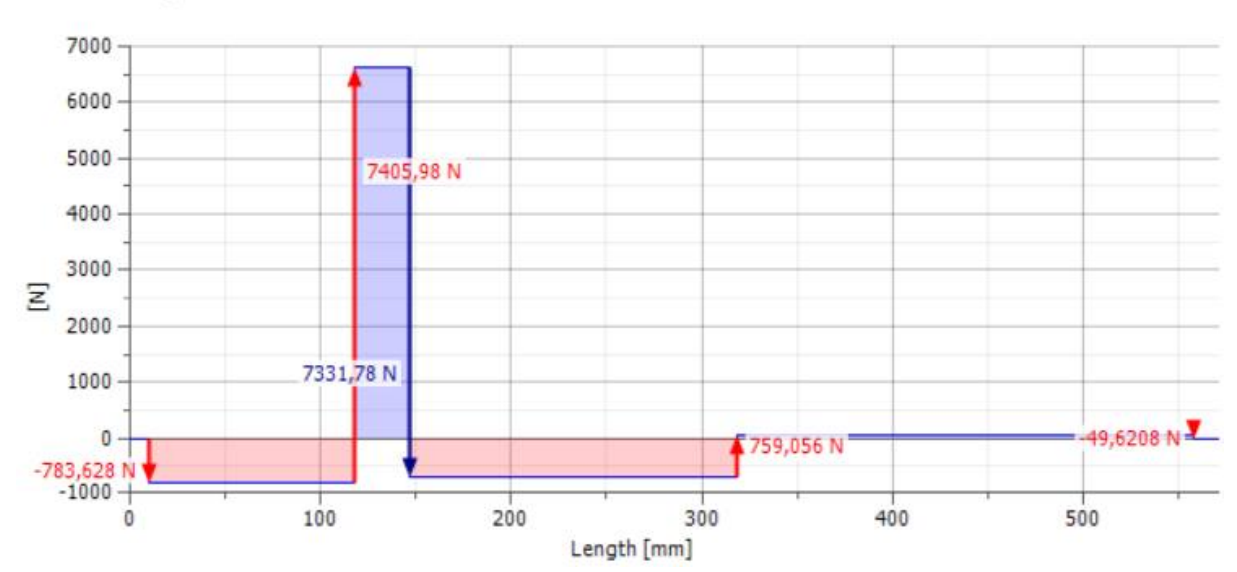

Shear Force, XZ Plane

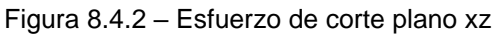

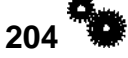

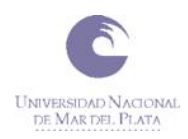

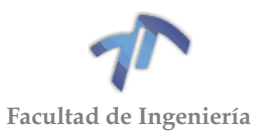

#### Shear Force, YZ Plane

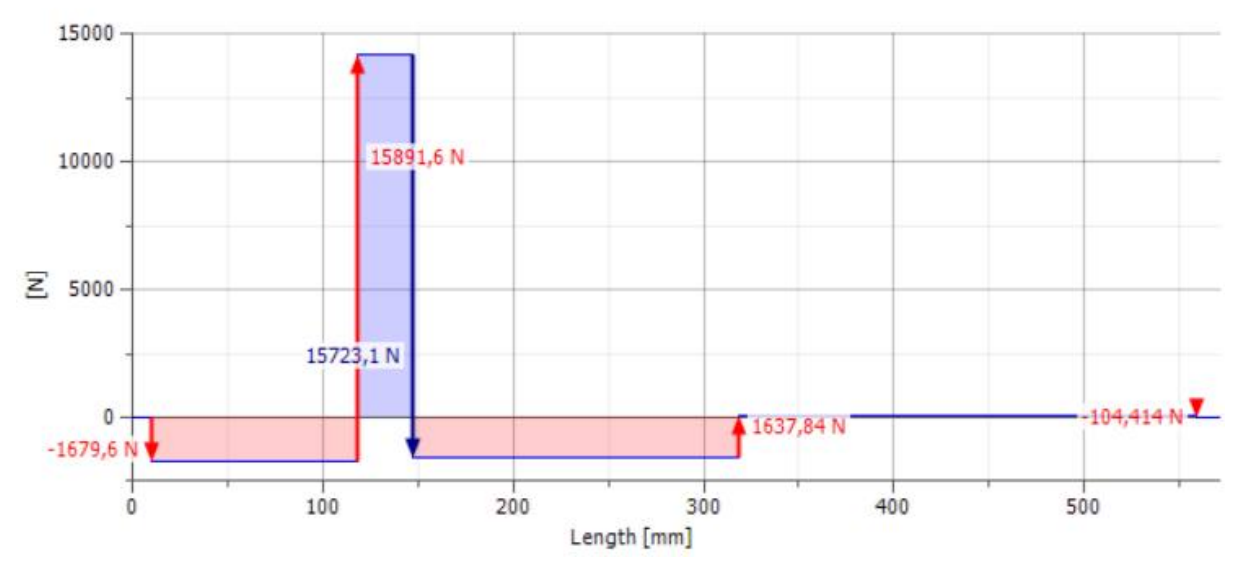

Figura 8.4.3 - Esfuerzo de corte plano yz

□ Shear Force

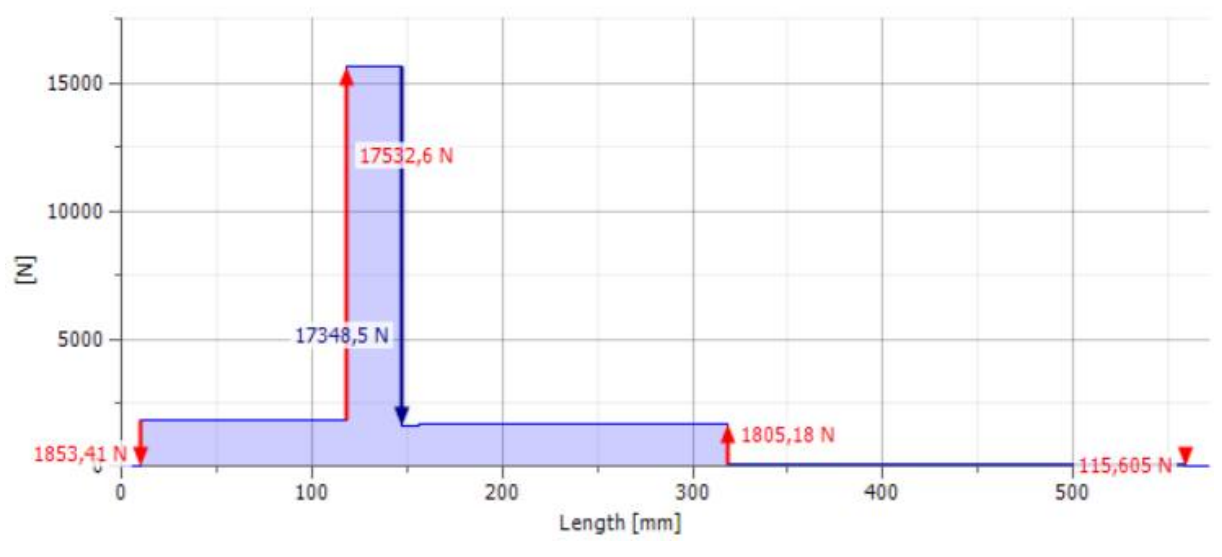

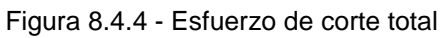

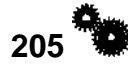

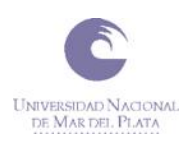

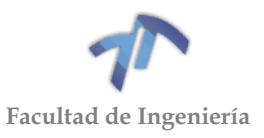

# *Momentos flectores*

#### **E** Bending Moment, XZ Plane

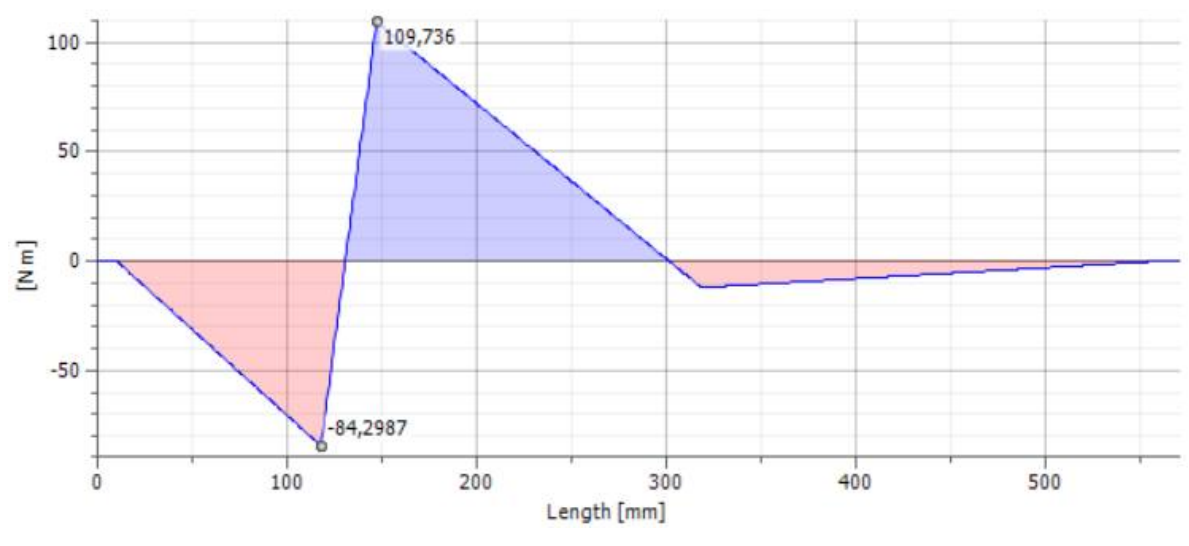

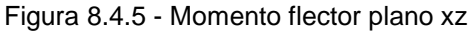

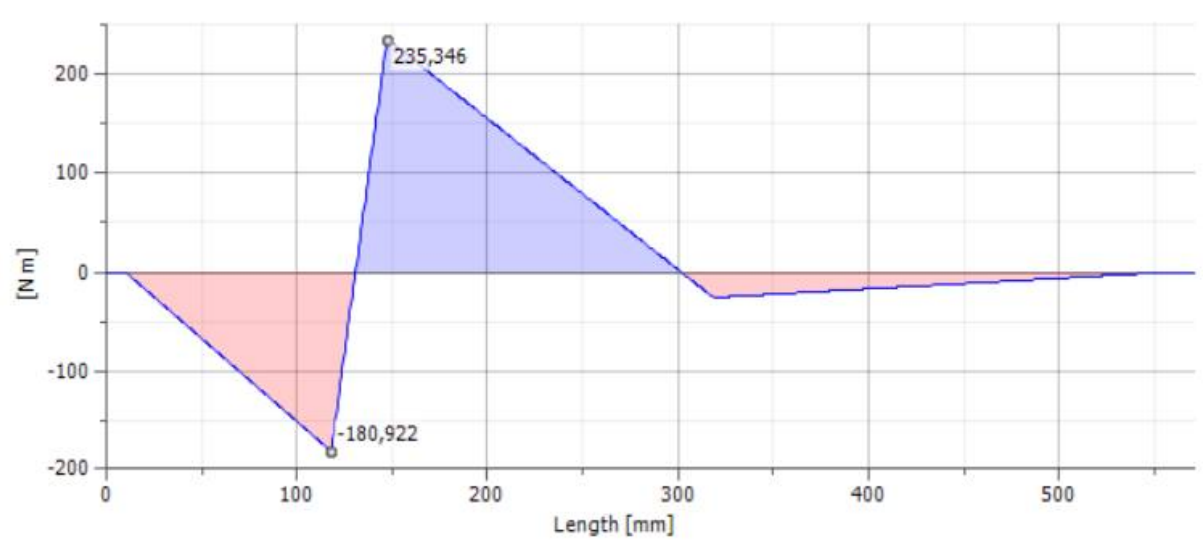

#### □ Bending Moment, YZ Plane

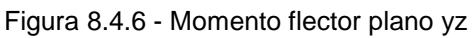

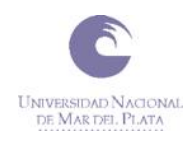

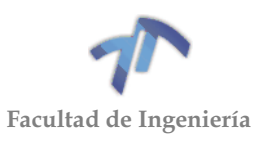

#### Bending Moment

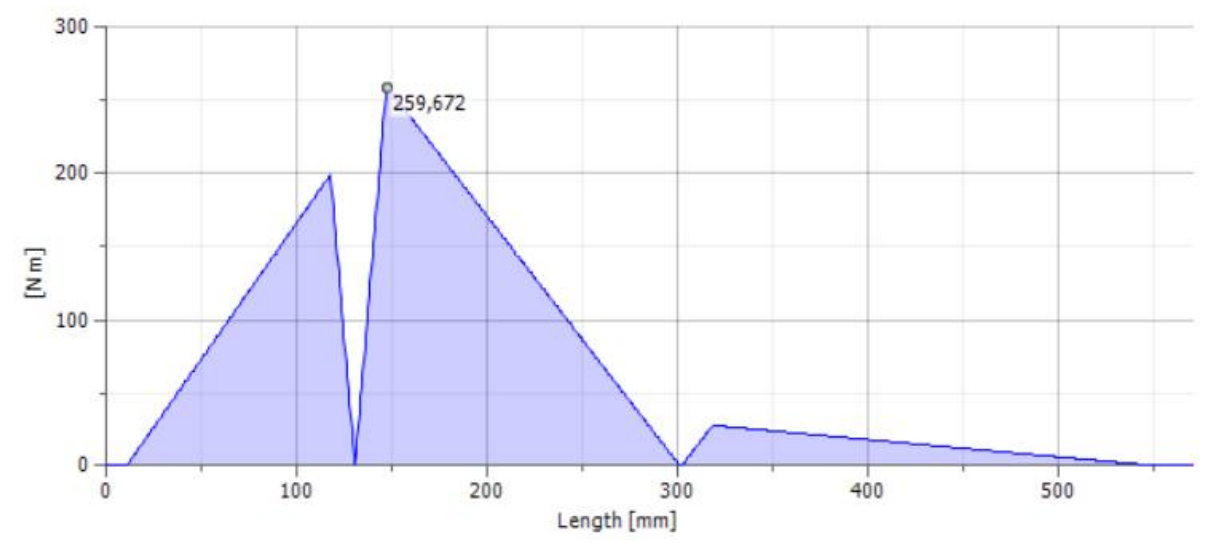

Figura 8.4.7 - Momento flector total

*8.4.1.2 Diagramas para la segunda marcha acoplada*

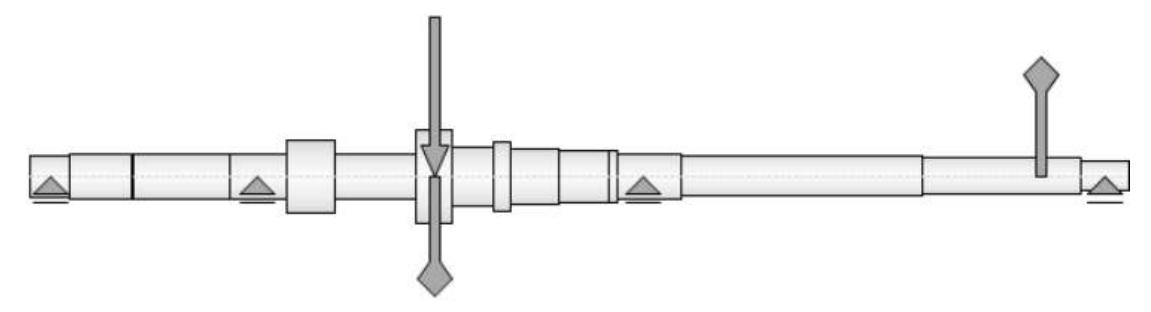

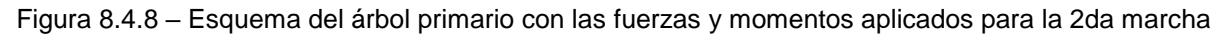

#### *Esfuerzos de corte*

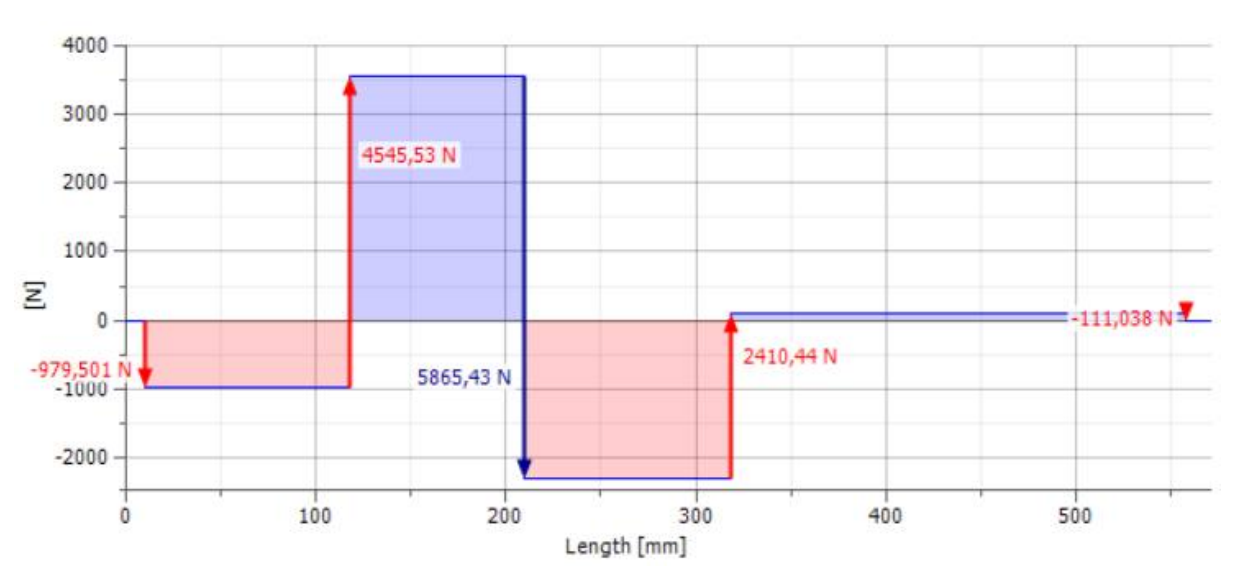

Shear Force, XZ Plane

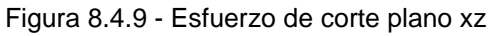

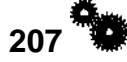

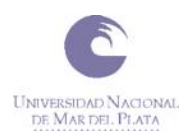

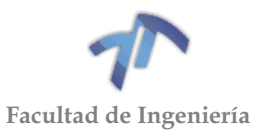

#### Shear Force, YZ Plane

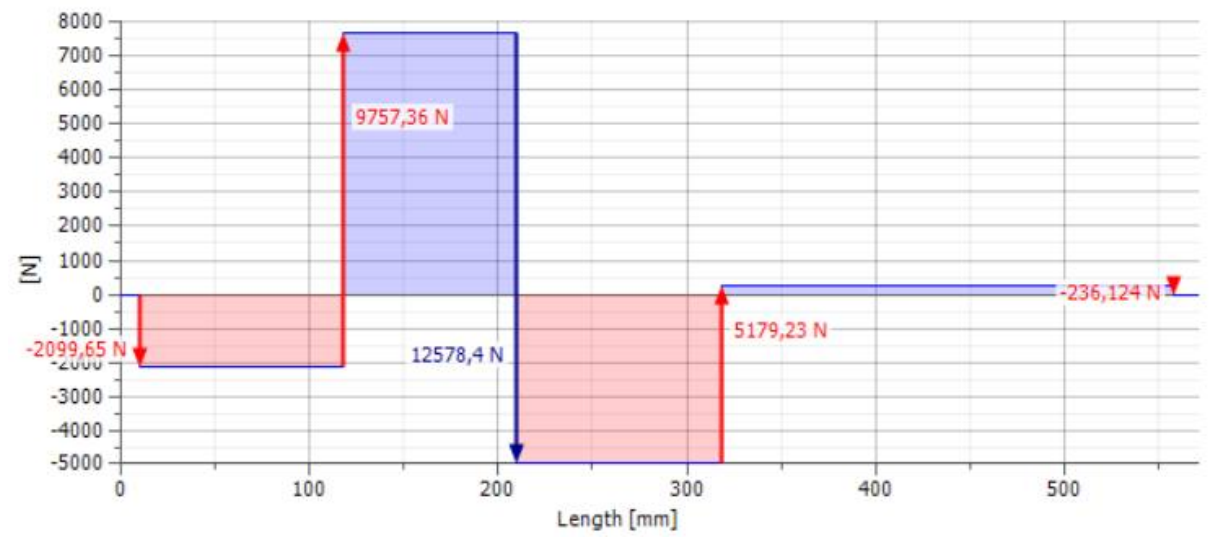

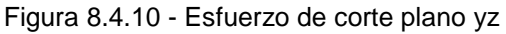

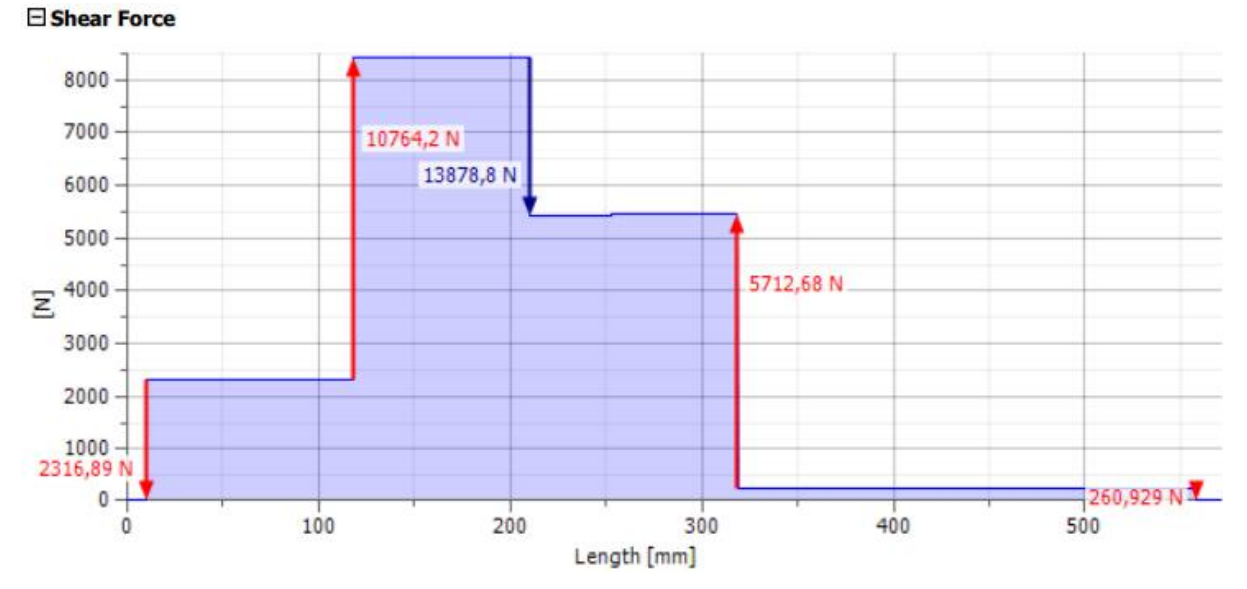

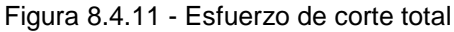

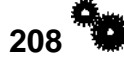
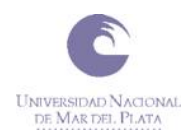

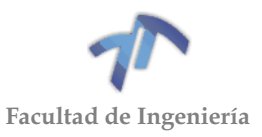

# *Momentos flectores*

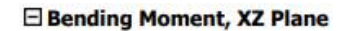

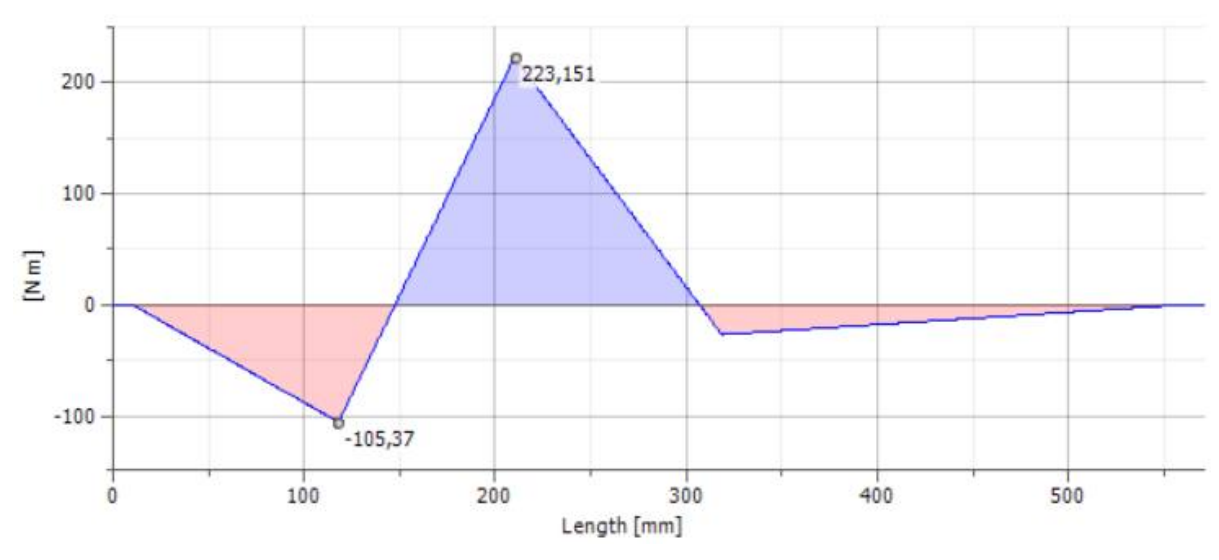

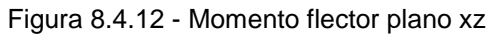

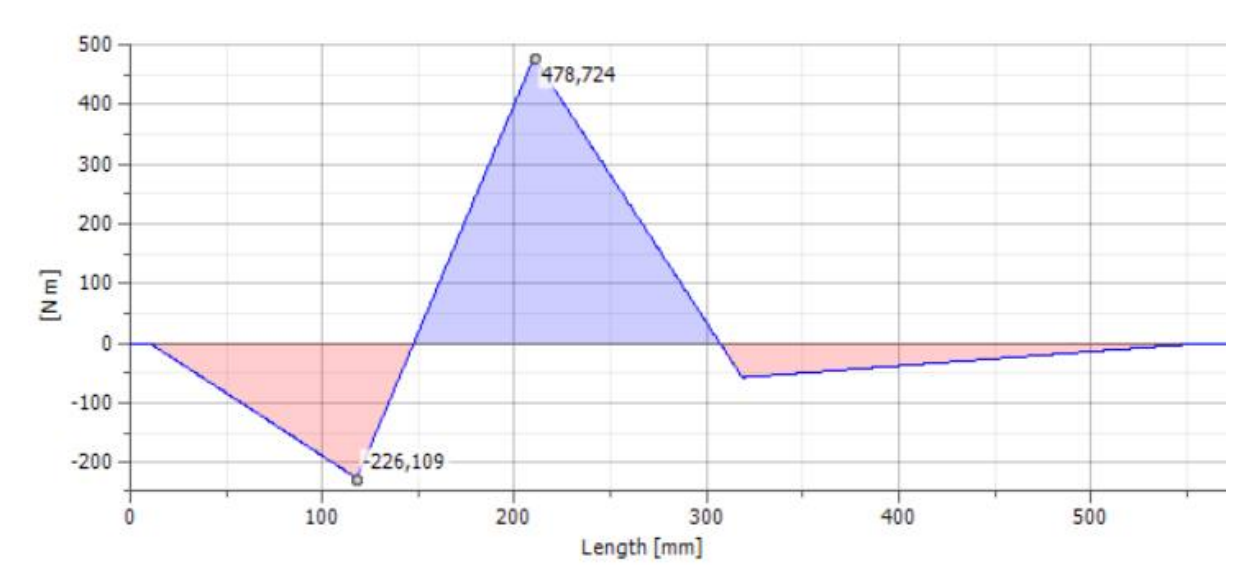

#### Bending Moment, YZ Plane

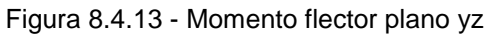

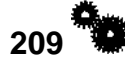

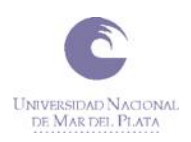

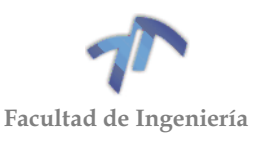

#### Bending Moment

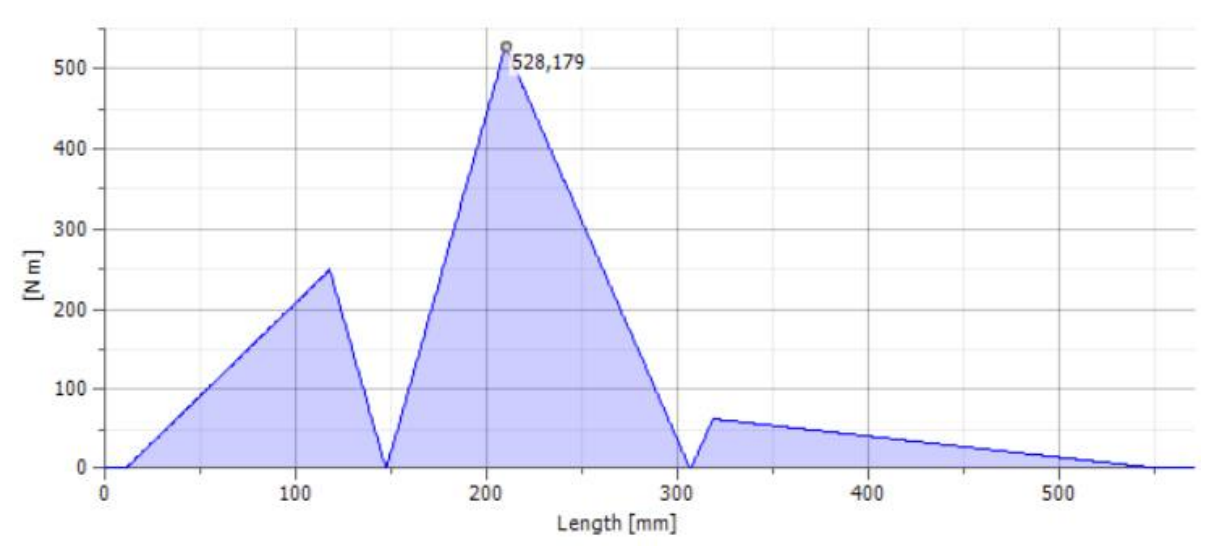

Figura 8.4.14 - Momento flector total

*8.4.1.3 Diagramas para la tercera marcha acoplada*

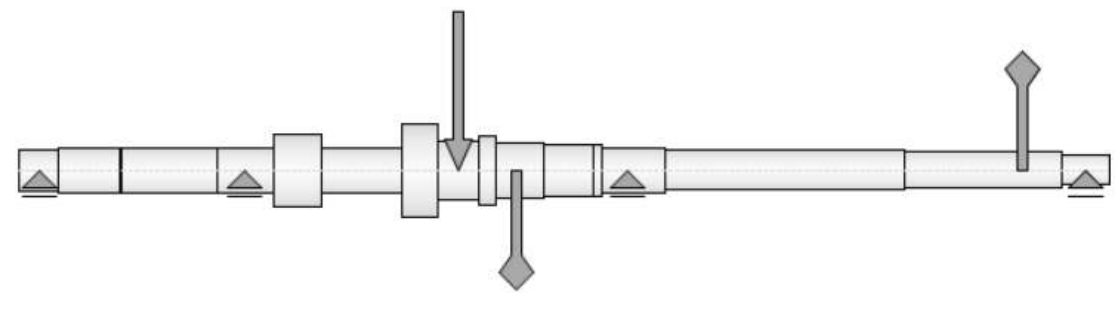

Figura 8.4.15 – Esquema del árbol primario con las fuerzas y momentos aplicados para la 3era marcha

## *Esfuerzos de corte*

Shear Force, XZ Plane

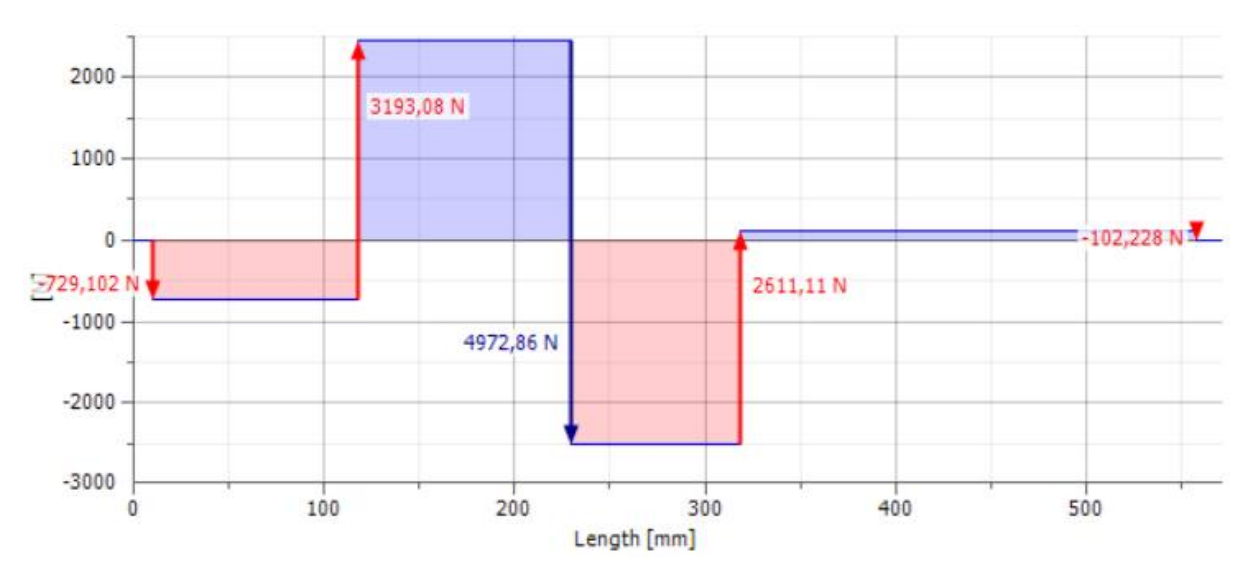

Figura 8.4.16 - Esfuerzo de corte plano xz

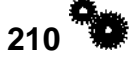

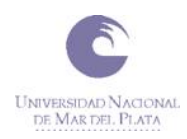

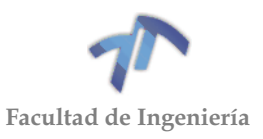

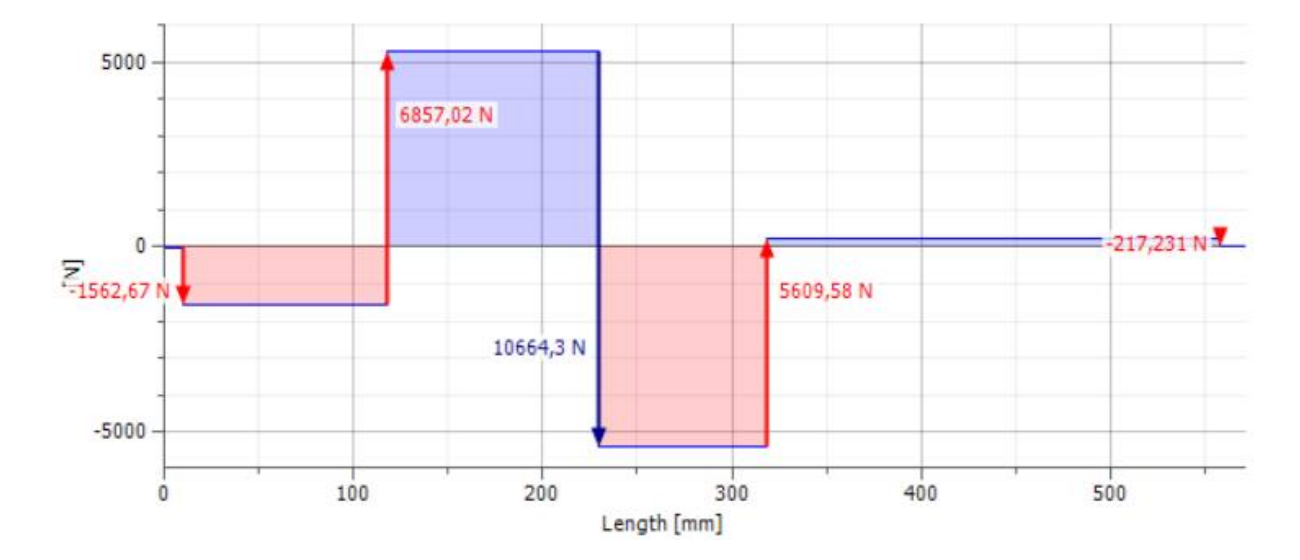

#### Shear Force, YZ Plane

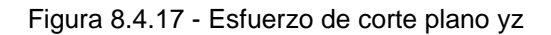

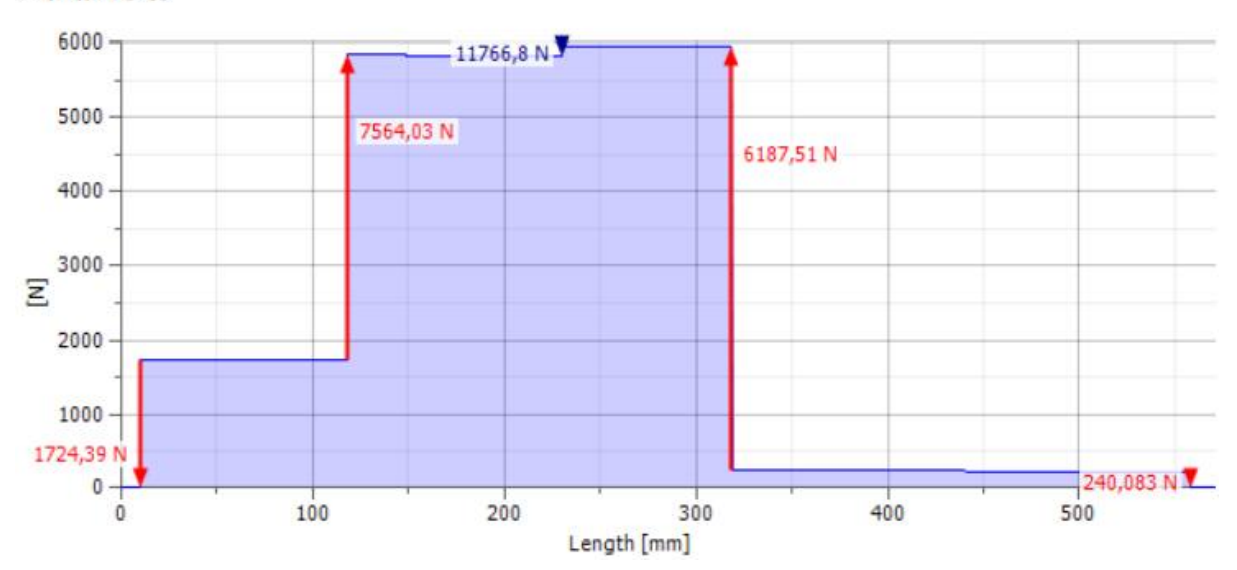

**E** Shear Force

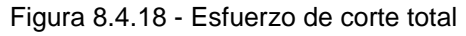

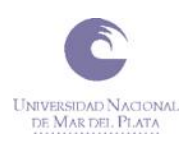

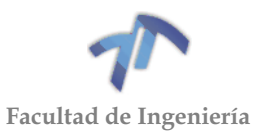

# *Momentos flectores*

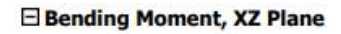

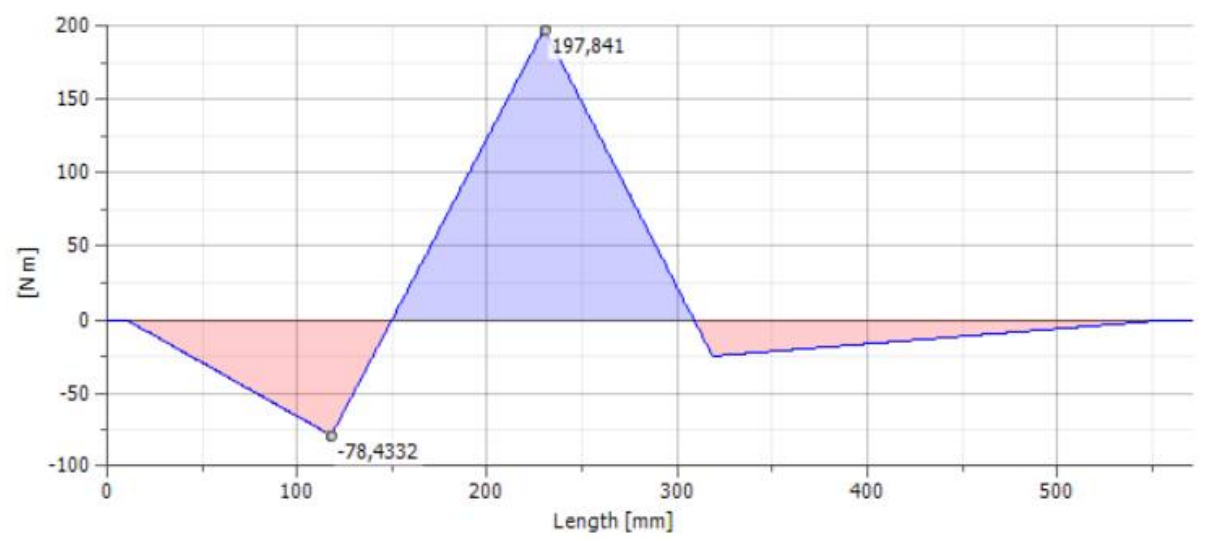

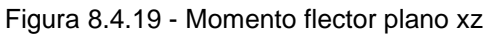

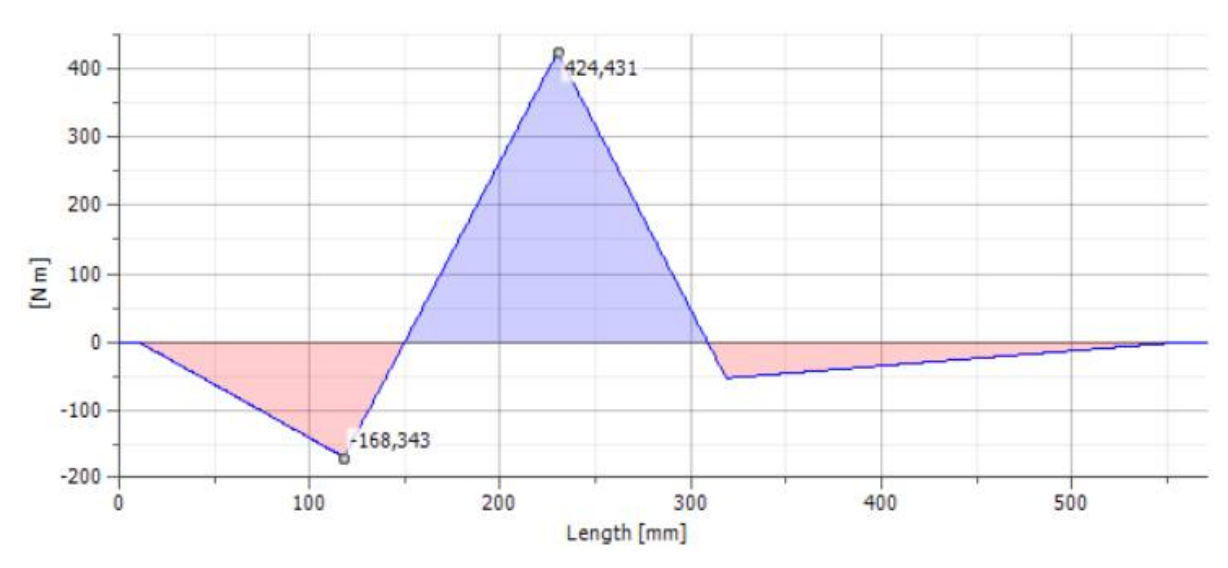

### Bending Moment, YZ Plane

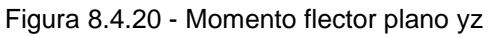

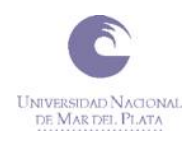

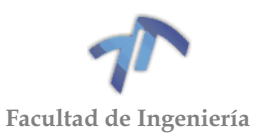

#### Bending Moment

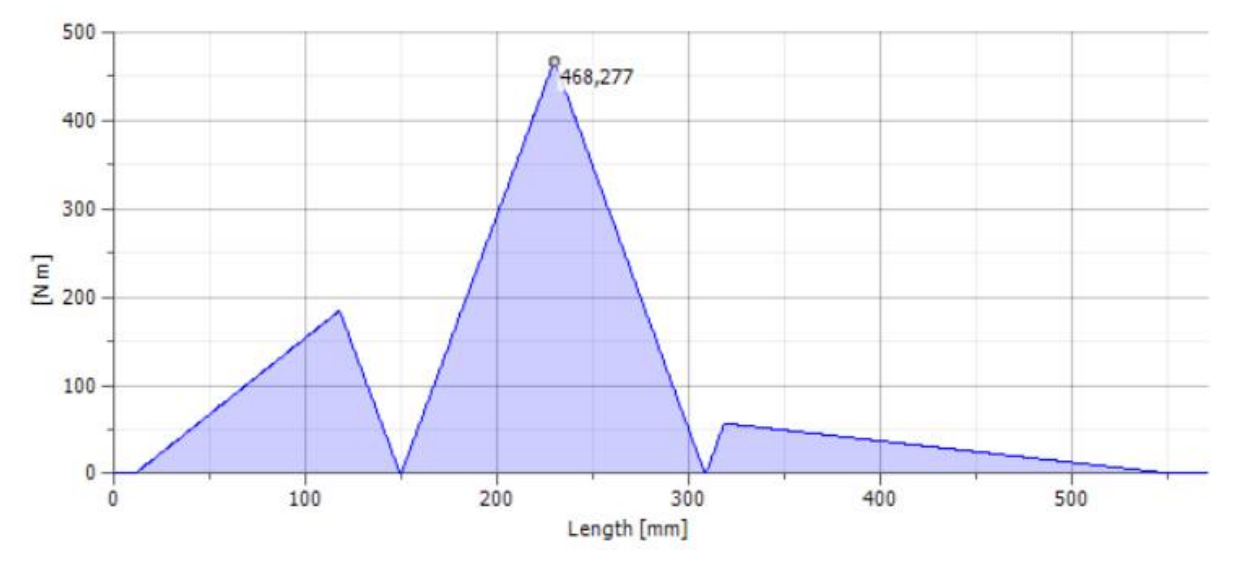

Figura 8.4.21 - Momento flector total

*8.4.1.4 Diagramas para la cuarta marcha acoplada*

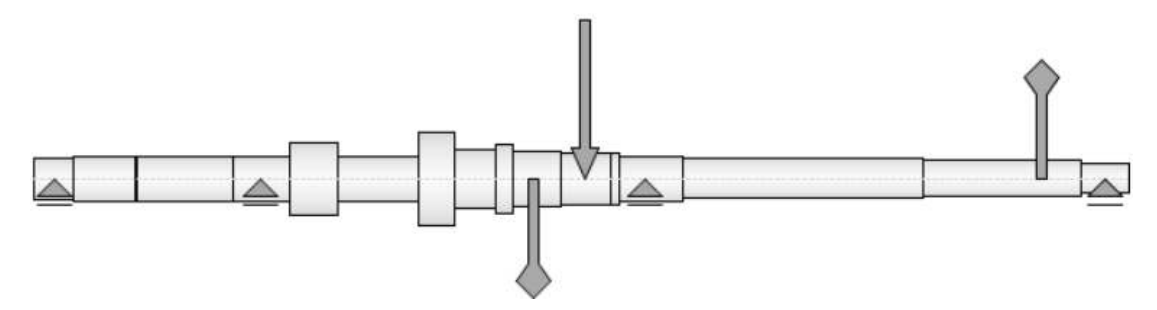

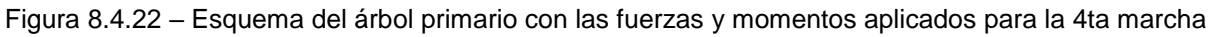

## *Esfuerzos de corte*

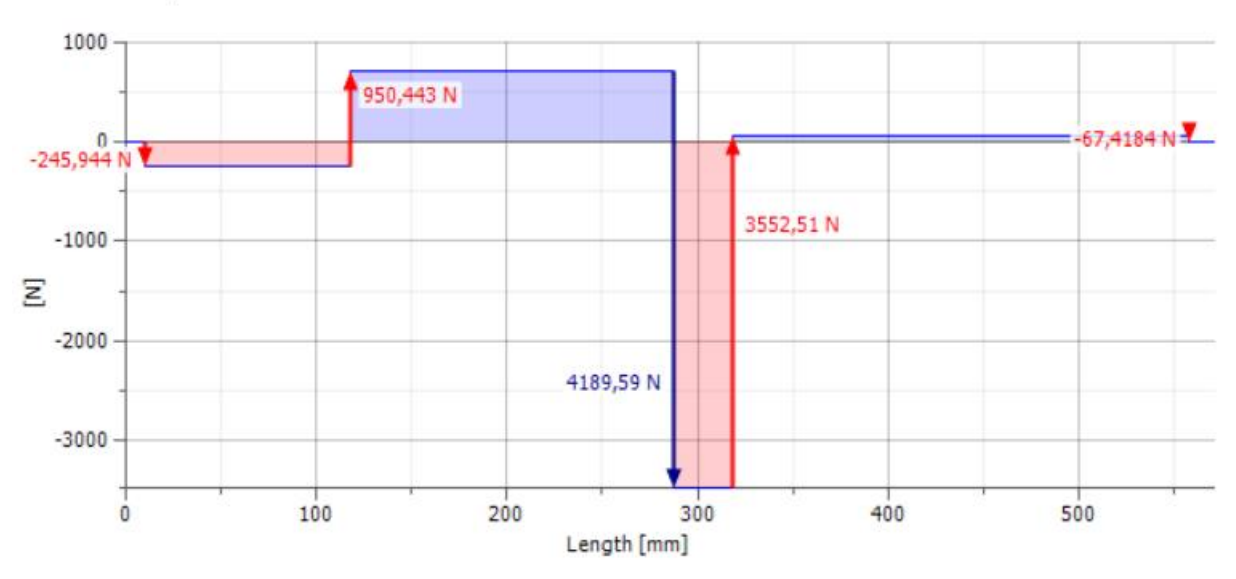

□ Shear Force, XZ Plane

Figura 8.4.23 - Esfuerzo de corte plano xz

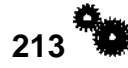

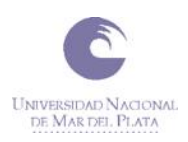

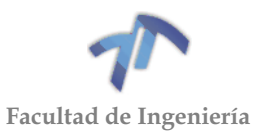

#### Shear Force, YZ Plane

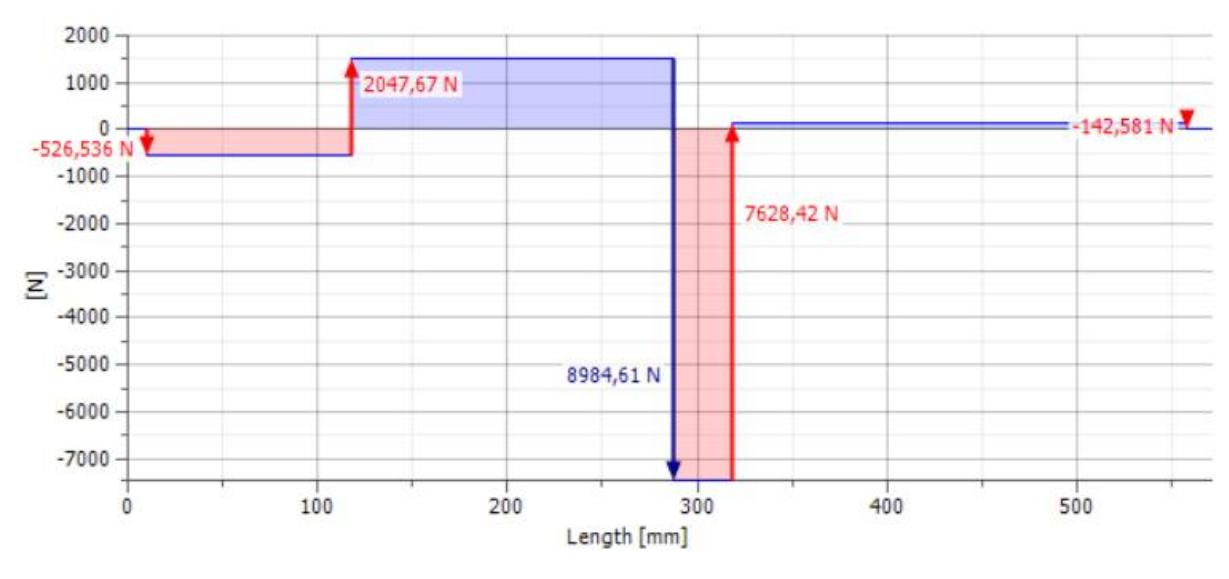

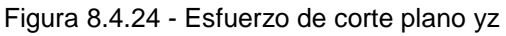

#### Shear Force

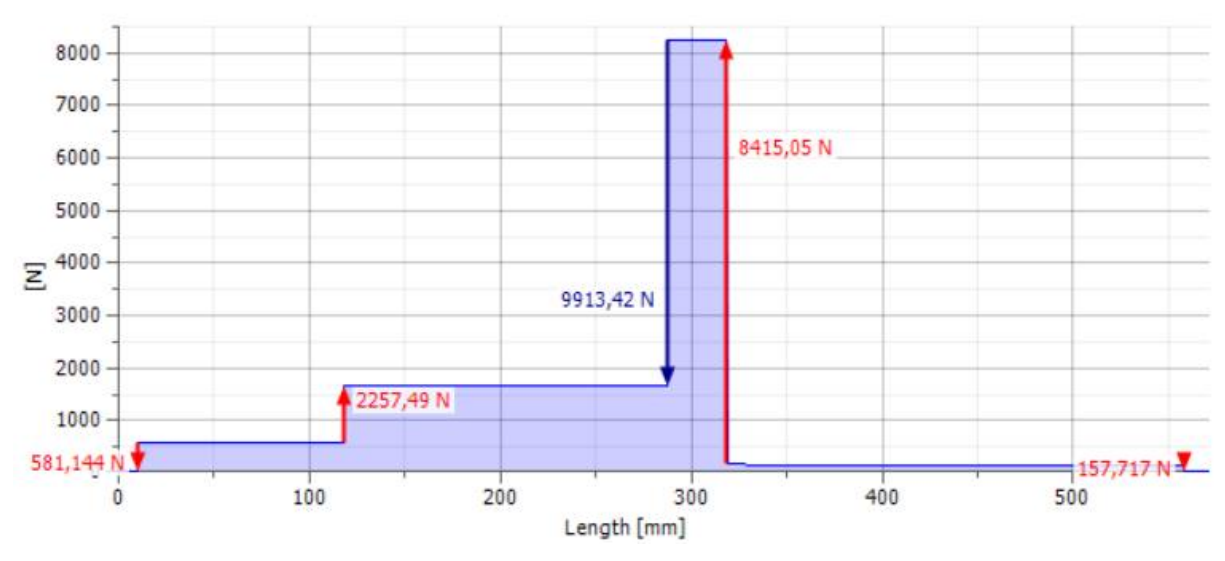

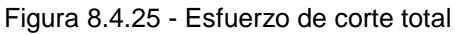

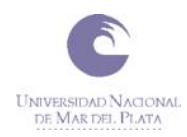

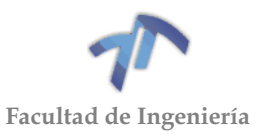

# *Momentos flectores*

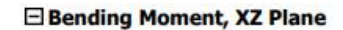

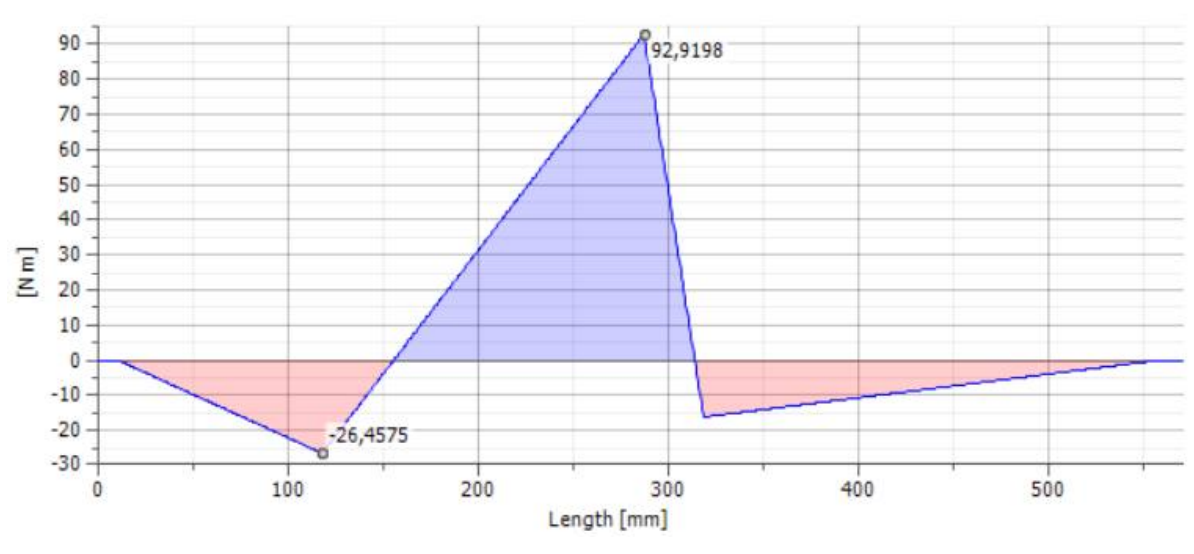

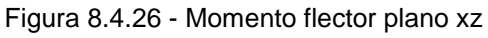

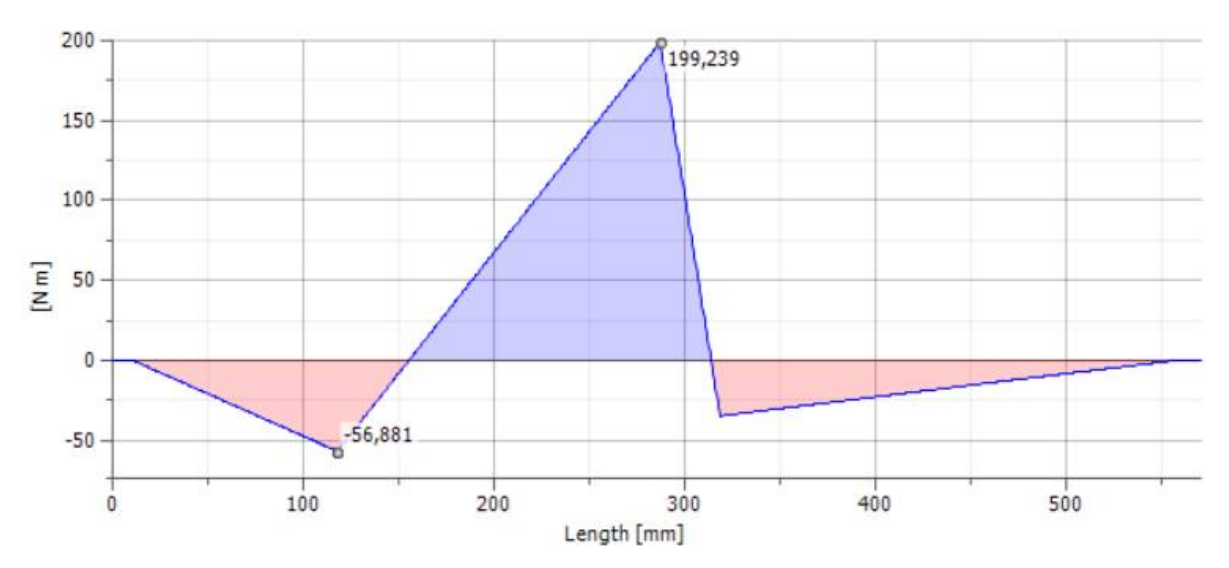

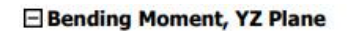

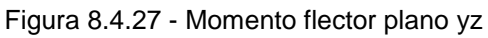

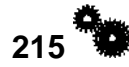

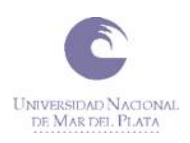

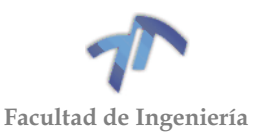

### **E** Bending Moment

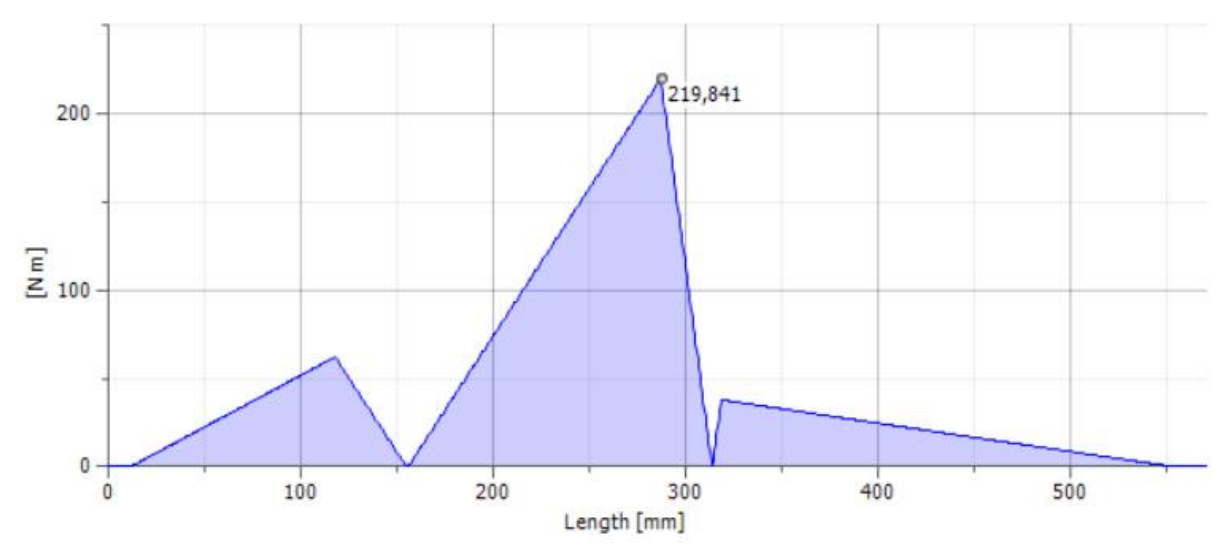

Figura 8.4.28 - Momento flector total

*8.4.1.5 Diagramas para la quinta marcha acoplada*

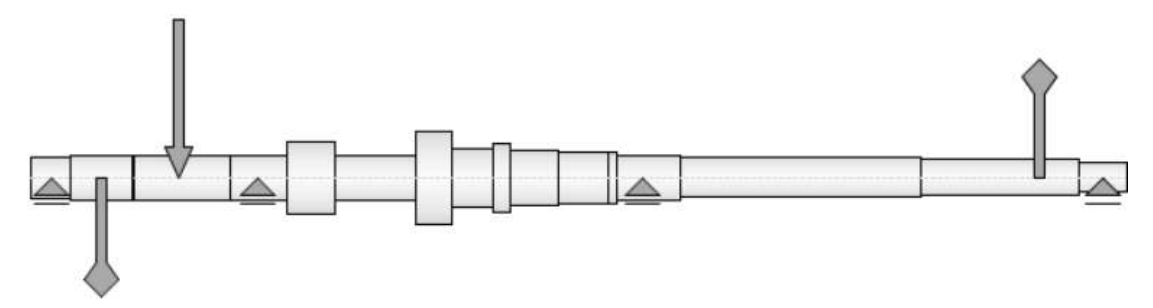

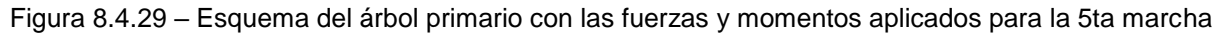

## *Esfuerzos de corte*

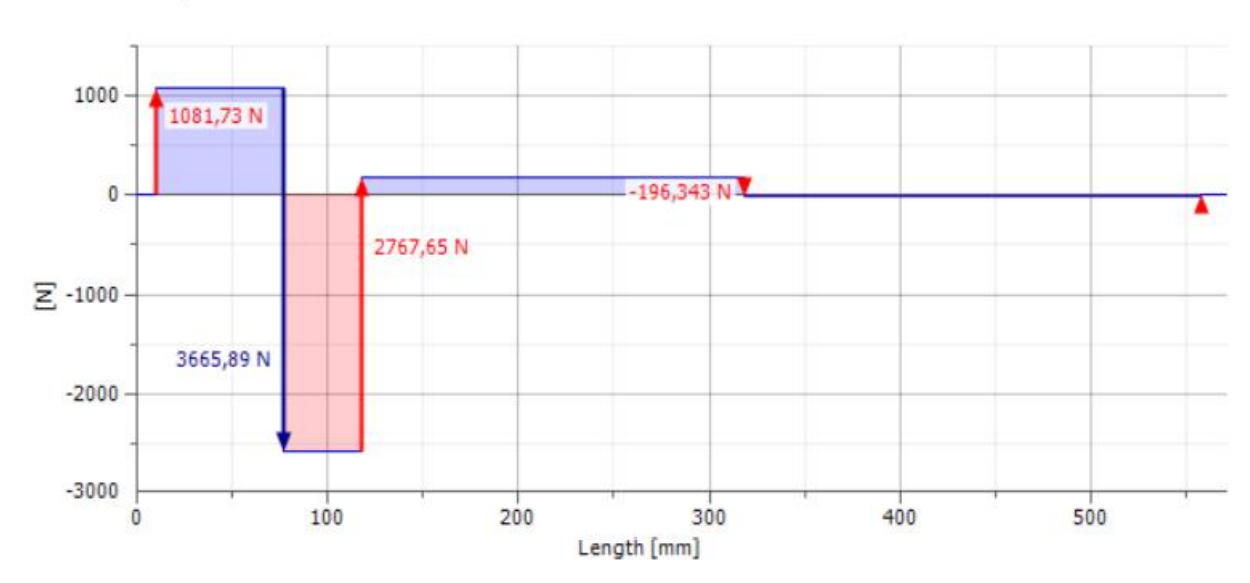

Shear Force, XZ Plane

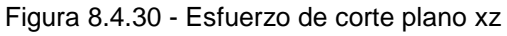

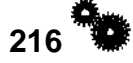

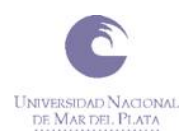

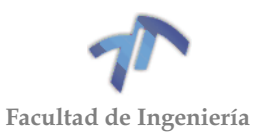

### **El Shear Force, YZ Plane**

**E** Shear Force

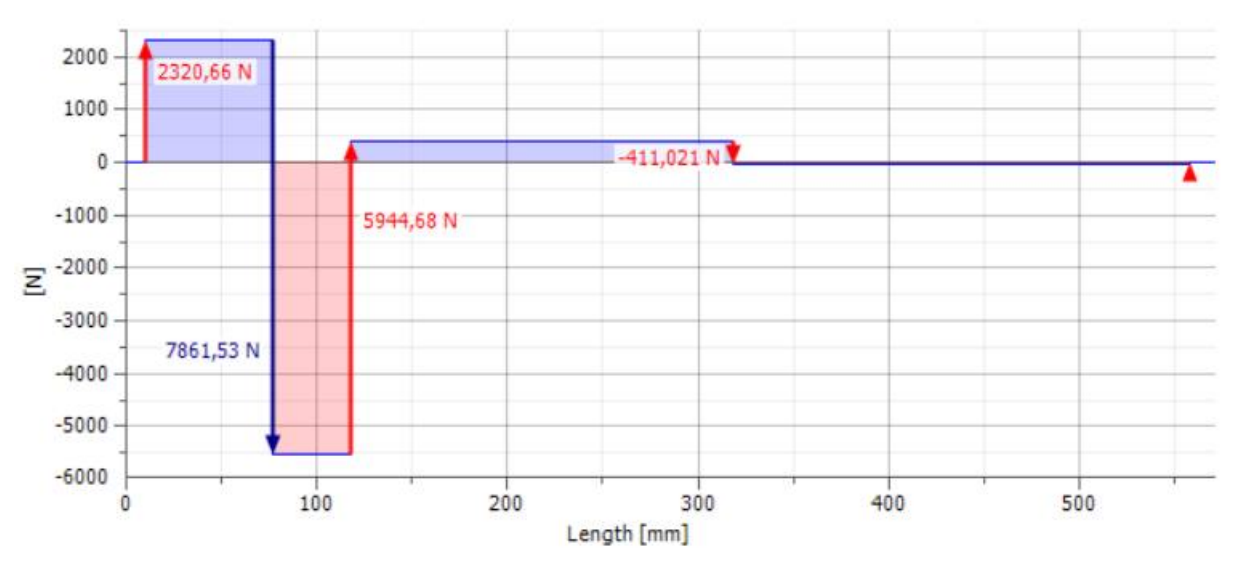

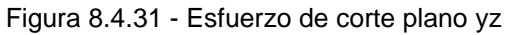

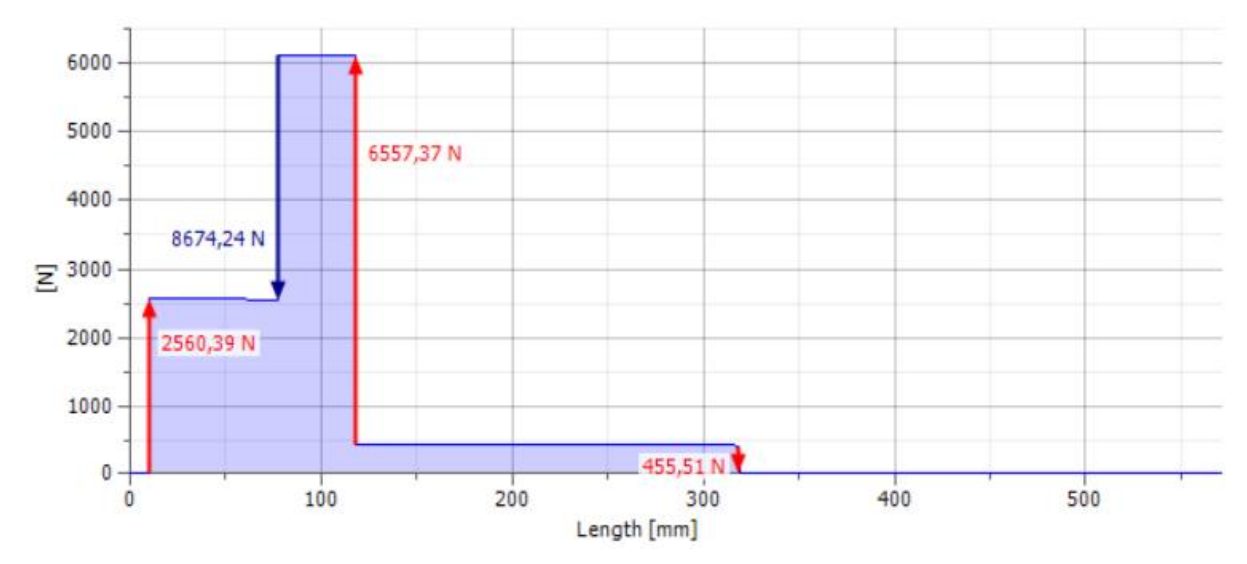

### Figura 8.4.32 - Esfuerzo de corte total

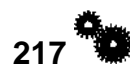

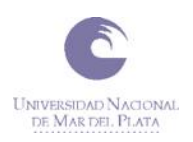

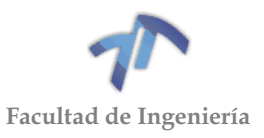

# *Momentos flectores*

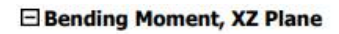

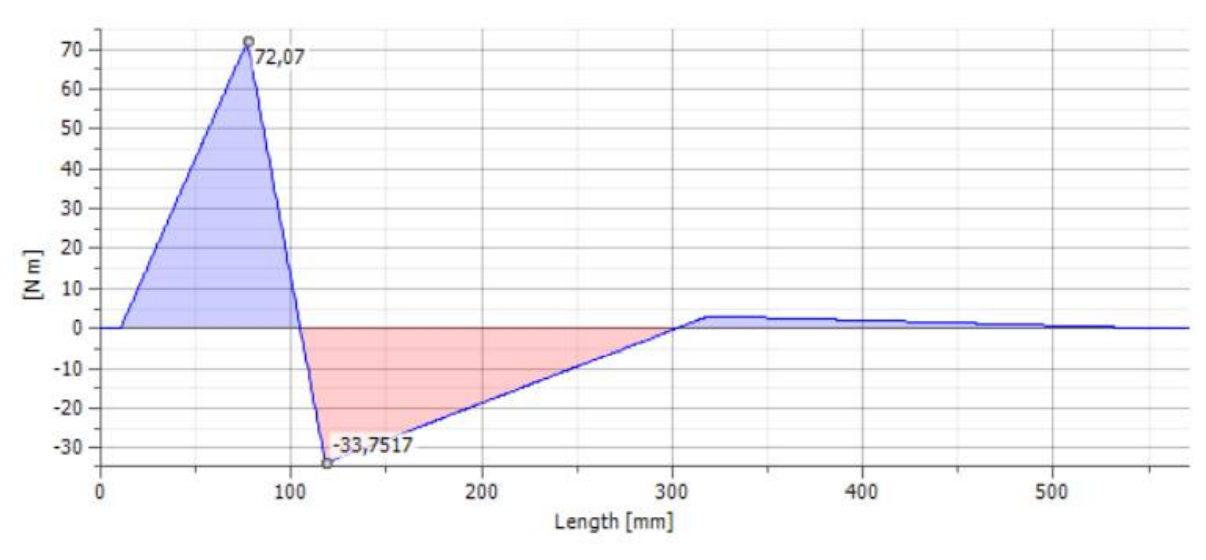

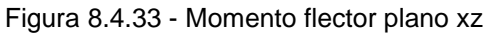

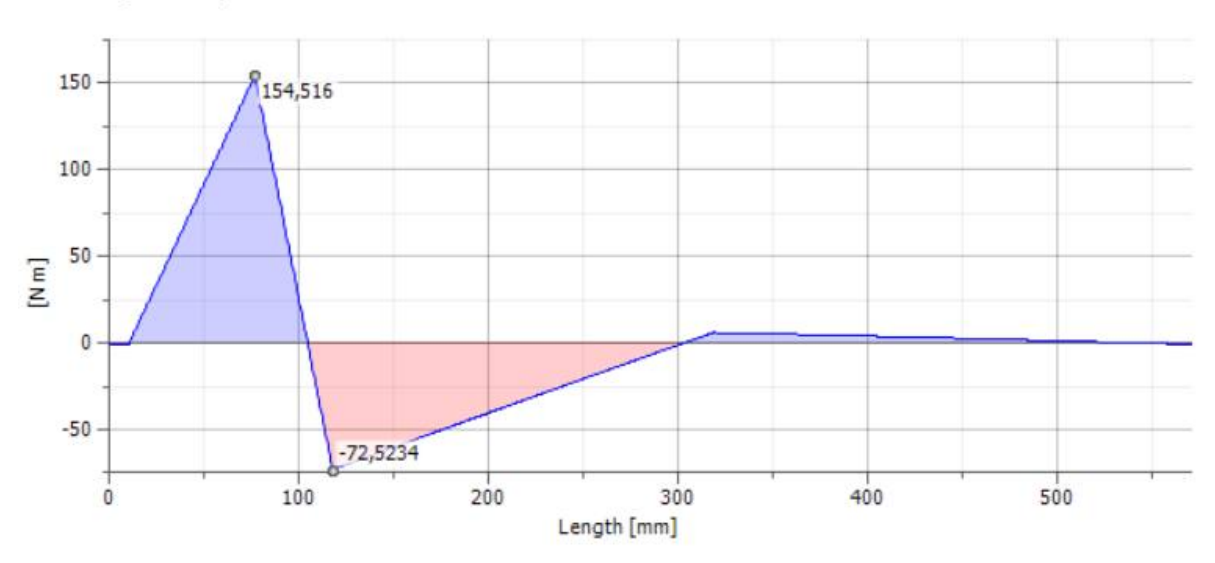

Bending Moment, YZ Plane

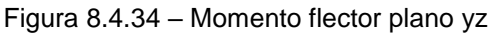

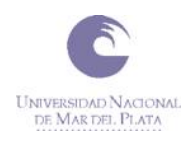

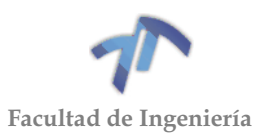

### **Bending Moment**

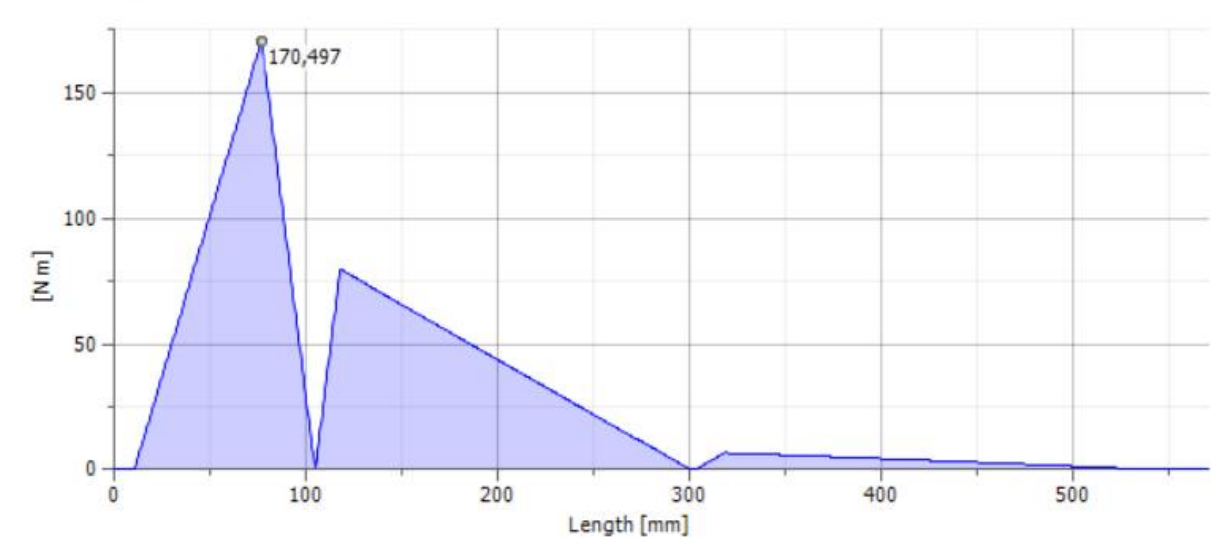

Figura 8.4.35 – Momento flector total

Comparando los gráficos obtenidos utilizando el método manual con los generados por el programa inventor se puede apreciar que los niveles de esfuerzos son similares, considerando de esta manera que ambos resultados pueden considerarse correctos. Como los valores pico obtenidos por inventor son levemente superiores, y teniendo en cuenta que este programa tiene más parámetros en cuenta que el método manual, serán los que se tendrán en cuenta para la verificación de ambos árboles.

## 8.4.2 Árbol del Piñón

A continuación, se muestra el árbol del piñón con sus respectivos apoyos.

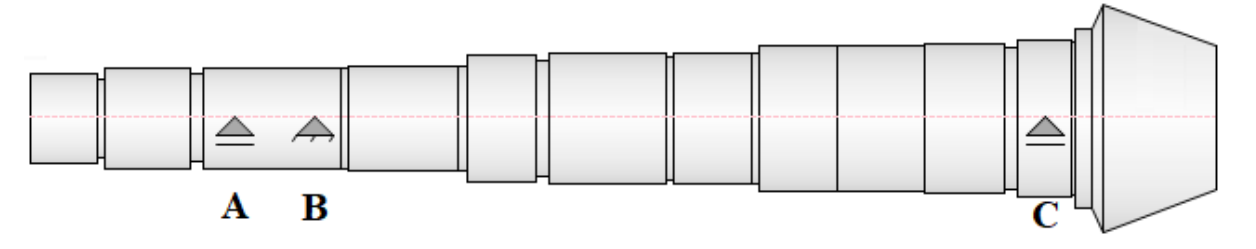

Figura 8.4.36 – Apoyos del árbol del piñón

El apoyo **'A'** y el apoyo doble **'B'** representan a un par de rodamientos cónicos y el apoyo **'C'** representa a un rodamiento de rodillos cilíndricos.

El árbol primario tiene un total de 4 vínculos por lo que se trata de un sistema hiperestático de un grado de hiperestaticidad.

Para la determinación de las reacciones en los apoyos y los esfuerzos en el árbol se utilizará directamente el programa de cálculo Inventor, ya que se consideró que los resultados que este arroje estarán más cerca de la realidad que los obtenidos con el método manual.

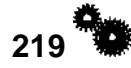

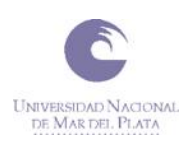

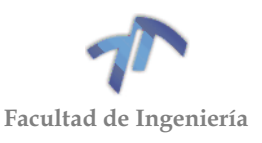

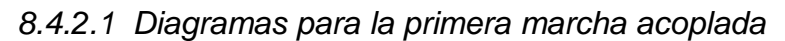

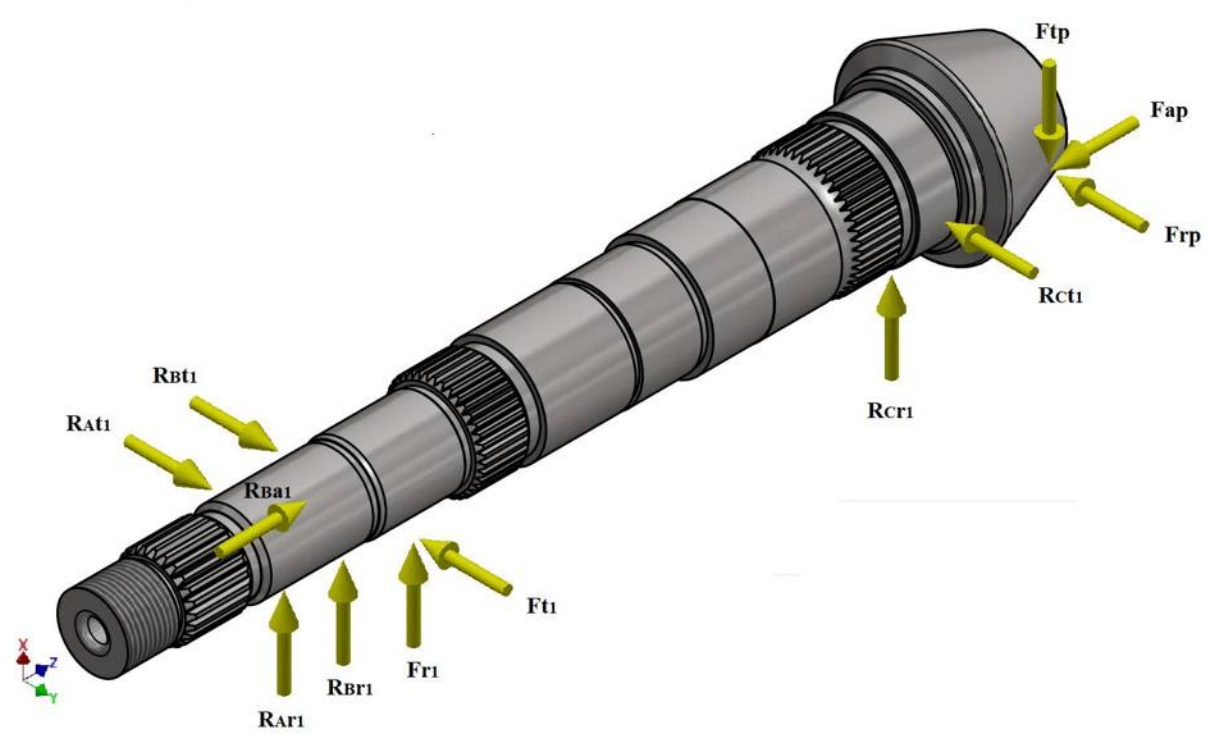

Figura 8.4.37 - Fuerzas intervinientes con la primera marcha acoplada

En la imagen anterior se pueden ver tanto las fuerzas aplicadas sobre el árbol como sus reacciones cuando se encuentra accionada la primera marcha.  $F_{r1}$  y  $F_{t1}$  son las componentes radial y tangencial de fuerza aplicada sobre el engranaje de primera,  $F_{rp}$ ,  $F_{tp}$  y  $F_{ap}$  son las componentes radial, tangencial y axial aplicadas sobre el piñón en el extremo del árbol y  $R_{xx}$  son las reacciones en los apoyos de las fuerzas anteriormente mencionadas.

Para obtener las reacciones en los apoyos y los diagramas de esfuerzos es necesario conocer las fuerzas aplicadas sobre el árbol:

## *Fuerzas sobre el engranaje*

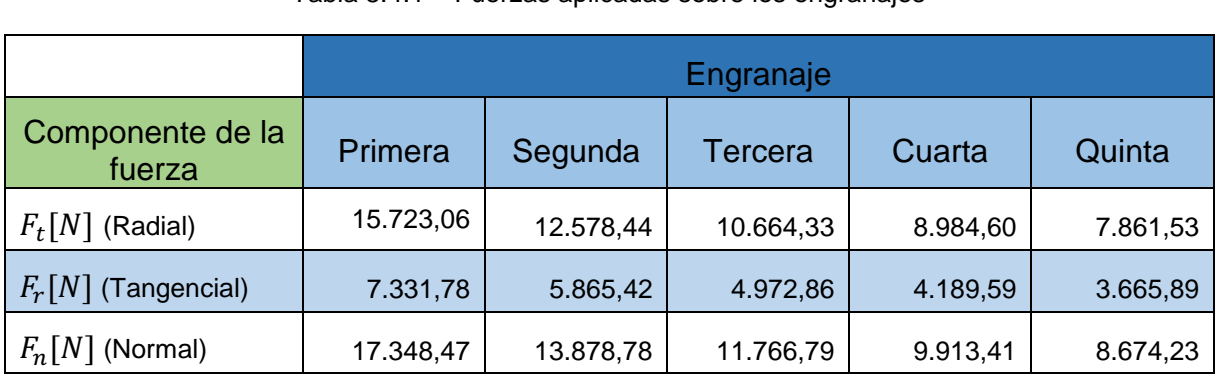

Son las mismas fuerzas que se utilizaron en el cálculo de reacciones del árbol primario.

Tabla 8.4.1 – Fuerzas aplicadas sobre los engranajes

La  $F_t$  genera un momento torsor que nace en el engranaje en donde es aplicada la fuerza (engranaje acoplado) y culmina en el piñón, donde se encuentra aplicada  $F_{tp}$ . Estos momentos torsores son los siguientes:

**220**

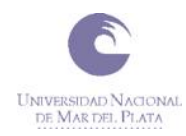

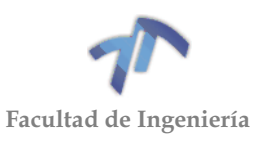

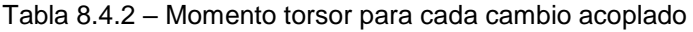

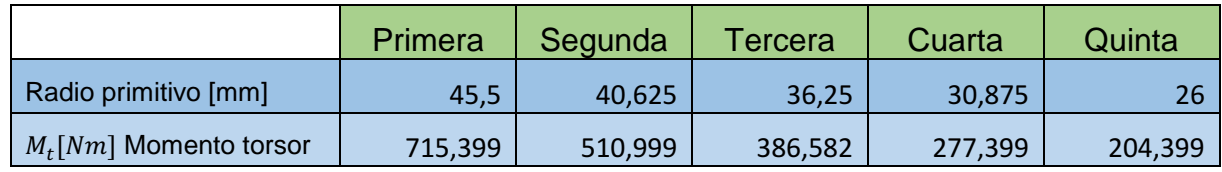

Siendo:

$$
M_t[Nm] = \frac{Radio\; prim. [mm] * F_t[N]}{1000} \tag{8.4.1}
$$

# *Fuerzas en el piñón*

A continuación, se observa una rueda cónica que tiene como ejes principales **X**, **Y** y **Z**. La fuerza ejercida sobre el flanco el diente  $F_n$  está integrada por una componente tangencial  $\boldsymbol{F}_{t} = \boldsymbol{F}_{x}$  en dirección del eje **X**, una componente axial  $\boldsymbol{F}_{a} = \boldsymbol{F}_{\boldsymbol{z}}$ en la dirección de **Z** y una radial  $\boldsymbol{F_r} = \boldsymbol{F_y}$  en la dirección **Y**.

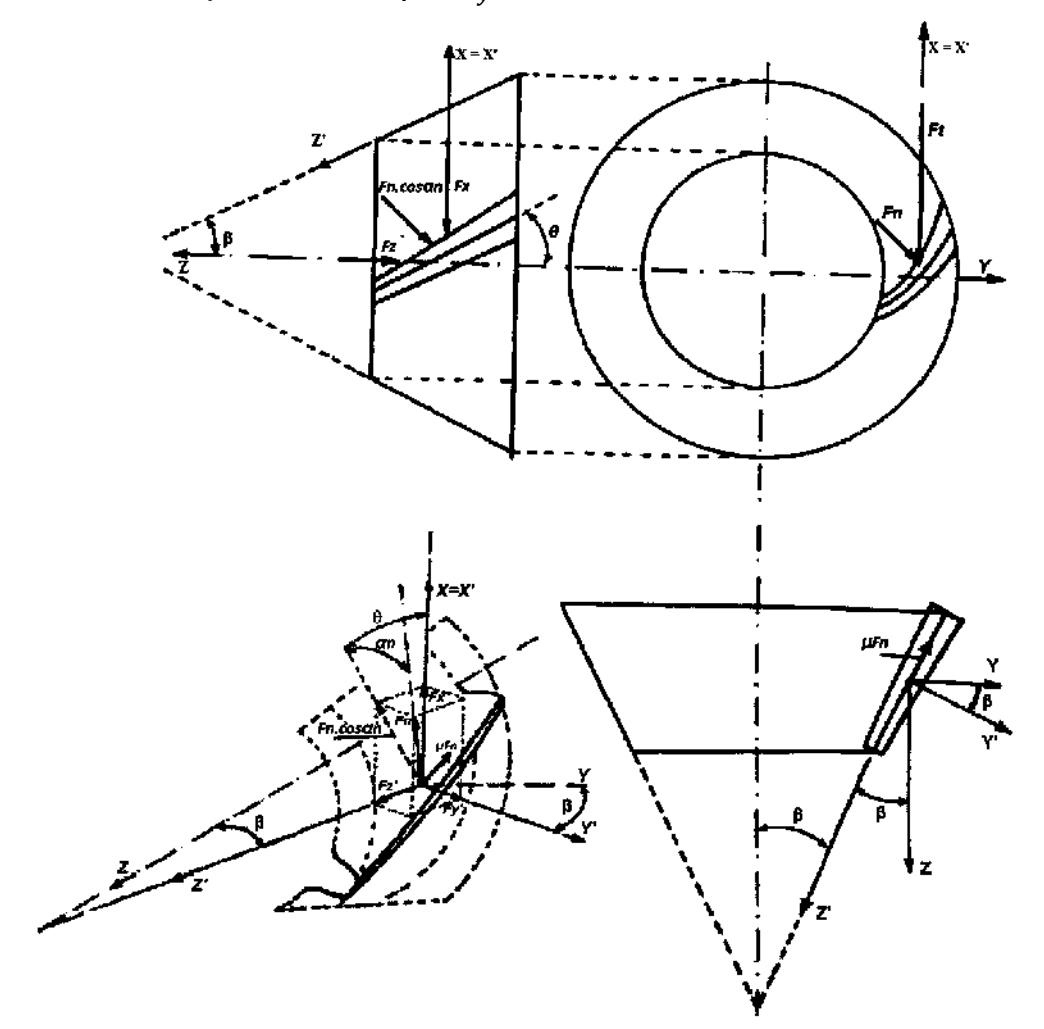

<span id="page-228-0"></span>Figura 8.4.38

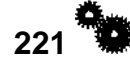

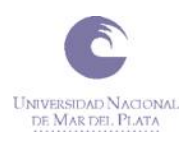

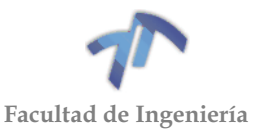

Para simplificar el análisis se utiliza una terna de ejes auxiliares **X'**, **Y'** y **Z'**. Los ejes **Z'** e **Y'** se hallan girados un ángulo **β** con respecto a los ejes **Z** e **Y** y el eje **X'** es coincidente con el eje **X**. (VER [Figura 8.4.38\)](#page-228-0)

Sobre el eje X:

$$
F_x = \mathbf{F}_t = F_n * \cos \alpha_n * \cos \theta + \mu * F_n * \sin \theta \tag{8.4.2}
$$

Como  $F_t$  es conocida:

$$
F_n = \mathbf{F}_t / (\cos \alpha_n * \cos \theta + \mu * \sin \theta)
$$
 (8.4.3)

Sobre el eje Z':

$$
F_{z'} = F_n(\cos \alpha_n * \sin \theta - \mu * \cos \theta)
$$
 (8.4.4)

Sobre el eje Y':

<span id="page-229-1"></span><span id="page-229-0"></span>
$$
F_{y'} = F_n * \sin \alpha_n \tag{8.4.5}
$$

Sobre el eje Z:

$$
F_z = \boldsymbol{F}_a = F_{z'} \cdot \cos\beta + F_{y'} \cdot \sin\beta
$$
 (8.4.6)

Sobre el eje Y:

$$
F_y = \boldsymbol{F}_r = -F_{z'} \cdot \sin\beta + F_{y'} \cdot \cos\beta \tag{8.4.7}
$$

Para el caso en estudio:

•  $\theta$  (ángulo hélice helicoidal) = 40°  $\cong$  25 + 5  $*$   $\frac{N}{n}$  $\frac{N}{n}$  + 90  $*$   $\frac{E}{D}$ D Siendo:

 $N = 37$  (cantidad de dientes de la corona)

 $n = 9$  (cantidad de dientes del piñón)

 $\circ$   $E = 10$ [*mm*] (Excentricidad del piñón con la corona)

<span id="page-229-2"></span>( 8.4.8 )

- $D = 164$ [mm] (Diámetro de la corona)
- $\cdot$   $\beta$  (ángulo cono del piñón) = 16°
- $\alpha_n$ (ángulo de presión normal) = 20°
- $\bullet$   $\mu$ (coeficiente de roce del diente) = 0.5

Sabiendo que el radio primitivo del piñón es 22,5[mm]:

 $F_t[N] = M_t[Nm]/0.0225[m]$ 

Con las ecuaciones [\( 8.4.6](#page-229-0) ), [\( 8.4.7](#page-229-1) ) y [\( 8.4.8](#page-229-2) ) obtenemos todas las fuerzas ejercidas sobre el piñón para cada cambio acoplado.

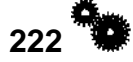

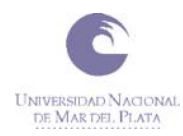

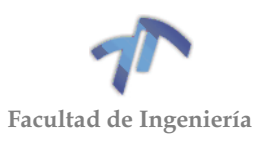

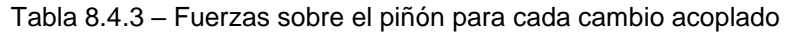

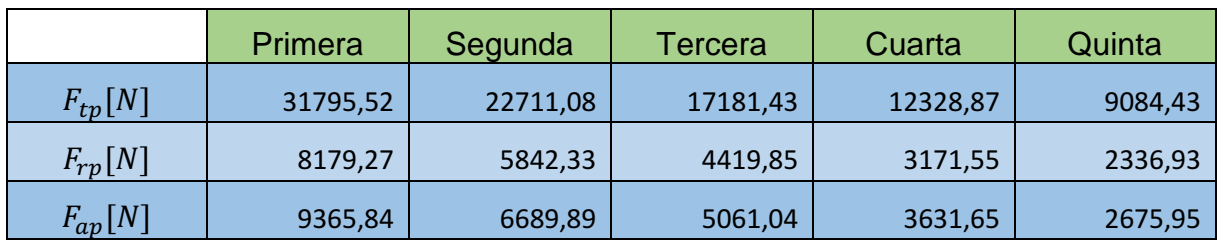

La  $F_{ap}$  genera un momento flector aplicado sobre el piñón. Este tiene los siguientes valores:

Tabla 8.4.4 – Momento flector en el piñón para cada cambio acoplado

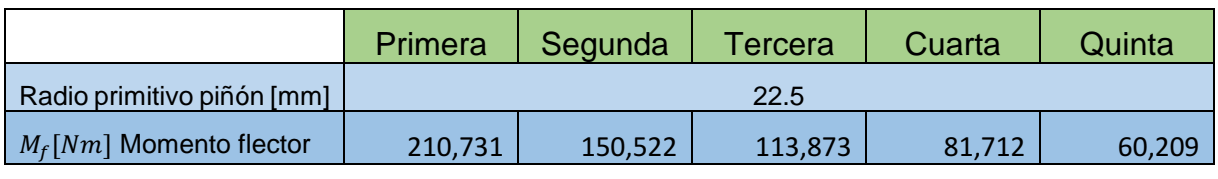

Siendo:

$$
M_f[Nm] = \frac{Radio\, prim. \; piñón\, [mm] * F_{ap}[N]}{1000} \tag{8.4.9}
$$

Una vez que se tienen todos los datos se procede a ingresarlos en el programa de cálculo.

Tabla 8.4.5 – Cargas del árbol con la primera marcha acoplada

 $\Box$  Loads

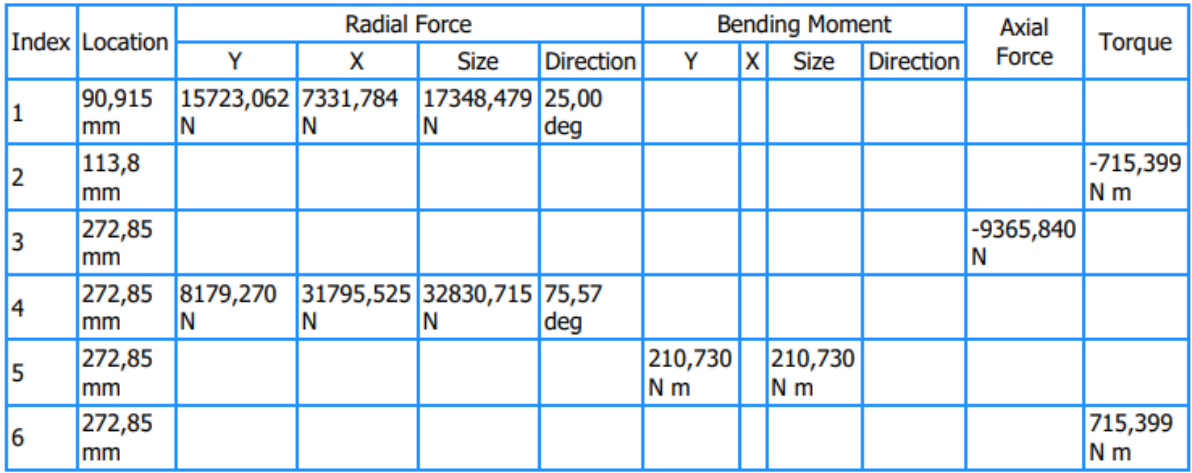

Ingresando los tipos de rodamientos, obtenemos las reacciones en los apoyos:

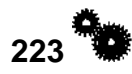

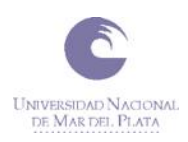

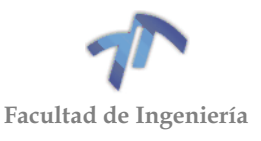

### Tabla 8.4.6 – Reacciones en los apoyos para la primera marcha acoplada

<span id="page-231-0"></span>**Supports** 

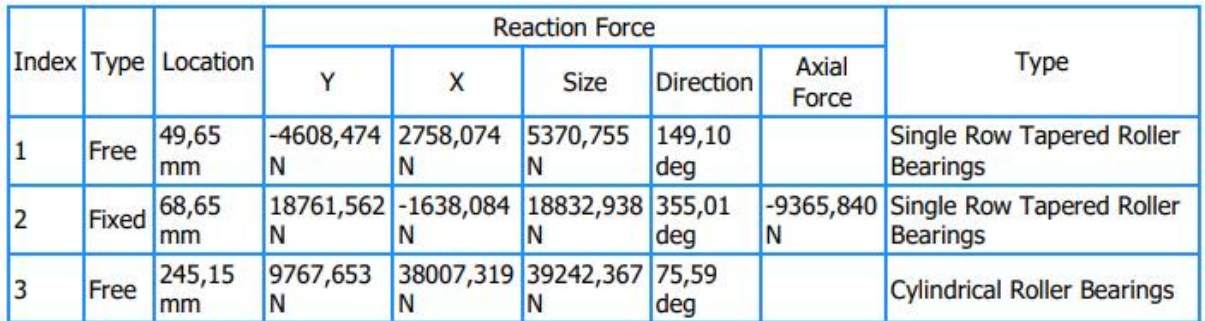

A continuación se muestra el árbol del piñón con las fuerzas y momentos aplicados y sus diagramas.

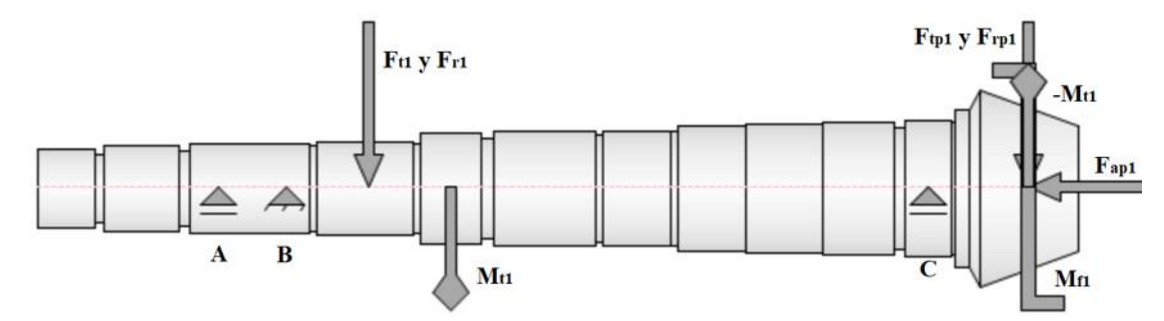

Figura 8.4.39 – Esquema del árbol del piñón con las fuerzas y momentos aplicados para la 1era marcha

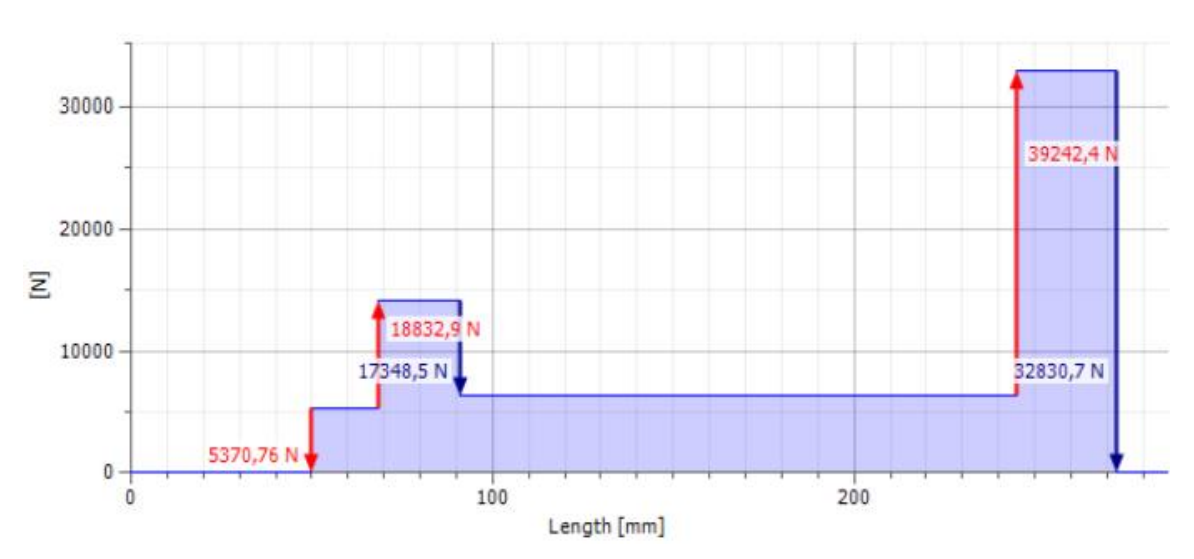

Shear Force

Figura 8.4.40 - Esfuerzo de corte total

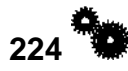

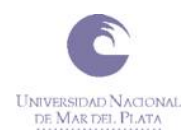

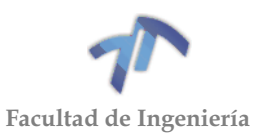

#### **E** Bending Moment

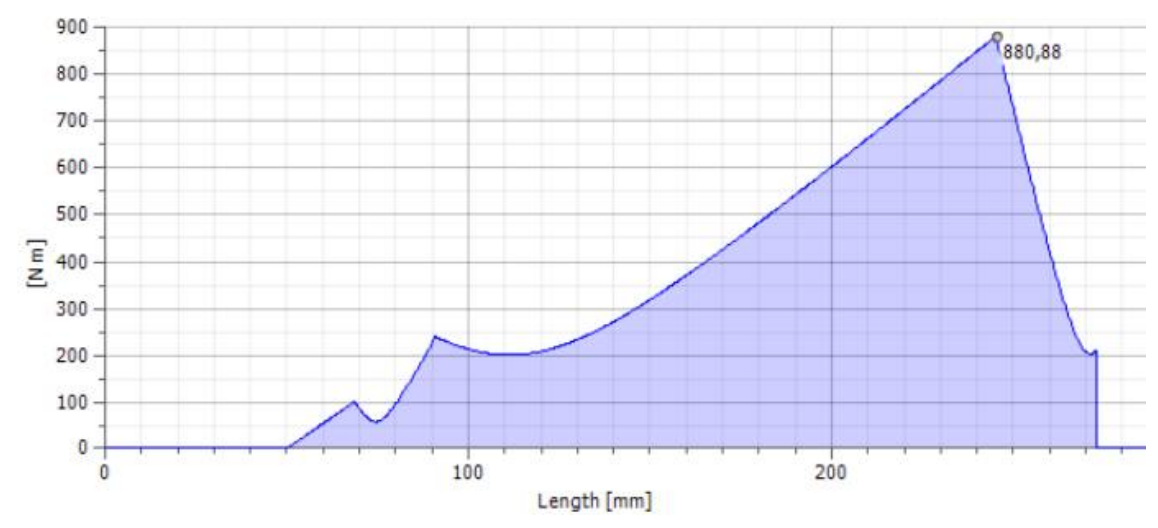

Figura 8.4.41 - Momento flector total

## <span id="page-232-0"></span>*Rigidez a la torsión*

El ángulo de torsión total (obtenido por el programa de cálculo), que se genera entre los dos puntos de aplicación del momento torsor, es  $\beta_1 = 0.59^\circ = 35.4'$ , el cual se desarrolla en un tramo de 159.5 [mm].

## *Rigidez a la flexión*

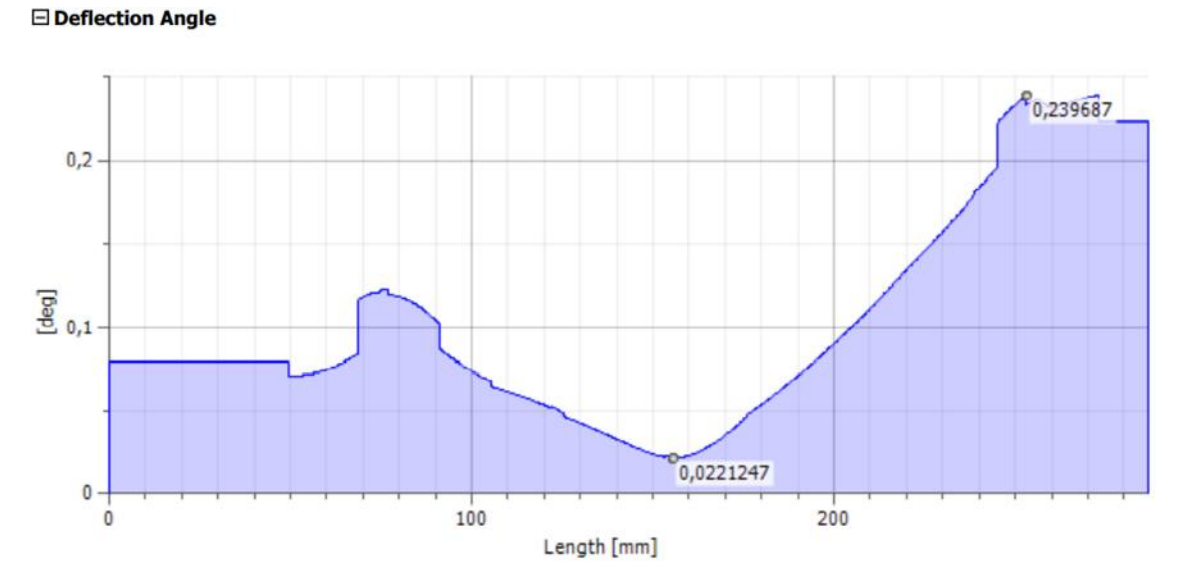

Figura 8.4.42 – Angulo de deflexión para cada sección del árbol con la primera marcha acoplada

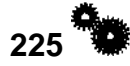

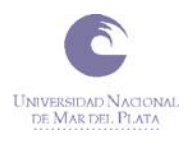

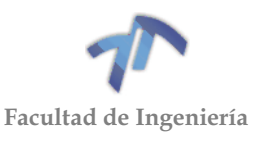

#### **Deflection**

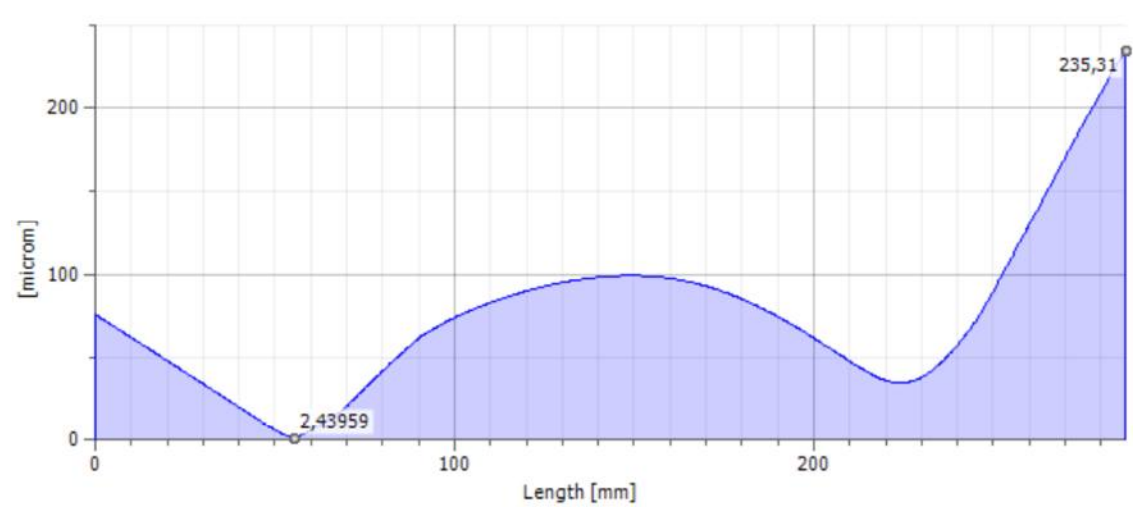

Figura 8.4.43 – Defección total del árbol con la primera marcha acoplada (flecha)

La flecha máxima se encuentra en el extremo del piñón, y es de 235,31 micrones.

## *8.4.2.2 Diagramas para la segunda marcha acoplada*

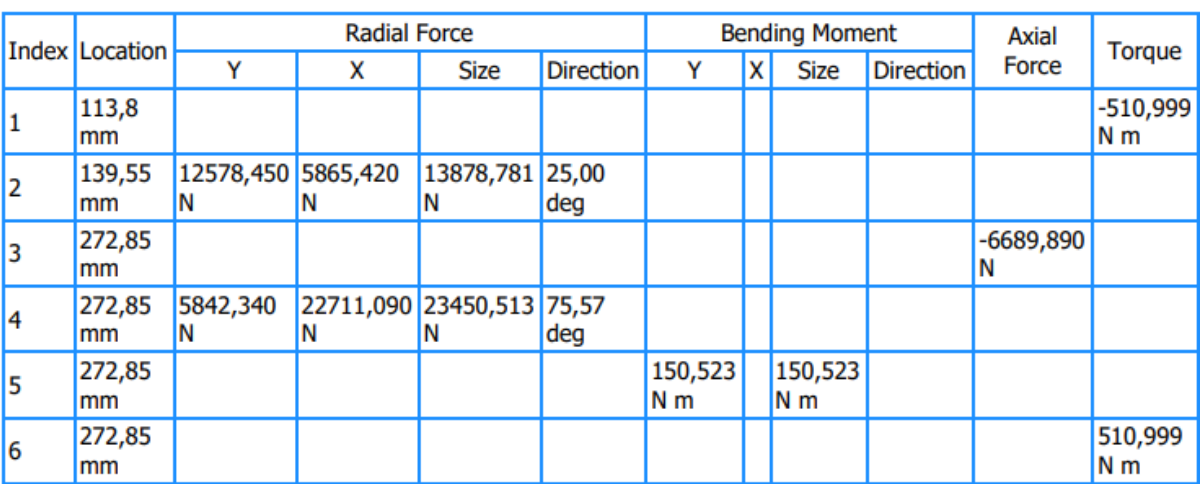

### Tabla 8.4.7 – Cargas del árbol con la segunda marcha acoplada

 $\Box$  Loads

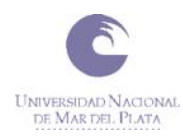

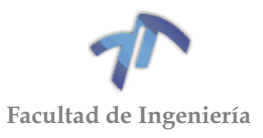

### Tabla 8.4.8 – Reacciones en los apoyos para la segunda marcha acoplada

#### <span id="page-234-0"></span>**Supports**

Shear Force

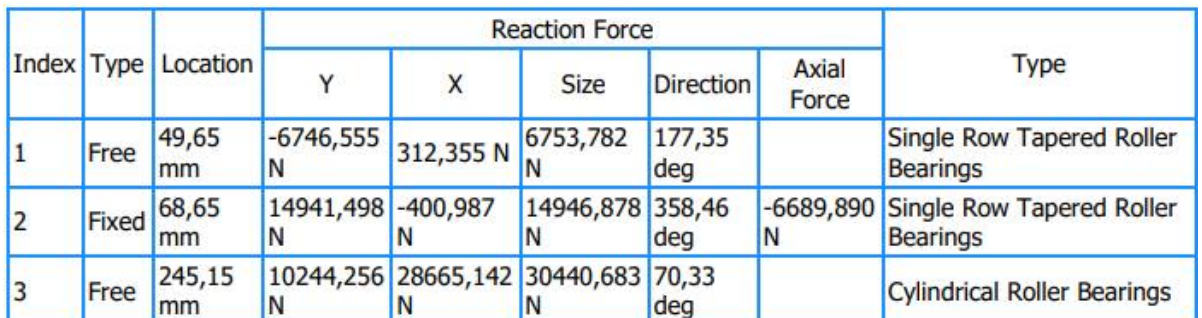

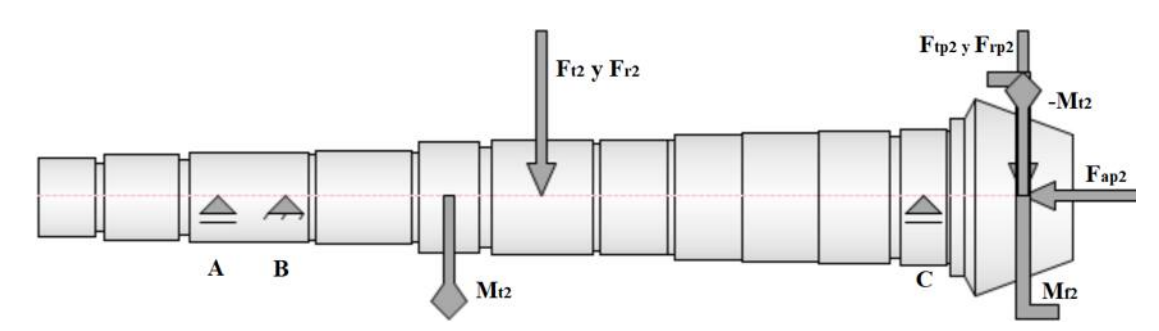

Figura 8.4.44 – Esquema del árbol del piñón con las fuerzas y momentos aplicados para la 2da marcha

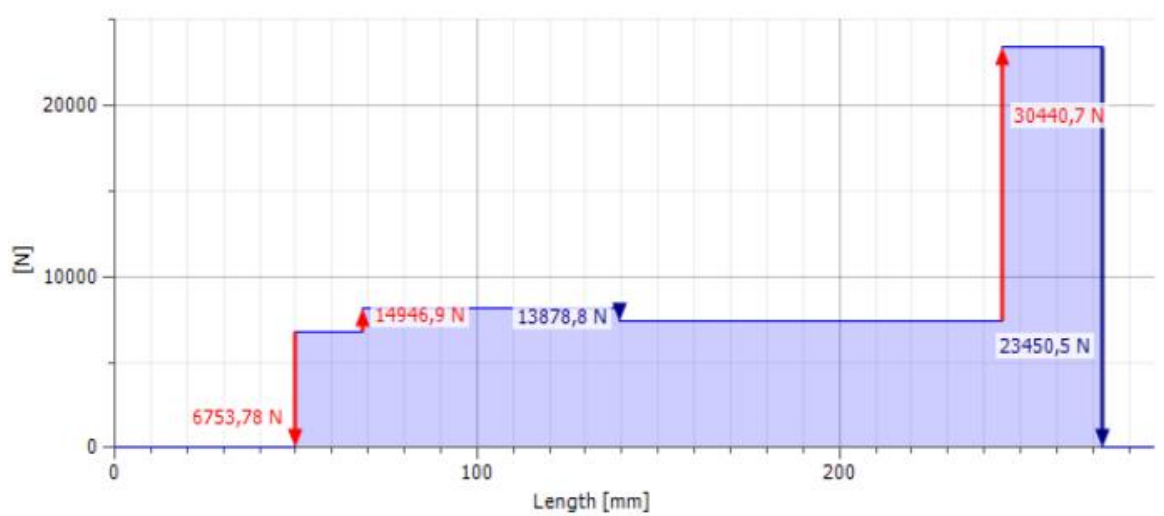

Figura 8.4.45 - Esfuerzo de corte total

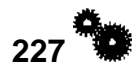

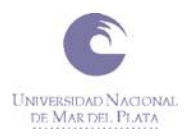

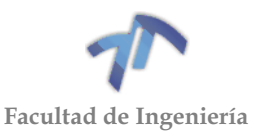

#### **E** Bending Moment

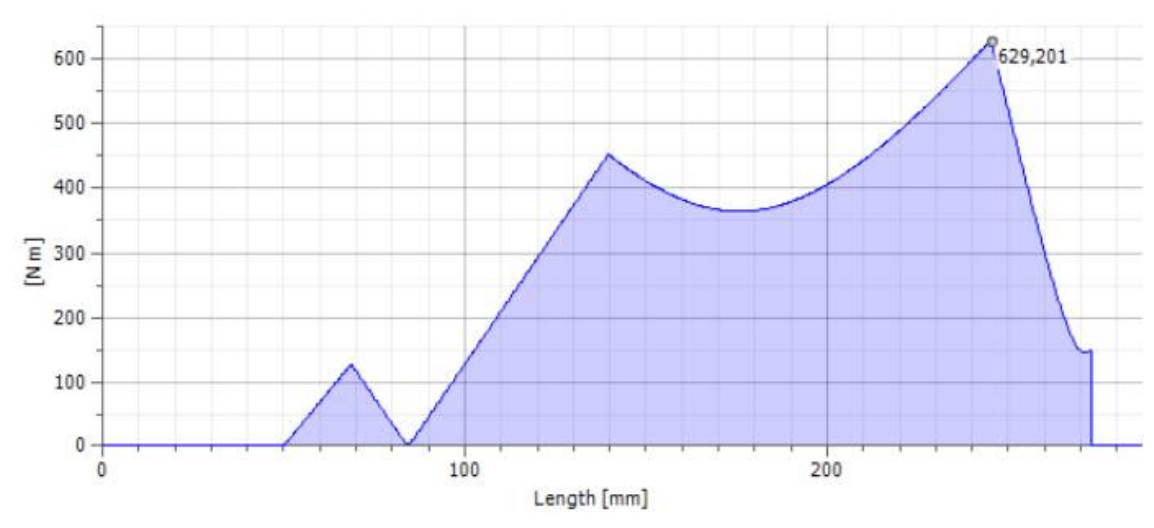

Figura 8.4.46 - Momento flector total

## <span id="page-235-0"></span>*Rigidez a la torsión*

El ángulo de torsión total (obtenido por el programa de cálculo), que se genera entre los dos puntos de aplicación del momento torsor, es  $\beta_2 = 0.42^\circ = 25.2^\circ$ , el cual se desarrolla en un tramo de 159.5 [mm].

## *Rigidez a la flexión*

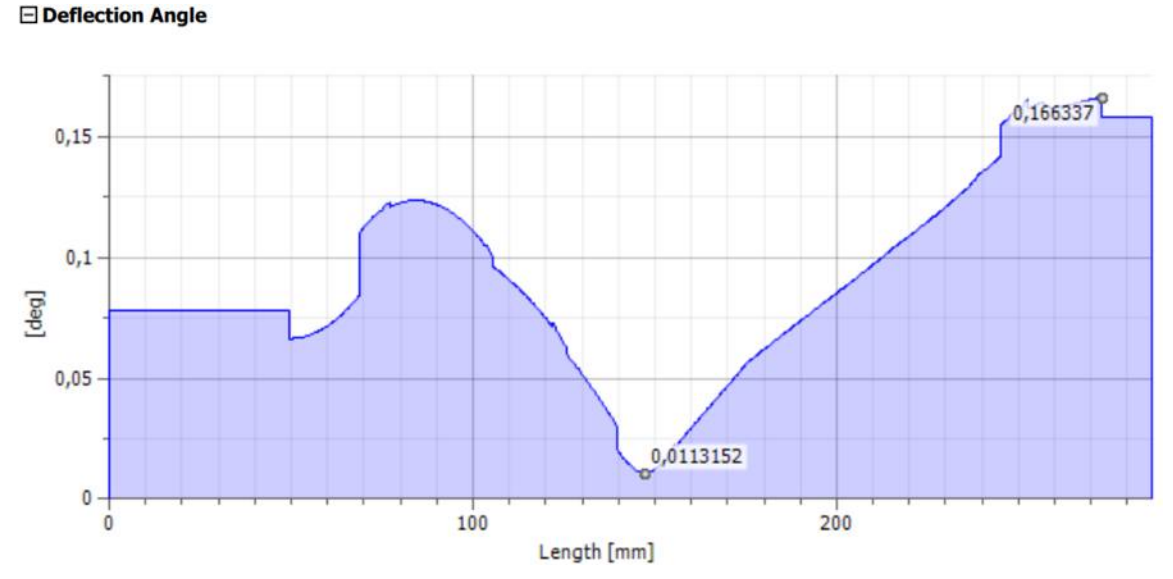

### Figura 8.4.47 – Angulo de deflexión para cada sección del árbol con la segunda marcha acoplada

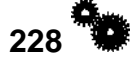

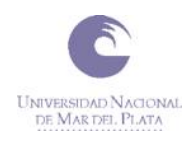

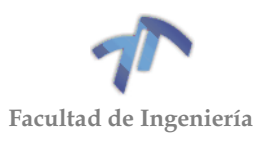

**Deflection** 

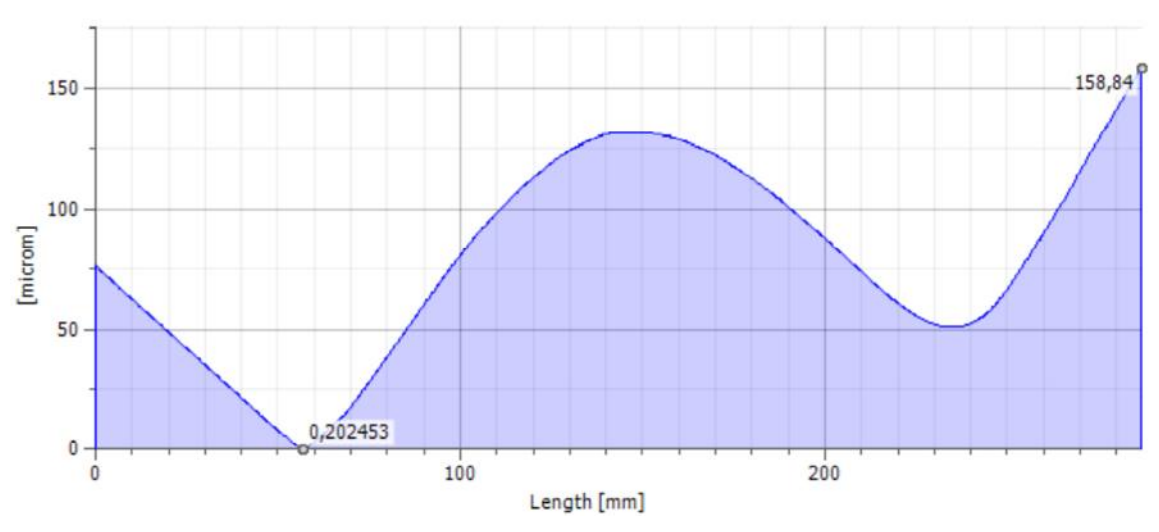

Figura 8.4.48 – Defección total del árbol con la segunda marcha acoplada (flecha)

La flecha máxima se encuentra en el extremo del piñón, y es de 158,84 micrones.

# *8.4.2.3 Diagramas para la tercera marcha acoplada*

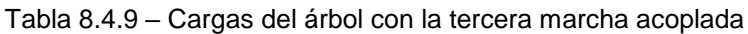

 $\Box$  Loads

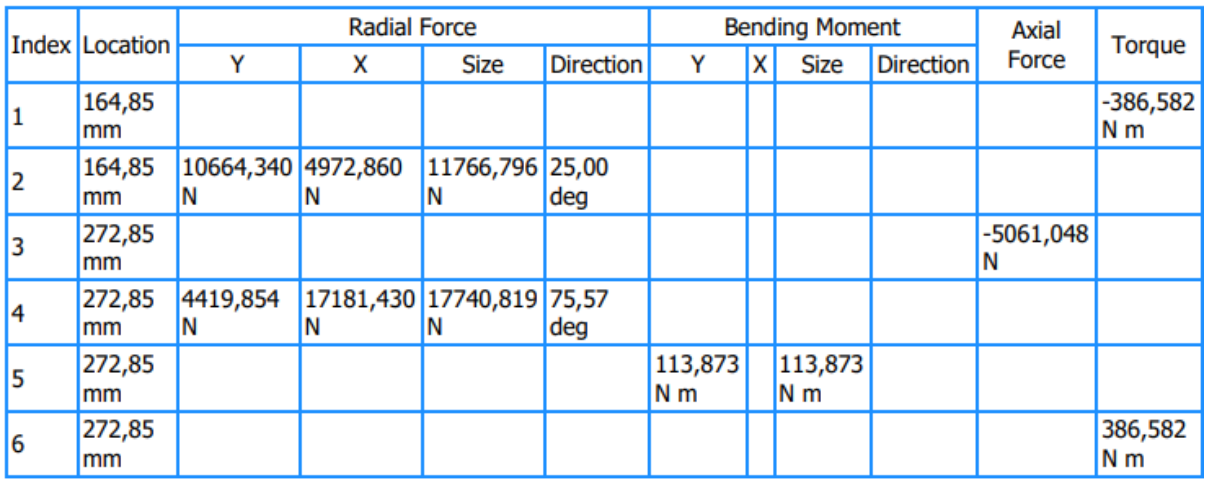

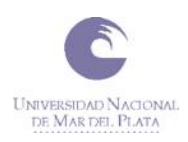

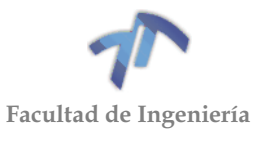

### Tabla 8.4.10 – Reacciones en los apoyos para la tercera marcha acoplada

<span id="page-237-0"></span>**Supports** 

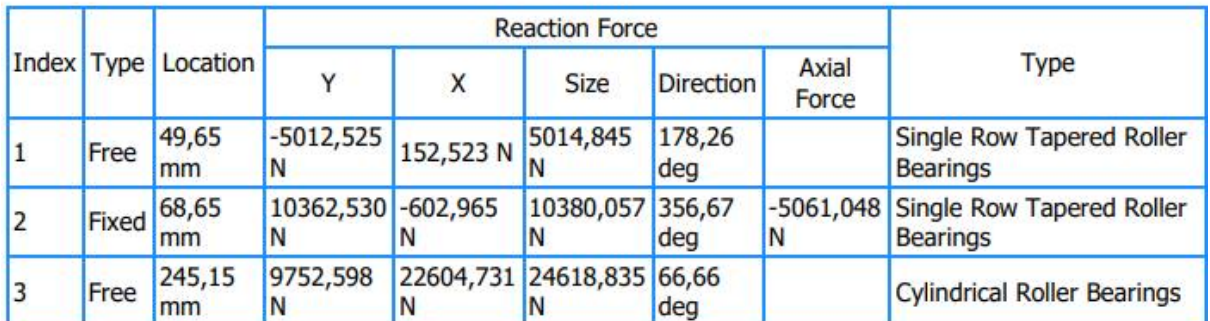

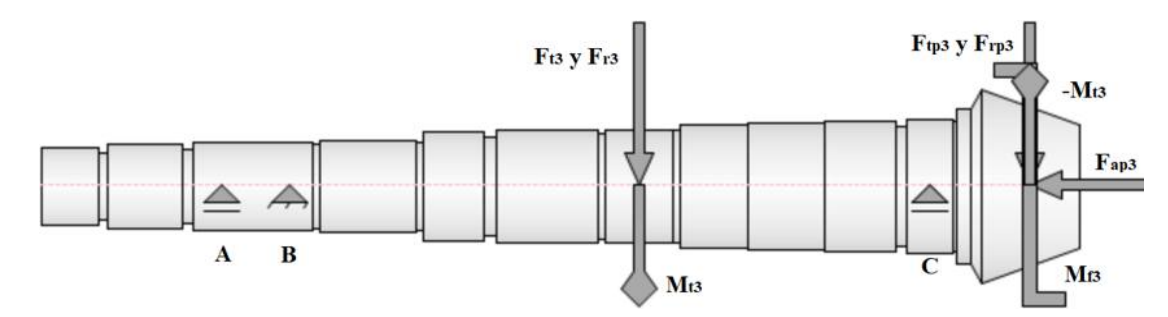

Figura 8.4.49 – Esquema del árbol del piñón con las fuerzas y momentos aplicados para la 3era marcha

20000 15000 24618,8 N 10000  $\Xi$ 11766,8 N  $f$ 10380,1 N 5000 17740,8 N 5014,84 N  $\mathbf 0$ 100 200  $\mathfrak{o}$ Length [mm]

Figura 8.4.50 - Esfuerzo de corte total

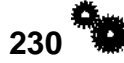

Shear Force

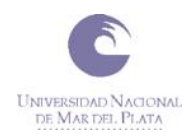

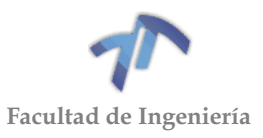

#### **E** Bending Moment

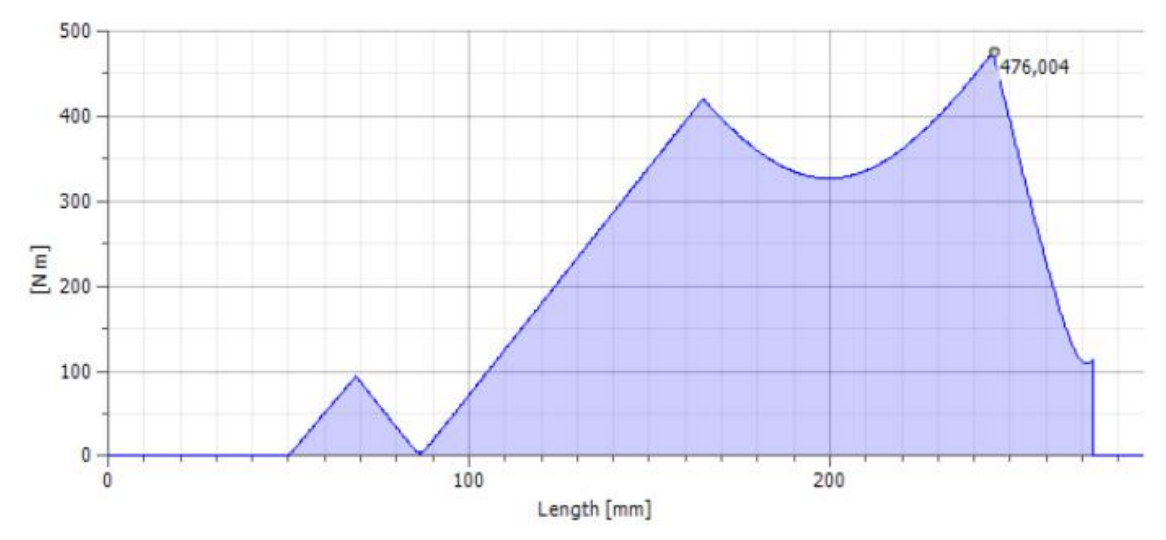

Figura 8.4.51 - Momento flector total

# <span id="page-238-0"></span>*Rigidez a la torsión*

El ángulo de torsión total (obtenido por el programa de cálculo), que se genera entre los dos puntos de aplicación del momento torsor, es  $\beta_3 = 0.17$ ° = 10.2<sup>'</sup>, el cual se desarrolla en un tramo de 108[mm].

## *Rigidez a la flexión*

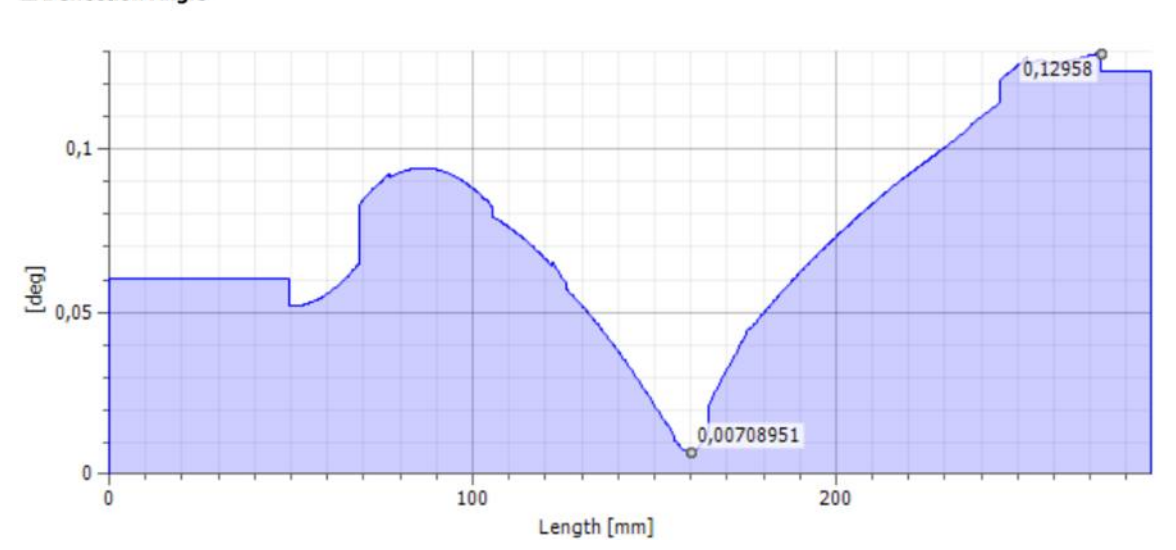

**E** Deflection Angle

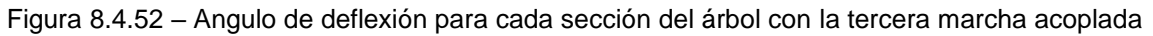

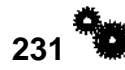

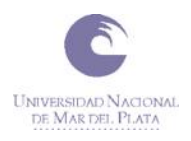

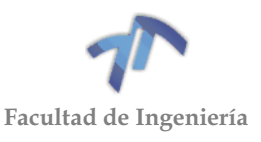

**Deflection** 

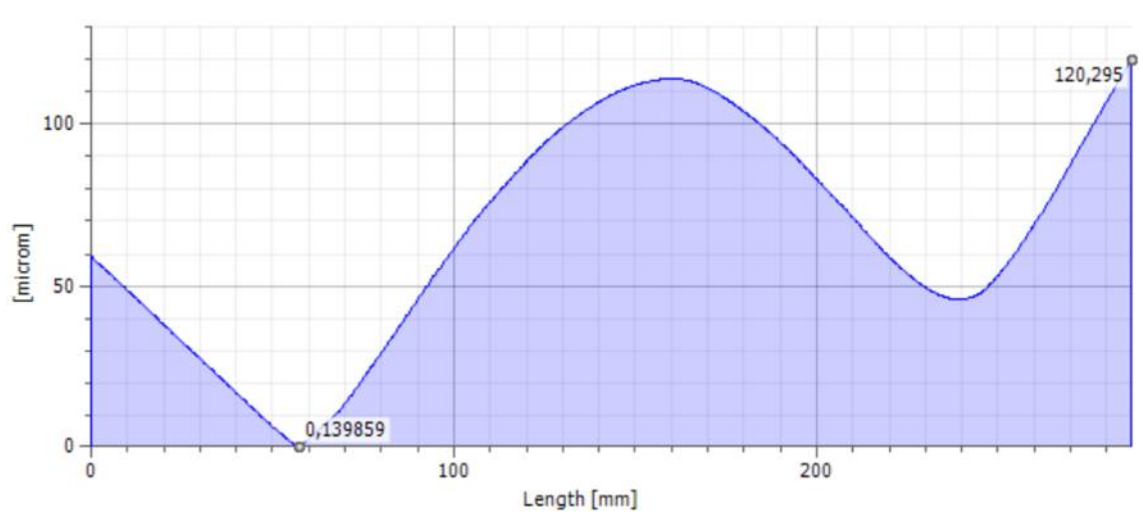

Figura 8.4.53 – Defección total del árbol con la tercera marcha acoplada (flecha)

La flecha máxima se encuentra en el extremo del piñón, y es de 120,29 micrones.

# *8.4.2.4 Diagramas para la cuarta marcha acoplada*

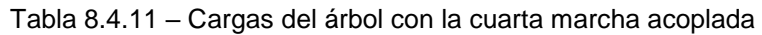

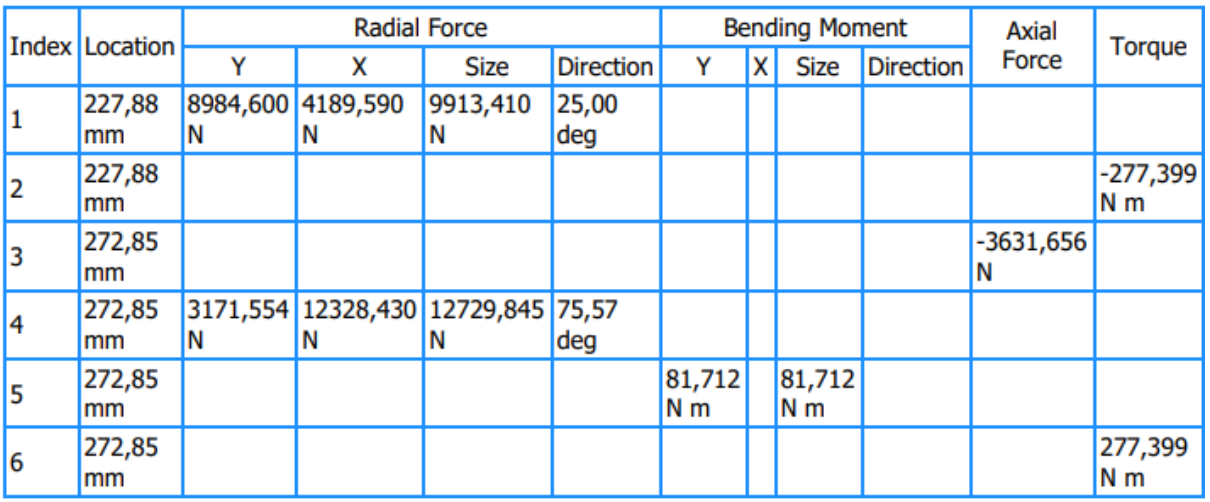

 $\Box$  Loads

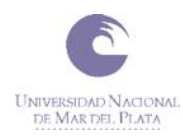

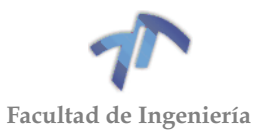

### Tabla 8.4.12 – Reacciones en los apoyos para la cuarta marcha acoplada

#### <span id="page-240-0"></span>**⊟Supports**

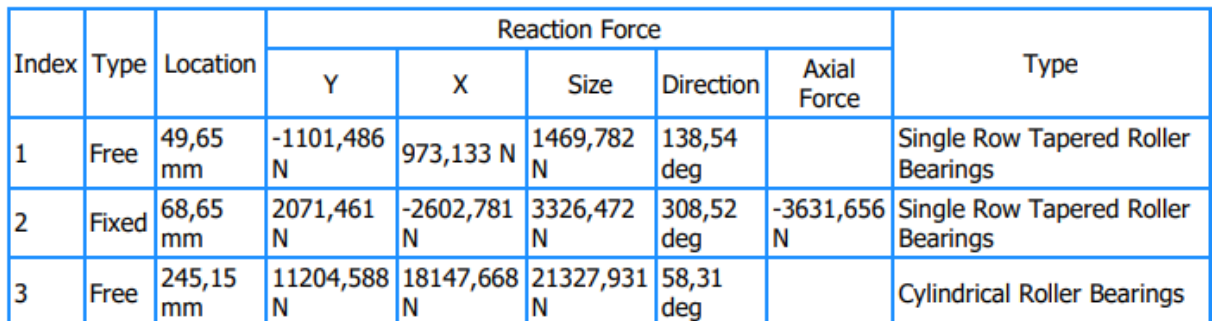

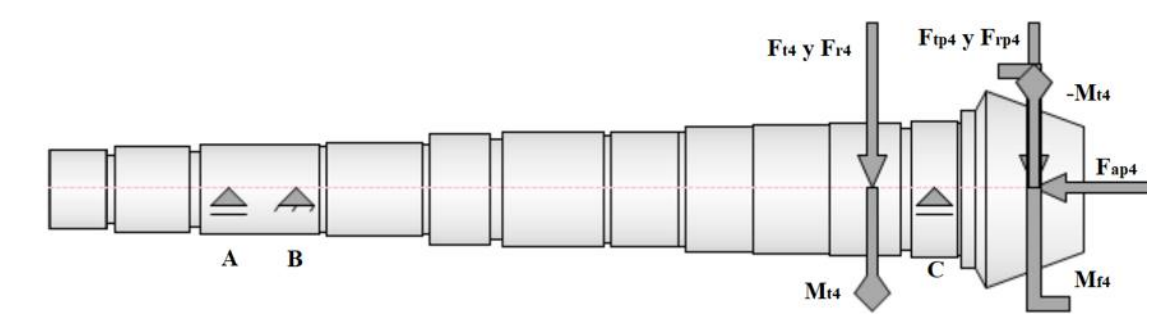

Figura 8.4.54 – Esquema del árbol del piñón con las fuerzas y momentos aplicados para la 4ta marcha

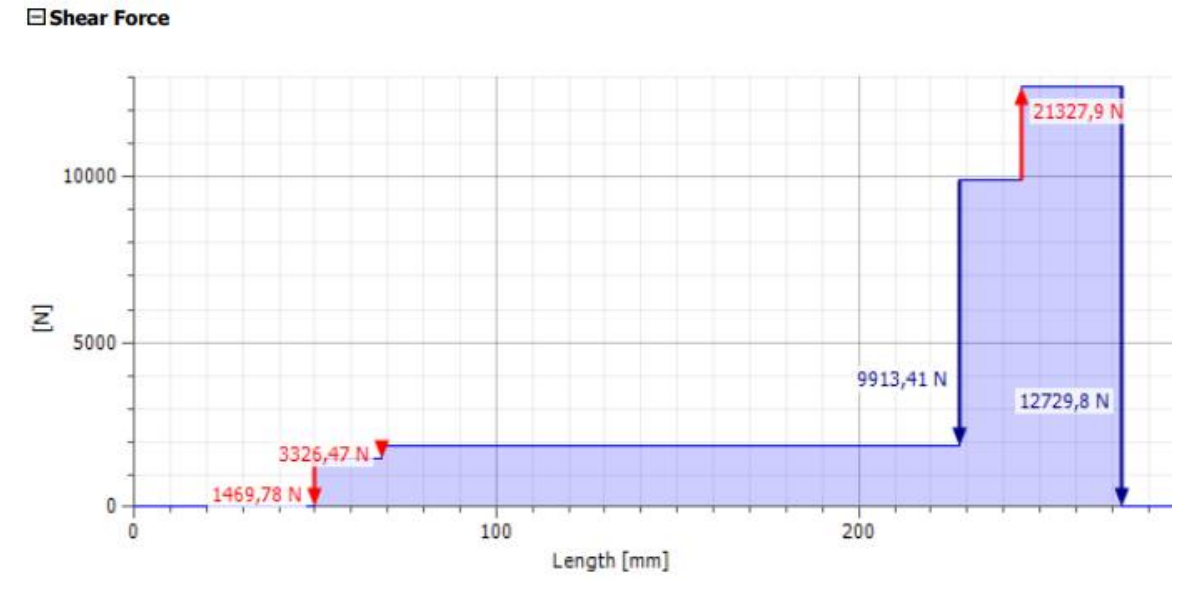

### Figura 8.4.55 - Esfuerzo de corte total

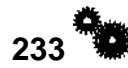

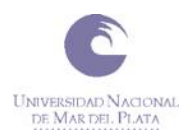

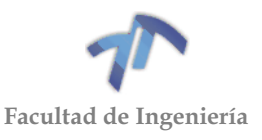

#### **E** Bending Moment

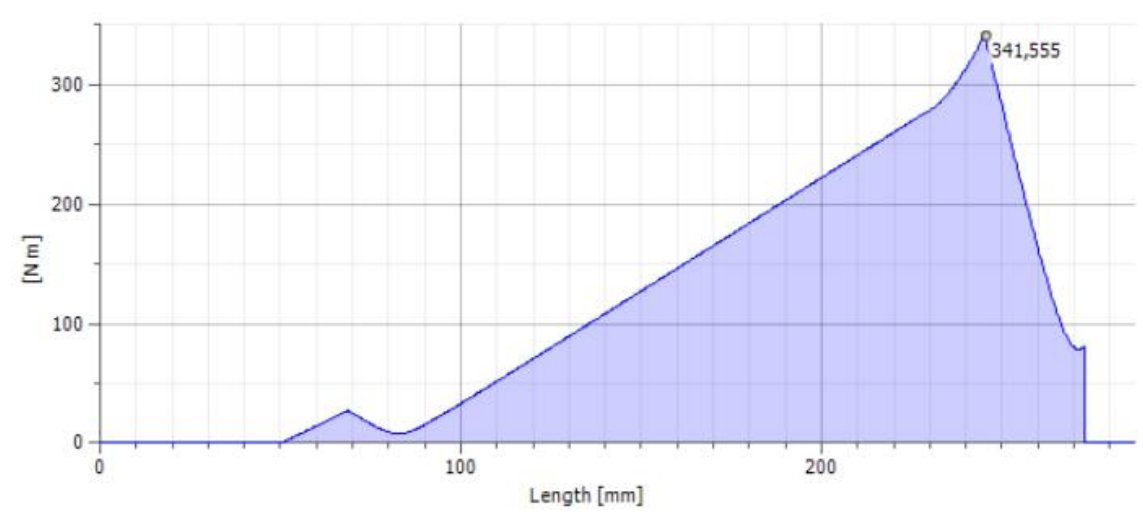

Figura 8.4.56 - Momento flector total

## <span id="page-241-0"></span>*Rigidez a la torsión*

El ángulo de torsión total (obtenido por el programa de cálculo), que se genera entre los dos puntos de aplicación del momento torsor, es  $\beta_4 = 0.03^\circ = 1.8'$ , el cual se desarrolla en un tramo de 44.97 [mm].

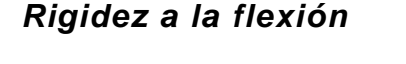

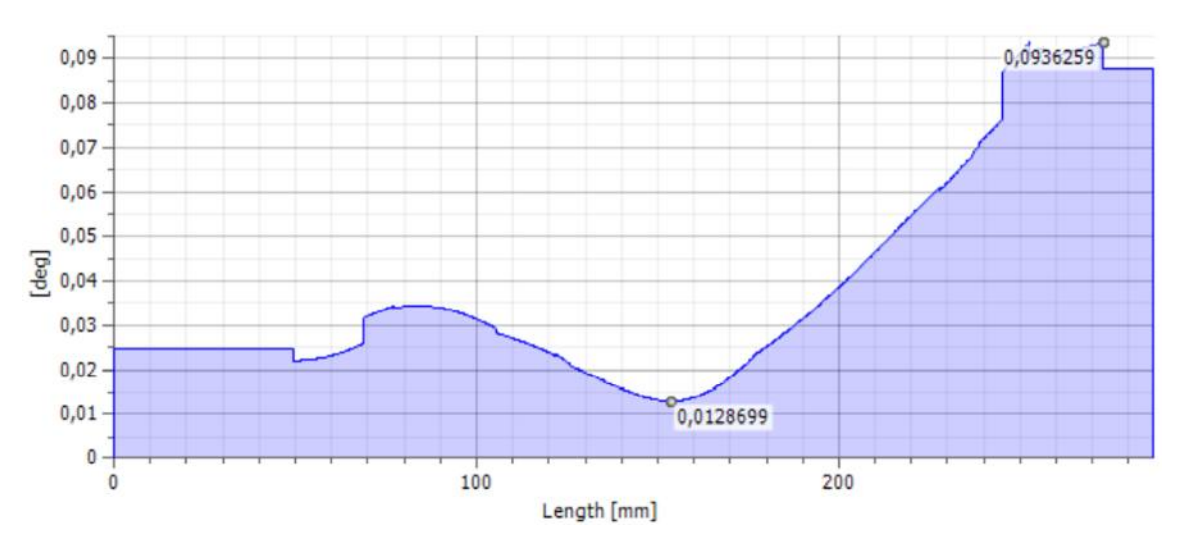

Deflection Angle

Figura 8.4.57 – Angulo de deflexión para cada sección del árbol con la cuarta marcha acoplada

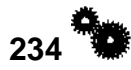

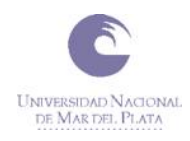

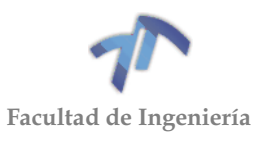

#### **Deflection**

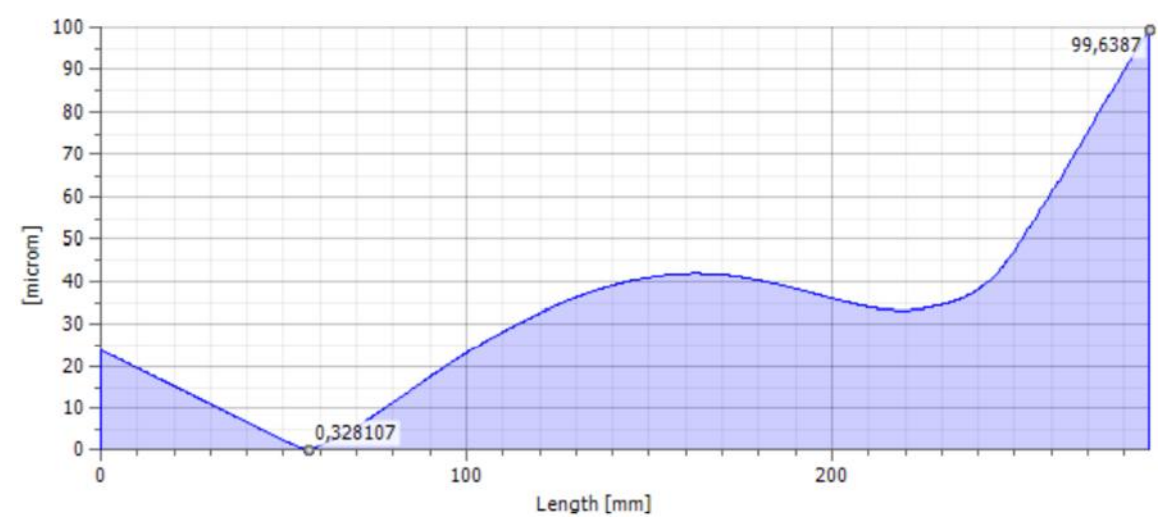

Figura 8.4.58 – Defección total del árbol con la cuarta marcha acoplada (flecha)

La flecha máxima se encuentra en el extremo del piñón, y es de 99,64 micrones.

## *8.4.2.5 Diagramas para la quinta marcha acoplada*

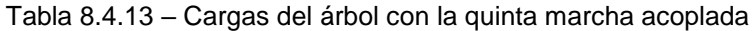

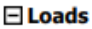

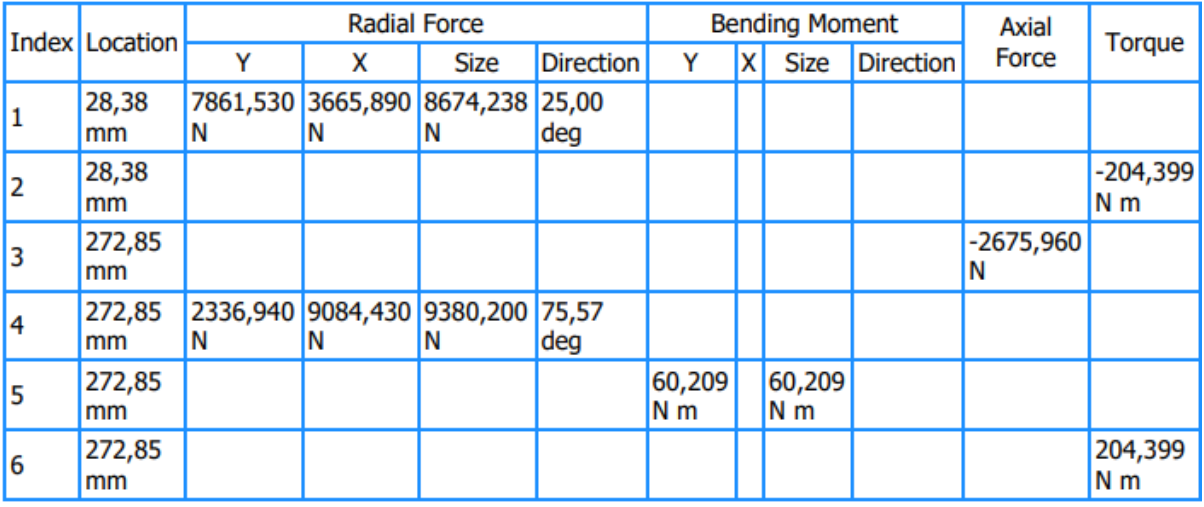

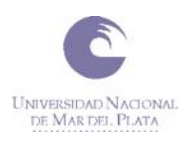

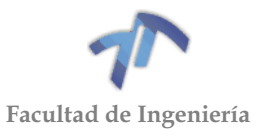

### Tabla 8.4.14 – Reacciones en los apoyos para la quinta marcha acoplada

<span id="page-243-0"></span> $\boxdot$  Supports

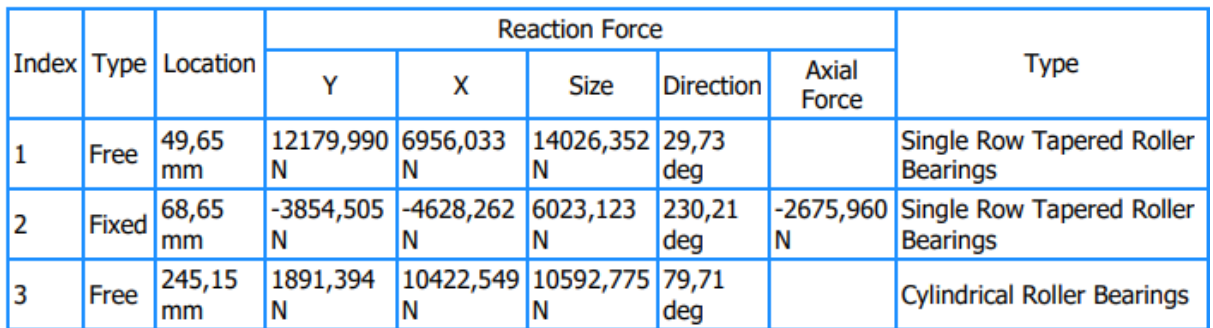

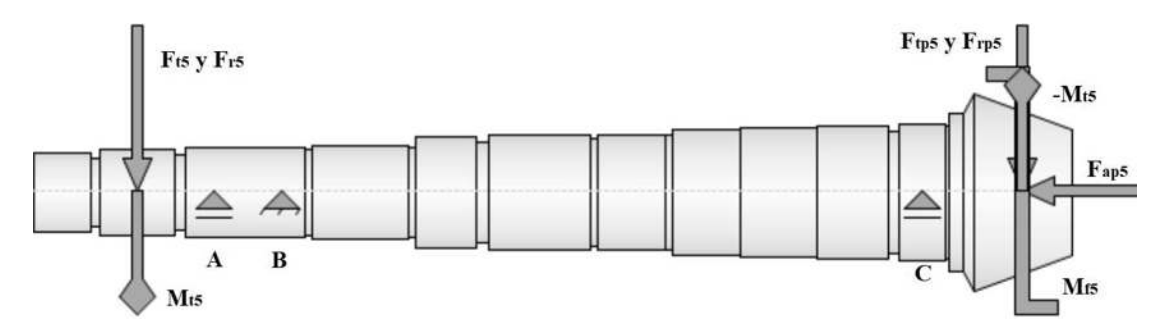

Figura 8.4.59 – Esquema del árbol del piñón con las fuerzas y momentos aplicados para la 5ta marcha

Shear Force

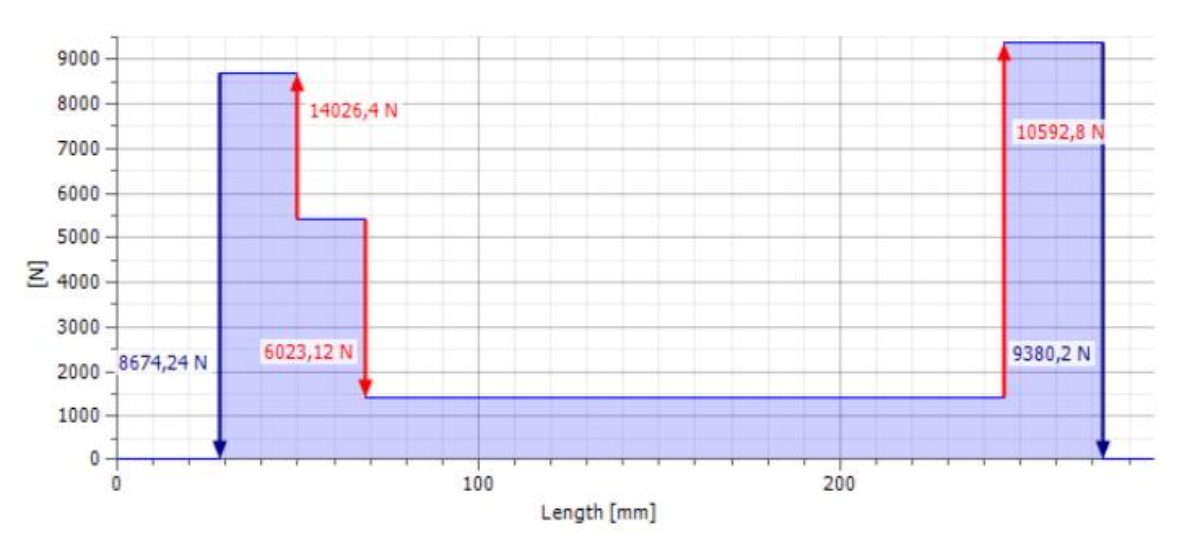

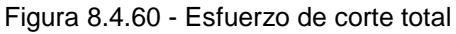

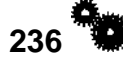

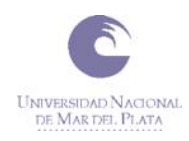

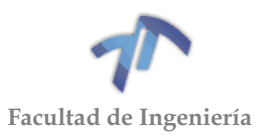

#### Bending Moment

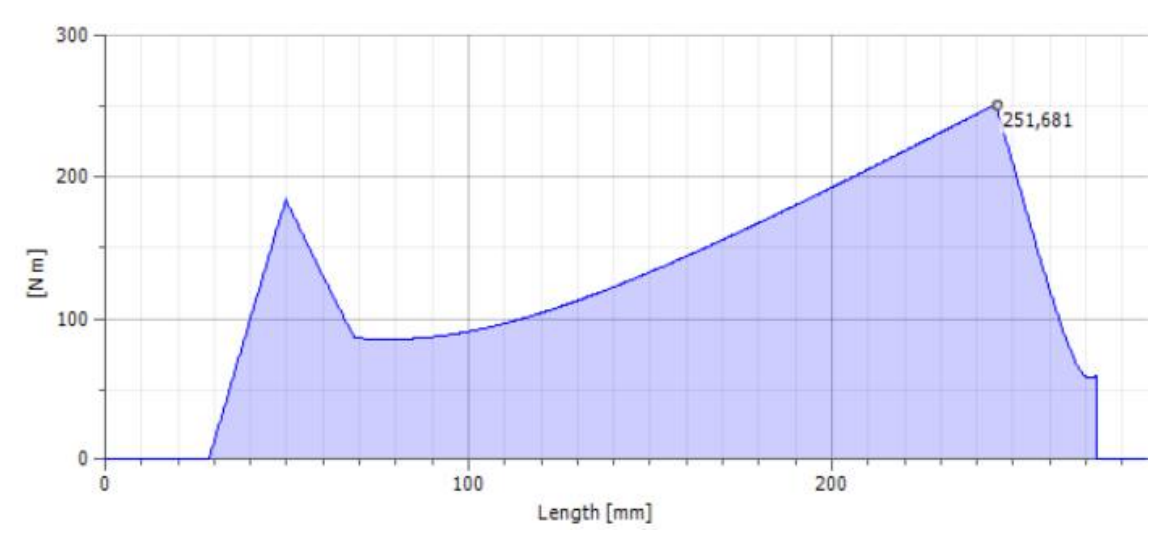

Figura 8.4.61 – Momento flector total

## <span id="page-244-0"></span>*Rigidez a la torsión*

El ángulo de torsión total (obtenido por el programa de cálculo), que se genera entre los dos puntos de aplicación del momento torsor, es  $\beta_5 = 0.47^\circ = 28.2^\circ$ , el cual se desarrolla en un tramo de 244.47 [mm].

## *Rigidez a la flexión*

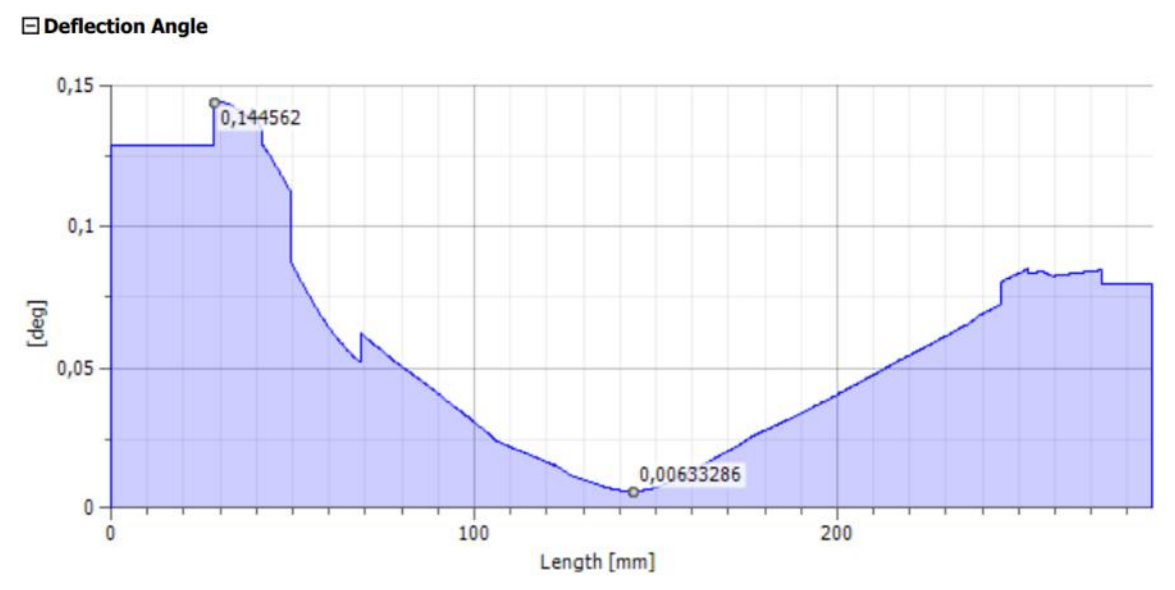

Figura 8.4.62 – Angulo de deflexión para cada sección del árbol con la quinta marcha acoplada

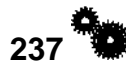

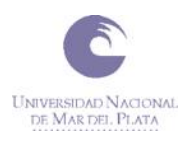

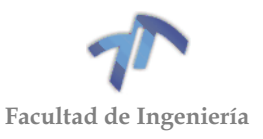

#### **E** Deflection

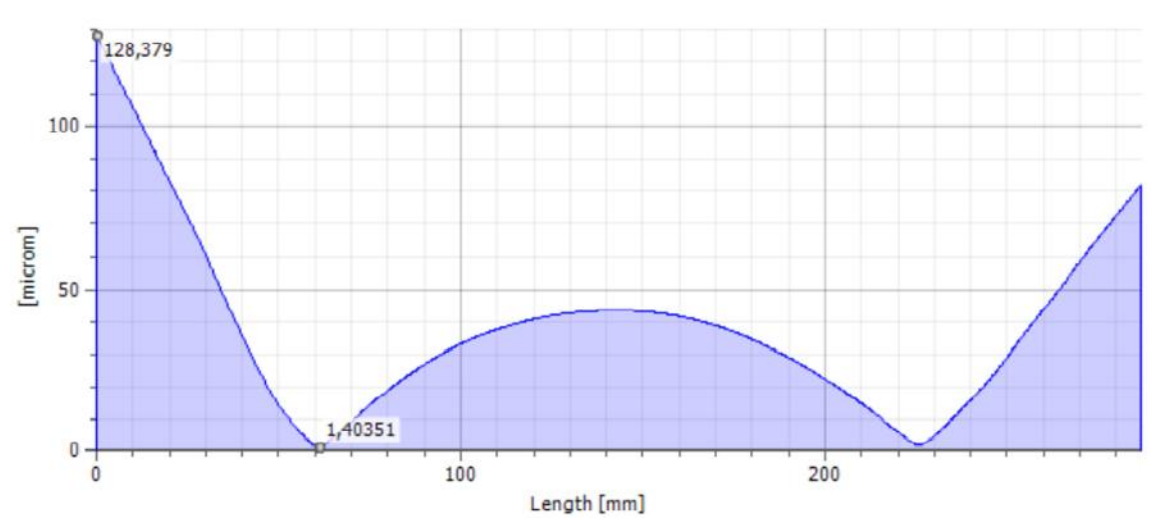

Figura 8.4.63 – Defección total del árbol con la quinta marcha acoplada (flecha)

La flecha máxima se encuentra en el extremo en donde se encuentra el engranaje de quinta, y es de 128,38 micrones.

### *8.4.2.6 Reacciones en los apoyos del árbol del piñón*

A partir de las tablas que indican las reacciones en los apoyos para cada marcha [\(Tabla 8.4.6,](#page-231-0) [Tabla 8.4.8,](#page-234-0) [Tabla 8.4.10,](#page-237-0) [Tabla 8.4.12](#page-240-0) y [Tabla 8.4.14\)](#page-243-0), se confecciono la siguiente tabla [\(Tabla 8.4.15\)](#page-245-0) en donde se presentan los esfuerzos máximos a los que pueden estar sometidos cada uno de los apoyos del árbol. En esta también se indica la marcha de la caja que se encuentra acoplada cuando se produce este máximo esfuerzo.

<span id="page-245-0"></span>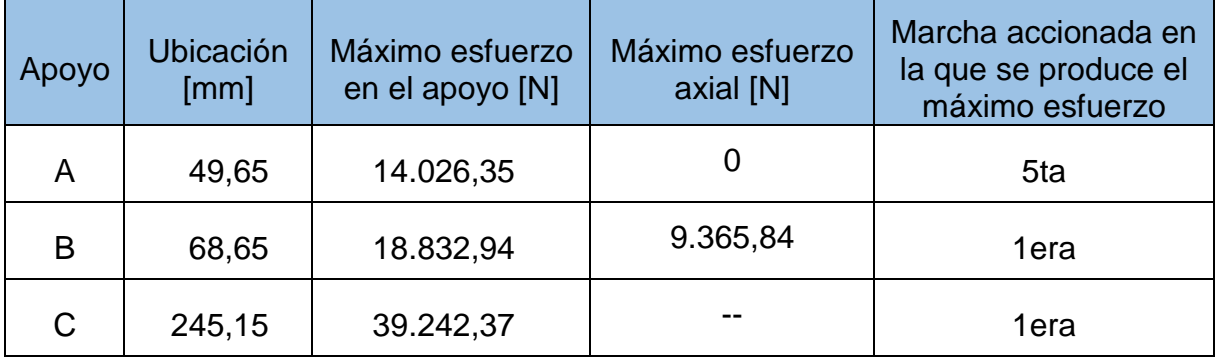

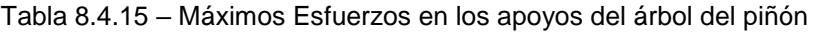

Esta tabla será de utilidad al momento de realizar la verificación de los rodamientos.

*8.4.2.7 Momentos flectores para cada una de las marchas acopladas*

Con los datos brindados por los gráficos Figura 8.4.41 - [Momento flector total,](#page-232-0) Figura 8.4.46 - [Momento flector total,](#page-235-0) Figura 8.4.51 - [Momento flector total,](#page-238-0) [Figura](#page-241-0)  8.4.56 - [Momento flector total](#page-241-0) y Figura 8.4.61 – [Momento flector total,](#page-244-0) se confeccionó

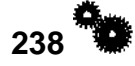

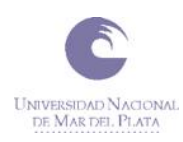

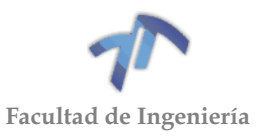

la siguiente tabla con los momentos flectores (Mf) para cada uno de los cambios a lo largo de todo el árbol.

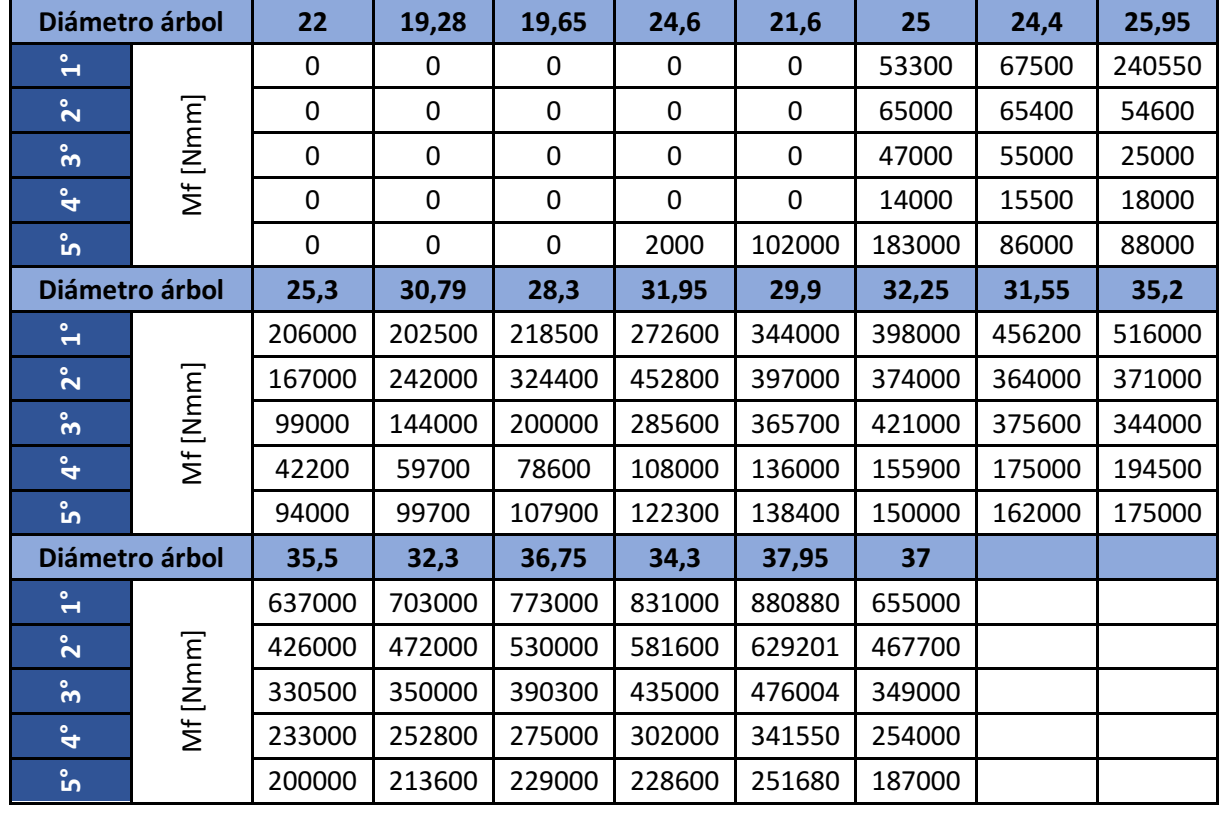

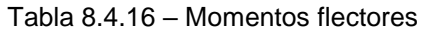

Esta información será necesaria para poder realizar la verificación del árbol del piñón.

## 8.4.3 Árbol primario modificado

A continuación, se presentarán los diagramas del árbol primario con las modificaciones planteadas en el desarrollo del trabajo.

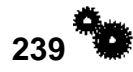

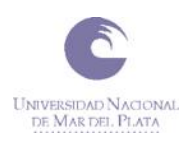

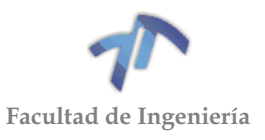

## *8.4.3.1 Diagramas para la primera marcha acoplada*

Tabla 8.4.17 – Cargas del árbol con la primera marcha acoplada

### $\boxminus$  Loads

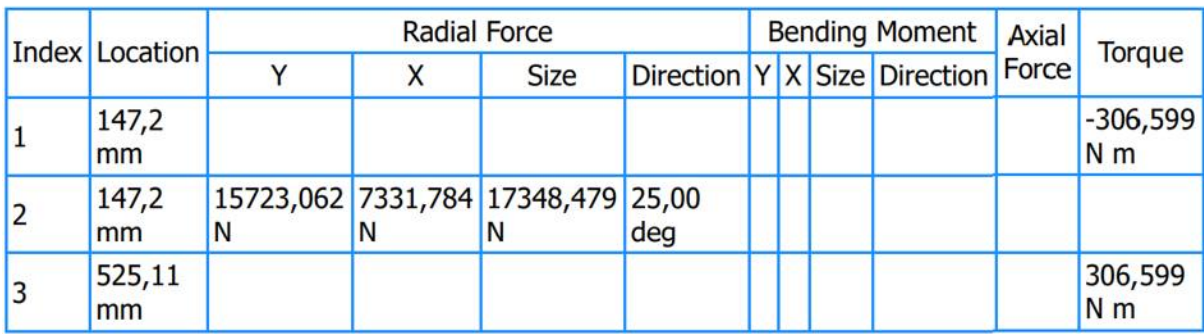

Tabla 8.4.18 – Reacciones en los apoyos para la primera marcha acoplada

### □ Supports

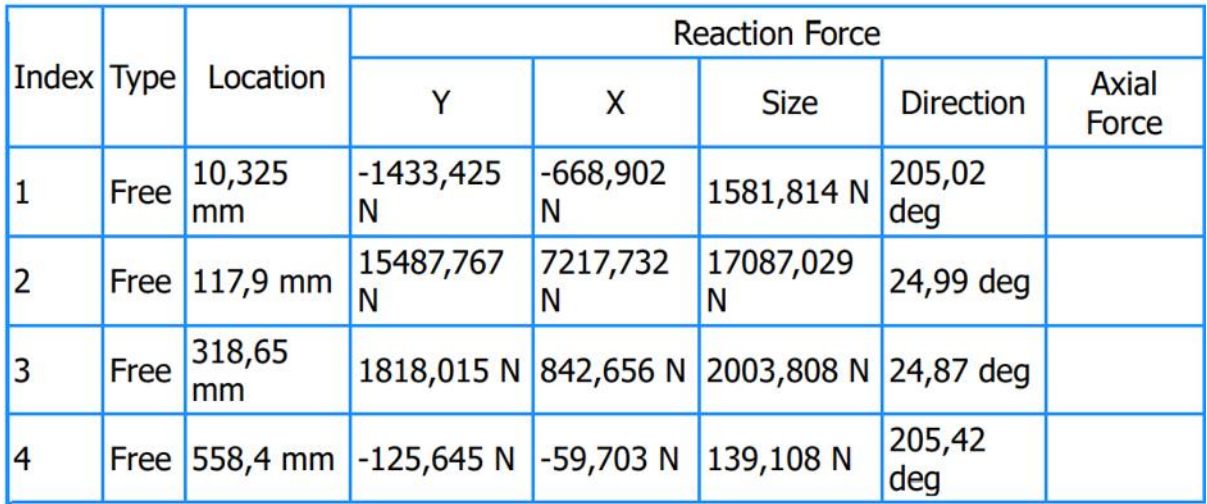

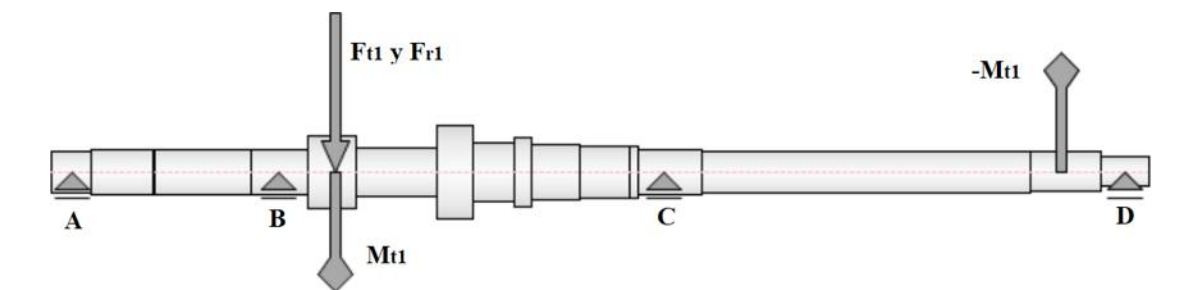

Figura 8.4.64 – Esq. del árbol primario mod. con las fuerzas y momentos aplicados para la 1era marcha

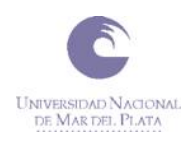

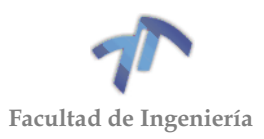

### Shear Force

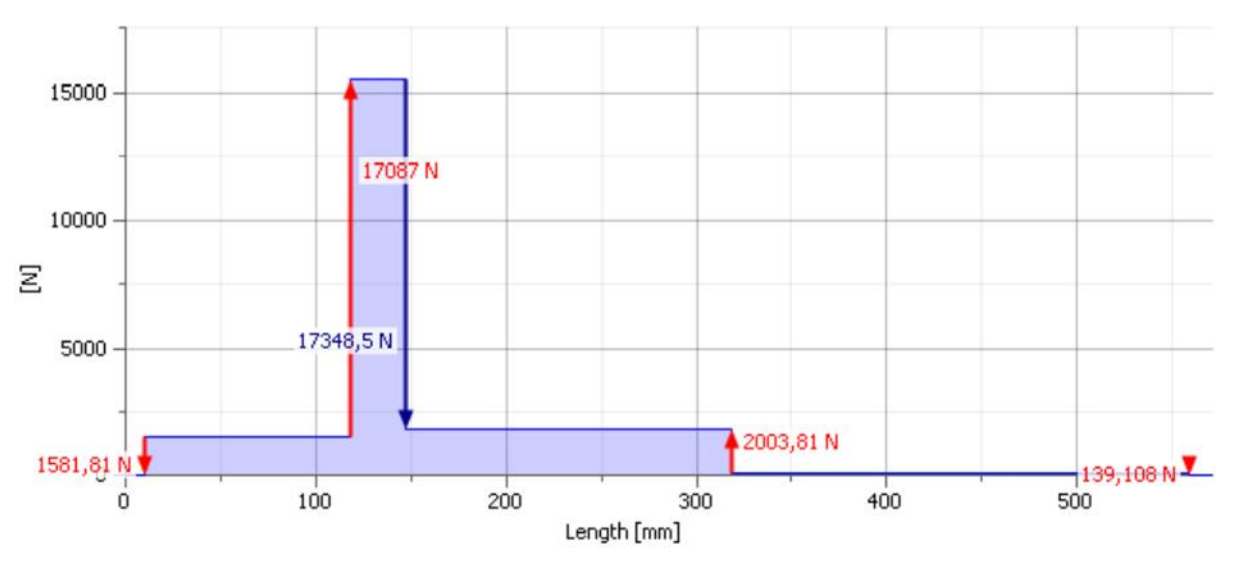

Figura 8.4.65 - Esfuerzo de corte total

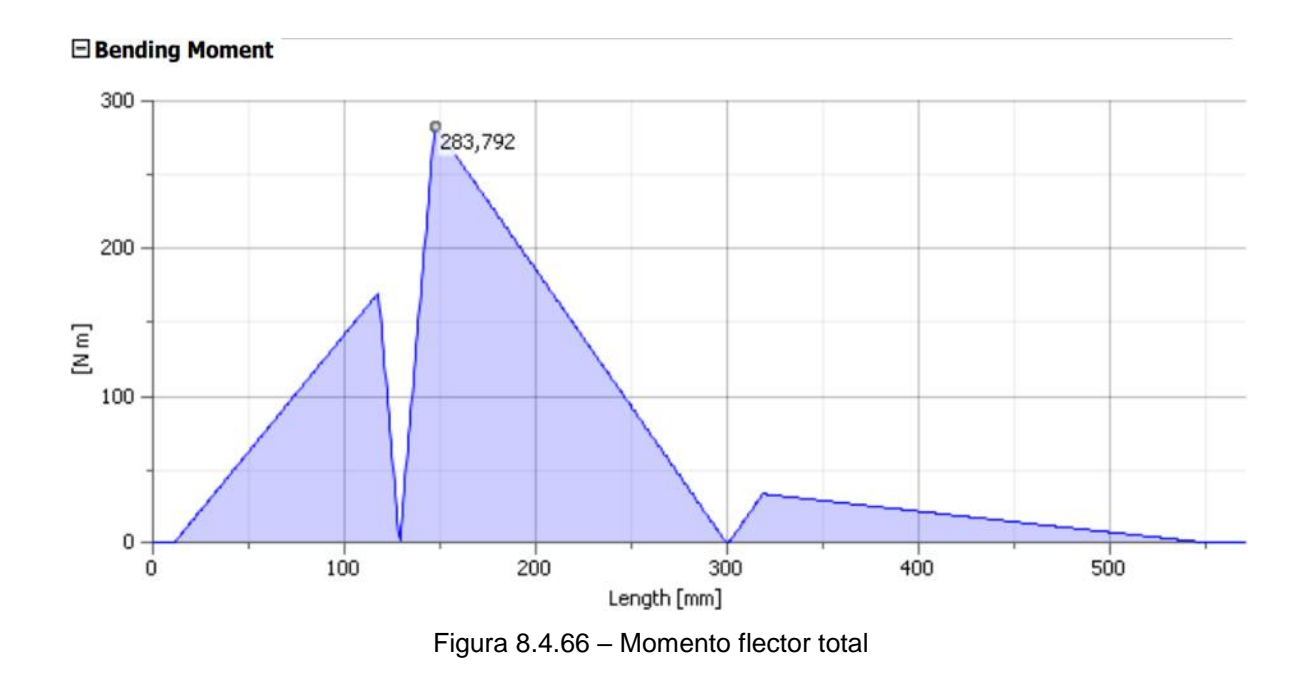

## *Rigidez a la torsión*

El ángulo de torsión total (obtenido por el programa de cálculo), que se genera entre los dos puntos de aplicación del momento torsor, es  $\beta_1 = 2.54^\circ = 152.4^\circ$ , el cual se desarrolla en un tramo de 377.91 [mm].

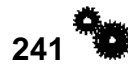

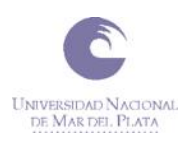

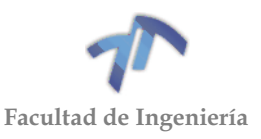

# *Rigidez a la flexión*

□ Deflection Angle

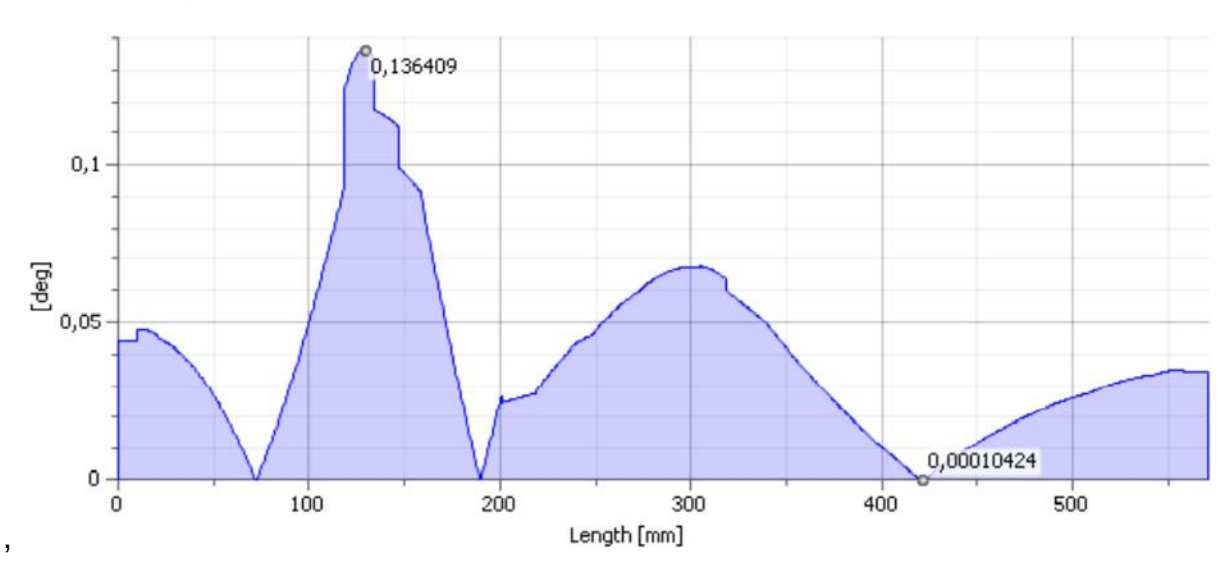

Figura 8.4.67 – Angulo de deflexión para cada sección del árbol con la primera marcha acoplada

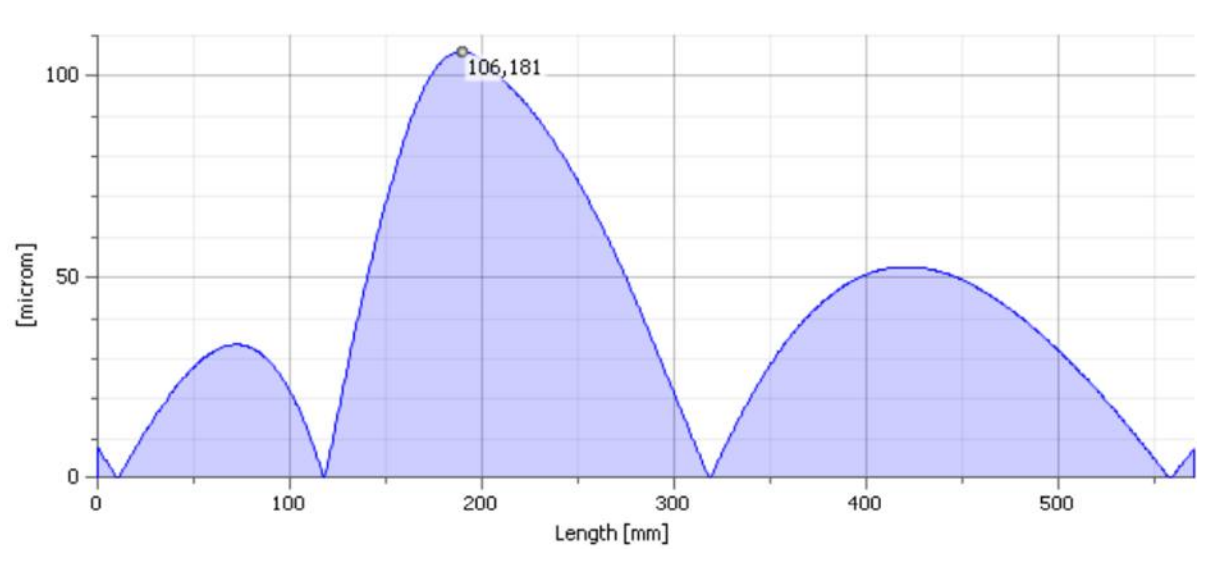

### **Deflection**

Figura 8.4.68 – Defección total del árbol con la primera marcha acoplada (flecha)

La flecha máxima se encuentra a 189,5[mm] del extremo izquierdo (donde se encuentra el rodamiento 'A'), y es de 106,181 micrones.

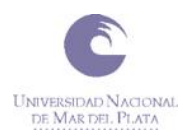

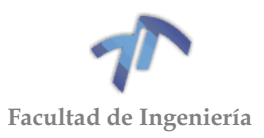

## *8.4.3.2 Diagramas para la segunda marcha acoplada*

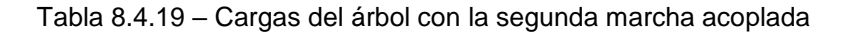

### $\boxminus$  Loads

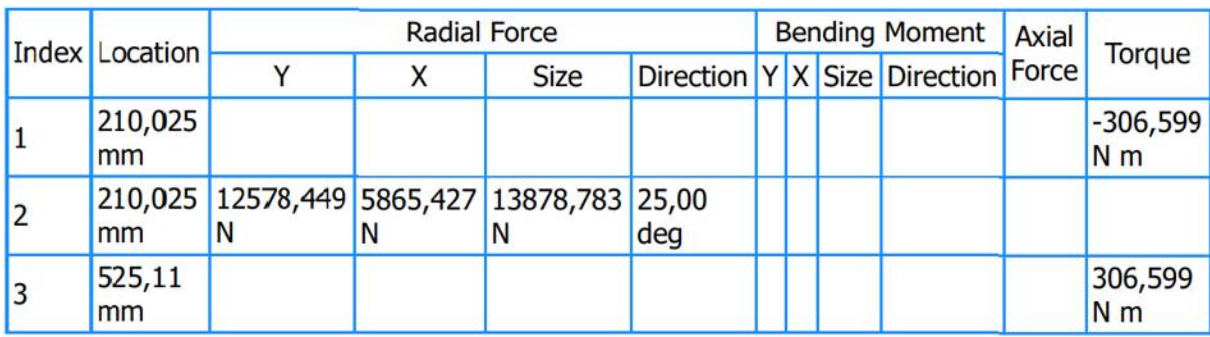

Tabla 8.4.20 – Reacciones en los apoyos para la segunda marcha acoplada

## **Supports**

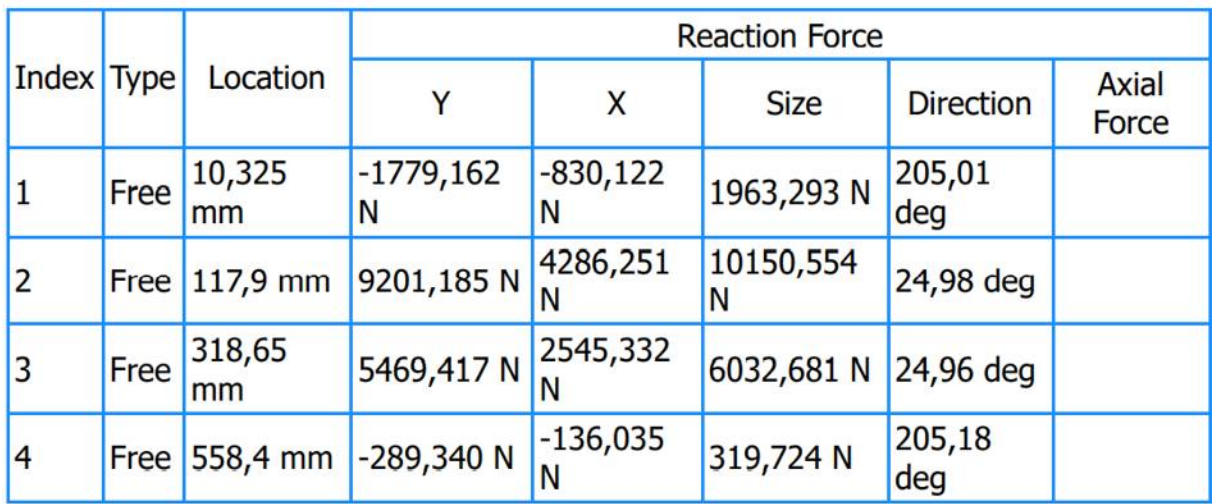

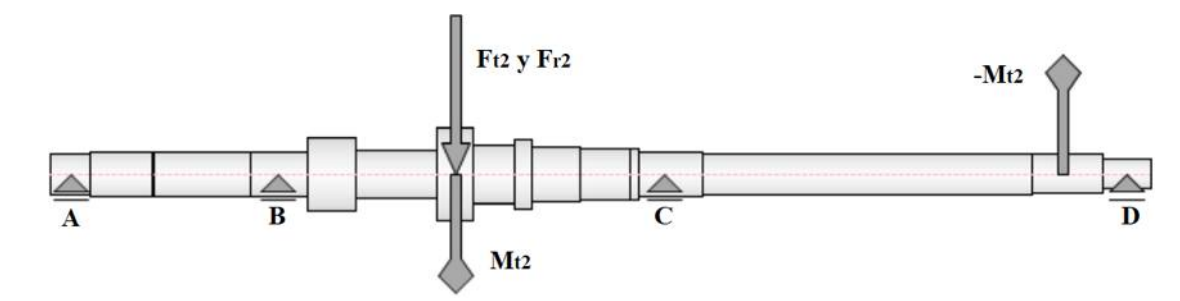

Figura 8.4.69 – Esq. del árbol primario mod. con las fuerzas y momentos aplicados para la 2da marcha

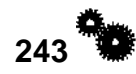

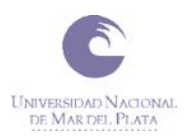

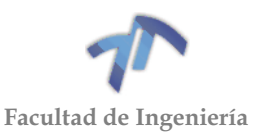

#### □ Shear Force

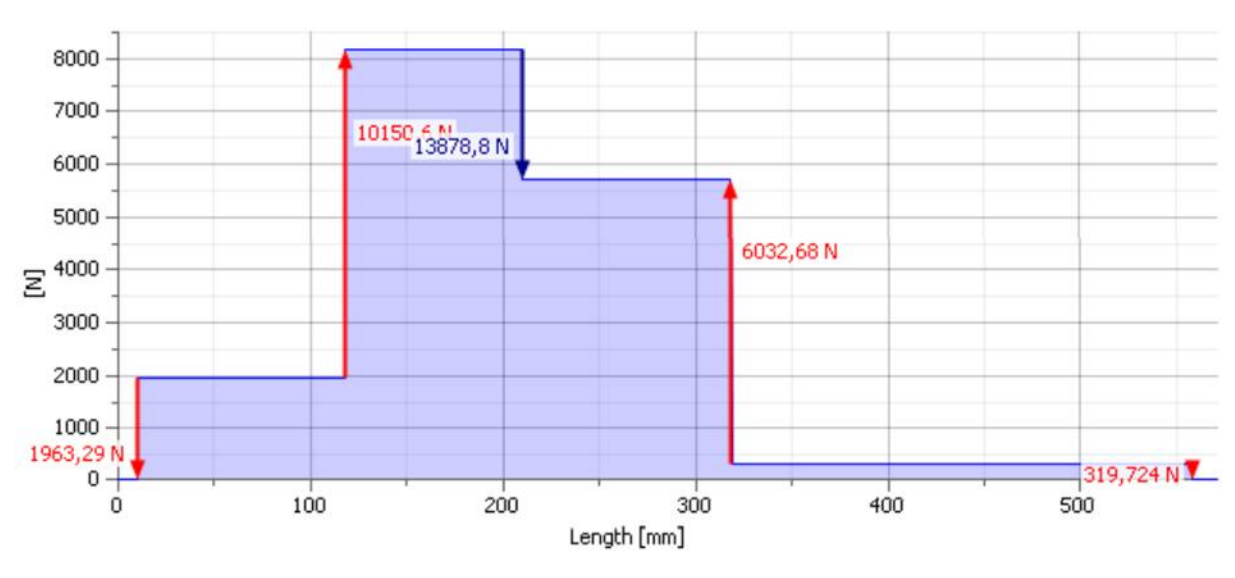

Figura 8.4.70 - Esfuerzo de corte total

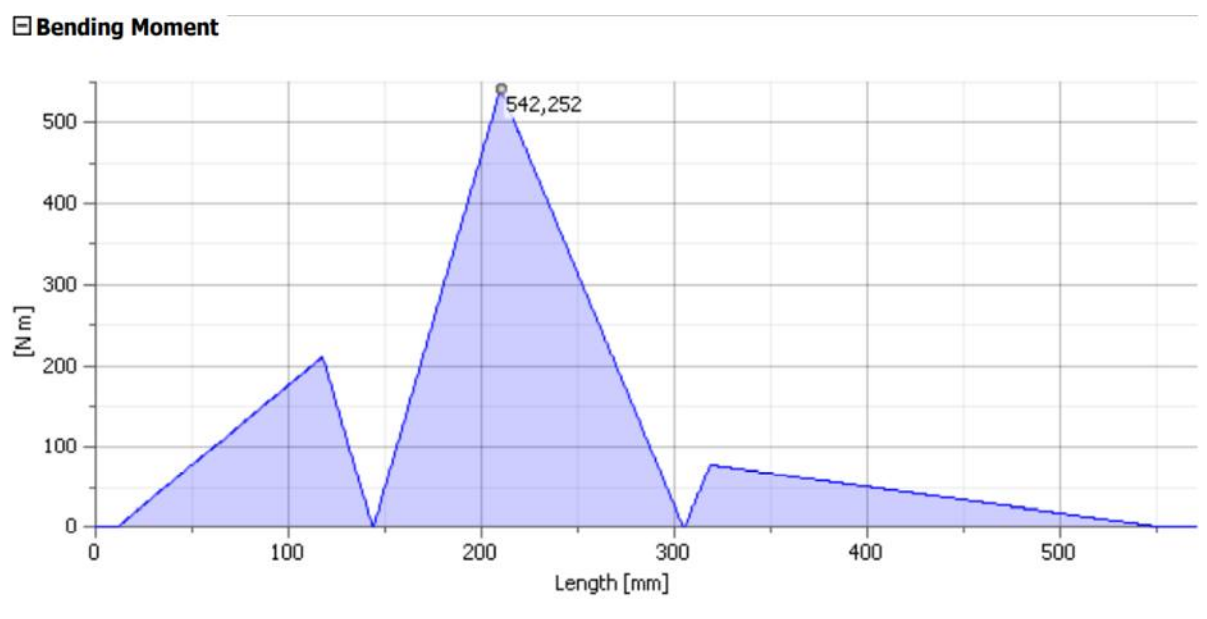

Figura 8.4.71 – Momento flector total

# *Rigidez a la torsión*

El ángulo de torsión total (obtenido por el programa de cálculo), que se genera entre los dos puntos de aplicación del momento torsor, es  $\beta_2 = 2.32^\circ = 139.2^\circ$ , el cual se desarrolla en un tramo de 315.085 [mm].
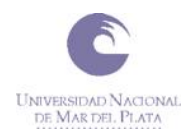

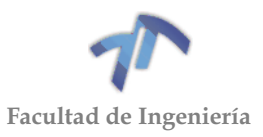

# *Rigidez a la flexión*

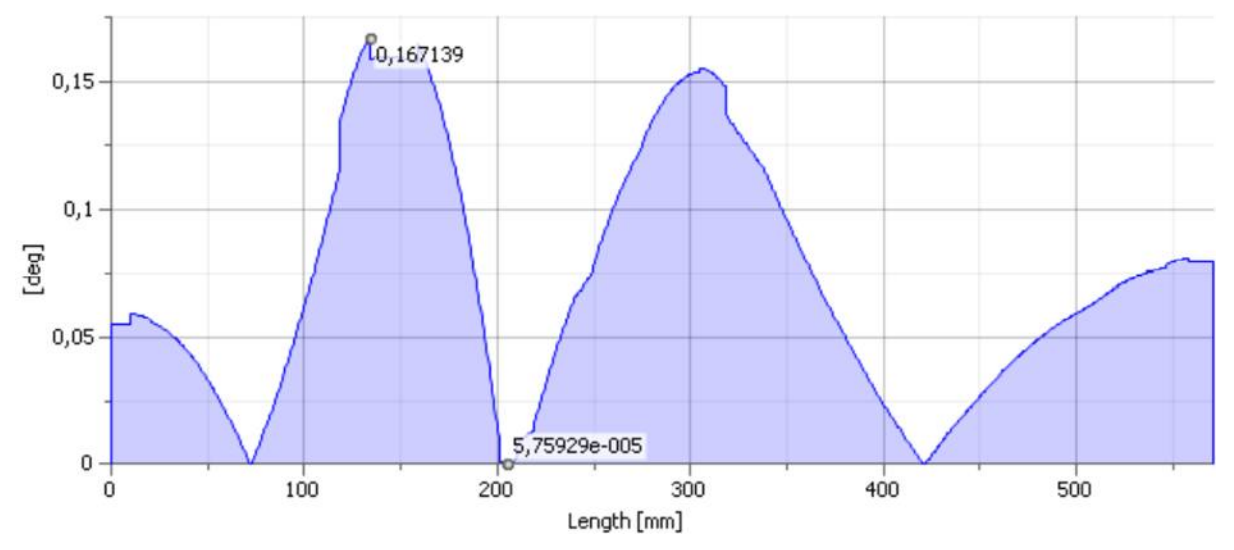

#### Deflection Angle

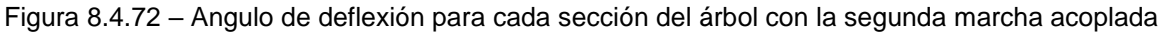

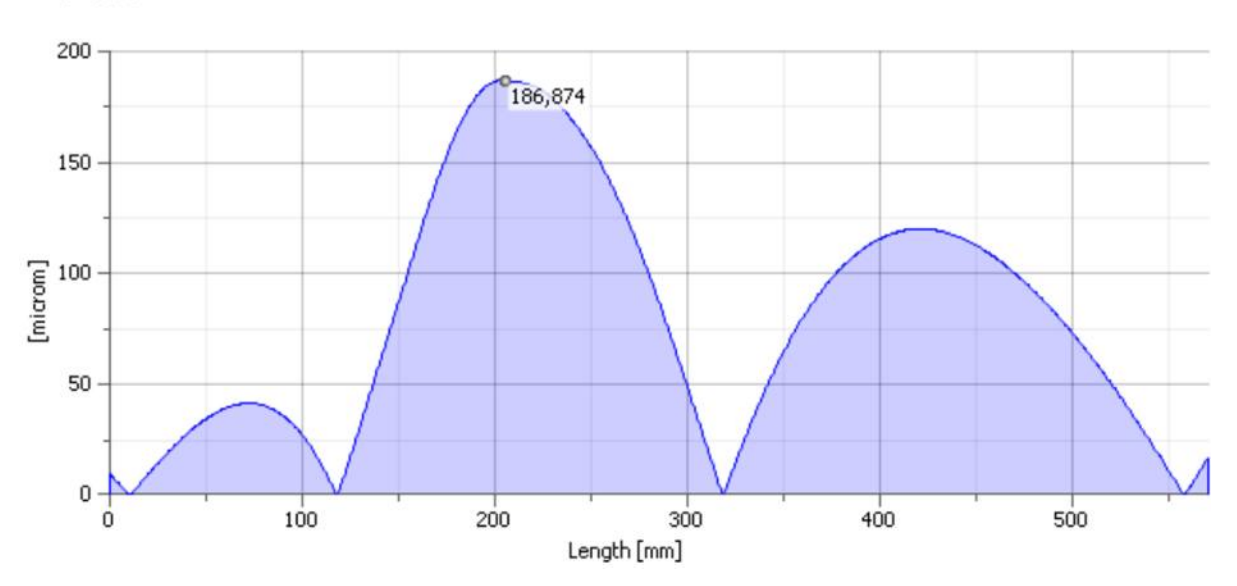

**O**eflection

Figura 8.4.73 – Defección total del árbol con la segunda marcha acoplada (flecha)

La flecha máxima se encuentra a 205,5[mm] del extremo izquierdo (donde se encuentra el rodamiento 'A'), y es de 186,874 micrones.

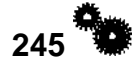

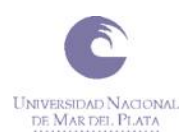

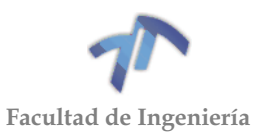

# *8.4.3.3 Diagramas para la tercera marcha acoplada*

Tabla 8.4.21 – Cargas del árbol con la tercera marcha acoplada

#### $\Box$  Loads

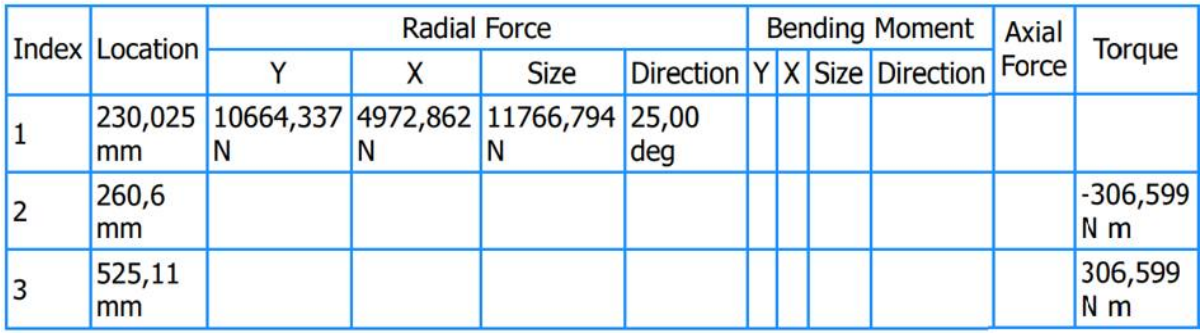

Tabla 8.4.22 – Reacciones en los apoyos para la tercera marcha acoplada

#### <span id="page-253-0"></span> $\Box$  Supports

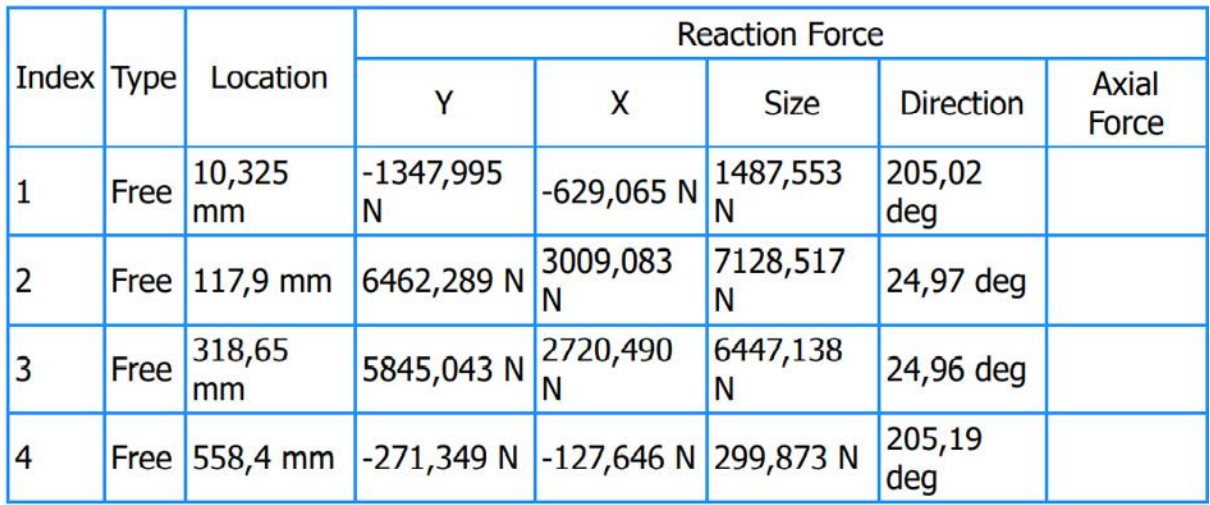

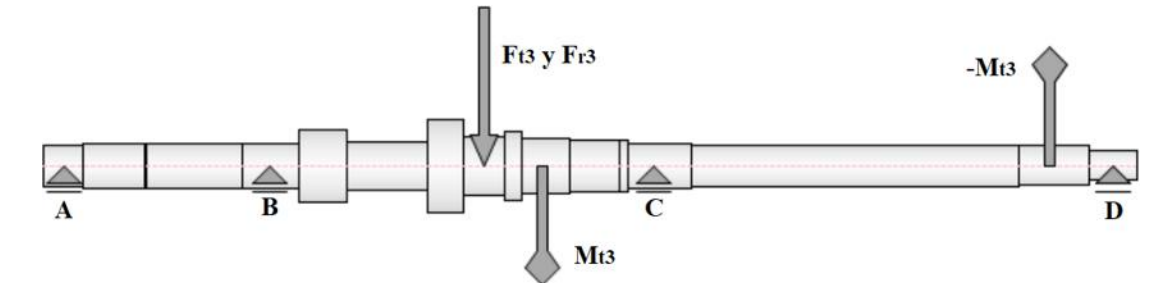

Figura 8.4.74 – Esq. del árbol primario mod. con las fuerzas y momentos aplicados para la 3era marcha

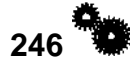

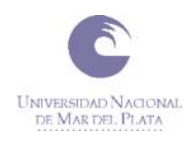

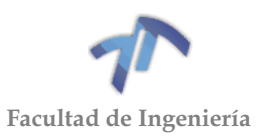

#### Shear Force

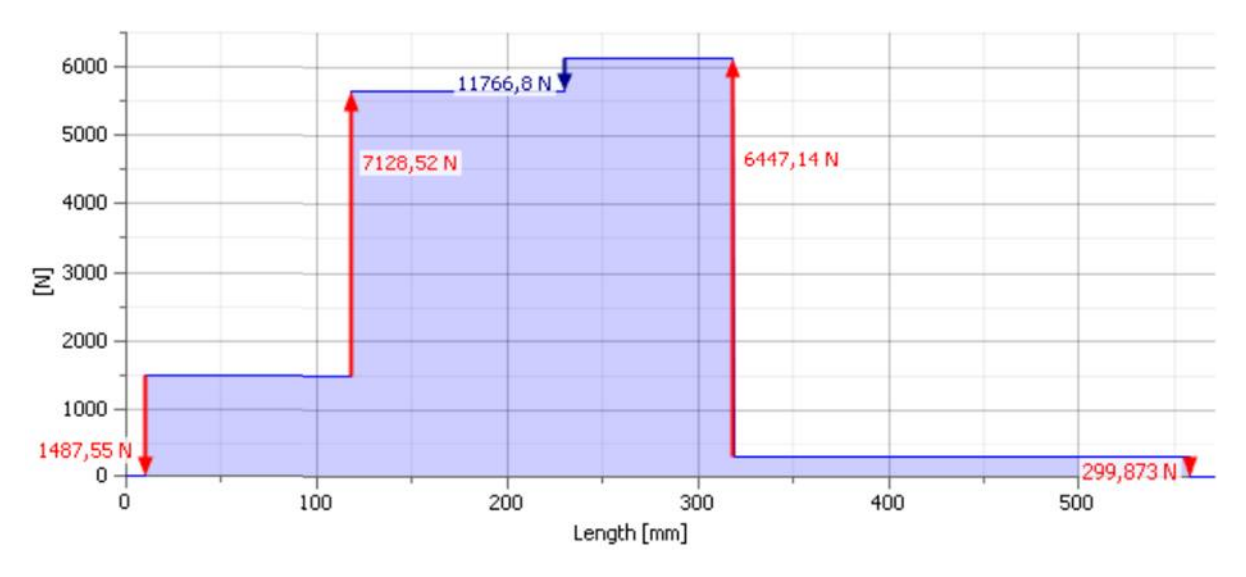

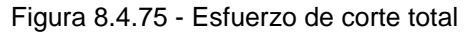

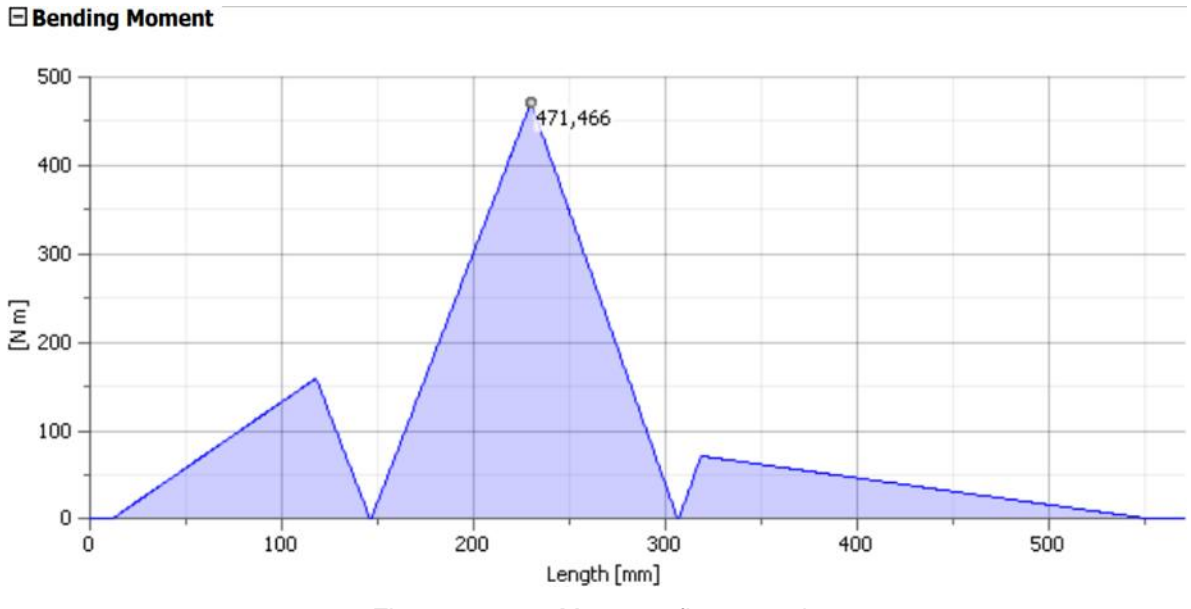

Figura 8.4.76 – Momento flector total

### *Rigidez a la torsión*

El ángulo de torsión total (obtenido por el programa de cálculo), que se genera entre los dos puntos de aplicación del momento torsor, es  $\beta_3 = 2.23^\circ = 133.8^\circ$ , el cual se desarrolla en un tramo de 264.51 [mm].

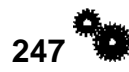

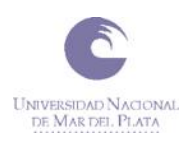

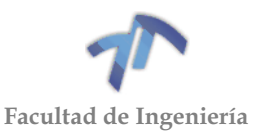

# *Rigidez a la flexión*

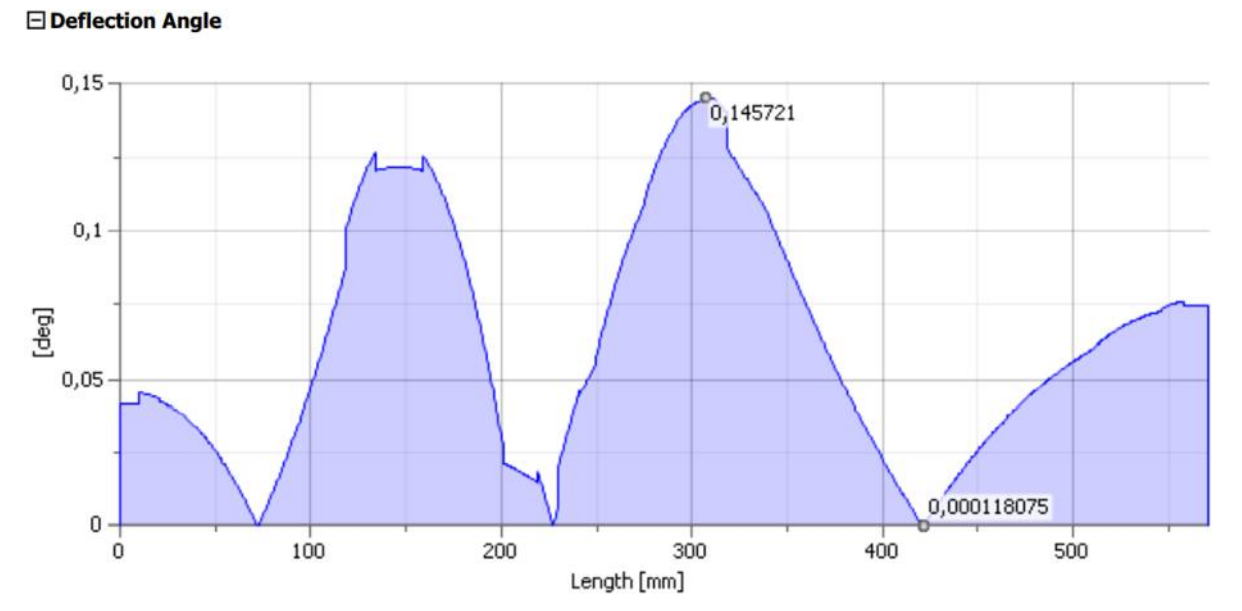

Figura 8.4.77 – Angulo de deflexión para cada sección del árbol con la tercera marcha acoplada

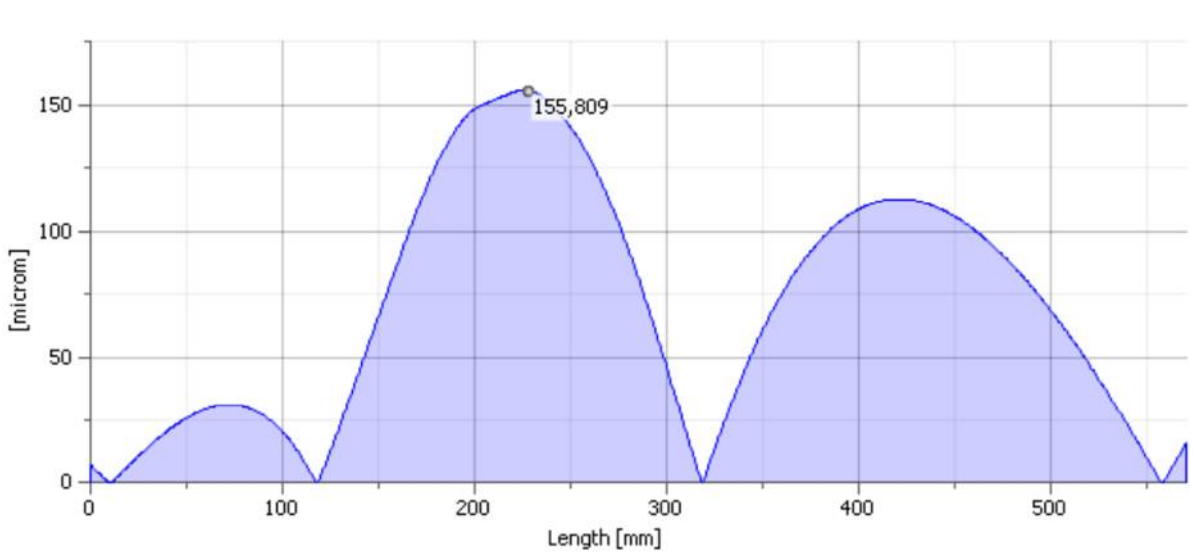

**E** Deflection

Figura 8.4.78 – Defección total del árbol con la tercera marcha acoplada (flecha)

La flecha máxima se encuentra a 226,6[mm] del extremo izquierdo (donde se encuentra el rodamiento 'A'), y es de 155,809 micrones.

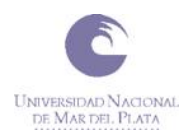

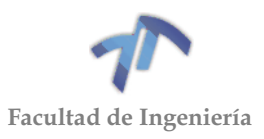

### *8.4.3.4 Diagramas para la cuarta marcha acoplada*

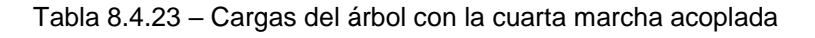

#### $\Box$  Loads

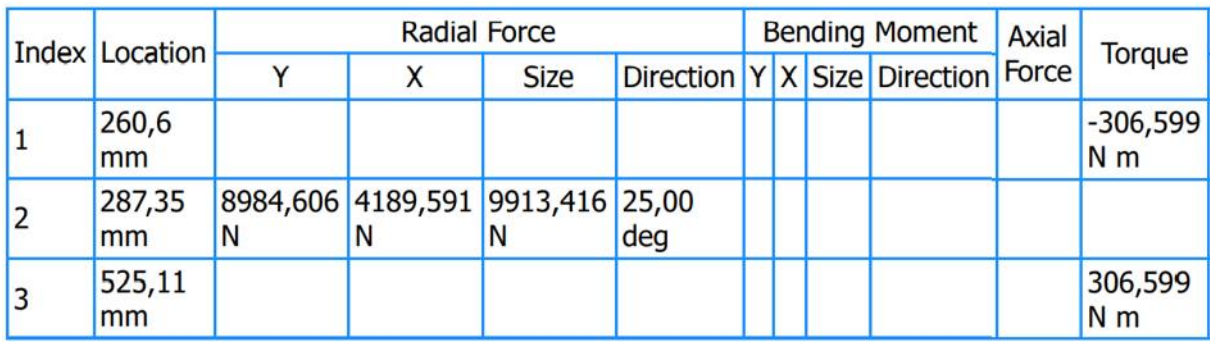

Tabla 8.4.24 – Reacciones en los apoyos para la cuarta marcha acoplada

#### <span id="page-256-0"></span>**Supports**

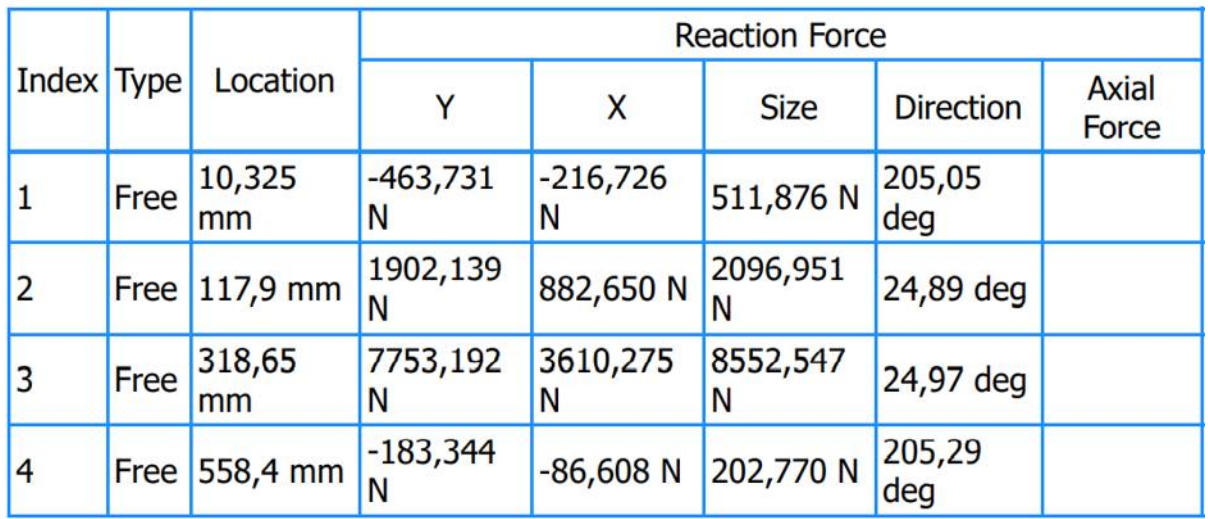

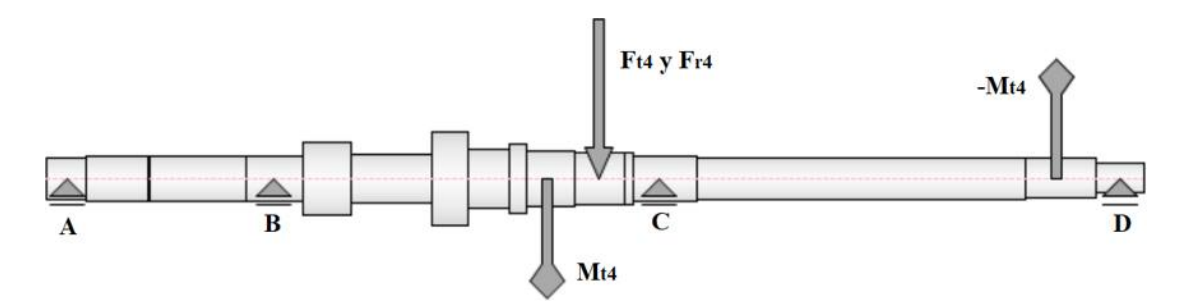

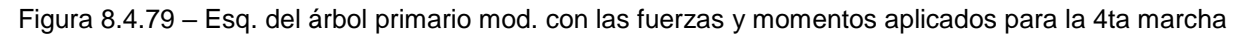

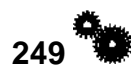

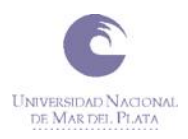

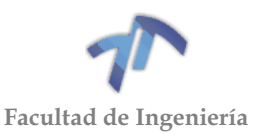

#### **E** Shear Force

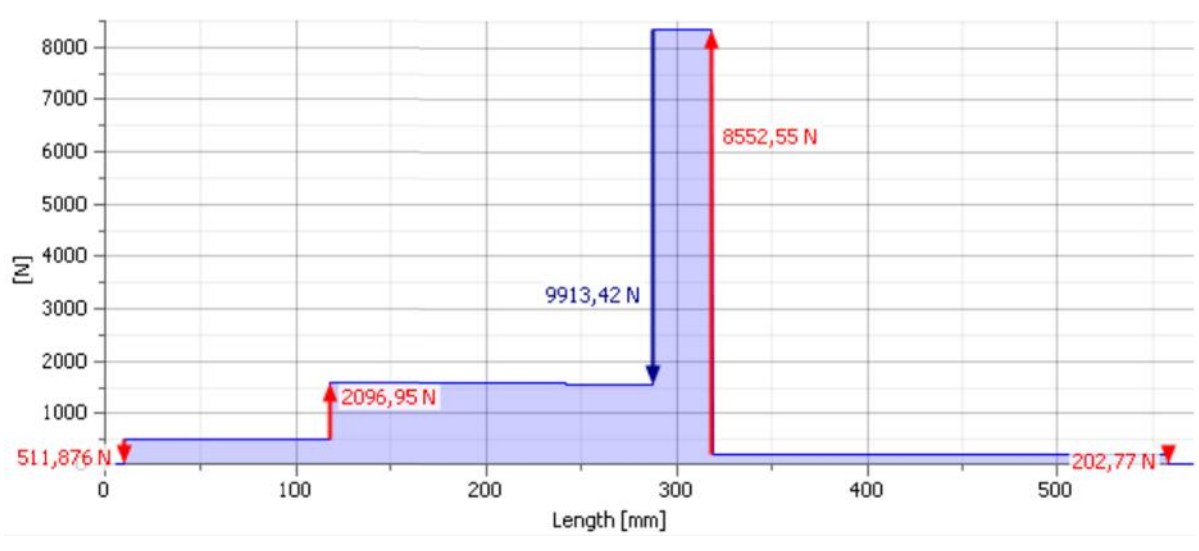

Figura 8.4.80 - Esfuerzo de corte total

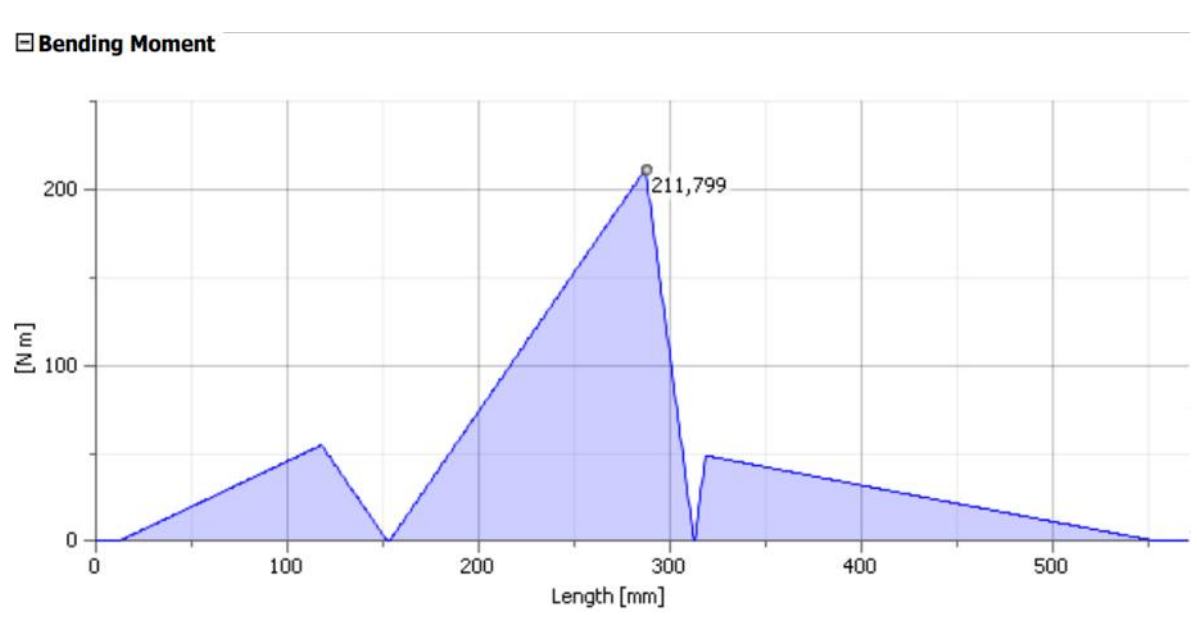

Figura 8.4.81 – Momento flector total

## *Rigidez a la torsión*

El ángulo de torsión total (obtenido por el programa de cálculo), que se genera entre los dos puntos de aplicación del momento torsor, es  $\beta_4 = 2.23^\circ = 133.8^\circ$ , el cual se desarrolla en un tramo de 264.51 [mm].

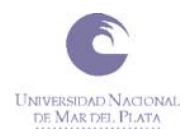

**Deflection Angle** 

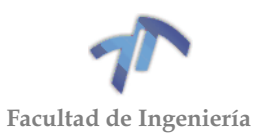

# *Rigidez a la flexión*

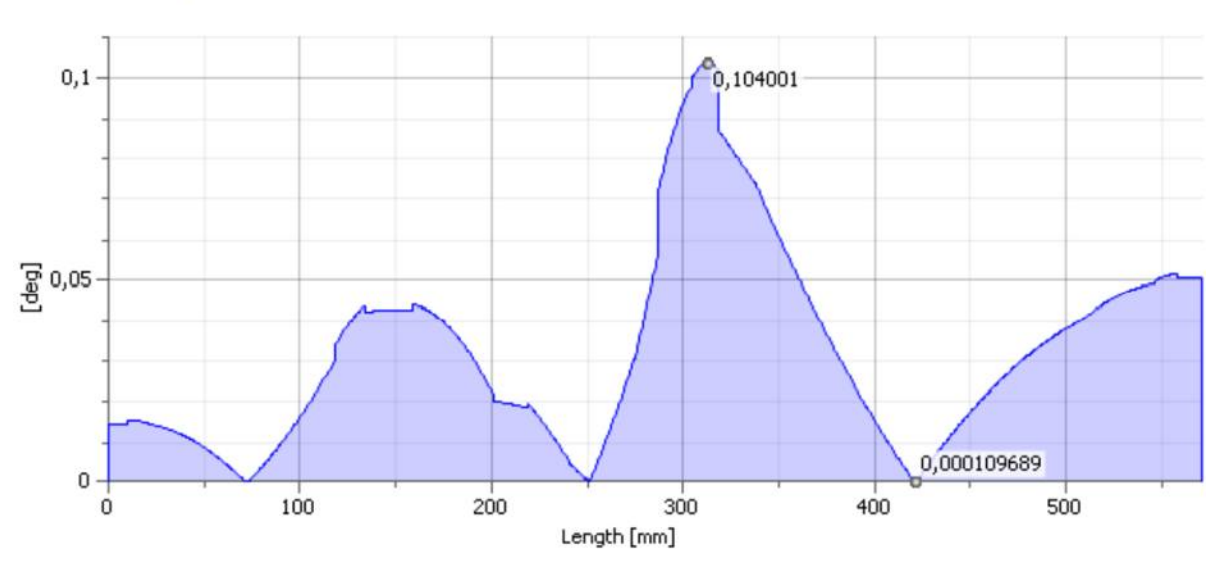

Figura 8.4.82 – Angulo de deflexión para cada sección del árbol con la cuarta marcha acoplada

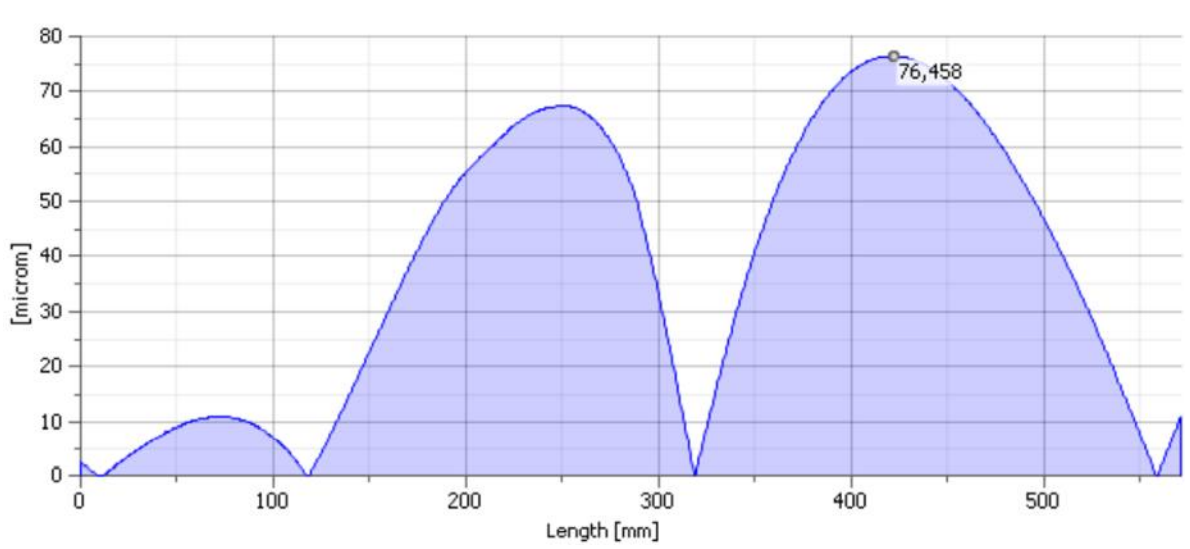

**E** Deflection

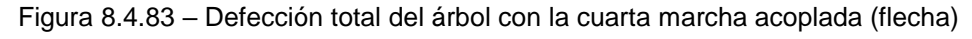

La flecha máxima se encuentra a 421,3[mm] del extremo izquierdo (donde se encuentra el rodamiento 'A'), y es de 76,458 micrones.

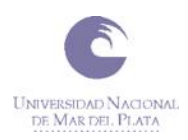

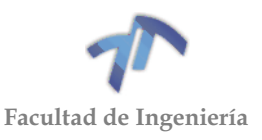

### *8.4.3.5 Diagramas para la quinta marcha acoplada*

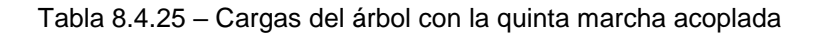

#### $\Box$  Loads

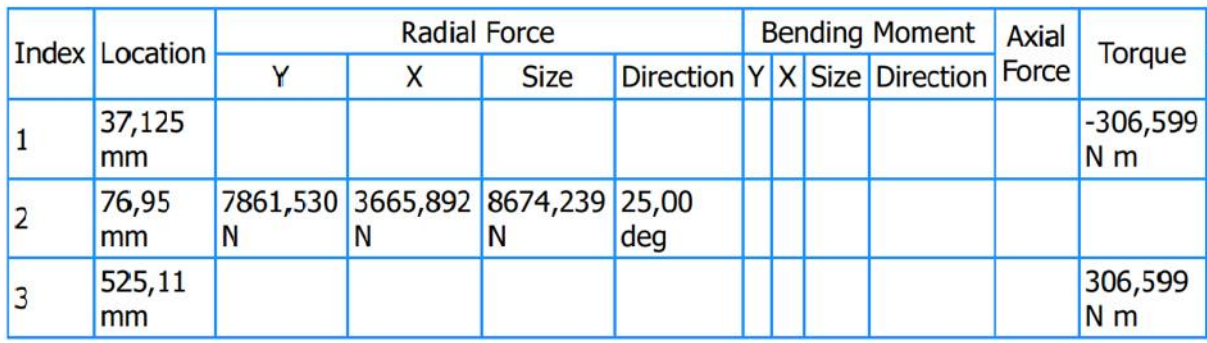

Tabla 8.4.26 – Reacciones en los apoyos para la quinta marcha acoplada

### <span id="page-259-0"></span>□ Supports

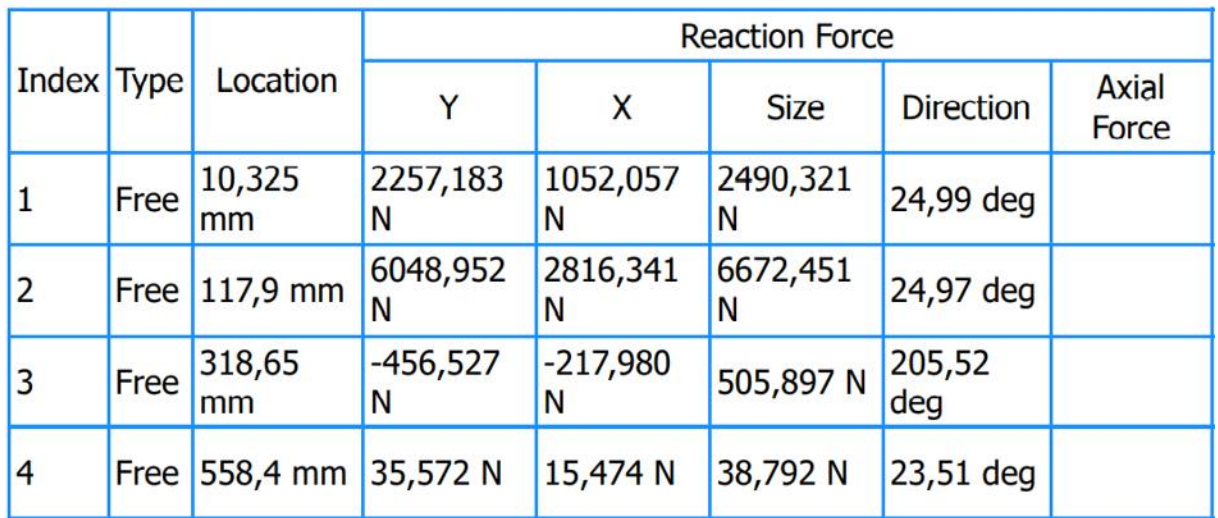

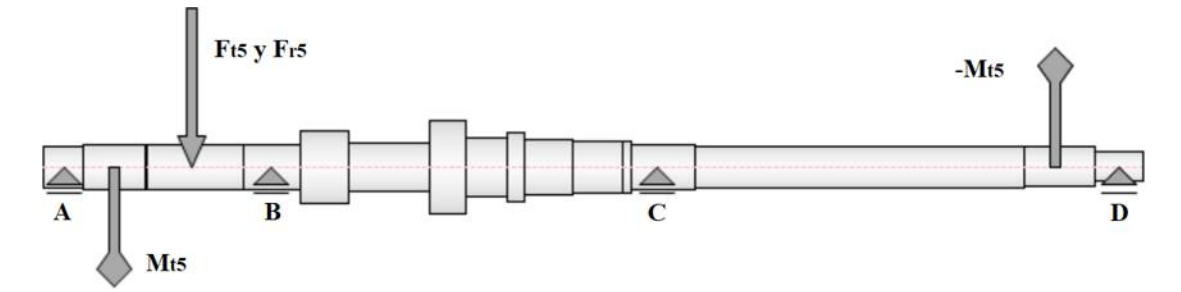

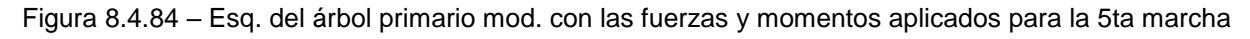

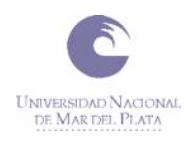

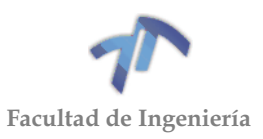

#### Shear Force

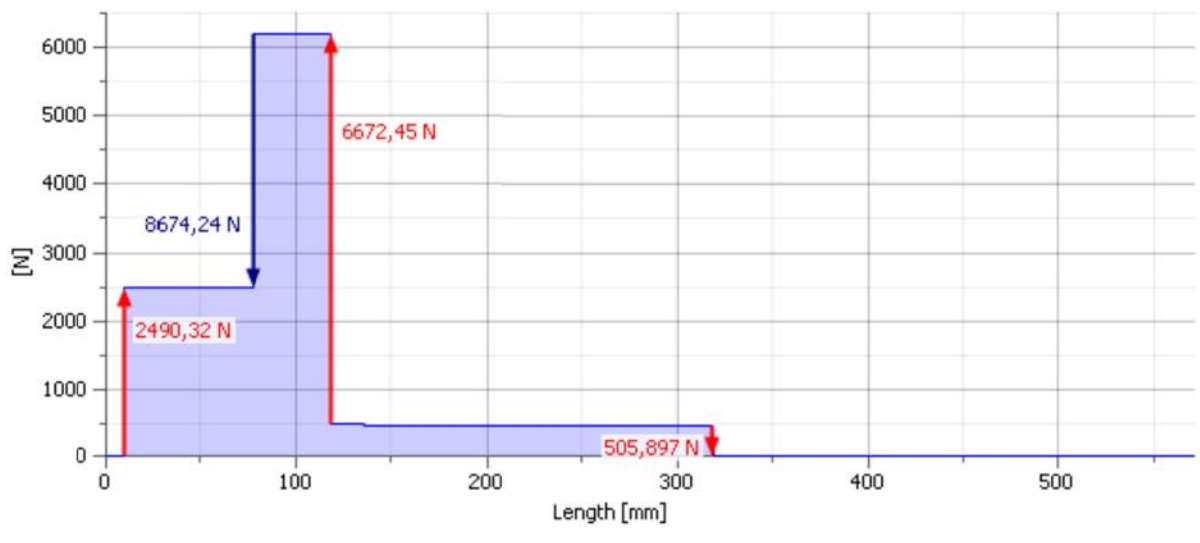

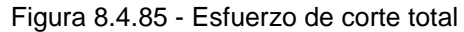

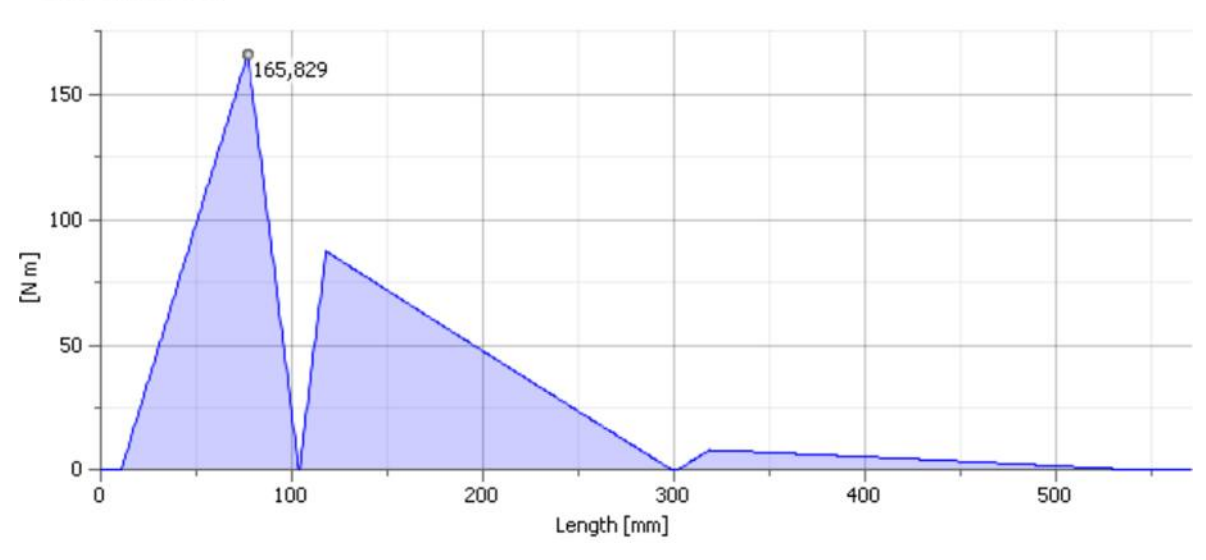

Bending Moment

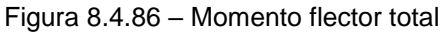

## *Rigidez a la torsión*

El ángulo de torsión total (obtenido por el programa de cálculo), que se genera entre los dos puntos de aplicación del momento torsor, es  $\beta_1 = 3.13^\circ = 187.8'$ , el cual se desarrolla en un tramo de 487.985 [mm].

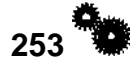

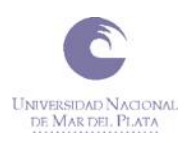

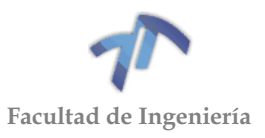

# *Rigidez a la flexión*

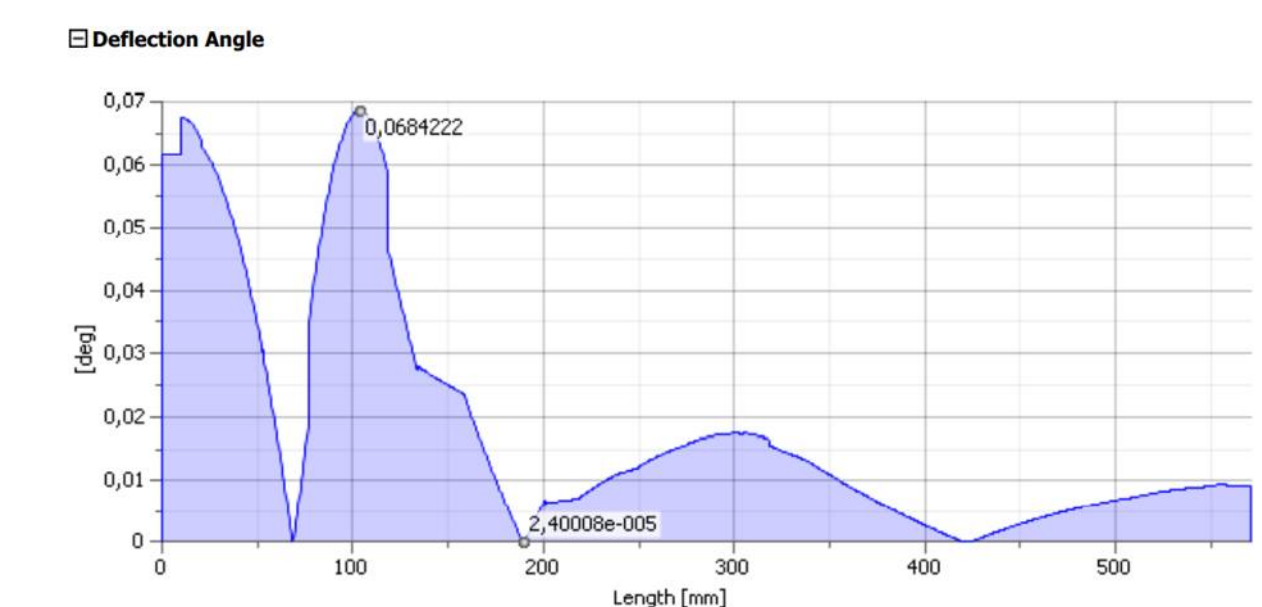

Figura 8.4.87 – Angulo de deflexión para cada sección del árbol con la quinta marcha acoplada

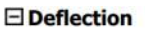

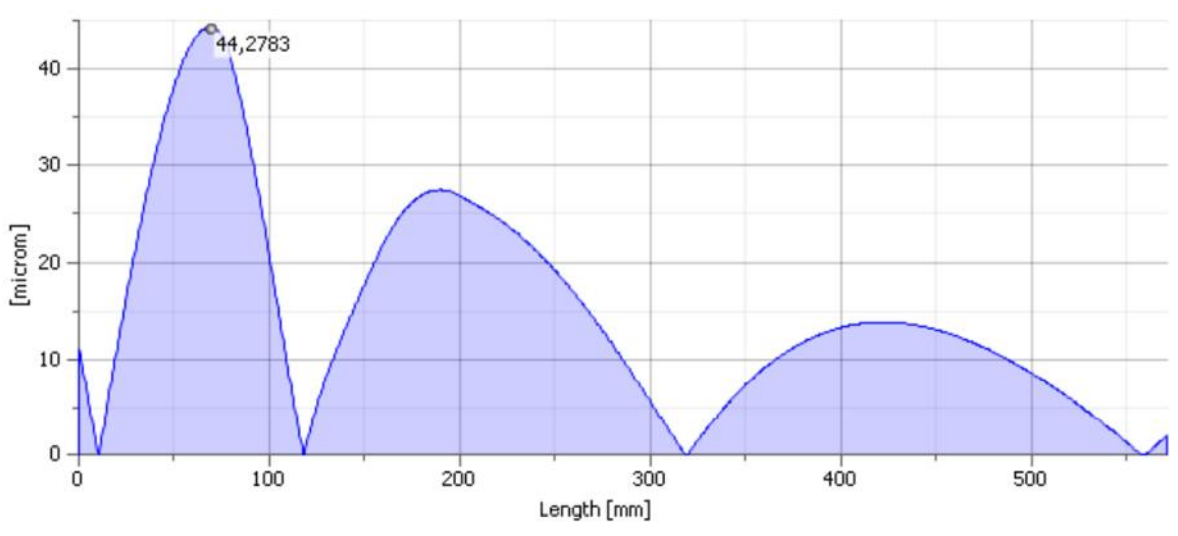

Figura 8.4.88 – Defección total del árbol con la quinta marcha acoplada (flecha)

La flecha máxima se encuentra a 67,9[mm] del extremo izquierdo (donde se encuentra el rodamiento 'A'), y es de 44,28 micrones.

### *8.4.3.6 Reacciones en los apoyos del árbol primario*

A partir de las tablas que indican las reacciones en los apoyos para cada marcha [\(Tabla 8.4.18,](#page-247-0) [Tabla 8.4.20,](#page-250-0) [Tabla 8.4.22,](#page-253-0) [Tabla 8.4.24](#page-256-0) y [Tabla 8.4.26\)](#page-259-0), se confecciono la siguiente tabla [\(Tabla 8.4.27\)](#page-262-0) en donde se presentan los esfuerzos máximos a los que pueden estar sometidos cada uno de los apoyos del árbol. En esta también se indica la marcha de la caja que se encuentra acoplada cuando se produce este máximo esfuerzo.

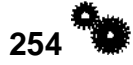

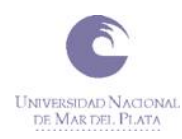

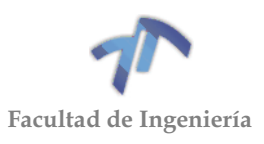

<span id="page-262-0"></span>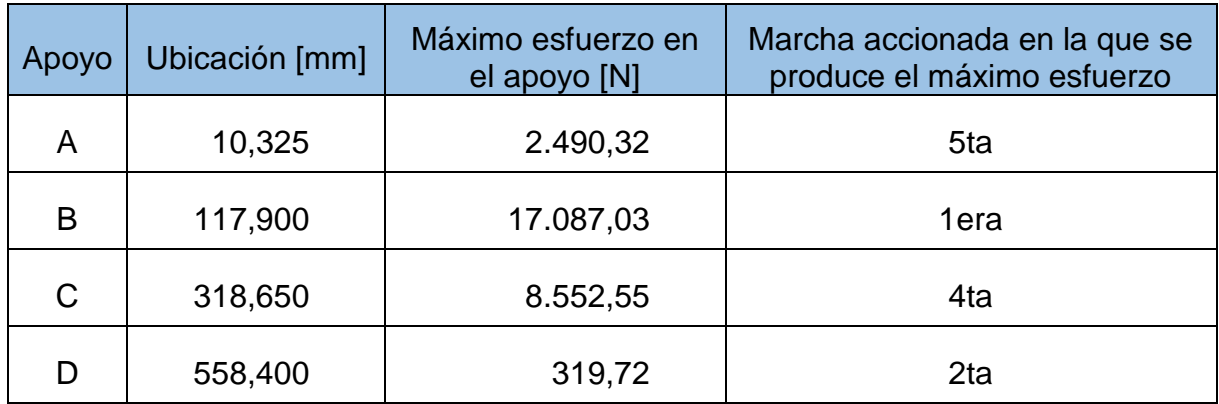

#### Tabla 8.4.27 – Máximos Esfuerzos en los apoyos del árbol primario

Esta tabla será de utilidad al momento de realizar la verificación de los rodamientos.

#### 8.5 TABLAS

Tabla 8.5.1 – Ecuaciones de línea elástica, flecha máxima y ángulos de giro de las secciones de extremos para vigas isostáticas de sección transversal constante.

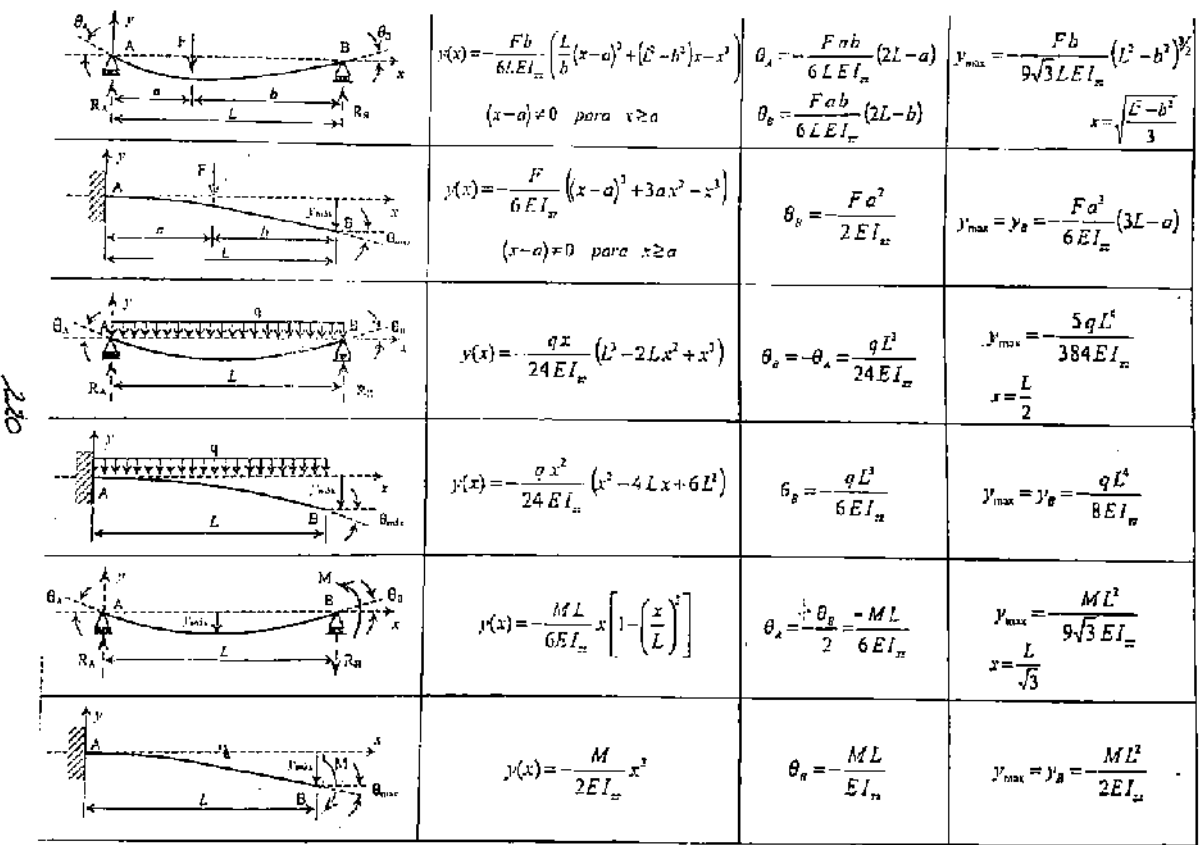

*\* Fuente: Mirco D. Chapetti, Mecanica de Materiales*

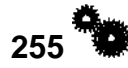

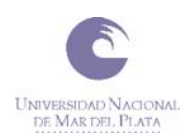

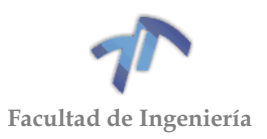

### **9 ANEXO 4 - NORMA**

### 9.1 NORMA ANSI/AGMA 2101-D04

#### 9.1.1 Campo de aplicación de la norma

Las fórmulas utilizadas en el proceso de cálculo son aplicables para el cálculo del factor de seguridad frente a fallo por picado superficial en el flanco del diente y frente a fallo por flexión en la base del diente de engranajes de dientes rectos o helicoidales, sean engranajes externos o internos, cuyos ejes de funcionamiento sean paralelos. Las fórmulas evalúan la capacidad de la transmisión según los principales factores que influyen en el picado superficial y en la fractura en la base del diente.

Esta normativa **no** es aplicable bajo cualquiera de las siguientes condiciones:

- Para dientes que se encuentran dañados.
- **Para engranajes rectos con un grado de recubrimiento,**  $\epsilon_a$  **inferior a 1.0.**
- $\bullet$  Para engranajes rectos o helicoidales con un grado de recubrimiento,  $ε_a$ , superior a 2.0.
- Si existen interferencias entre la cabeza del diente y la base del diente con la que engrana.
- Para dientes de perfil puntiagudos.
- Si el área superior a la zona activa se encuentra debilitada.
- Si el perfil de la base está dañado o es irregular.
- Cuando la base de los dientes se ha producido por un proceso distinto a la generación (por ejemplo, mediante mecanizado).
- Cuando el ángulo de hélice es mayor de 50 grados.
- Cuando la holgura lateral es igual a  $0$  ( $j=0$ ).
- 9.1.2 Cálculo del coeficiente de seguridad frente a fallo por picado superficial en el flanco del diente

El fallo debido al picado superficial se considera un fenómeno de fatiga. El inicio y el desarrollo del picado superficial de una pareja de engranajes aparece ilustrado y descrito en la norma ANSI/AGMA 1010-E95.

Posibles causas del fallo:

- Fluencia superficial.
- Fluencia en la zona de transición de la capa endurecida.
- Gripado.
- Picado superficial.

Las fórmulas de cálculo están basadas en el Modelo de contacto Hertziano modificado en función de la carga sometida y la geometría.

El coeficiente de seguridad frente al fallo por picado superficial se calculará de forma individual, tanto para la rueda como para el piñón, y será el mínimo de los dos. A su vez, el coeficiente calculado deberá ser superior a un valor mínimo según los requisitos de diseño.

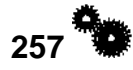

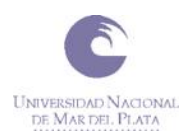

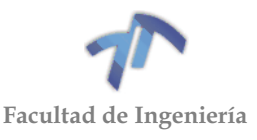

Para la distinción entre ambos coeficientes y de todos y cada uno de los parámetros que difieran para la rueda o para el piñón, se utilizara para su distinción el subíndice "1", en el caso del piñón, o el subíndice "2", en el caso de la rueda. Bajo este criterio, el coeficiente de seguridad debido al fallo por picado superficial se calculará a través de las siguientes expresiones:

$$
S_{H1} = \frac{\sigma_{Hp1}}{\sigma_{H1}} > S_H \qquad S_{H2} = \frac{\sigma_{Hp2}}{\sigma_{H2}} > S_H \tag{9.1.1}
$$

Siendo:

- $S_{H1}$ ,  $S_{H2}$  el coeficiente de seguridad para el piñón y para la rueda, respectivamente.
- $\bullet$   $\sigma_{Hp1}, \sigma_{Hp2}$  el valor de la tensión de contacto admisible del diente.
- $\bullet$   $\sigma_{H1}$ ,  $\sigma_{H2}$  el valor de la tensión de contacto al que están sometidos los dientes.
- $S_H$  es el valor deseado para el factor de seguridad.

### *9.1.2.1 Cálculo de la tensión de contacto,*

El valor de la tensión de contacto se calculará mediante la siguiente expresión:

$$
\sigma_H = Z_E \sqrt{F_t K_o K_v K_s \frac{K_H Z_R}{d_{w1} b Z_l}}
$$
\n(9.1.2)

Donde:

- $\sigma_H$  es el valor de la tensión de contacto, [N/mm<sup>2</sup>].
- $Z_E$  es el coeficiente elástico,  $\left[\frac{\text{N}}{\text{m} \text{m}}\right]$  $\frac{N}{mm^2}\bigg]^{0,5}$ .
- $\bullet$   $F_t$  es la componente tangencial de la fuerza aplicada, [N].
- $K<sub>o</sub>$  es el factor se sobrecarga.
- $\bullet$   $K_v$  es el factor dinámico.
- $\bullet$   $K_s$  es el factor de tamaño.
- $\bullet$   $K_H$  es el factor de distribución de cargas.
- $\bullet$   $Z_R$  es el factor del estado de la superficie para el fallo debido al picado superficial.
- $d_{w1}$  es el diámetro primitivo del piñón, [mm].
- $\bullet$  *b* es el ancho de cara del miembro más estrecho, [mm].
- $\bullet$   $Z_l$  es el factor geométrico para el fallo debido al picado superficial.

Según la normativa de diseño de engranajes, existe una relación entre el diámetro primitivo, tanto del piñón como de la rueda, el número de dientes de ambos y la distancia entre los centros de los dos elementos. Dicha relación es la siguiente:

( 9.1.3 )

$$
d_{w1} = \frac{2a}{\mu + 1}
$$
 cuando los engranajes son externos

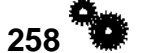

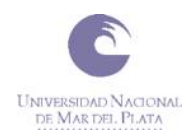

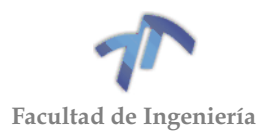

$$
d_{w1} = \frac{2a}{\mu - 1}
$$
 cuando los engranajes son internos

( 9.1.4 )

Donde:

- $a$  es la distancia entre centros,  $[mm]$ .
- μ es la relación de transmisión (nunca inferior a 1).

Para el caso en estudio, el diámetro primitivo es un dato, por lo que las expresiones anteriores no son relevantes en el proceso de cálculo.

## *Cálculo del coeficiente elástico,*

El coeficiente elástico está definido por la siguiente expresión:

$$
Z_E = \sqrt{\frac{1}{\pi \left[ \left( \frac{1 - v_1^2}{E_1} \right) + \left( \frac{1 - v_2^2}{E_2} \right) \right]}} \left[ \frac{N}{mm^2} \right]^{0.5}
$$
(9.1.5)

Donde:

- $Z_E$  es el coeficiente elástico,  $\left[\frac{N}{mn}\right]$  $\left[\frac{N}{mm^2}\right]^{0,5}$ .
- $\bullet$   $v_1$  y  $v_2$  son los coeficientes de Poisson para el piñón y para la rueda, respectivamente.
- $\bullet$   $E_1$  y  $E_2$  son los módulos de elasticidad para el piñón y para la rueda, respectivamente.

En la siguiente tabla se muestra una tabla resumen con los coeficientes elásticos de varios materiales:

| Material y módulo de elasticidad del engrane o rueda [MPa] |                          |          |                    |                   |                   |                       |                     |
|------------------------------------------------------------|--------------------------|----------|--------------------|-------------------|-------------------|-----------------------|---------------------|
| Material del piñón                                         | Módulo de<br>elasticidad | Acero    | Hierro<br>maleable | Hierro<br>nodular | Hierro<br>fundido | Bronce de<br>aluminio | Bronce de<br>estaño |
|                                                            | [MPa]                    | $2x10^5$ | $1,7x10^5$         | $1,7x10^5$        | $1,5x10^5$        | $1,2x10^5$            | $1,1x10^5$          |
| Acero                                                      | $2x10^5$                 | 191      | 181                | 179               | 174               | 162                   | 158                 |
| Hierro maleable                                            | $1,7x10^5$               | 181      | 174                | 172               | 168               | 158                   | 154                 |
| Hierro nodular                                             | $1,7x10^5$               | 179      | 172                | 170               | 166               | 156                   | 152                 |
| Hierro fundido                                             | $1,5x10^5$               | 174      | 168                | 166               | 163               | 154                   | 149                 |
| Bronce de aluminio                                         | $1,2x10^5$               | 162      | 158                | 156               | 154               | 145                   | 141                 |
| Bronce estaño                                              | $1.1x10^5$               | 158      | 154                | 152               | 149               | 141                   | 137                 |

Tabla 9.1.1 - Módulo de elasticidad de distintos materiales

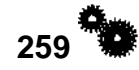

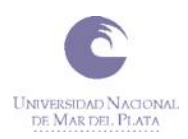

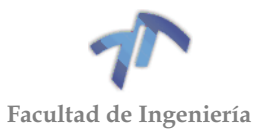

### *Cálculo de la fuerza tangencial,*

Se supondrá una carga uniforme. Este parámetro se calculará mediante la siguiente fórmula:

$$
F_t = \frac{1000P}{v_t} \tag{9.1.6}
$$

Siendo:

- $\bullet$  P la potencia de la transmisión, [kW].
- $v_t$  la velocidad lineal en un punto del diámetro primitivo, [m/s].

La velocidad lineal se puede definir como:

$$
v_t = \frac{\pi \omega_1 d_{w1}}{60000}
$$
 (9.1.7)

Siendo:

- $\bullet$   $\omega_1$  la velocidad de giro de piñón, [rpm].
- $\bullet$   $d_{w1}$  el diámetro primitivo del piñón, [mm].

Por lo que la fuerza tangencial se puede calcular mediante la siguiente fórmula:

$$
F_t = \frac{6 \cdot 10^7 P}{\pi \omega_1 d_{w1}} \left[ \frac{kW}{mm} \right]
$$
 (9.1.8)

Haciendo cambio de unidades, la ecuación resulta:

$$
F_t = 71620 * \frac{N}{n * R} \left[ \frac{CV}{cm} \right] \tag{9.1.9}
$$

Siendo:

- $\bullet$  n la velocidad de giro de piñón,  $[rpm]$ .
- $\bullet$  N la potencia de la transmisión,  $[CV]$ .
- $\bullet$  R el radio primitivo del piñón,  $[cm]$ .

### *Cálculo del factor de sobrecarga,*

El factor de sobrecarga tiene por objetivo establecer un rango de tolerancias para las cargas externas aplicadas que exceden la carga tangencial nominal, Ft, para una aplicación particular.

Para determinar el factor de sobrecarga, se debe considerar el hecho de que muchos equipos, ya sea el motriz o el equipo conducido, de forma individual o

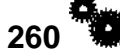

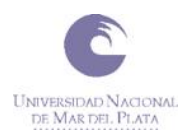

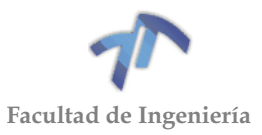

combinada, desarrollan máximos de torques momentáneos, apreciablemente superiores a los determinados por los valores nominales ya sea de la máquina motriz o la máquina conducida. Hay muchas fuentes posibles de sobrecarga que se deben considerar. Algunos de estos son: las vibraciones del sistema, pares de aceleración, exceso de velocidad, las variaciones en el funcionamiento del sistema, la carga compartida por vías separadas entre varios motores primarios, y los cambios en las condiciones de carga del proceso.

El factor de sobrecarga unitario está definido como la capacidad de soportar hasta 4 arranques en 8 horas con valores máximos que no excedan del 200% del valor nominal durante 1 segundo como máximo.

<span id="page-268-0"></span>No existe un proceso recomendado de cálculo, así que en la [Tabla 9.1.2](#page-268-0) se puede ver un cuadro orientativo con los posibles valores que puede tomar *Ko*.

| Fuente motriz  | Carga en las máquinas impulsadas |                |                 |  |  |
|----------------|----------------------------------|----------------|-----------------|--|--|
|                | Uniforme                         | Coque moderado | Choque fuerte   |  |  |
| Uniforme       | 1.00                             | 1.25           | 1,75 o superior |  |  |
| Choque ligero  | 1.25                             | 1.50           | 2,00 o superior |  |  |
| Choque mediano | 1.50                             | 1.75           | 2,25 o superior |  |  |

Tabla  $9.1.2$  – Factor de sobrecarga  $K_0$ 

### *Cálculo del factor dinámico,*

En versiones previas de la presente norma, el valor de *Kv* era inferior a 1. Actualmente, se ha redefinido el factor y el valor de *Kv* es mayor que 1.

El factor dinámico justifica los esfuerzos que se producen en el interior de los engranajes producidos por la acción de engrane. Aunque el par y la velocidad de entrada sean constantes, pueden existir pequeñas vibraciones en las masas acopladas y, por consiguiente, esfuerzos dinámicos en los dientes. Estas fuerzas son el resultado de las aceleraciones relativas entre los miembros engranados como respuesta a "errores de transmisión". De forma ideal, en un engranaje la velocidad de entrada y la de salida son uniformes y proporcionales. El error de transmisión se define como la desviación de esa velocidad angular uniforme de un par de ruedas dentadas. Está influido por cualquier desviación de la forma ideal del diente o de separación entre ruedas.

En normas anteriores, como la norma AGMA 2000-A88, se definía la calidad de los engranajes de forma ascendente desde Q5 a Q15, siendo ésta última la de mayor precisión. La norma vigente, ANSI/AGMA 2015-1-A01, define la calidad de los engranajes de forma descendente desde A12 a A2, donde A12 es la menor calidad.

En la [Figura 9.1.1](#page-269-0) se puede ver el valor del factor dinámico según distintas velocidades periféricas del piñón.

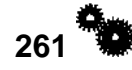

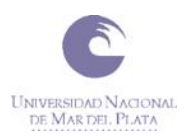

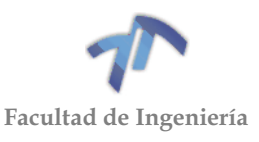

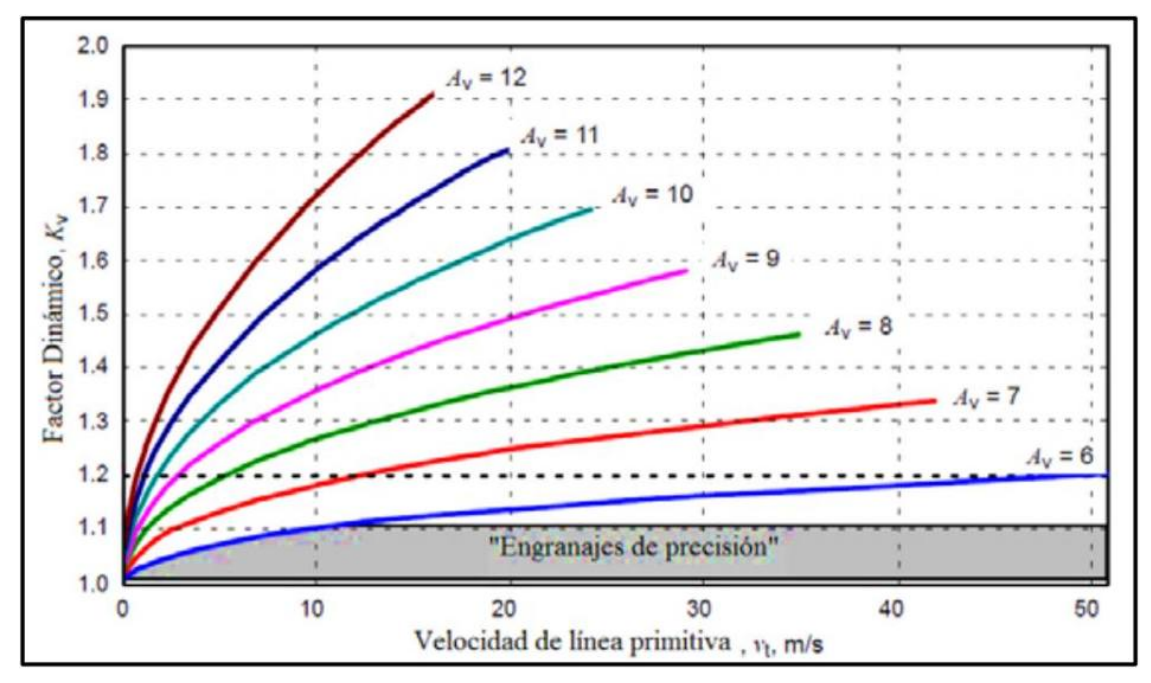

Figura 9.1.1 – Factor dinámico

<span id="page-269-0"></span>Debido a la naturaleza aproximada de las curvas empíricas y la falta de valores de tolerancia medidos en la fase de diseño, la curva de factor dinámico debe ser seleccionada en base a la experiencia con los métodos de fabricación y las consideraciones de funcionamiento del diseño, en donde el nivel de Precisión de Transmisión, AV, puede estimarse como el apropiado grado de calidad "A" de las desviaciones de paso teórico y de perfil esperadas de acuerdo a la norma ANSI/AGMA 2015-1-A01. La [Tabla 9.1.3](#page-269-1) presenta un conjunto aproximado de equivalencias

<span id="page-269-1"></span>

| Precisión      | Normas de calidad                | Métodos de Manufactura |                        |  |
|----------------|----------------------------------|------------------------|------------------------|--|
|                | AGMA 2015-1-A01<br>AGMA 2000-A88 |                        |                        |  |
| Comercial      | Q <sub>5</sub>                   | A12                    |                        |  |
|                | Q <sub>6</sub>                   | A11                    | Desbastado             |  |
|                | Q7                               | A10                    |                        |  |
| Precisión      | Q8                               | A9                     | Cepillado o esmerilado |  |
|                | Q <sub>9</sub>                   | A8                     |                        |  |
|                | Q10                              | A7                     |                        |  |
|                | Q11                              | A <sub>6</sub>         |                        |  |
|                | Q12                              | A <sub>5</sub>         |                        |  |
| Alta Precisión | Q13                              | A4                     |                        |  |
|                | Q14                              | A <sub>3</sub>         | Pulido o rectificado   |  |
|                | Q15                              | A2                     |                        |  |

Tabla 9.1.3 -Equivalencias y relaciones entre normas de calidad y métodos de manufactura

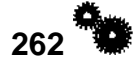

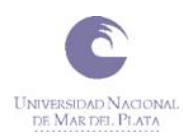

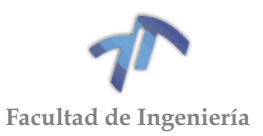

### *Cálculo del factor de tamaño,*

El factor de tamaño refleja la no uniformidad de las propiedades del material de los engranajes. Depende principalmente de:

- Tamaño del diente.
- Diámetro de las partes del engranaje.
- Relación entre el tamaño del diente y el diámetro de las partes del engranaje.
- Ancho de cara.
- Patrón del área con sobretensiones.
- Relación entre la profundidad y el tamaño del diente.
- Dureza y tratamiento térmico de los materiales.

Aún no se han establecido factores de tamaño estándar para los dientes de engranaje en casos en que exista un efecto perjudicial. En tales casos, se debería usar algún factor de tamaño mayor que la unidad (Ks > 1); de no ser ese el caso el factor de tamaño puede ser tomado como la unidad ( $K<sub>S</sub> = 1$ ) para la mayoría de engranajes, suponiendo una adecuada elección del acero para el tamaño de la pieza, su tratamiento térmico y del proceso de endurecimiento.

### *Cálculo del factor de distribución de cargas,*

El factor de distribución refleja la distribución no uniforme de la carga a lo largo de las líneas de contacto. Esta distribución no uniforme está causada por:

- Variaciones en el proceso de fabricación.
- Variaciones en el montaje de los engranajes.
	- o Alineación de los ejes de rotación de los cilindros primitivos del piñón y de la rueda.
- Deformaciones provocadas por las cargas aplicadas.
	- o Deformaciones elásticas de los dientes del piñón o de la rueda.
	- o Deformaciones elásticas del cuerpo del piñón o de la rueda.
	- o Deformaciones elásticas de ejes, rodamientos, carcasas o cualquier elemento que sirva de soporte para los engranajes.
- Deformaciones provocadas por efectos térmicos y centrífugos.
	- o Expansión térmica y deformación del diente debido a las diferencias de temperatura.
	- o Deformaciones del diente debidas a efectos centrífugos provocados por velocidades elevadas.

Se define como el máximo valor de la carga dividido por el valor medio y está afectado por la componente axial ( $K_{H}$ ) y transversal ( $K_{H}$ ) de la misma.

En la [Figura 9.1.2](#page-271-0) se puede ver un esquema de la distribución de las cargas a lo largo del ancho de cara de los engranajes.

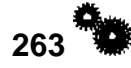

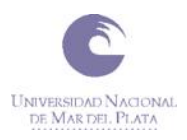

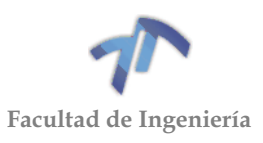

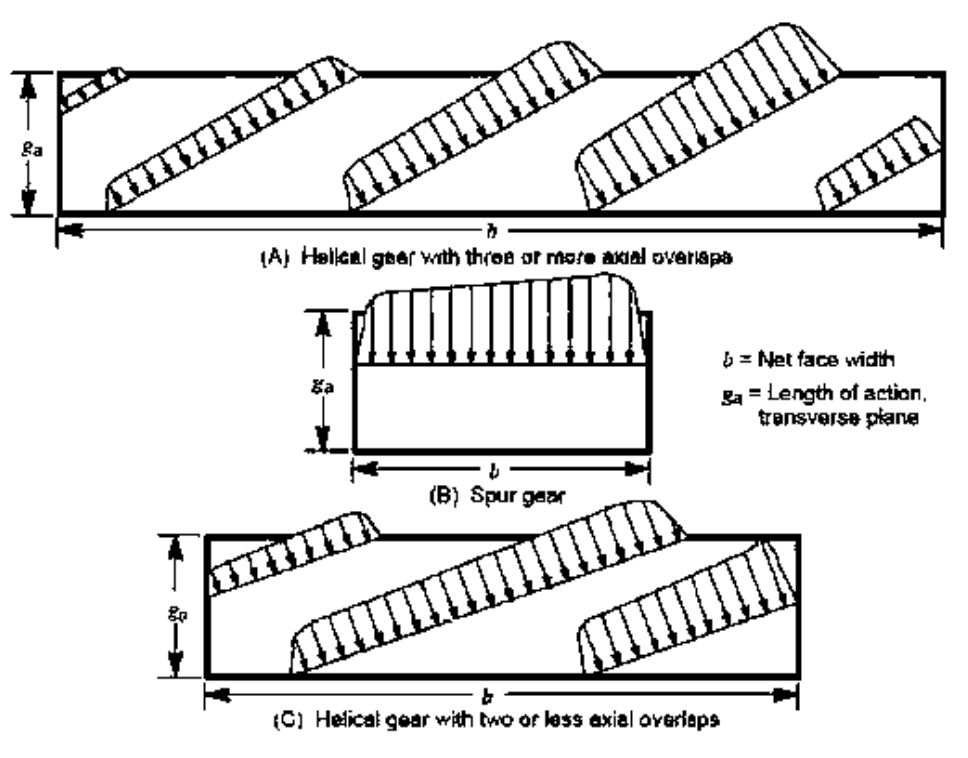

Figura 9.1.2 – Distribución de cargas

<span id="page-271-0"></span>La *componente transversal* del factor de distribución tiene en cuenta la distribución no uniforme de la carga en el diente con el que comparte la carga. Está afectada principalmente por el perfil del diente asociado. Experimentalmente se ha demostrado que la componente transversal del factor de distribución no afecta al propio factor por lo que se considerara unitaria.

La *componente axial*, a su vez, tiene en cuenta la distribución no uniforme de la carga a través del ancho de cara de los engranajes, su magnitud se define como la intensidad de la carga máxima dividida por el promedio de la intensidad de carga a través del ancho de cara. Se puede determinar de forma experimental o de forma analítica. Para la aplicación del método empírico se recomienda que los engranajes cumplan con los siguientes requisitos:

- Relación entre el ancho de cara y el diámetro primitivo del piñón  $b/d_{w1} \le 2.0$ .
- Los elementos de la transmisión se han montado entre cojinetes.
- Ancho de cara menor de 1020 milímetros.
- Contacto de toda la superficie del miembro más estrecho.

Para los diseños de engranajes relativamente rígidos que se encuentren montados entre rodamientos, no en voladizo y relativamente libre de deformaciones causadas externamente, se puede utilizar el siguiente método:

$$
K_H = K_{H\beta} = 1.0 + K_{Hmc}(K_{Hpf}K_{Hpm} + K_{Hma}K_{He})
$$
\n(9.1.10)

Donde:

- *KHmc* = Factor de corrección de avance.
- *KHpf* = Factor de proporción del piñón.
- *KHpm* = Modificador de proporción de piñón.

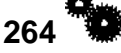

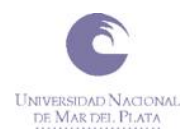

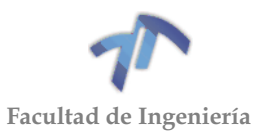

- *KHma* = Factor de alineación del acoplamiento.
- *KHe* = Factor de corrección de la alineación del acoplamiento.

El *factor de corrección del avance*, *KHmc*, modifica la intensidad de carga máxima cuando el diente es coronado o existe modificación del avance.

- *KHmc* = 1,0 para engranajes sin modificaciones en el avance
- *KHmc* = 0,8 para engranajes con avances debidamente modificados por coronación o corrección de avance.

El *factor de proporción del piñón*, *KHpf*, representa las desviaciones debido a la carga. Estas desviaciones son normalmente más altas para los engranajes de mayor relación b/dW1. El factor de proporción piñón puede obtenerse a partir de la [Figura 9.1.3:](#page-272-0)

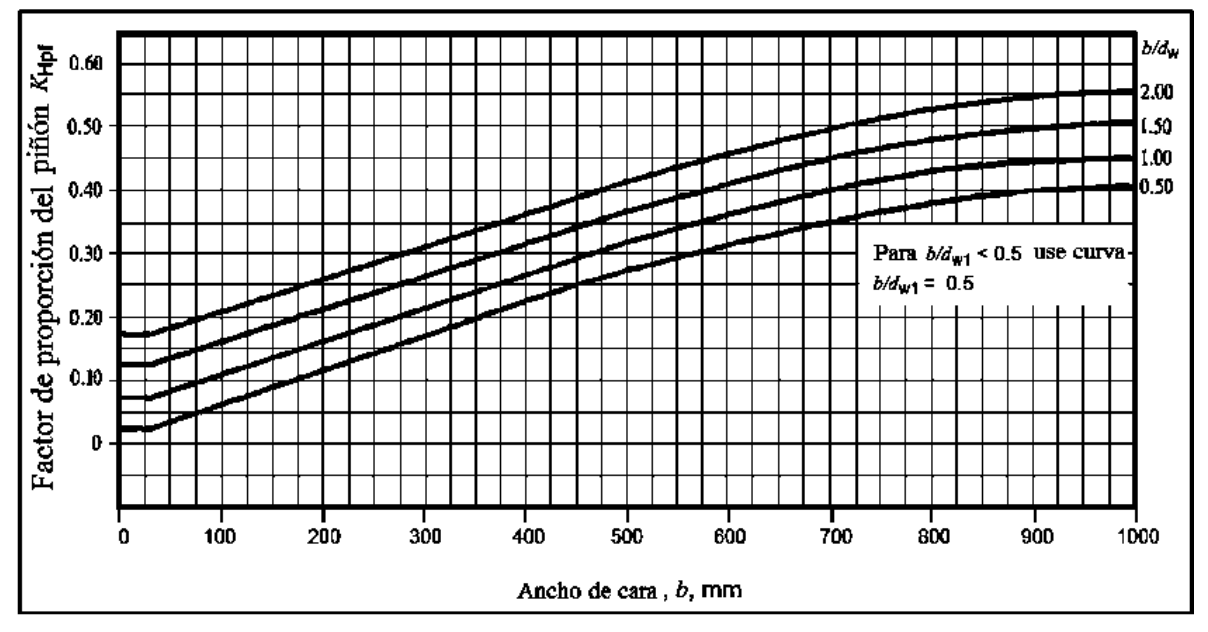

Figura 9.1.3 - Factor de proporción del piñón, *KHpf*

<span id="page-272-0"></span>El *modificador de proporción del piñón*, *KHpm*, altera *KHpf*, basado en la ubicación del piñón con respecto a la línea central del rodamiento.

- *KHpm* = 1,0 para piñones con relación (S1 / S) < 0,175
- *KHpm* = 1,1 para piñones con relación (S1 / S) ≥ 0,175

Donde:

- S es la distancia entre los centros de los rodamientos, [mm]
- S<sup>1</sup> es el desplazamiento del piñón; distancia desde la mitad de S hasta la mitad del piñón, [mm]

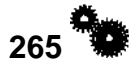

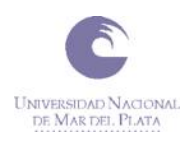

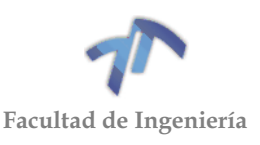

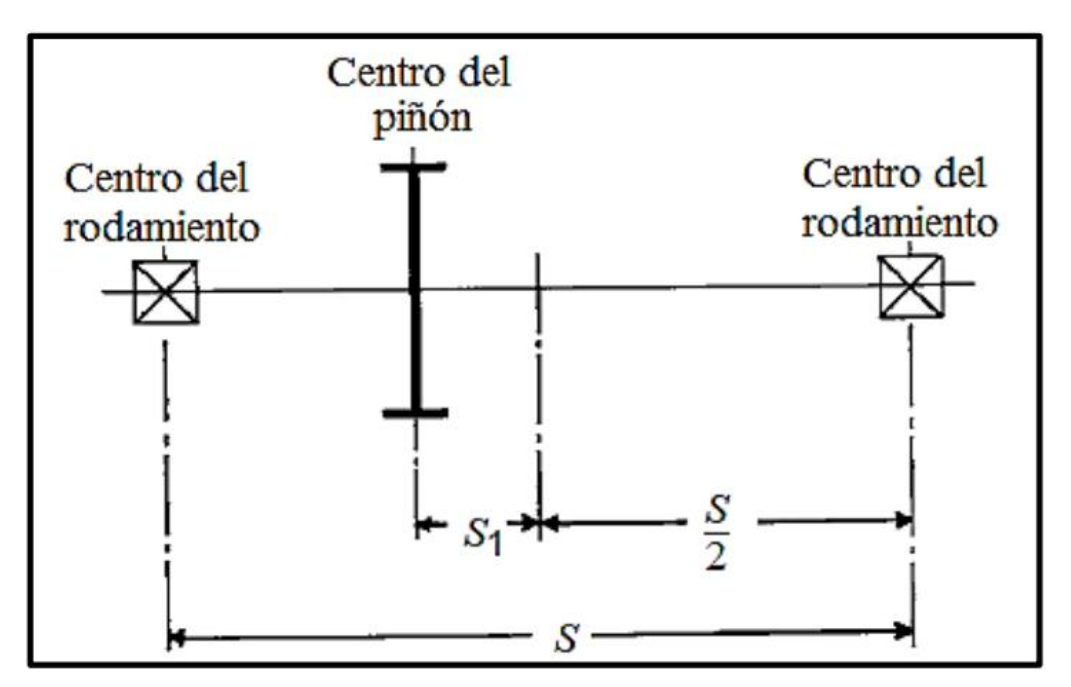

Figura 9.1.4 - Evaluación de S y S<sup>1</sup>

El *factor de alineación del acoplamiento*, *KHma*, incorpora la falta de alineación de los ejes de rotación de los cilindros primitivos de los elementos engranados por todas las causas distintas de las deformaciones elásticas. El valor para el factor de la alineación del acoplamiento se puede obtener de la [Figura 9.1.5.](#page-273-0) Las cuatro curvas de la figura proporcionan valores representativos de *KHma* basado en la precisión de los engranajes y de los efectos esperados de la desalineación.

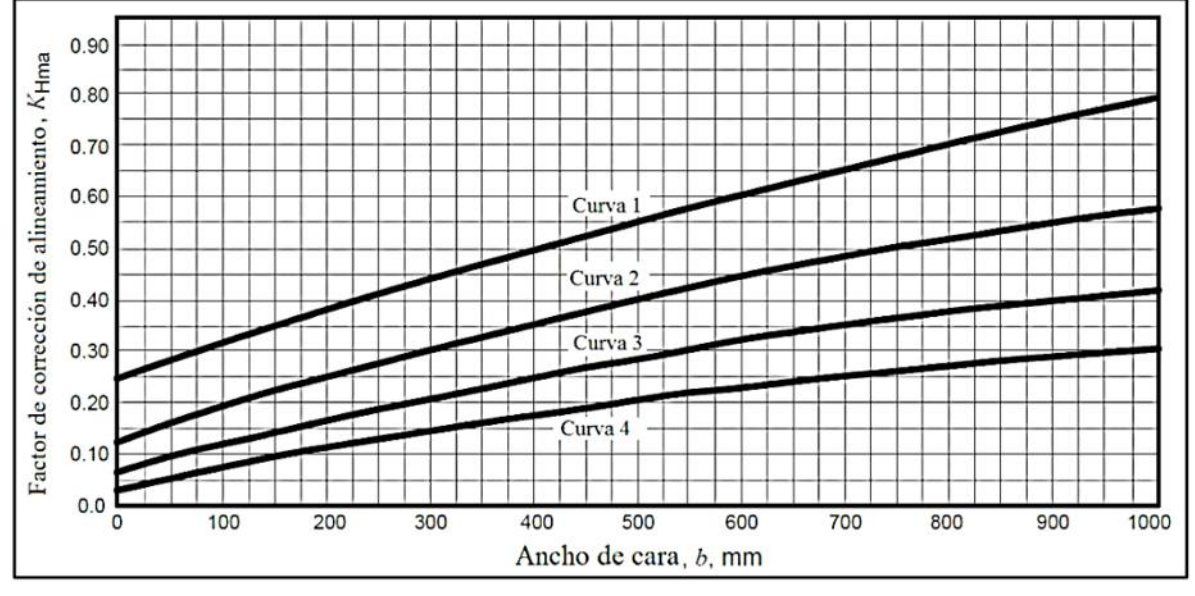

Figura 9.1.5 - Factor de corrección de alineamiento*, KHma*

<span id="page-273-0"></span>Donde:

- Curva 1 Engranajes abiertos
- Curva 2 Engranajes cerrados de calidad comercial
- Curva 3 Engranajes cerrados de precisión
- Curva 4 Engranajes cerrados de alta precisión

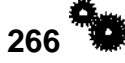

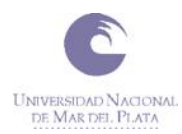

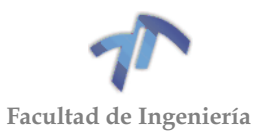

El *factor de corrección de alineación del acoplamiento*, *KHe*, se utiliza para modificar el factor de la alineación del acoplamiento, *KHma*, cuando las técnicas de fabricación o de montaje mejoran la alineación efectiva.

- *KHe* = 0,80 cuando el engranaje se ajusta en el montaje
- *KHe* = 0,80 cuando la compatibilidad de los engranajes se mejora por lapeado.
- *KHe* = 1,0 para todas las demás condiciones.

Cuando los engranajes están lapeados y los soportes se ajustan en el montaje, el valor sugerido de *KHe* es de 0,80.

En el caso de no tener la experiencia suficiente para la elección de los anteriores factores, es recomendable la utilización de la [Tabla 9.1.4](#page-274-0) para la determinación del factor de distribución de cargas,  $K_{H}$ .

<span id="page-274-0"></span>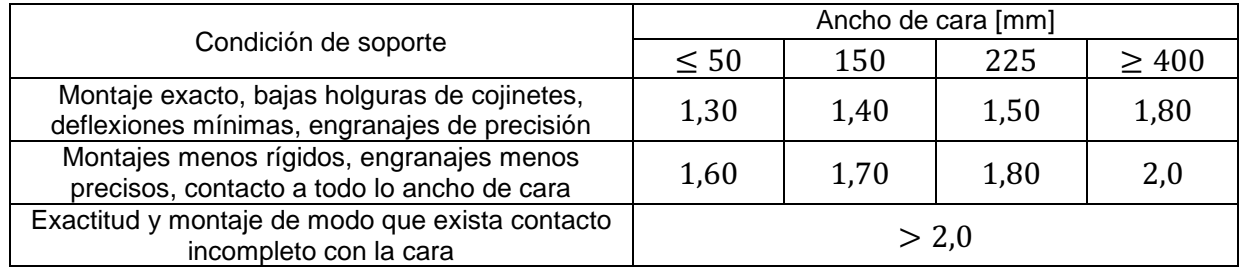

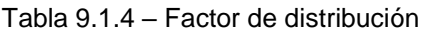

### *Cálculo del factor de estado superficial,*

El factor de estado superficial depende de:

- Acabado superficial.
- **•** Tensión residual.
- Efectos plásticos (endurecimiento de los engranajes).

<span id="page-274-1"></span>Debido al carácter empírico de la norma, no existe un cálculo analítico de este parámetro. Se recomienda emplear valores mayores que la unidad cuando existan defectos evidentes en la superficie. De forma orientativa pueden utilizarse los valores de la [Tabla 9.1.5.](#page-274-1)

| Estado superficial                   | AD   |
|--------------------------------------|------|
| Defectos de acabado en la superficie | 1,25 |
| Esfuerzos residuales                 |      |
| Combinación de ambas                 |      |

Tabla 9.1.5 – Factor de estado superficial

### *Cálculo del factor geométrico,*

El factor geométrico en el cálculo de la resistencia al picado superficial evalúa el radio de curvatura de los dientes en contacto basado en la geometría del diente.

El método de cálculo aparece explicado y desarrollado en la norma AGMA 908- B89. En dicha norma aparecen tablas con las formas más comunes de los dientes y el método analítico de cálculo.

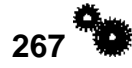

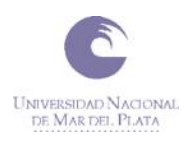

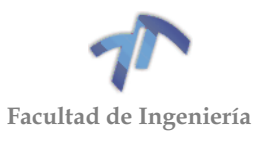

Dicho análisis se escapa del objetivo fundamental del presente proyecto por lo que únicamente se utilizará una la siguiente fórmula para obtener el factor geométrico:

$$
Z_{I} = \frac{\sin \alpha \cos \alpha}{2m_{n}} \cdot \frac{i}{i \pm 1}
$$
 (9.1.11)

Donde:

- $\bullet$   $Z_i$  el factor geométrico para el cálculo de la resistencia al picado superficial.
- $\alpha$  el ángulo de presión transversal.
- $\bullet$   $m_n$  el factor de comparación de cargas.
- $\bullet$  *i* la relación de velocidades.

Para engranes externos se utilizará el signo positivo y para engranes internos el negativo.

## 9.1.2.2 Cálculo de la resistencia al fallo por picado superficial admisible,  $\sigma_{Hn}$

El valor de la resistencia admisible varía en los materiales dependiendo de la composición del material, limpieza superficial, tensión residual, microestructura interna, calidad, tratamiento térmico y proceso de fabricación.

Los valores de resistencia admisible se pueden encontrar en la tabla contigua. Dichos valores son estimaciones obtenidas en ensayos de laboratorio. Están basados en factores de sobrecarga unitarios, 10 millones de ciclos de estrés, cargas unidireccionales y una confianza el 99%. En la [Tabla 9.1.6](#page-275-0) se pueden ver los valores de tensión admisibles de algunos materiales según el tratamiento térmico al que han sido sometidos.

<span id="page-275-0"></span>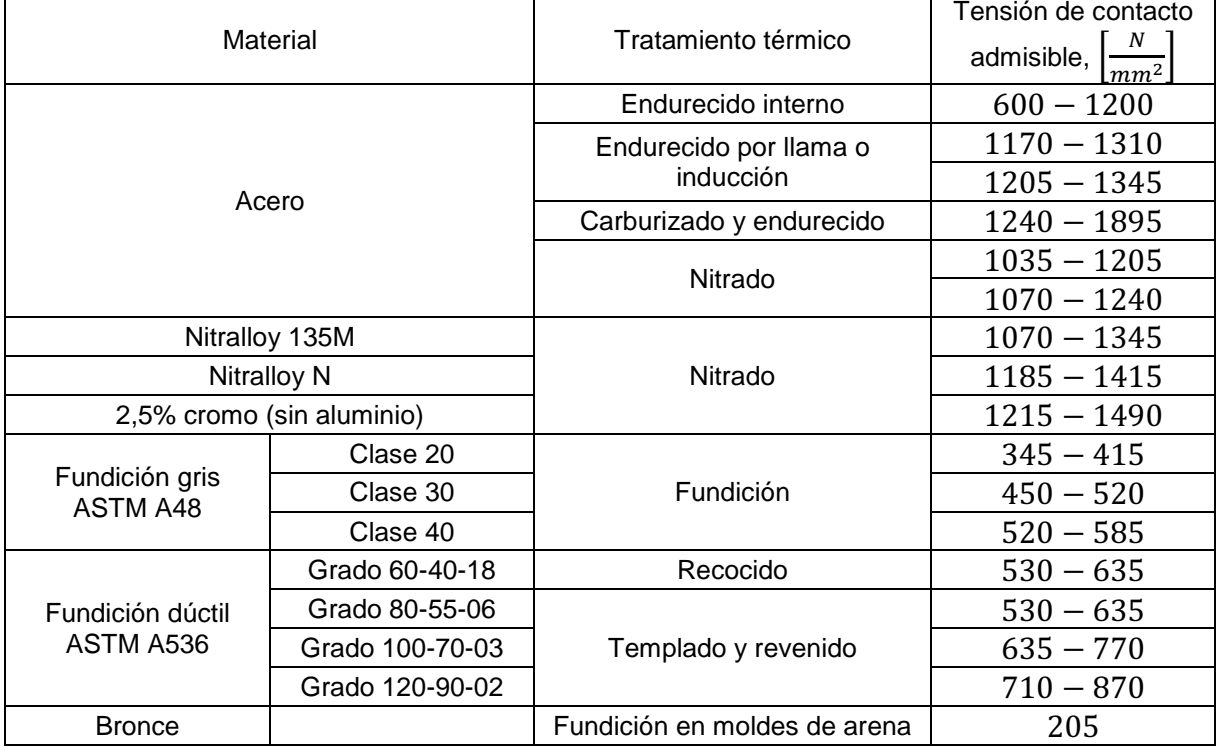

Tabla 9.1.6 – Resistencia al picado superficial admisible

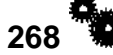

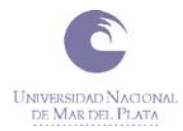

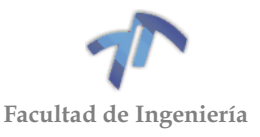

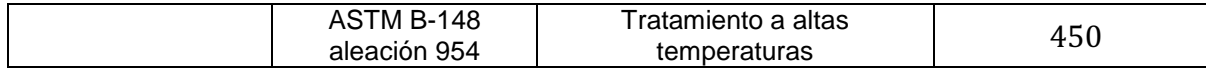

Para obtener una tención de contacto admisible equivalente a las condiciones de diseño, es necesario ajustarla mediante los siguientes factores:

$$
\sigma_{Hp}=\sigma_{Hp}'.\frac{Z_N.Z_W}{Y_\theta.Y_Z}
$$

Donde:

- $\sigma_{Hp}$ ' es el valor de la tensión de contacto admisible, [N/mm<sup>2</sup>].
- $\bullet \quad \sigma_{Hp}$  es el valor de la tensión de contacto admisible corregida, [N/mm<sup>2</sup>].
- $\bullet$   $Z_N$  es el factor de duración.
- $\bullet$   $Z_W$  es el factor de dureza.
- $Y_{\theta}$  es el factor de temperatura.
- $Y<sub>z</sub>$  es el factor de confianza.

### *Cálculo del factor de duración,*

El factor de duración ajusta el valor de la tensión admisible según el número de ciclos para los que se desee diseñar la transmisión. Según el material, existe una relación analítica para calcular el factor de duración.

$$
Z_N = 2,466 n_L^{-0.056}
$$
 (9.1.12)

Siendo  $n_L$  el número de ciclos y se define como

 $n_L = 60L\omega q$ ( 9.1.13 )

Donde

- $\bullet$  L es la duración en horas.
- $\bullet$   $\omega$  es la velocidad de giro [rpm].
- $\bullet$  q es el número de zonas de carga (por vuelta).

Para el caso de engranajes nitrados:

$$
Z_N = 1,249 \, n_L^{-0.0138} \tag{9.1.14}
$$

En la [Figura 9.1.6](#page-277-0) se puede ver una gráfica con los valores que puede tomar el factor de duración según el número de ciclos previstos para la transmisión.

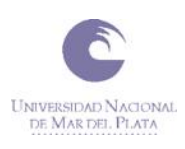

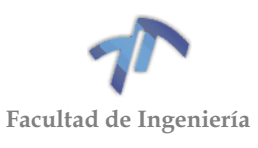

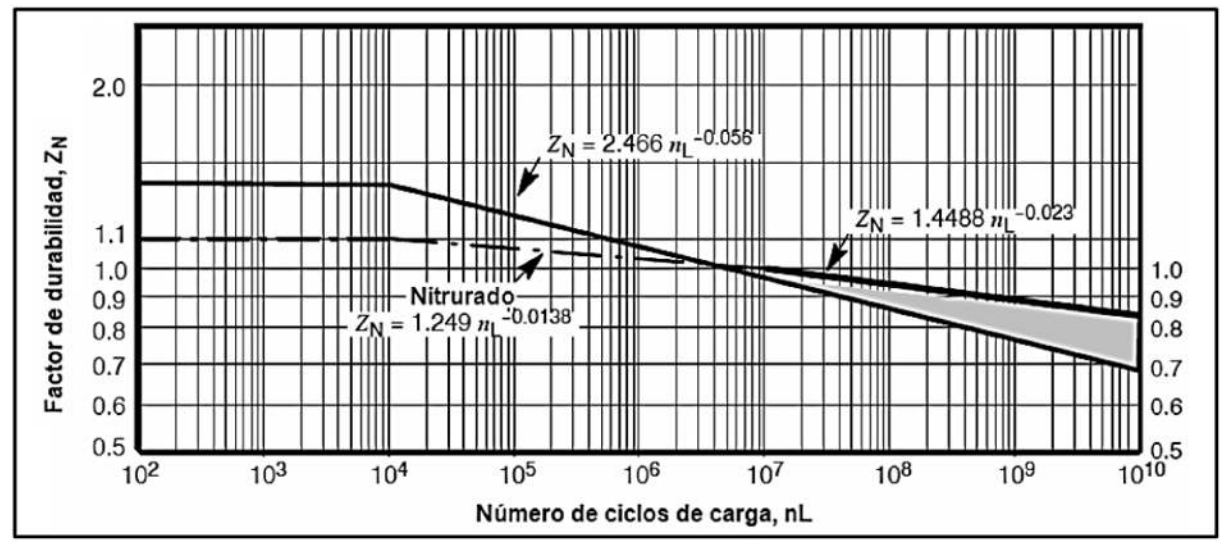

Figura 9.1.6 – Factor de duración

## <span id="page-277-0"></span>*Cálculo del factor de dureza,*

El factor de dureza depende, principalmente, de:

- La relación de transmisión del engranaje.
- La dureza del piñón y de la rueda.

En la [Figura 9.1.7](#page-277-1) se puede ver una gráfica con los valores que puede tomar el factor de dureza.

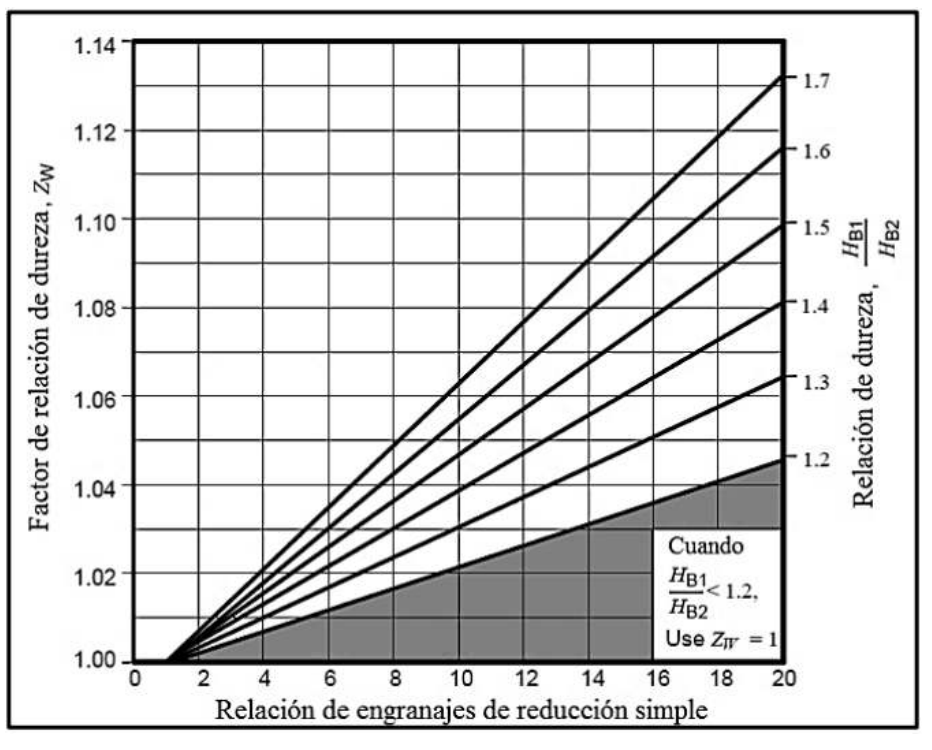

Figura 9.1.7 – Factor de dureza

<span id="page-277-1"></span>*Cálculo del factor de temperatura,* 

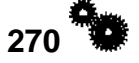

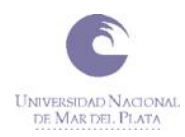

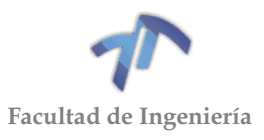

Los engranajes están diseñados para trabajar en un rango de temperaturas determinado. Fuera de ese rango de temperaturas hay que tener cuidado con todas las partes de un engranaje, como son el piñón, la rueda, el eje, la lubricación, etc.

Cuando el engranaje trabaja en el rango de temperaturas óptimo,  $Y_{\theta}$  se toma como unitario. El rango óptimo de temperaturas es de aproximadamente 0°C-120°C. Si la temperatura es superior a 120ºC, es necesario darle un valor mayor que 1 al factor de temperatura como consecuencia de la misma sobre la lubricación y sobre las propiedades de los materiales. De forma orientativa puede utilizarse la siguiente ecuación:

$$
Y_{\theta} = \frac{460 + T}{620} \tag{9.1.15}
$$

Siendo:

- $Y_{\theta}$  el factor de temperatura.
- T la temperatura de funcionamiento en  $[{}^{\circ}F]$ .

En el caso de engranes con superficie carburizada, la ecuación se utilizará a partir de 160ºF (61ºC).

### *Cálculo del factor de confianza,*

<span id="page-278-0"></span>El factor de confianza tiene en cuenta los efectos de la distribución estadística normal en los fallos encontrados durante las pruebas de los materiales. Los valores de tensión admisibles por los materiales han sido estimados a través de ensayos en los que se garantizaba una confianza del 99% en diez millones de ciclos. Si se necesita un nivel de confianza distinto, entonces es necesario seleccionarlo de la [Tabla 9.1.7.](#page-278-0)

| Requisitos de la aplicación                                                                                                    |                          |  |  |
|----------------------------------------------------------------------------------------------------|--------------------------|--|--|
| Confianza del 99,99%                                                                                                    | 1,50                     |  |  |
| Confianza del 99,9%                                                                                                    | 1,25                     |  |  |
| Confianza del 99%                                                                                                    | 1,00                     |  |  |
| Confianza del 90%                                                                                                    | $0,85^{2}$               |  |  |
| Confianza del 50%                                                                                                    | $0,70^{2})$ <sup>3</sup> |  |  |
| Notas:<br>1) A veces, la rotura de los dientes es considerada un<br>peligro mayor que el picado superficial. En dichos<br>casos, se debe seleccionar un valor superior de $Yz$ para                            |                          |  |  |
| el cálculo de la resistencia a la flexión admisible.<br>2) Para este valor, la fluencia plástica es menos<br>frecuente que el picado superficial.<br>3) Obtenido de la extrapolación de los datos de los test. |                          |  |  |

Tabla 9.1.7 – Factor de confianza

9.1.3 Cálculo del coeficiente de seguridad frente a fallo debido a la flexión en la base del diente.

La resistencia a la flexión del diente de un engranaje es un fenómeno de fatiga relacionado con la resistencia a la rotura en la base del diente en engranajes externos

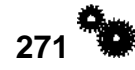

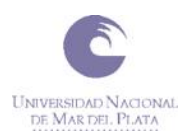

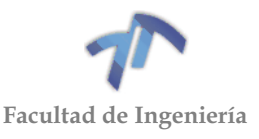

y en la sección crítica en engranajes internos. Las roturas más frecuentes se pueden observar en la norma ANSI/AGMA 1010-E95.

Posibles causas del fallo:

- Rotura violenta de la base del diente por sobrecargas en la transmisión.
- Rotura de la base del diente por fatiga (tensiones fluctuantes).
- Rotura esquinada a causa de una distribución de carga desigual a lo largo del ancho del diente.
- Astillado de la cabeza de dientes templados sometidos a cargas bruscas.

El coeficiente de seguridad frente al fallo por flexión en la base del diente se calculará, al igual que el coeficiente de seguridad frente al fallo por picado superficial, de forma individual, tanto para la rueda como para el piñón, y será el menor de los dos. A su vez, el coeficiente calculado deberá ser superior a un valor mínimo según los requisitos de diseño.

Para la distinción entre ambos coeficientes y de todos y cada uno de los parámetros que difieran para la rueda o para el piñón, se utilizará para su distinción el subíndice "1", en el caso del piñón, o el subíndice "2", en el caso de la rueda. Bajo este criterio, el coeficiente de seguridad debido al fallo por flexión en la base del diente se calculará a través de las siguientes expresiones:

$$
S_{F1} = \frac{\sigma_{Fp1}}{\sigma_{F1}} > S_F \qquad S_{F2} = \frac{\sigma_{Fp2}}{\sigma_{F2}} > S_F \tag{9.1.16}
$$

Siendo:

- $S_{F1}$ ,  $S_{F2}$  el coeficiente de seguridad para el piñón y para la rueda, respectivamente.
- $\bullet$   $\sigma_{Fp1}, \sigma_{Fp2}$  el valor de la tensión de flexión admisible del diente.
- $\bullet$   $\sigma_{F1}$ ,  $\sigma_{F2}$  el valor de la tensión de flexión al que están sometidos los dientes.
- $\bullet$   $S_F$  es el valor deseado para el factor de seguridad.

*9.1.3.1 Cálculo de la tensión de flexión,* 

$$
\sigma_F = F_t K_o K_v K_s \frac{1}{b m_t} \frac{K_H K_B}{Y_J} \tag{9.1.17}
$$

Siendo:

- $\bullet$   $\sigma_F$  es el valor de la tensión de flexión,  $\left[\frac{N}{mn}\right]$  $\frac{N}{mm^2}$ .
- $F_t$  es la componente tangencial de la fuerza aplicada, [N].
- $\bullet$   $K_o$  es el factor de sobrecarga.
- $\bullet$   $K_v$  es el factor de dinámico.
- $\bullet$   $K_s$  es el factor de tamaño.
- $\bullet$   $K_H$  es el factor de distribución de cargas.
- $\bullet$   $K_B$  es el factor de espesor.
- $\bullet$  b es el ancho de cara del miembro más estrecho,  $[mm]$ .
- $em_t$  es el módulo transversal,  $[mm]$ .

$$
272 \stackrel{1}{\longrightarrow}
$$

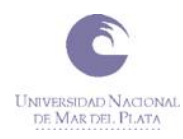

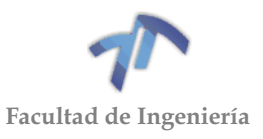

 $Y_I$  es el factor geométrico para la resistencia a la flexión.

### *Cálculo del factor de espesor,*

El factor de espesor relaciona el espesor bajo la base del diente con la altura del diente. Si esta relación es igual o mayor que 1.2 entonces se considera que este factor no tiene efectos en la tensión de flexión. Si, por el contrario, es menor que 1.2, entonces su efecto sobre la tensión de flexión es como puede verse en la gráfica de la [Figura 9.1.8.](#page-280-0)

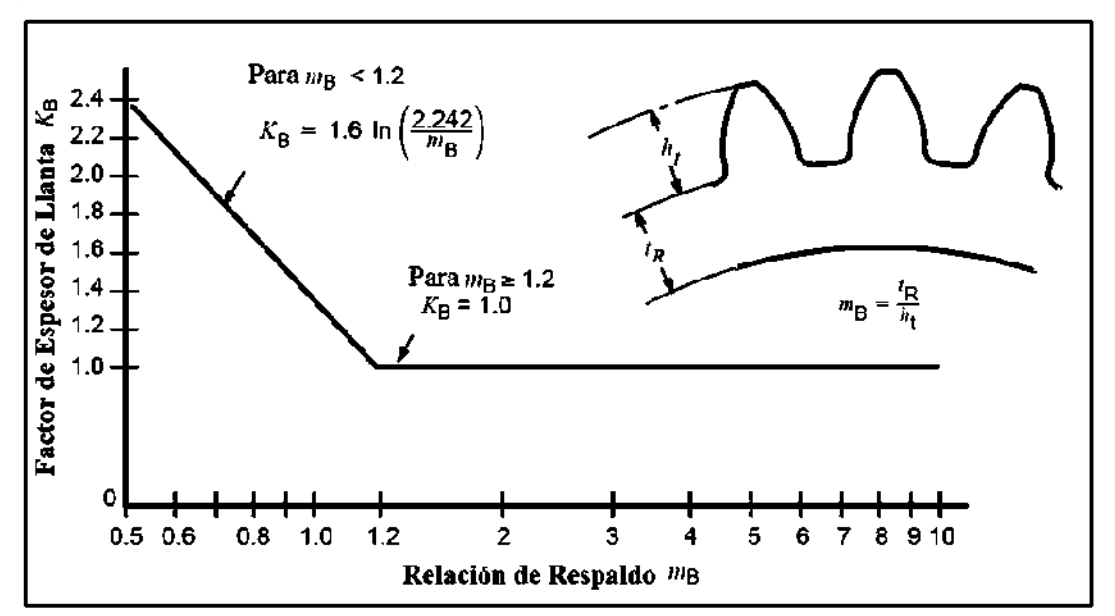

Figura 9.1.8 – Factor de espesor

### <span id="page-280-0"></span>*Cálculo del factor geométrico,*

El factor geométrico en el cálculo de la resistencia a la flexión en la base del diente evalúa la forma de los dientes, la posición en la que la carga más dañina es aplicada y el grado de compartición de cargas.

Como dicho análisis se escapa del objetivo fundamental del presente proyecto, al igual que en el caso del factor geométrico para el cálculo de la resistencia al fallo debido al picado superficial, se utilizarán una serie de tablas y gráficas, mediante las cuáles se obtendrá el parámetro  $Y_I$  de una forma más simplificada [\(Figura 9.1.9](#page-281-0) y [Figura 9.1.10\)](#page-281-1).

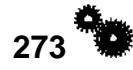

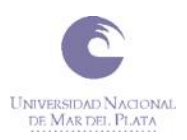

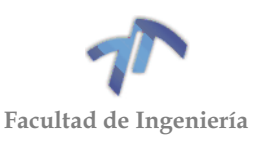

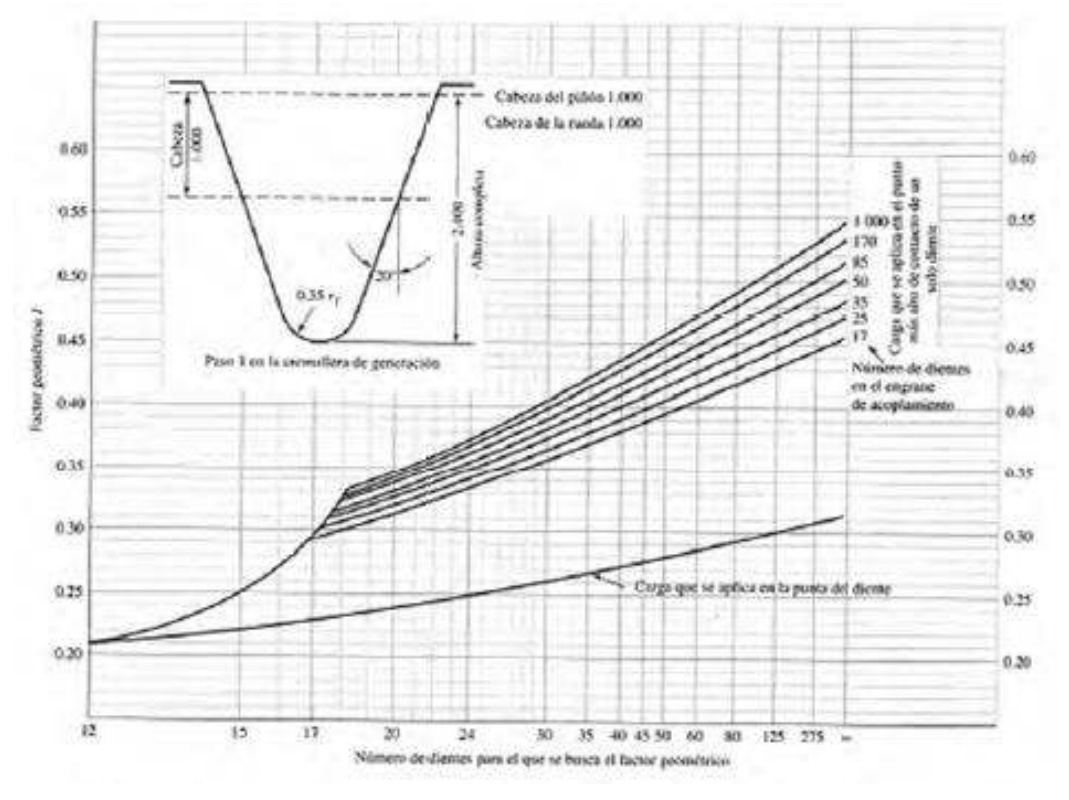

Figura 9.1.9 – Factor geométrico YJ (Engranajes rectos 20°)

<span id="page-281-0"></span>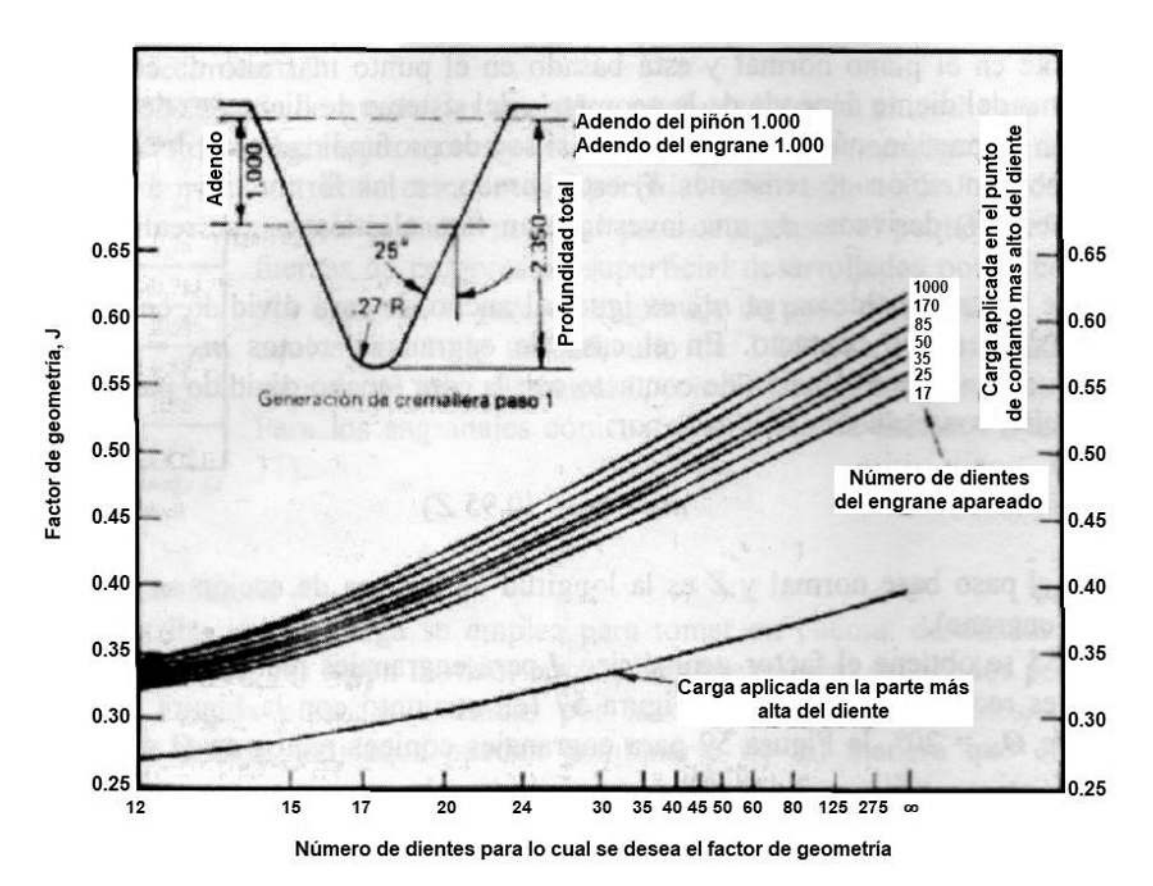

<span id="page-281-1"></span>Figura 9.1.10- Factor geométrico YJ (Engranajes rectos 25°)

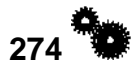

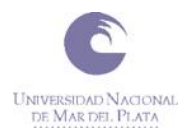

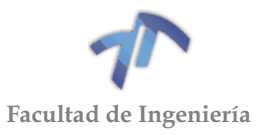

( 9.1.18 )

### *Cálculo del módulo transversal,*

En el caso de los engranajes rectos, el módulo transversal coincide con el módulo normal. Sin embargo, para engranajes helicoidales, el módulo transversal se calcula mediante la siguiente fórmula:

$$
m_t = \frac{m_n}{\cos \beta}
$$

Siendo

- $em_n$  el módulo normal.
- $\bullet$   $\beta$  el ángulo de hélice.

### 9.1.3.2 Cálculo de la resistencia al fallo por flexión en la base del diente,  $\sigma_{Fp}$

El valor de la resistencia admisible varía en los materiales dependiendo de la composición del material, limpieza superficial, tensión residual, microestructura interna, calidad, tratamiento térmico y proceso de fabricación.

Los valores de resistencia admisible se pueden encontrar en la tabla contigua. Dichos valores son estimaciones obtenidas en ensayos de laboratorio. Están basados en factores de sobrecarga unitarios, 10 millones de ciclos de estrés, cargas unidireccionales y una confianza del 99%. En la siguiente tabla pueden verse valores de tensión admisibles de algunos materiales según el tratamiento térmico al que han sido sometidos:

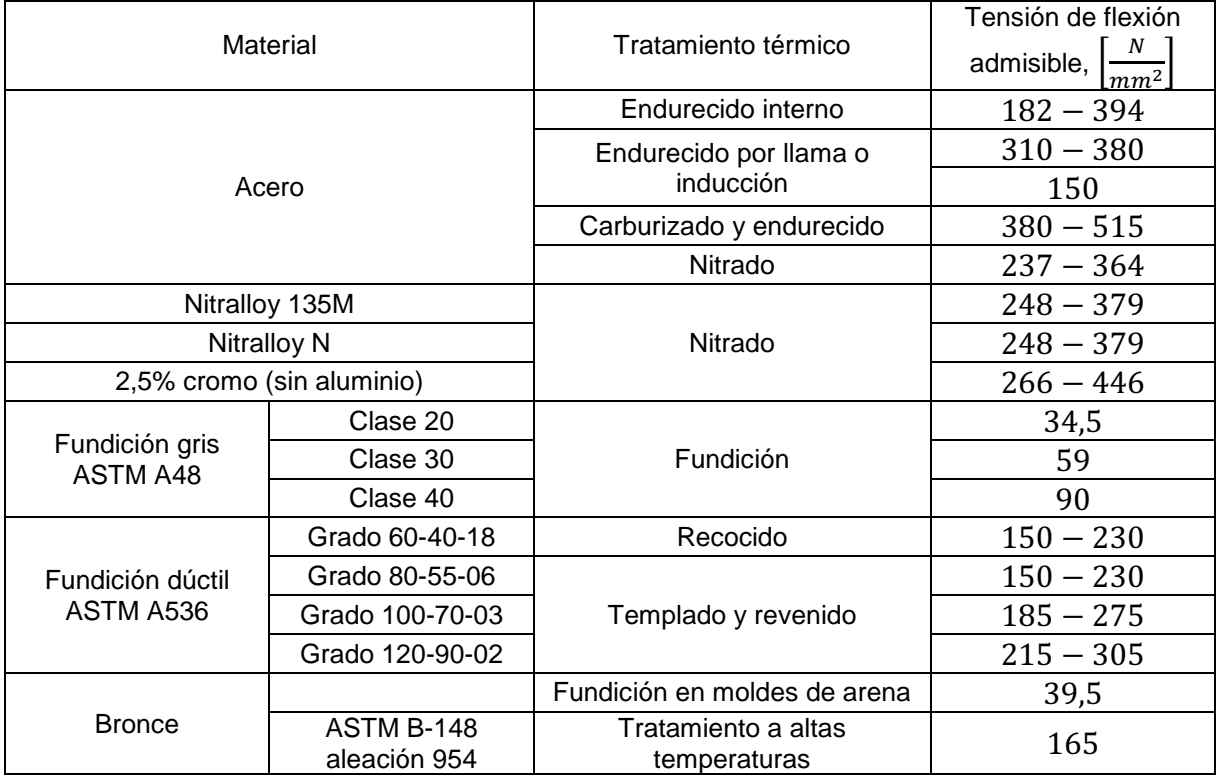

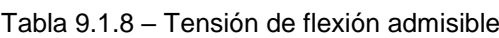

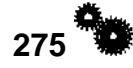

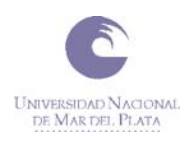

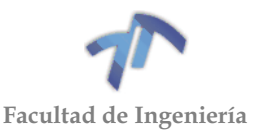

Para obtener una tención de flexión admisible equivalente a las condiciones de diseño, es necesario ajustarla mediante los siguientes factores:

$$
\sigma_{Fp}=\sigma_{Fp}\prime.\frac{Y_N}{Y_\theta.Y_Z}
$$

Donde:

- $\bullet \quad \sigma_{Fp}^{\phantom i}$  es el valor de la tensión de flexión admisible, [N/mm<sup>2</sup>].
- $\bullet \quad \sigma_{Fp}$  es el valor de la tensión de flexión admisible corregida, [N/mm<sup>2</sup>].
- $\bullet$   $Y_N$  es el factor de duración.
- $Y_{\theta}$  es el factor de temperatura.
- $Y_z$  es el factor de confianza.

<span id="page-283-0"></span>Cuando un engranaje esté sujeto a sobrecargas intensas, momentáneas y poco frecuentes, el esfuerzo admisible se determina más bien por sus propiedades de resistencia al límite de fluencia que por resistencia a la fatiga del material. En la [Tabla](#page-283-0)  9.1.9 - [Tensiones de fluencia admisibles](#page-283-0) se encuentra una lista de valores que se sugieren para dicha resistencia.

| <b>Tratamiento</b><br>térmico | НB  | Sav<br>[lb/pulg2] |
|-------------------------------|-----|-------------------|
| Recocido o<br>normalizado     | 150 | 30000             |
|                               | 200 | 50000             |
|                               | 250 | 75000             |
|                               | 200 | 60000             |
|                               | 250 | 85000             |
| Templado y<br>revenido        | 300 | 110000            |
|                               | 350 | 135000            |
|                               | 400 | 160000            |

Tabla 9.1.9 - Tensiones de fluencia admisibles

## *Cálculo del factor de duración,*

El cálculo del factor de duración se realiza de una manera similar tanto para el cálculo del coeficiente de seguridad frente a fallo debido a la flexión en la base del diente  $(Y_N)$  como en el cálculo del coeficiente de seguridad frente a fallo debido al picado superficial del diente  $(Z_N)$ .

La diferencia entre ambos factores estriba en los distintos parámetros por los que son afectados. Mientras que  $Y_N$  está afectado por la velocidad de giro, el estado superficial del engranaje, las tensiones residuales y la ductilidad y la dureza superficial del material,  $Z_N$  está afectado, además, por la lubricación, los criterios de fallo y los requisitos de funcionamiento.

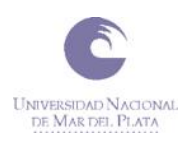

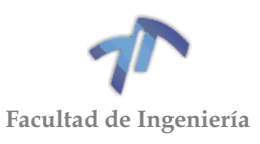

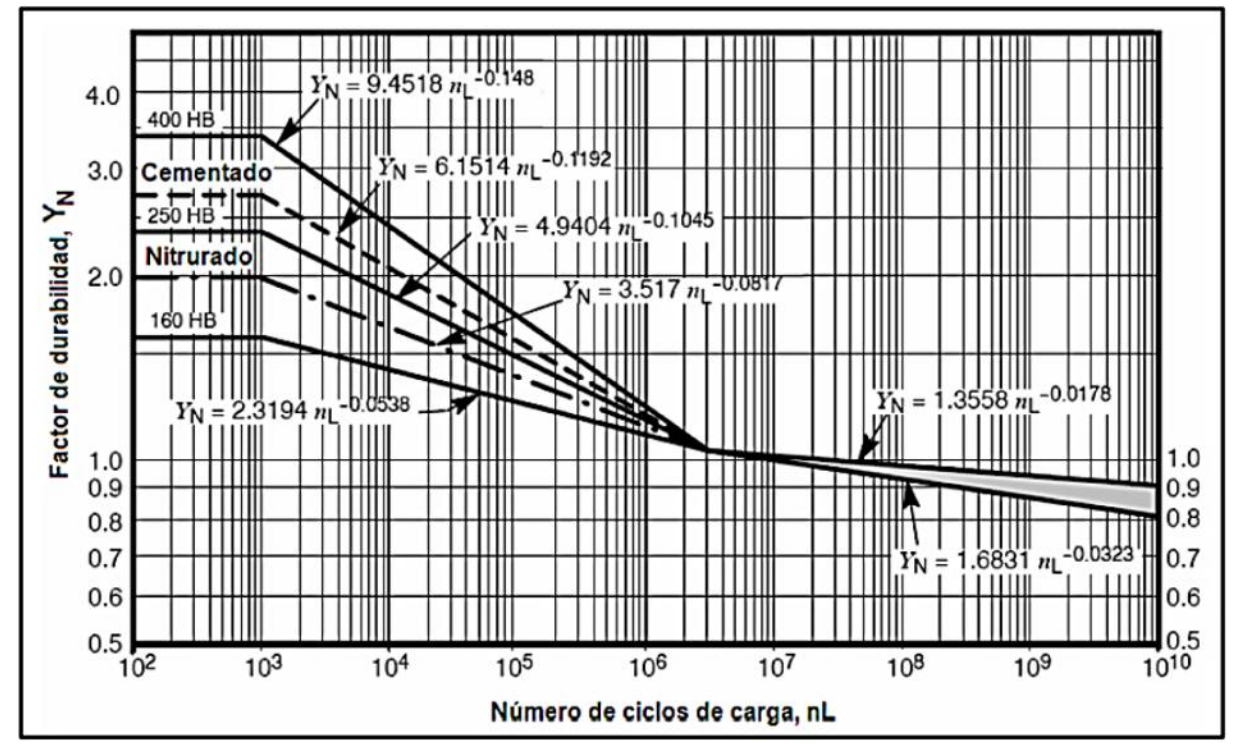

Figura 9.1.11 – Factor de duración (para la flexión en la base)

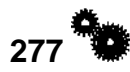

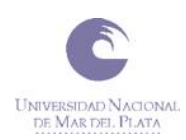

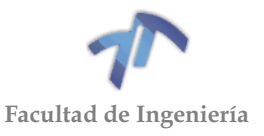

### **10 ANEXO 5**

### 10.1 Par y potencia

Se entiende por par motor o torque al momento de fuerza que ejerce un motor sobre el eje de transmisión de potencia. Y la potencia desarrollada por el par motor es proporcional a la velocidad angular del eje de transmisión. De esta manera se puede calcular a la potencia como el par por la velocidad angular (las rpm), es decir:

$$
N[CV] = T[Kgf.m] * \omega \left[\frac{rad}{s}\right] * \frac{1}{75}
$$
\n(10.1.1)

Donde:

- *N: Potencia*
- *T: Par [Kgf.m]*
- $\omega$ : Velocidad angular [rad/s] =  $(2 * \pi * n[rpm])/60$

Para medir la potencia del auto se utilizó un banco de pruebas a rodillos marca *HoraccioRecio* modelo *DYNO 720-I*, cuyo fundamento parte del principio de inercia.

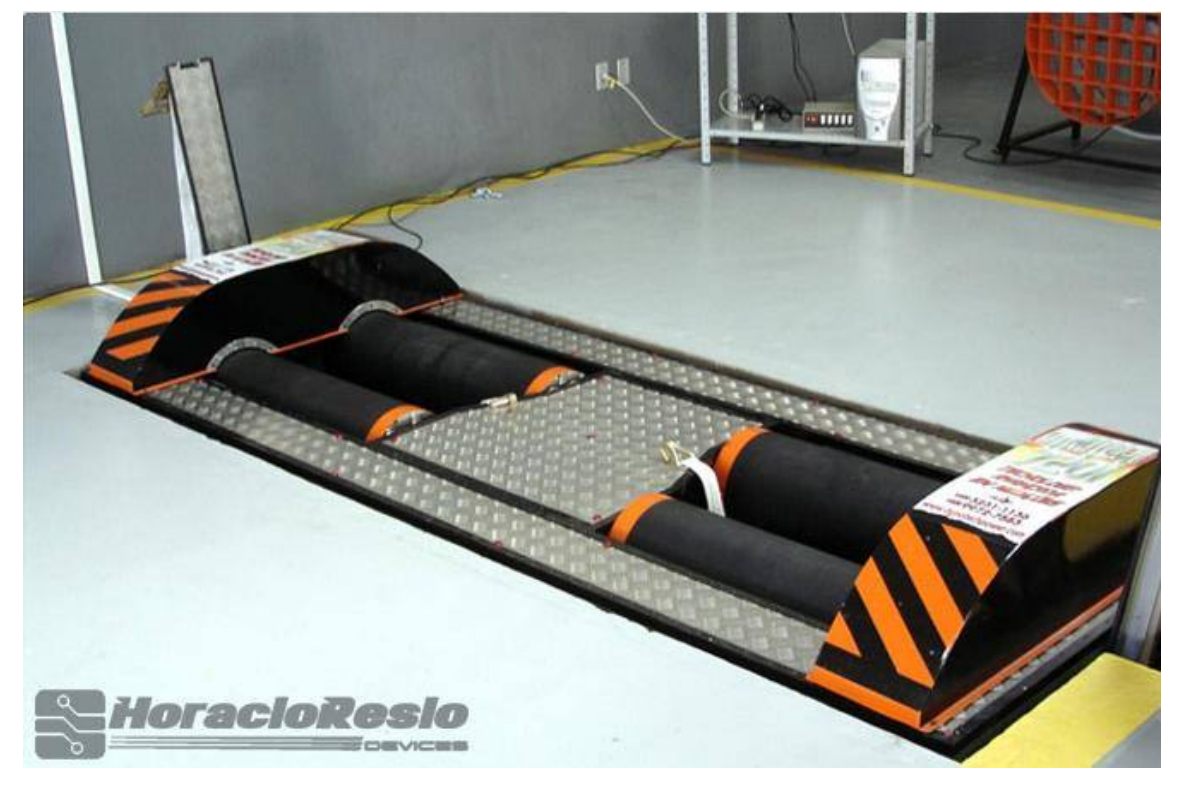

Figura 10.1.1 – Banco de pruebas a rodillo

El DYNO 720-I consta de cuatro rodillos sobre los cuales se colocan las ruedas motrices del automóvil, solidariamente y vinculados los rodillos giran cuatro volantes con un momento de inercia conocido. Existe un sensor que toma la velocidad de giro de los rodillos y envía en forma sistemática una información de velocidad a la computadora.

La computadora memoriza esta información. Luego hace el cálculo de las diferencias de velocidad que fue recibiendo, y con la base de tiempo que fueron enviadas puede calcular la aceleración instantánea, con este momento de inercia del

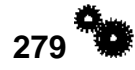

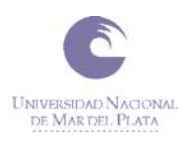

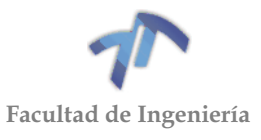

sistema rodillo-volante puede hacer cálculos de potencia y torque en el cigüeñal y en la rueda impulsora

Otro de los detalles sobresalientes de este método es la capacidad de medir la potencia de pérdida absorbida por los elementos de la caja de cambio y el conjunto de la transmisión. Esta medición se realiza en la fase de desaceleración del ensayo.

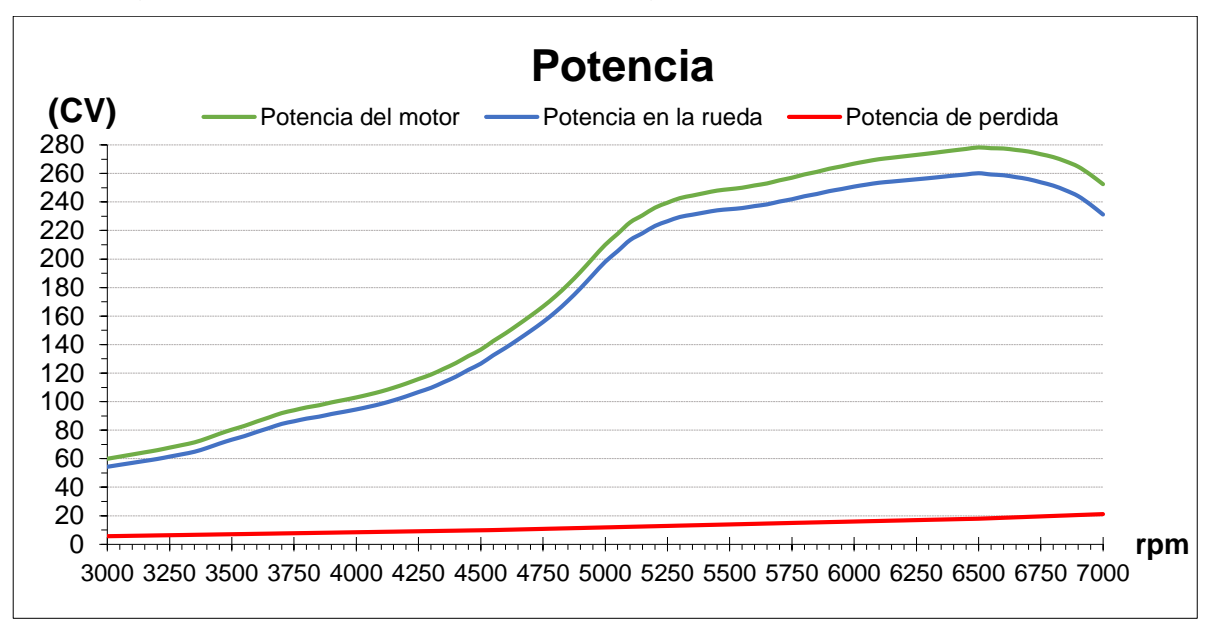

El grafico de potencia obtenido es el siguiente:

Figura 10.1.2 - Curva de potencia Gol Power 2009

Del cual se desprende:

- *Potencia máxima en el motor: 278,26 [CV] a 6500 [rpm]*
- *Potencia máxima en la rueda: 260,28 [CV] a 6500 [rpm]*
- *Potencia máxima de pérdida: 20,55 [CV] a 6900 [rpm]*
- *Promedio potencia en el motor: 218,05 [CV]*
- *Promedio potencia en la rueda: 204,28 [CV]*
- *Promedio potencia pérdida: 13,77 [CV]*

El grafico del Par es el siguiente:
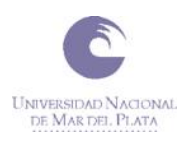

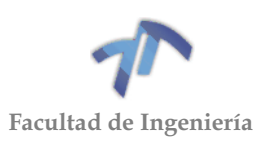

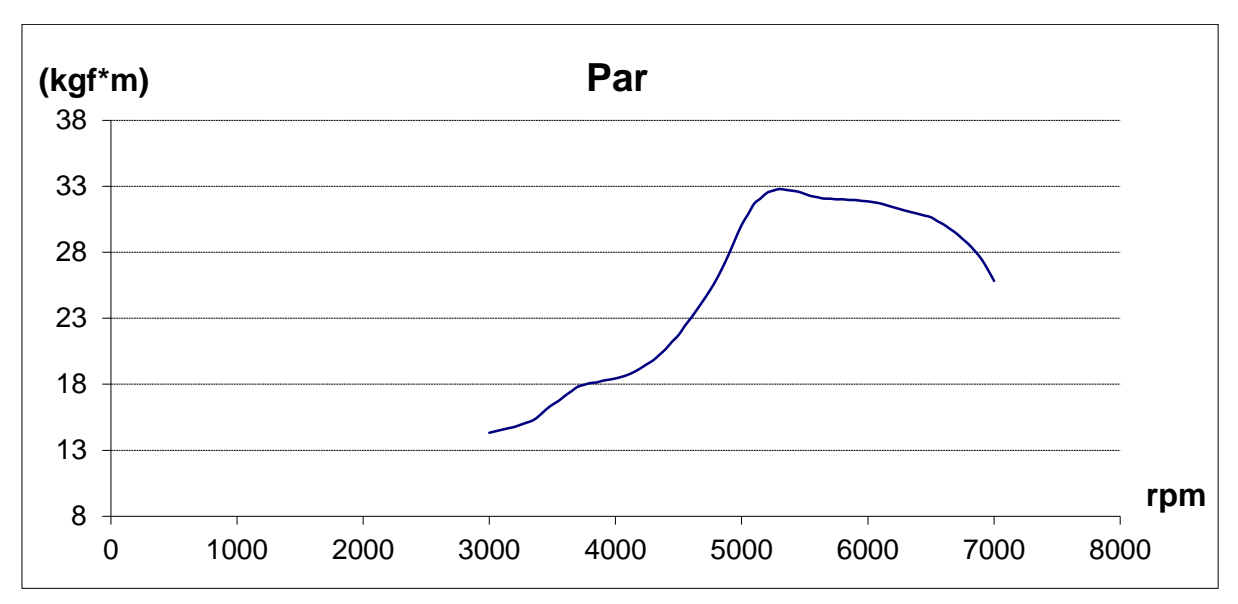

Figura 10.1.3 - Curva de Par Gol Power 2009

Del cual se desprende:

*Par máximo en el motor: 32.8 [Kgf.m] a 5300 [rpm]*

Para comprender un poco más estas curvas se define el siguiente término:

**Elasticidad**. Como característica de un motor de explosión, es la potencia a bajo y medio régimen, con relación a la que proporciona en régimen alto. La elasticidad es, por tanto, una proporción: un motor es «elástico» cuando a bajo y medio régimen tiene una proporción alta de la potencia máxima.

Cuanto más elástico es el motor, mejor capacidad de recuperación tiene el coche (a igualdad de todos los demás factores). A efectos prácticos, la ventaja de un motor elástico es que da más aceleración en marchas largas que uno que no lo sea. Gracias a ello, es posible conducir en marchas largas en ocasiones en las que —con un motor menos elástico— habría que reducir.

Una expresión numérica de la elasticidad es el llamado índice de elasticidad  $(i_e)$ . Para calcularlo, hay que considerar tres datos:

 $R_1 \rightarrow R$ égimen de potencia máxima.

 $R_2 \rightarrow R$ égimen de par máximo.

 $R_3 \rightarrow R$ égimen en el que el motor da la misma cantidad de par motor que en potencia máxima, pero antes del régimen de par máximo.

En el caso de que el par máximo permanezca constante en un intervalo de régimen, se debe tomar como R<sup>2</sup> el régimen más bajo de ese intervalo.

El índice de elasticidad será igual a:

$$
i_e = \frac{R_1^2}{R_2 * R_3} \tag{10.1.2}
$$

Si:

 $i_e < 3$   $\rightarrow$  motor poco elástico  $3 < i<sub>e</sub> < 5$   $\rightarrow$  motor normal

**281**

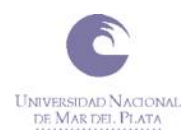

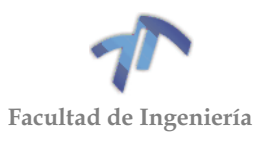

$$
5 < i_e \qquad \longrightarrow \text{motor muy elástico}
$$

Para el caso en estudio:

 $R_1 = 6500$  [rpm]  $R_2 = 5300$ [rpm]  $R_3 = 5040$  [rpm]

R<sup>3</sup> se obtuvo gráficamente utilizando el siguiente gráfico:

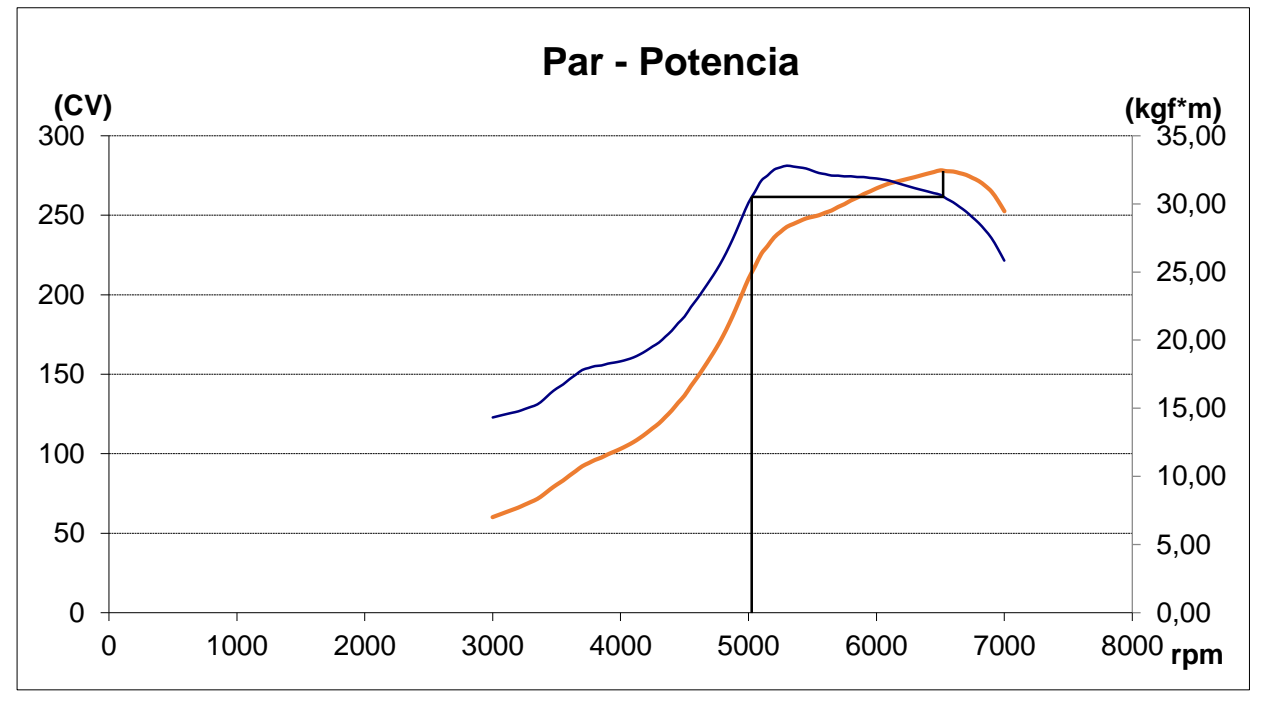

Figura 10.1.4 - Curva de Par y Potencia Gol Power 2009

El índice de elasticidad del motor es 1,58, lo que indica que se trata de un motor poco elástico. Esto sugiere que a la hora de seleccionar la cantidad de cambios y sus relaciones, se debe hacer de forma que queden lo más arrimados posibles, ya que si el motor desciende demasiado de revoluciones le costara más tiempo recuperarlas comparado con un motor elástico.

10.2 Resistencia al avance del automóvil (a V=cte)

Con el objetivo de calcular la velocidad máxima a la cual el vehículo se puede desplazar en cada una de las marchas, se procede a calcular las pérdidas de potencia provocada por las fuerzas resistivas.

282<sup>2</sup>

Estas fuerzas son:

*Resistencia por rodadura:* se produce cuando el neumático rueda sobre el suelo, provocando la deformación tanto de la rueda como del neumático. Y se representa como una fuerza contraria a la del avance del vehículo. Esta resistencia es igual al factor de fricción por el peso del auto

$$
R_r = f * P
$$

<span id="page-289-0"></span> $(10.2.1)$ 

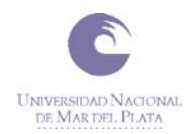

<span id="page-290-0"></span>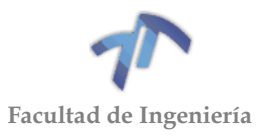

En este caso el auto se desplazara sobre una superficie asfaltada y utilizara neumáticos radiales con una presión de 30 PSI, por lo que se puede estimar un factor de fricción de 0,018, (el cual fue obtenido realizando ensayos). El peso total del auto (P) es 944 Kg.

*Resistencia aerodinámica:* Esta se produce cuando el vehículo se desplaza sobre un medio fluido, y el rozamiento con él hace que el auto se frene. Esta resistencia puede ser calculada como:

$$
R_a = \frac{\delta * C_X * S * V^2}{2g} \tag{10.2.2}
$$

Siendo:

 $\overline{f}$ 

- *δ : densidad del aire 1,225 [Kg/m<sup>3</sup> ]*
- *C<sup>x</sup> : Coeficiente aerodinámico 0.34*
- *S : área frontal 1,8 [m<sup>2</sup> ]*
- *V : velocidad del vehículo*
- *g : aceleración de la gravedad 9,8 [m/s<sup>2</sup> ]*

*Perdida transmisión:* Son las pérdidas producidas por los elementos rotantes (que realizan la transmisión) presentes en el auto (caja de cambios, diferencial, etc.). Al contar con la potencia en las ruedas del vehículo, como se mencionó anteriormente, está perdida de potencia no se calculara debido que ya fue contemplada. Se espera que una vez que se reemplacen los engranajes está perdida disminuya, pero se realizaran los cálculos tomando la totalidad de las perdidas ya que se considera una posición conservadora.

Por medio de las ecuaciones (10.2.1) y (10.2.2) obtenemos:

$$
R_r = f * P = 0.018 * 990[kg] = 17,82[Kg]
$$
 (10.2.3)

$$
R_a = \frac{1.225 \left[ \frac{\text{Kg}}{\text{m}^3} \right] * 0.34 * 1.8 [m^2] * V^2}{2 * 9.8 [m/s^2]} = V^2 * 0.03825 \left[ \frac{\text{Kg} * s^2}{m^2} \right]
$$
 (10.2.4)

Realizando los cálculos para diferentes velocidades obtenemos los siguientes resultados.

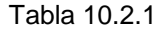

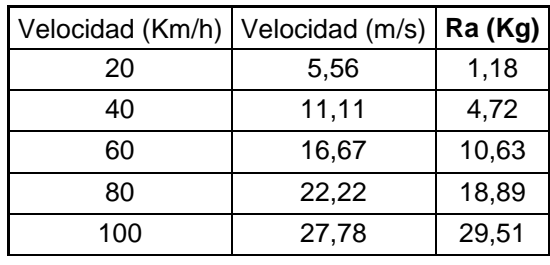

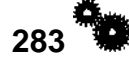

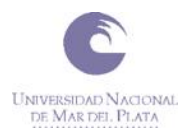

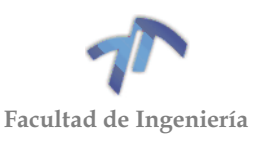

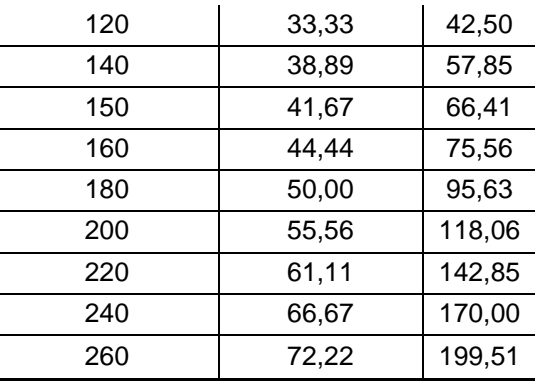

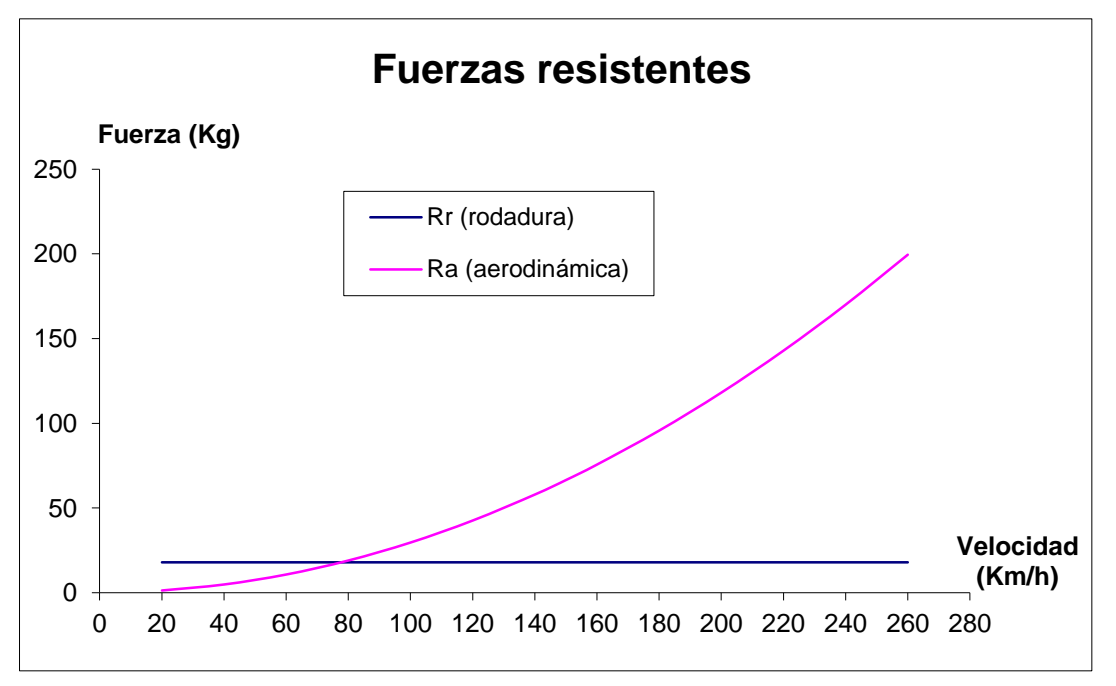

Figura 10.2.1 – Fuerzas resistentes al avance del auto

<span id="page-291-0"></span>Procederemos a analizar la potencia absorbida por estas resistencias. Sabemos que:

$$
N_m = N_r + N_a \tag{10.2.5}
$$

Siendo:

- *Nm : potencia que debe entregar el motor para permanecer a V=cte*
- *Nr : potencia de rodadura en (CV)*
- *Na : potencia aerodinámica en (CV)*

$$
N_r[CV] = R_r[Kg] * V\left[\frac{m}{s}\right] * \frac{1}{75}
$$
 (10.2.6)

$$
N_a[CV] = R_a[Kg] * V\left[\frac{m}{s}\right] * \frac{1}{75}
$$
 (10.2.7)

Realizando los cálculos:

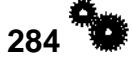

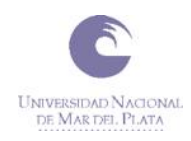

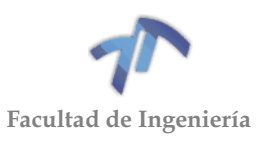

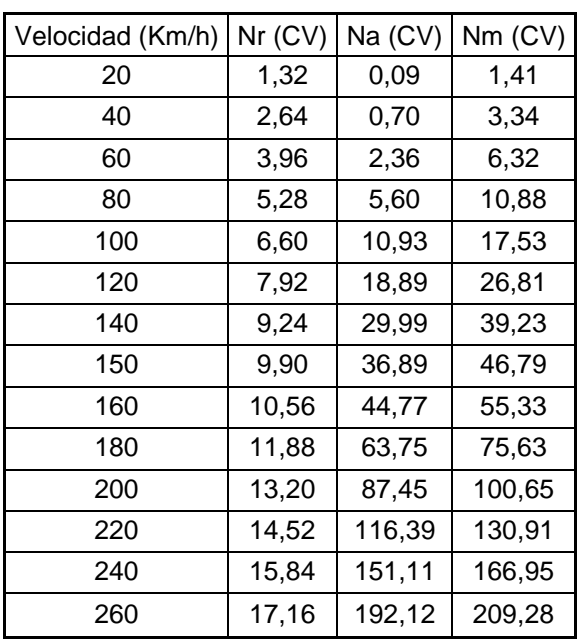

### Tabla 10.2.2

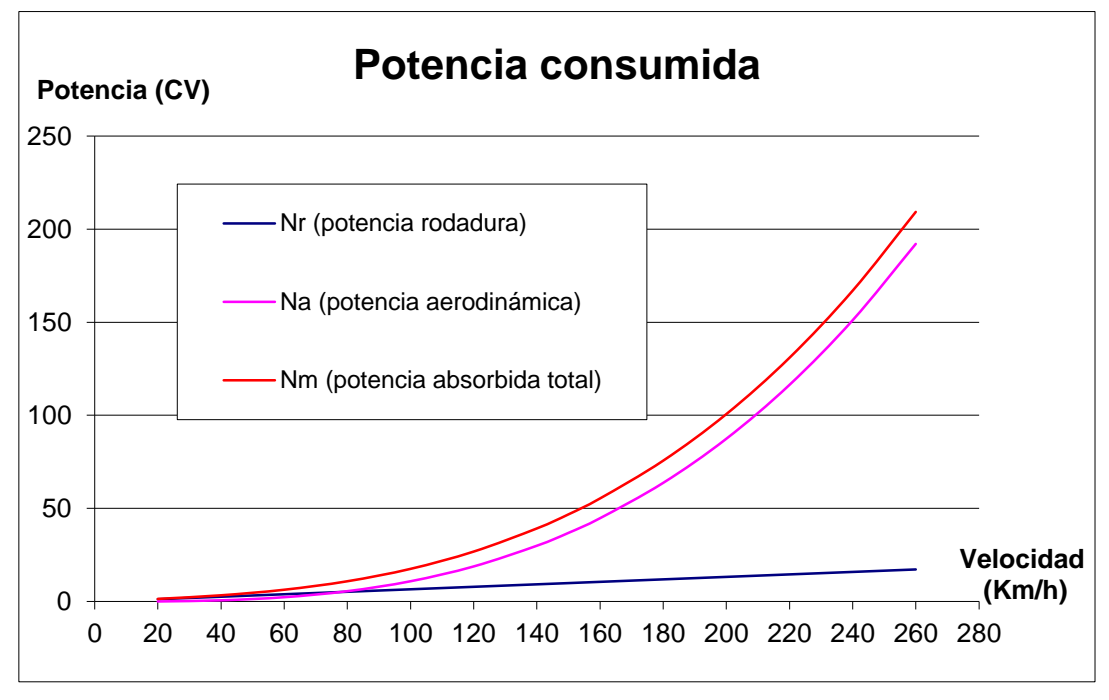

Figura 10.2.2 – Curvas de potencia de pérdidas

<span id="page-292-0"></span>En las figuras [Figura 10.2.1](#page-291-0) y [Figura 10.2.2](#page-292-0) se puede apreciar como varían las perdidas en función de la velocidad. Se puede ver que a baja velocidad (menor a 80Km/h) la resistencia más significativa al avance del auto la ejercen el roce de las ruedas con el suelo, mientras que a altas velocidades las pérdidas aerodinámicas son mucho más significativas que las anteriormente mencionadas.

Superponiendo en este último grafico la potencia desarrollada por el motor en cada uno de los cambios obtenemos:

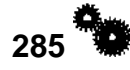

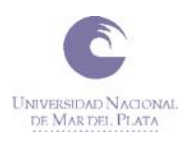

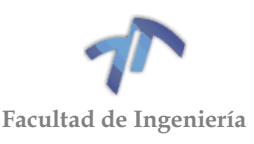

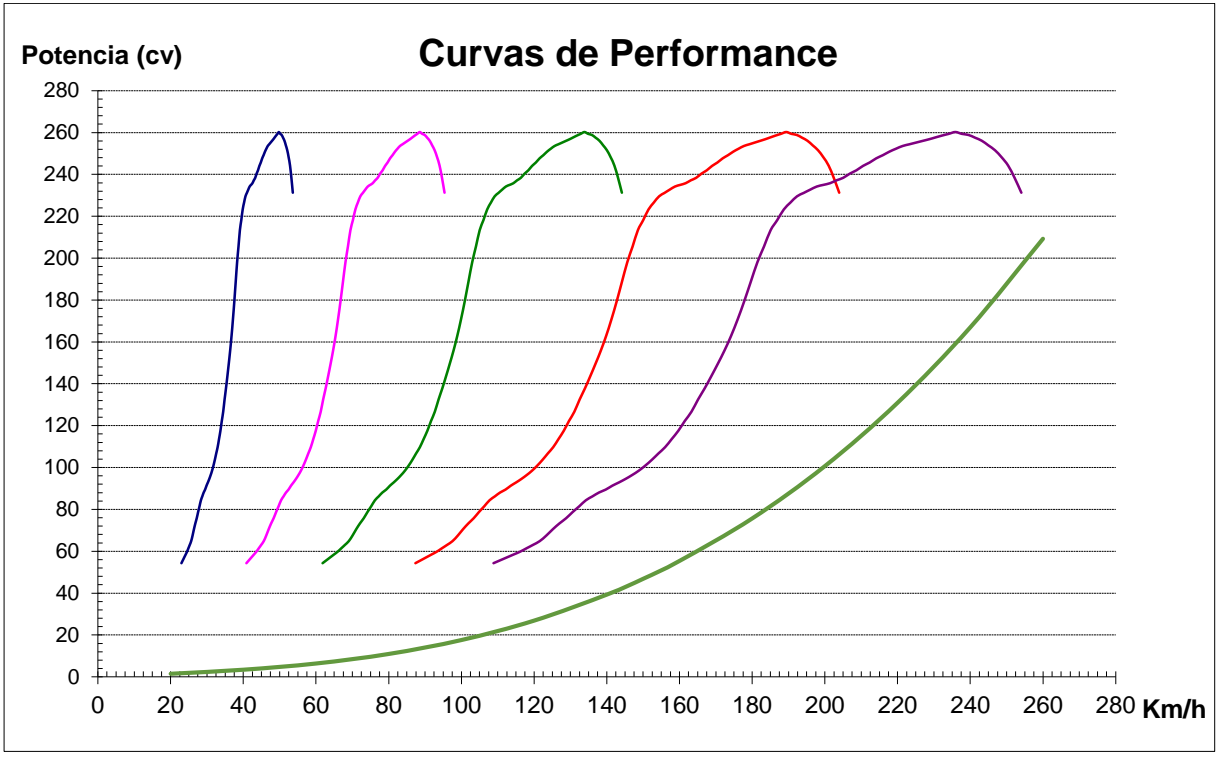

Figura 10.2.3 – Curvas de performance (con relaciones originales).

<span id="page-293-0"></span>De este grafico se puede apreciar que las pérdidas cuando el auto se encuentra desplazando en 1ª y 2ª marcha son poco significativas con respecto a la potencia que puede entregar en ese momento. Esto significa que el auto tiene una gran capacidad de aumentar de velocidad con poca dificultad. Si se quisiese accionar la 5ª velocidad transitando a 110 [Km/h], al auto le costaría bastante aumentar de velocidad comparado a lo que le hubiera costado si se hubiese realizado el cambio a 180[km/h], ya que alrededor del 50% de la potencia entregada por el motor está siendo consumida por las fuerzas resistentes.

Aplicando las nuevas relaciones las curvas de performance quedan de la siguiente manera:

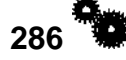

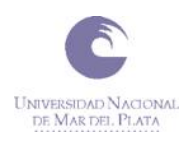

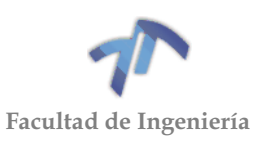

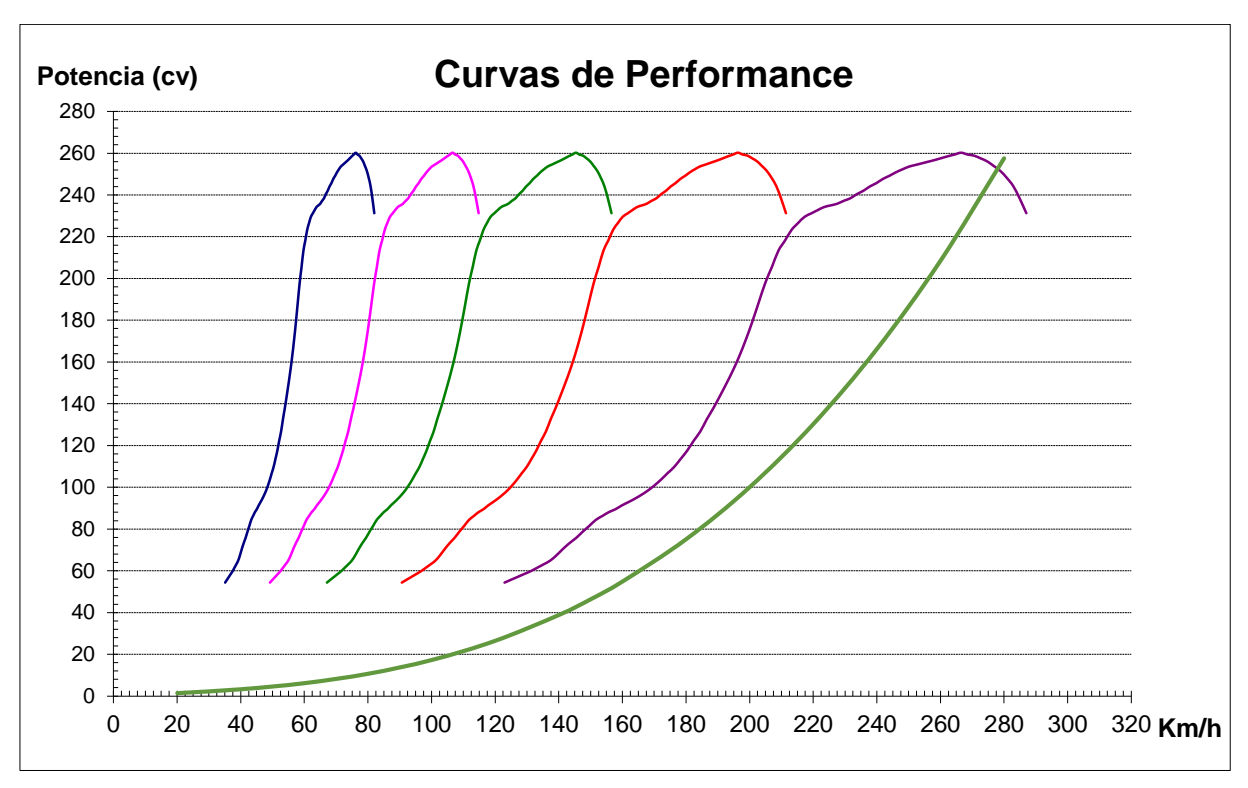

Figura 10.2.4 - Curvas de performance (con relaciones modificadas).

<span id="page-294-0"></span>Comparando las curvas de performance de las relaciones originales [\(Figura](#page-293-0)  [10.2.3\)](#page-293-0) con las obtenidas con las nuevas relaciones [\(Figura 10.2.4\)](#page-294-0), podemos ver cómo estas se encuentran más "arrimadas". Esto se traduce en una menor caída de revoluciones, y por ende de potencia, entre cambios.

Se puede aproximar que la velocidad máxima que puede alcanzar este vehículo en cuarta velocidad es de 240 [Km/h] llegando de este modo a 8000rpm (revoluciones que en la práctica fueron posible alcanzar). En quinta marcha la velocidad máxima que puede ser alcanzada es de 280[Km/h], donde la potencia entregada por el motor se iguala a las perdidas. Claro está que estas velocidades solo pueden ser alcanzada si se cumplen las condiciones de funcionamiento ya establecidas (superficie de desplazamiento asfaltada y sin pendiente, sin viento, suficiente distancia para lograr alcanzar la velocidad, entre otras).

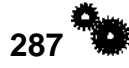

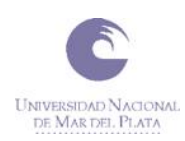

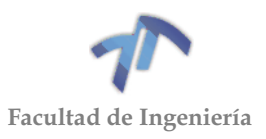

## **11 ANEXO 6**

# 11.1 Planos del árbol primario y de los engranajes

A continuación, se visualizan los planos confeccionados mediante la utilización de Inventor:

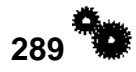

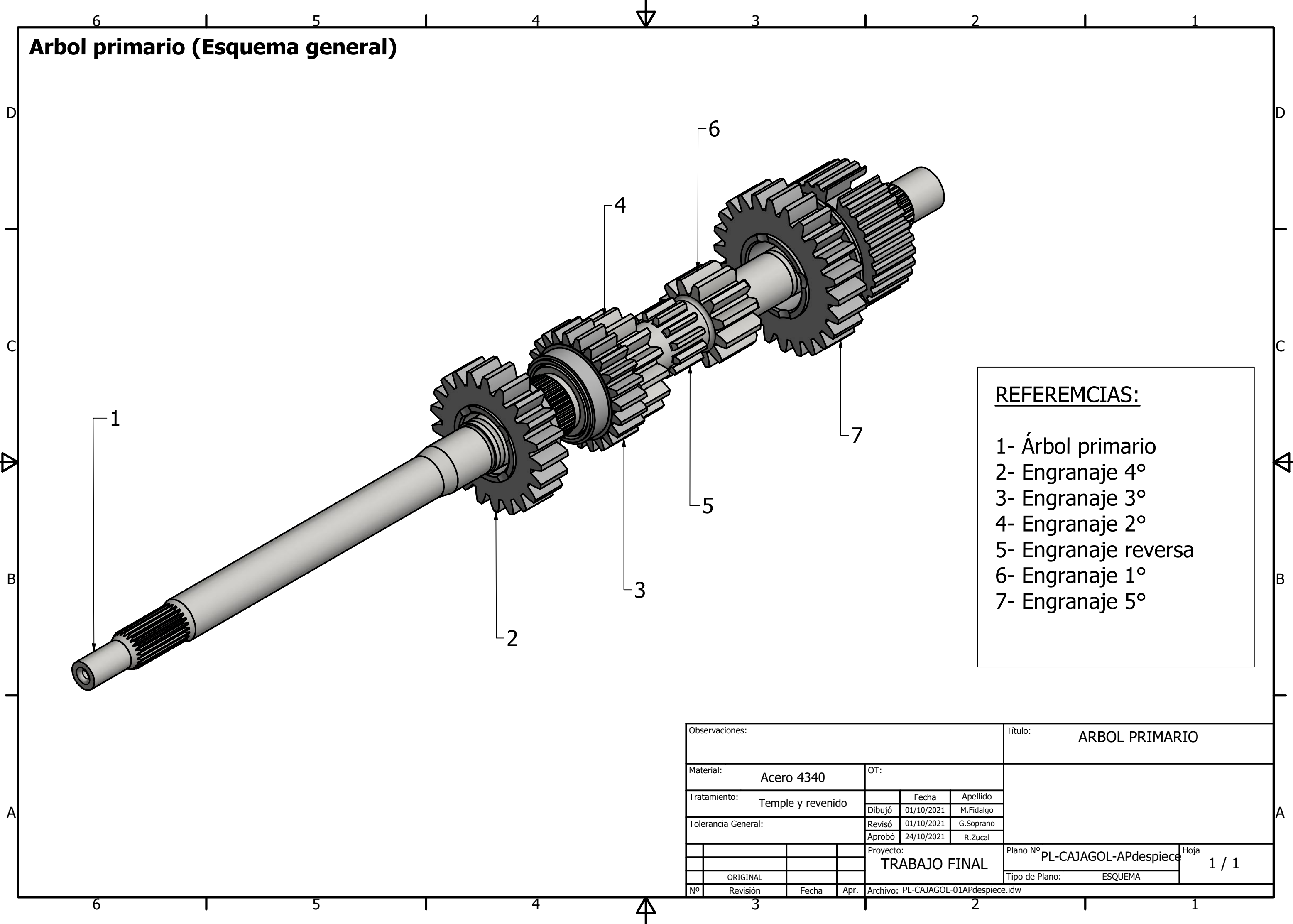

- 
- 
- 
- 
- 
- 
- 

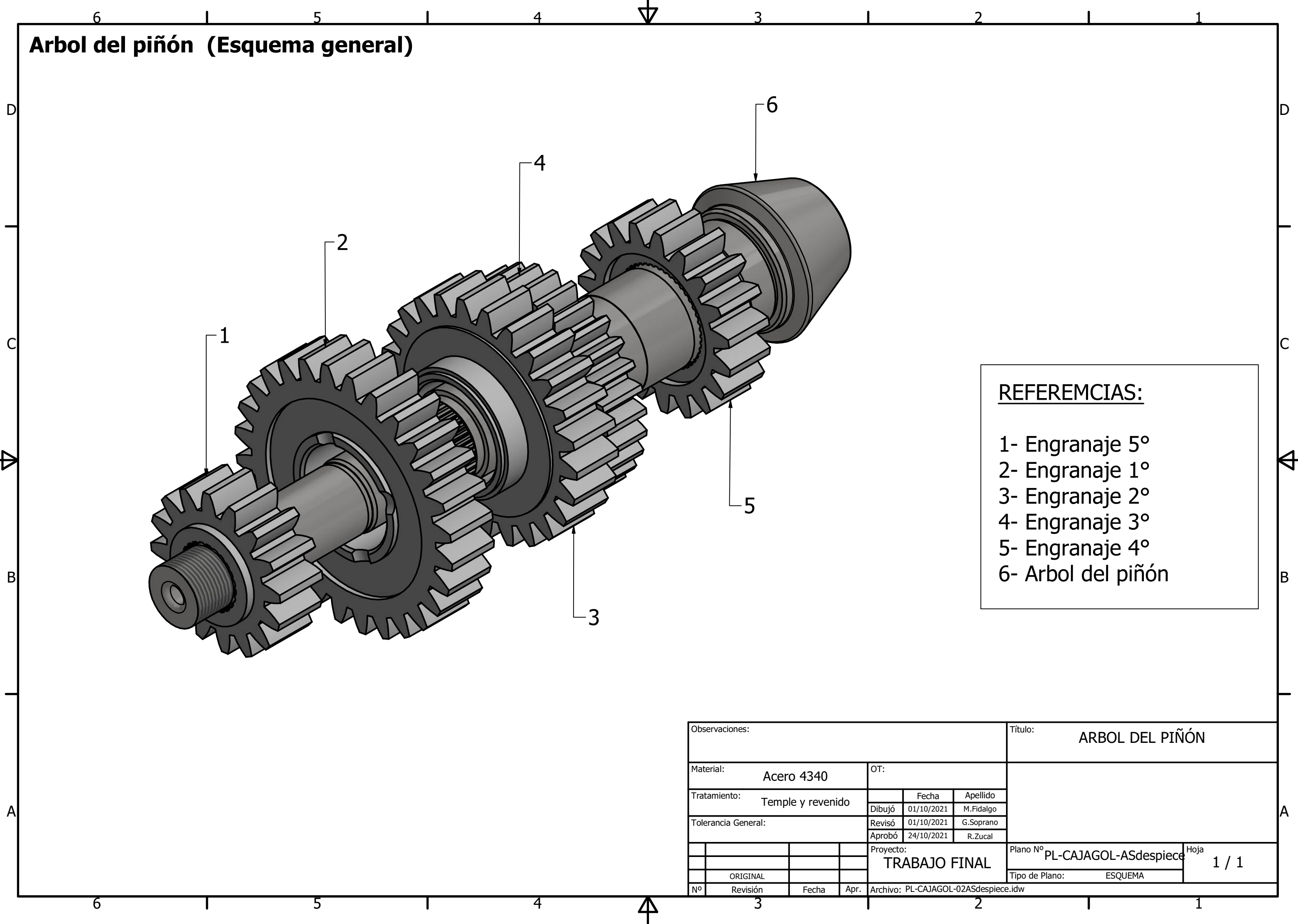

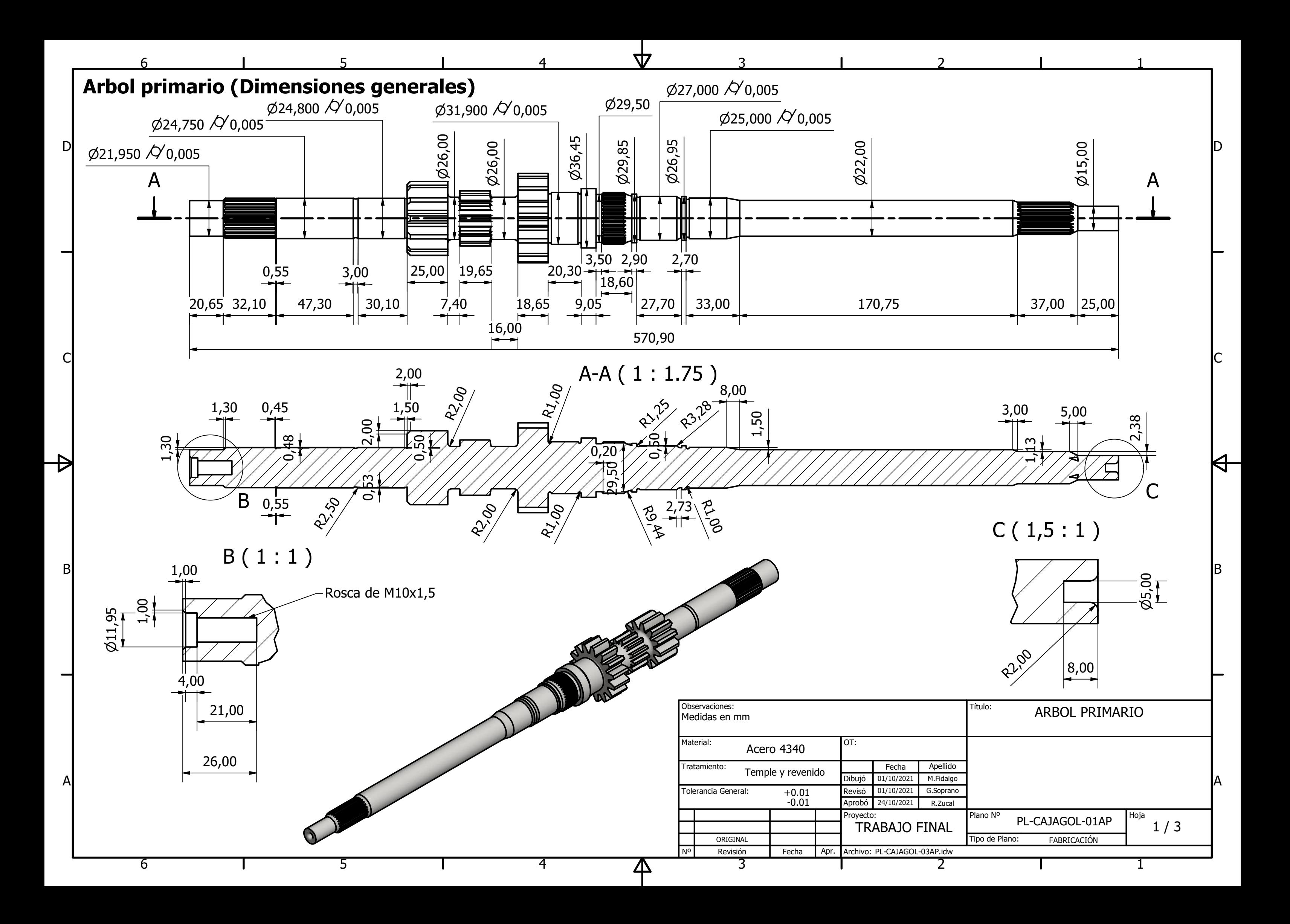

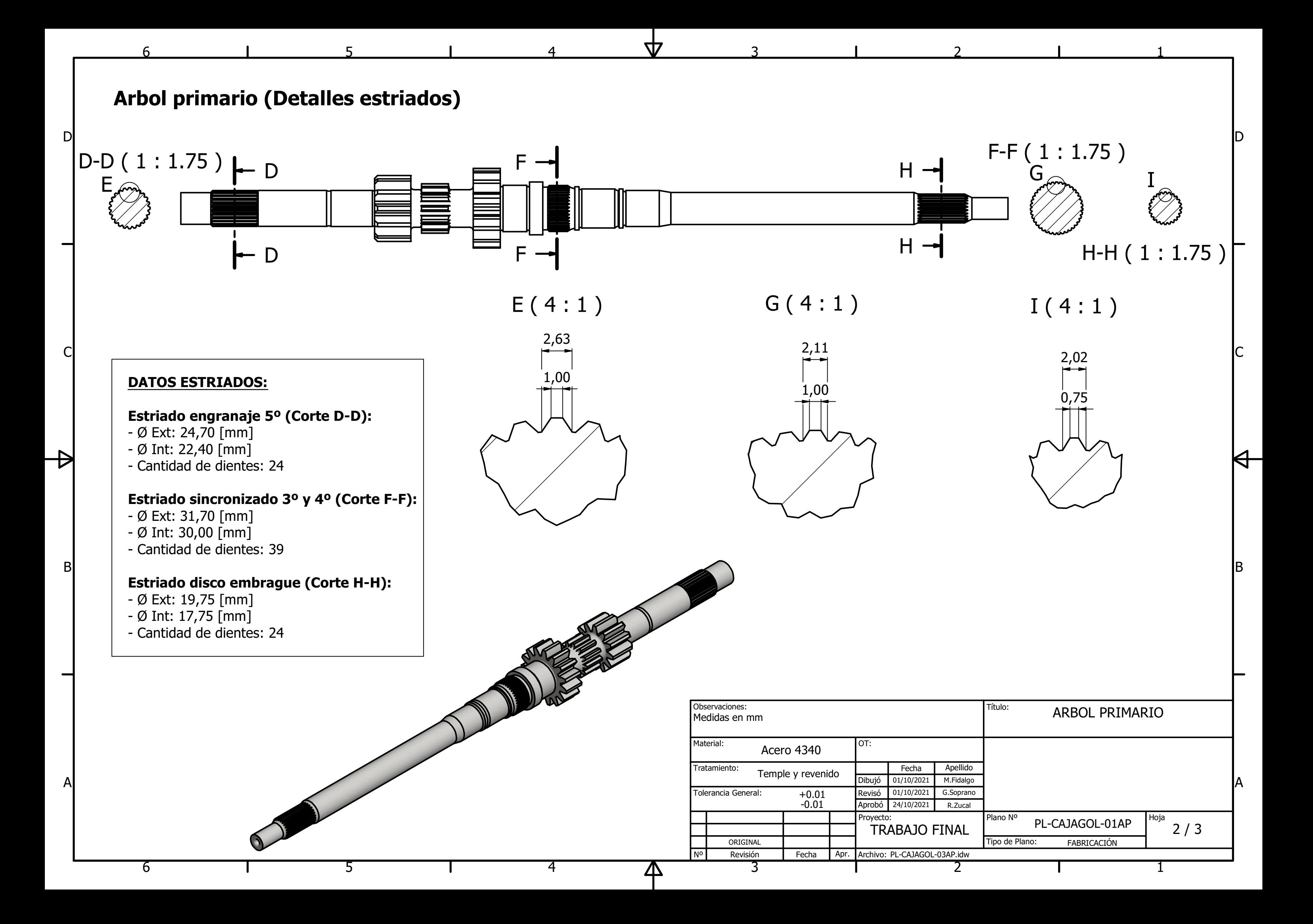

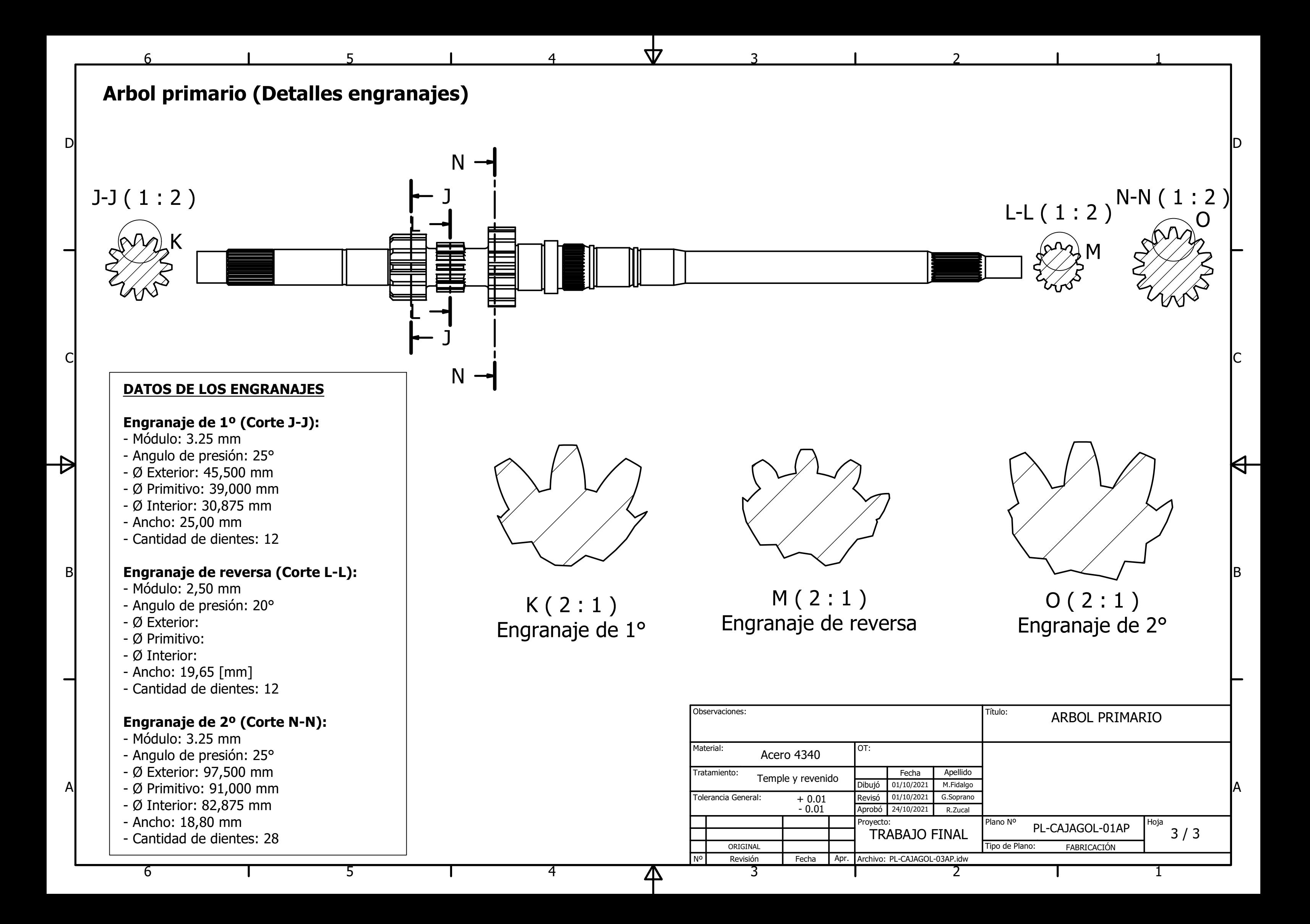

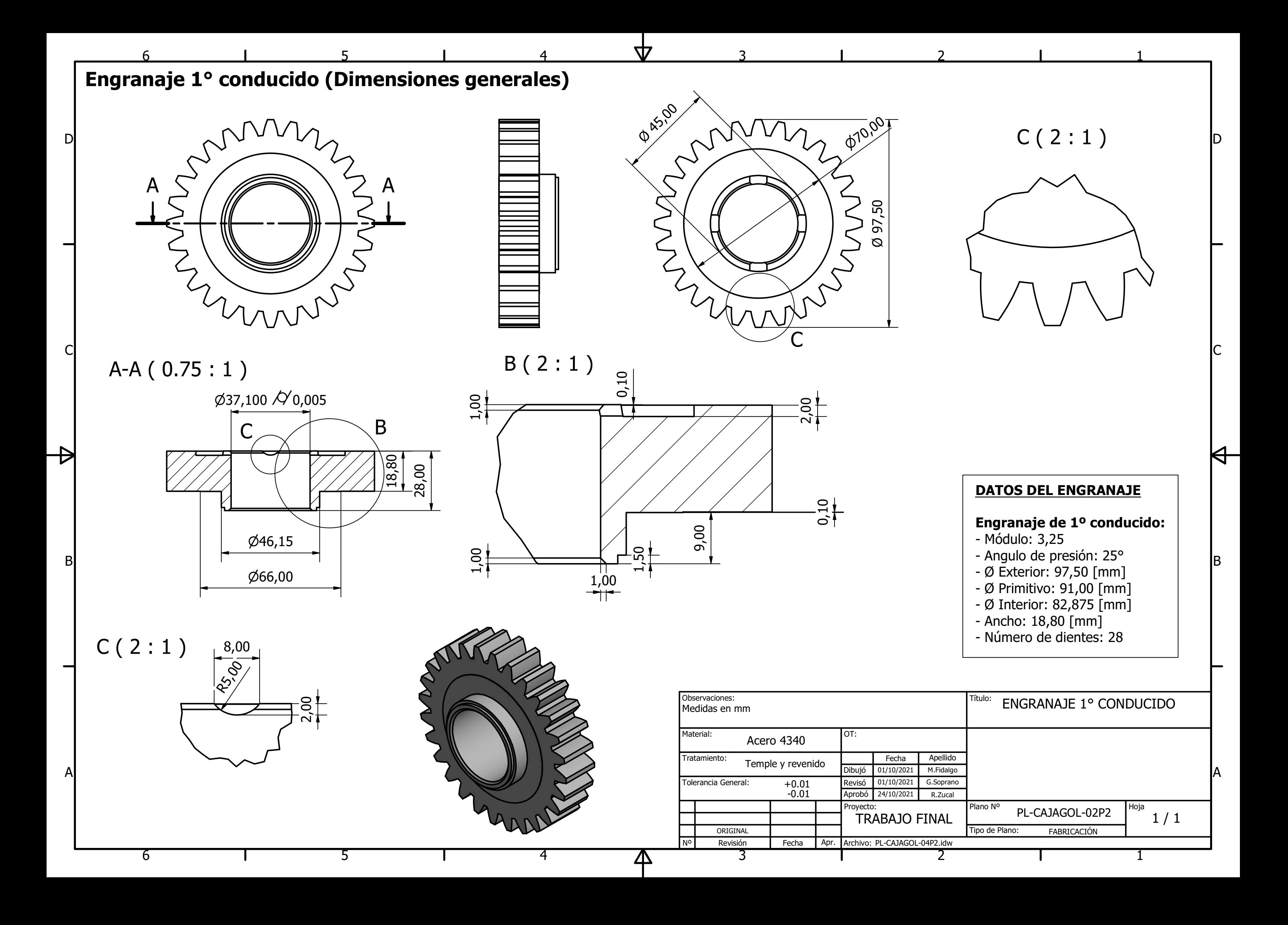

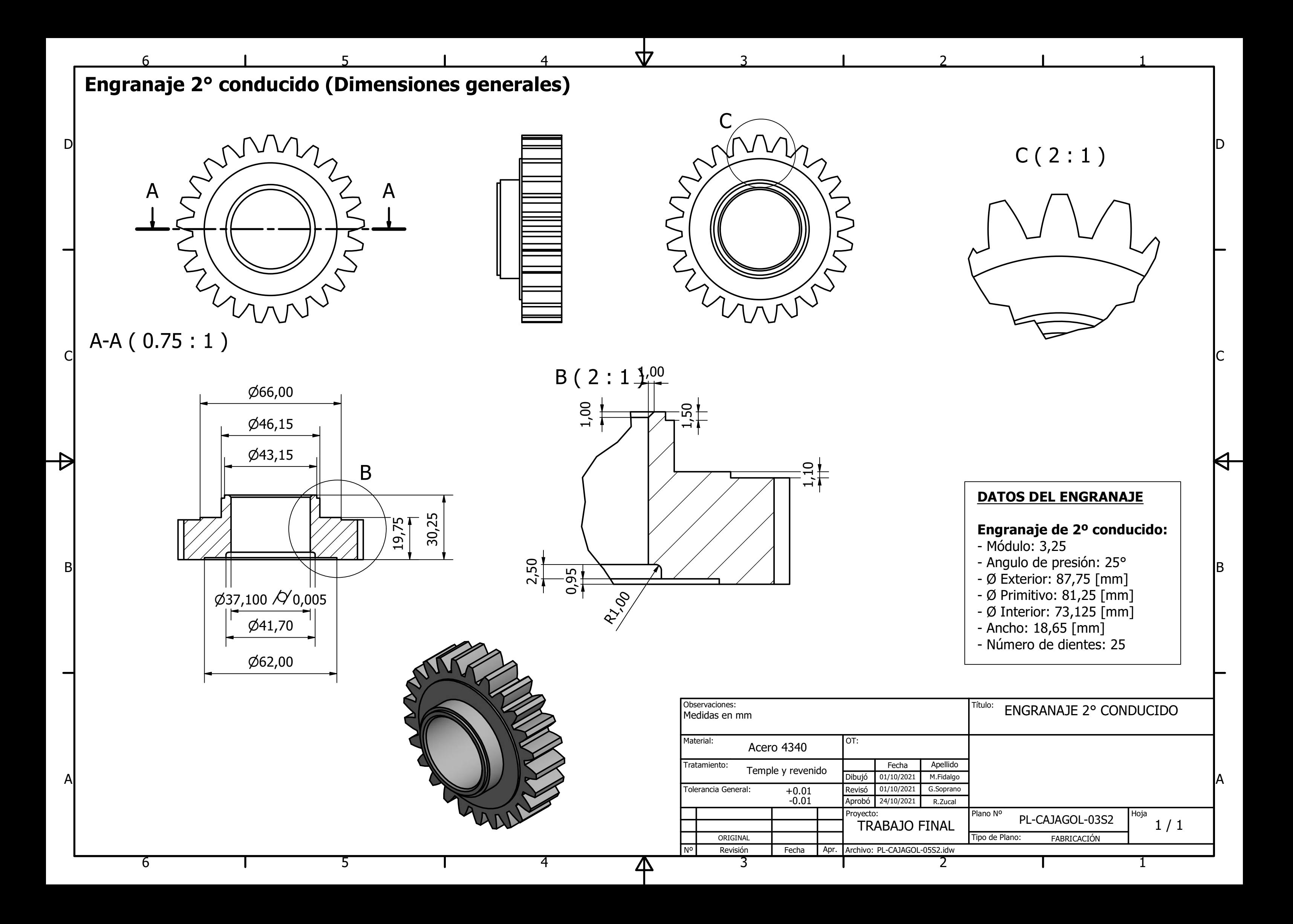

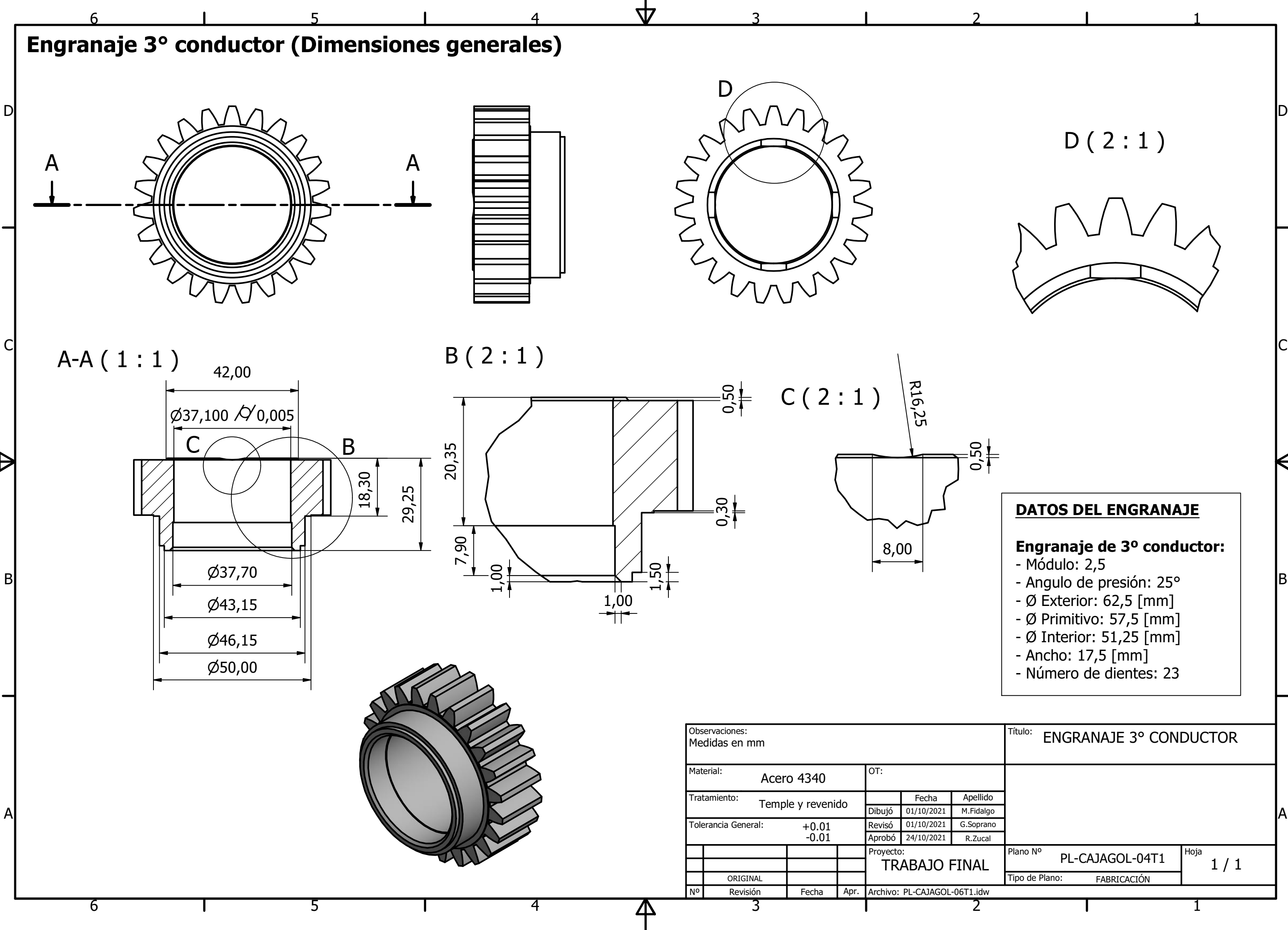

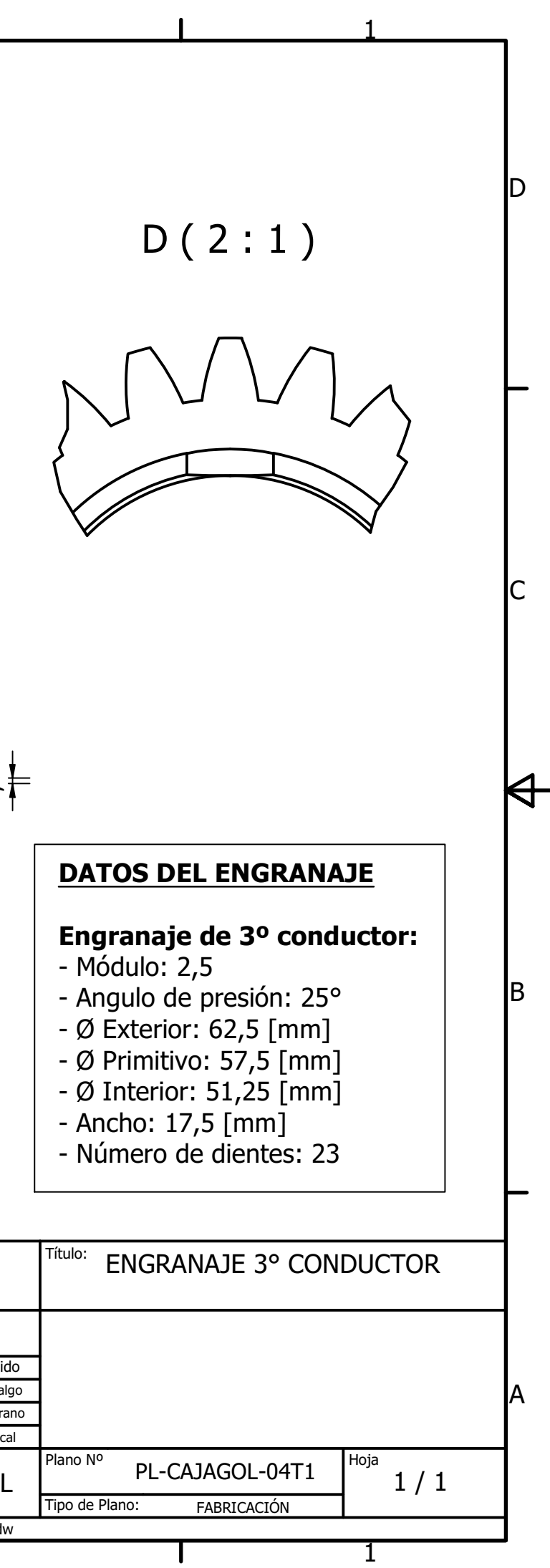

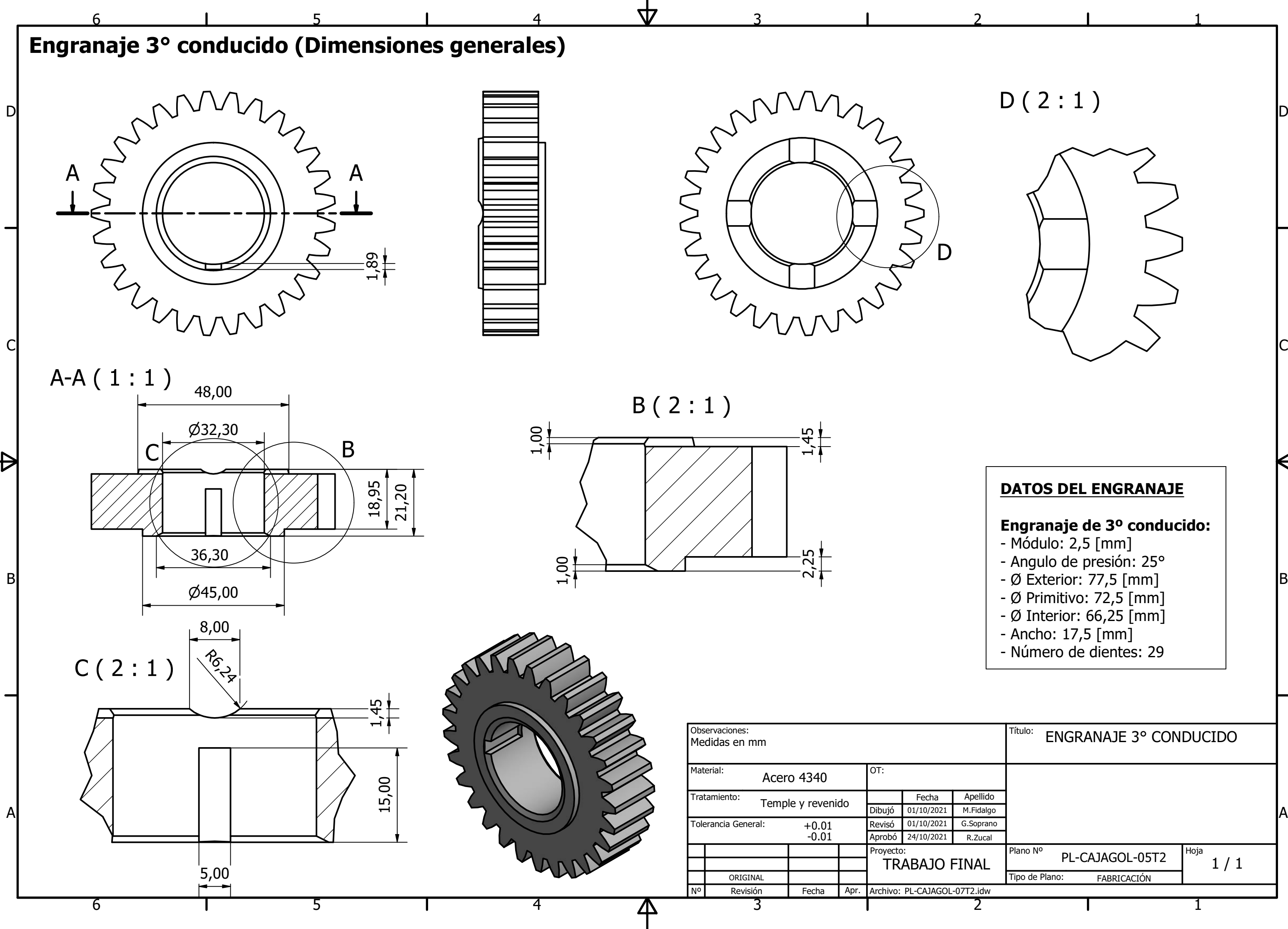

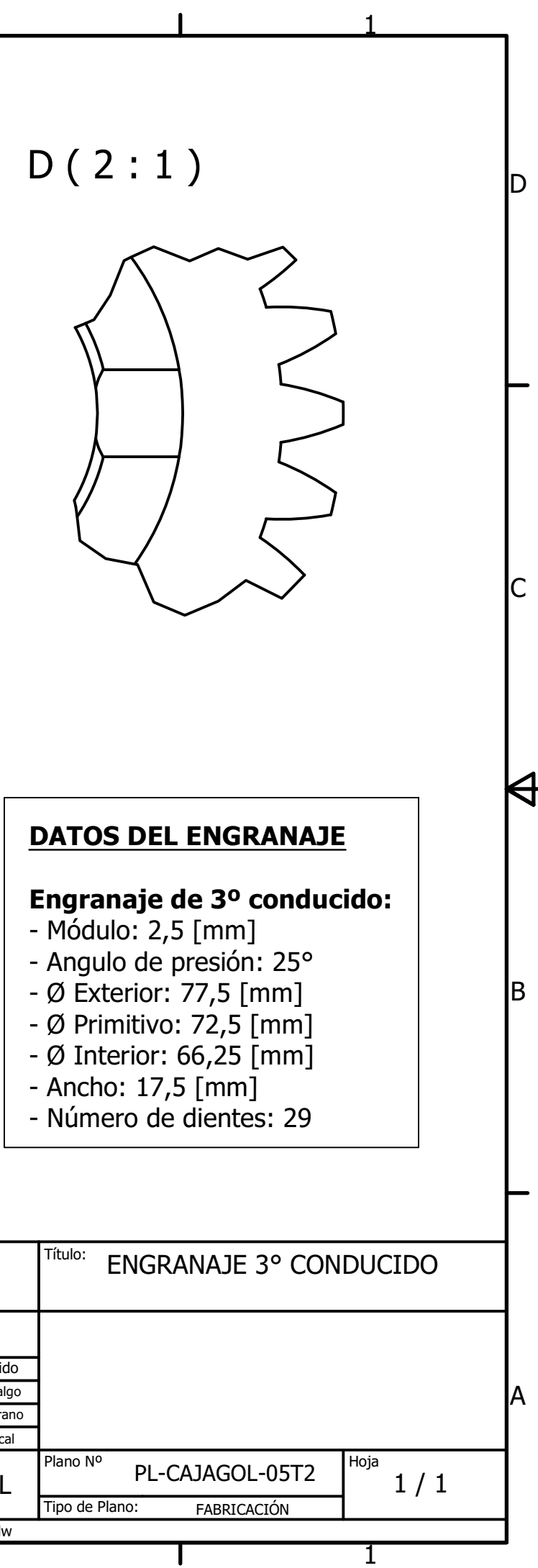

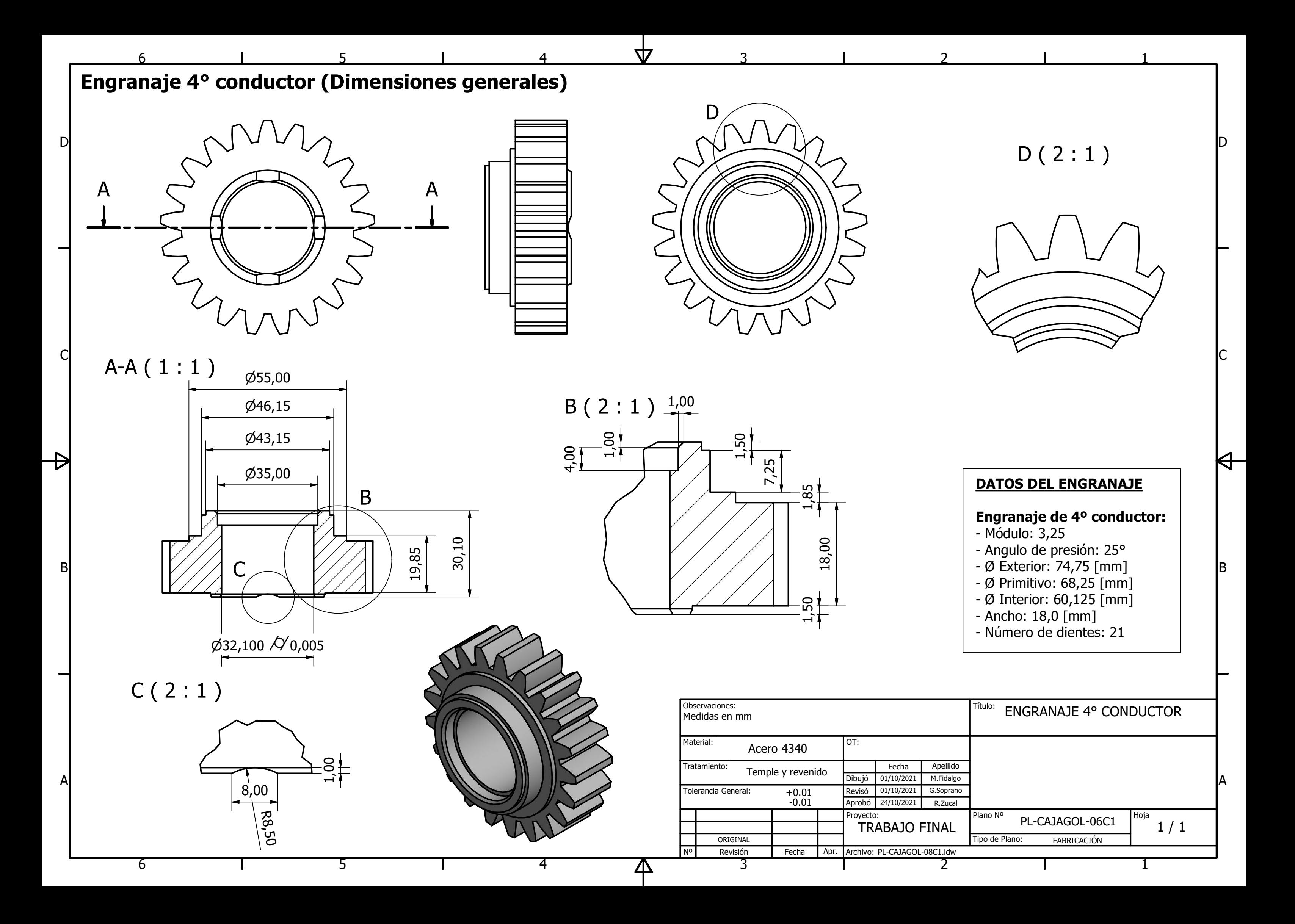

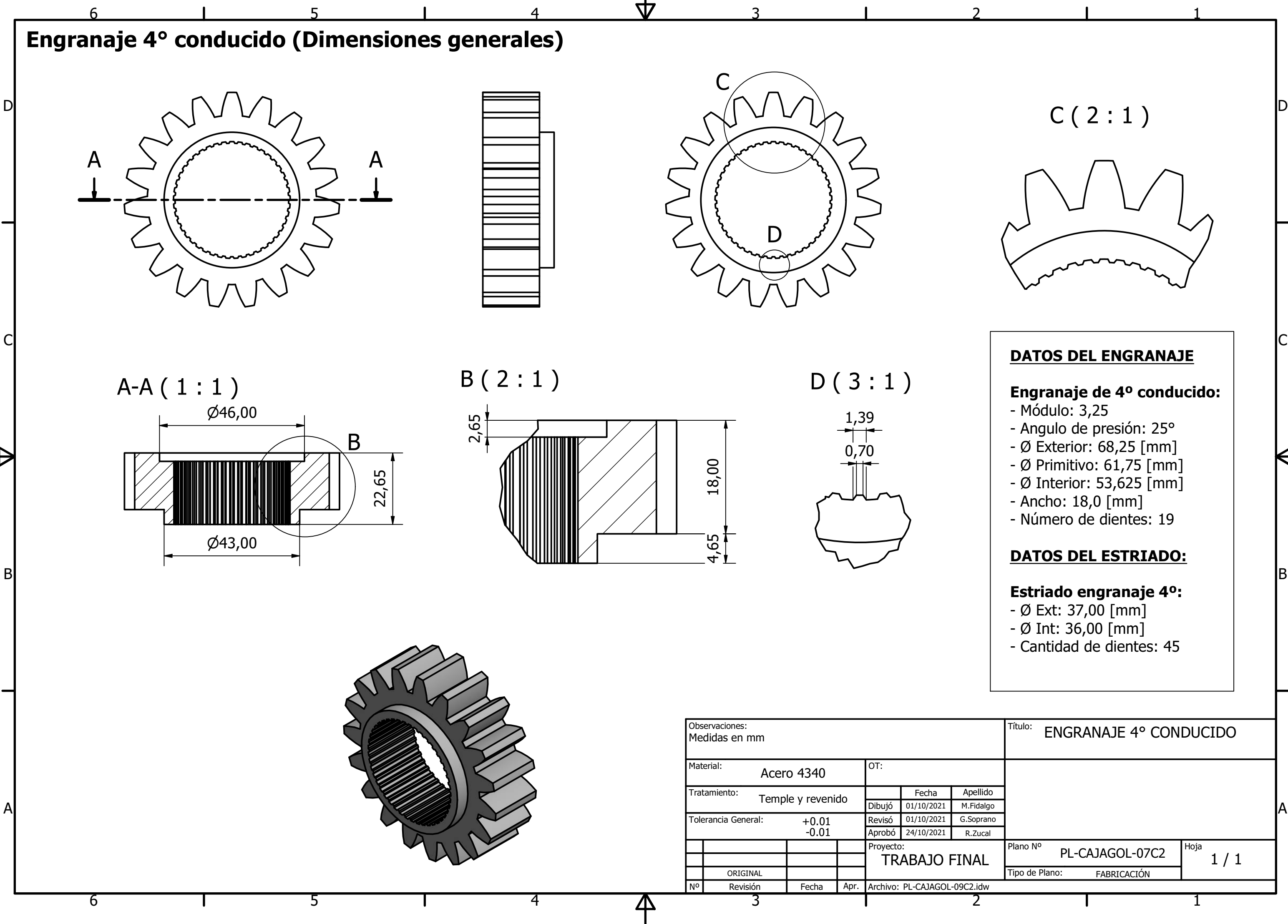

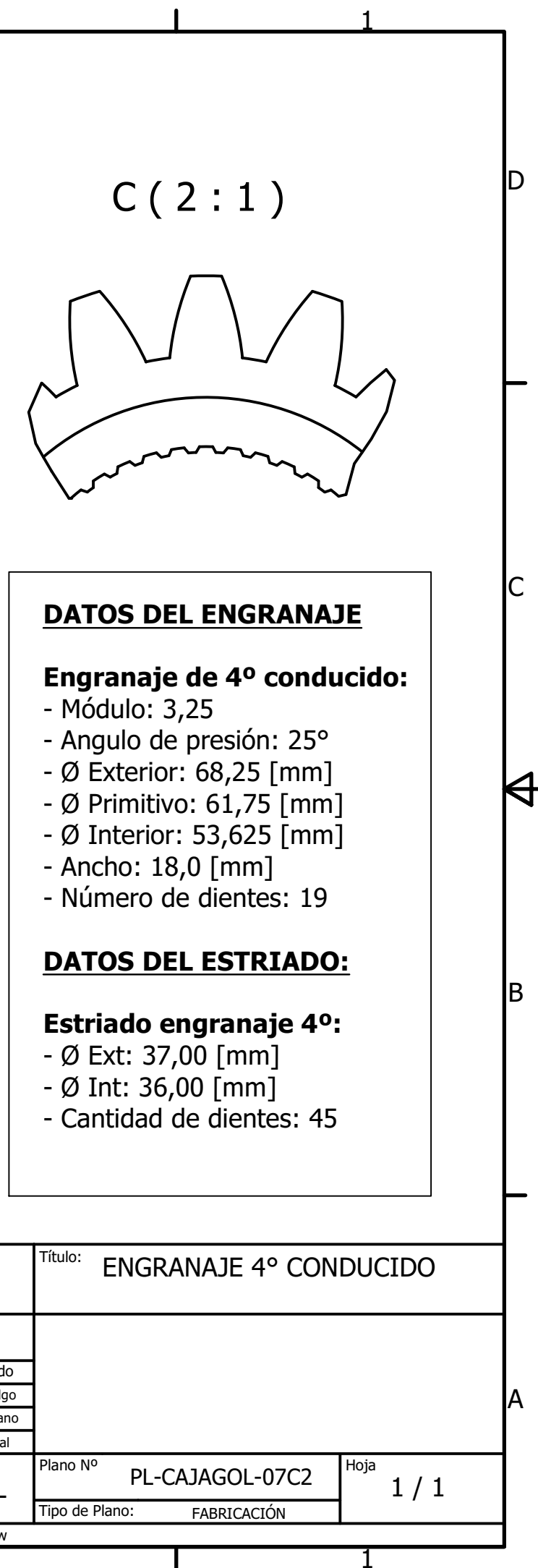

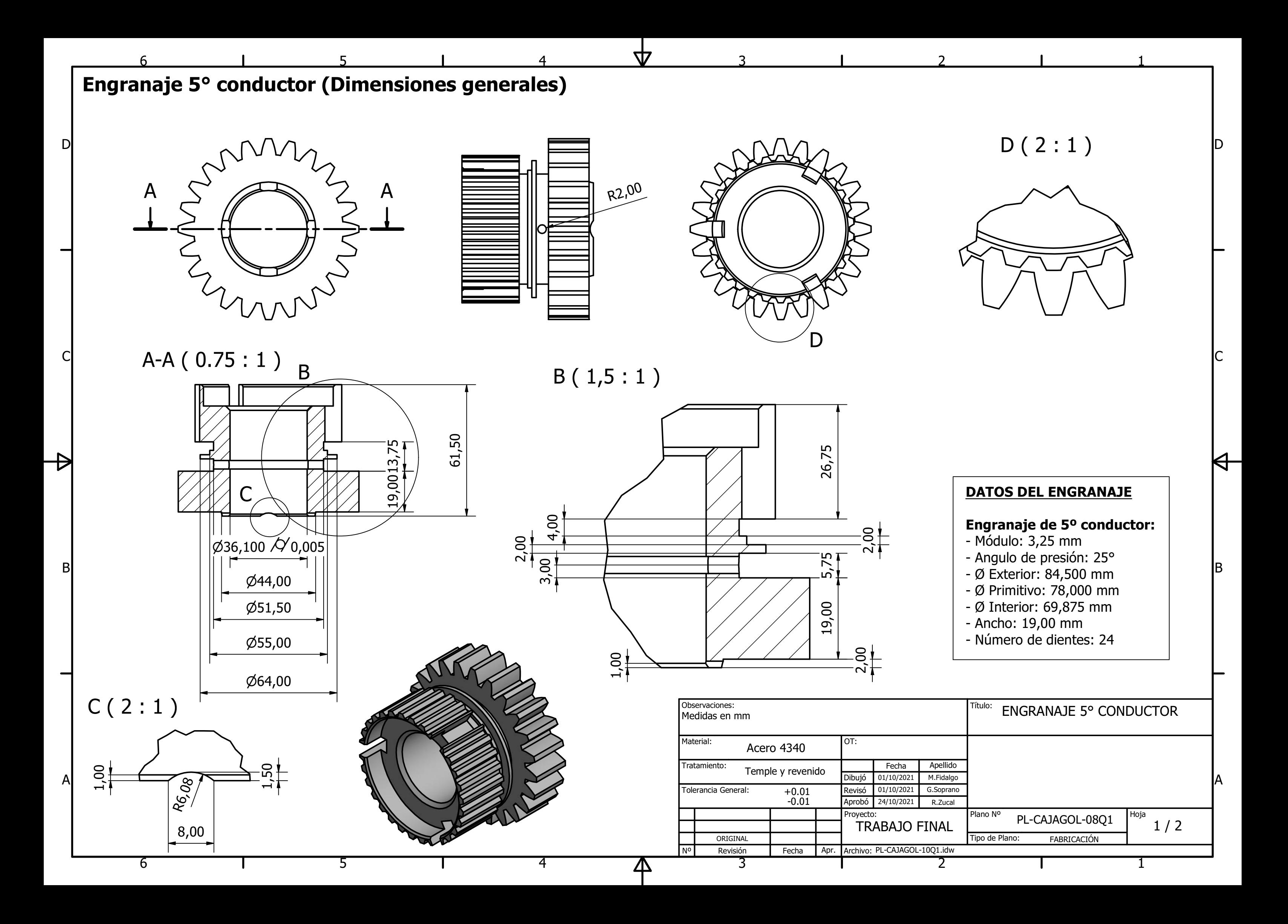

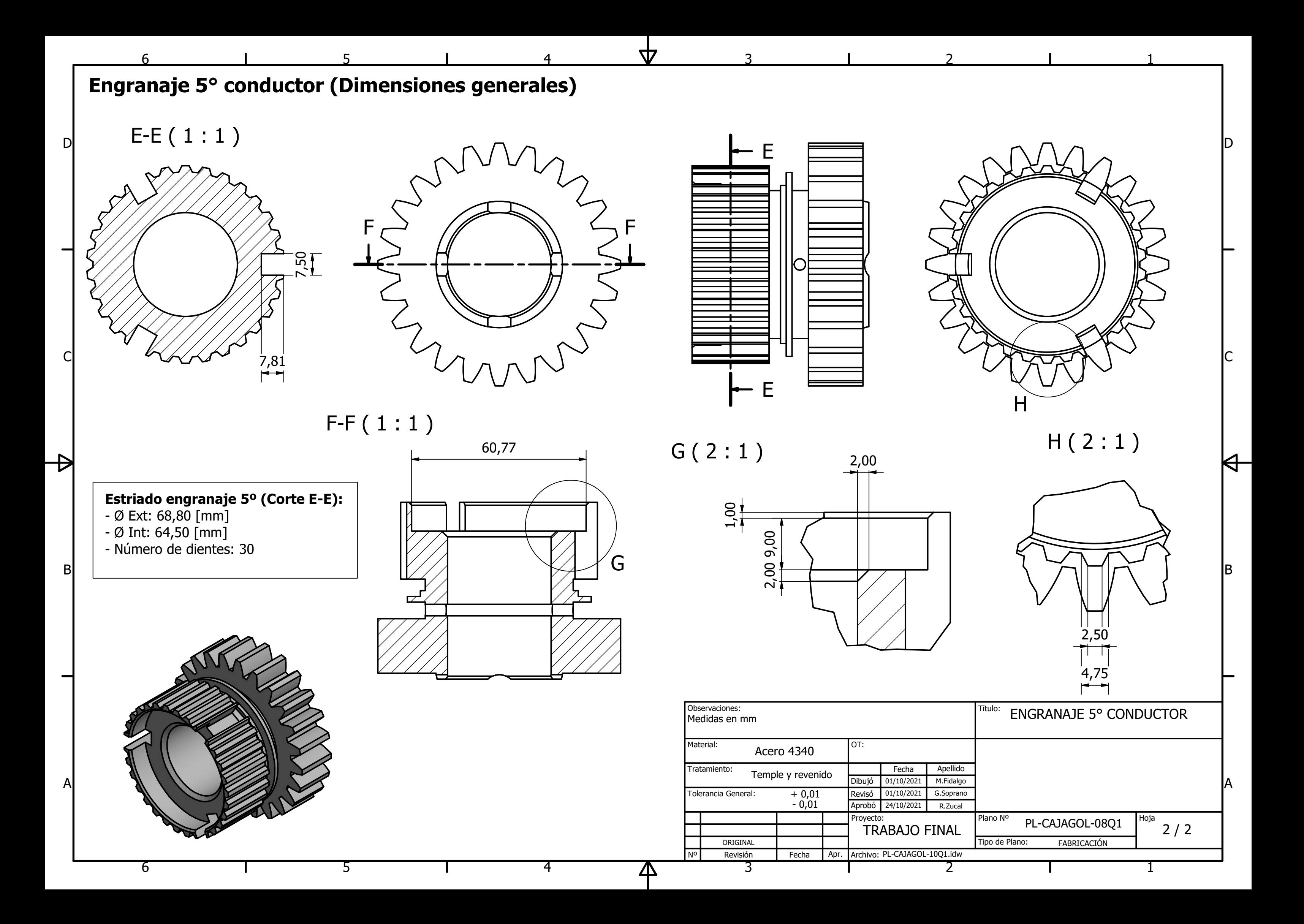

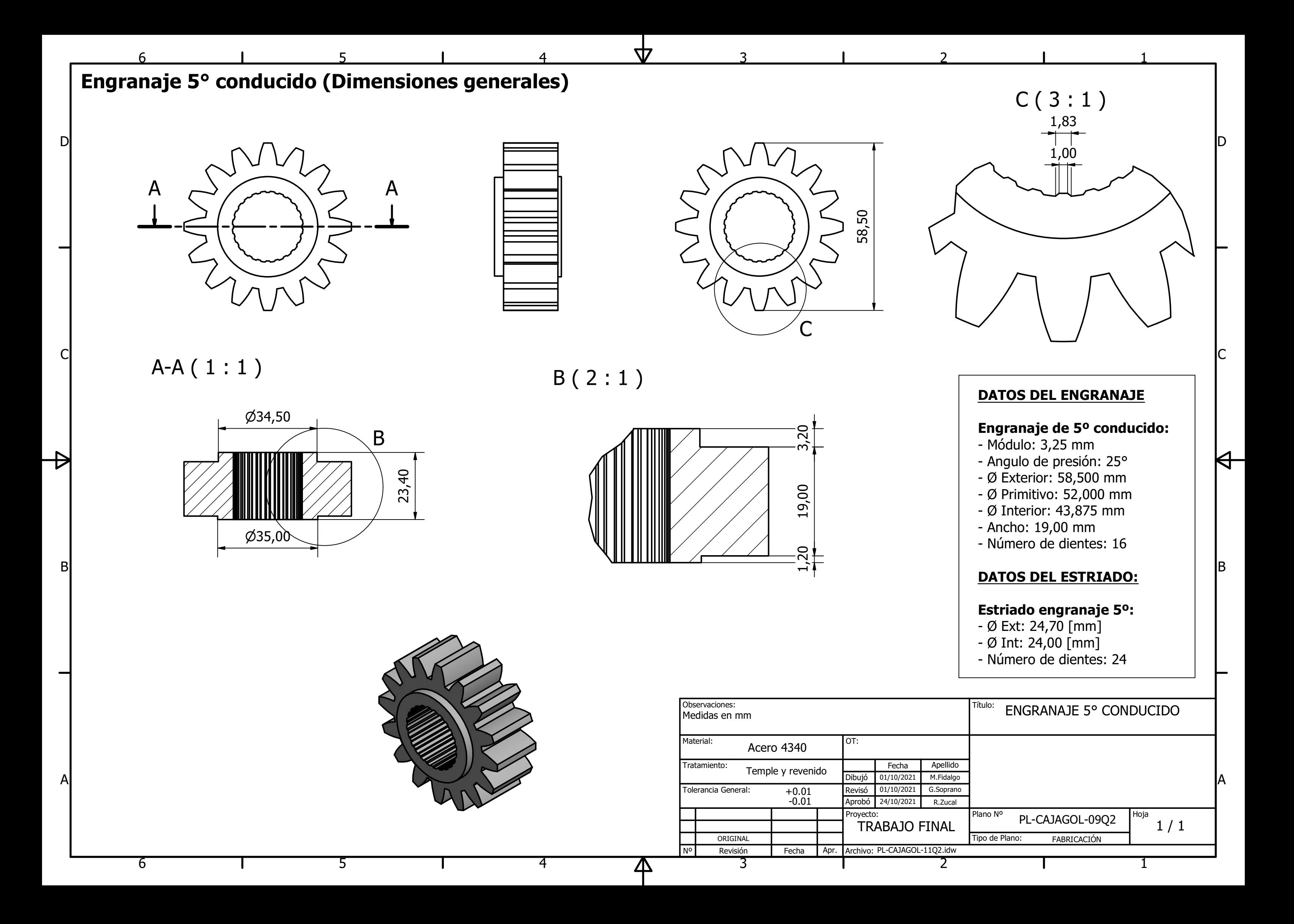